AIX Version 7.2

# *Technical Reference: Communications, Volume 1*

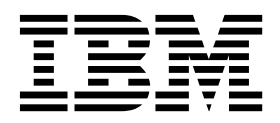

AIX Version 7.2

# *Technical Reference: Communications, Volume 1*

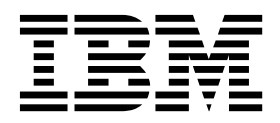

**Note**

Before using this information and the product it supports, read the information in ["Notices" on page 409.](#page-416-0)

#### **© Copyright IBM Corporation 2015, 2016.**

US Government Users Restricted Rights – Use, duplication or disclosure restricted by GSA ADP Schedule Contract with IBM Corp.

This edition applies to AIX Version 7.2 and to all subsequent releases and modifications until otherwise indicated in new editions.

# **Contents**

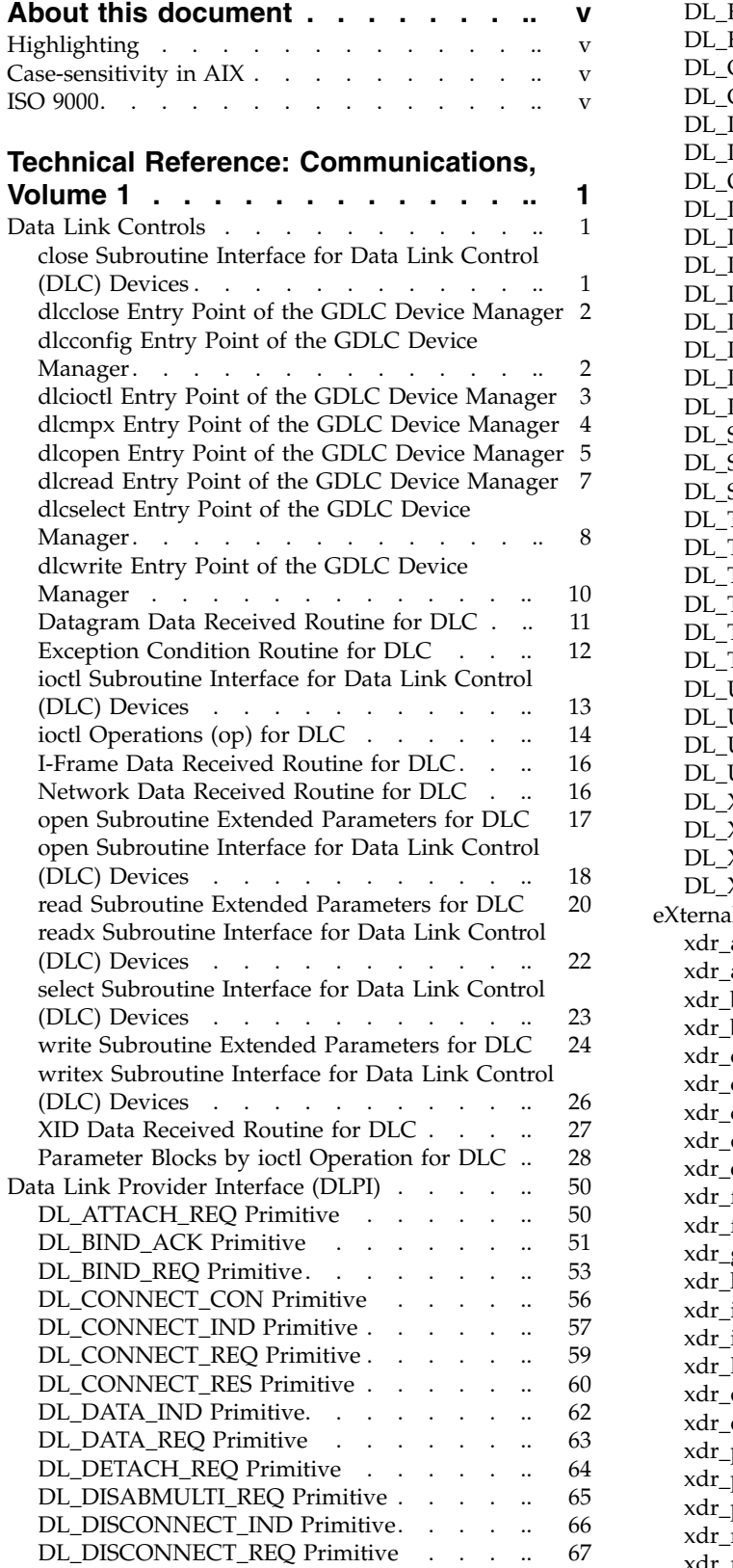

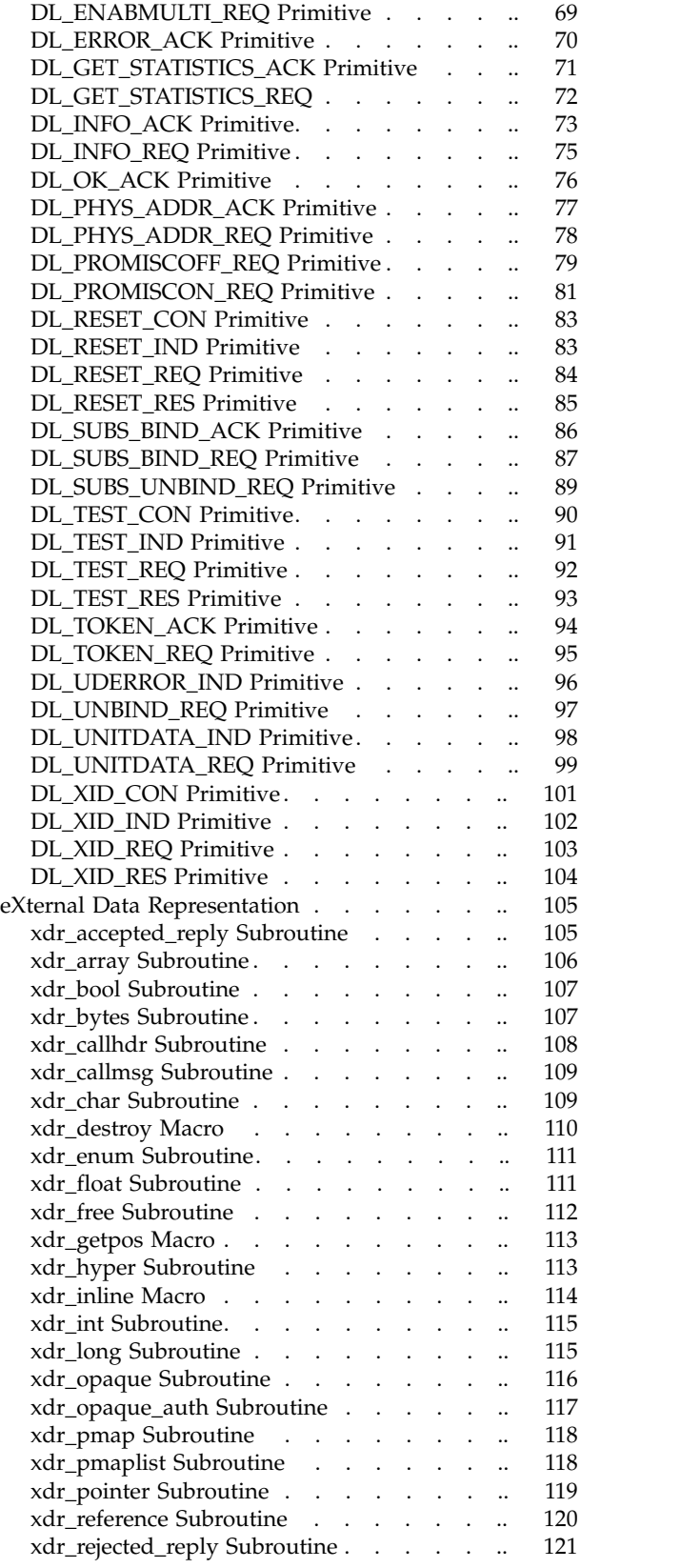

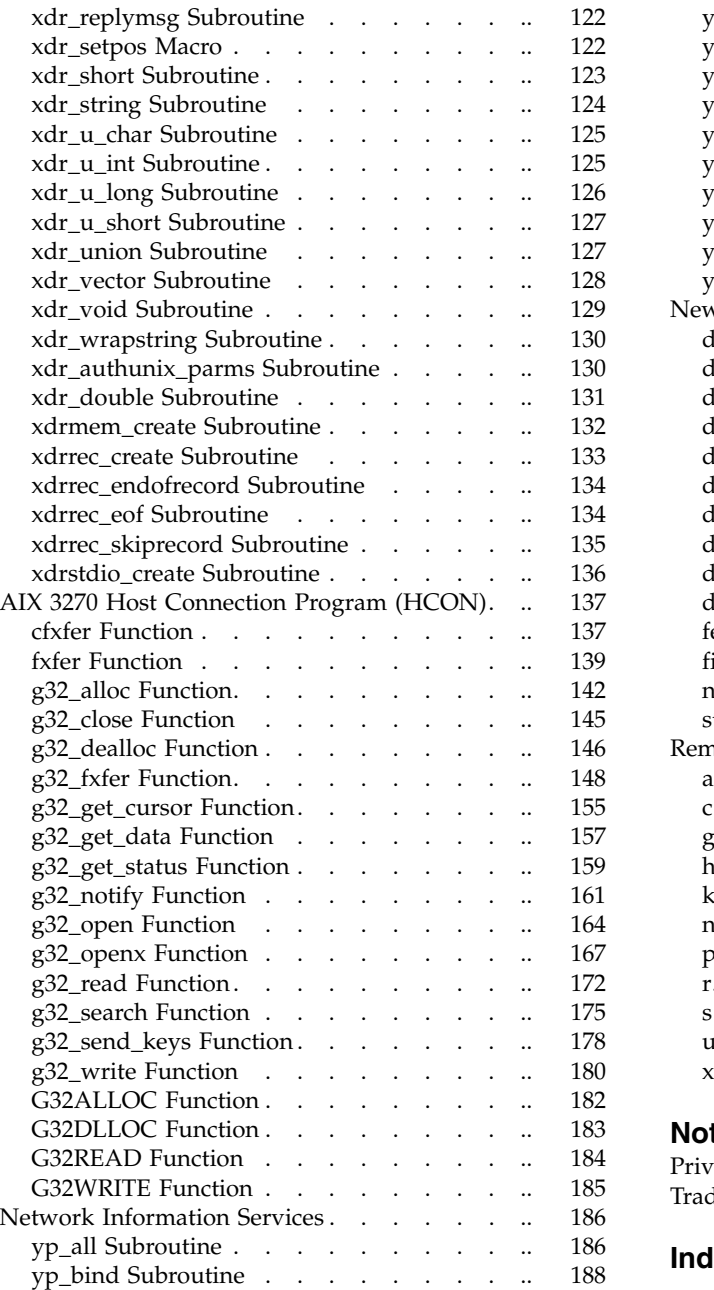

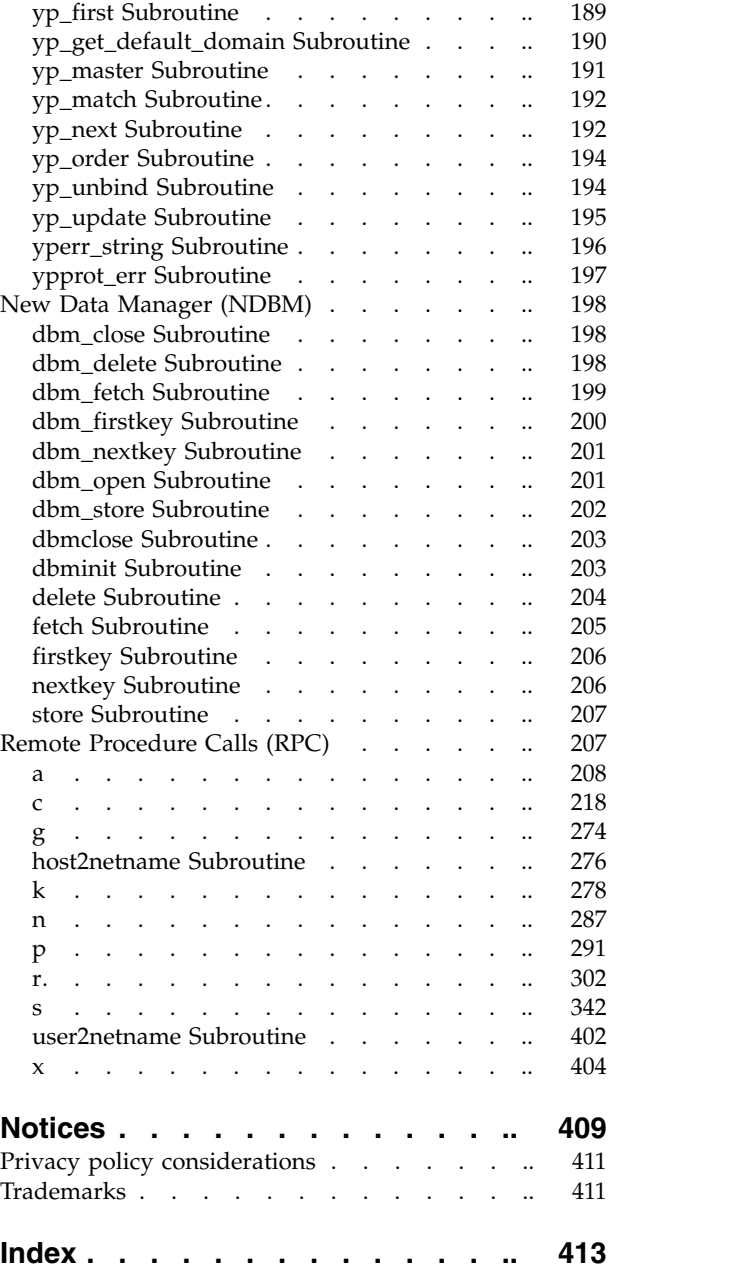

# <span id="page-6-0"></span>**About this document**

This topic collection provides experienced C programmers with complete detailed information about data link controls, the Data Link Provider Interface, eXternal Data Representation, the AIX® 3270 Host Connection Program, the Network Computing System, Network Information Services and Network Information Services+, the New Database Manager, and remote procedure calls for the AIX operating system. To use the topic collection effectively, you should be familiar with commands, system calls, subroutines, file formats, and special files. This publication is also available on the documentation CD that is shipped with the operating system.

# **Highlighting**

The following highlighting conventions are used in this document:

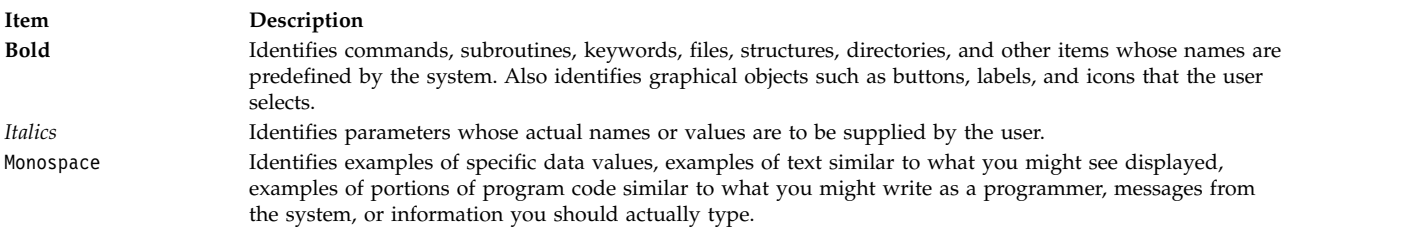

# **Case-sensitivity in AIX**

Everything in the AIX operating system is case-sensitive, which means that it distinguishes between uppercase and lowercase letters. For example, you can use the **ls** command to list files. If you type LS, the system responds that the command is not found. Likewise, **FILEA**, **FiLea**, and **filea** are three distinct file names, even if they reside in the same directory. To avoid causing undesirable actions to be performed, always ensure that you use the correct case.

# **ISO 9000**

ISO 9000 registered quality systems were used in the development and manufacturing of this product.

# <span id="page-8-0"></span>**Technical Reference: Communications, Volume 1**

The subroutines, their structure, parameters, and error codes that are used in AIX are discussed in this topic collection.

The AIX operating system is designed to support The Open Group's Single UNIX Specification Version 3 (UNIX 03) for portability of operating systems based on the UNIX operating system. Many new interfaces, and some current ones, have been added or enhanced to meet this specification. To determine the correct way to develop a UNIX 03 portable application, see The Open Group's UNIX 03 specification on The UNIX System website [\(http://www.unix.org\)](http://www.unix.org).

# **Data Link Controls**

This topic collection includes the subroutines that is used to perform various functions for the GDLC device manager.

# **close Subroutine Interface for Data Link Control (DLC) Devices Purpose**

Closes the generic data link control (GDLC) device manager using a file descriptor.

## **Syntax**

**int close (** *[fildes](#page-8-1)***)**

## **Description**

The **close** subroutine disables a GDLC channel. If this is the last channel to close on a port, the GDLC device manager is reset to an idle state on that port and the communications device handler is closed.

Each GDLC supports the **close** subroutine interface by way of its **dlcclose** and **dlcmpx** entry points. This subroutine can be called from the process environment only.

## **Parameters**

<span id="page-8-1"></span>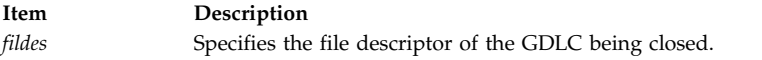

## **Return Values**

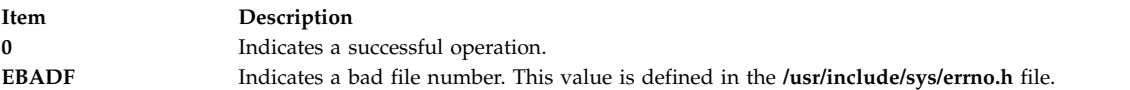

If an error occurs, a value of -1 is also returned.

#### **Related reference**:

["open Subroutine Interface for Data Link Control \(DLC\) Devices" on page 18](#page-25-0)

#### **Related information**:

close subroutine

Generic Data Link Control (GDLC) Environment Overview

# <span id="page-9-0"></span>**dlcclose Entry Point of the GDLC Device Manager Purpose**

Closes a generic data link control (GDLC) channel.

# **Syntax**

**#include <sys/device.h>**

**int dlcclose (** *[devno](#page-9-1)***,** *[chan](#page-9-2)***)**

**Note:** The **dlc** prefix is replaced with the three-digit prefix for the specific GDLC device manager being closed.

## **Description**

Each GDLC supports the **dlcclose** entry point as its switch table entry for the **close** subroutine. The file system calls this entry point from the process environment only.The **dlcclose** entry point is called when a user's application program invokes the **close** subroutine or when a kernel user calls the **fp\_close** kernel service. This routine disables a GDLC channel for the user. If this is the last channel to close on the port, the GDLC device manager issues a close to the network device handler and deletes the kernel process that serviced device handler events on behalf of the user.

## **Parameters**

<span id="page-9-2"></span><span id="page-9-1"></span>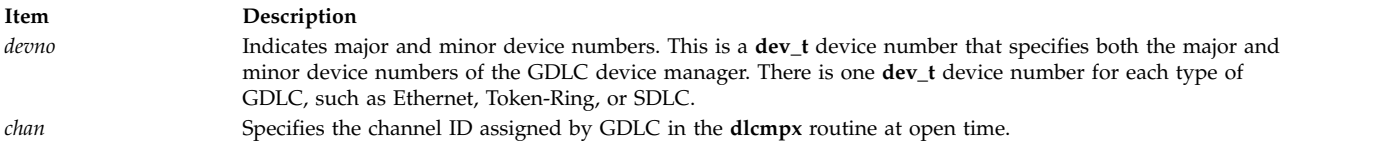

## **Return Values**

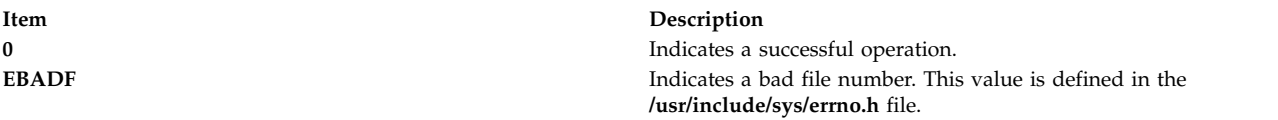

**Related reference**:

["dlcopen Entry Point of the GDLC Device Manager" on page 5](#page-12-0) **Related information**: fp\_close kernel service Generic Data Link Control (GDLC) Environment Overview

# **dlcconfig Entry Point of the GDLC Device Manager Purpose**

Configures the generic data link control (GDLC) device manager.

## **Syntax**

**#include <sys/uio.h> #include <sys/device.h>**

**int dlcconfig (** *[devno](#page-10-1)***,** *[op](#page-10-2)***,** *[uiop](#page-10-3)***)**

<span id="page-10-0"></span>**Note:** The **dlc** prefix is replaced with the three-digit prefix for the specific GDLC device manager being configured.

## **Description**

The **dlcconfig** entry point is called during the kernel startup procedures to initialize the GDLC device manager with its device information. The operating system also calls this routine when the GDLC is being terminated or queried for vital product data.

Each GDLC supports the **dlcconfig** entry point as its switch table entry for the **sysconfig** subroutine. The file system calls this entry point from the process environment only.

#### **Parameters**

<span id="page-10-1"></span>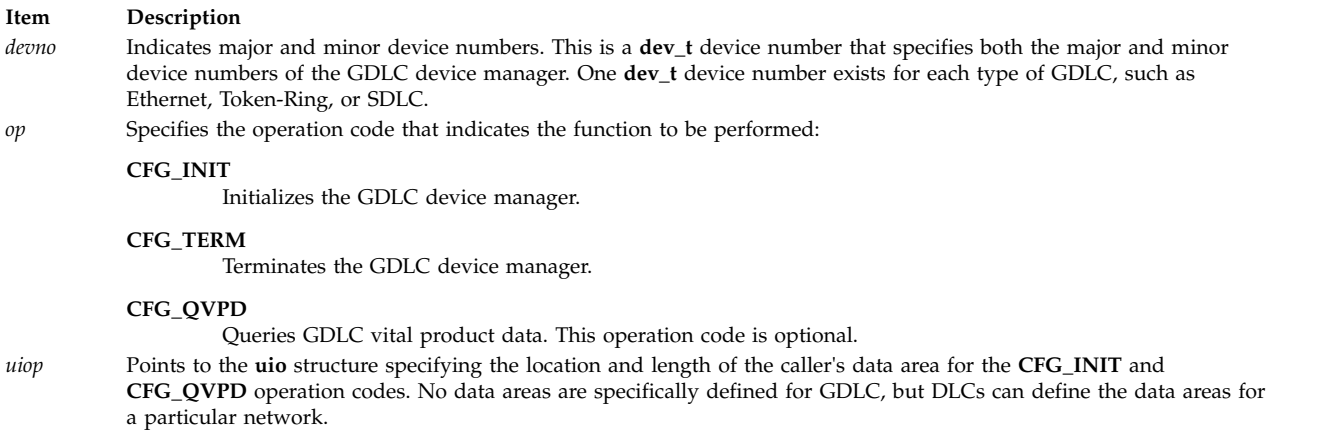

## <span id="page-10-3"></span><span id="page-10-2"></span>**Return Values**

The following return values are defined in the **/usr/include/sys/errno.h** file:

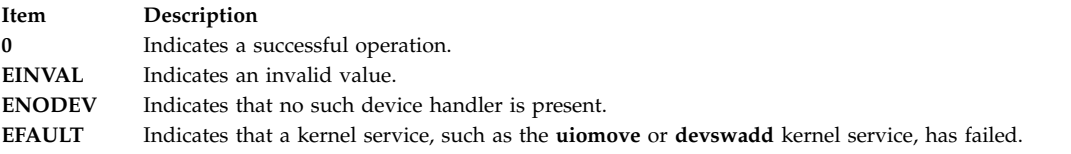

#### **Related information**:

ddconfig subroutine

uiomove subroutine

Generic Data Link Control (GDLC) Environment Overview

# **dlcioctl Entry Point of the GDLC Device Manager Purpose**

Issues specific commands to generic data link control (GDLC).

#### **Syntax**

```
#include <sys/device.h>
#include <sys/gdlextcb.h>
int dlcioctl (devno, op, arg, devflag, chan, ext)
```
<span id="page-11-0"></span>**Note:** The **dlc** prefix is replaced with the three-digit prefix for the specific GDLC device manager being controlled.

## **Description**

The **dlcioctl** entry point is called when an application program invokes the **ioctl** subroutine or when a kernel user calls the **fp\_ioctl** kernel service. The **dlcioctl** routine decodes commands for special functions in the GDLC.

Each GDLC supports the **dlcioctl** entry point as its switch table entry for the **ioctl** subroutine. The file system calls this entry point from the process environment only.

#### **Parameters**

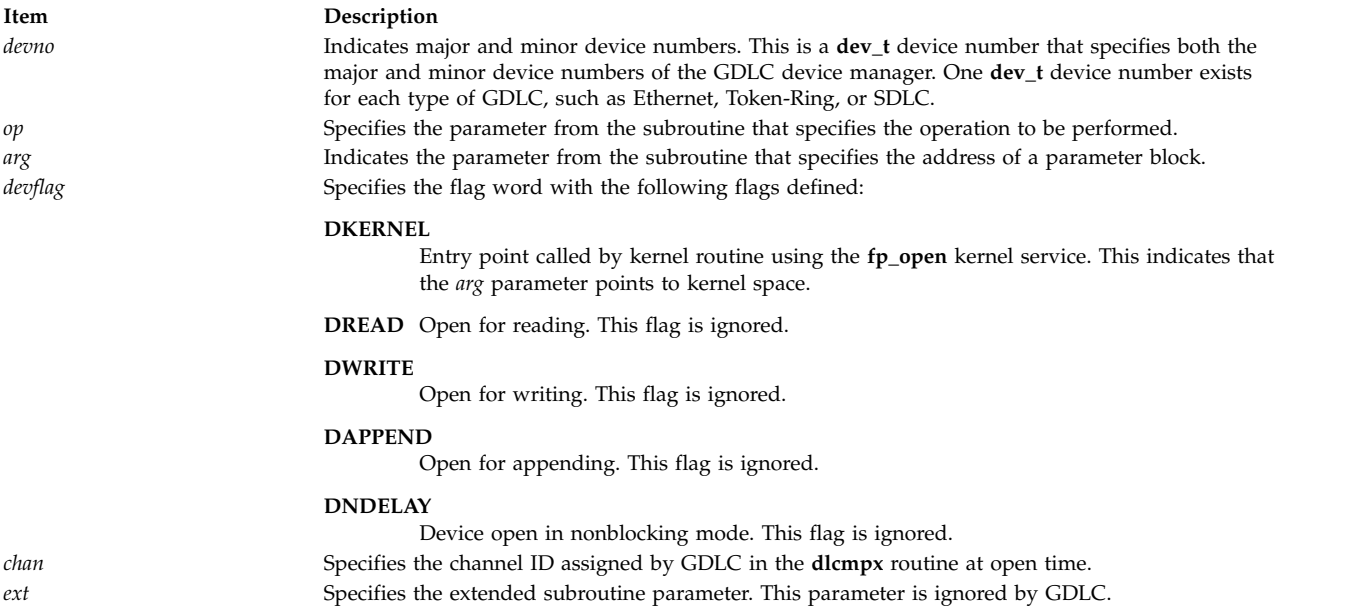

## **Return Values**

The following return values are defined in the **/usr/include/sys/errno.h** file.

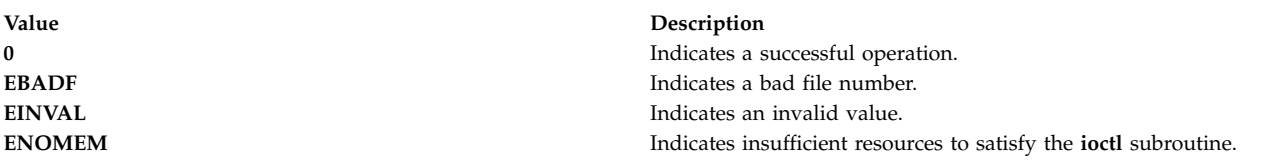

#### **Related reference**:

["ioctl Operations \(op\) for DLC" on page 14](#page-21-0)

#### **Related information**:

ioctl subroutine

fp\_ioctl subroutine

# **dlcmpx Entry Point of the GDLC Device Manager Purpose**

Decodes the device handler's special file name appended to the open call.

# <span id="page-12-0"></span>**Syntax**

**#include <sys/device.h>**

**int dlcmpx (** *[devno](#page-12-1)***,** *[chanp](#page-12-2)***,** *[channame](#page-12-3)***)**

**Note:** The **dlc** prefix is replaced with the three-digit prefix for the specific GDLC device manager being opened.

## **Description**

The operating system calls the **dlcmpx** entry point when a generic data link control (GDLC) channel is allocated. This routine decodes the name of the device handler appended to the end of the GDLC special file name at open time. GDLC allocates the channel and returns the value in the *chanp* parameter.

This routine is also called following a **close** subroutine to deallocate the channel. In this case the *chanp* parameter is passed to GDLC to identify the channel being deallocated. Since GDLC allocates a new channel for each **open** subroutine, a **dlcmpx** routine follows each call to the **dlcclose** routine.

Each GDLC supports the **dlcmpx** entry point as its switch table entry for the **open** and **close** subroutines. The file system calls this entry point from the process environment only.

### **Parameters**

<span id="page-12-2"></span><span id="page-12-1"></span>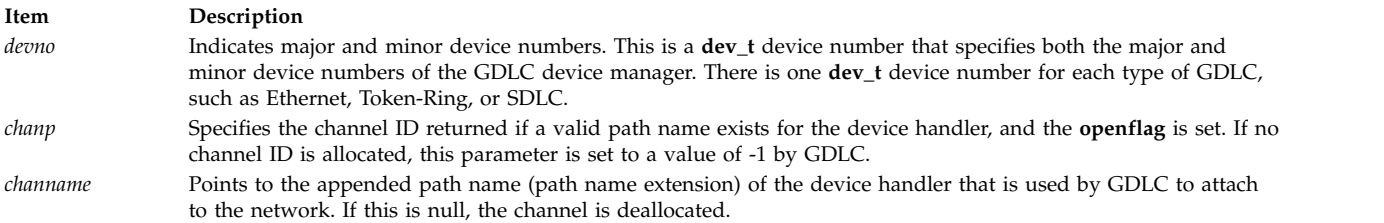

# <span id="page-12-3"></span>**Return Values**

The following return values are defined in the **/usr/include/sys/errno.h** file:

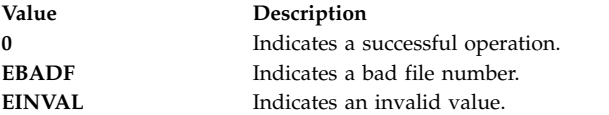

#### **Related reference**:

"dlcopen Entry Point of the GDLC Device Manager" ["open Subroutine Interface for Data Link Control \(DLC\) Devices" on page 18](#page-25-0) **Related information**:

open subroutine

ddmpx subroutine

# **dlcopen Entry Point of the GDLC Device Manager Purpose**

Opens a generic data link control (GDLC) channel.

## **Syntax**

**#include <sys/device.h> #include <sys/gdlextcb.h>**

**int dlcopen (** *[devno](#page-13-0)***,** *[devflag](#page-13-1)***,** *[chan](#page-13-2)***,** *[ext](#page-13-3)***)**

**Note:** The **dlc** prefix is replaced with the three-digit prefix for the specific GDLC device manager being opened.

## **Description**

The **dlcopen** entry point is called when a user's application program invokes the **open** or **openx** subroutine, or when a kernel user calls the **fp\_open** kernel service. The GDLC device manager opens the specified communications device handler and creates a kernel process to catch posted events from that port. Additional opens to the same port share both the device handler open and the GDLC kernel process created on the original open.

Each GDLC supports the **dlcopen** entry point as its switch table entry for the **open** and **openx** subroutines. The file system calls this entry point from the process environment only.

**Note:** It may be more advantageous to handle the actual device handler open and kernel process creation in the **dlcmpx** routine. This is left as a specific DLC's option.

#### **Parameters**

<span id="page-13-0"></span>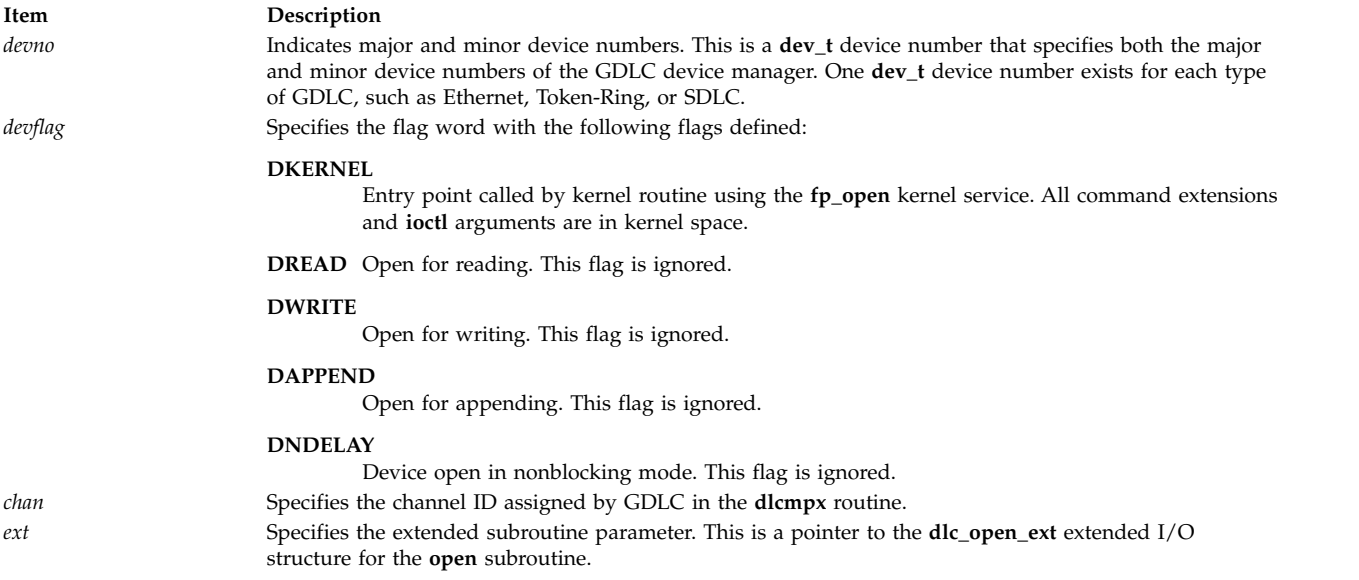

## <span id="page-13-3"></span><span id="page-13-2"></span><span id="page-13-1"></span>**Return Values**

The following return values are defined in the **/usr/include/sys/errno.h** file.

<span id="page-14-0"></span>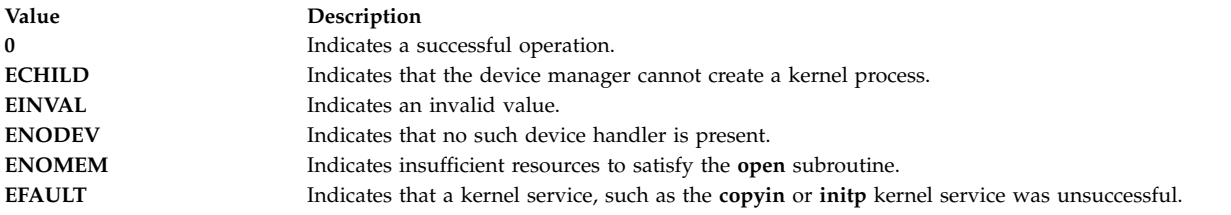

#### **Related reference**:

["dlcclose Entry Point of the GDLC Device Manager" on page 2](#page-9-0)

**Related information**:

ddopen subroutine initp subroutine

# **dlcread Entry Point of the GDLC Device Manager Purpose**

Reads receive data from generic data link control (GDLC).

## **Syntax**

**#include <sys/device.h> #include <sys/gdlextcb.h> int dlcread (***devno***,** *uiop***,** *chan***,** *ext***)**

**Note:** The **dlc** prefix is replaced with the three-digit prefix for the specific GDLC device manager being read.

## **Description**

The **dlcread** entry point is called when a user application program invokes the **readx** subroutine. Kernel users do *not* call an **fp\_read** kernel service. All receive data is returned to the user in the same order as received. The type of data that was read is indicated, as well as the service access point (SAP) and link station (LS) identifiers.

The following fields in the **uio** and **iov** structures are used to control the read-data transfer operation:

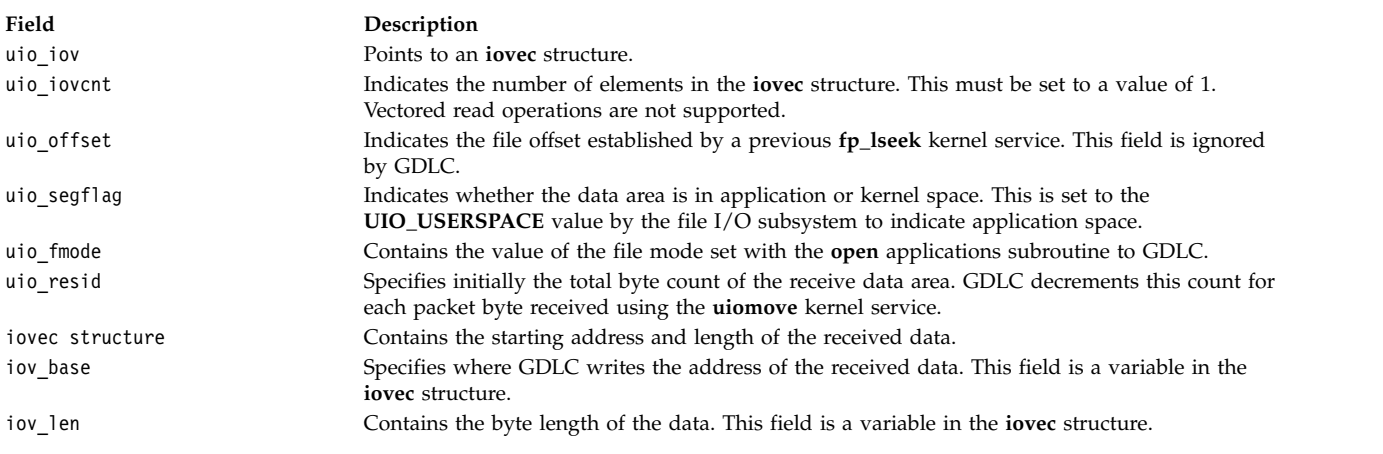

Each GDLC supports the **dlcread** entry point as its switch table entry for the **readx** subroutine. The file system calls this entry point from the process environment only.

# <span id="page-15-0"></span>**Parameters**

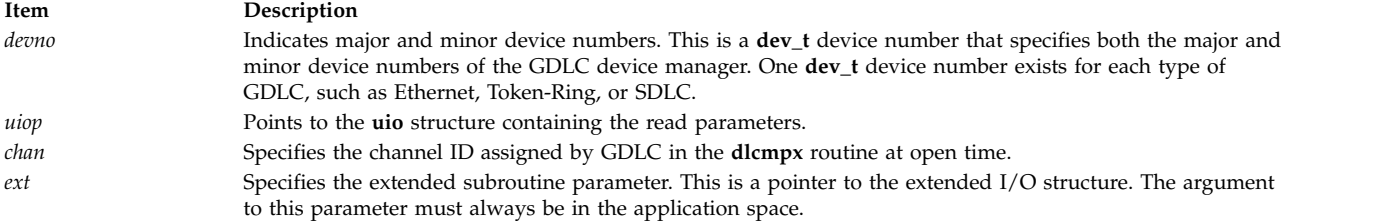

## **Return Values**

Successful read operations and those truncated due to limited user data space each return a value of 0 (zero). If more data is received from the media than will fit into the application data area, the **DLC\_OFLO** value indicator is set in the command extension area (**dlc\_io\_ext**) to indicate that the read is truncated. All excess data is lost.

The following return values are defined in the **/usr/include/sys/errno.h** file:

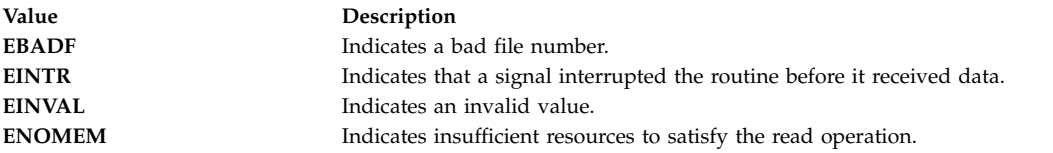

#### **Related reference**:

["dlcwrite Entry Point of the GDLC Device Manager" on page 10](#page-17-0)

#### **Related information**:

readx subroutine

fp\_lseek subroutine

uiomove subroutine

# **dlcselect Entry Point of the GDLC Device Manager Purpose**

Selects for asynchronous criteria from generic data link control (GDLC), such as receive data completion and exception conditions.

## **Syntax**

```
#include <sys/device.h>
#include <sys/poll.h>
#include <sys/gdlextcb.h>
```
**int dlcselect (***devno***,** *events***,** *reventp***,** *chan***)**

**Note:** The **dlc** prefix is replaced with the three-digit prefix for the specific GDLC device manager being selected.

## **Description**

The **dlcselect** entry point is called when a user application program invokes a **select** or **poll** subroutine. This allows the user to select receive data or exception conditions. The **POLLOUT** write-availability criteria is not supported. If no results are available at the time of a **select** subroutine, the user process is put to sleep until an event occurs.

If one or more events specified in the *events* parameter are true, the **dlcselect** routine updates the *reventp* (returned events) parameter (passed by reference) by setting the corresponding event bits that indicate which events are currently true.

If none of the requested events are true, the **dlcselect** routine sets the returned events parameter to a value of 0 (passed by reference using the *reventp* parameter) and checks the **POLLSYNC** flag in the *events* parameter. If this flag is true, the routine returns because the event request was a synchronous request. If the **POLLSYNC** flag is false, an internal flag is set for each event requested in the *events* parameter.

When one or more of the requested events become true, GDLC issues the **selnotify** kernel service to notify the kernel that a requested event or events have become true. The internal flag indicating that the event was requested is then reset to prevent renotification of the event.

If the port in use is in a closed state, implying that the requested event or events can never be satisfied, GDLC sets the returned events flags to a value of 1 for each event that can never be satisfied. This is done so that the **select** or **poll** subroutine does not wait indefinitely.

Kernel users do not call an **fp\_select** kernel service since their receive data and exception notification functions are called directly by GDLC.

Each GDLC supports the **dlcselect** entry point as its switch table entry for the **select** or **poll** subroutines. The file system calls this entry point from the process environment only.

#### **Parameters**

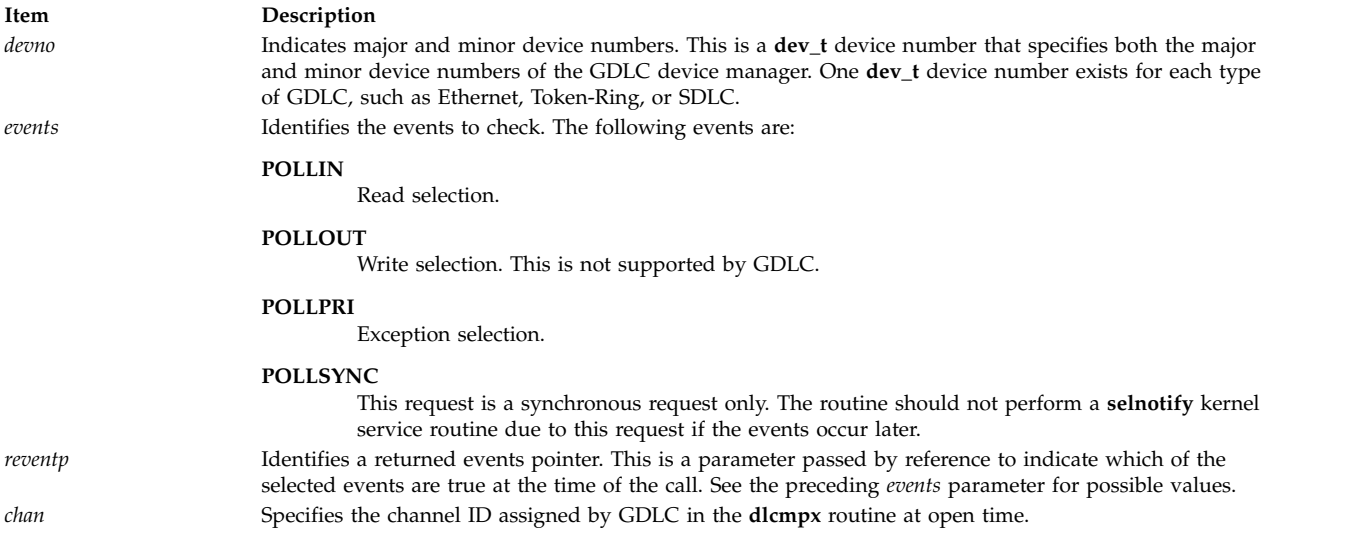

## **Return Values**

The following return values are defined in the **/usr/include/sys/errno.h** file:

<span id="page-17-0"></span>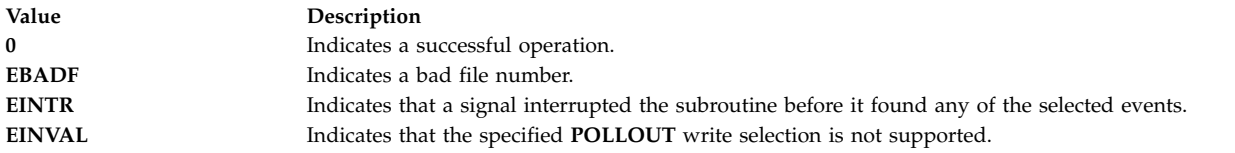

#### **Related information**:

select subroutine poll subroutine fp\_select subroutine

# **dlcwrite Entry Point of the GDLC Device Manager Purpose**

Writes transmit data to generic data link control (GDLC).

## **Syntax**

```
#include <sys/uio.h>
#include <sys/device.h>
#include <sys/gdlextcb.h>
int dlcwrite (devno, uiop, chan, ext)
```
**Note:** The **dlc** prefix is replaced with the three-digit prefix for the specific GDLC device manager being written.

## **Description**

The **dlcwrite** entry point is called when a user application program invokes a **writex** subroutine or when a kernel user calls the **fp\_write** kernel service. An extended write is used in order to specify the type of data being sent, as well as the service access point (SAP) and link station (LS) identifiers.

The following fields in the **uio** and **iov** structures are used to control the write data transfer operation:

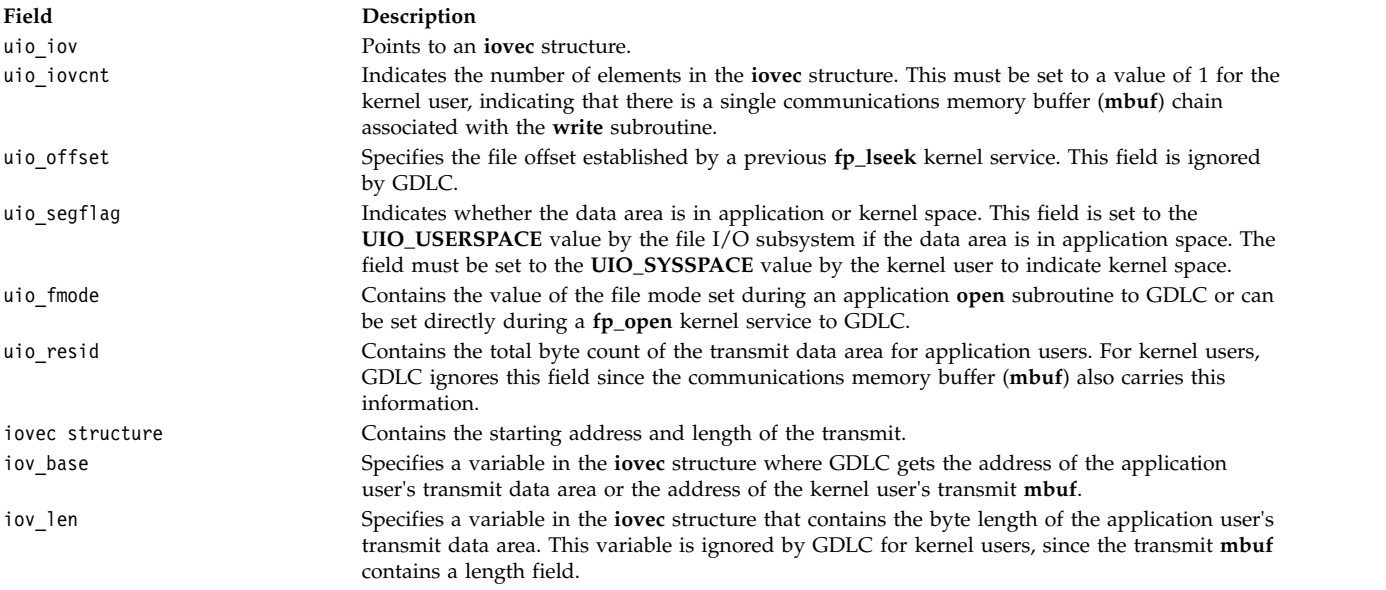

Each GDLC supports the **dlcwrite** entry point as its switch table entry for the **writex** subroutine. The file system calls this entry point from the process environment only.

# <span id="page-18-0"></span>**Parameters**

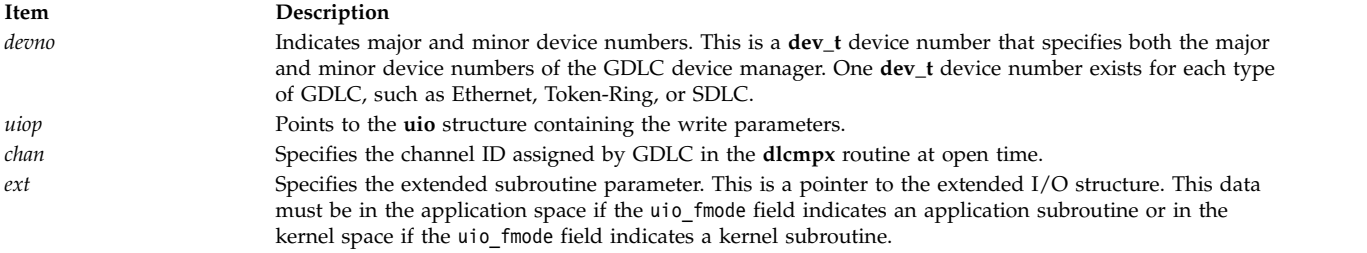

# **Return Values**

The following return values are defined in the **/usr/include/sys/errno.h** file:

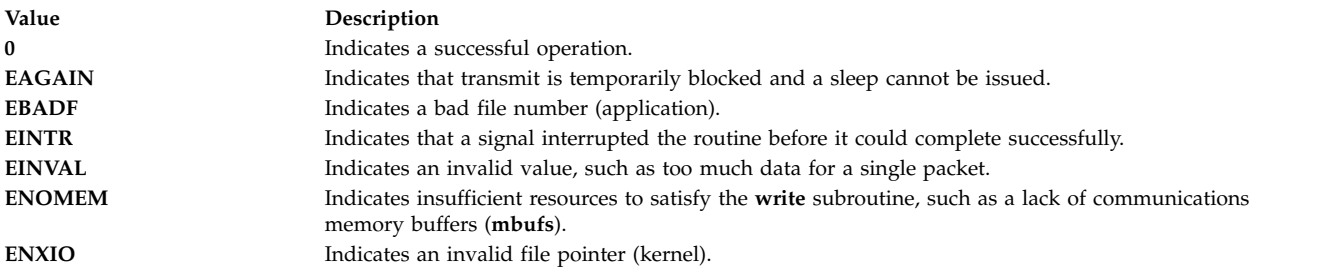

#### **Related reference**:

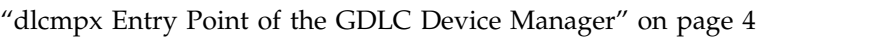

["dlcread Entry Point of the GDLC Device Manager" on page 7](#page-14-0)

#### **Related information**:

writex subroutine

fp\_lseek subroutine

# **Datagram Data Received Routine for DLC Purpose**

Receives a datagram packet each time it is coded by the kernel user and called by generic data link control (GDLC).

## **Syntax**

**#include <sys/gdlextcb.h>**

```
int (*dlc_open_ext.rcvd_fa)( m, ext)
struct mbuf *m;
struct dlc_io_ext *ext;
```
## **Description**

The DLC Datagram Data Received routine receives a datagram packet each time it is coded by the kernel user and called by GDLC.

Each GDLC supports a subset of the data-received routines. It is critical to performance that the Datagram Data Received routine be coded to minimize the amount of time spent prior to returning to the GDLC that called it.

## <span id="page-19-0"></span>**Parameters**

<span id="page-19-2"></span><span id="page-19-1"></span>**Item Description** *m* Points to a communications memory buffer (**mbuf**). *ext* Specifies the receive extension parameter. This is a pointer to the **dlc\_io\_ext** extended I/O structure for read operations.

# **Return Values**

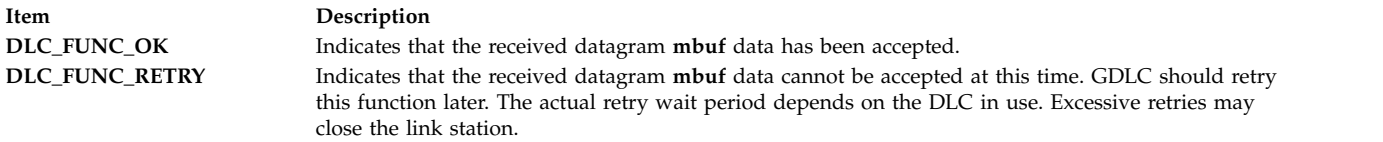

#### **Related reference**:

["readx Subroutine Interface for Data Link Control \(DLC\) Devices" on page 22](#page-29-0)

**Related information**:

Generic Data Link Control (GDLC) Environment Overview

# **Exception Condition Routine for DLC Purpose**

Notifies the kernel user each time an asynchronous event occurs in generic data link control (GDLC).

#### **Syntax**

**#include <sys/gdlextcb.h>**

**int (\*dlc\_open\_ext.excp\_fa)(** *ext***) struct dlc\_getx\_arg \****ext***;**

## **Description**

The DLC Exception Condition routine notifies the kernel user each time an asynchronous event occurs, such as **DLC\_SAPD\_RES** (SAP-disabled) or **DLC\_CONT\_RES** (contacted), in GDLC.

Each GDLC supports a subset of the data-received routines. It is critical to performance that the Exception Condition routine for DLC be coded to minimize the amount of time spent prior to returning to the GDLC that called it.

## **Parameters**

**Item Description** *ext* Specifies the same structure for a **dlc\_getx\_arg** (get exception) ioctl subroutine.

## **Return Values**

<span id="page-20-0"></span>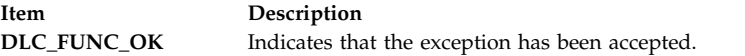

**Note:** The function call above has a hidden parameter extension for internal use only, defined as **int \****chanp*, the channel pointer.

#### **Related reference**:

["Parameter Blocks by ioctl Operation for DLC" on page 28](#page-35-0)

Each command operation has a specific parameter block associated with the command pointed to by the *arg* pointer. Some parameters are sent to the generic data link control (GDLC) and others are returned. The ioctl command operations for DLC are:

#### **Related information**:

ioctl subroutine

Generic Data Link Control (GDLC) Environment Overview

# **ioctl Subroutine Interface for Data Link Control (DLC) Devices Purpose**

Transfers special commands to generic data link control (GDLC) using a file descriptor.

#### **Syntax**

**#include <sys/ioctl.h> #include <sys/devinfo.h> #include <sys/gdlextcb.h>**

**int ioctl (** *[fildes](#page-20-1)***,** *[op](#page-20-2)***,** *[arg](#page-20-3)***);**

#### **Description**

The **ioctl** subroutine initiates various GDLC functions, such as changing configuration parameters, contacting a remote link, and testing a link. Most of these operations can be completed before returning to the user (synchronously). Since some operations take longer, asynchronous results are returned later using the exception condition notification. Application users can obtain these exceptions using the **DLC\_GET\_EXCEP** ioctl operation. For more information on the functions that can be initiated using the **ioctl** subroutine.

Each GDLC supports the **ioctl** subroutine interface via its **dlcioctl** entry point. This subroutine may be called from the process environment only.

## **Parameters**

<span id="page-20-3"></span><span id="page-20-2"></span><span id="page-20-1"></span>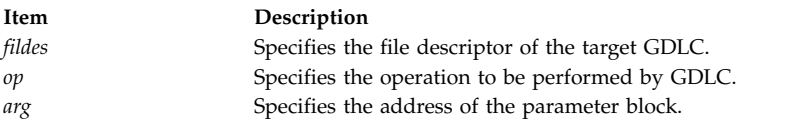

## **Return Values**

<span id="page-21-0"></span>If an error occurs, a value of -1 is returned with one of the following error values available using the **errno** global variable, as defined in the **/usr/include/sys/errno.h** file:

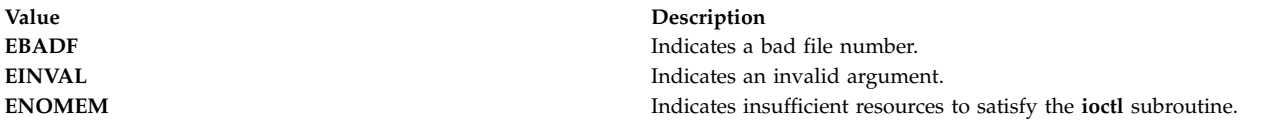

#### **Related reference**:

"ioctl Operations (op) for DLC"

["Parameter Blocks by ioctl Operation for DLC" on page 28](#page-35-0)

Each command operation has a specific parameter block associated with the command pointed to by the *arg* pointer. Some parameters are sent to the generic data link control (GDLC) and others are returned. The ioctl command operations for DLC are:

#### **Related information**:

ioctl subroutine

# **ioctl Operations (op) for DLC Syntax**

```
#define DLC_ENABLE_SAP 1
#define DLC_DISABLE_SAP 2
#define DLC_START_LS 3
#define DLC_HALT_LS 4
#define DLC_TRACE 5
#define DLC_CONTACT 6
#define DLC_TEST 7
#define DLC_ALTER 8
#define DLC_QUERY_SAP 9
#define DLC_QUERY_LS 10
#define DLC_ENTER_LBUSY 11
#define DLC_EXIT_LBUSY 12
#define DLC_ENTER_SHOLD 13
#define DLC_EXIT_SHOLD 14
#define DLC_GET_EXCEP 15
#define DLC_ADD_GRP 16
#define DLC_ADD_FUNC_ADDR 17
#define DLC_DEL_FUNC_ADDR 18
#define DLC_DEL_GRP 19
#define IOCINFO /* see /usr/include/sys/ioctl.h */
```
## **Description**

**Note:** If the operation's notification is returned asynchronously to the user by way of exception, application users should refer to **DLC\_GET\_EXCEP ioctl** operation for DLC and kernel users should refer to Exception Condition Routine for DLC for more information.

Each GDLC supports a subset of ioctl subroutine operations. These ioctl operations are selectable through the **fp\_ioctl** kernel service or the **ioctl** subroutine. They may be called from the process environment only.

The following ioctl command operations are supported for generic data link control (GDLC):

<span id="page-22-17"></span><span id="page-22-16"></span><span id="page-22-15"></span><span id="page-22-7"></span><span id="page-22-5"></span><span id="page-22-1"></span>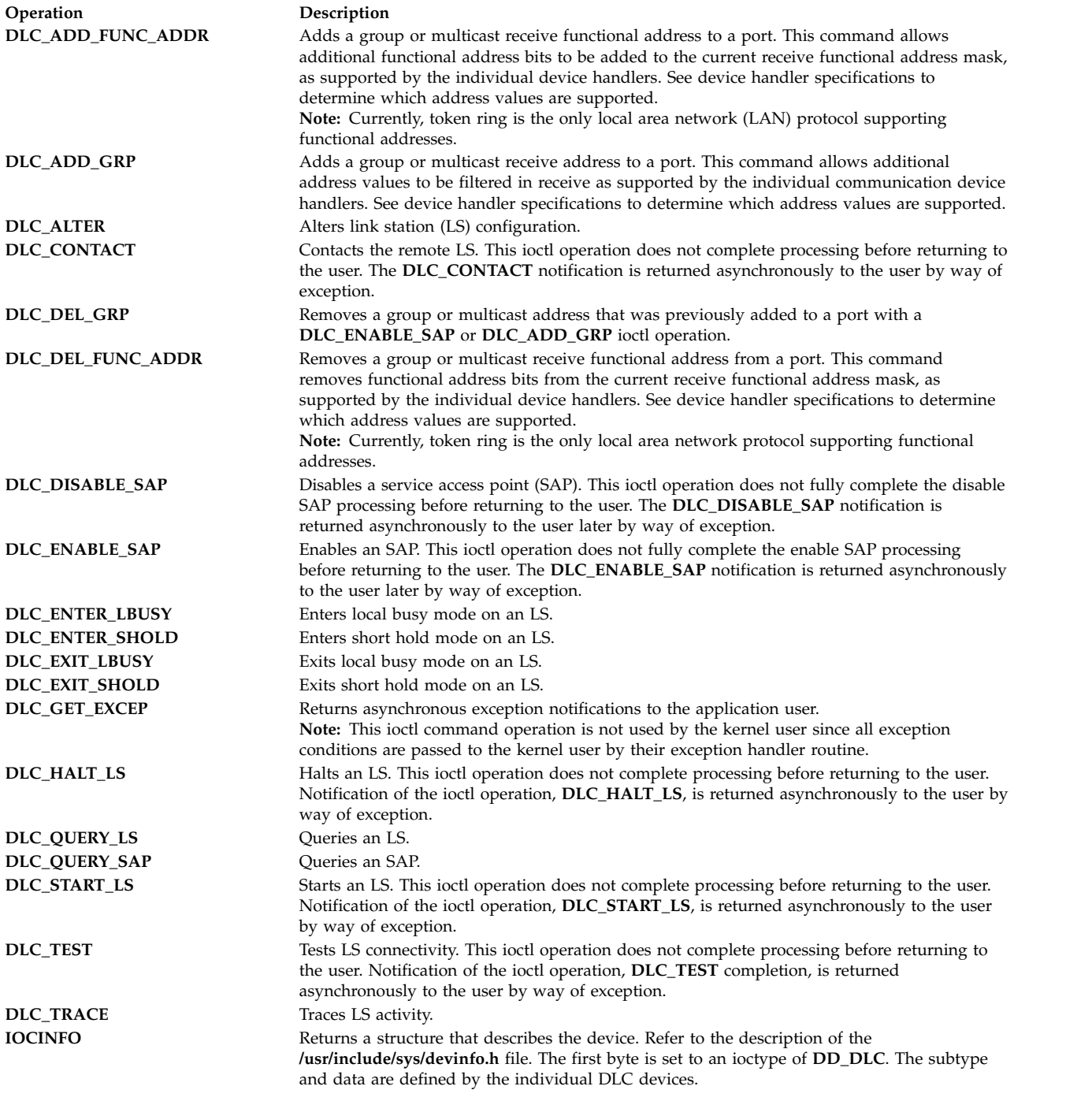

#### <span id="page-22-18"></span><span id="page-22-14"></span><span id="page-22-13"></span><span id="page-22-12"></span><span id="page-22-11"></span><span id="page-22-10"></span><span id="page-22-9"></span><span id="page-22-8"></span><span id="page-22-6"></span><span id="page-22-4"></span><span id="page-22-3"></span><span id="page-22-2"></span><span id="page-22-0"></span>**Related reference**:

["ioctl Subroutine Interface for Data Link Control \(DLC\) Devices" on page 13](#page-20-0)

["Parameter Blocks by ioctl Operation for DLC" on page 28](#page-35-0)

Each command operation has a specific parameter block associated with the command pointed to by the *arg* pointer. Some parameters are sent to the generic data link control (GDLC) and others are returned. The ioctl command operations for DLC are:

#### **Related information**:

Generic Data Link Control (GDLC) Environment Overview

# <span id="page-23-0"></span>**I-Frame Data Received Routine for DLC Purpose**

Receives a normal sequenced data packet each time it is coded by the kernel user and called by generic data link control (GDLC).

## **Syntax**

**#include <sys/gdlextcb.h>**

**int (\*dlc\_open\_ext.rcvi\_fa)(** *[m](#page-23-1)***,** *[ext](#page-23-2)***) struct mbuf \****m***; struct dlc\_io\_ext \****ext***;**

## **Description**

The DLC I-Frame Data Received routine receives a normal sequenced data packet each time it is coded by the kernel user and called by GDLC.

Each GDLC supports a subset of the data-received routines. It is critical to performance that the I-Frame Data Received routine be coded to minimize the amount of time spent prior to returning to the GDLC that called it.

## **Parameters**

<span id="page-23-1"></span>**Item Description**

- *m* Points to a communications memory buffer (**mbuf**).
- <span id="page-23-2"></span>*ext* Specifies the receive extension parameter. This is a pointer to the **dlc\_io\_ext** extended I/O structure for reads. The argument to this parameter must be in the kernel space.

# **Return Values**

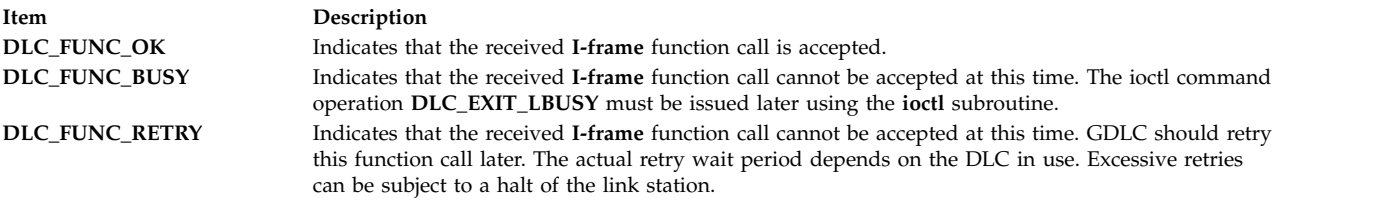

#### **Related reference**:

["Parameter Blocks by ioctl Operation for DLC" on page 28](#page-35-0) Each command operation has a specific parameter block associated with the command pointed to by the *arg* pointer. Some parameters are sent to the generic data link control (GDLC) and others are returned. The ioctl command operations for DLC are:

#### **Related information**:

ioctl subroutine

Generic Data Link Control (GDLC) Environment Overview

# **Network Data Received Routine for DLC Purpose**

Receives network-specific data each time it is coded by the kernel user and called by generic data link control (GDLC).

# <span id="page-24-0"></span>**Syntax**

**#include <sys/gdlextcb.h>**

**int (\*dlc\_open\_ext.rcvn\_fa)(** *[m](#page-24-1)***,** *[ext](#page-24-2)***) struct mbuf \****m***; struct dlc\_io\_ext \****ext***;**

# **Description**

The DLC Network Data Received routine receives network-specific data each time the routine is coded by the kernel user and called by GDLC.

Each GDLC supports a subset of the data-received routines. It is critical to performance that the Network Data Received routine be coded to minimize the amount of time spent prior to returning to the GDLC that called it.

## **Parameters**

<span id="page-24-2"></span><span id="page-24-1"></span>**Item Description** *m* Points to a communications memory buffer (**mbuf**). *ext* Specifies the receive extension parameter. This is a pointer to the **dlc\_io\_ext** extended I/O structure for read operations.

## **Return Values**

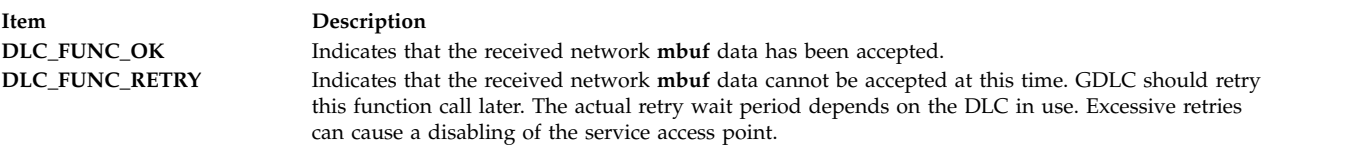

#### **Related reference**:

["readx Subroutine Interface for Data Link Control \(DLC\) Devices" on page 22](#page-29-0)

#### **Related information**:

Generic Data Link Control (GDLC) Environment Overview

# **open Subroutine Extended Parameters for DLC Purpose**

Alters certain defaulted parameters for an extended **open** (**openx**) subroutine.

## **Syntax**

```
struct dlc_open_ext
{
    __ulong32_t maxsaps;
   int (* rcvi_fa)();
   int (* rcvx_fa)();
   int (* rcvd_fa)();
   int (* rcvn_fa)();
   int (* excp_fa)();
};
```
# <span id="page-25-0"></span>**Description**

An extended **open** or **openx** subroutine can be issued to alter certain defaulted parameters, such as maximum service access points (SAPs) and ring queue depths. Kernel users may change these normally defaulted parameters, but are required to provide additional parameters to notify the **dlcopen** routine that these callers are to be treated as kernel processes and not as application processes. Additional parameters passed include functional addresses that generic data link control (GDLC) calls to notify about asynchronous events, such as receive data available.

The *maxsaps* parameter is optional for both the application and the kernel user. The other five parameters are mandatory for kernel users but are ignored by GDLC for application users. There are no default values. Each field must be filled in by the kernel user. All functional entry addresses must be valid. That is, entry points that the kernel user does not wish to support must at least point to a routine which frees the communication's memory buffer (**mbuf**) passed on the call.

These DLC extended parameters for the **open** subroutine are part of the data link control in BOS Extensions 2 for the device manager you are using.

See the **/usr/include/sys/gdlextcb.h** file for more details on GDLC structures.

## **Parameters**

<span id="page-25-3"></span><span id="page-25-2"></span><span id="page-25-1"></span>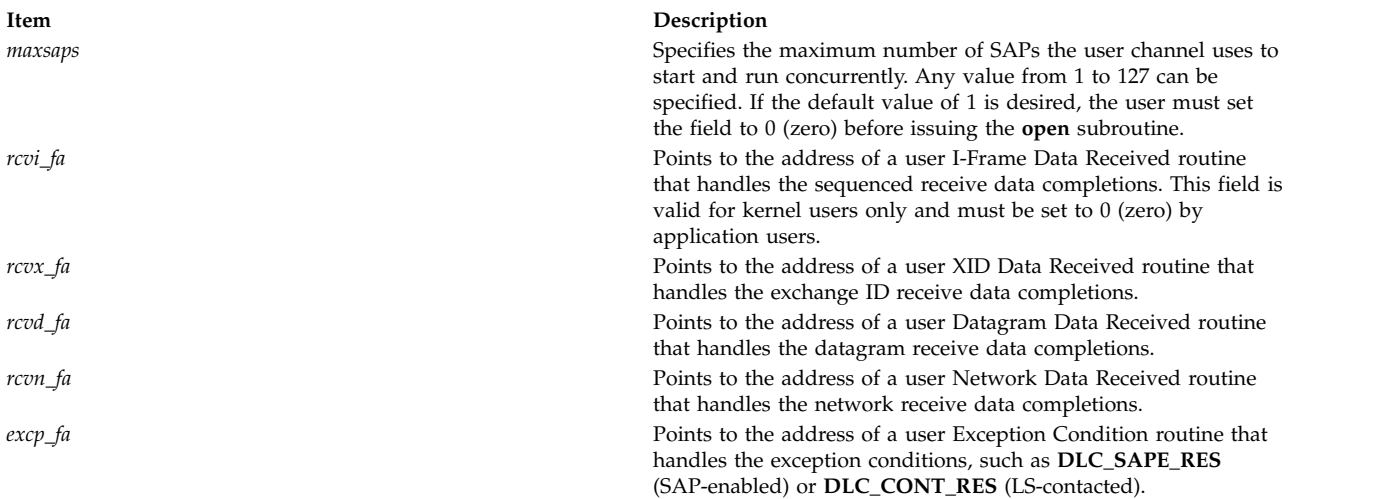

#### <span id="page-25-6"></span><span id="page-25-5"></span><span id="page-25-4"></span>**Related reference**:

["Parameter Blocks by ioctl Operation for DLC" on page 28](#page-35-0) Each command operation has a specific parameter block associated with the command pointed to by the *arg* pointer. Some parameters are sent to the generic data link control (GDLC) and others are returned. The ioctl command operations for DLC are:

#### **Related information**:

open subroutine

List of Kernel Routines for DLC

# **open Subroutine Interface for Data Link Control (DLC) Devices Purpose**

Opens the generic data link control (GDLC) device manager by special file name.

## **Syntax**

**#include <fcntl.h> #include <sys/gdlextcb.h> int open (** *[path](#page-26-0)***,** *[oflag](#page-26-1)***,** *[mode](#page-26-2)***)** or

**int openx (***path***,** *oflag***,** *mode***,** *ext***)**

## **Description**

The **open** subroutine allows the application user to open a GDLC device manager by specifying the DLC special file name and the target device handler special file name. Since the GDLC device manager is multiplexed, more than one process can open it (or the same process many times) and still have unique channel identifications.

Each open carries the communications device handler's special file name so that the DLC knows on which port to transfer data. This name must directly follow the DLC's special file name. For example, in the /dev/dlcether/ent0 character string, ent0 is the special file name of the Ethernet device handler. GDLC obtains this name using its **dlcmpx** routine.

Each GDLC supports the **open** subroutine interface by way of its **dlcopen** and **dlcmpx** entry points. This subroutine may be called from the process environment only.

## **Parameters**

<span id="page-26-0"></span>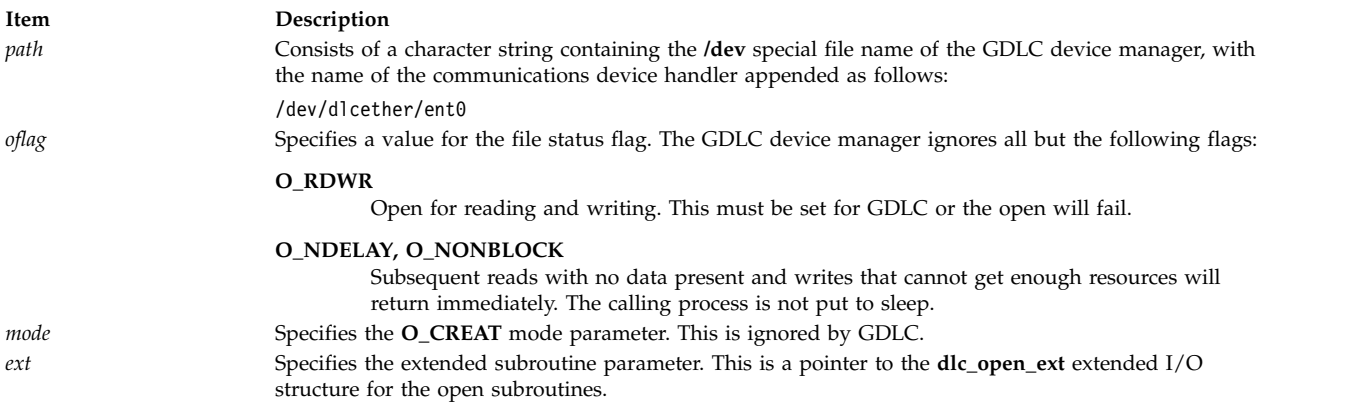

## <span id="page-26-2"></span><span id="page-26-1"></span>**Return Values**

Upon successful completion, the **open** subroutine returns a valid file descriptor that identifies the opened GDLC channel.

If an error occurs, a value of -1 is returned with one of the following error values available using the **errno** global variable, as defined in the **/usr/include/sys/errno.h** file:

<span id="page-27-0"></span>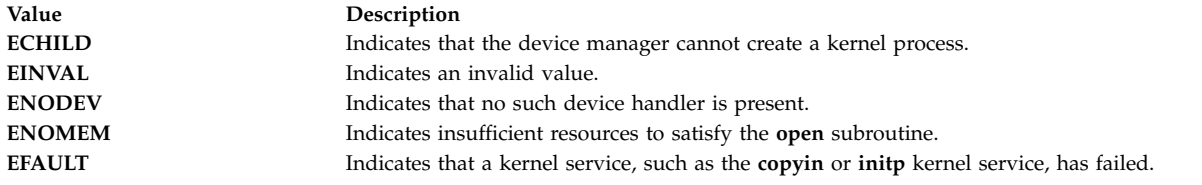

#### **Related reference**:

["close Subroutine Interface for Data Link Control \(DLC\) Devices" on page 1](#page-8-0)

["dlcmpx Entry Point of the GDLC Device Manager" on page 4](#page-11-0)

#### **Related information**:

copyin subroutine

# **read Subroutine Extended Parameters for DLC Purpose**

Provide generic data link control (GDLC) with a structure to return data types and service access point (SAP) and link station (LS) correlator.

## **Syntax**

#define DLC\_INFO 0x80000000 #define DLC\_XIDD 0x40000000 #define DLC\_DGRM 0x20000000 #define DLC\_NETD 0x10000000 #define DLC\_OFLO 0x00000002 #define DLC\_RSPP 0x00000001 struct dlc\_io\_ext  $\{$ \_\_ulong32\_t sap\_corr;  $\frac{1}{2}$ ulong32 $\frac{1}{2}$ t ls\_corr;  $\overline{\phantom{a}}$ ulong32 $\overline{\phantom{a}}$ t flags;  $\overline{\phantom{a}}$ ulong32 $\overline{\phantom{a}}$ t dlh len; };

## **Description**

An extended read or readx subroutine must be issued by an application user to provide GDLC with a structure to return the type of data and the SAP and LS correlator.

## **Parameters**

#### **sap\_corr**

Specifies the user's SAP identifier of the received data.

#### **ls\_corr**

Specifies the user's LS identifier of the received data.

#### **flags**

Specifies flags for the readx subroutine. The following flags are supported:

#### **DLC\_INFO**

Indicates that normal sequenced data has been received for a link station using an I-Frame Data Received routine. If buffer overflow (OFLO) is indicated, the received data has been truncated because the received data length exceeds either the maximum I-field size derived at completion of DLC\_START\_LS ioctl operation or the application user's buffer size.

#### **DLC\_XIDD**

Indicates that exchange identification (XID) data has been received for a link station using an XID Data Received routine. If buffer overflow (OFLO) is indicated, the received XID has been truncated because the received data length exceeds either the maximum I-field size derived at DLC\_START\_LS completion or the application user's buffer size. If response pending (RSPP) is indicated, an XID response is required and must be provided to GDLC using a write XID as soon as possible to avoid repolling and possible termination of the remote LS.

#### **DLC\_DGRM**

Indicates that a datagram has been received for an LS using a Datagram Data Received routine. If buffer overflow (OFLO) is indicated, the received data has been truncated because the received data length exceeds either the maximum I-field size derived at DLC\_START\_LS completion or the application user's buffer size.

#### **DLC\_NETD**

Indicates that data has been received from the network for a service access point using a Network Data Received routine. This may be link-establishment data such as X.21 call-progress signals or Smartmodem command responses. It can also be data destined for the user's SAP when no link station has been started that fits the addressing of the packet received. If buffer overflow (OFLO) is indicated, the received data has been truncated because the received data length exceeds either the maximum packet size derived at DLC\_ENABLE\_SAP completion or the application user's buffer size.

Network data contains the entire MAC layer packet, excluding any fields stripped by the adapter such as Preamble or CRC.

#### **DLC\_OFLO**

Indicates that overflow of the user data area has occurred and the data was truncated. This error does not set a u.u\_error indication.

#### **DLC\_RSPP**

Indicates that the XID received requires an XID response to be sent back to the remote link station.

#### **dlh\_len**

Specifies data link header length. This field has a different meaning depending on whether the extension is for a readx subroutine call to GDLC or a response from GDLC.

On the application readx subroutine, this field indicates whether the user wishes to have datalink header information prefixed to the data. If this field is set to 0 (zero), the data link header is not to be copied (only the I-field is copied). If this field is set to any nonzero value, the data link header information is included in the read operation.

On the response to an application readx subroutine, this field contains the number of data link header bytes received and copied into the data link header information field.

On asynchronous receive function handlers to the kernel user, this field contains the length of the data link header within the communications memory buffer (mbuf) .

These DLC extended parameters for the read subroutine are part of the data link control in BOS Extensions 2 for the device manager you are using.

#### **Related reference**:

["writex Subroutine Interface for Data Link Control \(DLC\) Devices" on page 26](#page-33-0)

["Parameter Blocks by ioctl Operation for DLC" on page 28](#page-35-0)

Each command operation has a specific parameter block associated with the command pointed to by the *arg* pointer. Some parameters are sent to the generic data link control (GDLC) and others are returned. The ioctl command operations for DLC are:

#### **Related information**:

List of Kernel Routines for DLC

# <span id="page-29-0"></span>**readx Subroutine Interface for Data Link Control (DLC) Devices Purpose**

Allows receive application data to be read using a file descriptor.

# **Syntax**

**#include <sys/gdlextcb.h> #include <sys/uio.h> int readx (***fildes***,** *buf***,** *len***,** *ext***)**

## **Description**

The receive queue for this application user is interrogated for any pending data. The oldest data packet is copied to user space, with the type of data, the link station correlator, and the service access point (SAP) correlator written to the extension area. When attempting to read an empty receive data queue, the default action is to delay until data is available. If the **O\_NDELAY** or **O\_NONBLOCK** flags are specified in the **open** subroutine, the **readx** subroutine returns immediately to the caller.

Data is transferred using the **uiomove** kernel service between the user space and kernel communications memory buffers (**mbufs**). A complete receive packet must fit into the user's read data area. Generic data link control (GDLC) does not break up received packets into multiple user data areas.

Each GDLC supports the **readx** subroutine interface via its **dlcread** entry point. This subroutine can be called from the process environment only.

## **Parameters**

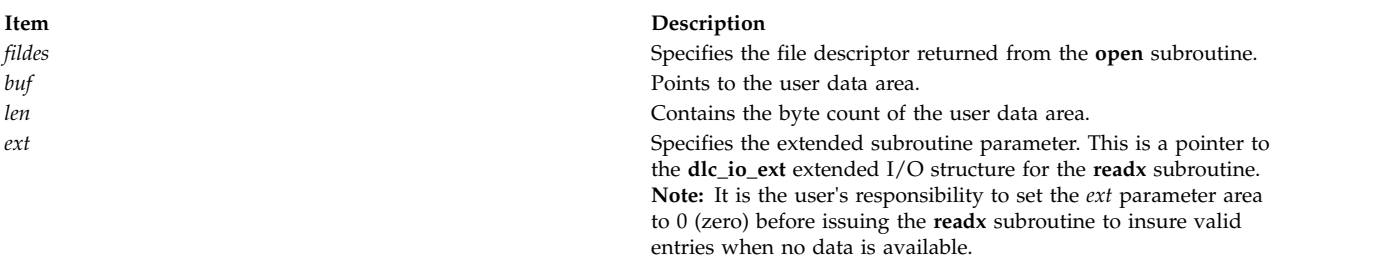

## **Return Values**

Upon successful completion, the **readx** subroutine returns the number of bytes read and placed into the application data area. If more data is received from the media than will fit into the application data area, the **DLC\_OFLO** flag is set in the **dlc\_io\_ext** command extension area to indicate that the read is truncated. All excess data is lost.

If no data is available and the application user has specified the **O\_NDELAY** or **O\_NONBLOCK** flags at open time, a 0 (zero) is returned.

If an error occurs, a value of -1 is returned with one of the following error numbers available using the **errno** global variable, as defined in the **/usr/include/sys/errno.h** file:

<span id="page-30-0"></span>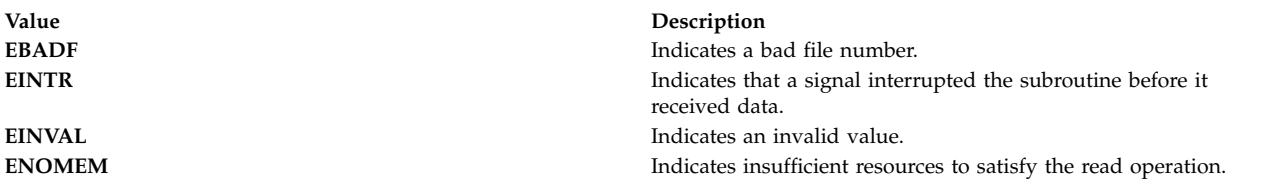

#### **Related reference**:

["writex Subroutine Interface for Data Link Control \(DLC\) Devices" on page 26](#page-33-0)

["Parameter Blocks by ioctl Operation for DLC" on page 28](#page-35-0)

Each command operation has a specific parameter block associated with the command pointed to by the *arg* pointer. Some parameters are sent to the generic data link control (GDLC) and others are returned. The ioctl command operations for DLC are:

["write Subroutine Extended Parameters for DLC" on page 24](#page-31-0)

**Related information**:

open subroutine

uiomove subroutine

List of Kernel Routines for DLC

# **select Subroutine Interface for Data Link Control (DLC) Devices Purpose**

Allows data to be sent using a file descriptor.

### **Syntax**

**#include <sys/select.h> int select (***nfdsmsgs***,** *readlist***,** *writelist***,** *exceptlist***,** *timeout***)**

## **Description**

The **select** subroutine checks the specified file descriptor and message queues to see if they are ready for reading (receiving) or writing (sending), or if they have an exception condition pending.

**Note:** Generic data link control (GDLC) does not support transmit for nonblocked notification in the full sense. If the *writelist* parameter is specified in the **select** call, GDLC always returns as if transmit is available. There is no checking to see if internal buffering is available or if internal control-block locks are free. These resources are much too dynamic, and tests for their availability can be done reasonably only at the time of use.

The *readlist* and *exceptlist* parameters are fully supported. Whenever the selection criteria specified by the *SelType* parameter is true, the file system returns a value that indicates the total number of file descriptors and message queues that satisfy the selection criteria. The **fdsmask** bit masks are modified so that bits set to a value of 1 indicate file descriptors that meet the criteria. The **msgids** arrays are altered so that message queue identifiers that do not meet the criteria are replaced with a value of -1. If the selection is not satisfied, the calling process is put to sleep waiting on a **selwakeup** subroutine at a later time.

Each GDLC supports the **select** subroutine interface via its **dlcselect** entry point. This subroutine can be called from the process environment only.

#### **Parameters**

<span id="page-31-0"></span>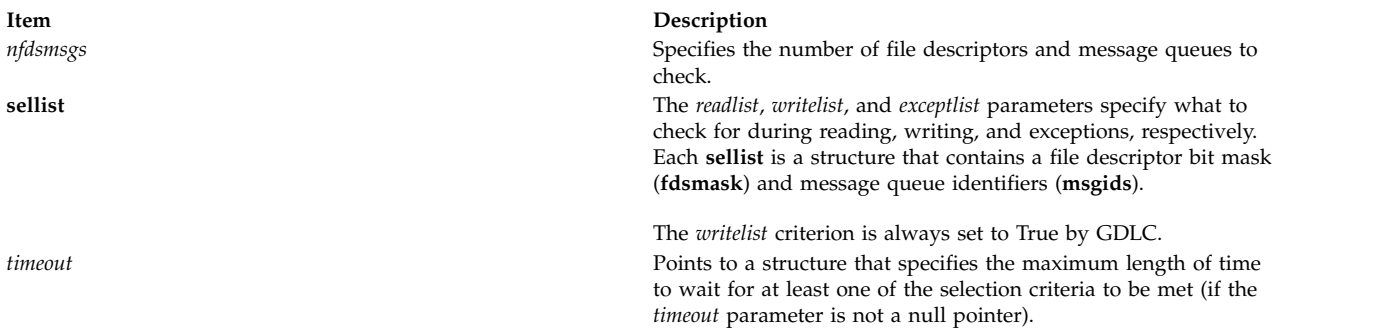

## **Return Values**

Upon successful completion, the **select** subroutine returns a value that indicates the total number of file descriptors and message queues that satisfy the selection criteria. The return value is similar to the *nfdsmsgs* parameter in that the low-order 16 bits give the number of file descriptors. Also, the high-order 16 bits give the number of message queue identifiers. These values indicate the sum total that meet each of the read and exception criteria.

If the time limit specified by the *timeout* parameter expires, then the **select** subroutine returns a value of 0 (zero).

If an error occurs, a value of -1 is returned with one of the following error values available using the **errno** global variable, as defined in the **/usr/include/sys/errno.h** file:

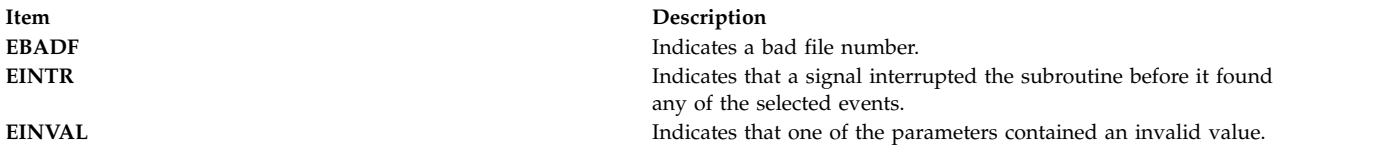

**Related information**:

select subroutine Select/Poll Logic for ddwrite and ddread Routines Generic Data Link Control (GDLC) Environment Overview

# **write Subroutine Extended Parameters for DLC Purpose**

Provide generic data link control (GDLC) with data types, service access points (SAPs), and link station (LS) correlators.

#### **Syntax**

**#define [DLC\\_INFO](#page-32-0) 0x80000000 #define [DLC\\_XIDD](#page-32-1) 0x40000000 #define [DLC\\_DGRM](#page-32-2) 0x20000000 #define [DLC\\_NETD](#page-32-3) 0x10000000**

**\_\_ulong32\_t** *[sap\\_corr](#page-32-4)***; \_\_ulong32\_t** *[ls\\_corr](#page-32-5)***; \_\_ulong32\_t** *[flags](#page-32-6)***; \_\_ulong32\_t** *[dlh\\_len](#page-32-7)***; };**

## **Description**

An extended **write** or **writex** subroutine must be issued by an application or kernel user to provide GDLC with data types, SAPs, and LS correlators.

These DLC extended parameters for the **write** subroutine are part of the data link control in BOS Extensions 2 for the device manager you are using.

#### **Parameters**

<span id="page-32-7"></span><span id="page-32-5"></span><span id="page-32-4"></span><span id="page-32-1"></span><span id="page-32-0"></span>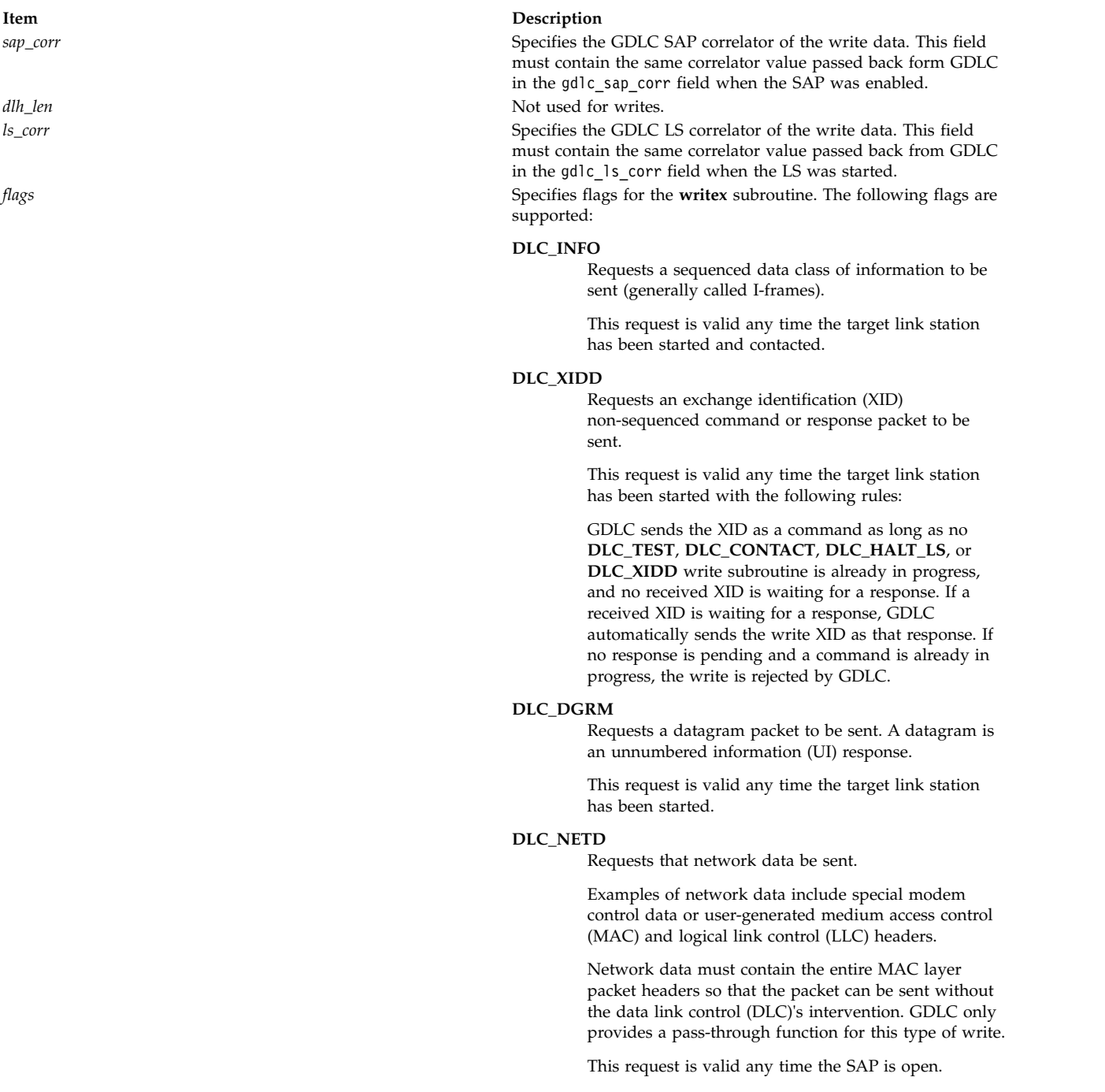

#### <span id="page-32-6"></span><span id="page-32-3"></span><span id="page-32-2"></span>**Related reference**:

["readx Subroutine Interface for Data Link Control \(DLC\) Devices" on page 22](#page-29-0)

#### **Related information**:

write subroutine

List of Kernel Routines for DLC

# <span id="page-33-0"></span>**writex Subroutine Interface for Data Link Control (DLC) Devices Purpose**

Allows application data to be sent using a file descriptor.

## **Syntax**

**#include <sys/gdlextcb.h> #include <sys/uio.h> int writex (***fildes***,** *buf***,** *len***,** *ext***)**

## **Description**

Four types of data can be sent to generic data link control (GDLC). Network data can be sent to a service access point (SAP), while normal, Exchange Identification (XID) or datagram data can be sent to a link station (LS). Data is transferred using the **uiomove** kernel service between the application user space and kernel communications I/O buffers (**mbufs**). All data must fit into a single packet for each **write** subroutine. The generic data link control does not separate the user's write data area into multiple transmit packets. A maximum write data size is passed back to the user at **DLC\_ENABLE\_SAP** completion and at **DLC\_START\_LS** completion for this purpose.

Normally, GDLC can immediately satisfy a **write** subroutine by completing the data link headers and sending the transmit packet down to the device handler. In some cases, however, transmit packets can be blocked by the particular protocol's flow control or by a resource outage. GDLC reacts to this differently, based on the system blocked or nonblocked file status flags. These are set for each channel using the **O\_NDELAY** and **O\_NONBLOCK** values passed on **open** or **fcntl** subroutines with the **F\_SETFD** parameter.

GDLC only looks at the uio fmode field on each write subroutine to determine whether the operation is blocked or nonblocked. Nonblocked writes that cannot get enough resources to queue the data return an error indication. Blocked **write** subroutines put the calling process to sleep until the resources free up or an error occurs.

Each GDLC supports the **writex** subroutine interface via its **dlcwrite** entry point. This subroutine may be called from the process environment only.

**Note:** GDLC does not support nonblocked transmit users based on resource availability using the **selwakeup** subroutine. Internal resources such as communications I/O buffers and control block locks are very dynamic. Any **write** subroutines that fail with errors (such as **EAGAIN** or **ENOMEM**) should be retried at the user's discretion.

## **Parameters**

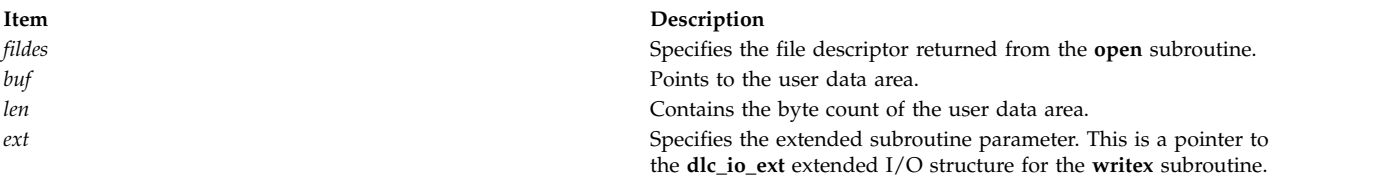

## **Return Values**

Upon successful completion, this service returns the number of bytes that were written into a communications packet from the user data area.

<span id="page-34-0"></span>If an error occurs, a value of -1 is returned with one of the following error values available using the **errno** global variable, as defined in the **/usr/include/sys/errno.h** file.

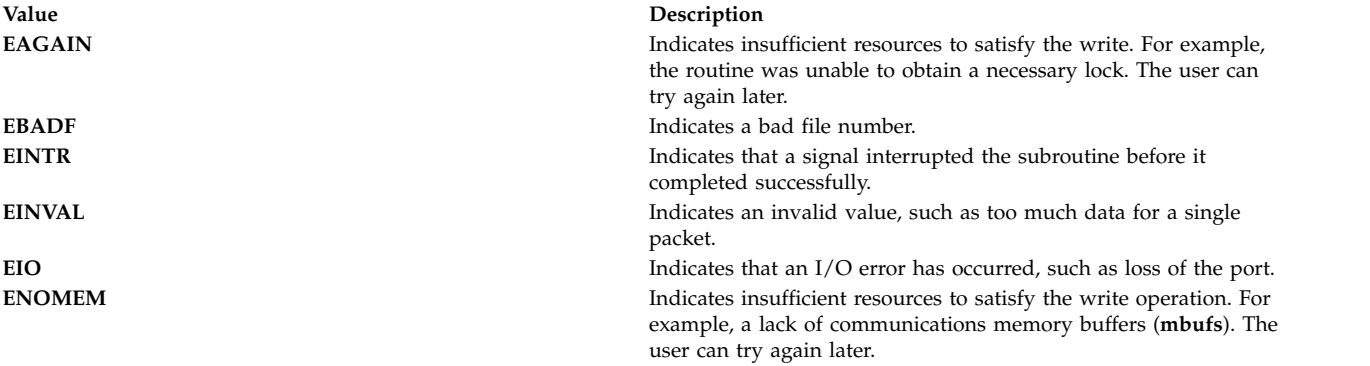

#### **Related reference**:

["read Subroutine Extended Parameters for DLC" on page 20](#page-27-0)

["readx Subroutine Interface for Data Link Control \(DLC\) Devices" on page 22](#page-29-0)

["Parameter Blocks by ioctl Operation for DLC" on page 28](#page-35-0)

Each command operation has a specific parameter block associated with the command pointed to by the *arg* pointer. Some parameters are sent to the generic data link control (GDLC) and others are returned. The ioctl command operations for DLC are:

#### **Related information**:

fcntl subroutine uiomove subroutine

**XID Data Received Routine for DLC**

#### **Purpose**

Receives an exchange identification (XID) packet each time it is coded by the kernel user and called by generic data link control (GDLC).

#### **Syntax**

**#include <sys/gdlextcb.h>**

```
int (*dlc_open_ext.rcvx_fa)( m, ext)
struct mbuf *m;
struct dlc_io_ext *ext;
```
## **Description**

The DLC XID Data Received routine receives an XID packet each time the routine is coded by the kernel user and called by GDLC.

Each GDLC supports a subset of the data-received routines. It is performance critical that the XID Data Received routine be coded to minimize the amount of time spent prior to returning to the GDLC that called it.

### **Parameters**

#### <span id="page-35-1"></span><span id="page-35-0"></span>**Item Description**

- *m* Points to a communication memory buffer (**mbuf**).
- <span id="page-35-2"></span>*ext* Specifies the receive extension parameter. This is a pointer to the **dlc\_io\_ext** extended I/O structure for reads. The argument to this parameter must be in the kernel space.

#### **Return Values**

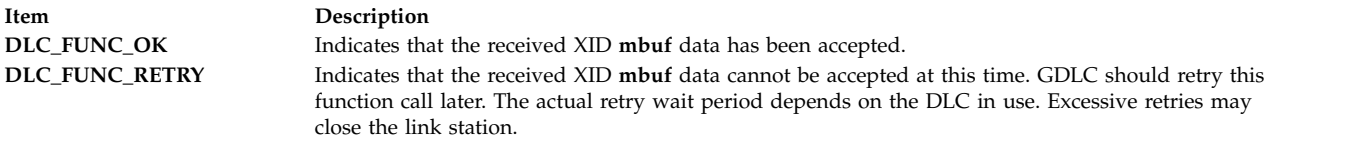

#### **Related reference**:

["readx Subroutine Interface for Data Link Control \(DLC\) Devices" on page 22](#page-29-0)

#### **Related information**:

Generic Data Link Control (GDLC) Environment Overview

# **Parameter Blocks by ioctl Operation for DLC**

Each command operation has a specific parameter block associated with the command pointed to by the *arg* pointer. Some parameters are sent to the generic data link control (GDLC) and others are returned. The ioctl command operations for DLC are:

## **DLC\_ADD\_FUNC\_ADDR ioctl Operation for DLC**

The **DLC\_ADD\_FUNC\_ADDR** ioctl operation is selectable through the **fp\_ioctl** kernel service or the **ioctl** subroutine. It can be called from the process environment only.

The following parameter block adds a functional address mask any time a service access point (SAP) has been enabled via **DLC\_ENA\_SAP** ioctl. Multiple functional address bits may be specified.

```
struct dlc func addr
  \left\{ \right.__ulong32_t gdlc_sap_corr; /* GDLC SAP correlator */
  __ulong32_t len_func_addr_mask; /* length of functional */
     /* address mask */
  uchar_t func_addr_mask[DLC_MAX_ADDR]; /* functional address */
      /* mask */
  };
```
The fields of this ioctl operation are:

<span id="page-35-3"></span>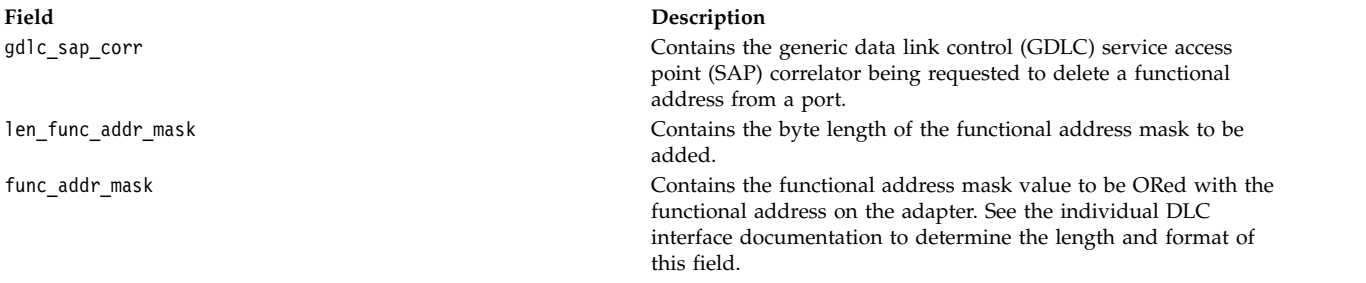

## **DLC\_ADD\_GRP ioctl Operation for DLC**

The **DLC\_ADD\_GRP** ioctl operation is selectable through the **fp\_ioctl** kernel service or the **ioctl** subroutine. It can be called from the process environment only.
The following parameter block adds a group or multicast receive address:

```
struct dlc_add_grp
\{__ulong32_t gdlc_sap_corr; /* GDLC SAP correlator */
     \overline{\phantom{a}}ulong32\overline{\phantom{a}}t grp\overline{\phantom{a}}addr\overline{\phantom{a}}len; \phantom{a}/\star group address length \star/
   uchar t grp addr[DLC_MAX_ADDR]; /* grp addr to be added */
};
```
The fields of this ioctl operation are:

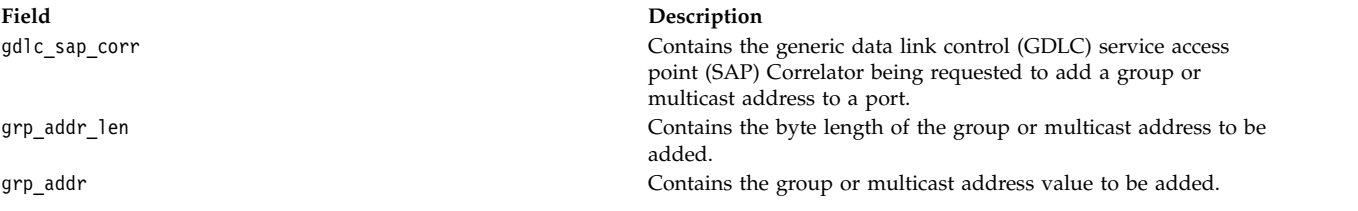

## **DLC\_ALTER ioctl Operation for DLC**

The **DLC\_ALTER** ioctl operation is selectable through the **fp\_ioctl** kernel service or the **ioctl** subroutine. It can be called from the process environment only.

The following parameter block alters a link station's (LS) configuration parameters: #define DLC MAX ROUT 20 /\* Maximum Size of Routing Info \*/

```
struct dlc alter arg
```

```
{
ulong32 t gdlc sap corr; /* GDLC SAP correlator */ulong32 t gdlc ls corr; /* GDLC link station correlator */
\lnotflags; /* Alter Flags */
__ulong32_t repoll_time; /* New Repoll Timeout */
ulong32 t ack time; /* New Acknowledge Timeout */__ulong32_t inact_time; /* New Inactivity Timeout */
__ulong32_t force_time; /* New Force Timeout */
__ulong32_t maxif; /* New Maximum I-Frame Size */
__ulong32_t xmit_wind; /* New Transmit Value */
__ulong32_t max_repoll; /* New Max Repoll Value */
__ulong32_t routing_len; /* Routing Length */
u char t routing [DLC MAX ROUT]; /* New Routing Data */
ulong32 t result flags; /* Returned flags */
};
```
The fields of this ioctl operation are:

<span id="page-36-1"></span><span id="page-36-0"></span>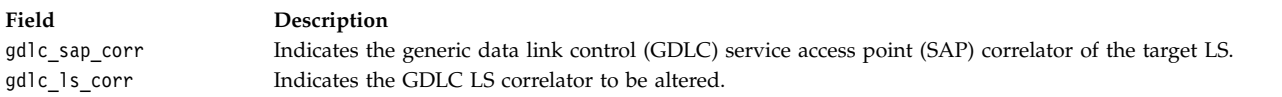

flags Specifies alter flags. The following flags are supported:

#### **DLC\_ALT\_RTO**

Alter repoll timeout:

 $0 = Do$  not alter repoll timeout.

1 = Alter configuration with value specified.

Alters the length of time the LS waits for a response before repolling the remote station. When specified, the repoll timeout value specified in the LS configuration is overridden by the value supplied in the repoll timeout field of the **Alter** command. This new value remains in effect until another value is specified or the LS is halted.

#### **DLC\_ALT\_AKT**

Alter acknowledgment timeout:

- $0 = Do$  not alter the acknowledgment timeout.
- 1 = Alter configuration with value specified.

Alters the length of time the LS delays the transmission of an acknowledgment for a received I-frame. When specified, the acknowledgment timeout value specified in the LS configuration is overridden by the value supplied in the acknowledgment timeout field of the **Alter** command. This new value remains in effect until another value is specified or the LS is halted.

#### **DLC\_ALT\_ITO**

Alter inactivity timeout:

- $0 = Do$  not alter inactivity timeout.
- 1 = Alter configuration with value specified.

Alters the maximum length of time allowed without receive link activity from the remote station. When specified, the inactivity timeout value specified in the LS configuration is overridden by the value supplied in the inactivity timeout field of the **Alter** command. This new value remains in effect until another value is specified or the LS is halted.

#### **DLC\_ALT\_FHT**

Alter force halt timeout:

 $0 = Do$  not alter force halt timeout.

1 = Alter configuration with value specified.

<span id="page-37-0"></span>Alters the period to wait for a normal disconnection before forcing the halt LS to occur. When specified, the force halt timeout value specified in the LS configuration is overridden by the value supplied in the force halt timeout field of the **Alter** command. This new value remains in effect until another value is specified or the LS is halted.

#### **DLC\_ALT\_MIF**

Maximum I-field length:

0 = Do not alter maximum I-field length.

1 = Alter configuration with value specified.

Sets the value for the maximum length of transmit or receive data in one I-field. If received data exceeds this length, a buffer overflow indication set by GDLC in the receive extension. When specified, the maximum I-field length value specified in the LS configuration is overridden by the value supplied in the maximum I-field length specified in the **Alter** command. This new value remains in effect until another value is specified or the LS is halted.

#### **DLC\_ALT\_XWIN**

Alter transmit window:

0 = Do not alter transmit window.

1 = Alter configuration with value specified.

Alters the maximum number of information frames that can be sent in one transmit burst. When specified, the transmit window count value specified in the LS configuration is overridden by the value supplied in the transmit window field of the **Alter** command. This new value remains in effect until another value is specified or the LS is halted.

#### **DLC\_ALT\_MXR**

Alter maximum repoll:

 $0 = Do$  not alter maximum repoll.

1 = Alter configuration with value specified.

Alters the maximum number of retries for an acknowledged command frame, or in the case of an I-frame timeout, the number of times the nonresponding remote LS will be polled with a supervisory command frame. When specified, the maximum repoll count value specified in the LS configuration is overridden by the value supplied in the maximum repoll count field of the **Alter** command. This new value remains in effect until another value is specified or the LS is halted.

#### **DLC\_ALT\_RTE**

Alter routing:

 $0 = Do$  not alter routing.

1 = Alter configuration with value specified.

Alters the route that subsequent transmit packets take when transferring data across a local area network bridge. When specified, the routing length and routing data values specified in the LS configuration are overridden by the values supplied in the routing fields of the **Alter** command. These new values remain in effect until another route is specified or the LS is halted.

#### **DLC\_ALT\_SM1**

Set primary SDLC Control mode:

0 = Do not alter SDLC Control mode.

1 = Set SDLC Control mode to primary.

Sets the local station to a primary station in NDM, waiting for a command from PU services to write an XID or TEST, or a command to contact the secondary for NRM data phase. This control can only be issued if not already in NRM, and no XID, TEST, or SNRM is in progress. This flag cannot be set if the **DLC\_ALT\_SM2** flag is set.

#### **DLC\_ALT\_SM2**

Set secondary SDLC Control mode:

0 = Do not alter SDLC Control mode.

1 = Set SDLC Control mode to secondary.

Sets the local station to a secondary station in NDM, waiting for XID, TEST, or SNRM from the primary station. This control can only be issued if not already in NRM, and no XID, TEST, or SNRM is in progress. This flag cannot be set if the **DLC\_ALT\_SM1** flag is set.

#### **DLC\_ALT\_IT1**

Set notification for Inactivity Time-Out mode:

0 = Do not alter Inactivity Time-Out mode.

1 = Set Inactivity Time-Out mode to notification only.

Inactivity does not cause the LS to be halted, but notifies the user of inactivity without termination.

#### **DLC\_ALT\_IT2**

Set automatic halt for Inactivity Time-Out mode:

<span id="page-39-0"></span>0 = Do not alter Inactivity Time-Out mode.

<span id="page-39-8"></span><span id="page-39-7"></span><span id="page-39-6"></span><span id="page-39-5"></span><span id="page-39-4"></span><span id="page-39-3"></span><span id="page-39-2"></span><span id="page-39-1"></span>1 = Set Inactivity Time-Out mode to automatic halt.

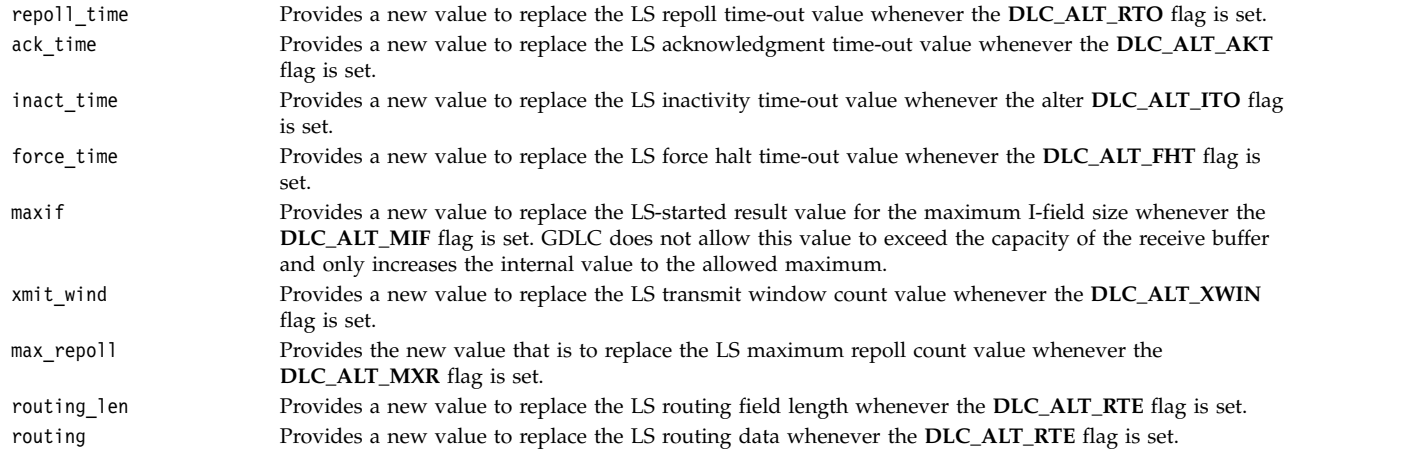

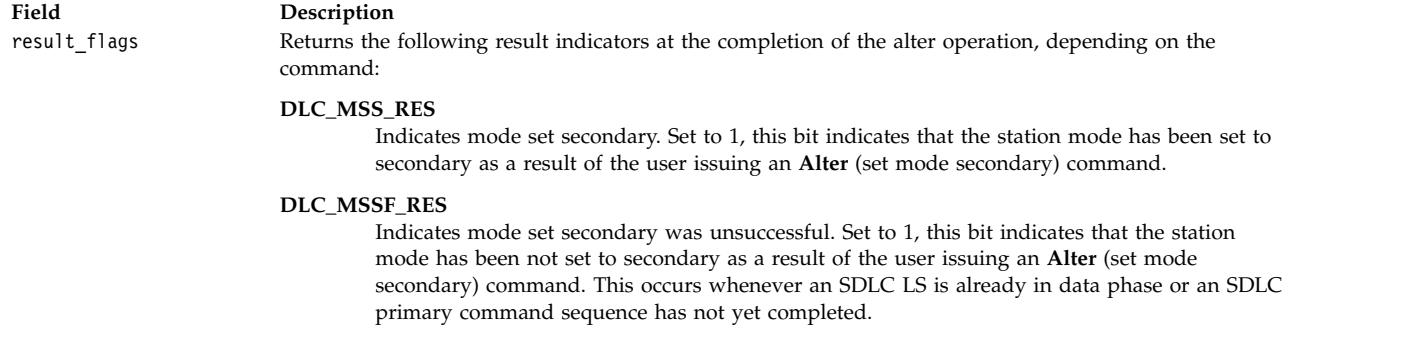

```
DLC_MSP_RES
```
Indicates mode set primary. Set to 1, this bit indicates that the station mode has been set to primary as a result of the user issuing an **Alter** (set mode primary) command.

```
DLC_MSPF_RES
```
<span id="page-40-0"></span>Indicates mode set primary was unsuccessful. Set to 1, this bit indicates that the station mode has not been set to primary as a result of the user issuing an **Alter** (set mode primary) command. This occurs whenever an SDLC LS is already in data phase.

The protocol-dependent area allows additional fields to be provided by a specific protocol type. Corresponding flags may be necessary to support additional fields. This optional data area must directly follow (or append to) the end of the **dlc\_alter\_arg** structure.

# **DLC\_CONTACT ioctl Operation for DLC**

The **DLC\_CONTACT** ioctl operation is selectable through the **fp\_ioctl** kernel service or the **ioctl** subroutine. It can be called from the process environment only.

The following parameter block contacts a remote station for a particular local link station (LS):

```
struct dlc corr arg
  {
  __ulong32_t gdlc_sap_corr; /* GDLC SAP correlator */
  __ulong32_t gdlc_ls_corr; /* GDLC link station correlator */
  };
```
The fields of this ioctl operation are:

<span id="page-40-2"></span><span id="page-40-1"></span>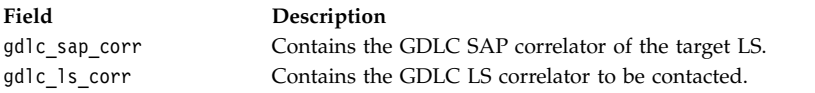

# **DLC\_DEL\_FUNC\_ADDR ioctl Operation for DLC**

The **DLC\_DEL\_FUNC\_ADDR** ioctl operation is selectable through the **fp\_ioctl** kernel service or the **ioctl** subroutine. It can be called from the process environment only.

The following parameter block deletes a previously defined functional address mask any time a service access point (SAP) has been enabled with a **DLC\_ENA\_SAP** ioctl. Multiple functional address bits can be specified.

```
struct dlc_func_addr
   \{__ulong32_t gdlc_sap_corr; /* GDLC SAP correlator */
  __ulong32_t len_func_addr_mask; /* length of functional */
    /* address mask \star7
  uchar t func addr mask[DLC_MAX_ADDR]; /*functional add. mask */
  };
```
The fields of this ioctl operation are:

**Field Description** gdlc\_sap\_corr **Indicates the generic data link control (GDLC) service access** point (SAP) identifier being requested to delete a functional address from a port. len\_func\_addr\_mask Contains the byte length of the functional address mask to be deleted. func\_addr\_mask Contains the functional address mask value to be deleted from with the functional address on the adapter. See the individual DLC interface documentation to determine the length and format of this field.

## **DLC\_DEL\_GRP ioctl Operation for DLC**

The **DLC\_DEL\_GRP** ioctl operation is selectable through the **fp\_ioctl** kernel service or the **ioctl** subroutine. It can be called from the process environment only.

The following parameter removes a previously defined group or multicast address:

```
struct dlc_add_grp
  {
   __ulong32_t gdlc_sap_corr; /*GDLC SAP correlator */
   __ulong32_t grpaddr_len; /*group address length */
   uchar_t grp_addr[DLC_MAX_ADDR]; /*group address to be
               removed \star/};
```
The fields of this ioctl operation are:

<span id="page-41-0"></span>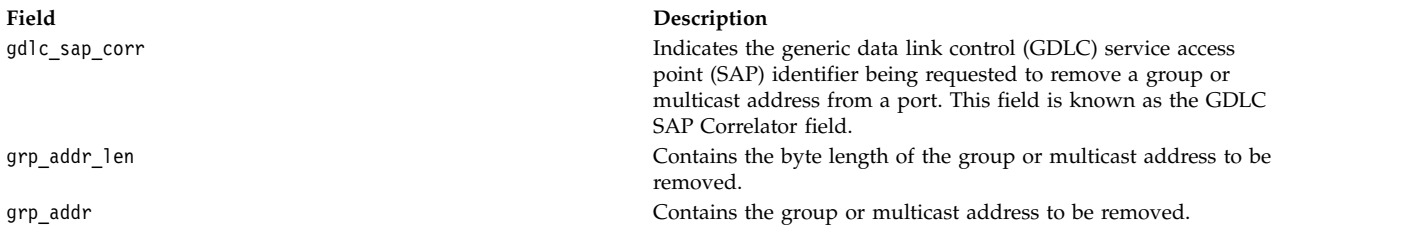

## **DLC\_DISABLE\_SAP ioctl Operation for DLC**

The **DLC\_DISABLE\_SAP** ioctl operation is selectable through the **fp\_ioctl** kernel service or the **ioctl** subroutine. It can be called from the process environment only.

The following parameter block disables a service access point (SAP):

```
struct dlc corr arg
   \{__ulong32_t gdlc_sap_corr; /* GDLC SAP correlator */
  __ulong32_t gdlc_ls_corr; /* <not used for disabling a SAP> */
  };
```
The fields of this ioctl operation are:

gdlc\_sap\_corr Contains GDLC SAP correlator. The field indicates the GDLC SAP identifier to be disabled. gdlc\_ls\_corr Contains GDLC LS correlator. The GDLC LS identifier is returned to the user as soon as resources are determined to be

<span id="page-42-0"></span>available. This correlator must accompany all commands associated with this LS.

## **DLC\_ENABLE\_SAP ioctl Operation for DLC**

The **DLC\_ENABLE\_SAP** ioctl operation is selectable through the **fp\_ioctl** kernel service or the **ioctl** subroutine. It can be called from the process environment only.

The following parameter block enables a service access point (SAP):

```
#define DLC_MAX_NAME 20
#define DLC_MAX_GSAPS 7
#define DLC_MAX_ADDR 8
#define DLC_ESAP_NTWK 0x40000000
#define DLC_ESAP_LINK 0x20000000
#define DLC_ESAP_PHYC 0x10000000
#define DLC_ESAP_ANSW 0x08000000
#define DLC_ESAP_ADDR 0x04000000
struct dlc_esap_arg
  {
  __ulong32_t gdlc_sap_corr;
  __ulong32_t user_sap_corr;
   __ulong32_t len_func_addr_mask;
  uchar t func addr mask [DLC MAX ADDR];
    __ulong32_t len_grp_addr;
  uchar_t grp_addr [DLC_MAX_ADDR];
   __ulong32_t max_ls;
   flags;
   ulong32 t len laddr_name;
  u char t laddr name [DLC MAX NAME];
  u char t num grp_saps;
  u char t grp sap [DLC MAX GSAPS];
  u char t res1[3];
  u char t local sap;
  };
```
The fields of this ioctl operation are:

<span id="page-42-1"></span>

<span id="page-42-3"></span><span id="page-42-2"></span>

#### **Field Description**

gdlc\_sap\_corr Specifies the generic data link control's (GDLC) SAP identifier that is returned to the user. This correlator must accompany all subsequent commands associated with this SAP.

user\_sap\_corr same series an identifier or correlator the user wishes to have returned on all SAP results from GDLC. It allows the user of multiple SAPs to choose a correlator to route the SAP-specific results.

len\_func\_addr\_mask Specifies the byte length of the following functional address mask. This field must be set to 0 if no functional address is required. Length values of 0 through 8 are supported.

<span id="page-43-10"></span><span id="page-43-9"></span><span id="page-43-8"></span><span id="page-43-7"></span><span id="page-43-6"></span><span id="page-43-5"></span><span id="page-43-4"></span><span id="page-43-3"></span><span id="page-43-2"></span><span id="page-43-1"></span><span id="page-43-0"></span>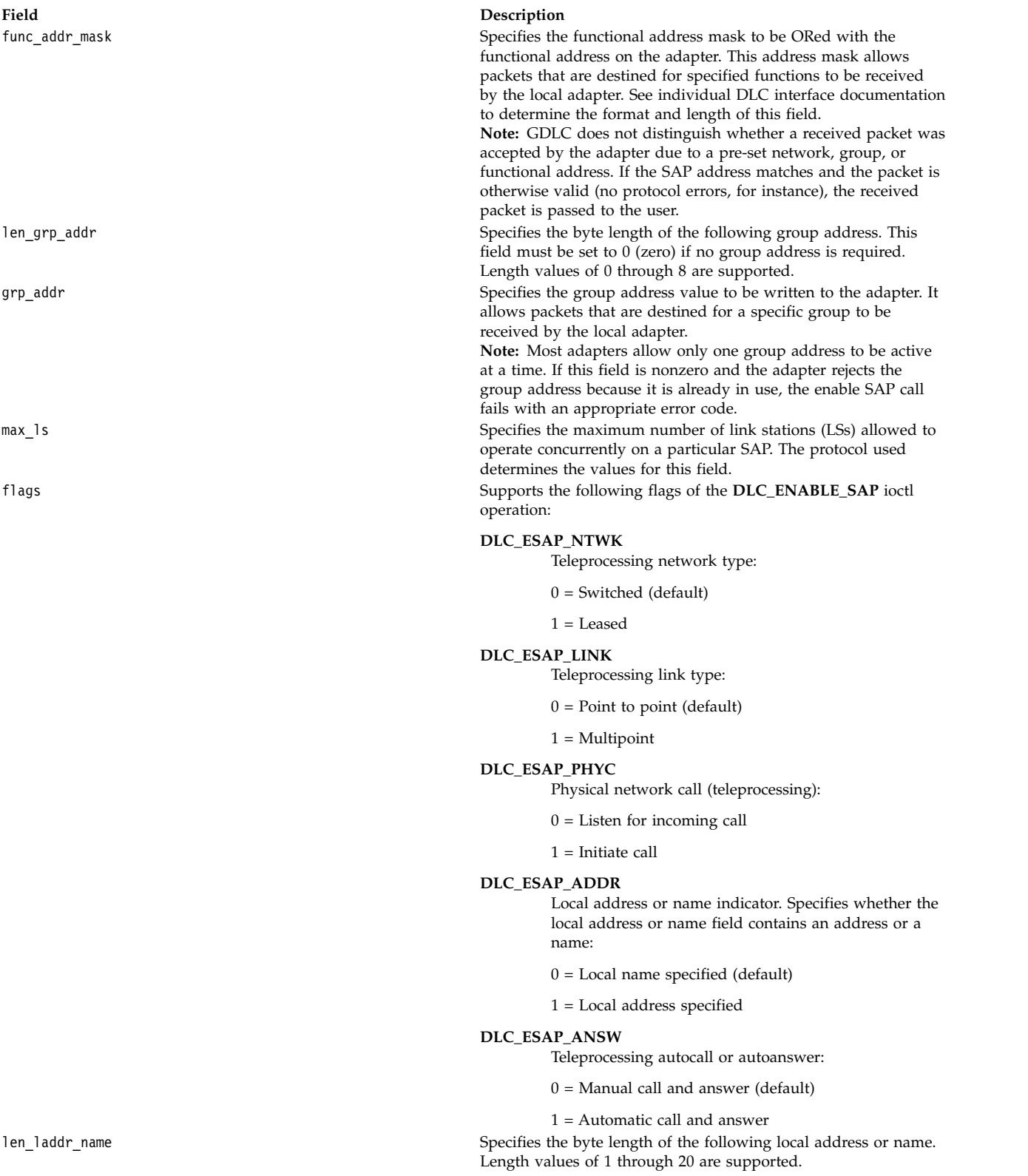

<span id="page-44-0"></span>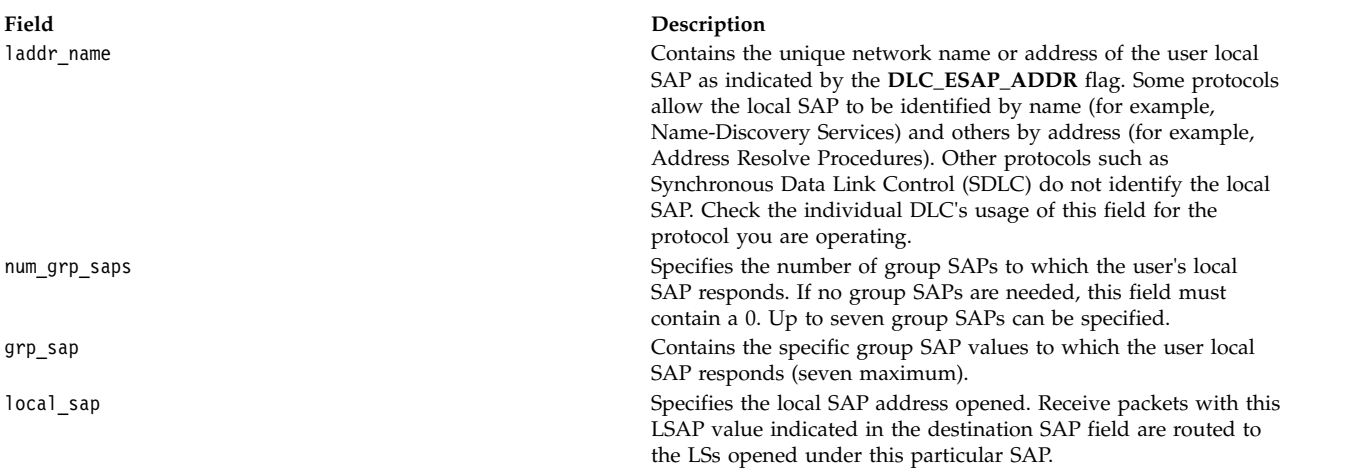

<span id="page-44-3"></span><span id="page-44-2"></span><span id="page-44-1"></span>The protocol-specific data area allows parameters to be defined by the specific GDLC device manager, such as X.21 call-progress signals or Smartmodem call-establishment data. This optional data area must directly follow (or append to) the end of the **dlc\_esap\_arg** structure.

## **DLC\_ENTER\_LBUSY ioctl Operation for DLC**

The **DLC\_ENTER\_LBUSY** ioctl operation is selectable through the **fp\_ioctl** kernel service or the **ioctl** subroutine. It can be called from the process environment only.

The following parameter block enters local busy mode on a particular link station (LS):

```
struct dlc_corr_arg
  \{__ulong32_t gdlc_sap_corr; /* GDLC SAP correlator */
  __ulong32_t gdlc_ls_corr; /* GDLC link station correlator */
  };
```
The fields of this ioctl operation are:

<span id="page-44-5"></span><span id="page-44-4"></span>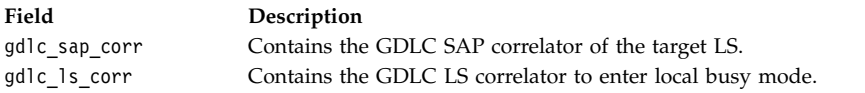

## **DLC\_ENTER\_SHOLD ioctl Operation for DLC**

The **DLC\_ENTER\_SHOLD** ioctl operation is selectable through the **fp\_ioctl** kernel service or the **ioctl** subroutine. It can be called from the process environment only.

The following parameter block enters short hold mode on a particular link station (LS):

```
struct dlc corr arg
  \{__ulong32_t gdlc_sap_corr; /* GDLC SAP correlator */
  __ulong32_t gdlc_ls_corr; /* GDLC link station correlator */
  };
```
The fields of this ioctl operation are:

<span id="page-45-0"></span>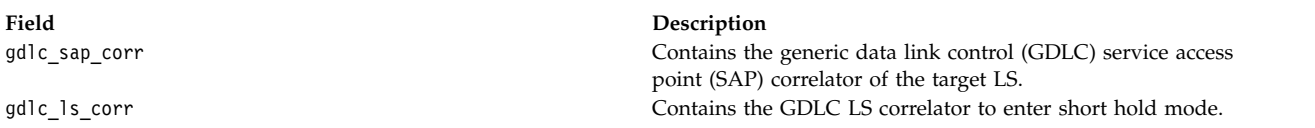

# <span id="page-45-1"></span>**DLC\_EXIT\_LBUSY ioctl Operation for DLC**

The **DLC\_EXIT\_LBUSY** ioctl operation is selectable through the **fp\_ioctl** kernel service or the **ioctl** subroutine. It can be called from the process environment only.

The following parameter block exits local busy mode on a particular link station (LS):

```
struct dlc corr arg
  \{__ulong32_t gdlc_sap_corr; /* GDLC SAP correlator */
   __ulong32_t gdlc_ls_corr; /* GDLC link station correlator */
  };
```
The fields of this ioctl operation are:

<span id="page-45-3"></span><span id="page-45-2"></span>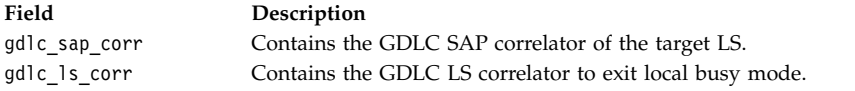

## **DLC\_EXIT\_SHOLD ioctl Operation for DLC**

The **DLC\_EXIT\_SHOLD** ioctl operation is selectable through the **fp\_ioctl** kernel service or the **ioctl** subroutine. It can be called from the process environment only.

The following parameter block exits short hold mode on a particular link station (LS):

```
struct dlc_corr_arg
  {
  __ulong32_t gdlc_sap_corr; /* GDLC SAP correlator */
  __ulong32_t gdlc_ls_corr; /* GDLC link station correlator */
  };
```
The fields of this ioctl operation are:

<span id="page-45-5"></span><span id="page-45-4"></span>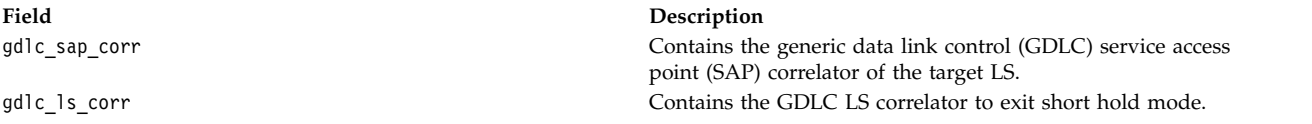

## **DLC\_GET\_EXCEP ioctl Operation for DLC**

The **DLC\_GET\_EXCEP** ioctl operation is selectable through the **fp\_ioctl** kernel service or the **ioctl** subroutine. It can be called from the process environment only.

The following parameter block returns asynchronous exception notifications to the application user:

```
struct dlc_getx_arg
  {
  ulong32 t user sap corr; /* user SAP corr - RETURNED */
  __ulong32_t user_ls_corr; /* user ls corr - RETURNED */
  __ulong32_t result_ind; /* the flags identifying the type */
     /* of excep*/
```

```
int result code; /* the manner of excep */u_char_t result_ext[DLC_MAX_EXT];/* excep specific ext */
};
```
The fields of this ioctl operation are:

# **Field Description** user\_sap\_corr Indicates the user service access point (SAP) correlator for this exception.

user\_ls\_corr Indicates the user link station (LS) correlator for this exception. result ind Result indicators:

#### **DLC\_TEST\_RES**

<span id="page-46-1"></span><span id="page-46-0"></span>Test complete: a nonextended result. Set to 1, this bit indicates that the link test has completed as indicated in the result code.

#### **DLC\_SAPE\_RES**

SAP enables: an extended result. Set to 1, this bit indicates that the SAP is active and ready for LSs to be started.

#### **DLC\_SAPD\_RES**

SAP disabled: a nonextended result. Set to 1, this bit indicates that the SAP has been terminated as indicated in the result code.

#### **DLC\_STAS\_RES**

Link station started: an extended result. Set to 1, this bit indicates that the link station is connected to the remote station in asynchronous or normal disconnected mode. GDLC is waiting for link receive data from the device driver or additional commands from the user such as the **DLC\_CONTACT** ioctl operation.

#### **DLC\_STAH\_RES**

Link station halted: a nonextended result. Set to 1, this bit indicates that the LS has terminated due to a **DLC\_HALT\_LS** ioctl operation from the user, a remote discontact, or an error condition indicated in the result code.

#### **DLC\_DIAL\_RES**

Dial the phone: a nonextended result. Set to 1, this bit indicates that the user can now manually dial an outgoing call to the remote station.

#### **DLC\_IWOT\_RES**

Inactivity without termination: a nonextended result. Set to 1, this bit indicates that the LS protocol activity from the remote station has terminated for the length of time specified in the configuration (receive inactivity timeout). The local station remains active and notifies the user if the remote station begins to respond. Additional notifications of inactivity without termination are suppressed until the inactivity condition clears up.

#### **DLC\_IEND\_RES**

Inactivity ended: a nonextended result. Set to 1, this bit indicates that the LS protocol activity from the remote station has restarted after a condition of inactivity without termination.

#### **DLC\_CONT\_RES**

Contacted: a nonextended result. Set to 1, this bit indicates that GDLC has either received a Set Mode, or has received a positive response to a Set Mode initiated by the local LS. GDLC is now able to send and receive normal sequenced data on this LS.

#### **DLC\_RADD\_RES**

<span id="page-46-2"></span>Remote address/name change: an extended result. Set to 1, this bit indicates that the remote LS address (or name) has been changed from the previous value. This can occur on synchronous data link control (SDLC) links when negotiating a point-to-point connection, for example.

result\_code Indicates the result code. The following values specify the result codes for GDLC. Negative return codes that are even indicate that the error condition can be remedied by restarting the LS returning the error. Return codes that are *odd* indicate that the error is catastrophic, and, at the minimum, the SAP must be restarted. Additional error data may be obtained from the GDLC error log and link trace entries.

**DLC\_SUCCESS**

The result indicated was successful.

- **DLC\_PROT\_ERR** Protocol error.
- **DLC\_BAD\_DATA** A bad data compare on a TEST.
- **DLC\_NO\_RBUF** No remote buffering on test.
- **DLC\_RDISC** Remote initiated discontact.
- **DLC\_DISC\_TO** Discontact abort timeout.
- **DLC\_INACT\_TO** Inactivity timeout.
- **DLC\_MSESS\_RE** Mid session reset.
- **DLC\_NO\_FIND** Cannot find the remote name.
- **DLC\_INV\_RNAME** Invalid remote name.
- **DLC\_SESS\_LIM** Session limit exceeded.
- **DLC\_LST\_IN\_PRGS** Listen already in progress.
- **DLC\_LS\_NT\_COND** LS unusual network condition.
- **DLC\_LS\_ROUT** Link station resource outage.
- **DLC\_REMOTE\_BUSY** Remote station found, but busy.
- **DLC\_REMOTE\_CONN** Specified remote is already connected.
- **DLC\_NAME\_IN\_USE** Local name already in use.
- <span id="page-47-0"></span>**DLC\_INV\_LNAME** Invalid local name.
- **DLC\_SAP\_NT\_COND** SAP network unusual network condition.
- **DLC\_SAP\_ROUT** SAP resource outage.
- **DLC\_USR\_INTRF** User interface error.
- **DLC\_ERR\_CODE** Error in the code has been detected.
- **DLC\_SYS\_ERR** System error.

<span id="page-48-0"></span>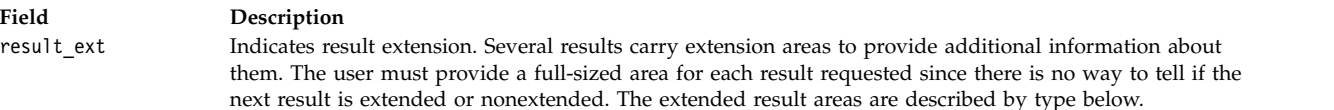

**DLC\_SAPE\_RES SAP\_Enabled Result Extension:** The following parameter block enables a service access point (SAP) result extension:

```
struct dlc_sape_res
   \{__ulong32_t max_net_send; /* maximum write network data length */
  __ulong32_t lport_addr_len; /* local port network address length */
  u char t lport addr[DLC MAX ADDR];/* the local port address */
  };
```
The fields of this extension are:

<span id="page-48-2"></span><span id="page-48-1"></span>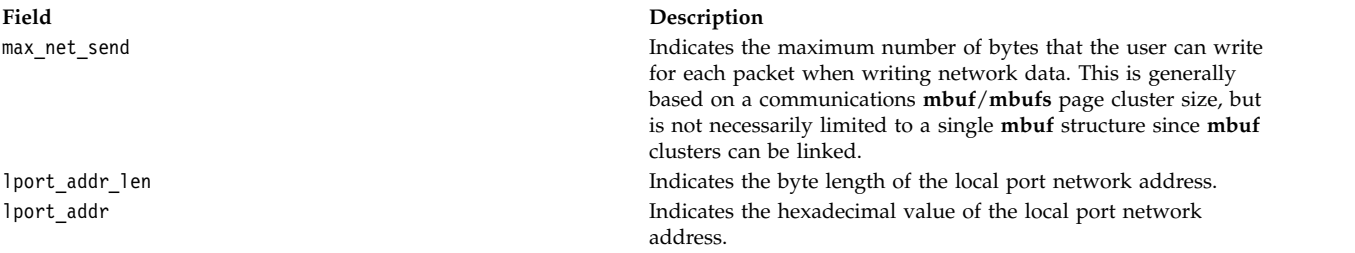

<span id="page-48-3"></span>**DLC\_STAS\_RES Link Station Started Result Extension:** The following parameter block starts a link station (LS) result extension:

```
struct dlc_stas_res
  \{maxif; /* max size of the data sent *//* on a write */ulong32_t rport_addr_len; /* remote port network address */
     /* length */
  u char t rport addr[DLC MAX ADDR]; /* remote port address */
  ulong32 t rname len; /* remote network name length */
  rname[DLC MAX NAME]; /* remote network name */
  uchar t res[3]; /* reserved */
  rsap; /* remote SAP */ulong32 t max data off; /* the maximum data offsets for sends*/
  };
```
The fields of this extension are:

#### <span id="page-48-4"></span>**Field Description**

maxif Contains the maximum byte size allowable for user data. This value is derived from the value supplied by the user at the start link station (**[DLC\\_START\\_LS](#page-53-0)**) and the actual number of bytes that can be handled by the GDLC and device handler on a single transmit or receive. Generally this value is less than the size of a communications **mbuf** page cluster. However, some communications devices may be able to link page clusters together, so the maximum I-field receivable may exceed the length of a single **mbuf** cluster. The returned value never exceeds the value supplied by the user, but may be smaller if buffering is not large enough to hold the specified value.

<span id="page-49-5"></span><span id="page-49-4"></span><span id="page-49-3"></span><span id="page-49-2"></span><span id="page-49-1"></span><span id="page-49-0"></span>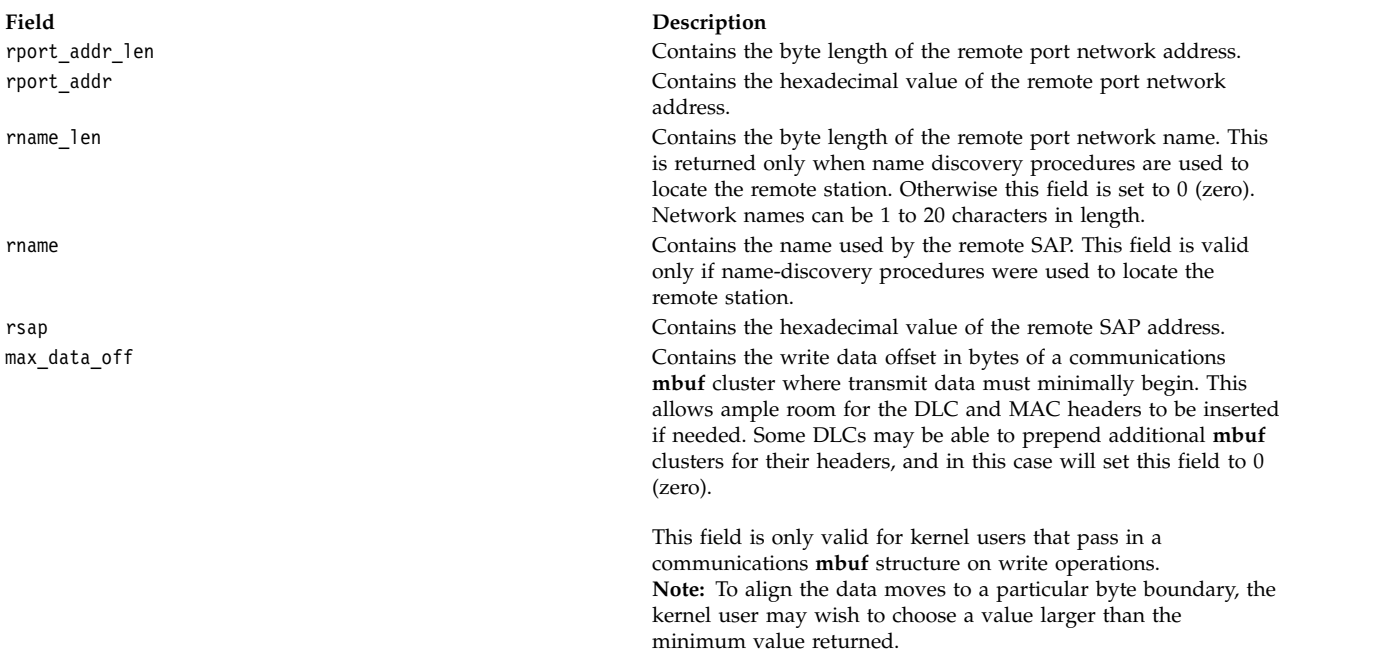

#### **Related reference**:

["DLC\\_START\\_LS ioctl Operation for DLC" on page 46](#page-53-1)

**DLC\_STAH\_RES Link Station Halted Result Extension:** The following parameter block halts the link station (LS) result extension:

```
struct dlc_stah_res
  \{__ulong32_t conf_ls_corr; /* conflicting link station corr */
  };
```
The field of this extension is:

<span id="page-49-6"></span>

**Field Description**

conf\_ls\_corr Indicates conflicting link station correlator. Contains the user's link station identifier that already has the specified remote station attached.

This extension is valid only if the result code value indicates -936 (specified remote is already connected).

**DLC\_RADD\_RES Remote Address/Name Change Result Extension:** The following parameter block changes the remote address or name of the result extension:

```
struct dlc_radd_res
  \{__ulong32_t rname_len; /* remote network name/addr length */
  \overline{u}rname[DLC_MAX_NAME];/* remote network name/addr */
  };
```
The fields of this extension are:

<span id="page-50-1"></span>

<span id="page-50-0"></span>**Field Description rname\_len Indicates the remote network address or name length. Contains** the byte length of the updated remote SAP's network address or name. **rname rname Contains** the updated address or name being used by the remote SAP.

# **DLC\_HALT\_LS ioctl Operation for DLC**

The **DLC\_HALT\_LS** ioctl operation is selectable through the **fp\_ioctl** kernel service or the **ioctl** subroutine. It can be called from the process environment only.

The following parameter block halts a link station (LS):

```
struct dlc corr arg
  {
  __ulong32_t gdlc_sap_corr; /* GDLC SAP correlator */
   __ulong32_t gdlc_ls_corr; /* GDLC link station correlator */
  };
```
The fields of this ioctl operation are:

<span id="page-50-3"></span><span id="page-50-2"></span>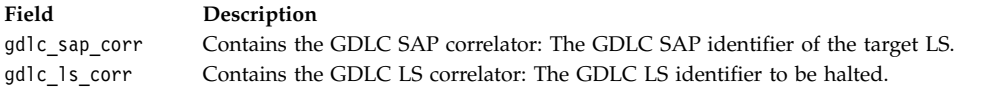

# **DLC\_QUERY\_LS ioctl Operation for DLC**

The **DLC\_QUERY\_LS** ioctl operation is selectable through the **fp\_ioctl** kernel service or the **ioctl** subroutine. It can be called from the process environment only.

The following parameter block queries statistics of a particular link station (LS):

```
struct dlc_qls_arg
  {
  __ulong32_t gdlc_sap_corr; /* GDLC SAP correlator */
  __ulong32_t gdlc_ls_corr; /* GDLC ls correlator */
  __ulong32_t user_sap_corr; /* user's SAP correlator - RETURNED */
   ulong32 t user ls corr; /* user's link station corr-RETURNED */u char t ls diag[DLC MAX DIAG]; /* the char name of the ls */
  __ulong32_t ls_state; /* current ls state */
   ulong32 t ls sub state; /* further clarification of state */counters;
   ulong32 t protodd len; /*protocol dependent data byte length*/
  };
```
The fields of this ioctl operation are:

<span id="page-50-8"></span><span id="page-50-7"></span><span id="page-50-6"></span><span id="page-50-5"></span><span id="page-50-4"></span>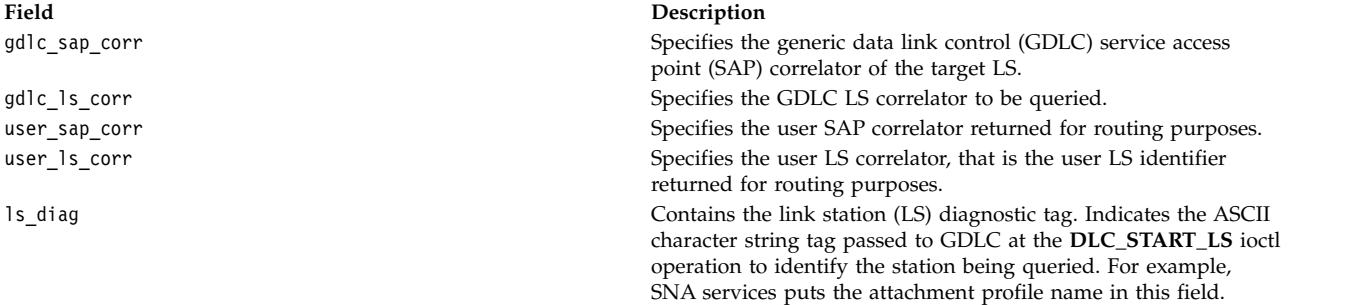

ls\_state Contains the current state of this LS:

#### **DLC\_OPENING**

Indicates the SAP or link station is in the process of opening.

#### **DLC\_OPENED**

Indicates the SAP or link station has been opened.

#### **DLC\_CLOSING**

<span id="page-51-0"></span>Indicates the SAP or link station is the process of closing.

#### **DLC\_INACTIVE**

Indicates the link station is currently inactive. ls\_sub\_state Contains the current substate of this LS. Several indicators may be active concurrently.

#### **DLC\_CALLING**

Indicates the link station is calling.

#### **DLC\_LISTENING**

Indicates the link station is listening.

#### **DLC\_CONTACTED**

Indicates the link station is contacted into sequenced data mode.

#### **DLC\_LOCAL\_BUSY**

Indicates the local link station is currently busy.

#### **DLC\_REMOTE\_BUSY**

<span id="page-51-1"></span>Indicates the remote link station is currently busy.

counters Contains link station reliability/availability/serviceability counters. These 14 reliability/availability/serviceability counters are shown as an example only. Each GDLC device manager provides as many of these counters as necessary to diagnose specific network problems for its protocol type.

#### **test\_cmds\_sent**

Specifies the number of test commands sent.

# **test\_cmds\_fail**

Specifies the number of test commands failed.

#### **test\_cmds\_rec**

Specifies the number of test commands received.

#### **data\_pkt\_sent**

Specifies the number of sequenced data packets sent.

#### **data\_pkt\_resent**

Specifies the number of sequenced data packets resent.

## **max\_cont\_resent**

Specifies the maximum number of contiguous resendings.

#### **data\_pkt\_rec**

Indicates data packets received.

**inv\_pkt\_rec** Specifies the number of invalid packets received.

#### **adp\_rec\_err**

Specifies the number of data-detected receive errors.

#### **adp\_send\_err**

Specifies the number of data-detected transmit errors.

#### **rec\_inact\_to**

Specifies the number of received inactivity timeouts.

#### **cmd\_polls\_sent**

Specifies the number of command polls sent.

## **cmd\_repolls\_sent**

Specifies the number of command repolls sent.

#### **cmd\_cont\_repolls**

<span id="page-52-1"></span><span id="page-52-0"></span>Specifies the maximum number of continuous repolls sent.

protodd len Indicates length of protocol-dependent data. This field contains the byte length of the following area.

The protocol-dependent data contains any additional statistics that a particular GDLC device manager might provide. See the individual GDLC specifications for information on the specific fields returned. This optional data area must directly follow (or append to) the end of the **dlc\_qls\_arg** structure.

### **DLC\_QUERY\_SAP ioctl Operation for DLC**

The **DLC\_QUERY\_SAP** ioctl operation is selectable through the **fp\_ioctl** kernel service or the **ioctl** subroutine. It can be called from the process environment only.

The following parameter block queries statistics of a particular service access point (SAP):

```
#define DLC MAX DIAG 16 /* the max string of chars in the *//* diag name */struct dlc_qsap_arg
   \{ulong32 t gdlc sap corr; /* GDLC SAP correlator */
```

```
__ulong32_t user_sap_corr; /* user SAP correlator (returned) */
 ulong32 t sap state; /* state of the SAP, returned by kernel*
uchar_t dev[DLC_MAX_DIAG]; /* the returned device handler's */
     /* device name */ulong32 t devdd len; /* device driver dependent data */
     /* byte length */};
```
The fields of this ioctl operation are:

#### **Field Description**

```
gdlc_sap_corr equality contains the generic data link control (GDLC) SAP correlator to
                                               be queried.
user_sap_corr example are contains the user SAP correlator returned for routing purposes.
sap state Contains the current SAP state:
                                               DLC_OPENING
                                                      Indicates the SAP or link station is in the process of
                                                      opening.
                                               DLC_OPENED
                                                      Indicates the SAP or link station has been opened.
                                               DLC_CLOSING
                                                      Indicates the SAP or link station is the process of
                                                      closing.
dev Contains the /dev directory name of the communications I/O
                                               device handler being used by this SAP.
```
<span id="page-53-6"></span><span id="page-53-5"></span><span id="page-53-4"></span><span id="page-53-3"></span><span id="page-53-2"></span><span id="page-53-0"></span>that will be appended to the **dlc\_qsap\_arg** structure.

devdd len contains the byte length of the expected device driver statistics

The device driver- dependent data contains the device statistics of the attached network device handler. This is generally the query device statistics (reliability/availability/serviceability log area) returned from an ioctl operation issued to the device handler by the Data Link Control (DLC). See the individual GDLC device manager specifications, discussed in the Generic Data Link Control (GDLC) Environment Overview, for information on the particular fields returned.

The optional data area must directly follow or append to the end of the **dlc\_qsap\_arg** structure.

## **DLC\_START\_LS ioctl Operation for DLC**

The **DLC\_START\_LS** ioctl operation is selectable through the **fp\_ioctl** kernel service or the **ioctl** subroutine. It can be called from the process environment only.

The following parameter block starts a link station (LS) on a particular SAP as a caller or listener:

```
#define DLC MAX DIAG 16 /* the maximum string of chars *//* in the diag name */struct dlc sls arg
  {
   ulong32 t gdlc ls corr; /* GDLC User link station correlator */u char t ls diag[DLC MAX DIAG]; /* the char name of the ls */
  __ulong32_t gdlc_sap_corr; /* GDLC SAP correlator */
  ulong32 t user ls corr; /* User's SAP correlator */
  __ulong32_t flags; /* Start Link Station flags */
  __ulong32_t trace_chan; /* Trace Channel (rc of trcstart)*/
   ulong32 t len raddr name; /* Length of the remote name/addr*/
  u char t raddr name[DLC MAX NAME]; /* The Remote addr/name */
```

```
__ulong32_t maxif; /* Maximum number of bytes in an */
 /* I-field */
__ulong32_t rcv_wind; /* Maximum size of receive window */
__ulong32_t xmit_wind; /* Maximum size of transmit window */
u_char_t rsap; /* Remote SAP value */
u_char_t rsap_low; /* Remote SAP low range value */
u_char_t rsap_high; /* Remote SAP high range value */
u_char_t res1; /* Reserved */
__ulong32_t max_repoll; /* Maximum Repoll count */
\frac{1}{2}repoll_time; /* Repoll timeout value */
__ulong32_t ack_time; /* Time to delay trans of an ack */
__ulong32_t inact_time; /* Time before inactivity times out */
__ulong32_t force_time; /* Time before a forced disconnect */
\overline{\ }:
```
The fields of this ioctl operation are:

<span id="page-54-3"></span><span id="page-54-2"></span><span id="page-54-1"></span><span id="page-54-0"></span>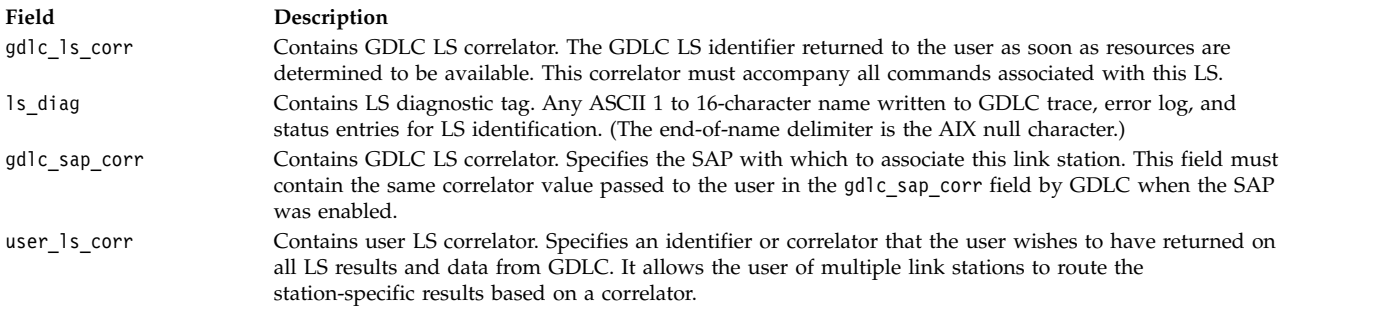

flags Contains common LS flags. The following flags are supported:

#### **DLC\_TRCO**

Trace control on:

 $0 =$  Disable link trace.

#### 1 = Enable link trace.

#### **DLC\_TRCL**

Trace control long:

- $0 =$  Link trace entries are short (80 bytes).
- 1 = Link trace entries are long (full packet).

#### **DLC\_SLS\_STAT**

Station type for SDLC:

0 = Secondary (default)

 $1$  = Primary

#### **DLC\_SLS\_NEGO**

Negotiate station type for SDLC:

 $0 = No$  (default)

 $1 = Yes$ 

### **DLC\_SLS\_HOLD**

Hold link on inactivity:

 $0 = No$  (default). Terminate the LS.

 $1 = Yes$ , hold it active.

#### **DLC\_SLS\_LSVC**

LS virtual call:

- $0 =$  Listen for incoming call.
- 1 = Initiate call.

#### **DLC\_SLS\_ADDR**

Address indicator:

<span id="page-55-0"></span> $0 =$  Remote is identified by name (discovery).

<span id="page-55-7"></span><span id="page-55-6"></span><span id="page-55-5"></span><span id="page-55-4"></span><span id="page-55-3"></span><span id="page-55-2"></span><span id="page-55-1"></span>1 = Remote is identified by address (resolve, SDLC).

#### **Field Description**

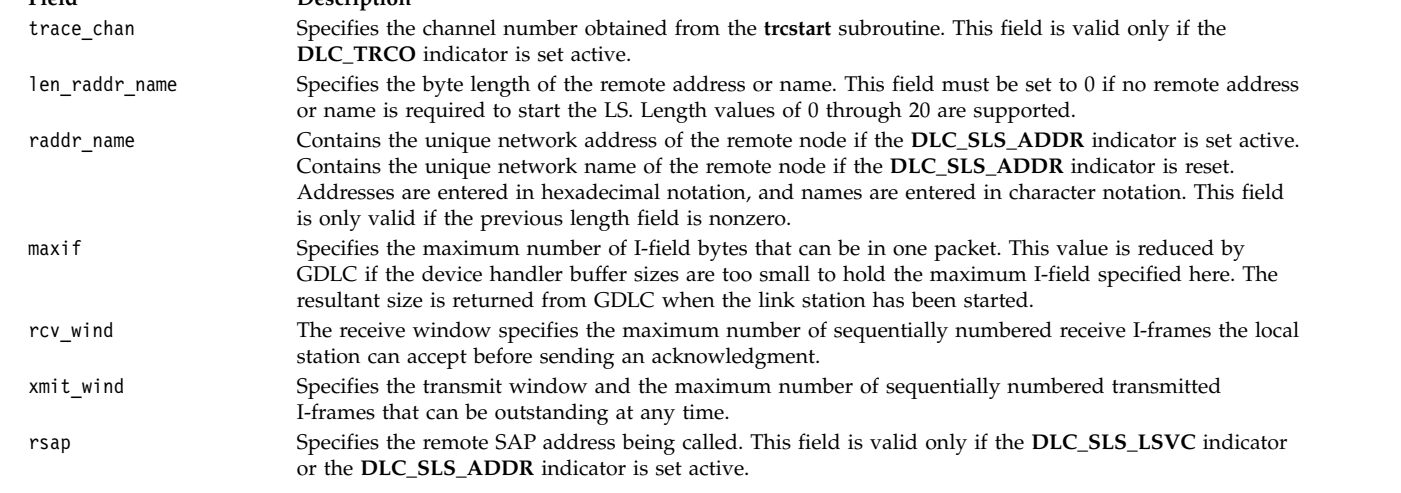

<span id="page-56-2"></span><span id="page-56-1"></span><span id="page-56-0"></span>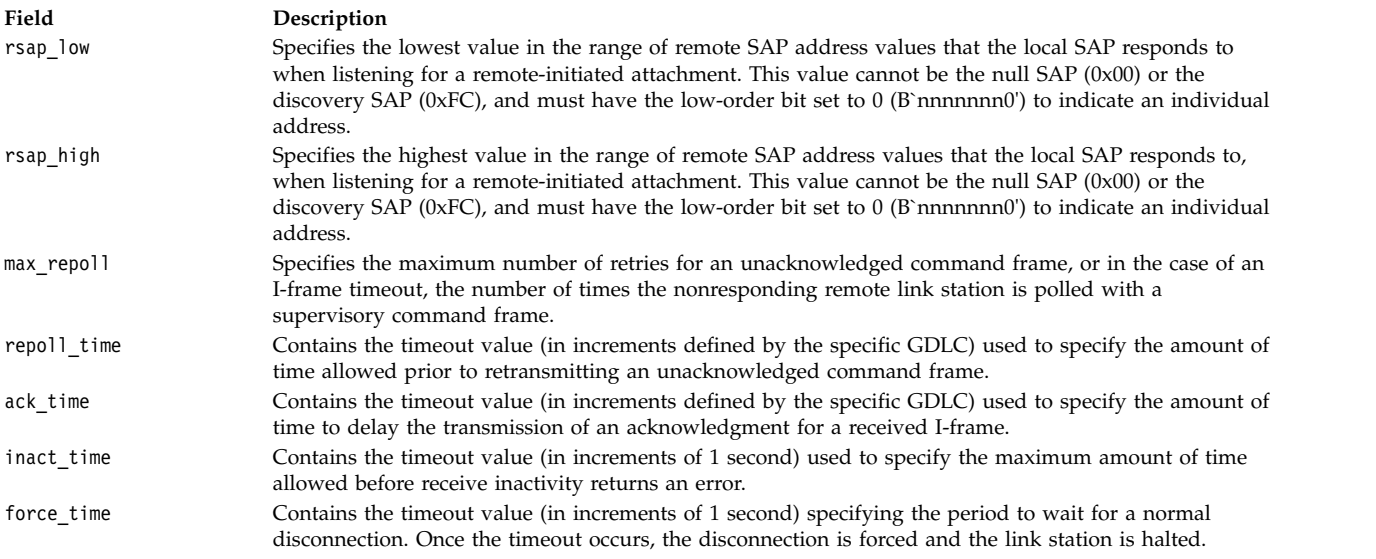

<span id="page-56-6"></span><span id="page-56-5"></span><span id="page-56-4"></span><span id="page-56-3"></span>The protocol-specific data area allows parameters to be defined by a specific GDLC device manager, such as Token-Ring dynamic window increment or SDLC primary slow poll. This optional data area must directly follow (or append to) the end of the **dlc\_sls\_arg** structure.

# **DLC\_TEST ioctl Operation for DLC**

The **DLC\_TEST** ioctl operation is selectable through the **fp\_ioctl** kernel service or the **ioctl** subroutine. It can be called from the process environment only.

The following parameter block tests the link to a remote for a particular local link station (LS):

```
struct dlc corr arg
  {
  __ulong32_t gdlc_sap_corr; /* GDLC SAP correlator */
  __ulong32_t gdlc_ls_corr; /* GDLC link station correlator */
  };
```
The fields of this ioctl operation are:

<span id="page-56-8"></span><span id="page-56-7"></span>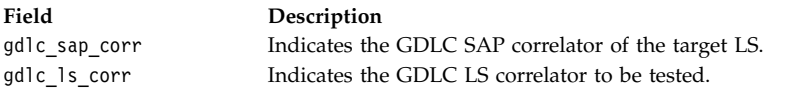

## **DLC\_TRACE ioctl Operation for DLC**

The **DLC\_TRACE** ioctl operation is selectable through the **fp\_ioctl** kernel service or the **ioctl** subroutine. It can be called from the process environment only.

The following parameter block traces link station (LS) activity for short or long activities:

```
struct dlc trace arg
   {
  __ulong32_t gdlc_sap_corr; /* GDLC SAP correlator */
   __ulong32_t gdlc_ls_corr; /* GDLC link station correlator */
  \frac{1}{2}ulong32<sup>-</sup>t trace<sub>-</sub>chan; /* Trace Channel (rc of trcstart) */
   \Boxulong32\Boxflags; /* Trace Flags */
   };
```
The fields of this ioctl operation are:

<span id="page-57-4"></span><span id="page-57-2"></span><span id="page-57-1"></span><span id="page-57-0"></span>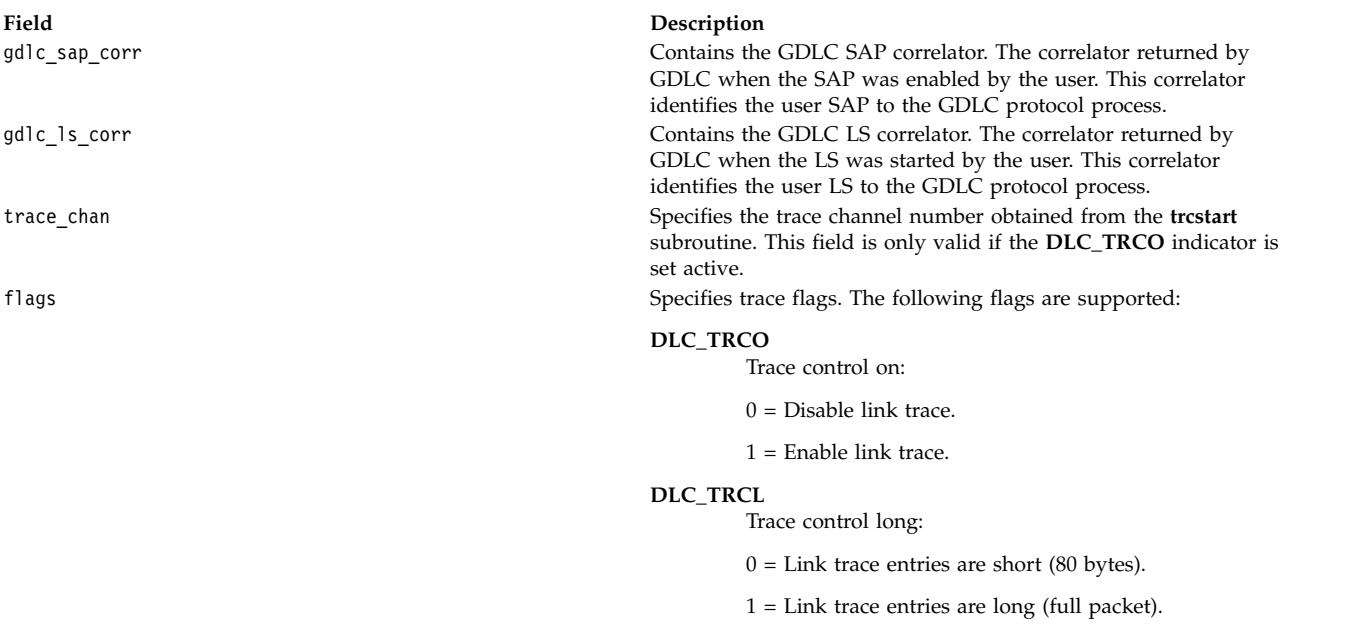

# <span id="page-57-3"></span>**IOCINFO ioctl Operation for DLC**

This operation returns a structure that describes the device. The first byte is set to an ioctype of **DD\_DLC**. The subtype and data are defined by the individual DLC devices. See the **/usr/include/sys/devinfo.h** file for details.

The **IOCINFO** ioctl operation is selectable through the **fp\_ioctl** kernel service or the **ioctl** subroutine. It can be called from the process environment only.

**Related information**:

Generic Data Link Control (GDLC) Environment Overview

# **Data Link Provider Interface (DLPI)**

This topic collection includes the subroutines that perform different data link service.

# **DL\_ATTACH\_REQ Primitive Purpose**

Requests that the data link service (DLS) provider associate a physical point of attachment (PPA) with a stream.

## **Structure**

The message consists of one **M\_PROTO** message block, which contains the following structure:

```
typedef struct
 {
  ulong dl_primitive;
  ulong dl_ppa;
} dl_attach_req_t;
```
This structure is defined in **/usr/include/sys/dlpi.h**.

# <span id="page-58-2"></span>**Description**

The **DL\_ATTACH\_REQ** primitive requests that the DLS provider associate a PPA with a stream. The **DL\_ATTACH\_REQ** primitive is needed for *style 2* DLS providers to identify the physical medium over which communication is to transpire.

## **Parameters**

<span id="page-58-0"></span>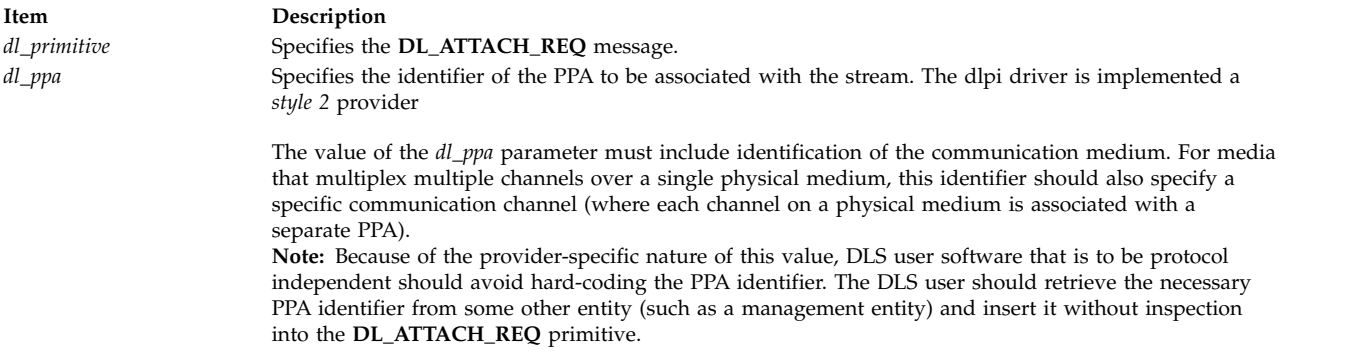

## <span id="page-58-1"></span>**States**

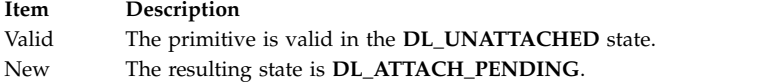

## **Acknowledgments**

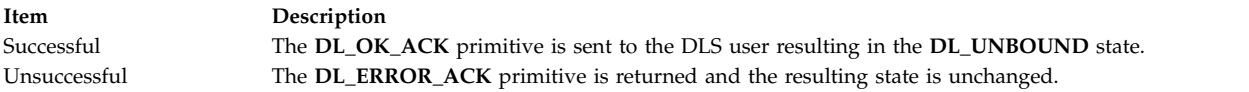

## **Error Codes**

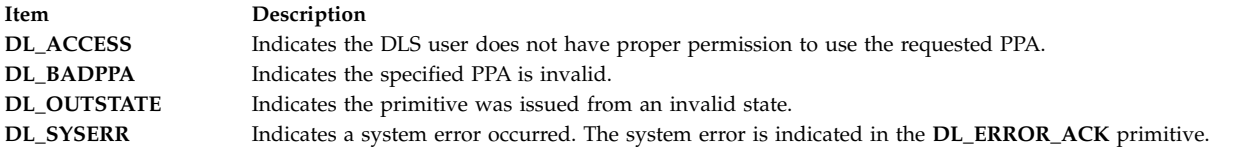

## **Related reference**:

["DL\\_BIND\\_REQ Primitive" on page 53](#page-60-0) ["DL\\_OK\\_ACK Primitive" on page 76](#page-83-0) ["DL\\_ERROR\\_ACK Primitive" on page 70](#page-77-0) ["DL\\_INFO\\_ACK Primitive" on page 73](#page-80-0)

# **DL\_BIND\_ACK Primitive Purpose**

Reports the successful bind of a data link service access point (DLSAP) to a stream.

## **Structure**

The message consists of one **M\_PCPROTO** message block, which contains the following structure:

```
typedef struct
{
  ulong dl_primitive;
  ulong dl_sap;
  ulong dl_addr_length;
  ulong dl_addr_offset;
  ulong dl_max_conind;
  ulong dl_xidtest_flg;
} dl_bind_ack_t;
```
This structure is defined in **/usr/include/sys/dlpi.h**.

## **Description**

The **DL\_BIND\_ACK** primitive reports the successful bind of a DLSAP to a stream and returns the bound DLSAP address to the data link service (DLS) user. This primitive is generated in response to a **DL\_BIND\_REQ** primitive.

## **Parameters**

<span id="page-59-3"></span><span id="page-59-2"></span><span id="page-59-1"></span><span id="page-59-0"></span>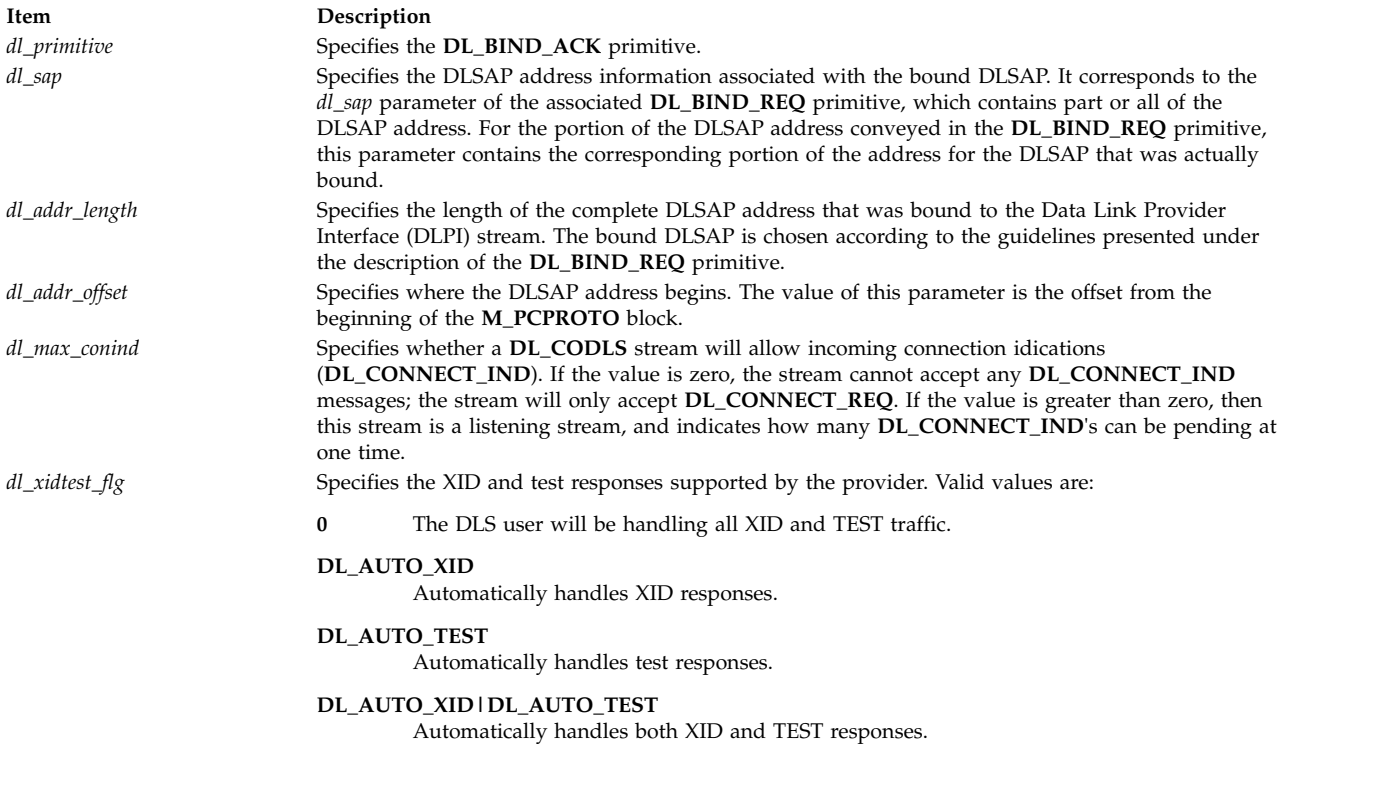

## <span id="page-59-5"></span><span id="page-59-4"></span>**States**

<span id="page-60-0"></span>**Item Description** Valid The primitive is valid in the **DL\_BIND\_PENDING** state. New The resulting state is **DL\_IDLE**.

## **Related reference**:

"DL\_BIND\_REQ Primitive"

# **DL\_BIND\_REQ Primitive Purpose**

Requests that the data link service (DLS) provider bind a data link service access point (DLSAP) to a stream.

## **Structure**

The message consists of one **M\_PROTO** message block, which contains the following structure:

```
typedef struct
{
  ulong dl_primitive;
  ulong dl_sap;
  ulong dl_max_conind;
  ushort dl_service_mode;
  ushort dl_conn_mgmt;
  ulong dl_xidtest_flg;
} dl_bind_req_t;
```
This structure is defined in **/usr/include/sys/dlpi.h**.

## **Description**

A stream is active when the DLS provider can transmit and receive protocol data units destined to or originating from the stream. The physical point of attachment (PPA) associated with each stream must be initialized when the **DL\_BIND\_REQ** primitive has been processed.The PPA is initialized when the **DL\_BIND\_ACK** primitive is received. If the PPA cannot be initialized, the **DL\_BIND\_REQ** primitive fails.

## **Parameters**

**Item Description**

<span id="page-60-1"></span>*dl\_primitive* Specifies the **DL\_BIND\_REQ** primitive.

<span id="page-61-1"></span><span id="page-61-0"></span>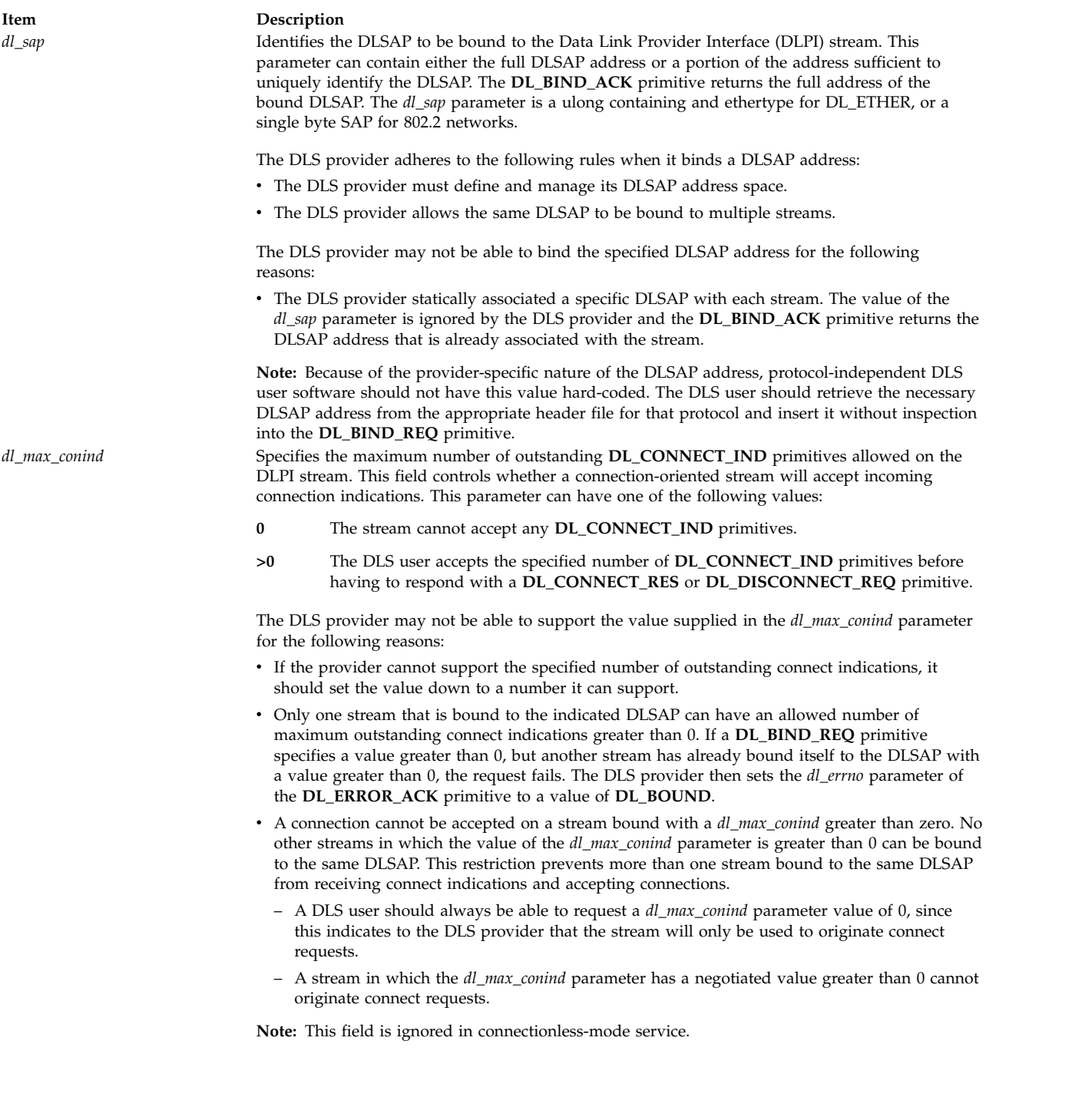

**Item Description**

*dl\_service\_mode* Specifies the following modes of service for this stream:

#### **DL\_CODLS**

Selects the connection-oriented only mode. The connection primitives will be accepted. In addition, an arbitrary number of streams may bind to the same *dl\_sap* on the same interface, as long as *dl\_max\_conind* is zero. No incoming datagram traffic will be sent up this stream. Such frames will either be routed to a **DL\_CLDLS** stream, or silently discarded.

#### **DL\_CLDLS**

Selects the connectionless only mode. The connection primitives will not be accepted. This mode selects exclusive control of connectionless traffic. All datagrams (**DL\_UNITDATA\_IND**) from any remote station addressed to this *dl\_sap* will be received on this stream, even if another stream is currently connected on the same *dl\_sap*. Only one stream per interface may bind **DL\_CLDS**.

#### **DL\_CLDLS|DL\_CODLS**

<span id="page-62-1"></span><span id="page-62-0"></span>Selects the connection-oriented service augmented with conectionless traffic. An arbitrary number of streams may bind to the same *dl\_sap* on the same interface. This mode is mutually exclusive with **DL\_CLDLS**.

If the DLS provider does not support the requested service mode, a **DL\_ERROR\_ACK** primitive is generated. This primitive conveys a value of **DL\_UNSUPPORTED**.

#### *dl\_conn\_mgmt* This field is ignored.

*dl\_xidtest\_flg* Indicates to the DLS provider that XID or test responses for this stream are to be automatically generated by the DLS provider. The *xidtest\_flg* parameter contains a bit mask that can specify either, both, or neither of the following values:

#### **DL\_AUTO\_XID**

Indicates to the DLS provider that automatic responses to XID commands are to be generated.

#### **DL\_AUTO\_TEST**

Indicates to the DLS provider that automatic responses to test commands are to be generated.

#### **DL\_AUTO\_XID|DL\_AUTO\_TEST**

Indicates to the DLS provider that automatic responses to both XID commands and test commands are to be generated.

The DLS provider supports automatic handling of XID and test responses. If an automatic XID or test response has been requested, the DLS provider does not generate **DL\_XID\_IND** or **DL\_TEST\_IND** primitives. Therefore, if the provider receives an XID request (**DL\_XID\_REQ**) or test request (**DL\_TEST\_REQ**) from the DLS user, the DLS provider returns a **DL\_ERROR\_ACK** primitive, specifying a **DL\_XIDAUTO** or **DL\_TESTAUTO** error code, respectively.

If no value is specified in the *dl\_xidtest\_flg* parameter, the DLS provider does not automatically generate XID and test responses.

<span id="page-62-2"></span>The value informs the DLS provider that the DLS user will be handling all XID and TEST traffic. A nonzero value indicates the DLS provider is responsible for either XID or TEST traffic or both. If the driver handles XID or TEST, the DLS user will not receive any incoming XID or TEST frames, nor be allowed to send them.

#### **States**

<span id="page-63-0"></span>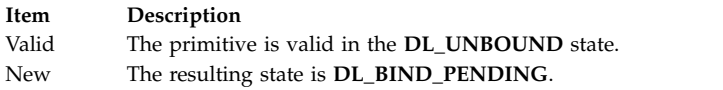

## **Acknowledgments**

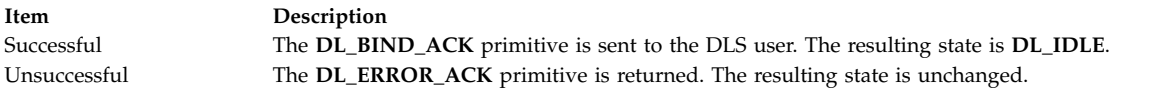

## **Error Codes**

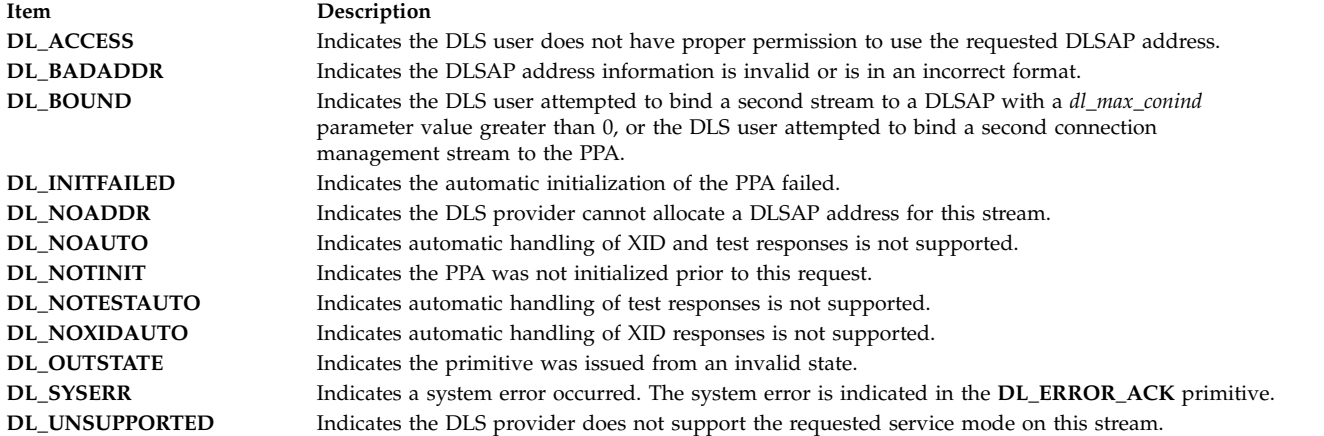

### **Related reference**:

["DL\\_ATTACH\\_REQ Primitive" on page 50](#page-57-4) ["DL\\_BIND\\_ACK Primitive" on page 51](#page-58-2) ["DL\\_ERROR\\_ACK Primitive" on page 70](#page-77-0) ["DL\\_INFO\\_ACK Primitive" on page 73](#page-80-0) ["DL\\_UNBIND\\_REQ Primitive" on page 97](#page-104-0)

# **DL\_CONNECT\_CON Primitive Purpose**

Informs the local data link service (DLS) user that the requested data link connection has been established.

## **Structure**

The primitive consists of one **M\_PROTO** message block, which contains the following structure:

```
typedef struct
{
  ulong dl_primitive;
  ulong dl_resp_addr_length;
  ulong dl_resp_addr_offset;
  ulong dl_qos_length;
  ulong dl_qos_offset;
  ulong dl_growth;
} dl_connect_con_t;
```
# <span id="page-64-6"></span>**Description**

The **DL\_CONNECT\_CON** primitive informs the local DLS user that the requested data link connection has been established. The primitive contains the data link service access point (DLSAP) address of the responding DLS user.

**Note:** This primitive applies to connection mode.

## <span id="page-64-0"></span>**Parameters**

<span id="page-64-3"></span><span id="page-64-2"></span><span id="page-64-1"></span>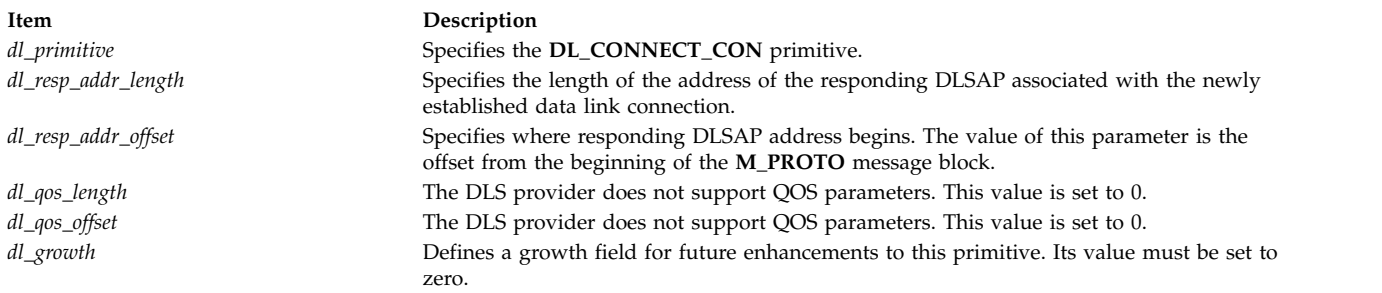

## <span id="page-64-5"></span><span id="page-64-4"></span>**States**

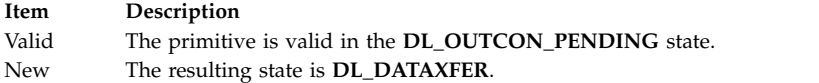

## **Related reference**:

["DL\\_CONNECT\\_REQ Primitive" on page 59](#page-66-0)

# **DL\_CONNECT\_IND Primitive Purpose**

Informs the local data link service (DLS) user that a remote (calling) DLS user is attempting to establish a data link connection.

## **Structure**

The primitive consists of one **M\_PROTO** message block, which contains the following structure.

```
typedef struct
```

```
{
  ulong dl_primitive;
  ulong dl_correlation;
  ulong dl_called_addr_length;
  ulong dl_called_addr_offset;
  ulong dl_calling_addr_length;
  ulong dl_calling_addr_offset;
  ulong dl_qos_length;
  ulong dl_qos_offset;
  ulong dl_growth;
} dl_connect_req_t;
```
# **Description**

The **DL\_CONNECT\_IND** primitive informs the local DLS user that a remote (calling) DLS user is attempting to establish a data link connection. The primitive contains the data link service access point (DLSAP) addresses of the calling and called DLS user.

The **DL\_CONNECT\_IND** primitive also contains a number that allows the DLS user to correlate the primitive with a subsequent **DL\_CONNECT\_RES**, **DL\_DISCONNECT\_REQ**, or **DL\_DISCONNECT\_IND** primitive.

The number of outstanding **DL\_CONNECT\_IND** primitives issued by the DLS provider must not exceed the value of *the dl\_max\_conind* parameter specified by the **DL\_BIND\_ACK** primitive. If this limit is reached and an additional connect request arrives, the DLS provider does not pass the corresponding connect indication to the DLS user until a response is received for an outstanding request.

**Note:** This primitive applies to connection mode.

## **Parameters**

<span id="page-65-2"></span><span id="page-65-1"></span><span id="page-65-0"></span>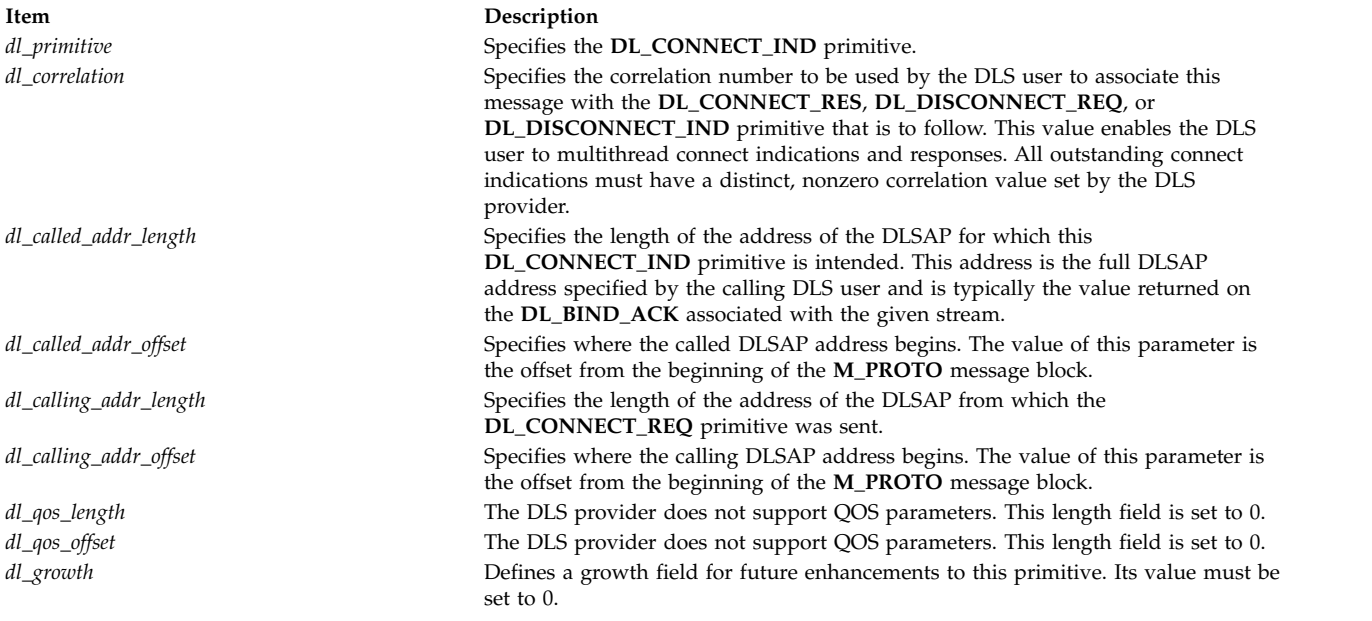

## <span id="page-65-8"></span><span id="page-65-7"></span><span id="page-65-6"></span><span id="page-65-5"></span><span id="page-65-4"></span><span id="page-65-3"></span>**States**

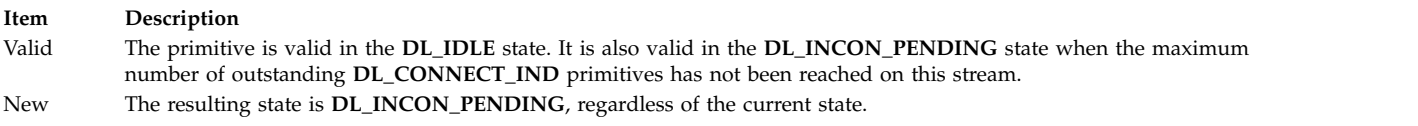

## **Acknowledgments**

The DLS user must send either the **DL\_CONNECT\_RES** primitive to accept the connect request or the **DL\_DISCONNECT\_REQ** primitive to reject the connect request. In either case, the responding message must convey the correlation number received from the **DL\_CONNECT\_IND** primitive. The DLS provider uses the correlation number to identify the connect request to which the DLS user is responding.

### **Related reference**:

["DL\\_BIND\\_ACK Primitive" on page 51](#page-58-2)

<span id="page-66-0"></span>["DL\\_CONNECT\\_RES Primitive" on page 60](#page-67-0)

["DL\\_DISCONNECT\\_IND Primitive" on page 66](#page-73-0)

["DL\\_DISCONNECT\\_REQ Primitive" on page 67](#page-74-0)

# **DL\_CONNECT\_REQ Primitive Purpose**

Requests that the data link service (DLS) provider establish a data link connection with a remote DLS user.

## **Structure**

The primitive consists of one **M\_PROTO** message block, which contains the following structure:

```
typedef struct
{
  ulong dl_primitive;
  ulong dl_dest_addr_length;
  ulong dl_dest_addr_offset;
  ulong dl_qos_length;
  ulong dl_qos_offset;
  ulong dl_growth;
} dl_connect_req_t;
```
## **Description**

The **DL\_CONNECT\_REQ** primitive requests that the DLS provider establish a data link connection with a remote DLS user. The request contains the data link service access point (DLSAP) address of the remote DLS user.

**Note:** This primitive applies to connection mode.

## **Parameters**

<span id="page-66-4"></span><span id="page-66-3"></span><span id="page-66-2"></span><span id="page-66-1"></span>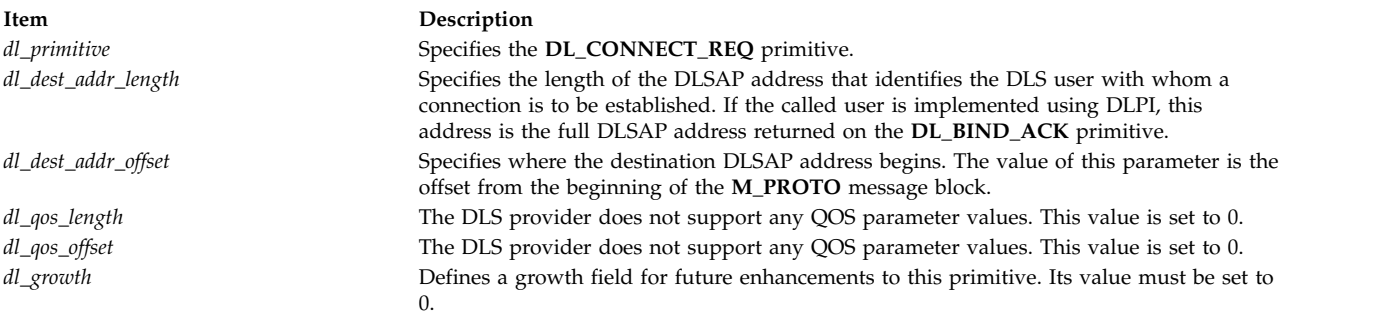

## <span id="page-66-6"></span><span id="page-66-5"></span>**States**

<span id="page-67-0"></span>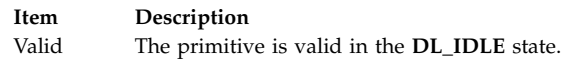

New The resulting state is **DL\_OUTCON\_PENDING**.

## **Acknowledgments**

There is no immediate response to the connect request. However, if the connect request is accepted by the called DLS user, the **DL\_CONNECT\_CON** primitive is sent to the calling DLS user, resulting in the **DL\_DATAXFER** state.

If the connect request is rejected by the called DLS user, the called DLS user cannot be reached, or the DLS provider or called DLS user do not agree on the specified quality of service, a **DL\_DISCONNECT\_IND** primitive is sent to the calling DLS user, resulting in the **DL\_IDLE** state.

If the request is erroneous, the **DL\_ERROR\_ACK** primitive is returned and the resulting state is unchanged.

## **Error Codes**

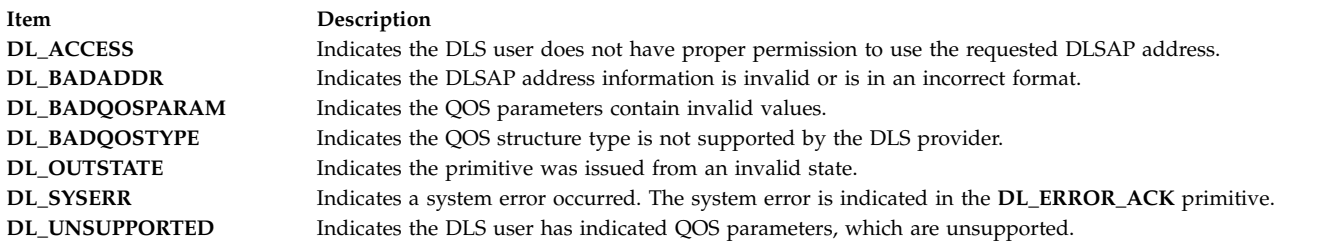

## **Related reference**:

["DL\\_CONNECT\\_CON Primitive" on page 56](#page-63-0) ["DL\\_DISCONNECT\\_IND Primitive" on page 66](#page-73-0) ["DL\\_ERROR\\_ACK Primitive" on page 70](#page-77-0) ["DL\\_BIND\\_ACK Primitive" on page 51](#page-58-2)

# **DL\_CONNECT\_RES Primitive Purpose**

Directs the data link service (DLS) provider to accept a connect request from a remote DLS user.

## **Structure**

The primitive consists of one **M\_PROTO** message block, which contains the following structure:

```
typedef struct
{
  ulong dl_primitive;
  ulong dl_correlation;
  ulong dl_resp_token;
  ulong dl_qos_length;
  ulong dl_qos_offset;
  ulong dl_growth;
} dl_connect_res_t;
```
## **Description**

The **DL\_CONNECT\_RES** primitive directs the DLS provider to accept a connect request from a remote (calling) DLS user on a designated stream. The DLS user can accept the connection on the same stream where the connect indication arrived, or on a different, previously bound stream. The response contains the correlation number from the corresponding **DL\_CONNECT\_IND** primitive, selected quality of service (QOS) parameters, and an indication of the stream on which to accept the connection.

After issuing this primitive, the DLS user can immediately begin transferring data using the **DL\_DATA\_REQ** primitive. However, if the DLS provider receives one or more **DL\_DATA\_REQ** primitives from the local DLS user before it has established a connection, the provider must queue the data transfer requests internally until the connection is successfully established.

**Note:** This primitive applies to connection mode.

## <span id="page-68-0"></span>**Parameters**

<span id="page-68-1"></span>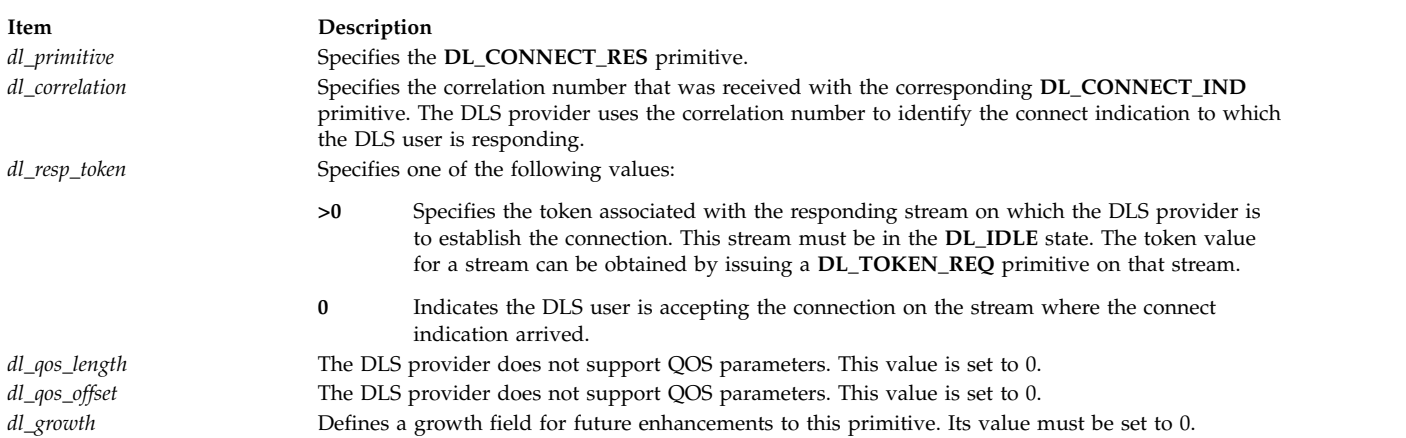

## <span id="page-68-5"></span><span id="page-68-4"></span><span id="page-68-3"></span><span id="page-68-2"></span>**States**

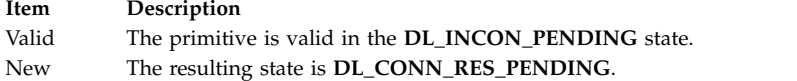

## **Acknowledgments**

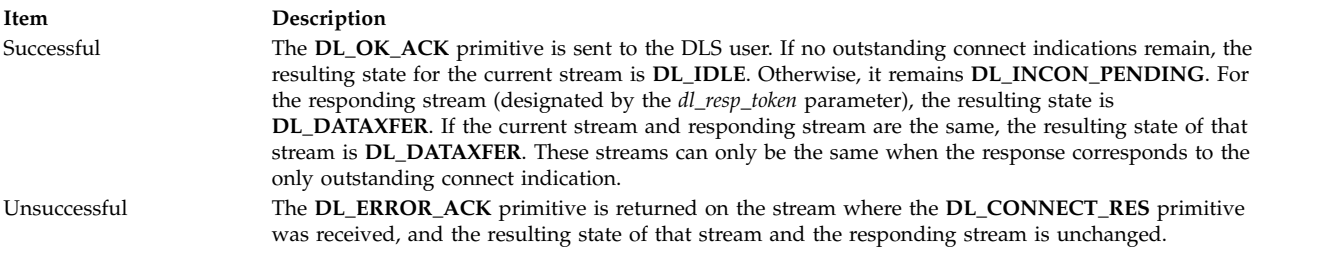

## **Error Codes**

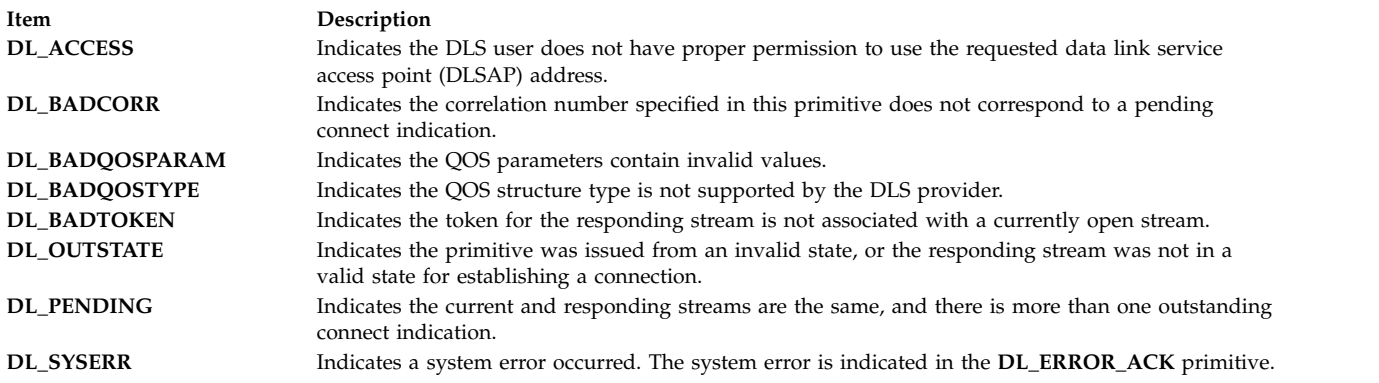

## **Related reference**:

["DL\\_CONNECT\\_IND Primitive" on page 57](#page-64-6) ["DL\\_DATA\\_REQ Primitive" on page 63](#page-70-0) ["DL\\_ERROR\\_ACK Primitive" on page 70](#page-77-0) ["DL\\_OK\\_ACK Primitive" on page 76](#page-83-0) ["DL\\_TOKEN\\_REQ Primitive" on page 95](#page-102-0)

# **DL\_DATA\_IND Primitive Purpose**

Conveys a data link service data unit (DLSDU) from the data link service (DLS) provider to the DLS user.

## **Structure**

The primitive consists of one or more **M\_DATA** message blocks containing at least one byte of data. (That is, there is no DLPI data structure associated with this primitive.)

## **Description**

The **DL\_DATA\_IND** primitive conveys a DLSDU from the DLS provider to the DLS user. The DLS provider guarantees to deliver each DLSDU to the local DLS user in the same order as received from the remote DLS user. If the DLS provider detects unrecoverable data loss during data transfer, this may be indicated to the DLS user by a **DL\_RESET\_IND** primitive, or, if the connection is lost, by a **DL\_DISCONNECT\_IND** primitive.

**Note:** This primitive applies to connection mode.

## **States**

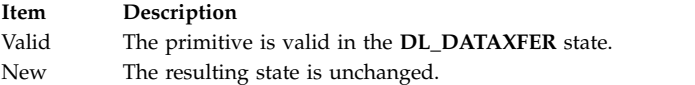

### **Related reference**:

["DL\\_DISCONNECT\\_IND Primitive" on page 66](#page-73-0) ["DL\\_RESET\\_IND Primitive" on page 83](#page-90-0)

# <span id="page-70-0"></span>**DL\_DATA\_REQ Primitive Purpose**

Conveys a complete data link service data unit (DLSDU) from the data link service (DLS) user to the DLS provider for transmission over the data link connection.

# **Structure**

This primitive consists of one or more **M\_DATA** message blocks containing at least one byte of data. (That is, there is no DLPI data structure associated with this primitive.)

## **Description**

The **DL\_DATA\_REQ** primitive conveys a complete DLSDU from the DLS user to the DLS provider for transmission over the data link connection. The DLS provider guarantees to deliver each DLSDU to the remote DLS user in the same order as received from the local DLS user. If the DLS provider detects unrecoverable data loss during data transfer, the DLS user can be notified by a **DL\_RESET\_IND** primitive. If the connection is lost, the user can be notified by a **DL\_DISCONNECT\_IND** primitive.

To simplify support of a **read**/**write** interface to the data link layer, the DLS provider must recognize and process messages that consist of one or more **M\_DATA** message blocks without a preceding **M\_PROTO** message block. This message type may originate from the **write** subroutine.

## **Note:**

- 1. This does not imply that the Data Link Provider Interface (DLPI) directly supports a pure **read**/**write** interface. If such an interface is desired, a streams module could be implemented to be pushed above the DLS provider.
- 2. (Support of Direct User-Level Access) A streams module would implement more field processing itself to support direct user-level access. This module could collect messages and send them in one larger message to the DLS provider, or break large DLSDUs passed to the DLS user into smaller messages. The module would only be pushed if the DLS user was a user-level process.
- 3. The **DL\_DATA\_REQ** primitive applies to connection mode.

## **States**

**Item Description** Valid The primitive is valid in the **DL\_DATAXFER** state. If it is received in the **DL\_IDLE** or **DL\_PROV\_RESET\_PENDING** state, the primitive is discarded without generating an error. New The resulting state is unchanged.

## **Acknowledgments**

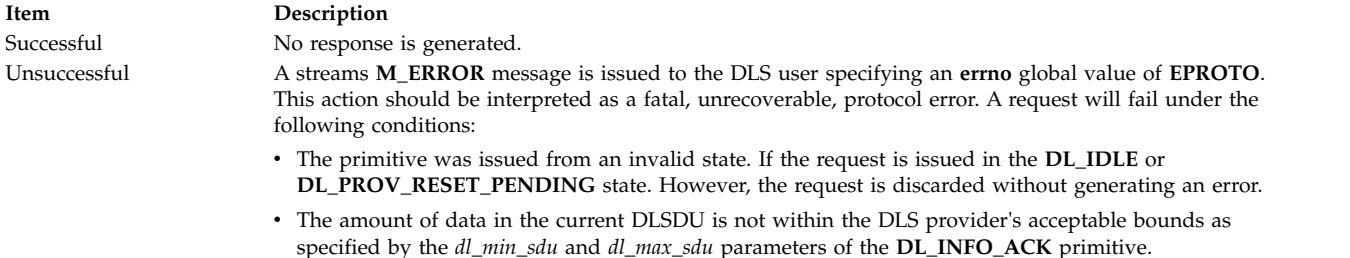

## **Related reference**:

["DL\\_CONNECT\\_RES Primitive" on page 60](#page-67-0) ["DL\\_DISCONNECT\\_IND Primitive" on page 66](#page-73-0) ["DL\\_INFO\\_ACK Primitive" on page 73](#page-80-0) ["DL\\_RESET\\_IND Primitive" on page 83](#page-90-0)

# **DL\_DETACH\_REQ Primitive Purpose**

Requests that the data link service (DLS) *style 2* provider detach a physical point of attachment (PPA) from a stream.

## **Structure**

The message consists of one **M\_PROTO** message block, which contains the following structure:

```
typedef struct
{
   ulong dl_primitive;
} dl_detach_req_t;
```
This structure is defined in **/usr/include/sys/dlpi.h**.

## **Description**

For *style 2* DLS providers, the **DL\_DETACH\_REQ** primitive requests the DLS provider detach a PPA from a stream.

## **Parameters**

<span id="page-71-0"></span>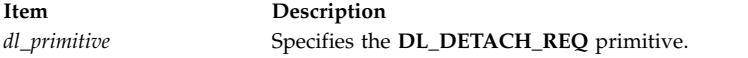

## **States**

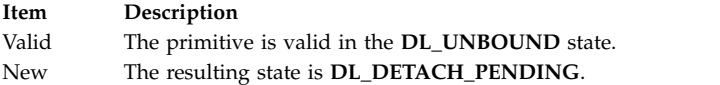

## **Acknowledgments**

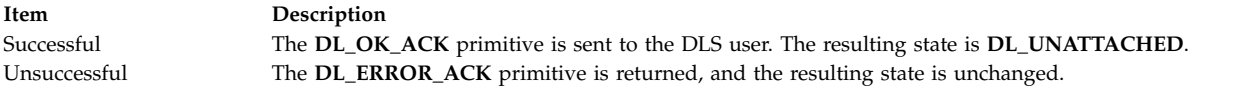

## **Error Codes**
<span id="page-72-3"></span>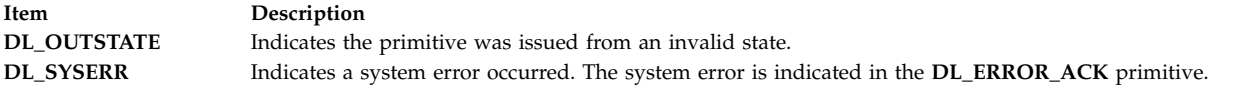

#### **Related reference**:

["DL\\_ERROR\\_ACK Primitive" on page 70](#page-77-0) ["DL\\_OK\\_ACK Primitive" on page 76](#page-83-0) ["DL\\_PROMISCON\\_REQ Primitive" on page 81](#page-88-0)

# **DL\_DISABMULTI\_REQ Primitive Purpose**

Requests that the data link service (DLS) provider disable specific multicast addresses on a per stream basis.

### **Structure**

The message consists of one **M\_PROTO** message block, which contains the following structure:

#### **typedef struct { ulong** *[dl\\_primitive](#page-72-0)***; ulong** *[dl\\_addr\\_length](#page-72-1)***; ulong** *[dl\\_addr\\_offset](#page-72-2)***; } dl\_disabmulti\_req\_t;**

This structure is defined in **/usr/include/sys/dlpi.h**.

### **Description**

The **DL\_DISABMULTI\_REQ** primitive requests that the DLS provider disable specific multicast addresses on a per stream basis.

The DLS provider must not run in the interrupt environment. If the DLS provider runs in the interrupt environment, the system returns a **DL\_ERROR\_ACK** primitive with an error code of **DL\_SYSERR** and an operating system error code of 0.

### **Parameters**

<span id="page-72-2"></span><span id="page-72-1"></span><span id="page-72-0"></span>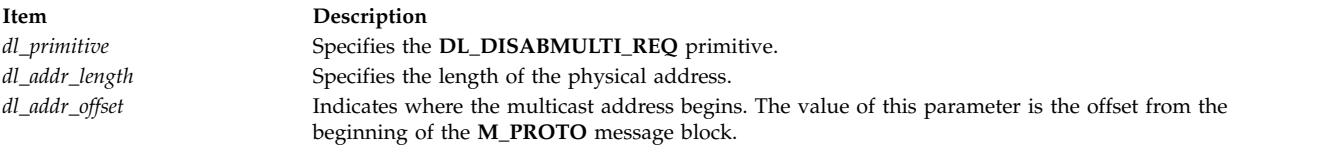

### **States**

**Item Description** Valid The primitive is valid in any state in which a local acknowledgement is not pending, with the exception of the **DL\_UNATTACH** state. New The resulting state is unchanged.

# **Acknowledgments**

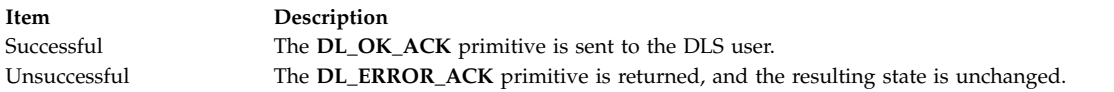

# **Error Codes**

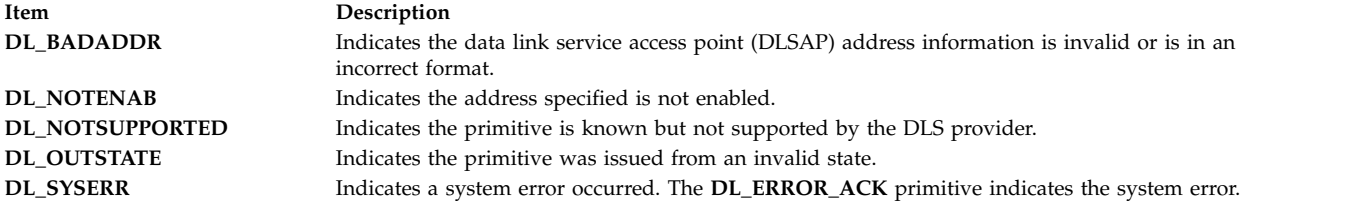

### **Related reference**:

["DL\\_OK\\_ACK Primitive" on page 76](#page-83-0) ["DL\\_ERROR\\_ACK Primitive" on page 70](#page-77-0) ["DL\\_ENABMULTI\\_REQ Primitive" on page 69](#page-76-0)

# **DL\_DISCONNECT\_IND Primitive Purpose**

Informs the data link service (DLS) user that the data link connection on the current stream has been disconnected, or that a pending connection has been cancelled.

# **Structure**

The primitive consists of one **M\_PROTO** message block, which contains the following structure:

```
typedef struct
{
  ulong dl_primitive;
  ulong dl_originator;
  ulong dl_reason;
  ulong dl_correlation;
} dl_disconnect_ind_t;
```
# **Description**

The **DL\_DISCONNECT\_IND** primitive informs the DLS user of one of the following conditions:

- The data link connection on the current stream has been disconnected.
- v A pending connection from either the **DL\_CONNECT\_REQ** or **DL\_CONNECT\_IND** primitive has been cancelled.

The primitive indicates the origin and the cause of the disconnect.

**Note:** This primitive applies to connection mode.

# **Parameters**

<span id="page-74-1"></span><span id="page-74-0"></span>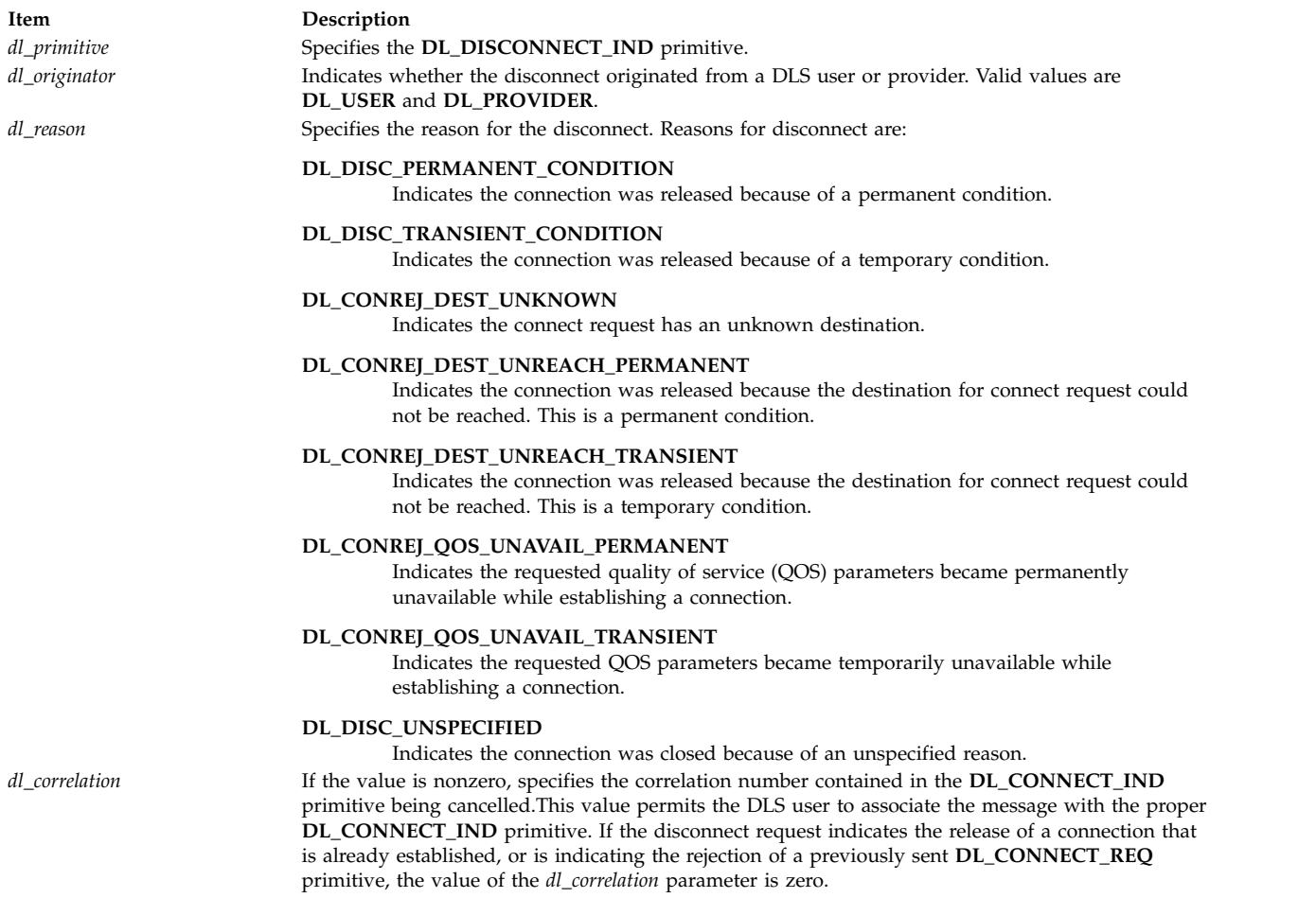

### **States**

**Item Description**

Valid The primitive is valid in any of the following states:

- <span id="page-74-3"></span><span id="page-74-2"></span>v **DL\_DATAXFER**
- v **DL\_INCON\_PENDING**
- v **DL\_OUTCON\_PENDING**
- v **DL\_PROV\_RESET\_PENDING**
- v **DL\_USER\_RESET\_PENDING**
- New The resulting state is **DL\_IDLE**.

#### **Related reference**:

["DL\\_CONNECT\\_IND Primitive" on page 57](#page-64-0) ["DL\\_CONNECT\\_REQ Primitive" on page 59](#page-66-0) ["DL\\_DATA\\_IND Primitive" on page 62](#page-69-0) ["DL\\_DATA\\_REQ Primitive" on page 63](#page-70-0)

# **DL\_DISCONNECT\_REQ Primitive Purpose**

Requests that an active data link be disconnected.

# **Structure**

The primitive consists of one **M\_PROTO** message block, which contains the following structure:

```
typedef struct
{
  ulong dl_primitive;
  ulong dl_reason;
  ulong dl_correlation;
} dl_disconnect_req_t;
```
### **Description**

The **DL\_DISCONNECT\_REQ** primitive requests the data link service (DLS) provider to disconnect an active data link connection or one that was in the process of activation. The **DL\_DISCONNECT\_REQ** primitive can be sent in response to a previously issued **DL\_CONNECT\_IND** or **DL\_CONNECT\_REQ** primitive. If an incoming **DL\_CONNECT\_IND** primitive is being refused, the correlation number associated with that connect indication must be supplied. The message indicates the reason for the disconnect.

**Note:** This primitive applies to connection mode.

### **Parameters**

<span id="page-75-0"></span>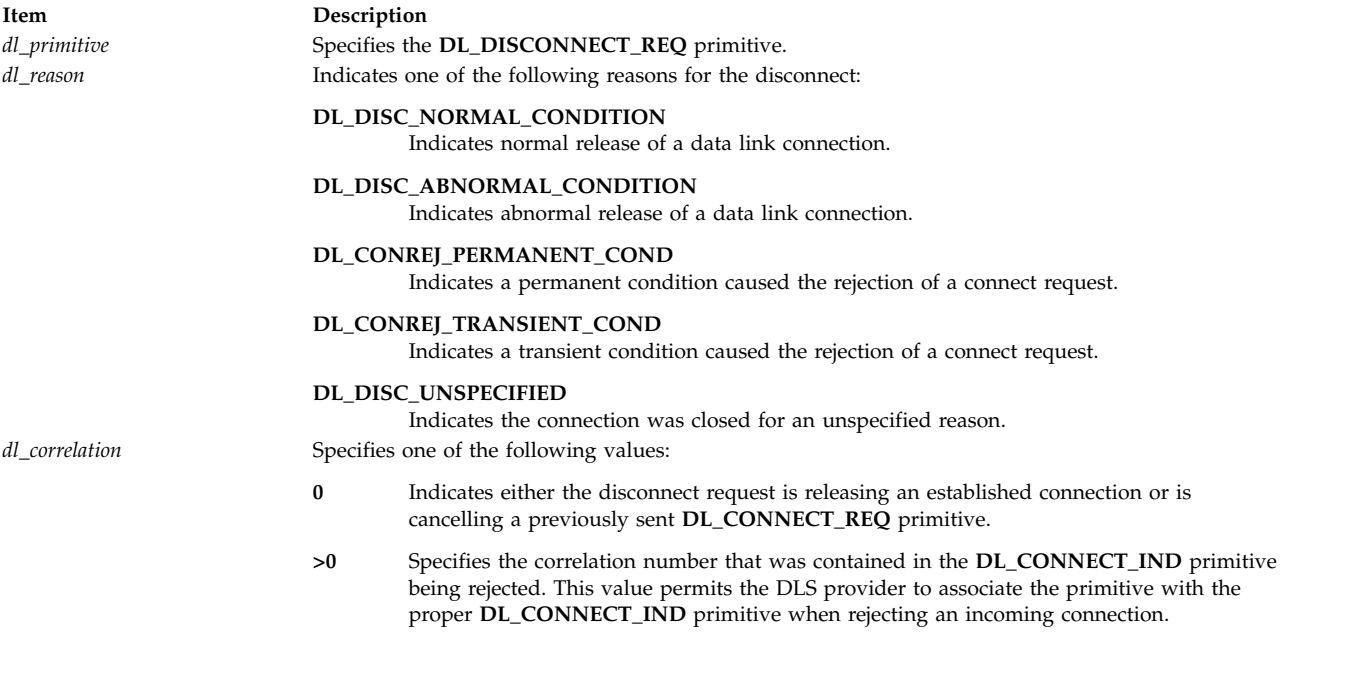

<span id="page-75-2"></span><span id="page-75-1"></span>**States**

#### <span id="page-76-0"></span>**Item Description**

Valid The primitive is valid in any of the following states:

- v **DL\_DATAXFER**
- v **DL\_INCON\_PENDING**
- v **DL\_OUTCON\_PENDING**
- v **DL\_PROV\_RESET\_PENDING**
- v **DL\_USER\_RESET\_PENDING**

New **DL\_DISCON11\_PENDING**

### **Acknowledgments**

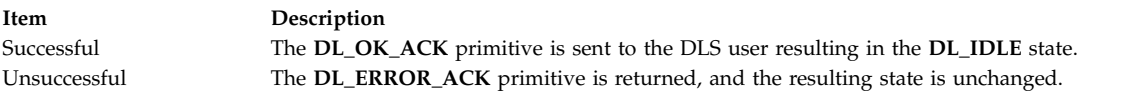

# **Error Codes**

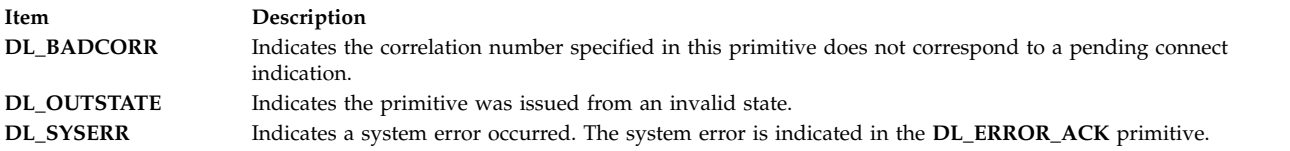

#### **Related reference**:

["DL\\_CONNECT\\_IND Primitive" on page 57](#page-64-0) ["DL\\_OK\\_ACK Primitive" on page 76](#page-83-0) ["DL\\_ERROR\\_ACK Primitive" on page 70](#page-77-0)

# **DL\_ENABMULTI\_REQ Primitive Purpose**

Requests that the data link service (DLS) provider enable specific multicast addresses on a per stream basis.

### **Structure**

The primitive consists of one **M\_PROTO** message block, which contains the following structure:

```
typedef struct
{
  ulong dl_primitive;
  ulong dl_addr_length;
  ulong dl_addr_offset;
} dl_enabmulti_req_t;
```
This structure is defined in **/usr/include/sys/dlpi.h**.

### **Description**

The **DL\_ENABMULTI** primitive requests that the DLS provider enable specific multicast addresses on a per stream basis. It is invalid for a DLS provider to pass upstream messages that are destined for any address other than those explicitly enabled on that stream by the DLS user.

<span id="page-77-0"></span>If a duplicate address is requested, the system returns a **DL\_OK\_ACK** primitive, with no operation performed. If the stream is closed, all multicast addresses associated with the stream will be unregistered.

The DLS provider must not run in the interrupt environment. If the DLS provider runs in the interrupt environment, the system returns a **DL\_ERROR\_ACK** primitive with a **DL\_SYSERR** error code and an operating system error code of 0.

### <span id="page-77-1"></span>**Parameters**

<span id="page-77-2"></span>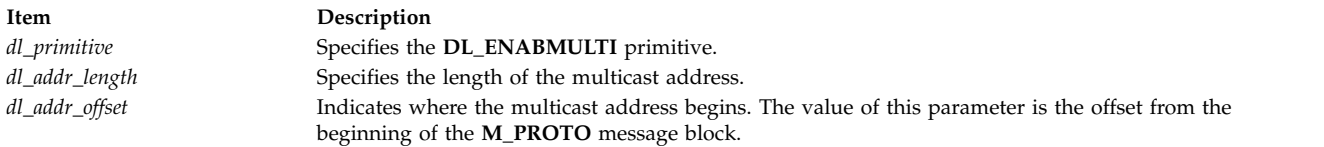

#### <span id="page-77-3"></span>**States**

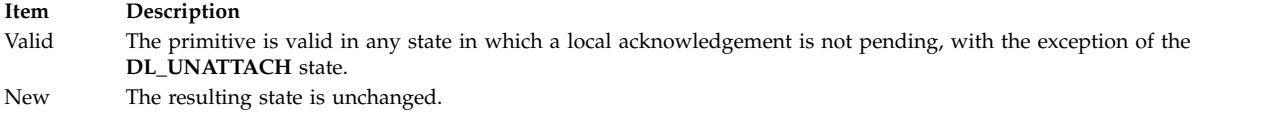

### **Acknowledgments**

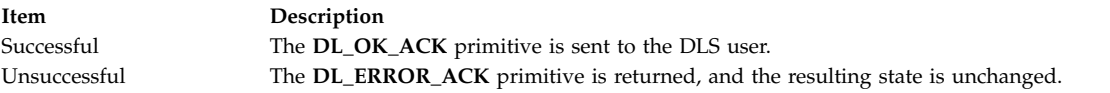

### **Error Codes**

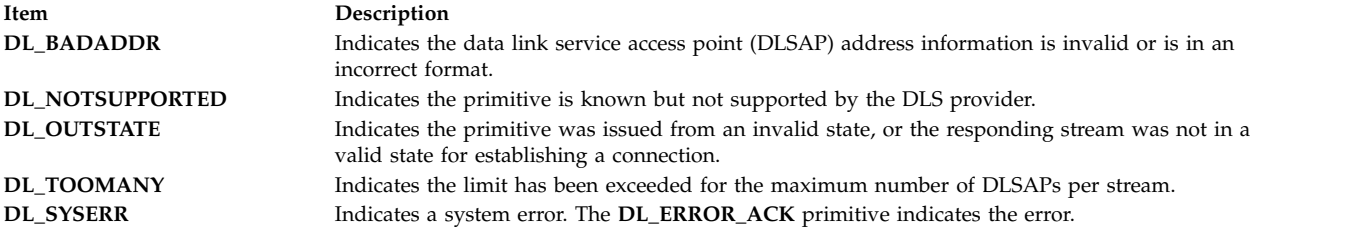

#### **Related reference**:

["DL\\_DISABMULTI\\_REQ Primitive" on page 65](#page-72-3) ["DL\\_OK\\_ACK Primitive" on page 76](#page-83-0) "DL\_ERROR\_ACK Primitive"

# **DL\_ERROR\_ACK Primitive Purpose**

Informs the data link service (DLS) user that a request or response was invalid.

### **Structure**

The message consists of one **M\_PCPROTO** message block, which contains the following structure:

### **typedef struct {**

```
ulong dl_primitive;
  ulong dl_error_primitive;
  ulong dl_errno;
  ulong dl_unix_errno;
} dl_ok_ack_t;
```
This structure is defined in **/usr/include/sys/dlpi.h**.

### **Description**

The **DL\_ERROR\_ACK** primitive informs the DLS user that the previously issued request or response was invalid. This primitive identifies the primitive in error, specifies a Data Link Provider Interface (DLPI) error code, and if appropriate, indicates an operating system error code.

### **Parameters**

<span id="page-78-1"></span><span id="page-78-0"></span>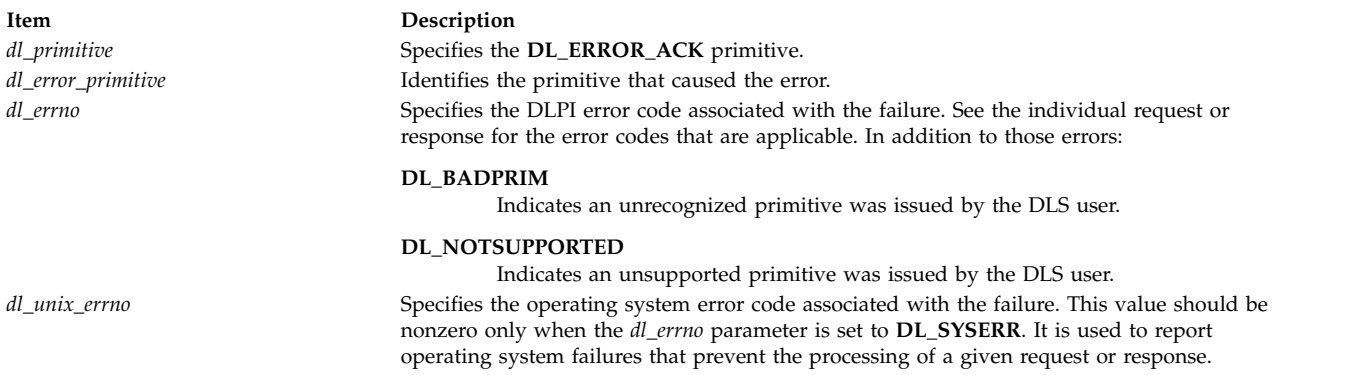

# <span id="page-78-3"></span><span id="page-78-2"></span>**States**

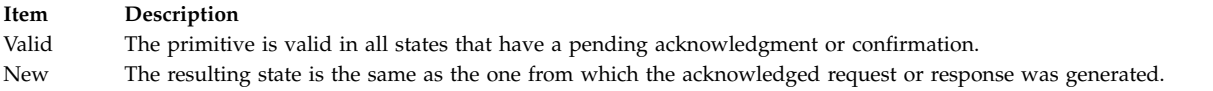

# **DL\_GET\_STATISTICS\_ACK Primitive Purpose**

Returns statistics in response to the **DL\_GET\_STATISTICS\_REQ** primitive.

### **Structure**

The message consists of one **M\_PCPROTO** message block, which contains the following structure:

```
typedef struct
{
  ulong dl_primitive;
  ulong dl_stat_length;
  ulong dl_stat_offset;
} dl_get_statistics_ack_t;
```
This structure is defined in **/usr/include/sys/dlpi.h**.

The **DL\_GET\_STATISTICS\_ACK** primitive returns statistics in response to the **DL\_GET\_STATISTICS\_REQ** primitive.

The **/usr/include/sys/dlpistats.h** file defines the statistics that the **DL\_GET\_STATISTICS\_ACK** and **DL\_GET\_STATISTICS\_REQ** primitives support. The primitives support the statistics both globally (totals for all streams) and per stream. Per stream, or *local*, statistics can be requested only for the stream over which the **DL\_GET\_STATISTICS\_REQ** primitive is requested.

The global and local statistics structures are returned concatenated. The offset in the **M\_PCPROTO** message, returned by the **DL\_GET\_STATISTICS\_ACK** primitive, indicates where the two concatenated structures begin. The first statistics structure contains information about the local stream over which the **DL\_GET\_STATISTICS\_REQ** primitive was issued. The second statistics structure contains the global statistics collected and summed for all streams.

The structures for the local statistics are initialized to zero when the stream is opened. The structure for the global statistics is initialized to zero when the **dlpi** kernel extension is loaded. The statistics structures can be reset to zero using the **DL\_ZERO\_STATS IOCTL** command. See "IOCTL Specifics" in Data Link Provider Interface Information.

The statistics collected by the DLPI provider are considered vague. There are no locks protecting the counters to prevent write collisions.

### <span id="page-79-0"></span>**Parameters**

<span id="page-79-1"></span>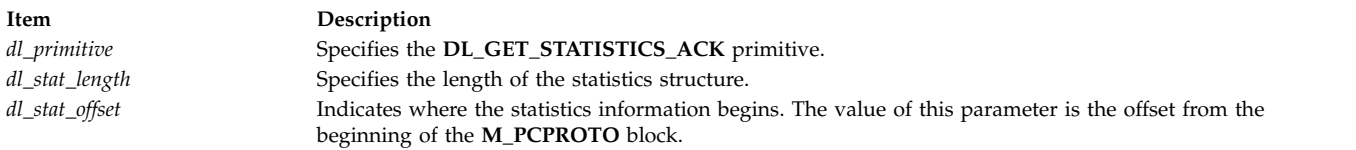

# <span id="page-79-2"></span>**States**

**Item Description** Valid The primitive is valid in any attached state in which a local acknowledgement is not pending. New The resulting state is unchanged.

### **Related reference**:

["DL\\_BIND\\_ACK Primitive" on page 51](#page-58-0)

#### **Related information**:

Data Link Provider Interface Information

# **DL\_GET\_STATISTICS\_REQ Purpose**

Directs the data link service (DLS) provider to return statistics to the DLS user.

### **Structure**

The message consists of one **M\_PROTO** message block, which contains the following structure:

```
typedef struct
{
  ulong dl_primitive;
} dl_get_statistics_req_t;
```
The **dl\_get\_statistics\_req\_t** structure is defined in **/usr/include/sys/dlpi.h**.

### **Description**

The **DL\_GET\_STATISTICS\_REQ** primitive directs the DLS provider to return statistics.

### **Parameters**

<span id="page-80-0"></span>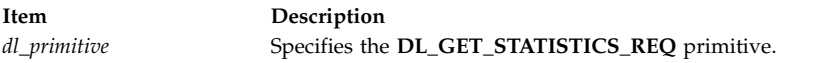

### **States**

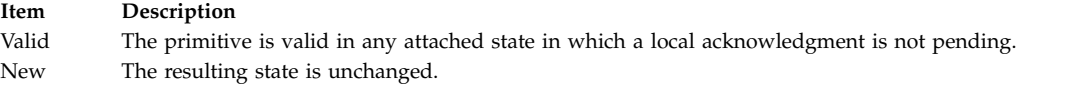

### **Acknowledgments**

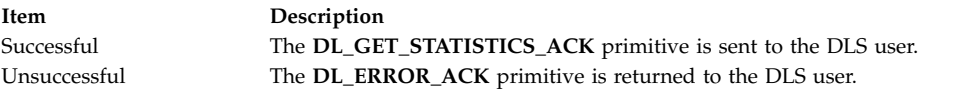

# **Error Codes**

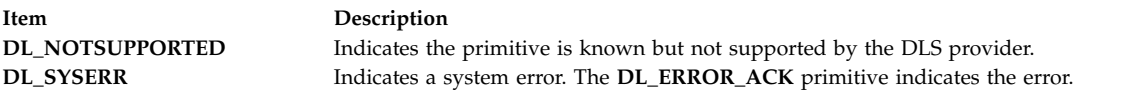

### **Related reference**:

["DL\\_BIND\\_ACK Primitive" on page 51](#page-58-0) ["DL\\_ERROR\\_ACK Primitive" on page 70](#page-77-0)

# **DL\_INFO\_ACK Primitive Purpose**

Returns information about the Data Link Provider Interface (DLPI) stream in response to the **DL\_INFO\_REQ** primitive.

### **Structure**

The message consists of one **M\_PCPROTO** message block, which contains the following structure:

```
typedef struct
{
```

```
ulong dl_primitive;
ulong dl_max_sdu;
ulong dl_min_sdu;
ulong dl_addr_length;
```

```
ulong dl_mac_type;
  ulong dl_reserved;
  ulong dl_current_state;
  long dl_sap_length;
  ulong dl_service_mode;
  ulong dl_qos_length;
  ulong dl_qos_offset;
  ulong dl_qos_range_length;
  ulong dl_qos_range_offset;
  ulong dl_provider_style;
  ulong dl_addr_offset;
  ulong dl_version;
  ulong dl_brdcst_addr_length;
  ulong dl_brdcst_addr_offset;
  ulong dl_growth;
} dl_info_ack_t;
```
This structure is defined in **/usr/include/sys/dlpi.h**.

### **Description**

The **DL\_INFO\_ACK** primitive returns information about the DLPI stream to the data link service (DLS). The **DL\_INFO\_ACK** primitive is a response to the **DL\_INFO\_REQ** primitive.

### **Parameters**

<span id="page-81-6"></span><span id="page-81-5"></span><span id="page-81-4"></span><span id="page-81-3"></span><span id="page-81-2"></span><span id="page-81-1"></span><span id="page-81-0"></span>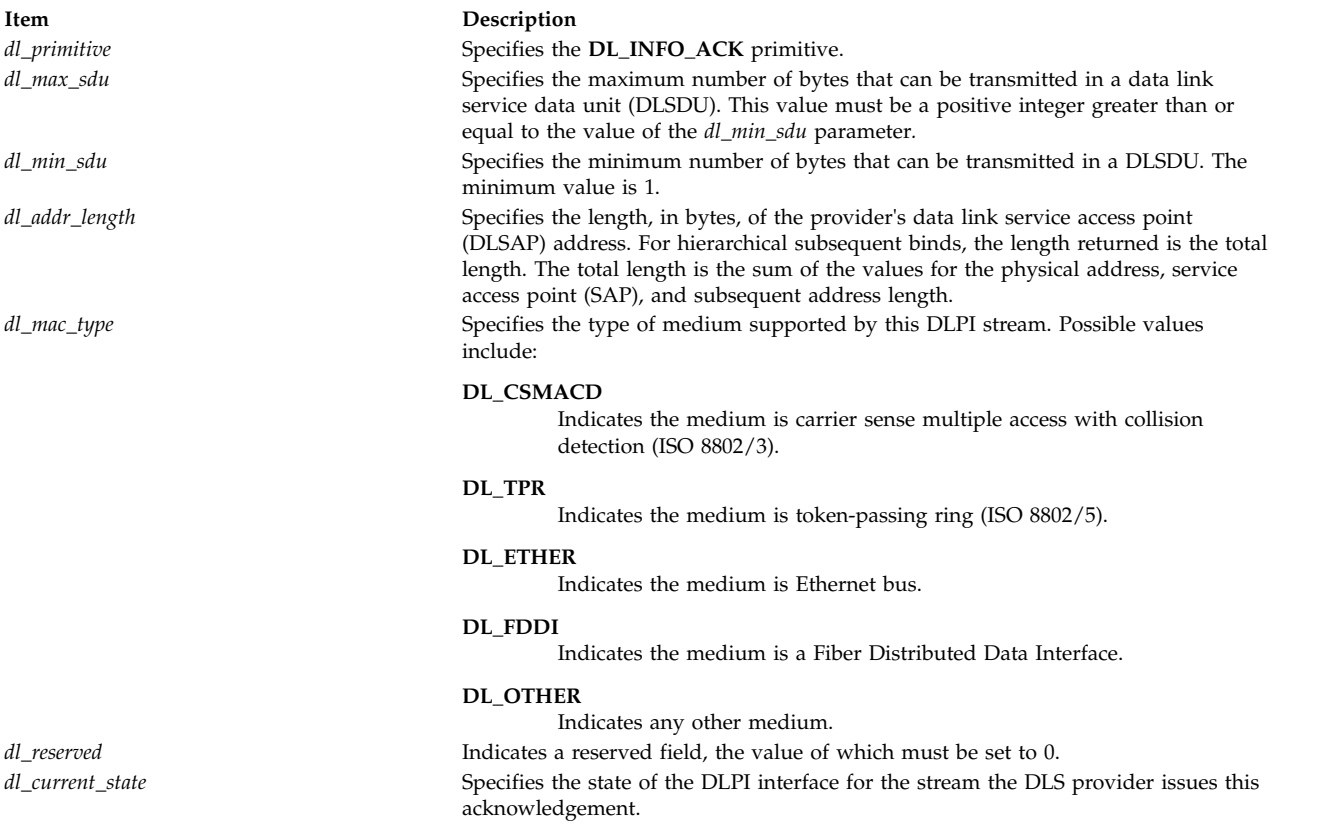

<span id="page-82-1"></span><span id="page-82-0"></span>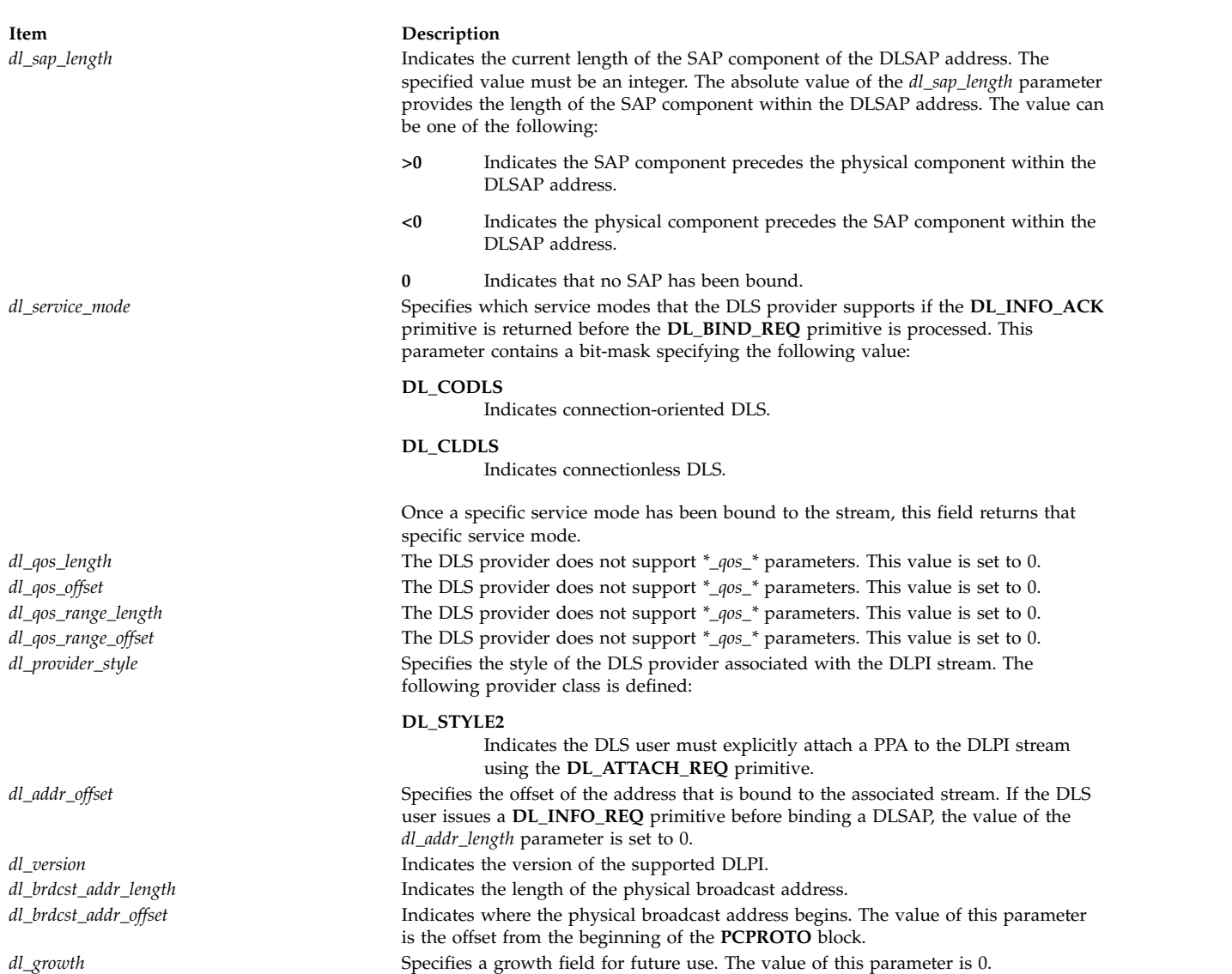

### <span id="page-82-11"></span><span id="page-82-10"></span><span id="page-82-9"></span><span id="page-82-8"></span><span id="page-82-7"></span><span id="page-82-6"></span><span id="page-82-5"></span><span id="page-82-4"></span><span id="page-82-3"></span><span id="page-82-2"></span>**States**

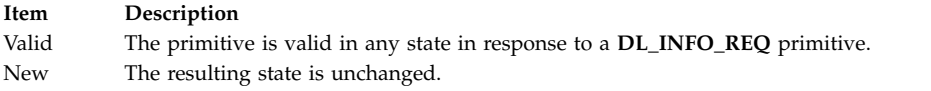

### **Related reference**:

["DL\\_DATA\\_REQ Primitive" on page 63](#page-70-0) "DL\_INFO\_REQ Primitive" ["DL\\_BIND\\_REQ Primitive" on page 53](#page-60-0) ["DL\\_ATTACH\\_REQ Primitive" on page 50](#page-57-0) ["DL\\_UNITDATA\\_IND Primitive" on page 98](#page-105-0) ["DL\\_UNITDATA\\_REQ Primitive" on page 99](#page-106-0)

# **DL\_INFO\_REQ Primitive Purpose**

Requests information about the Data Link Provider Interface (DLPI) stream.

# <span id="page-83-0"></span>**Structure**

The message consists of one **M\_PCPROTO** message block, which contains the following structure:

```
typedef struct
{
  ulong dl_primitive;
} dl_info_req_t;
```
This structure is defined in **/usr/include/sys/dlpi.h**.

# **Description**

The **DL\_INFO\_REQ** primitive requests information from the data link service (DLS) provider about the DLPI stream. This information includes a set of provider-specific parameters, as well as the current state of the interface.

# **Parameters**

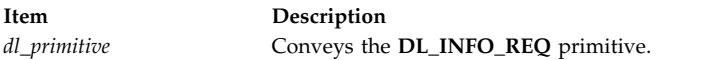

# **States**

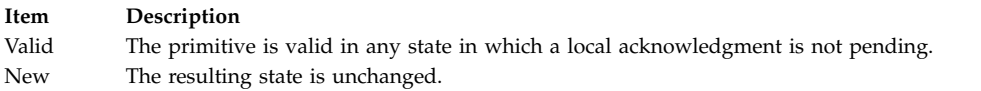

# **Acknowledgments**

The DLS provider responds to the information request with a **DL\_INFO\_ACK** primitive.

**Related reference**: ["DL\\_INFO\\_ACK Primitive" on page 73](#page-80-1)

# **DL\_OK\_ACK Primitive Purpose**

Acknowledges that a previously issued primitive was received successfully.

# **Structure**

The message consists of one **M\_PCPROTO** message block, which contains the following structure:

#### **typedef struct {**

```
ulong dl_primitive;
   ulong dl_correct_primitive;
} dl_ok_ack_t;
```
This structure is defined in **/usr/include/sys/dlpi.h**.

# **Description**

The **DL\_OK\_ACK** primitive acknowledges to the data link service (DLS) user that a previously issued primitive was received successfully. It is only initiated for the primitives listed in the "States" section.

# <span id="page-84-0"></span>**Parameters**

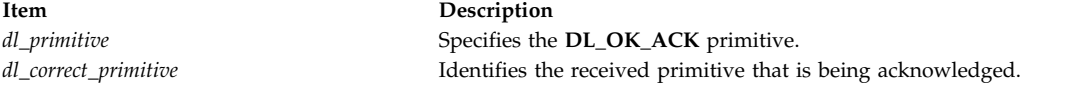

# **States**

**Item Description**

Valid The primitive is valid in response to the following primitives:

- v **DL\_ATTACH\_REQ**
- v **DL\_DETACH\_REQ**
- v **DL\_UNBIND\_REQ**
- v **DL\_SUBS\_UNBIND\_REQ**
- v **DL\_PROMISCON\_REQ**
- v **DL\_ENABMULTI\_REQ**
- v **DL\_DISABMULTI\_REQ**
- v **DL\_PROMISCOFF\_REQ**

New The resulting state depends on the current state and is fully defined in "Allowable Sequence of DLPI Primitives" in your copy of the AT&T DLPI Specifications.

### **Related reference**:

["DL\\_ATTACH\\_REQ Primitive" on page 50](#page-57-0)

["DL\\_UNBIND\\_REQ Primitive" on page 97](#page-104-0)

["DL\\_PROMISCON\\_REQ Primitive" on page 81](#page-88-0)

["DL\\_ENABMULTI\\_REQ Primitive" on page 69](#page-76-0)

# **DL\_PHYS\_ADDR\_ACK Primitive**

# **Purpose**

Returns the value for the physical address to the data link service (DLS) user in response to a **DL\_PHYS\_ADDR\_REQ** primitive.

# **Structure**

The message consists of one **M\_PCPROTO** message block, which contains the following structure:

```
typedef struct
{
  ulong dl_primitive;
   ulong dl_addr_length;
   ulong dl_addr_offset;
} dl_phys_addr_req_t;
```
This structure is defined in **/usr/include/sys/dlpi.h**.

# **Description**

The **DL\_PHYS\_ADDR\_ACK** primitive returns the value for the physical address to the DLS user in response to a **DL\_PHYS\_ADDR\_REQ** primitive.

# **Parameters**

<span id="page-85-1"></span><span id="page-85-0"></span>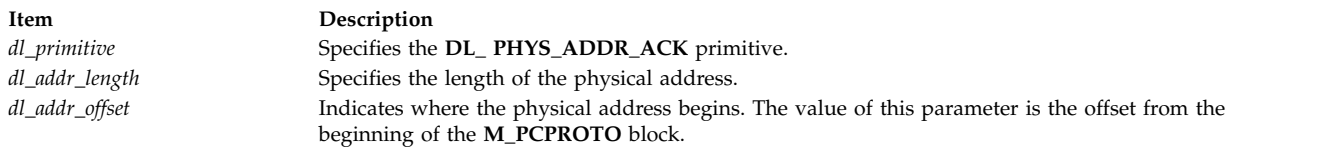

### <span id="page-85-2"></span>**States**

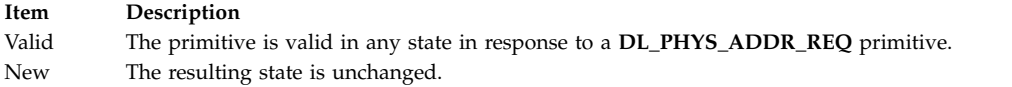

#### **Related reference**:

"DL\_PHYS\_ADDR\_REQ Primitive"

# **DL\_PHYS\_ADDR\_REQ Primitive Purpose**

Requests that the data link service (DLS) provider return the current value of the physical address associated with the stream.

### **Structure**

The message consists of one **M\_PROTO** message block, which contains the following structure:

```
typedef struct
{
   ulong dl_primitive;
   ulong dl_addr_type;
} dl_phys_addr_req_t;
```
This structure is defined in **/usr/include/sys/dlpi.h**.

# **Description**

The **DL\_PHYS\_ADDR\_REQ** primitive requests that the DLS provider return the current value of the physical address associated with the stream.

### **Parameters**

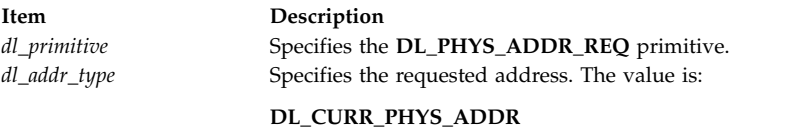

<span id="page-85-4"></span><span id="page-85-3"></span>Current physical address.

### **States**

#### <span id="page-86-0"></span>**Item Description**

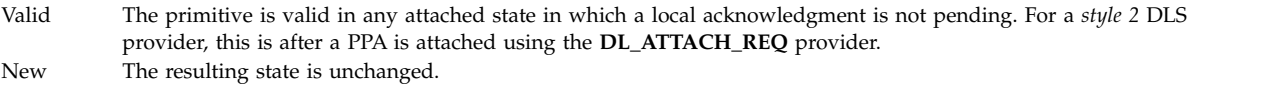

### **Acknowledgments**

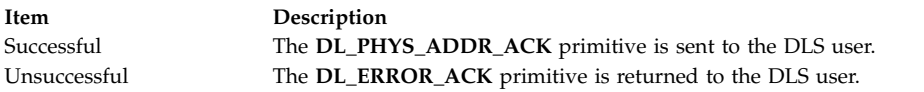

### **Error Codes**

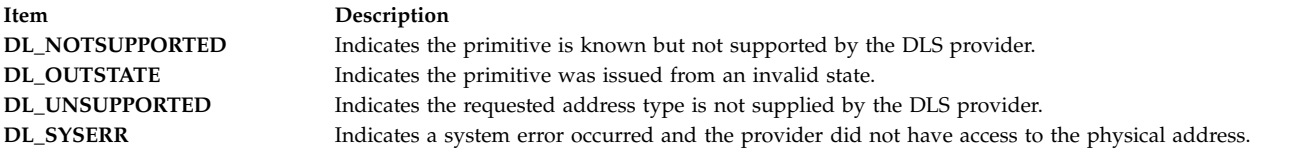

#### **Related reference**:

["DL\\_PHYS\\_ADDR\\_ACK Primitive" on page 77](#page-84-0) ["DL\\_ERROR\\_ACK Primitive" on page 70](#page-77-0)

# **DL\_PROMISCOFF\_REQ Primitive Purpose**

Requests that the data link service (DLS) provider disable promiscuous mode on a per-stream basis, at either the physical level or the service access point (SAP) level.

### **Structure**

The message consists of one **M\_PROTO** message block, which contains the following structure:

```
typedef struct
{
  ulong dl_primitive;
   ulong dl_level;
} dl_promiscoff_req_t;
```
This structure is defined in **/usr/include/sys/dlpi.h**.

### **Description**

A device in promiscuous mode lets a user view *all* packets, not just those destined for the user.

The **DL\_PROMISCOFF\_REQ** primitive requests that the DLS provider disable promiscuous mode on a per-stream basis, at either the physical level or the SAP level.

If the DLS user disables the promiscuous mode at the physical level, the DLS user no longer receives a copy of every packet on the wire for all SAPs.

If the DLS user disables the promiscuous mode at the SAP level, the DLS user no longer receives a copy of every packet on the wire directed to that user for all SAPs.

If the DLS user disables the promiscuous mode for all multicast addresses, the DLS user no longer receives all packets on the wire that have either a multicast or group destination address. This includes broadcast.

An application issuing the **DL\_PROMISCOFF\_REQ** primitive must have root authority. Otherwise, the DLS provider returns the **DL\_ERROR\_ACK** primitive with an error code of **DL\_ACCESS**.

The DLS provider must not run in the interrupt environment. If it does, the system returns a **DL\_ERROR\_ACK** primitive with an error code of **DL\_SYSERR** and an operating system error code of 0.

#### **Parameters**

<span id="page-87-0"></span>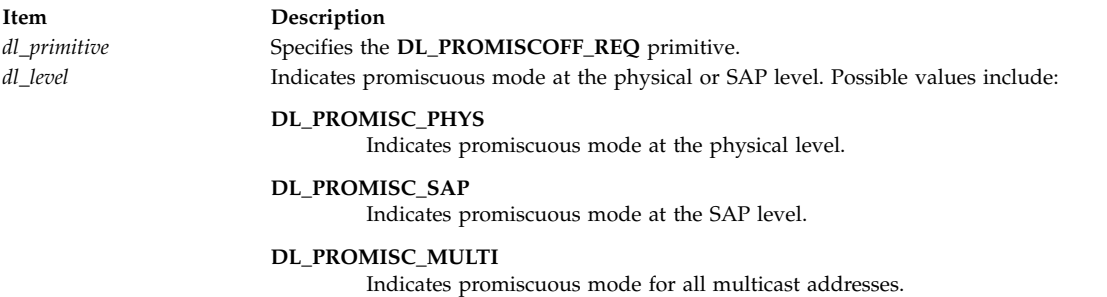

### <span id="page-87-1"></span>**States**

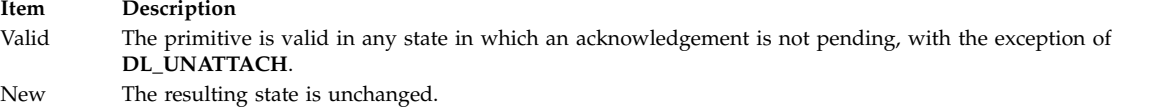

### **Acknowledgments**

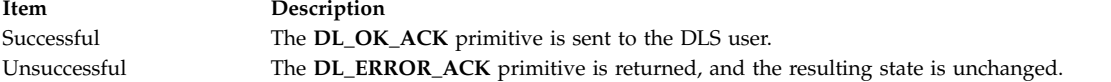

### **Error Codes**

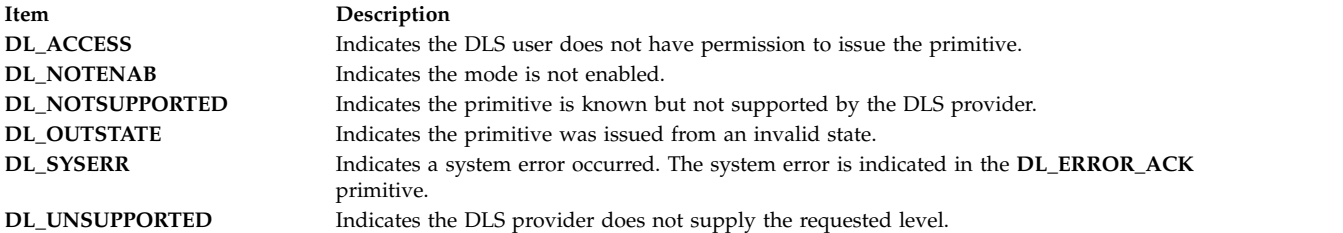

#### **Related reference**:

["DL\\_OK\\_ACK Primitive" on page 76](#page-83-0) ["DL\\_ERROR\\_ACK Primitive" on page 70](#page-77-0) ["DL\\_PROMISCON\\_REQ Primitive" on page 81](#page-88-0)

# <span id="page-88-0"></span>**DL\_PROMISCON\_REQ Primitive Purpose**

Requests that the data link service (DLS) provider enable promiscuous mode on a per stream basis, at either the physical level or the service access point (SAP) level.

# **Structure**

The message consists of one **M\_PROTO** message block, which contains the following structure:

```
typedef struct
{
  ulong dl_primitive;
  ulong dl_level;
} dl_promiscon_req_t;
```
This structure is defined in **/usr/include/sys/dlpi.h**.

### **Description**

A device in promiscuous mode lets a user view *all* packets, not just those destined for the user.

The **DL\_PROMISCON\_REQ** primitive requests that the DLS provider enable promiscuous mode on a per-stream basis, either at the physical level or at the SAP level.

The DLS provider routes all received messages on the media to the DLS user until either a **DL\_DETACH\_REQ** or a **DL\_PROMISCOFF\_REQ** primitive is received or the stream is closed.

If the DLS user enables the promiscuous mode at the physical level, the DLS user receives a copy of every packet on the wire for all SAPs.

If the DLS user enables the promiscuous mode at the SAP level, the DLS user receives a copy of every packet on the wire directed to that user for all SAPs.

If the DLS user enables the promiscuous mode for all multicast addresses, the DLS user receives all packets on the wire that have either a multicast or group destination address. This includes broadcast.

If the DLS user issues duplicate requests, the system returns a **DL\_OK\_ACK** primitive and does not perform the operation.

An application issuing the **DL\_PROMISCON\_REQ** primitive must have root authority. Otherwise, the DLS provider returns the **DL\_ERROR\_ACK** primitive with an error code of **DL\_ACCESS**.

The DLS provider must not run in the interrupt environment. If it does, the system returns a **DL\_ERROR\_ACK** primitive with an error code of **DL\_SYSERR** and an operating system error code of 0.

The above code fragment .

The following sample code fragment discards the **DL\_UNITDATA\_IND** header, and will work with **dlpi**:

```
if (raw_mode) {
if (mp->b datap->db type == M PROTO) {
union DL_primitives *p;
p = (union DL_primitives *)mp->b_rptr;
if (p->dl primitive == DL UNITDATA IND) {
```

```
mblk_t *mpl = mp->b_cont;
freeb(mp);
mp = mp;
}
}
}
```
For compatibility with future releases, it is recommended that you parse the frame yourself. The MAC and LLC headers are presented in the M\_DATA message for promiscuous mode.

### **Parameters**

<span id="page-89-0"></span>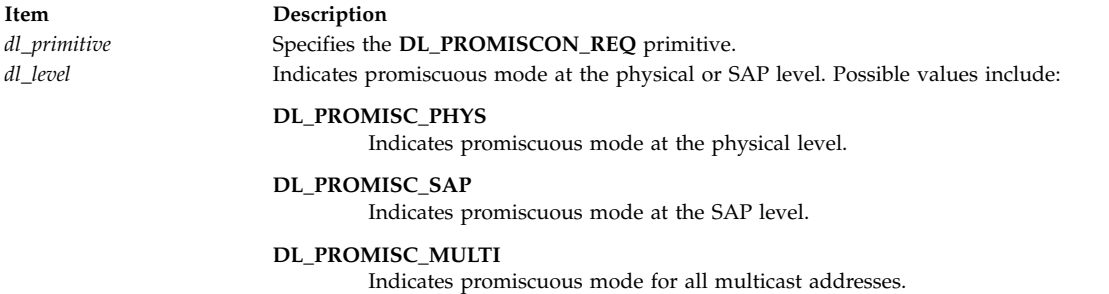

<span id="page-89-1"></span>**States**

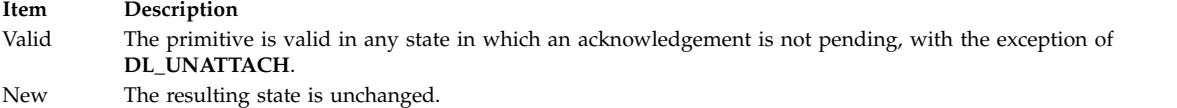

### **Acknowledgments**

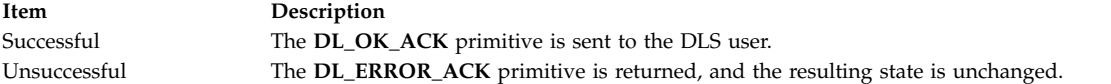

# **Error Codes**

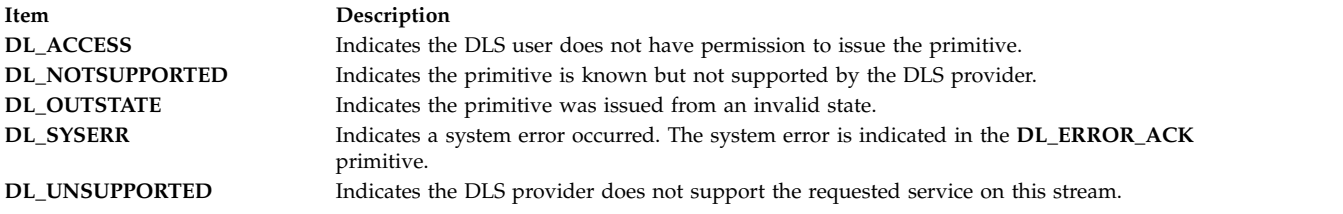

#### **Related reference**:

["DL\\_OK\\_ACK Primitive" on page 76](#page-83-0) ["DL\\_ERROR\\_ACK Primitive" on page 70](#page-77-0) ["DL\\_DETACH\\_REQ Primitive" on page 64](#page-71-0)

["DL\\_PROMISCOFF\\_REQ Primitive" on page 79](#page-86-0)

# <span id="page-90-1"></span>**DL\_RESET\_CON Primitive Purpose**

Informs the data link service (DLS) user that the reset has been completed.

# **Structure**

The primitive consists of one **M\_PROTO** message block, which contains the following structure:

```
typedef struct
{
  ulong dl_primitive;
} dl_reset_con_t;
```
# **Description**

The **DL\_RESET\_CON** primitive informs the DLS user initiating the reset that the reset has been completed.

**Note:** This primitive applies to connection mode.

### **Parameters**

<span id="page-90-0"></span>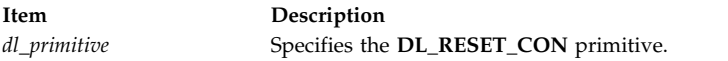

### **States**

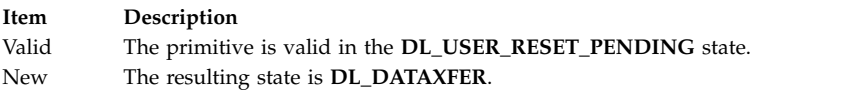

### **Related reference**:

"DL\_RESET\_IND Primitive" ["DL\\_RESET\\_REQ Primitive" on page 84](#page-91-0)

# **DL\_RESET\_IND Primitive Purpose**

Indicates a data link service (DLS) connection has been reset.

# **Structure**

The primitive consists of one **M\_PROTO** message block, which contains the following structure:

```
typedef struct
{
  ulong dl_primitive;
  ulong dl_originator;
  ulong dl_reason;
} dl_disconnect_ind_t;
```
<span id="page-91-0"></span>The **DL\_RESET\_IND** primitive informs the DLS user that either the remote DLS user is resynchronizing the data link connection, or the DLS provider is reporting loss of data from which it can not recover. The primitive indicates the reason for the reset.

**Note:** This primitive applies to connection mode.

### **Parameters**

<span id="page-91-2"></span><span id="page-91-1"></span>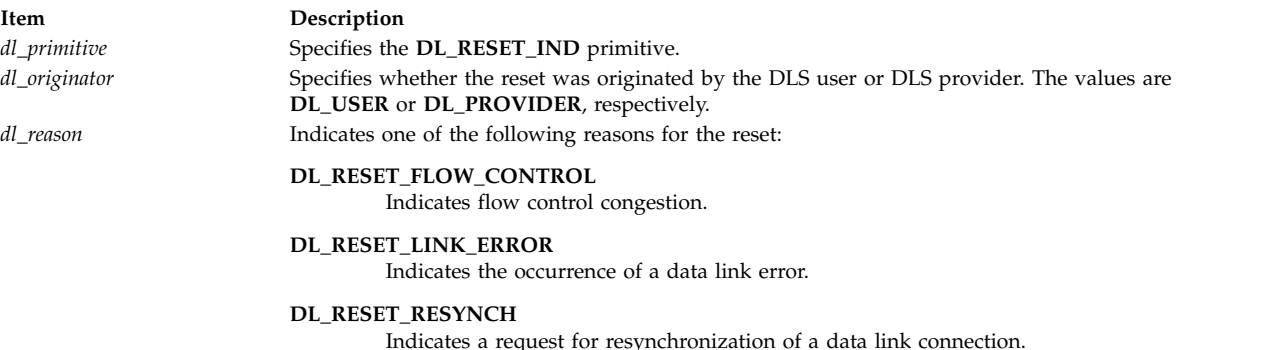

### <span id="page-91-3"></span>**States**

**Item Description** Valid The primitive is valid in the **DL\_DATAXFER** state. New The resulting state is **DL\_PROV\_RESET\_PENDING**.

# **Acknowledgments**

The DLS user should issue a **DL\_RESET\_RES** primitive to continue the resynchronization procedure.

### **Related reference**:

["DL\\_DATA\\_IND Primitive" on page 62](#page-69-0)

["DL\\_DATA\\_REQ Primitive" on page 63](#page-70-0)

["DL\\_RESET\\_CON Primitive" on page 83](#page-90-1)

["DL\\_RESET\\_RES Primitive" on page 85](#page-92-0)

# **DL\_RESET\_REQ Primitive Purpose**

Requests that the data link service (DLS) provider begin resynchronizing a data link connection.

### **Structure**

The primitive consists of one **M\_PROTO** message block, which contains the following structure:

```
typedef struct
{
  ulong dl_primitive;
} dl_reset_req_t;
```
<span id="page-92-0"></span>The **DL\_RESET\_REQ** primitive requests that the DLS provider begin resynchronizing a data link connection.

#### **Note:**

- 1. No guarantee exists that data in transit when the **DL\_RESET\_REQ** primitive is initiated will be delivered.
- 2. This primitive applies to connection mode.

### **Parameters**

<span id="page-92-1"></span>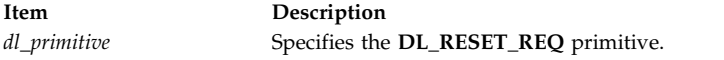

### **States**

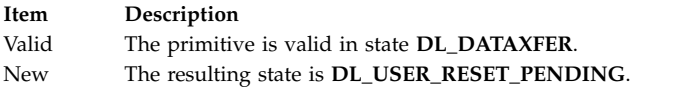

### **Acknowledgments**

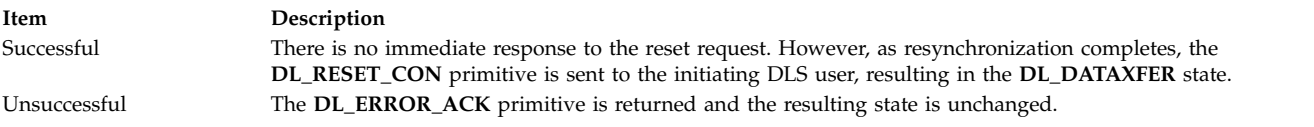

# **Error Codes**

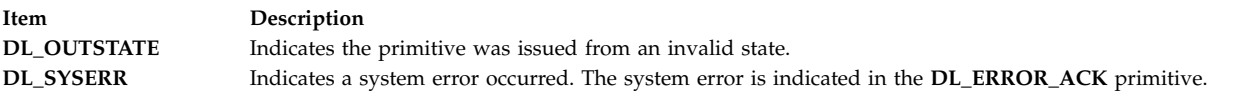

### **Related reference**:

["DL\\_RESET\\_CON Primitive" on page 83](#page-90-1) ["DL\\_ERROR\\_ACK Primitive" on page 70](#page-77-0)

# **DL\_RESET\_RES Primitive Purpose**

Directs the data link service (DLS) provider to complete resynchronizing the data link connection.

### **Structure**

The primitive consists of one **M\_PROTO** message block, which contains the following structure:

```
typedef struct
{
  ulong dl_primitive;
} dl_reset_res_t;
```
<span id="page-93-1"></span>The **DL\_RESET\_RES** primitive directs the DLS provider to complete resynchronizing the data link connection.

**Note:** This primitive applies to connection mode.

### **Parameters**

<span id="page-93-0"></span>**Item Description** *dl\_primitive* Specifies the **DL\_RESET\_RES** primitive.

# **States**

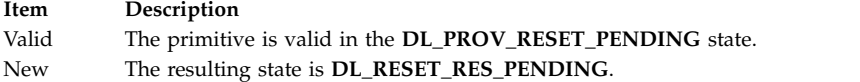

# **Acknowledgments**

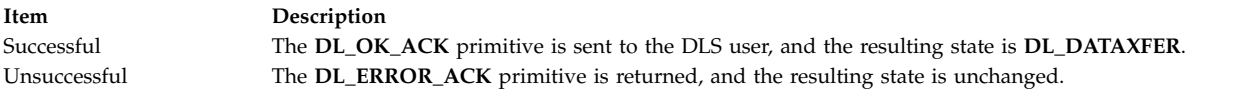

# **Error Codes**

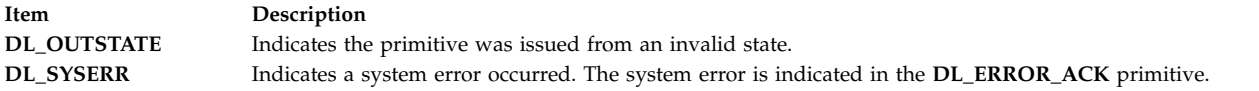

**Related reference**:

["DL\\_RESET\\_IND Primitive" on page 83](#page-90-1)

# **DL\_SUBS\_BIND\_ACK Primitive**

### **Purpose**

Reports the successful bind of a subsequent data link service access point (DLSAP) to a stream and returns the bound DLSAP address to the data link service (DLS) user.

# **Structure**

The message consists of one **M\_PCPROTO** message block, which contains the following structure:

```
typedef struct
{
  ulong dl_primitive;
  ulong dl_subs_sap_length;
  ulong dl_subs_sap_offset;
} dl_subs_bind_ack_t;
```
This structure is defined in **/usr/include/sys/dlpi.h**.

<span id="page-94-3"></span>The **DL\_SUBS\_BIND\_ACK** primitive reports the successful bind of a subsequent DLSAP to a stream and returns the bound DLSAP address to the DLS user. This primitive is generated in response to a **DL\_BIND\_REQ** primitive.

### **Parameters**

<span id="page-94-2"></span><span id="page-94-1"></span><span id="page-94-0"></span>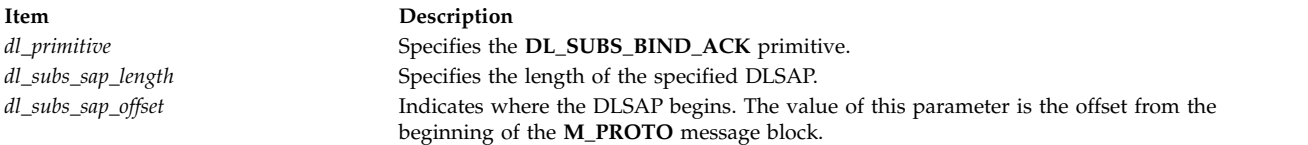

### **States**

**Item Description** Valid The primitive is valid in the **DL\_SUBS\_BIND\_PND** state. New The resulting state is **DL\_IDLE**.

#### **Related reference**:

"DL\_SUBS\_BIND\_REQ Primitive"

# **DL\_SUBS\_BIND\_REQ Primitive Purpose**

Requests that the data link service (DLS) provider bind a subsequent data link service access point (DLSAP) to the stream.

# **Structure**

The message consists of one **M\_PROTO** message block, which contains the following structure:

```
typedef struct
{
  ulong dl_primitive;
  ulong dl_subs_sap_offset;
  ulong dl_subs_sap_length;
  ulong dl_subs_bind_class;
} dl_subs_bind_req_t;
```
This structure is defined in **/usr/include/sys/dlpi.h**.

# **Description**

The **DL\_SUBS\_BIND\_REQ** primitive requests that the DLS provider bind a subsequent DLSAP to the stream. The DLS user must identify the address of the subsequent DLSAP to be bound to the stream.

The 802.2 networks accept either **DL\_HIERARCHICAL\_BIND** or **DL\_PEER\_BIND**. The *dl\_subs\_sap\_length* parameter must be 5 (sizeof snap) for hierarchical binds, and *dl\_subs\_sap\_offset* must point to a complete SNAP. For peer binds, *dl\_subs\_sap\_length* may be either 1 or 5, and *dl\_subs\_sap\_offset* must point to either a single byte SAP or a complete SNAP (as in hierarchical binds).

In the case of SNAP binds, **DL\_PEER\_BIND** and **DL\_HIERARCHICAL\_BIND** are synonymous, and fully interchangeable.

Several distinct SAPs/SNAPs may be bound on any single stream. Since a DSAP address field is limited to 8 bits, a maximum of 256 SAPS/SNAPS can be bound to a single stream. Closing the stream or issuing **DL\_UNBIND\_REQ** causes all SAPs and SNAPs to be unbound automatically, or each subs sap can be individually unbound.

DL\_ETHER supports only **DL\_PEER\_BIND**, and *dl\_subs\_sap\_offset* must point to an ethertype (dl\_subs\_sap\_length == sizeof(ushort)).

### **Examples:**

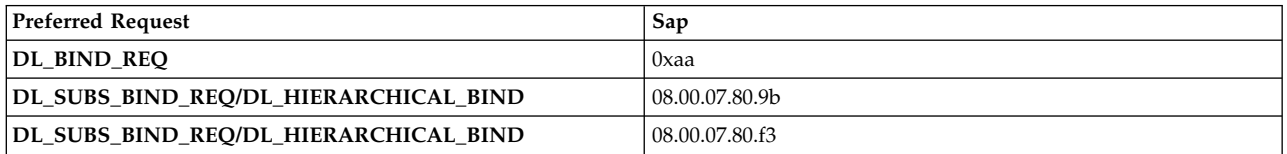

or

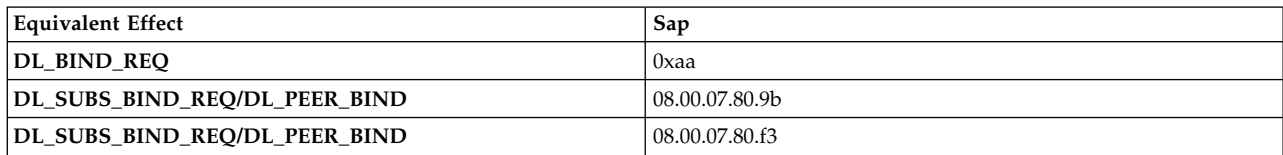

or

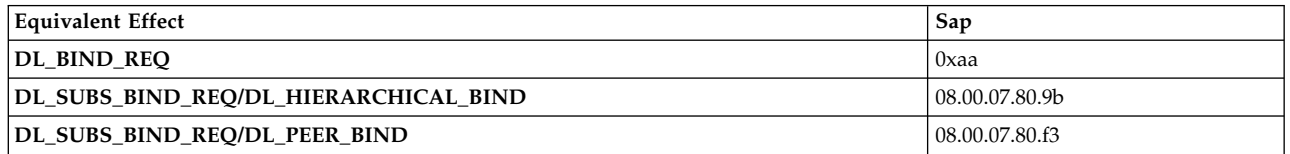

# **Parameters**

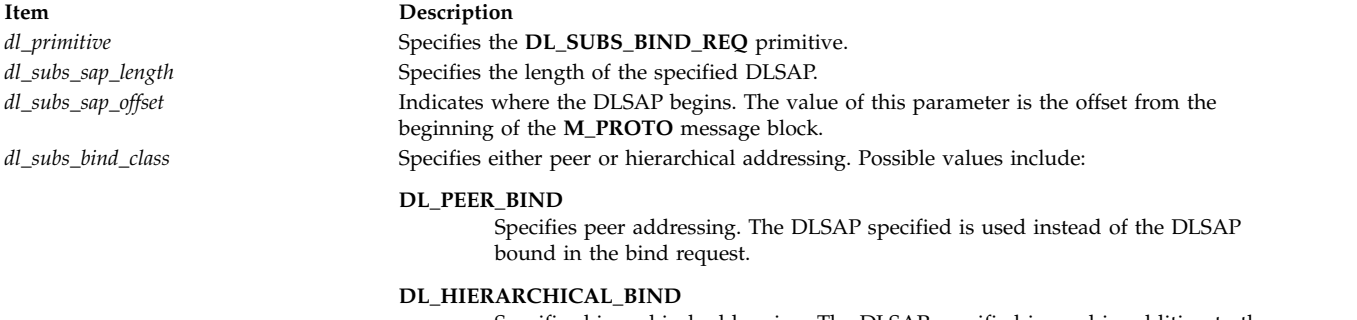

<span id="page-95-3"></span><span id="page-95-2"></span><span id="page-95-1"></span><span id="page-95-0"></span>Specifies hierarchical addressing. The DLSAP specified is used in addition to the DLSAP specified using the bind request.

### **States**

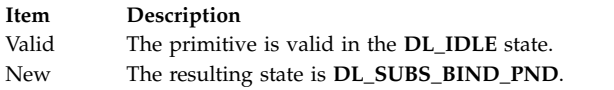

### **Acknowledgments**

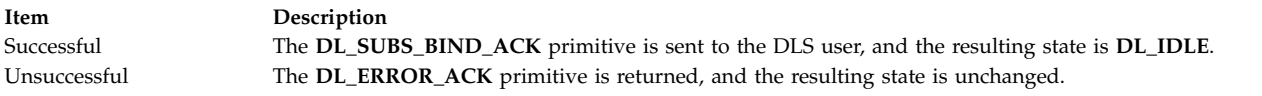

### **Error Codes**

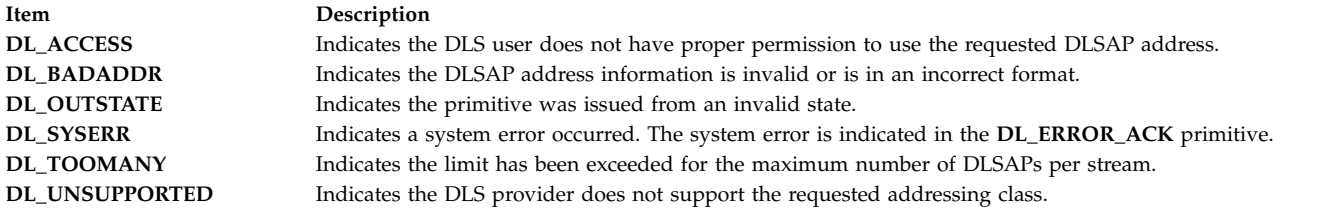

### **Related reference**:

["DL\\_SUBS\\_BIND\\_ACK Primitive" on page 86](#page-93-1) ["DL\\_ERROR\\_ACK Primitive" on page 70](#page-77-0) "DL\_SUBS\_UNBIND\_REQ Primitive" ["DL\\_UNBIND\\_REQ Primitive" on page 97](#page-104-0)

# **DL\_SUBS\_UNBIND\_REQ Primitive Purpose**

Requests that the data link service (DLS) provider unbind the data link service access point (DLSAP) that was bound by a previous **DL\_SUBS\_BIND\_REQ** primitive from this stream.

# **Structure**

The message consists of one **M\_PROTO** message block, which contains the following structure:

```
typedef struct
{
  ulong dl_primitive;
  ulong dl_subs_sap_length;
  ulong dl_subs_sap_offset;
} dl_subs_unbind_req_t;
```
This structure is defined in **/usr/include/sys/dlpi.h**.

### **Description**

The **DL\_SUBS\_UNBIND\_REQ** primitive requests that the DLS provider unbind the DLSAP that was bound by a previous **DL\_SUBS\_BIND\_REQ** primitive from this stream.

### **Parameters**

<span id="page-97-1"></span><span id="page-97-0"></span>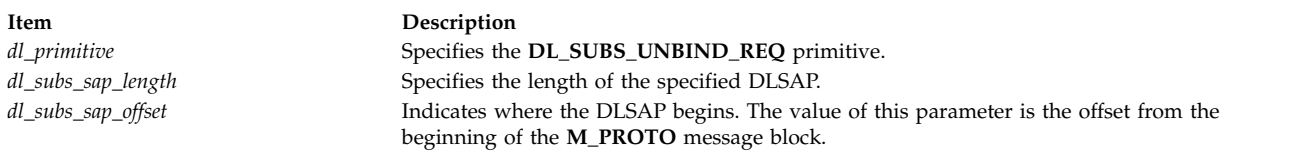

### <span id="page-97-2"></span>**States**

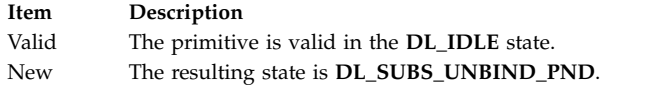

# **Acknowledgments**

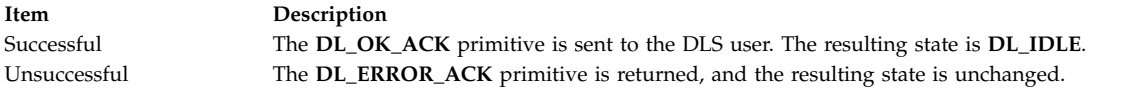

# **Error Codes**

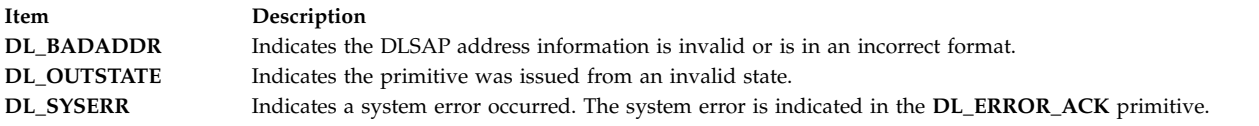

### **Related reference**:

["DL\\_OK\\_ACK Primitive" on page 76](#page-83-0) ["DL\\_ERROR\\_ACK Primitive" on page 70](#page-77-0) ["DL\\_SUBS\\_BIND\\_REQ Primitive" on page 87](#page-94-3)

# **DL\_TEST\_CON Primitive Purpose**

Conveys the test-response data link service data unit (DLSDU) from the data link service (DLS) provider to the DLS user in response to a **DL\_TEST\_REQ** primitive.

# **Structure**

The primitive consists of one **M\_PROTO** message block, which contains the following structure, followed by zero or more **M\_DATA** blocks containing zero or more bytes of data:

```
typedef struct
{
  ulong dl_primitive;
  ulong dl_flag;
  ulong dl_dest_addr_length;
  ulong dl_dest_addr_offset;
  ulong dl_src_addr_length;
  ulong dl_src_addr_offset;
} dl_test_con_t;
```
The **DL\_TEST\_CON** primitive conveys the test-response DLSDU from the DLS provider to the DLS user in response to a **DL\_TEST\_REQ** primitive.

**Note:** This primitive applies to XID and test operations.

### <span id="page-98-0"></span>**Parameters**

<span id="page-98-2"></span><span id="page-98-1"></span>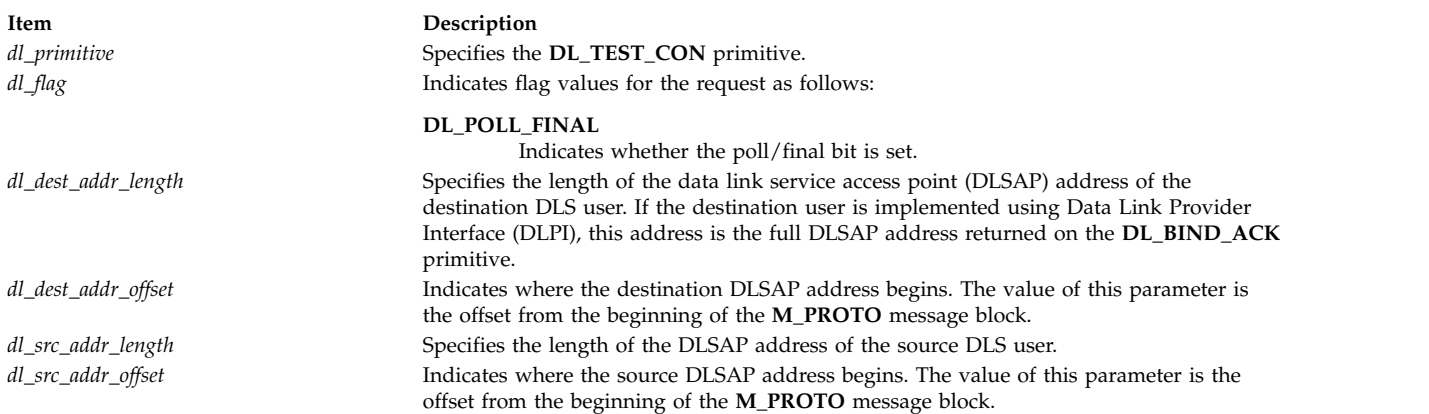

### <span id="page-98-5"></span><span id="page-98-4"></span><span id="page-98-3"></span>**States**

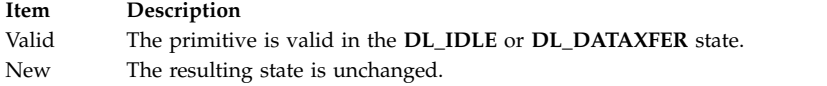

### **Related reference**:

["DL\\_BIND\\_ACK Primitive" on page 51](#page-58-0)

# **DL\_TEST\_IND Primitive**

### **Purpose**

Conveys the test-response indication data link service data unit (DLSDU) from the data link service (DLS) provider to the DLS user.

### **Structure**

The primitive consists of one **M\_PROTO** message block, which contains the following structure, followed by zero or more **M\_DATA** blocks containing zero or more bytes of data:

```
typedef struct
{
  ulong dl_primitive;
  ulong dl_flag;
  ulong dl_dest_addr_length;
  ulong dl_dest_addr_offset;
  ulong dl_src_adr_length;
  ulong dl_src_addr_offset;
} dl_test_ind_t;
```
# **Description**

The **DL\_TEST\_IND** primitive conveys the test-response indication DLSDU from the DLS provider to the DLS user.

**Note:** This primitive applies to XID and test operations.

### **Parameters**

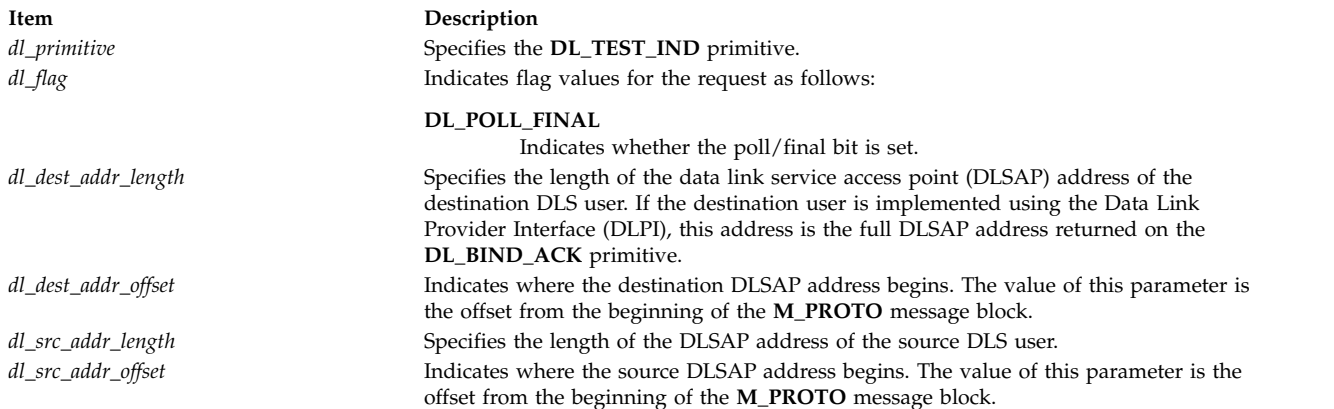

### **States**

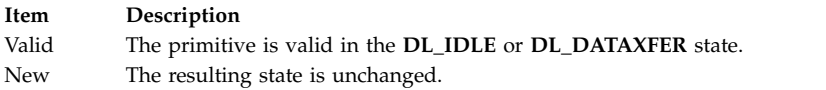

#### **Related reference**:

["DL\\_BIND\\_ACK Primitive" on page 51](#page-58-0)

# **DL\_TEST\_REQ Primitive**

### **Purpose**

Conveys one test-command data link service data unit (DLSDU) from the data link service (DLS) user to the DLS provider for transmission to a peer DLS provider.

### **Structure**

The message consists of one **M\_PROTO** message block, which contains the following structure, followed by zero or more **M\_DATA** blocks containing zero or more bytes of data:

```
typedef struct
{
  ulong dl_primitive;
  ulong dl_flag;
  ulong dl_dest_addr_length;
  ulong dl_dest_addr_offset;
} dl_test_req_t;
```
### **Description**

The **DL\_TEST\_REQ** primitive conveys one test-command DLSDU from the DLS user to the DLS provider for transmission to a peer DLS provider.

A **DL\_ERROR\_ACK** primitive is always returned.

**Note:** This primitive applies to XID and test operations.

# **Parameters**

<span id="page-100-1"></span><span id="page-100-0"></span>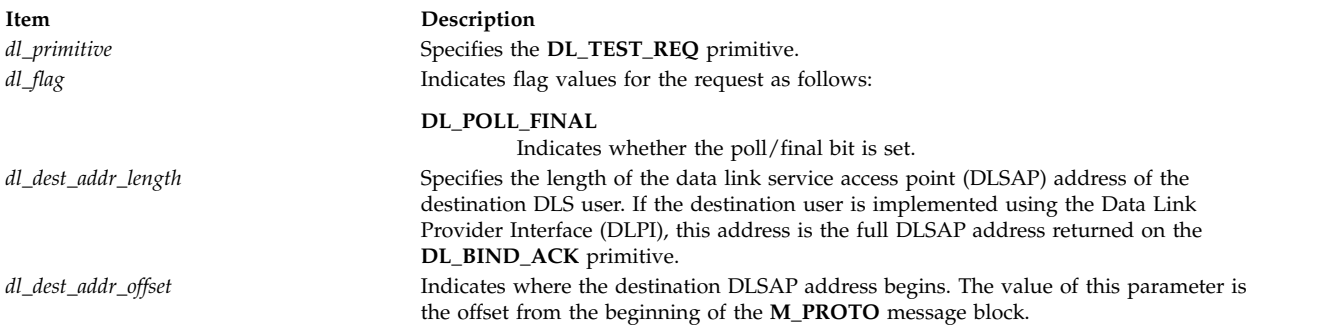

### <span id="page-100-3"></span><span id="page-100-2"></span>**States**

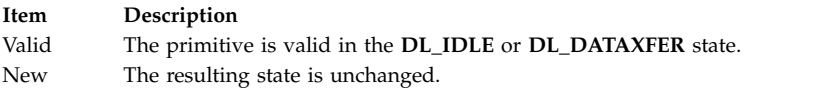

### **Acknowledgments**

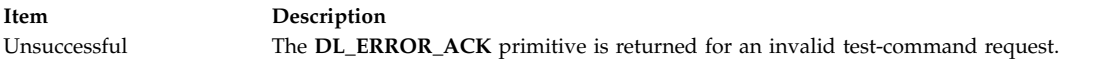

**Note:** It is recommended that the DLS user use a timeout procedure to recover from a situation when the peer DLS user does not respond.

# **Error Code**

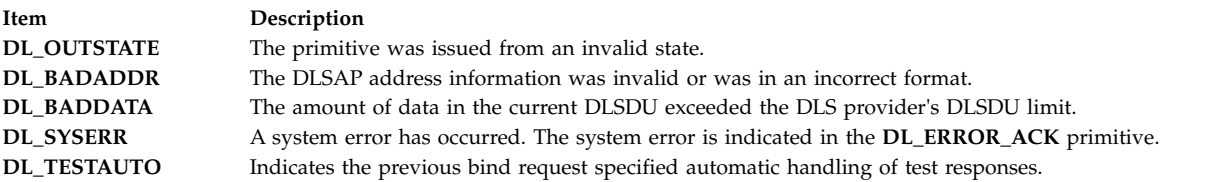

### **Related reference**:

["DL\\_BIND\\_ACK Primitive" on page 51](#page-58-0) ["DL\\_ERROR\\_ACK Primitive" on page 70](#page-77-0)

# **DL\_TEST\_RES Primitive**

### **Purpose**

Conveys the test-response data link service data unit (DLSDU) from the data link service (DLS) user to the DLS provider in response to a **DL\_TEST\_IND** primitive.

# **Structure**

The primitive consists of one **M\_PROTO** message block, which contains the following structure, followed by zero or more **M\_DATA** blocks containing zero or more bytes of data:

```
typedef struct
{
   ulong dl_primitive;
```

```
ulong dl_flag;
  ulong dl_dest_addr_length;
  ulong dl_dest_addr_offset;
} dl_test_res_t;
```
The **DL\_TEST\_RES** primitive conveys the test-response DLSDU from the DLS user to the DLS provider in response to a **DL\_TEST\_IND** primitive.

**Note:** This primitive applies to XID and test operations.

### **Parameters**

<span id="page-101-1"></span><span id="page-101-0"></span>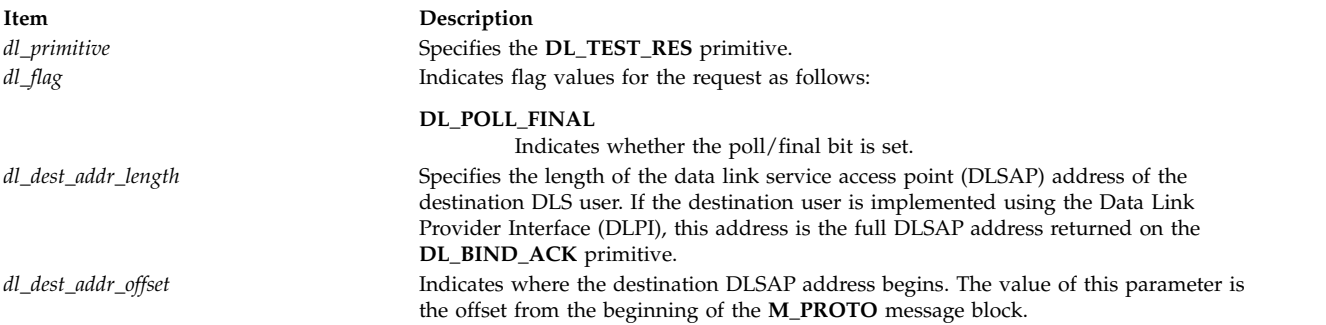

### <span id="page-101-3"></span><span id="page-101-2"></span>**States**

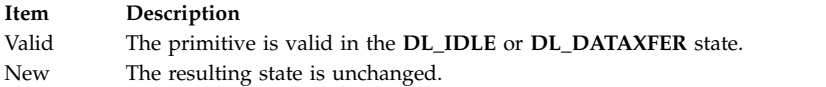

### **Related reference**:

["DL\\_BIND\\_ACK Primitive" on page 51](#page-58-0)

# **DL\_TOKEN\_ACK Primitive Purpose**

Specifies the connection-response token assigned to a stream.

### **Structure**

The primitive consists of one **M\_PCPROTO** message block, which contains the following structure:

```
typedef struct
{
  ulong dl_primitive;
  ulong dl_token;
} dl_token_req_t;
```
# **Description**

The **DL\_TOKEN\_ACK** primitive is sent in response to the **DL\_TOKEN\_REQ** primitive. The **DL\_TOKEN\_ACK** primitive specifies the connection-response token assigned to the stream.

**Note:** This primitive applies to connection mode.

# **Parameters**

<span id="page-102-0"></span>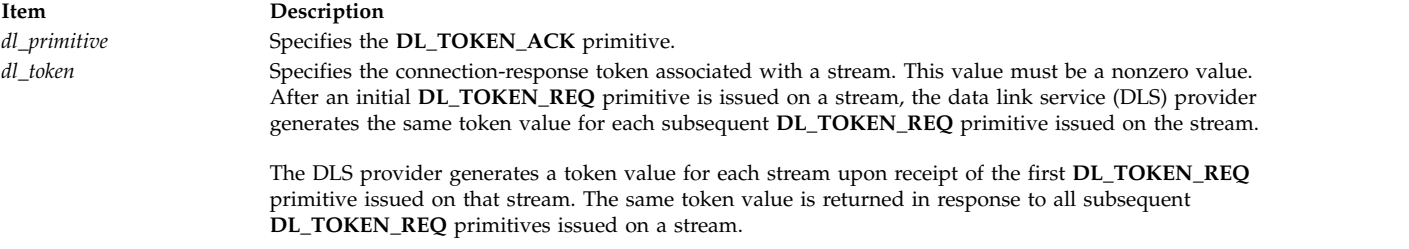

# <span id="page-102-1"></span>**States**

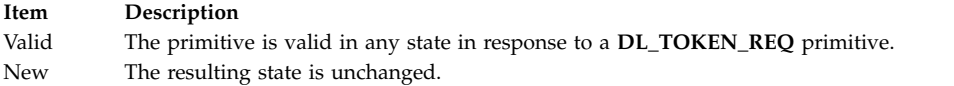

### **Related reference**:

"DL\_TOKEN\_REQ Primitive"

# **DL\_TOKEN\_REQ Primitive**

### **Purpose**

Requests that a connection-response token be assigned to the stream and returned to the data link service (DLS) user.

### **Structure**

The primitive consists of one **M\_PCPROTO** message block, which contains the following structure:

```
typedef struct
{
   ulong dl_primitive;
} dl_token_req_t;
```
### **Description**

The **DL\_TOKEN\_REQ** primitive requests that a connection-response token be assigned to the stream and returned to the DLS user. This token can be supplied in the **DL\_CONNECT\_RES** primitive to indicate the stream on which a connection is to be established.

**Note:** This primitive applies to connection mode.

### **Parameters**

<span id="page-103-1"></span><span id="page-103-0"></span>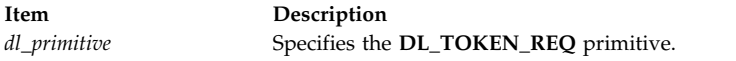

# **States**

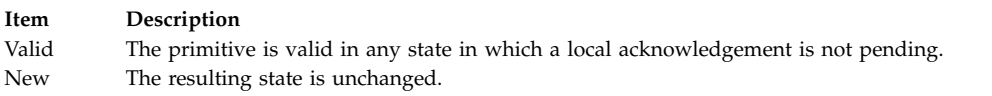

# **Acknowledgments**

The DLS provider responds to the information request with a **DL\_TOKEN\_ACK** primitive.

### **Related reference**:

["DL\\_TOKEN\\_ACK Primitive" on page 94](#page-101-4)

["DL\\_CONNECT\\_RES Primitive" on page 60](#page-67-0)

# **DL\_UDERROR\_IND Primitive Purpose**

Informs the data link service (DLS) user that a previously sent **DL\_UNITDATA\_REQ** primitive produced an error or could not be delivered.

### **Structure**

The message consists of either one **M\_PROTO** message block or one **M\_PCPROTO** message block, which contains the following structure:

```
typedef struct
{
  ulong dl_primitive;
  ulong dl_dest_addr_length;
  ulong dl_dest_addr_offset;
  ulong dl_unix_errno;
  ulong dl_errno;
} dl_uderror_ind_t;
```
This structure is defined in **/usr/include/sys/dlpi.h**.

# **Description**

The **DL\_UDERROR\_IND** primitive informs the DLS user that a previously sent **DL\_UNITDATA\_REQ** primitive produced an error or could not be delivered. The primitive indicates the destination DLSAP address associated with the failed request, and returns an error value that specifies the reason for failure.

There is, however, no guarantee that such an error report will be generated for all undeliverable data units, because connectionless-mode data transfer is not a confirmed service.

### **Parameters**

<span id="page-104-0"></span>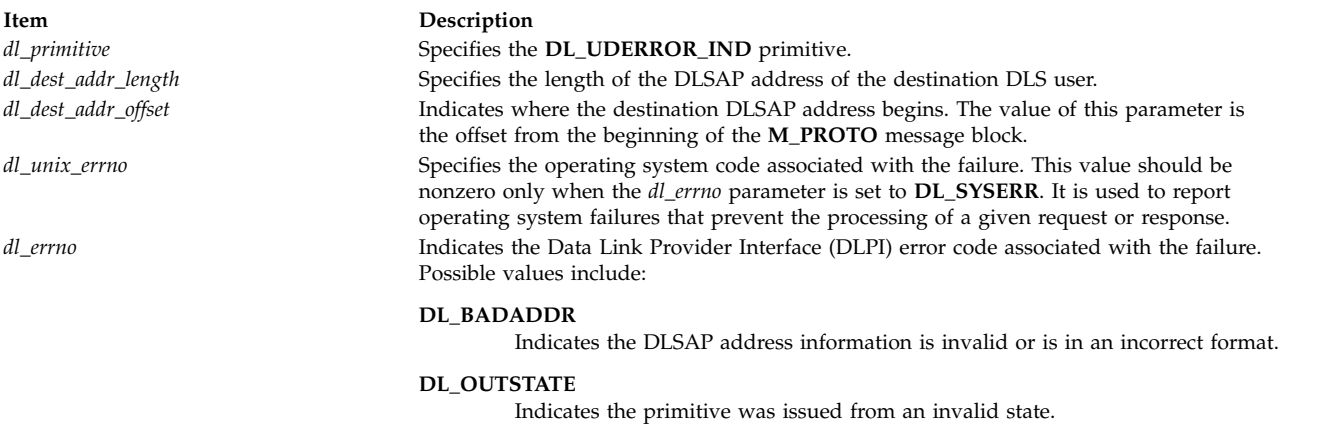

#### **DL\_UNSUPPORTED**

<span id="page-104-3"></span><span id="page-104-2"></span><span id="page-104-1"></span>Indicates the DLS provider does not support the requested priority.

#### **DL\_UNDELIVERABLE**

<span id="page-104-5"></span><span id="page-104-4"></span>Indicates the request was valid but for some reason the DLS provider could not deliver the data unit (for example, due to lack of sufficient local buffering to store the data unit).

### **States**

**Item Description** Valid The primitive is valid in the **DL\_IDLE** state. New The resulting state is unchanged.

#### **Related reference**:

["DL\\_UNITDATA\\_REQ Primitive" on page 99](#page-106-0) ["DL\\_UNITDATA\\_IND Primitive" on page 98](#page-105-0)

# **DL\_UNBIND\_REQ Primitive Purpose**

Requests the data link service (DLS) provider to unbind a data link service access point (DLSAP).

### **Structure**

The message consists of one **M\_PROTO** message block, which contains the following structure:

```
typedef struct
{
   ulong dl_primitive;
} dl_unbind_req_t;
```
This structure is defined in **/usr/include/sys/dlpi.h**.

### **Description**

The **DL\_UNBIND\_REQ** primitive requests that the DLS provider unbind the DLSAP that had been bound by a previous **DL\_BIND\_REQ** primitive. If one or more DLSAPs were bound to the stream with a **DL\_SUBS\_BIND\_REQ** primitive and have not been unbound with a **DL\_SUBS\_UNBIND\_REQ** primitive, the **DL\_UNBIND\_REQ** primitive unbinds all the subsequent DLSAPs for that stream along with the DLSAP bound with the previous **DL\_BIND\_REQ** primitive.

<span id="page-105-0"></span>At the successful completion of the request, the DLS user can issue a new **DL\_BIND\_REQ** primitive for a potentially new DLSAP.

### **Parameters**

<span id="page-105-1"></span>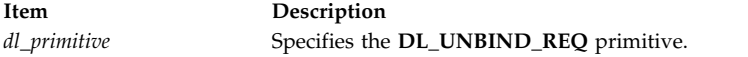

### **States**

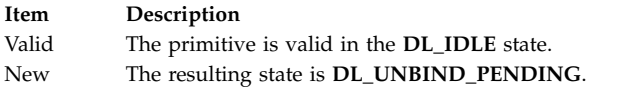

# **Acknowledgments**

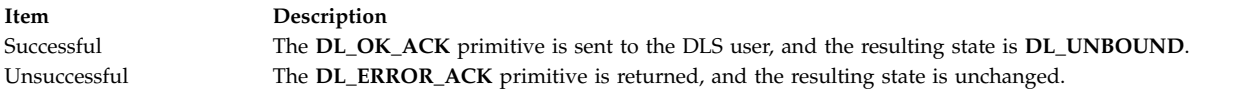

# **Error Codes**

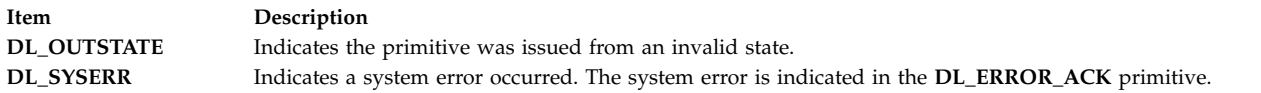

### **Related reference**:

["DL\\_OK\\_ACK Primitive" on page 76](#page-83-0) ["DL\\_BIND\\_REQ Primitive" on page 53](#page-60-0) ["DL\\_ERROR\\_ACK Primitive" on page 70](#page-77-0) ["DL\\_SUBS\\_BIND\\_REQ Primitive" on page 87](#page-94-3)

# **DL\_UNITDATA\_IND Primitive Purpose**

Conveys one data link service data unit (DLSDU) from the data link service (DLS) provider to the DLS user.

# **Structure**

The message consists of one **M\_PROTO** message block, which contains the following structure, followed by one or more **M\_DATA** blocks containing at least one byte of data:

```
typedef struct
{
  ulong dl_primitive;
  ulong dl_dest_addr_length;
  ulong dl_dest_addr_offset;
  ulong dl_src_addr_length;
  ulong dl_src_addr_offset;
  ulong dl_group_address;
} dl_unitdata_ind_t;
```
This structure is defined in **/usr/include/sys/dlpi.h**.

<span id="page-106-0"></span>The **DL\_UNITDATA\_IND** primitive conveys one DLSDU from the DLS provider to the DLS user.

**Note:** The amount of user data that may be transferred in a single DLSDU is limited. This limit is conveyed by the *dl\_max\_sdu* parameter of the **DL\_INFO\_ACK** primitive.

### <span id="page-106-1"></span>**Parameters**

<span id="page-106-4"></span><span id="page-106-3"></span><span id="page-106-2"></span>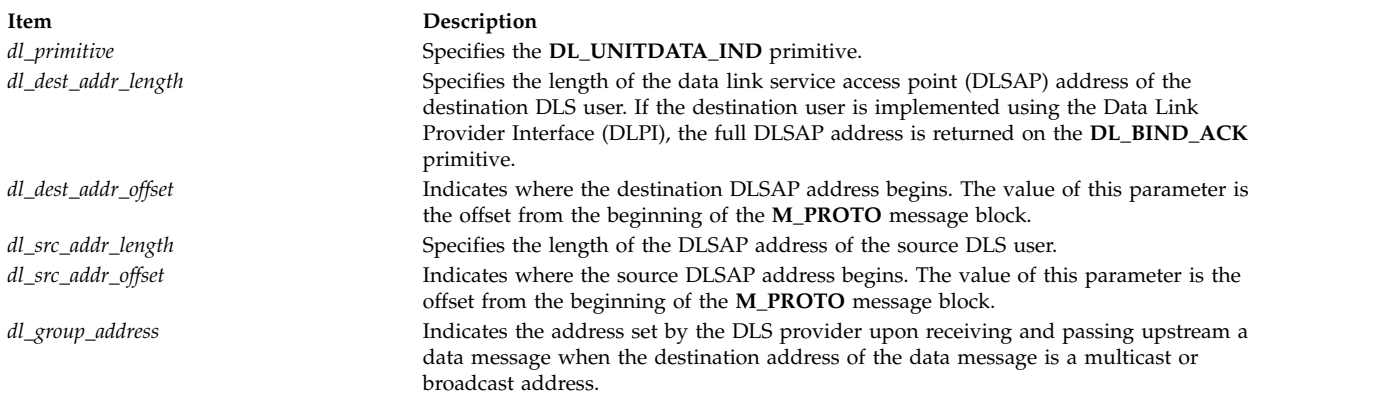

### <span id="page-106-6"></span><span id="page-106-5"></span>**States**

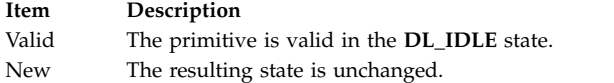

### **Related reference**:

["DL\\_INFO\\_ACK Primitive" on page 73](#page-80-1) ["DL\\_BIND\\_ACK Primitive" on page 51](#page-58-0) ["DL\\_UDERROR\\_IND Primitive" on page 96](#page-103-1)

# **DL\_UNITDATA\_REQ Primitive Purpose**

Conveys one data link service data unit (DLSDU) from the data link service (DLS) user to the DLS provider for transmission to a peer DLS user.

# **Structure**

The message consists of one **M\_PROTO** message block, which contains the following structure, followed by one or more **M\_DATA** blocks containing at least one byte of data:

#### **typedef struct {**

```
ulong dl_primitive;
  ulong dl_dest_addr_length;
  ulong dl_dest_addr_offset;
  dl_priority_t dl_priority;
} dl_unitdata_req_t;
```
This structure is defined in **/usr/include/sys/dlpi.h**.

The **DL\_UNITDATA\_REQ** primitive conveys one DLSDU from the DLS user to the DLS provider for transmission to a peer DLS user.

The amount of user data that may be transferred in a single DLSDU is limited. This limit is conveyed by the *dl\_max\_sdu* parameter of the **DL\_INFO\_ACK** primitive.

Because connectionless-mode data transfer is an unacknowledged service, the DLS provider makes no guarantees of delivery of connectionless DLSDUs. It is the responsibility of the DLS user to do any necessary sequencing or retransmissions of DLSDUs in the event of a presumed loss.

### **Parameters**

<span id="page-107-1"></span><span id="page-107-0"></span>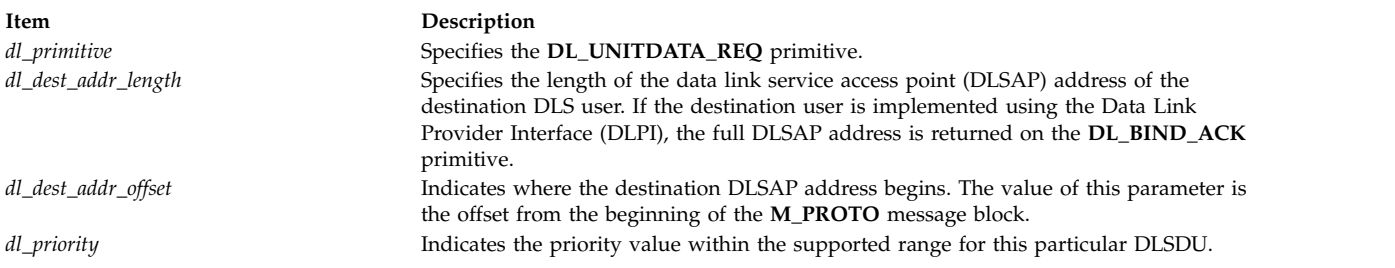

### <span id="page-107-3"></span><span id="page-107-2"></span>**States**

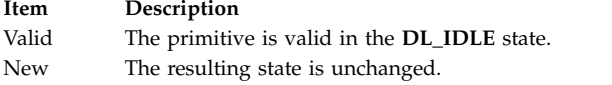

# **Acknowledgments**

If the DLS provider accepts the data for transmission, there is no response. This does not, however, guarantee that the data will be delivered to the destination DLS user, because the connectionless-mode data transfer is not a confirmed service.

If the request is erroneous, the **DL\_UDERROR\_IND** primitive is returned, and the resulting state is unchanged.

If for some reason the request cannot be processed, the DLS provider may generate a **DL\_UDERROR\_IND** primitive to report the problem. There is, however, no guarantee that such an error report will be generated for all undeliverable data units, because connectionless-mode data transfer is not a confirmed service.

# **Error Codes**
<span id="page-108-6"></span>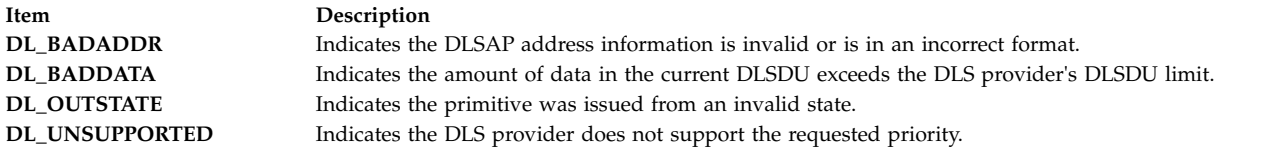

#### **Related reference**:

["DL\\_UDERROR\\_IND Primitive" on page 96](#page-103-0) ["DL\\_INFO\\_ACK Primitive" on page 73](#page-80-0) ["DL\\_BIND\\_ACK Primitive" on page 51](#page-58-0)

# **DL\_XID\_CON Primitive Purpose**

Conveys an XID data link service data unit (DLSDU) from the data link service (DLS) provider to the DLS user in response to a **DL\_XID\_REQ** primitive.

### **Structure**

The primitive consists of one **M\_PROTO** message block, which contains the following structure, followed by zero or more **M\_DATA** blocks containing zero or more bytes of data:

#### **typedef struct**

```
{
  ulong dl_primitive;
  ulong dl_flag;
  ulong dl_dest_addr_length;
  ulong dl_dest_addr_offset;
  ulong dl_src_addr_length;
  ulong dl_src_addr_offset;
} dl_xid_con_t;
```
### **Description**

The **DL\_XID\_CON** conveys an XID DLSDU from the DLS provider to the DLS user in response to a **DL\_XID\_REQ** primitive.

**Note:** This primitive applies to XID and test operations.

<span id="page-108-5"></span><span id="page-108-4"></span><span id="page-108-3"></span><span id="page-108-2"></span><span id="page-108-1"></span><span id="page-108-0"></span>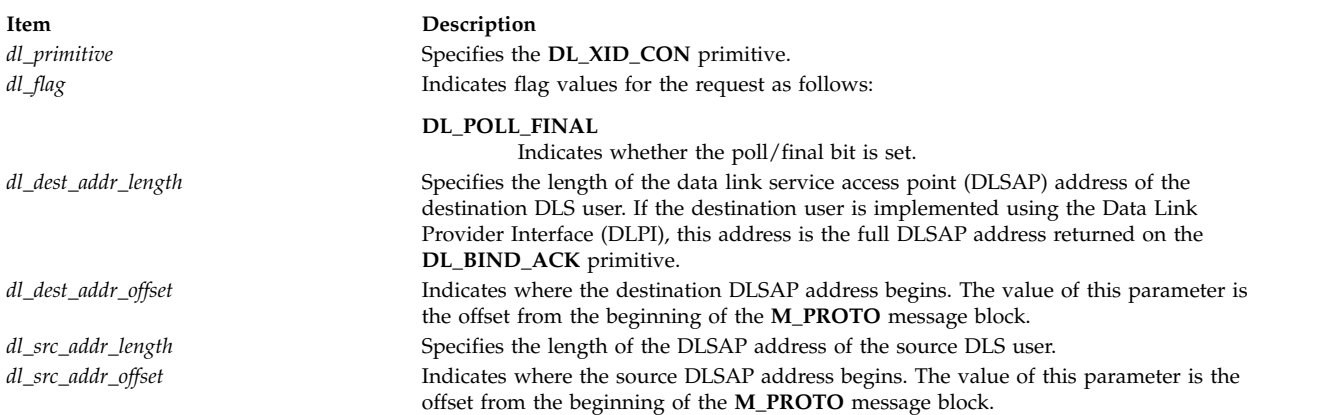

## **States**

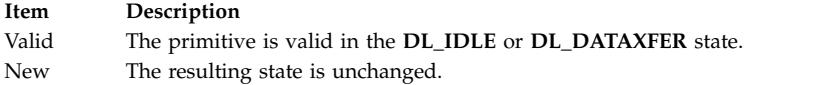

### **Related reference**:

["DL\\_BIND\\_ACK Primitive" on page 51](#page-58-0) ["DL\\_XID\\_REQ Primitive" on page 103](#page-110-0)

# **DL\_XID\_IND Primitive Purpose**

Conveys an XID data link service data unit (DLSDU) from the DLS provider to the data link service (DLS) user.

## **Structure**

The primitive consists of one **M\_PROTO** message block, which contains the following structure, followed by zero or more **M\_DATA** blocks containing zero or more bytes of data:

#### **typedef struct**

```
{
  ulong dl_primitive;
  ulong dl_flag;
  ulong dl_dest_addr_length;
  ulong dl_dest_addr_offset;
  ulong dl_src_addr_length;
  ulong dl_src_addr_offset;
} dl_xid_ind_t;
```
### **Description**

The **DL\_XID\_IND** primitive conveys an XID DLSDU from the DLS provider to the DLS user.

**Note:** This primitive applies to XID and test operations.

<span id="page-109-5"></span><span id="page-109-4"></span><span id="page-109-3"></span><span id="page-109-2"></span><span id="page-109-1"></span><span id="page-109-0"></span>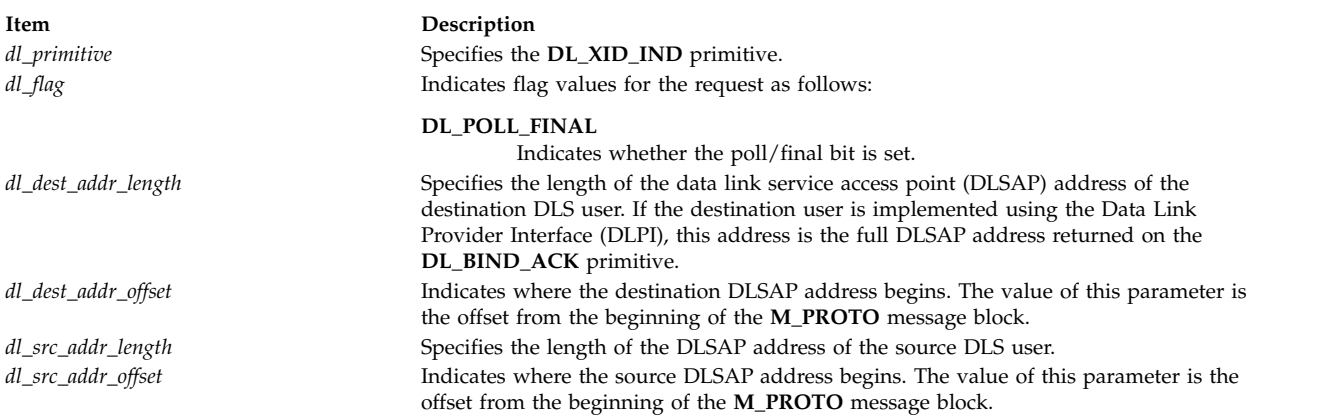

## <span id="page-110-0"></span>**States**

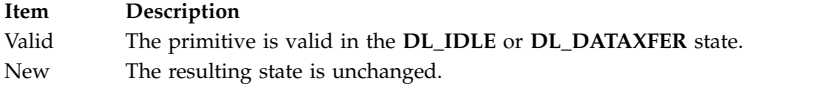

#### **Related reference**:

["DL\\_BIND\\_ACK Primitive" on page 51](#page-58-0)

# **DL\_XID\_REQ Primitive**

### **Purpose**

Conveys one XID data link service data unit (DLSDU) from the data link service (DLS) user to the DLS provider for transmission to a peer DLS user.

### **Structure**

The message consists of one **M\_PROTO** message block, which contains the following structure, followed by zero or more **M\_DATA** blocks containing zero or more bytes of data:

#### **typedef struct**

```
{
  ulong dl_primitive;
  ulong dl_flag;
  ulong dl_dest_addr_length;
  ulong dl_dest_addr_offset;
} dl_xid_req_t;
```
This structure is defined in **/usr/include/sys/dlpi.h**.

### **Description**

Conveys one XID DLSDU from the DLS user to the DLS provider for transmission to a peer DLS user.

A **DL\_ERROR\_ACK** primitive is always returned.

**Note:** This primitive applies to XID and test operations.

### **Parameters**

<span id="page-110-2"></span><span id="page-110-1"></span>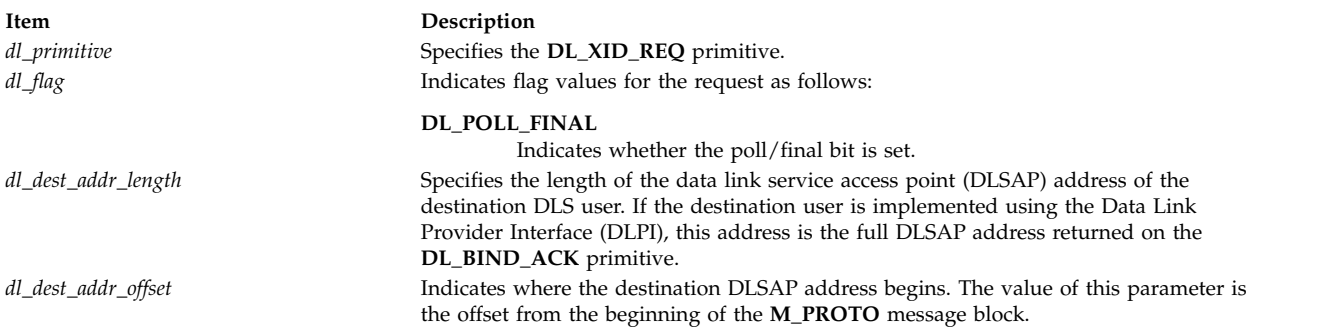

### <span id="page-110-4"></span><span id="page-110-3"></span>**States**

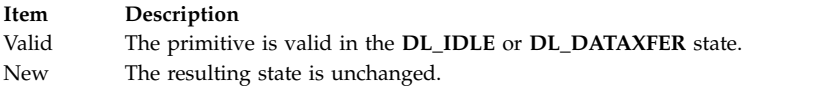

### **Acknowledgments**

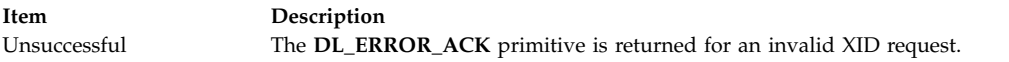

**Note:** It is recommended that the DLS user use a timeout procedure to recover from a situation when there is no response from the peer DLS User.

### **Error Codes**

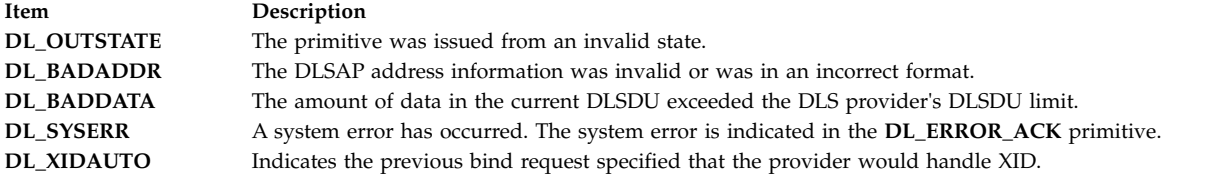

#### **Related reference**:

```
"DL_XID_CON Primitive" on page 101
"DL_BIND_ACK Primitive" on page 51
"DL_ERROR_ACK Primitive" on page 70
```
# **DL\_XID\_RES Primitive Purpose**

Conveys an XID data link service data unit (DLSDU) from the data link service (DLS) user to the DLS provider in response to a **DL\_XID\_IND** primitive.

### **Structure**

The primitive consists of one **M\_PROTO** message block, which contains the following structure, followed by zero or more **M\_DATA** blocks containing zero or more bytes of data:

```
typedef struct
{
  ulong dl_primitive;
  ulong dl_flag;
  ulong dl_dest_addr_length;
  ulong dl_dest_addr_offset;
} dl_xid_res_t;
```
### **Description**

The **DL\_XID\_RES** primitive conveys an XID DLSDU from the DLS user to the DLS provider in response to a **DL\_XID\_IND** primitive.

**Note:** This primitive applies to XID and test operations.

## **Parameters**

<span id="page-112-1"></span><span id="page-112-0"></span>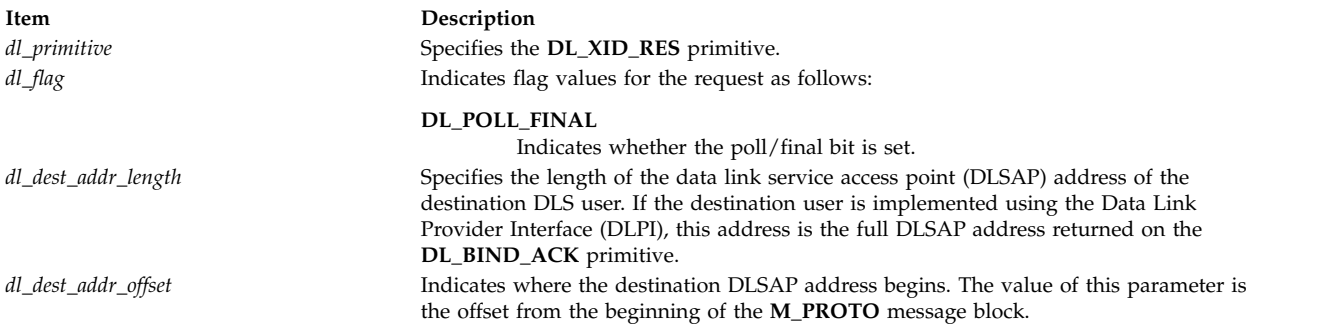

### <span id="page-112-3"></span><span id="page-112-2"></span>**States**

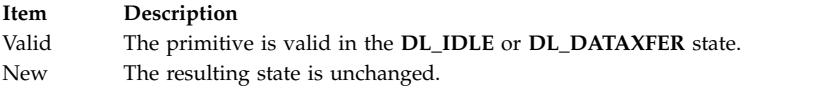

#### **Related reference**:

["DL\\_BIND\\_ACK Primitive" on page 51](#page-58-0)

# **eXternal Data Representation**

This topic collection includes the subroutines that help in external data representation in the required format.

# **xdr\_accepted\_reply Subroutine Purpose**

Encodes RPC reply messages.

### **Library**

C Library (**libc.a**)

### **Syntax**

**#include <rpc/rpc.h>**

```
int xdr_accepted_reply ( xdrs, ar)
XDR *xdrs;
struct accepted_reply *ar;
```
### **Description**

The **xdr\_accepted\_reply** subroutine encodes Remote Procedure Call (RPC) reply messages. The routine generates message replies similar to RPC message replies without using the RPC program.

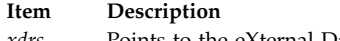

- <span id="page-113-0"></span>*xdrs* Points to the eXternal Data Representation (XDR) stream handle.
- <span id="page-113-1"></span>*ar* Specifies the address of the structure that contains the RPC reply.

## **Return Values**

Upon successful completion, this subroutine returns a value of 1. If unsuccessful, it returns a value of 0.

**Related information**:

List of RPC Programming References

eXternal Data Representation (XDR) Overview for Programming Remote Procedure Call (RPC) Overview for Programming

# **xdr\_array Subroutine Purpose**

Translates between variable-length arrays and their corresponding external representations.

## **Library**

C Library (**libc.a**)

### **Syntax**

**#include <rpc/xdr.h>**

```
xdr_array (xdrs, arrp, sizep, maxsize, elsize, elproc)
XDR * xdrs;
char ** arrp;
u_int * sizep;
u_int maxsize;
u_int elsize;
xdrproc_t elproc;
```
# **Description**

The **xdr\_array** subroutine is a filter primitive that translates between variable-length arrays and their corresponding external representations. This subroutine is called to encode or decode each element of the array.

# **Parameters**

<span id="page-113-5"></span><span id="page-113-4"></span><span id="page-113-3"></span><span id="page-113-2"></span>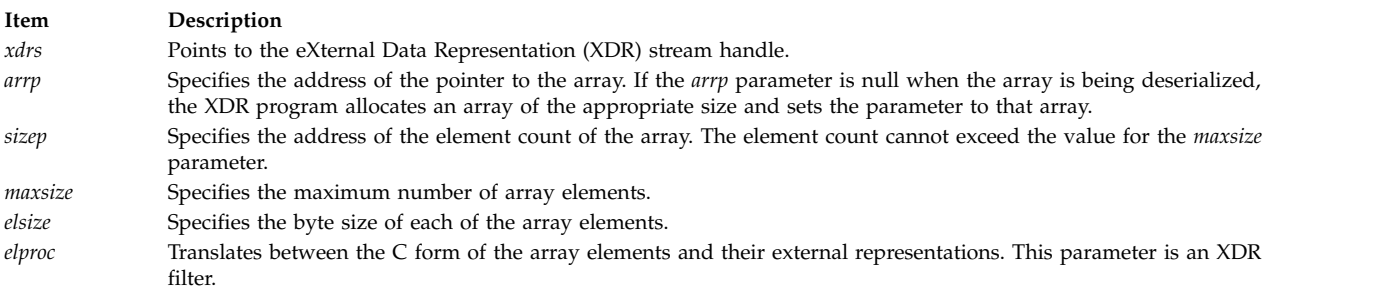

### <span id="page-113-7"></span><span id="page-113-6"></span>**Related information**:

List of XDR Programming References

eXternal Data Representation (XDR) Overview for Programming

Understanding XDR Library Filter Primitives

# **xdr\_bool Subroutine Purpose**

Translates between Booleans and their external representations.

## **Library**

C Library (**libc.a**)

## **Syntax**

**#include <rpc/xdr.h>**

**xdr\_bool (** *[xdrs](#page-114-0)***,** *[bp](#page-114-1)***) XDR \****xdrs***; bool\_t \****bp***;**

### **Description**

The **xdr\_bool** subroutine is a filter primitive that translates between Booleans (C integers) and their external representations. When encoding data, this filter produces values of either 1 or 0.

### **Parameters**

<span id="page-114-1"></span><span id="page-114-0"></span>**Item Description** *xdrs* Points to the eXternal Data Representation (XDR) stream handle. *bp* Specifies the address of the Boolean data.

## **Return Values**

Upon successful completion, this subroutine returns a value of 1. If unsuccessful, it returns a value of 0.

### **Related information**:

List of XDR Programming References eXternal Data Representation (XDR) Overview for Programming Understanding XDR Library Filter Primitives

# **xdr\_bytes Subroutine Purpose**

Translates between internal counted byte arrays and their external representations.

### **Library**

C Library (**libc.a**)

**Syntax #include <rpc/xdr.h>**

```
xdr_bytes ( xdrs, sp, sizep, maxsize)
XDR *xdrs;
```
**char \*\****sp***; u\_int \****sizep***; u\_int** *maxsize***;**

### **Description**

The **xdr\_bytes** subroutine is a filter primitive that translates between counted byte arrays and their external representations. This subroutine treats a subset of generic arrays, in which the size of array elements is known to be 1 and the external description of each element is built-in. The length of the byte array is explicitly located in an unsigned integer. The byte sequence is not terminated by a null character. The external representation of the bytes is the same as their internal representation.

### **Parameters**

<span id="page-115-2"></span><span id="page-115-1"></span><span id="page-115-0"></span>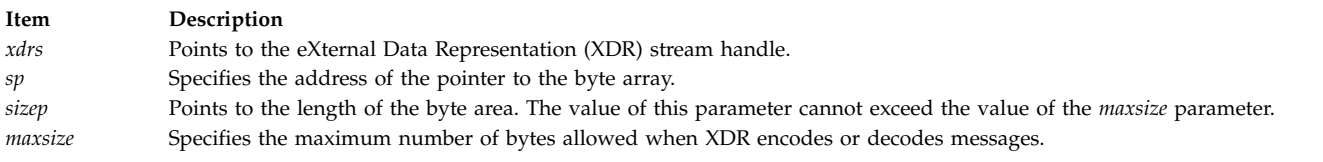

## <span id="page-115-3"></span>**Return Values**

Upon successful completion, this subroutine returns a value of 1. If unsuccessful, it returns a value of 0. **Related information**:

List of XDR Programming References

eXternal Data Representation (XDR) Overview for Programming

Understanding XDR Library Filter Primitives

# **xdr\_callhdr Subroutine Purpose**

Describes RPC call header messages.

## **Library**

C Library (**libc.a**)

**Syntax #include <rpc/rpc.h>**

**xdr\_callhdr (** *[xdrs](#page-116-0)***,** *[chdr](#page-116-1)***) XDR \****xdrs***; struct rpc\_msg \****chdr***;**

## **Description**

The **xdr\_callhdr** subroutine describes Remote Procedure Call (RPC) call header messages. This subroutine generates call headers that are similar to RPC call headers without using the RPC program.

<span id="page-116-0"></span>**Item Description** *xdrs* Points to the eXternal Data Representation (XDR) stream handle.

#### <span id="page-116-1"></span>*chdr* Points to the structure that contains the header for the call message.

## **Return Values**

Upon successful completion, this subroutine returns a value of 1. If unsuccessful, it returns a value of 0.

#### **Related information**:

List of RPC Programming References

eXternal Data Representation (XDR) Overview for Programming Remote Procedure Call (RPC) Overview for Programming

# **xdr\_callmsg Subroutine Purpose**

Describes RPC call messages.

### **Library**

C Library (**libc.a**)

### **Syntax**

**#include <rpc/rpc.h>**

**xdr\_callmsg (** *[xdrs](#page-116-2)***,** *[cmsg](#page-116-3)***) XDR \****xdrs***; struct rpc\_msg \****cmsg***;**

## **Description**

The **xdr\_callmsg** subroutine describes Remote Procedure Call (RPC) call messages. This subroutine generates messages similar to RPC messages without using the RPC program.

### **Parameters**

<span id="page-116-3"></span><span id="page-116-2"></span>**Item Description** *xdrs* Points to the eXternal Data Representation (XDR) stream handle. *cmsg* Points to the structure that contains the text of the call message.

## **Return Values**

Upon successful completion, this subroutine returns a value of 1. If unsuccessful, it returns a value of 0.

**Related information**: List of RPC Programming References eXternal Data Representation (XDR) Overview for Programming Remote Procedure Call (RPC) Overview for Programming

# **xdr\_char Subroutine Purpose**

Translates between C language characters and their external representations.

## **Library**

C Library (**libc.a**)

### **Syntax**

**#include <rpc/xdr.h>**

```
xdr_char ( xdrs, cp)
XDR *xdrs;
char *cp;
```
# **Description**

The **xdr\_char** subroutine is a filter primitive that translates between C language characters and their external representations.

**Note:** Encoded characters are not packed and occupy 4 bytes each. For arrays of characters, the programmer should consider using the **xdr\_bytes**, **xdr\_opaque**, or **xdr\_string** routine.

### **Parameters**

```
Item Description
xdrs Points to the eXternal Data Representation (XDR) stream handle.
cp Points to the character.
```
### **Related information**:

List of XDR Programming References

eXternal Data Representation (XDR) Overview for Programming Understanding XDR Library Filter Primitives

# **xdr\_destroy Macro Purpose**

Destroys the XDR stream pointed to by the *xdrs* parameter.

### **Library**

C Library (**libc.a**)

# **Syntax**

**#include <rpc/xdr.h>**

**void xdr\_destroy (** *[xdrs](#page-118-0)***) XDR \****xdrs***;**

## **Description**

The **xdr\_destroy** macro invokes the destroy routine associated with the eXternal Data Representation (XDR) stream pointed to by the *xdrs* parameter and frees the private data structures allocated to the stream. The use of the XDR stream handle is undefined after it is destroyed.

<span id="page-118-0"></span>**Item Description** *xdrs* Points to the XDR stream handle.

### **Related information**:

List of XDR Programming References eXternal Data Representation (XDR) Overview for Programming Understanding XDR Non-Filter Primitives

# **xdr\_enum Subroutine Purpose**

Translates between a C language enumeration (enum) and its external representation.

## **Library**

C Library (**libc.a**)

## **Syntax**

**#include <rpc/xdr.h>**

**xdr\_enum (** *[xdrs](#page-118-1)***,** *[ep](#page-118-2)***) XDR \****xdrs***; enum\_t \****ep***;**

# **Description**

The **xdr\_enum** subroutine is a filter primitive that translates between a C language enumeration (enum) and its external representation.

## **Parameters**

<span id="page-118-2"></span><span id="page-118-1"></span>**Item Description** *xdrs* Points to the eXternal Data Representation (XDR) stream handle. *ep* Specifies the address of the enumeration data.

# **Return Values**

Upon successful completion, this subroutine returns a value of 1. If unsuccessful, it returns a value of 0.

**Related information**:

List of XDR Programming References

eXternal Data Representation (XDR) Overview for Programming Understanding XDR Library Filter Primitives

# **xdr\_float Subroutine Purpose**

Translates between C language floats and their external representations.

## **Library**

C Library (**libc.a**)

# **Syntax**

**#include <rpc/xdr.h>**

**xdr\_float (** *[xdrs](#page-119-0)***,** *[fp](#page-119-1)***) XDR \****xdrs***; float \****fp***;**

# **Description**

The **xdr\_float** subroutine is a filter primitive that translates between C language floats (normalized single-precision floating-point numbers) and their external representations.

## <span id="page-119-0"></span>**Parameters**

<span id="page-119-1"></span>**Item Description** *xdrs* Points to the eXternal Data Representation (XDR) stream handle. *fp* Specifies the address of the float.

## **Return Values**

Upon successful completion, this subroutine returns a value of 1. If unsuccessful, it returns a value of 0.

### **Related information**:

List of XDR Programming References eXternal Data Representation (XDR) Overview for Programming Understanding XDR Library Filter Primitives

# **xdr\_free Subroutine Purpose**

Deallocates, or frees, memory.

## **Library**

C Library (**libc.a**)

### **Syntax**

**#include <rpc/xdr.h>**

```
void xdr_free ( proc, objp)
xdrproc_t proc;
char *objp;
```
## **Description**

The **xdr\_free** subroutine is a generic freeing routine that deallocates memory. The *proc* parameter specifies the eXternal Data Representation (XDR) routine for the object being freed. The *objp* parameter is a pointer to the object itself.

**Note:** The pointer passed to this routine is *not* freed, but the object it points to *is* freed (recursively).

<span id="page-120-3"></span><span id="page-120-1"></span><span id="page-120-0"></span>**Item Description** *proc* Points to the XDR stream handle. *objp* Points to the object being freed.

#### **Related information**:

List of XDR Programming References eXternal Data Representation (XDR) Overview for Programming Understanding XDR Non-Filter Primitives

## **xdr\_getpos Macro Purpose**

Returns an unsigned integer that describes the current position in the data stream.

### **Library**

C Library (**libc.a**)

**Syntax #include <rpc/xdr.h>**

**u\_int xdr\_getpos (** *[xdrs](#page-120-2)***) XDR \****xdrs***;**

### **Description**

The **xdr\_getpos** macro invokes the get-position routine associated with the eXternal Data Representation (XDR) stream pointed to by the *xdrs* parameter*.* This routine returns an unsigned integer that describes the current position in the data stream.

### **Parameters**

<span id="page-120-2"></span>**Item Description** *xdrs* Points to the XDR stream handle.

## **Return Values**

This macro returns an unsigned integer describing the current position in the stream. In some XDR streams, it returns a value of -1, even though the value has no meaning.

#### **Related reference**:

["xdr\\_setpos Macro" on page 122](#page-129-0)

### **Related information**:

List of XDR Programming References eXternal Data Representation (XDR) Overview for Programming Understanding XDR Non-Filter Primitives

# **xdr\_hyper Subroutine Purpose**

Translates long integers from C language to their external representations.

## **Library**

C Library (**libc.a**)

### **Syntax**

int xdr\_hyper(XDR \*xdrs, long long \*lp)

## **Description**

A filter primitive that translates ANSI C long integers to their external representations. This subroutine returns 1 if it succeeds, otherwise returns a value of 0.

### **Parameters**

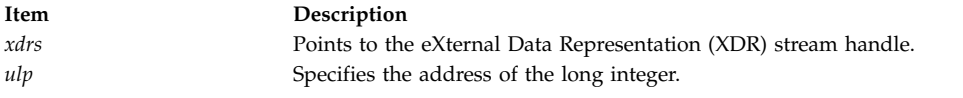

## **Return Values**

Upon successful completion, the xdr hyper subroutine returns a value of 1. If unsuccessful, it returns a value of 0.

# **xdr\_inline Macro Purpose**

Returns a pointer to the buffer of a stream pointed to by the *xdrs* parameter.

## **Library**

C Library (**libc.a**)

### **Syntax**

**#include <rpc/xdr.h>**

**long \*x\_inline (** *[xdrs](#page-122-0)***,** *[len](#page-122-1)***) XDR \****xdrs***; int** *len***;**

## **Description**

The **xdr\_inline** macro invokes the inline subroutine associated with the eXternal Data Representation (XDR) stream pointed to by the *xdrs* parameter*.* The subroutine returns a pointer to a contiguous piece of the stream's buffer, whose size is specified by the *len* parameter*.* The buffer can be used for any purpose, but it is not data-portable. The **xdr\_inline** macro may return a value of null if it cannot return a buffer segment of the requested size.

<span id="page-122-1"></span><span id="page-122-0"></span>**Item Description** *xdrs* Points to the XDR stream handle. *len* Specifies the size, in bytes, of the internal buffer.

## **Return Values**

This macro returns a pointer to a piece of the stream's buffer. **Related information**: List of XDR Programming References eXternal Data Representation (XDR) Overview for Programming Understanding XDR Non-Filter Primitives

# **xdr\_int Subroutine Purpose**

Translates between C language integers and their external representations.

## **Library**

C Library (**libc.a**)

### **Syntax**

**#include <rpc/xdr.h>**

**xdr\_int (** *[xdrs](#page-122-2)***,** *[ip](#page-122-3)***) XDR \****xdrs***; int \****ip***;**

## **Description**

The **xdr\_int** subroutine is a filter primitive that translates between C language integers and their external representations.

### **Parameters**

<span id="page-122-3"></span><span id="page-122-2"></span>**Item Description** *xdrs* Points to the eXternal Data Representation (XDR) stream handle. *ip* Specifies the address of the integer.

# **Return Values**

Upon successful completion, this subroutine returns a value of 1. If unsuccessful, it returns a value of 0.

**Related information**: List of XDR Programming References eXternal Data Representation (XDR) Overview for Programming Understanding XDR Library Filter Primitives

# **xdr\_long Subroutine Purpose**

Translates between C language long integers and their external representations.

## **Library**

C Library (**libc.a**)

## **Syntax**

**#include <rpc/xdr.h>**

```
xdr_long
( xdrs, lp)
XDR *xdrs;
long *lp;
```
# **Description**

The **xdr\_long** filter primitive translates between C language long integers and their external representations. This primitive is characteristic of most eXternal Data Representation (XDR) library primitives and all client XDR routines.

## **Parameters**

<span id="page-123-0"></span>**Item Description** *xdrs* Points to the XDR stream handle. This parameter can be treated as an opaque handler and passed to the primitive routines. *lp* Specifies the address of the number.

<span id="page-123-1"></span>

## **Return Values**

Upon successful completion, this subroutine returns a value of 1. If unsuccessful, it returns a value of 0.

When in 64 BIT mode, if the value of the long integer can not be expressed in 32 BIT, **xdr\_long** will return a value of 0.

### **Related information**:

List of XDR Programming References eXternal Data Representation (XDR) Overview for Programming Understanding XDR Library Filter Primitives

## **xdr\_opaque Subroutine Purpose**

Translates between fixed-size opaque data and its external representation.

## **Library**

C Library (**libc.a**)

### **Syntax**

**#include <rpc/xdr.h>**

```
xdr_opaque ( xdrs, cp, cnt)
XDR *xdrs;
char *cp;
u_int cnt;
```
# **Description**

The **xdr\_opaque** subroutine is a filter primitive that translates between fixed-size opaque data and its external representation.

### **Parameters**

<span id="page-124-2"></span><span id="page-124-1"></span><span id="page-124-0"></span>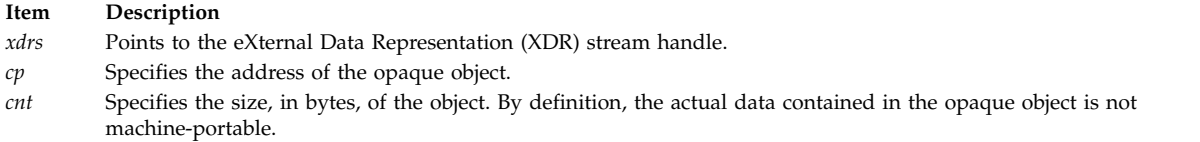

## **Return Values**

Upon successful completion, this subroutine returns a value of 1. If unsuccessful, it returns a value of 0.

#### **Related information**:

List of XDR Programming References

eXternal Data Representation (XDR) Overview for Programming

Understanding XDR Library Filter Primitives

# **xdr\_opaque\_auth Subroutine Purpose**

Describes RPC authentication messages.

## **Library**

C Library (**libc.a**)

## **Syntax**

**#include <rpc/rpc.h>**

**xdr\_opaque\_auth (** *[xdrs](#page-125-0)***,** *[ap](#page-125-1)***) XDR \****xdrs***; struct opaque\_auth \****ap***;**

## **Description**

The **xdr** opaque auth subroutine describes Remote Procedure Call (RPC) authentication information messages. It generates RPC authentication message data without using the RPC program.

**Item Description**

<span id="page-125-1"></span><span id="page-125-0"></span>*xdrs* Points to the eXternal Data Representation (XDR) stream handle.

*ap* Points to the structure that contains the authentication information.

### **Return Values**

Upon successful completion, this subroutine returns a value of 1. If unsuccessful, it returns a value of 0.

**Related information**:

List of RPC Programming References

eXternal Data Representation (XDR) Overview for Programming Remote Procedure Call (RPC) Overview for Programming

# **xdr\_pmap Subroutine Purpose**

Describes parameters for **portmap** procedures.

### **Library**

C Library (**libc.a**)

### **Syntax**

**#include <rpc/rpc.h>**

```
xdr_pmap ( xdrs, regs)
XDR *xdrs;
struct pmap *regs;
```
## **Description**

The **xdr\_pmap** subroutine describes parameters for **portmap** procedures. This subroutine generates **portmap** parameters without using the **portmap** interface.

### **Parameters**

<span id="page-125-3"></span><span id="page-125-2"></span>**Item Description** *xdrs* Points to the eXternal Data Representation (XDR) stream handle. *regs* Points to the buffer or register where the **portmap** daemon stores information.

## **Return Values**

Upon successful completion, this subroutine returns a value of 1. If unsuccessful, it returns a value of 0.

**Related information**:

portmap subroutine List of RPC Programming References

eXternal Data Representation (XDR) Overview for Programming

# **xdr\_pmaplist Subroutine Purpose**

Describes a list of port mappings externally.

# **Library**

C Library (**libc.a**)

## **Syntax**

**#include <rpc/rpc.h>**

```
xdr_pmaplist ( xdrs, rp)
XDR *xdrs;
struct pmaplist **rp;
```
# **Description**

The **xdr\_pmaplist** subroutine describes a list of port mappings externally. This subroutine generates the port mappings to Remote Procedure Call (RPC) ports without using the **portmap** interface.

### **Parameters**

<span id="page-126-1"></span><span id="page-126-0"></span>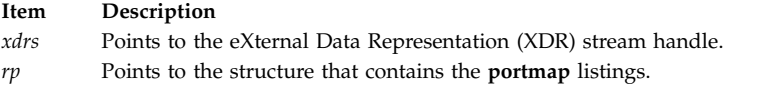

# **Return Values**

Upon successful completion, this subroutine returns a value of 1. If unsuccessful, it returns a value of 0.

**Related information**: portmap subroutine List of RPC Programming References eXternal Data Representation (XDR) Overview for Programming

# **xdr\_pointer Subroutine Purpose**

Provides pointer chasing within structures and serializes null pointers.

# **Library**

C Library (**libc.a**)

**Syntax #include <rpc/xdr.h>**

```
xdr_pointer (xdrs, objpp, objsize, xdrobj)
XDR * xdrs;
char ** objpp;
u_int objsize;
xdrproc_t xdrobj;
```
# **Description**

The **xdr\_pointer** subroutine provides pointer chasing within structures and serializes null pointers. This subroutine can represent recursive data structures, such as binary trees or linked lists.

# **Parameters**

<span id="page-127-2"></span><span id="page-127-1"></span><span id="page-127-0"></span>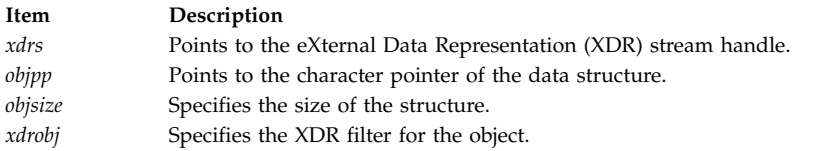

## <span id="page-127-3"></span>**Return Values**

Upon successful completion, this subroutine returns a value of 1. If unsuccessful, it returns a value of 0.

### **Related information**:

List of XDR Programming References eXternal Data Representation (XDR) Overview for Programming Understanding XDR Non-Filter Primitives

# **xdr\_reference Subroutine Purpose**

Provides pointer chasing within structures.

### **Library**

C Library (**libc.a**)

### **Syntax**

**#include <rpc/xdr.h>**

```
xdr_reference ( xdrs, pp, size, proc)
XDR *xdrs;
char **pp;
u_int size;
xdrproc_t proc;
```
## **Description**

The **xdr\_reference** subroutine is a filter primitive that provides pointer chasing within structures. This primitive allows the serializing, deserializing, and freeing of any pointers within one structure that are referenced by another structure.

The **xdr\_reference** subroutine does not attach special meaning to a null pointer during serialization. Attempting to pass the address of a null pointer can cause a memory error. The programmer must describe data with a two-armed discriminated union. One arm is used when the pointer is valid; the other arm, when the pointer is null.

#### <span id="page-128-1"></span><span id="page-128-0"></span>**Item Description**

- *xdrs* Points to the eXternal Data Representation (XDR) stream handle.
- *pp* Specifies the address of the pointer to the structure. When decoding data, XDR allocates storage if the pointer is null.
- <span id="page-128-2"></span>*size* Specifies the byte size of the structure pointed to by the *pp* parameter.
- <span id="page-128-3"></span>*proc* Translates the structure between its C form and its external representation. This parameter is the XDR procedure that describes the structure.

### **Return Values**

Upon successful completion, this subroutine returns a value of 1. If unsuccessful, it returns a value of 0.

#### **Related information**:

List of XDR Programming References eXternal Data Representation (XDR) Overview for Programming Understanding XDR Library Filter Primitives

## **xdr\_rejected\_reply Subroutine Purpose**

Describes RPC message rejection replies.

### **Library**

C Library (**libc.a**)

### **Syntax**

**#include <rpc/rpc.h>**

**xdr\_rejected\_reply (** *[xdrs](#page-128-4)***,** *[rr](#page-128-5)***) XDR \****xdrs***; struct rejected\_reply \****rr***;**

### **Description**

The **xdr\_rejected\_reply** subroutine describes Remote Procedure Call (RPC) message rejection replies. This subroutine can be used to generate rejection replies similar to RPC rejection replies without using the RPC program.

### **Parameters**

<span id="page-128-5"></span><span id="page-128-4"></span>**Item Description** *xdrs* Points to the eXternal Data Representation (XDR) stream handle. *rr* Points to the structure that contains the rejected reply.

### **Return Values**

Upon successful completion, this subroutine returns a value of 1. If unsuccessful, it returns a value of 0.

#### **Related information**:

List of RPC Programming References

eXternal Data Representation (XDR) Overview for Programming

Remote Procedure Call (RPC) Overview for Programming

# <span id="page-129-0"></span>**xdr\_replymsg Subroutine Purpose**

Describes RPC message replies.

### **Library**

C Library (**libc.a**)

### **Syntax**

**#include <rpc/rpc.h>**

**xdr\_replymsg (** *[xdrs](#page-129-1)***,** *[rmsg](#page-129-2)***) XDR \****xdrs***; struct rpc\_msg \****rmsg***;**

## **Description**

The **xdr\_replymsg** subroutine describes Remote Procedure Call (RPC) message replies. Use this subroutine to generate message replies similar to RPC message replies without using the RPC program.

### **Parameters**

<span id="page-129-2"></span><span id="page-129-1"></span>**Item Description** *xdrs* Points to the eXternal Data Representation (XDR) stream handle. *rmsg* Points to the structure containing the parameters of the reply message.

### **Return Values**

Upon successful completion, this subroutine returns a value of 1. If unsuccessful, it returns a value of 0.

#### **Related information**:

List of RPC Programming References eXternal Data Representation (XDR) Overview for Programming Remote Procedure Call (RPC) Overview for Programming

## **xdr\_setpos Macro Purpose**

Changes the current position in the XDR stream.

### **Library**

C Library (**libc.a**)

### **Syntax**

**#include <rpc/xdr.h>**

```
xdr_setpos ( xdrs, pos)
XDR *xdrs;
u_int pos;
```
# **Description**

The **xdr\_setpos** macro invokes the set-position routine associated with the eXternal Data Representation (XDR) stream pointed to by the *xdrs* parameter*.* The new position setting is obtained from the **xdr\_getpos** macro. The **xdr\_setpos** macro returns a value of false if the set position is not valid or if the requested position is out of bounds.

A position cannot be set in some XDR streams. Trying to set a position in such streams causes the macro to fail. This macro also fails if the programmer requests a position that is not in the stream's boundaries.

### **Parameters**

<span id="page-130-1"></span><span id="page-130-0"></span>**Item Description** *xdrs* Points to the XDR stream handle. *pos* Specifies a position value obtained from the **xdr\_getpos** macro.

### **Return Values**

Upon successful completion (if the stream is positioned successfully), this macro returns a value of 1. If unsuccessful, it returns a value of 0.

#### **Related reference**:

["xdr\\_getpos Macro" on page 113](#page-120-3)

#### **Related information**:

List of XDR Programming References

eXternal Data Representation (XDR) Overview for Programming

## **xdr\_short Subroutine Purpose**

Translates between C language short integers and their external representations.

### **Library**

C Library (**libc.a**)

### **Syntax**

```
#include <rpc/xdr.h>
xdr_short ( xdrs, sp)
XDR *xdrs;
short *sp;
```
### **Description**

The **xdr\_short** subroutine is a filter primitive that translates between C language short integers and their external representations.

<span id="page-131-5"></span><span id="page-131-0"></span>**Item Description** *xdrs* Points to the eXternal Data Representation (XDR) stream handle.

<span id="page-131-1"></span>*sp* Specifies the address of the short integer.

## **Return Values**

Upon successful completion, this subroutine returns a value of 1. If unsuccessful, it returns a value of 0.

**Related information**:

List of XDR Programming References eXternal Data Representation (XDR) Overview for Programming Understanding XDR Library Filter Primitives

# **xdr\_string Subroutine Purpose**

Translates between C language strings and their external representations.

## **Library**

C Library (**libc.a**)

### **Syntax**

**#include <rpc/xdr.h>**

```
xdr_string ( xdrs, sp, maxsize)
XDR *xdrs;
char **sp;
u_int maxsize;
```
## **Description**

The **xdr\_string** subroutine is a filter primitive that translates between C language strings and their corresponding external representations. Externally, strings are represented as sequences of ASCII characters, while internally, they are represented with character pointers.

## **Parameters**

<span id="page-131-3"></span><span id="page-131-2"></span>**Item Description** *xdrs* Points to the eXternal Data Representation (XDR) stream handle. *sp* Specifies the address of the pointer to the string. *maxsize* Specifies the maximum length of the string allowed during encoding or decoding. This value is set in a protocol. For example, if a protocol specifies that a file name cannot be longer than 255 characters, then a string cannot exceed 255 characters.

# <span id="page-131-4"></span>**Return Values**

Upon successful completion, this subroutine returns a value of 1. If unsuccessful, it returns a value of 0. **Related reference**:

["xdr\\_wrapstring Subroutine" on page 130](#page-137-0)

### **Related information**:

List of XDR Programming References

eXternal Data Representation (XDR) Overview for Programming

Understanding XDR Library Filter Primitives

# **xdr\_u\_char Subroutine Purpose**

Translates between unsigned C language characters and their external representations.

# **Library**

C Library (**libc.a**)

## **Syntax**

**#include <rpc/xdr.h>**

```
xdr_u_char ( xdrs, ucp)
XDR *xdrs;
char *ucp;
```
## **Description**

The **xdr\_u\_char** subroutine is a filter primitive that translates between unsigned C language characters and their external representations.

## **Parameters**

<span id="page-132-1"></span><span id="page-132-0"></span>**Item Description** *xdrs* Points to the eXternal Data Representation (XDR) stream handle. *ucp* Points to an unsigned integer.

## **Return Values**

Upon successful completion, this subroutine returns a value of 1. If unsuccessful, it returns a value of 0.

### **Related information**:

List of XDR Programming References eXternal Data Representation (XDR) Overview for Programming Understanding XDR Library Filter Primitives

# **xdr\_u\_int Subroutine Purpose**

Translates between C language unsigned integers and their external representations.

## **Library**

C Library (**libc.a**)

### **Syntax**

**#include <rpc/xdr.h>**

**xdr\_u\_int (** *[xdrs](#page-133-0)***,** *[up](#page-133-1)***) XDR \****xdrs***; u\_int \****up***;**

# **Description**

The **xdr\_u\_int** subroutine is a filter primitive that translates between C language unsigned integers and their external representations.

### **Parameters**

<span id="page-133-1"></span><span id="page-133-0"></span>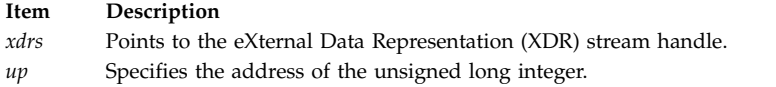

## **Return Values**

Upon successful completion, this subroutine returns a value of 1. If unsuccessful, it returns a value of 0.

### **Related information**:

List of XDR Programming References eXternal Data Representation (XDR) Overview for Programming Understanding XDR Library Filter Primitives

# **xdr\_u\_long Subroutine Purpose**

Translates the unsigned long integers from the C language to their external representations.

### **Library**

C Library (**libc.a**)

## **Syntax**

**#include <rpc/xdr.h>**

**xdr\_u\_long (** *[xdrs](#page-134-0)***,** *[ulp](#page-134-1)***) XDR \****xdrs***; u\_long \****ulp***;**

## **Description**

The **xdr\_u\_long** subroutine is a filter primitive that translates the unsigned long integers from the C language to their external representations.

**Note:** The xdr\_u\_long subroutine encodes or decodes a 32-bit value, irrespective of whether the application is compiled in 32-bit mode or in 64-bit mode. If a 64-bit value is passed to the xdr\_u\_long subroutine, the resulting high-order 32-bit values are not determined.

<span id="page-134-1"></span><span id="page-134-0"></span>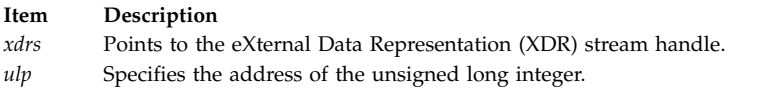

## **Return Values**

Upon successful completion, this subroutine returns a value of 1. If unsuccessful, it returns a value of 0.

#### **Related information**:

List of XDR Programming References eXternal Data Representation (XDR) Overview for Programming Understanding XDR Library Filter Primitives

# **xdr\_u\_short Subroutine Purpose**

Translates between C language unsigned short integers and their external representations.

## **Library**

C Library (**libc.a**)

### **Syntax**

**#include <rpc/xdr.h>**

**xdr\_u\_short (** *[xdrs](#page-134-2)***,** *[usp](#page-134-3)***) XDR \****xdrs***; u\_short \****usp***;**

# **Description**

The **xdr\_u\_short** subroutine is a filter primitive that translates between C language unsigned short integers and their external representations.

## **Parameters**

<span id="page-134-3"></span><span id="page-134-2"></span>**Item Description** *xdrs* Points to the eXternal Data Representation (XDR) stream handle. *usp* Specifies the address of the unsigned short integer.

# **Return Values**

Upon successful completion, this subroutine returns a value of 1. If unsuccessful, it returns a value of 0.

### **Related information**:

List of XDR Programming References eXternal Data Representation (XDR) Overview for Programming Understanding XDR Library Filter Primitives

# **xdr\_union Subroutine Purpose**

Translates between discriminated unions and their external representations.

# **Library**

C Library (**libc.a**)

## **Syntax**

**#include <rpc/xdr.h>**

```
xdr_union (xdrs, dscmp, unp, armchoices, defaultarm)
XDR * xdrs;
enum_t * dscmp;
char * unp;
struct xdr_discrim * armchoices;
xdrproc_t (* defaultarm);
```
# **Description**

The **xdr\_union** subroutine is a filter primitive that translates between discriminated C unions and their corresponding external representations. It first translates the discriminant of the union located at the address pointed to by the *dscmp* parameter. This discriminant is always an **enum\_t** value. Next, this subroutine translates the union located at the address pointed to by the *unp* parameter.

The *armchoices* parameter is a pointer to an array of **xdr\_discrim** structures. Each structure contains an ordered pair of parameters [*value, proc*]. If the union's discriminant is equal to the associated value, then the specified process is called to translate the union. The end of the **xdr\_discrim** structure array is denoted by a routine having a null value. If the discriminant is not found in the choices array, then the *defaultarm* structure is called (if it is not null).

### **Parameters**

<span id="page-135-3"></span><span id="page-135-2"></span><span id="page-135-1"></span><span id="page-135-0"></span>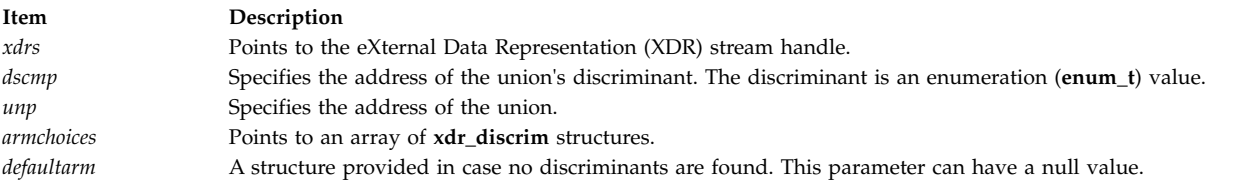

# <span id="page-135-4"></span>**Return Values**

Upon successful completion, this subroutine returns a value of 1. If unsuccessful, it returns a value of 0. **Related information**:

List of XDR Programming References eXternal Data Representation (XDR) Overview for Programming Understanding XDR Library Filter Primitives

# **xdr\_vector Subroutine Purpose**

Translates between fixed-length arrays and their corresponding external representations.

## **Library**

C Library (**libc.a**)

# **Syntax**

**#include <rpc/xdr.h>**

```
xdr_vector (xdrs, arrp, size, elsize, elproc)
XDR * xdrs;
char * arrp;
u_int size, elsize;
xdrproc_t elproc;
```
# **Description**

The **xdr\_vector** subroutine is a filter primitive that translates between fixed-length arrays and their corresponding external representations.

# **Parameters**

<span id="page-136-3"></span><span id="page-136-2"></span><span id="page-136-1"></span><span id="page-136-0"></span>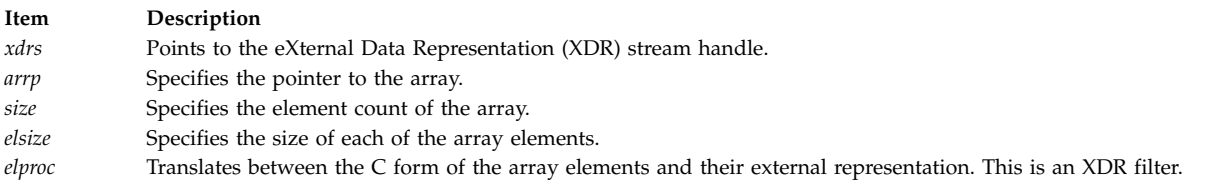

# <span id="page-136-4"></span>**Return Values**

Upon successful completion, this routine returns a value of 1. If unsuccessful, it returns a value of 0.

**Related information**:

List of XDR Programming References eXternal Data Representation (XDR) Overview for Programming Understanding XDR Library Filter Primitives

# **xdr\_void Subroutine Purpose**

Supplies an XDR subroutine to the RPC system without transmitting data.

# **Library**

C Library (**libc.a**)

# **Syntax**

**#include <rpc/xdr.h> xdr\_void ()**

# **Description**

The **xdr\_void** subroutine has no function parameters. It is passed to other Remote Procedure Call (RPC) subroutines that require a function parameter, but does not transmit data.

# **Return Values**

This subroutine always returns a value of 1. **Related information**:

<span id="page-137-0"></span>List of XDR Programming References eXternal Data Representation (XDR) Overview for Programming Understanding XDR Library Filter Primitives

# **xdr\_wrapstring Subroutine Purpose**

Calls the **xdr\_string** subroutine.

## **Library**

C Library (**libc.a**)

### **Syntax**

**#include <rpc/xdr.h>**

```
xdr_wrapstring ( xdrs, sp)
XDR *xdrs;
char **sp;
```
## **Description**

The **xdr\_wrapstring** subroutine is a primitive that calls the **xdr\_string** subroutine (*xdrs, sp, MAXUN.UNSIGNED)*, where the *MAXUN.UNSIGNED* value is the maximum value of an unsigned integer. The **xdr\_wrapstring** subroutine is useful because the Remote Procedure Call (RPC) package passes a maximum of two eXternal Data Representation (XDR) subroutines as parameters, and the **xdr\_string** subroutine requires three.

## **Parameters**

<span id="page-137-2"></span><span id="page-137-1"></span>**Item Description** *xdrs* Points to the XDR stream handle. *sp* Specifies the address of the pointer to the string.

# **Return Values**

Upon successful completion, this subroutine returns a value of 1. If unsuccessful, it returns a value of 0.

**Related reference**:

["xdr\\_string Subroutine" on page 124](#page-131-5)

**Related information**:

List of XDR Programming References

eXternal Data Representation (XDR) Overview for Programming

# **xdr\_authunix\_parms Subroutine Purpose**

Describes UNIX-style credentials.

# **Library**

C Library (**libc.a**)

# **Syntax**

**#include <rpc/rpc.h>**

**xdr\_authunix\_parms (** *[xdrs](#page-138-0)***,** *[app](#page-138-1)***) XDR \****xdrs***; struct authunix\_parms \****app***;**

# **Description**

The **xdr\_authunix\_parms** subroutine describes UNIX-style credentials. This subroutine generates credentials without using the Remote Procedure Call (RPC) authentication program.

### **Parameters**

<span id="page-138-1"></span><span id="page-138-0"></span>**Item Description** *xdrs* Points to the eXternal Data Representation (XDR) stream handle. *app* Points to the structure that contains the UNIX-style authentication credentials.

## **Return Values**

Upon successful completion, this subroutine returns a value of 1. If unsuccessful, it returns a value of 0. **Related information**:

List of RPC Programming References eXternal Data Representation (XDR) Overview for Programming Remote Procedure Call (RPC) Overview for Programming

# **xdr\_double Subroutine Purpose**

Translates between C language double-precision numbers and their external representations.

## **Library**

C Library (**libc.a**)

### **Syntax**

**#include <rpc/xdr.h>**

```
xdr_double ( xdrs, dp)
XDR *xdrs;
double *dp;
```
### **Description**

The **xdr\_double** subroutine is a filter primitive that translates between C language double-precision numbers and their external representations.

<span id="page-139-1"></span><span id="page-139-0"></span>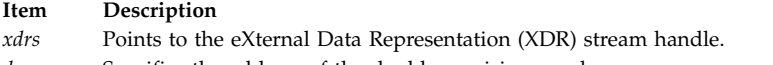

*dp* Specifies the address of the double-precision number.

# **Return Values**

Upon successful completion, this subroutine returns a value of 1. If unsuccessful, it returns a value of 0. **Related information**:

List of XDR Programming References

eXternal Data Representation (XDR) Overview for Programming Understanding XDR Library Filter Primitives

# **xdrmem\_create Subroutine Purpose**

Initializes in local memory the XDR stream pointed to by the *xdrs* parameter.

## **Library**

C Library (**libc.a**)

## **Syntax**

```
#include <rpc/xdr.h>
void
xdrmem_create ( xdrs, addr, size, op)
XDR *xdrs;
char *addr;
u_int size;
enum xdr_op op;
```
# **Description**

The **xdrmem\_create** subroutine initializes in local memory the eXternal Data Representation (XDR) stream pointed to by the *xdrs* parameter. The XDR stream data is written to or read from a chunk of memory at the location specified by the *addr* parameter.

## **Parameters**

<span id="page-139-4"></span><span id="page-139-3"></span><span id="page-139-2"></span>**Item Description** *xdrs* Points to the XDR stream handle. *addr* Points to the memory where the XDR stream data is written to or read from. *size* Specifies the length of the memory in bytes. *op* Specifies the XDR direction. The possible choices are **XDR\_ENCODE**, **XDR\_DECODE**, or **XDR\_FREE**.

### <span id="page-139-5"></span>**Related information**:

List of XDR Programming References

eXternal Data Representation (XDR) Overview for Programming

Understanding XDR Non-Filter Primitives

# <span id="page-140-6"></span>**xdrrec\_create Subroutine Purpose**

Provides an XDR stream that can contain long sequences of records.

# **Library**

C Library (**libc.a**)

## **Syntax**

**#include <rpc/xdr.h>**

```
void
xdrrec_create (xdrs, sendsize, recvsize, handle, readit, writeit)
XDR * xdrs;
u_int sendsize;
u_int recvsize;
char * handle;
int (* readit) (), (* writeit) ();
```
# **Description**

The **xdrrec\_create** subroutine provides an eXternal Data Representation (XDR) stream that can contain long sequences of records and handle them in both the encoding and decoding directions. The record contents contain data in XDR form. The routine initializes the XDR stream object pointed to by the *xdrs* parameter*.*

**Note:** This XDR stream implements an intermediate record stream. As a result, additional bytes are in the stream to provide record boundary information.

## **Parameters**

<span id="page-140-2"></span><span id="page-140-1"></span><span id="page-140-0"></span>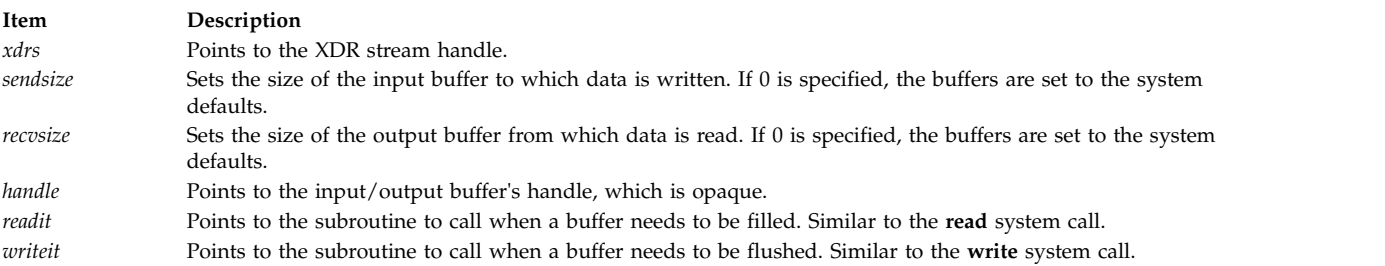

### <span id="page-140-5"></span><span id="page-140-4"></span><span id="page-140-3"></span>**Related reference**:

["xdrrec\\_endofrecord Subroutine" on page 134](#page-141-0)

["xdrrec\\_eof Subroutine" on page 134](#page-141-0)

["xdrrec\\_skiprecord Subroutine" on page 135](#page-142-0)

### **Related information**:

List of XDR Programming References eXternal Data Representation (XDR) Overview for Programming Understanding XDR Non-Filter Primitives

# <span id="page-141-0"></span>**xdrrec\_endofrecord Subroutine Purpose**

Causes the current outgoing data to be marked as a record.

## **Library**

C Library (**libc.a**)

**Syntax #include <rpc/xdr.h>**

**xdrrec\_endofrecord (** *[xdrs](#page-141-1)***,** *[sendnow](#page-141-2)***) XDR \****xdrs***; bool\_t** *sendnow***;**

# **Description**

The **xdrrec\_endofrecord** subroutine causes the current outgoing data to be marked as a record and can only be invoked on streams created by the **xdrrec\_create** subroutine. If the value of the *sendnow* parameter is nonzero, the data in the output buffer is marked as a completed record and the output buffer is optionally written out.

### **Parameters**

<span id="page-141-2"></span><span id="page-141-1"></span>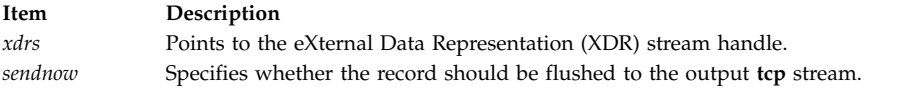

## **Return Values**

Upon successful completion, this subroutine returns a value of 1. If unsuccessful, it returns a value of 0. **Related reference**:

["xdrrec\\_create Subroutine" on page 133](#page-140-6)

### **Related information**:

List of XDR Programming References Understanding XDR Non-Filter Primitives

# **xdrrec\_eof Subroutine Purpose**

Checks the buffer for an input stream that indicates the end of file (EOF).

## **Library**

C Library (**libc.a**)

**Syntax #include <rpc/xdr.h>**

```
xdrrec_eof ( xdrs)
XDR *xdrs;
```
# <span id="page-142-0"></span>**Description**

The **xdrrec\_eof** subroutine checks the buffer for an input stream to see if the stream reached the end of the file. This subroutine can only be invoked on streams created by the **xdrrec\_create** subroutine.

### **Parameters**

<span id="page-142-1"></span>**Item Description** *xdrs* Points to the eXternal Data Representation (XDR) stream handle.

## **Return Values**

After consuming the rest of the current record in the stream, this subroutine returns a value of 1 if the stream has no more input, and a value of 0 otherwise.

#### **Related reference**:

["xdrrec\\_create Subroutine" on page 133](#page-140-6)

#### **Related information**:

List of XDR Programming References eXternal Data Representation (XDR) Overview for Programming

# **xdrrec\_skiprecord Subroutine**

### **Purpose**

Causes the position of an input stream to move to the beginning of the next record.

### **Library**

C Library (**libc.a**)

## **Syntax**

**#include <rpc/xdr.h>**

**xdrrec\_skiprecord (** *[xdrs](#page-143-0)***) XDR \****xdrs***;**

### **Description**

The **xdrrec\_skiprecord** subroutine causes the position of an input stream to move past the current record boundary and onto the beginning of the next record of the stream. This subroutine can only be invoked on streams created by the **xdrrec\_create** subroutine. The **xdrrec\_skiprecord** subroutine tells the eXternal Data Representation (XDR) implementation that the rest of the current record in the stream's input buffer should be discarded.

<span id="page-143-0"></span>**Item Description** *xdrs* Points to the XDR stream handle.

### **Return Values**

Upon successful completion, this subroutine returns a value of 1. If unsuccessful, it returns a value of 0. **Related reference**: ["xdrrec\\_create Subroutine" on page 133](#page-140-6) **Related information**: List of XDR Programming References eXternal Data Representation (XDR) Overview for Programming Understanding XDR Non-Filter Primitives

## **xdrstdio\_create Subroutine Purpose**

Initializes the XDR data stream pointed to by the *xdrs* parameter.

## **Library**

C Library (**libc.a**)

### **Syntax**

```
#include <stdio.h>
#include <rpc/xdr.h>
void xdrstdio_create ( xdrs, file, op)
XDR *xdrs;
FILE *file;
enum xdr_op op;
```
## **Description**

The **xdrstdio\_create** subroutine initializes the eXternal Data Representation (XDR) data stream pointed to by the *xdrs* parameter. The XDR stream data is written to or read from the standard input/output stream pointed to by the *file* parameter.

**Note:** The destroy routine associated with such an XDR stream calls the **fflush** function on the *file* stream, but never calls the **fclose** function.

## **Parameters**

<span id="page-143-3"></span><span id="page-143-2"></span><span id="page-143-1"></span>**Item Description** *xdrs* Points to the XDR stream handle to initialize. *file* Points to the standard I/O device that data is written to or read from. *op* Specifies an XDR direction. The possible choices are **XDR\_ENCODE**, **XDR\_DECODE**, or **XDR\_FREE**. **Related information**:

List of XDR Programming References eXternal Data Representation (XDR) Overview for Programming Understanding XDR Non-Filter Primitives
# <span id="page-144-0"></span>**AIX 3270 Host Connection Program (HCON)**

This topic collection includes function that perform on the host application.

# **cfxfer Function Purpose**

Checks the status of the programmatic File Transfer.

## **Library**

File Transfer Library (**libfxfer.a**)

## **C Syntax**

**#include <fxfer.h>**

**cfxfer (** *[sxfer](#page-145-0)***) struct fxs \****sxfer***;**

## **Pascal Syntax**

**%include fxfer.inc %include fxhfile.inc**

**function pcfxfer (var** *[Sxfer](#page-145-1)* **: fxs) : integer; external;**

## **FORTRAN Syntax**

**INTEGER FCFXFER EXTERNAL FCFXFER**

**CHARACTER\****XX [SRC](#page-145-2)***,** *[DST](#page-145-3)*, *[TIME](#page-145-4)*

**INTEGER** *[BYTCNT](#page-145-5)***,** *[STAT](#page-145-6)*

**INTEGER** *[ERRNO](#page-145-7)* **RC = FCFXFER (***SRC***,** *DST***,** *BYTCNT***,** + *STAT***,** *ERRNO***,** *TIME***,** *RC***)**

## **Description**

The **cfxfer** function returns the status of the file transfer request made by the **fxfer** function. This function must be called once for each file transfer request. The **cfxfer** function places the status in the structure specified by the *sxfer* parameter for C and Pascal. For FORTRAN, status is placed in each corresponding parameter.

Each individual file transfer and file transfer status completes the requests in the order the requests are made. If multiple asynchronous requests are made:

- v To a single host session, the **cfxfer** function returns the status of each request in the same order the requests are made.
- v To more than one host session, the **cfxfer** function returns the status of each request in the order it is completed.

If the file transfer is run asynchronously and the **cfxfer** function is immediately called, the function returns a status not available -2 code. An application performing a file transfer should not call the **cfxfer** function until an error -1 or ready status 0 is returned. The application program can implement the status check in a **FOR LOOP** or a **WHILE LOOP** and wait for a -1 or 0 to occur.

The **cfxfer** function is part of the Host Connection Program (HCON).

### **C Parameters**

### **Item Description**

*sxfer* Specifies an **fxs** structure as defined in the **fxfer.h** file. The **fxs** C structure is: struct fxs<br>int fxs bytcnt;

```
char *fxs_src;
char *fxs_dst;
char *fxs_ctime;
int fxs_stat;
int fxs_errno;
```
<span id="page-145-0"></span>}

## **Pascal Parameters**

#### **Item Description**

*Sfxfer* Specifies a record of type **fxs** as defined within the **fxfer.inc** file. The Pascal **fxs** record format is:

fxs = record

```
fxs_bytcnt : integer;
fxs<sup>src</sup>: stringptr;
fxs_dst : stringptr;
fxs_ctime : stringptr;
fxs_stat : integer;
fxs_errno : integer;
```
<span id="page-145-1"></span>end;

## **C and Pascal fxs Field Descriptions**

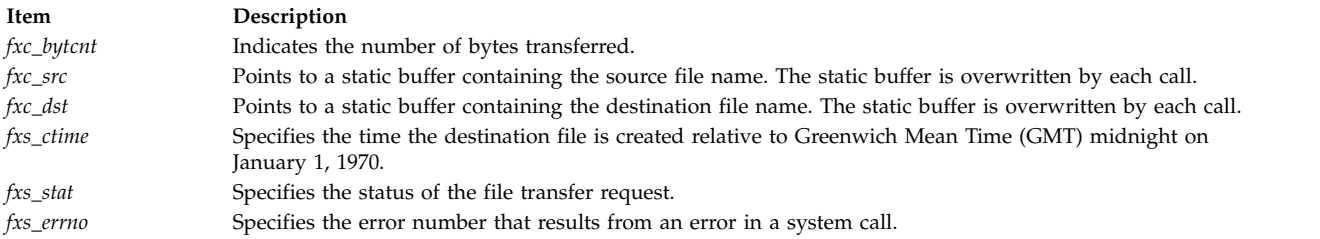

## **FORTRAN Parameters**

<span id="page-145-7"></span><span id="page-145-6"></span><span id="page-145-5"></span><span id="page-145-3"></span><span id="page-145-2"></span>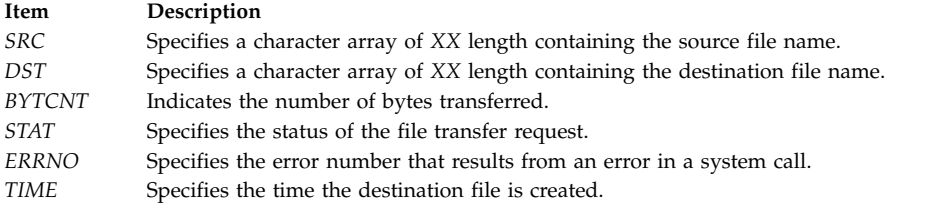

## <span id="page-145-4"></span>**Return Values**

The **cfxfer** function returns the following:

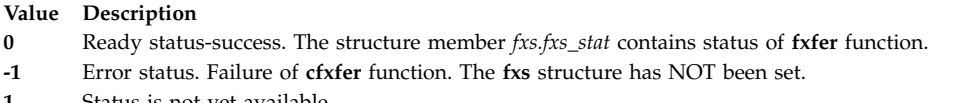

**1** Status is not yet available.

The **fx\_stat***xxxxxx* status file contains the status of each file transfer request made by the application program. The **fxfer** function fills in the *xxxxxx* portion of the **fx\_stat** file based on random letter generation and places the file in the **\$HOME** directory.

### **Files**

**Item Description**

\$HOME/fx\_stat*xxxxxx* Temporary file used for status

## **Related reference**: "fxfer Function" ["g32\\_fxfer Function" on page 148](#page-155-0) **Related information**: fxfer subroutine

# **fxfer Function Purpose**

Initiates a file transfer from within a program.

## **Library**

File Transfer Library (**libfxfer.a**)

# **C Syntax**

**#include <fxfer.h>**

**fxfer (** *[xfer](#page-147-0)***,** *[sessionname](#page-147-1)***) struct fxc \****xfer***; char \****sessionname***;**

## **Pascal Syntax**

**%include /usr/include/fxfer.inc %include /usr/include/fxhfile.inc %include /usr/include/fxconst.inc**

**function pfxfer (var** *[xfer](#page-148-0)* **: fxc**; *[sessionname](#page-148-1)* **: stringptr) : integer; external;**

## **FORTRAN Syntax**

**INTEGER** *FFXFER*

**EXTERNAL** *FFXFER*

**CHARACTER**\*XX *SRCF***,** *DSTF***,** *LOGID***,** *INPUTFLD***,** *CODESET***,** *SESSIONNAME*

#### **INT** *FLAGS***,** *RECL***,** *BLKSIZE***,** *SPACE***,** *INCR***,** *UNIT***,** *RC*

### **RC = FFXFER (** *[SRCF](#page-148-2)***,** *[DSTF](#page-148-3)***,** *[LOGID](#page-148-4)***,** *[FLAGS](#page-148-5)***,** *[RECL](#page-148-6)***,** *[BLKSIZE](#page-148-7)***,**

#### **+** *[SPACE](#page-148-8)***,** *[INCR](#page-148-9)***,** *[UNIT](#page-148-10)***,** *[INPUTFLD](#page-148-11)***,** *[CODESET](#page-149-0)***,** *[SESSIONNAME](#page-148-12)***)**

### **Description**

The **fxfer** function transfers a file from a specified source to a specified destination. The file transfer is accomplished as follows:

- v In the C or Pascal language, the **fxfer** or **pfxfer** function transfers a file specified by the *fxc\_src* variable to the file specified by the *fxc\_dst* variable. Both variables are defined in the **fxc** structure.
- v In the FORTRAN language, the **FFXFER** function transfers a file specified by the *SRCF* variable to the file specified by the *DSTF* variable.

The **fxfer** function is part of the Host Connection Program (HCON).

The **fxfer** function requires one or more adapters used to connect to a host.

This function requires one of the following operating system environments be installed on the mainframe host: VM/SP CMS, VM/XA CMS, MVS/SP TSO/E, MVS/XA, TSO/E, CICS/VS, VSE/ESA, or VSE/SP.

This function requires that the System/370 Host-Supported File Transfer Program (**IND\$FILE** or its equivalent) be installed on the mainframe host.

The file names are character strings. The local-system file names must be in operating system format. The host file names must conform to the host naming convention, which must be one of the following formats:

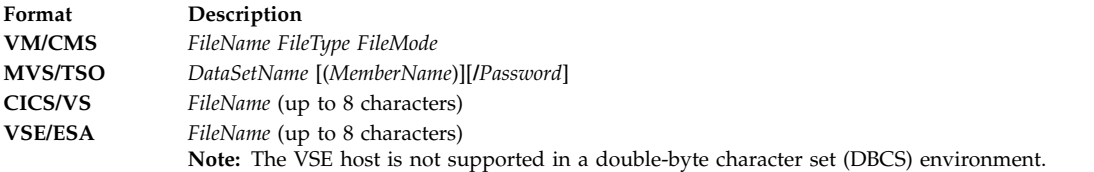

### **C Parameters**

<span id="page-147-0"></span>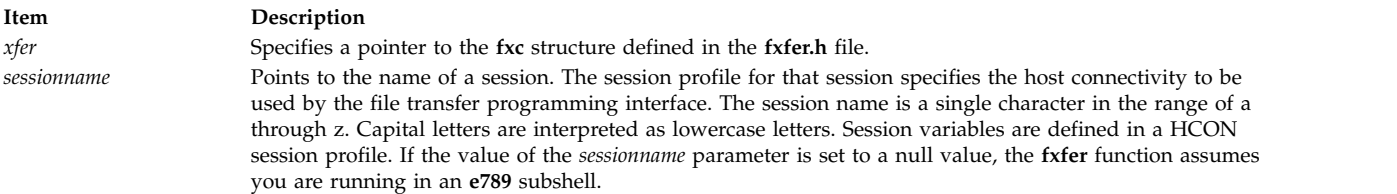

### <span id="page-147-1"></span>**Pascal Parameters**

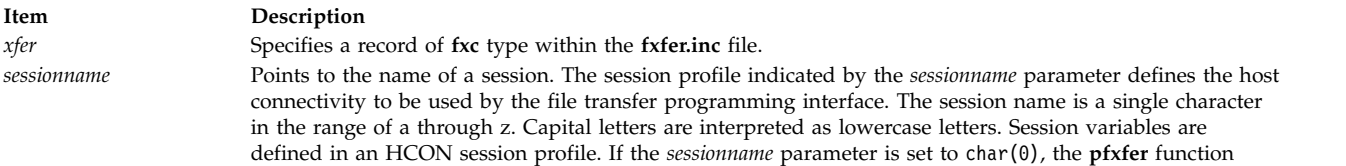

<span id="page-148-12"></span><span id="page-148-10"></span><span id="page-148-4"></span><span id="page-148-3"></span><span id="page-148-2"></span><span id="page-148-1"></span><span id="page-148-0"></span>assumes you are running in an **e789** subshell.

## **FORTRAN Parameters**

<span id="page-148-11"></span><span id="page-148-9"></span><span id="page-148-8"></span><span id="page-148-7"></span><span id="page-148-6"></span><span id="page-148-5"></span>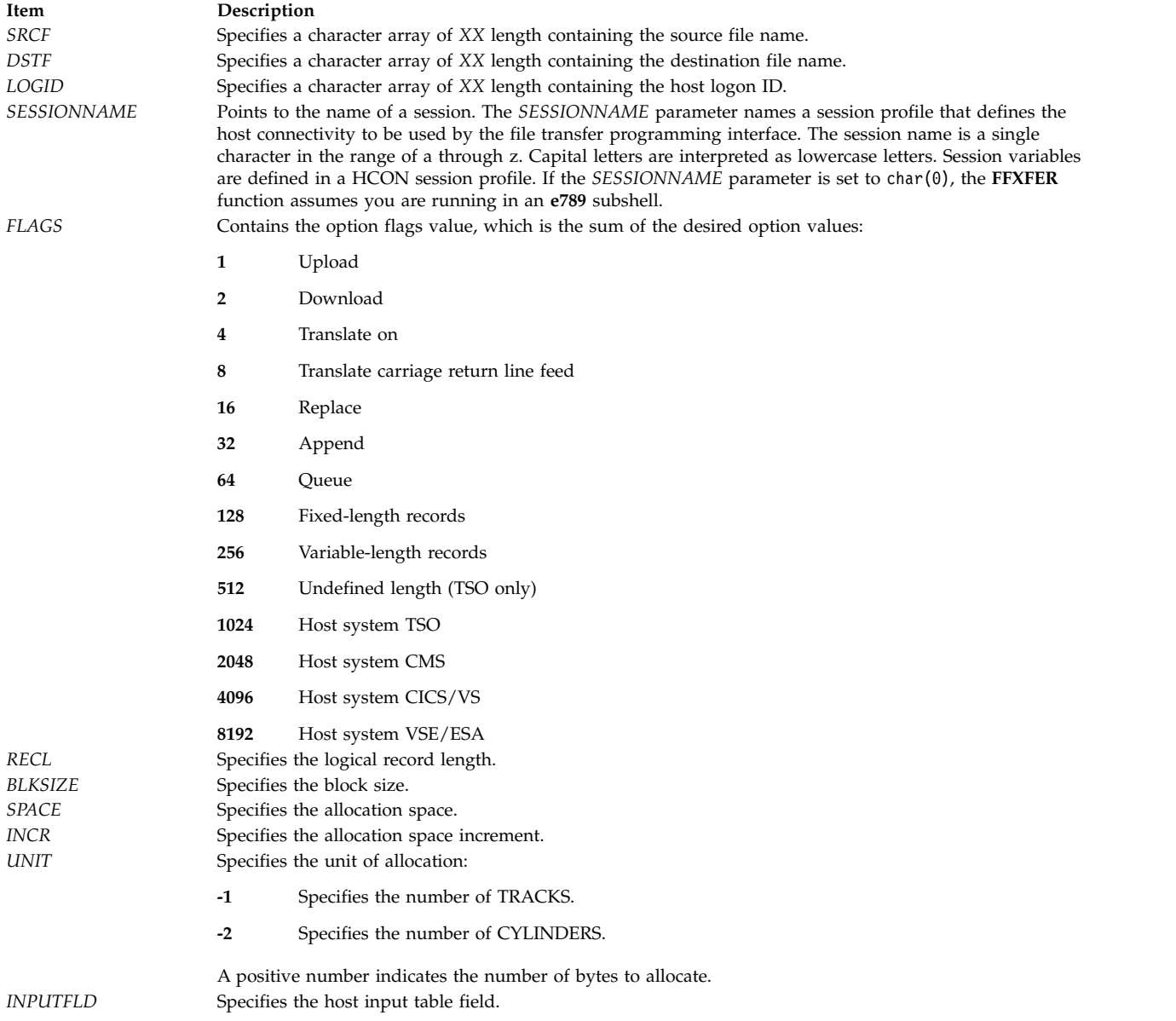

**Item Description** *CODESET* Specifies an alternate code set to use for ASCII to EBCDIC and EBCDIC to ASCII translations: **CHAR(0)** Uses current operating-system ASCII code page. **IBM® -932** Uses IBM code page 932 for translation in a DBCS environment. **ISO8859-1** Uses ISO 8859-1 Latin alphabet number 1 code page. **ISO8859-7** Uses ISO 8859-7 Greek alphabet. **ISO8859-9** Uses ISO 8859-9 Turkish alphabet. **IBM-eucJP** Uses IBM Extended UNIX code for translation in the Japanese Language environment. **IBM-eucKR** Translates Korean language. **IBM-eucTW** Translates traditional Chinese language.

#### **Note:**

1. All FORTRAN character array strings must be terminated by a null character, as in the following example:

<span id="page-149-0"></span>SRCF = 'rtfile'//CHAR(0)

- 2. The VSE host system is not supported in a DBCS environment.
- 3. The unique DBCS file-transfer flags are not supported by this function.

## **Return Values**

If the **fxfer** function is called synchronously, it returns a value of 0 when the transfer is completed. The application program can then issue a **cfxfer** function call to obtain the status of the file transfer.

If the **fxfer** function is called asynchronously, it returns 0. The application program can issue a **cfxfer** function call to determine when the file transfer is completed and to obtain the status of the file transfer. If the status cannot be reported by the **cfxfer** function due to an I/O error on the **fx\_stat***xxxxxx* status file, the **cfxfer** function returns a -1. If the status is not ready, the **cfxfer** function returns a -2.

The **fx\_stat***xxxxxx* status file contains the status of each file transfer request made by the application program. The **fxfer** function fills in the *xxxxxx* portion of the **fx\_stat** file based on random letter generation and places the file in the **\$HOME** directory.

#### **Related reference**:

["cfxfer Function" on page 137](#page-144-0)

# **g32\_alloc Function Purpose**

Initiates interaction with a host application.

### **Libraries**

HCON Library C (**libg3270.a**) Pascal (**libg3270p.a**) FORTRAN (**libg3270f.a**)

## **C Syntax**

**#include <g32\_api.h>**

```
g32_alloc ( as, applname, mode)
struct g32_api *as;
char *applname;
int mode;
```
### **Pascal Syntax**

```
function g32allc (var as : g32_api;
    applname : stringptr;
   mode : integer): integer; external;
```
### **FORTRAN Syntax**

**EXTERNAL G32ALLOC**

**INTEGER RC,** *[MODE](#page-151-6)***,** *[AS](#page-151-7)***(9), G32ALLOC**

**CHARACTER\*** *XX [NAME](#page-151-8)* **RC = G32ALLOC (***AS***,** *NAME***,** *MODE***)**

## **Description**

The **g32\_alloc** function initiates interaction with a host application and sets the API [mode.](#page-151-2) The host application program is invoked by entering its name, using the 3270 operatorless interface.

If invocation of the host program is successful and the mode is [API/API,](#page-151-9) control of the session is passed to the application. If the mode is [API/3270,](#page-151-10) the emulator retains control of the session. The application communicates with the session by way of the 3270 operatorless interface.

The **g32\_alloc** function may be used only after a successful open using the **g32\_open** or **g32\_openx** function. The **g32\_alloc** function must be issued before using any of the message or 3270 operatorless interface functions.

HCON application programs using the Pascal language interface must include and link both the C and Pascal libraries. Applications programs using the FORTRAN language for the HCON API must include and link both the C and FORTRAN libraries.

The **g32\_alloc** function is part of the Host Connection Program (HCON).

The **g32\_alloc** function requires one or more adapters used to connect to a host.

CICS® and VSE do not support **API/API** or **API/API\_T** modes.

## **C Parameters**

<span id="page-151-10"></span><span id="page-151-1"></span>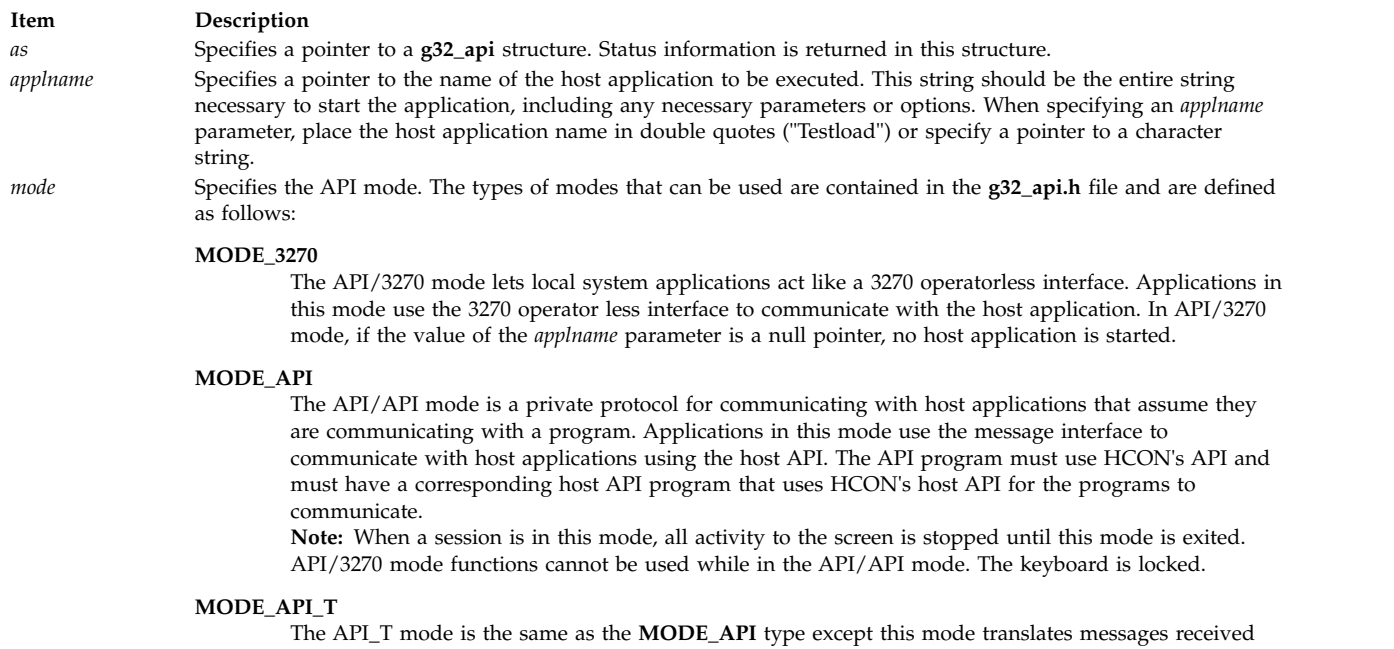

<span id="page-151-9"></span><span id="page-151-7"></span><span id="page-151-5"></span><span id="page-151-4"></span><span id="page-151-3"></span><span id="page-151-2"></span><span id="page-151-0"></span>from the host from EBCDIC to ASCII, and translates messages sent to the host from ASCII to EBCDIC. The translation tables used are determined by the language characteristic in the HCON session profile. **Note:** A host application started in API/API or API/API\_T mode must issue a **G32ALLOC** function as the API waits for an acknowledgment from the host application, when starting an API/API mode session.

## **Pascal Parameters**

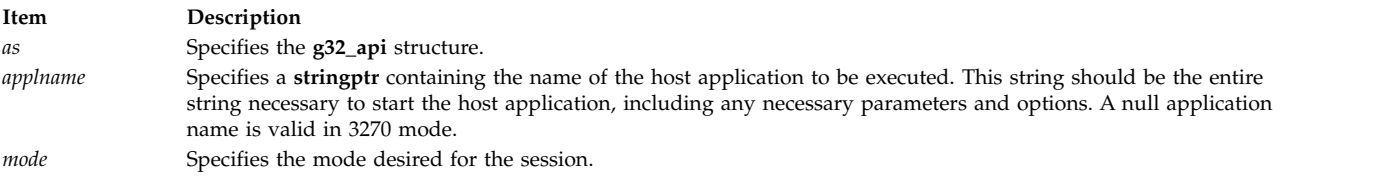

# **FORTRAN Parameters**

<span id="page-151-8"></span><span id="page-151-6"></span>**Item Description**<br>*AS* **Specifies** the Specifies the  $g32$ <sub>-</sub>api equivalent structure as an array of integers. *NAME* Specifies the name of the application that is to execute on the host. *MODE* Specifies the desired [mode](#page-151-10) for the API.

## **Return Values**

#### **Item Description**

- **0** Indicates successful completion.
- **-1** Indicates an error has occurred.
	- v The errcode field in the **g32\_api** structure is set to an error code identifying the error.
	- v The xerrinfo field can be set to give more information about the error.

## **Examples**

The following example illustrates the use of the **g32\_alloc** function in C language:

```
#include <g32_api.h> /* API include file */
main ()
\{struct g32_api *as, asx; /* API status */
int session_mode = MODE_API /* api session mode. Other
                        modes are MODE_API_T
                          and MODE 3270 */char appl_name [20] /* name of the application to
                         run on the host */int return; \frac{1}{x} return code \frac{x}{x}.
.
.
strcpy (appl_name, "APITESTN"); /* name of host application */
return = g32_alloc(as, appl_name, session_mode);
.
.
.
return = g32 dealloc(as);
.
.
.
```
**Related reference**:

["G32ALLOC Function" on page 182](#page-189-0)

# **g32\_close Function Purpose**

Detaches from a session.

### **Libraries**

```
HCON Library
C (libg3270.a)
Pascal (libg3270p.a)
FORTRAN (libg3270f.a)
```
## **C Syntax**

**#include <g32\_api.h>**

**g32\_close (** *[as](#page-153-0)***) struct g32\_api \****as***;**

## **Pascal Syntax**

**function g32clse (var** *[as](#page-153-1)* **: g32\_api) : integer; external;**

### **FORTRAN Syntax**

**EXTERNAL G32CLOSE**

**INTEGER** *[AS](#page-153-2)***(9), G32CLOSE RC = G32CLOSE(***AS***)**

### **Description**

The **g32\_close** function disconnects from a 3270 session. If the **g32\_open** or **g32\_openx** function created a session, the **g32\_close** function logs off from the host and terminates the session. A session must be terminated (using the **g32\_dealloc** function) before issuing the **g32\_close** function.

HCON application programs using the Pascal language interface must include and link both the C and Pascal libraries. Application programs using the FORTRAN language for the HCON API must include and link both the C and FORTRAN libraries.

The **g32\_close** function is part of the Host Connection Program (HCON).

The **g32\_close** function requires one or more adapters used to connect to a host.

### **C Parameters**

<span id="page-153-0"></span>**Item Description**

*as* Specifies a pointer to a **g32\_api** structure. Status is returned in this structure.

### **Pascal Parameters**

<span id="page-153-1"></span>**Item Description**

*as* Specifies a **g32\_api** structure.

## **FORTRAN Parameters**

<span id="page-153-2"></span>**Item Description**

*AS* Specifies the **g32\_api** equivalent structure as an array of integers.

## **Return Values**

**Item Description**

- **0** Indicates successful completion.
- **-1** Indicates an error has occurred.
	- v The errcode field in the **g32\_api** structure is set to an error code identifying the error.
	- The xerrinfo field can be set to give more information about the error.

## **Examples**

The following example fragment illustrates the use of the **g32\_close** function in C language:

```
#include <g32_api.h> /* API include file */
main()
\{struct g32 api *as; /* g32 structure */
int return;
.
.
.
return = g32_close(as);
.
.
.
```
# **g32\_dealloc Function Purpose**

Ends interaction with a host application.

### **Libraries**

HCON Library C (**libg3270.a**) Pascal (**libg3270p.a**) FORTRAN (**libg3270f.a**)

## **C Syntax**

**#include <g32\_api.h>**

**g32\_dealloc( [as\)](#page-154-0) struct g32\_api \****as***;**

## **Pascal Syntax**

**function g32deal (var** *[as](#page-154-1)* **: g32\_api) : integer; external;**

## **FORTRAN Syntax**

**EXTERNAL G32DEALLOC**

**INTEGER** *[AS](#page-155-1)***(9), G32DEALLOC RC = G32DEALLOC(***AS***)**

## **Description**

The **g32\_dealloc** function ends interaction with the operating system application and the host application. The function releases control of the session.

HCON application programs using the Pascal language interface must include and link both the C and Pascal libraries. Application programs using the FORTRAN language for the HCON API must include and link both the C and FORTRAN libraries.

The **g32\_dealloc** function is part of the Host Connection Program (HCON).

The **g32\_dealloc** function requires one or more adapters used to connect to a host.

## **C Parameters**

<span id="page-154-0"></span>**Item Description** *as* Specifies a pointer to a **g32\_api** structure. Status is returned in this structure.

## **Pascal Parameters**

<span id="page-154-1"></span>**Item Description** *as* Specifies the **g32\_api** structure.

## **FORTRAN Parameters**

<span id="page-155-1"></span><span id="page-155-0"></span>**Item Description**

*AS* Specifies the **g32\_api** equivalent structure as an array of integers.

### **Return Values**

**Item Description**

- **0** Indicates successful completion.
- **-1** Indicates an error has occurred.
	- v The errcode field in the **g32\_api** structure is set to an error code identifying the error.
	- The xerrinfo field can be set to give more information about the error.

## **Examples**

The following example illustrates the use of the **g32\_dealloc** function in C language:

```
#include <g32_api.h> /* API include file */
main ()
\{struct g32_api *as, asx; /* asx is statically defined */
int session_mode = MODE_API; /* api session mode. Other
            modes are MODE API T */
char appl name [20]; /* name of the application to
           run on the host */<br>/* return code */
int return; /* return code
.
.
.
strcpy (appl_name, "APITESTN"); /* name of host application */
return = g32_alloc(as, appl_name, session_mode);
.
.
.
return = g32 dealloc(as);
.
.
.
```
## **g32\_fxfer Function Purpose**

Invokes a file transfer.

### **Libraries**

HCON Library File Transfer Library (**libfxfer.a**) C (**libg3270.a**) Pascal (**libg3270p.a**) Fortran (**libg3270f.a**)

## **C Syntax**

**#include <g32\_api.h> #include <fxfer.h>**

**g32\_fxfer (** *[as](#page-157-0)***,** *[xfer](#page-157-1)***) struct g32\_api \****as***; struct fxc \****xfer***;**

## **Pascal Syntax**

**const %include /usr/include/g32const.inc %include /usr/include/g32fxconst.inc type %include /usr/include/g32types.inc %include /usr/include/fxhfile.inc function g32fxfer(var** *as* **: g32\_api; var** *xfer* **: fxc) : integer; external;**

## **FORTRAN Syntax**

**INTEGER G32FXFER, RC,** *AS***(9) EXTERNAL G32FXFER CHARACTER\****XX SRCF***,** *DSTF***,** *INPUTFLD***,** *CODESET* **INTEGER** *FLAGS***,***RECL***,***BLKSIZE***,***SPACE***,***INCR***,***UNIT* **RC = G32FXFER(***AS***,***SCRF***,** *DSTF***,** *FLAGS***,** *RECL***,** *BLKSIZE***,** *SPACE***, +** *INCR***,** *UNIT***,** *INPUTFLD***,** *CODESET***)**

## **Description**

The **g32\_fxfer** function allows a file transfer to take place within an API program without the API program having to invoke a **g32\_close** and relinquish the link. The file transfer is run in a programmatic fashion, meaning the user must set up the flag options, the source file name, and the destination file name using either the programmatic **fxfer fxc** structure for C and Pascal or the numerous variables for FORTRAN. The **g32\_fxfer** function will detach from the session without terminating it, run the specified file transfer, and then reattach to the session.

If a **g32\_alloc** function has been issued before invoking the **g32\_fxfer** command, be sure that the corresponding **g32\_dealloc** function is incorporated into the program before the **g32\_fxfer** function is called.

The status of the file transfer can be checked by using the **cfxfer** file-transfer status check function after the **g32\_fxfer** function has been invoked.

HCON application programs using the Pascal language interface must include and link both the C and Pascal libraries. Application programs using the FORTRAN language for the HCON API must include and link both the  $\overline{C}$  and FORTRAN libraries.

The **g32\_fxfer** function is part of the Host Connection Program (HCON).

The **g32\_fxfer** function requires one or more adapters used to connect to a host.

This function requires that the Host-Supported File Transfer Program (**IND\$FILE** or its equivalent) be installed on the host.

## **C Parameters**

### <span id="page-157-0"></span>**Item Description**

<span id="page-157-1"></span>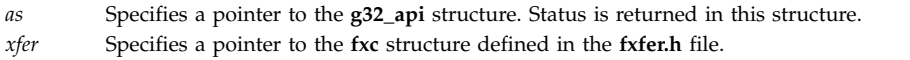

## **Pascal Parameters**

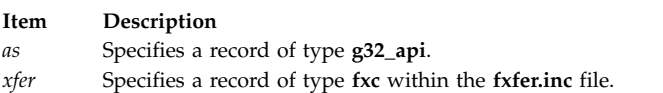

# **FORTRAN Parameters**

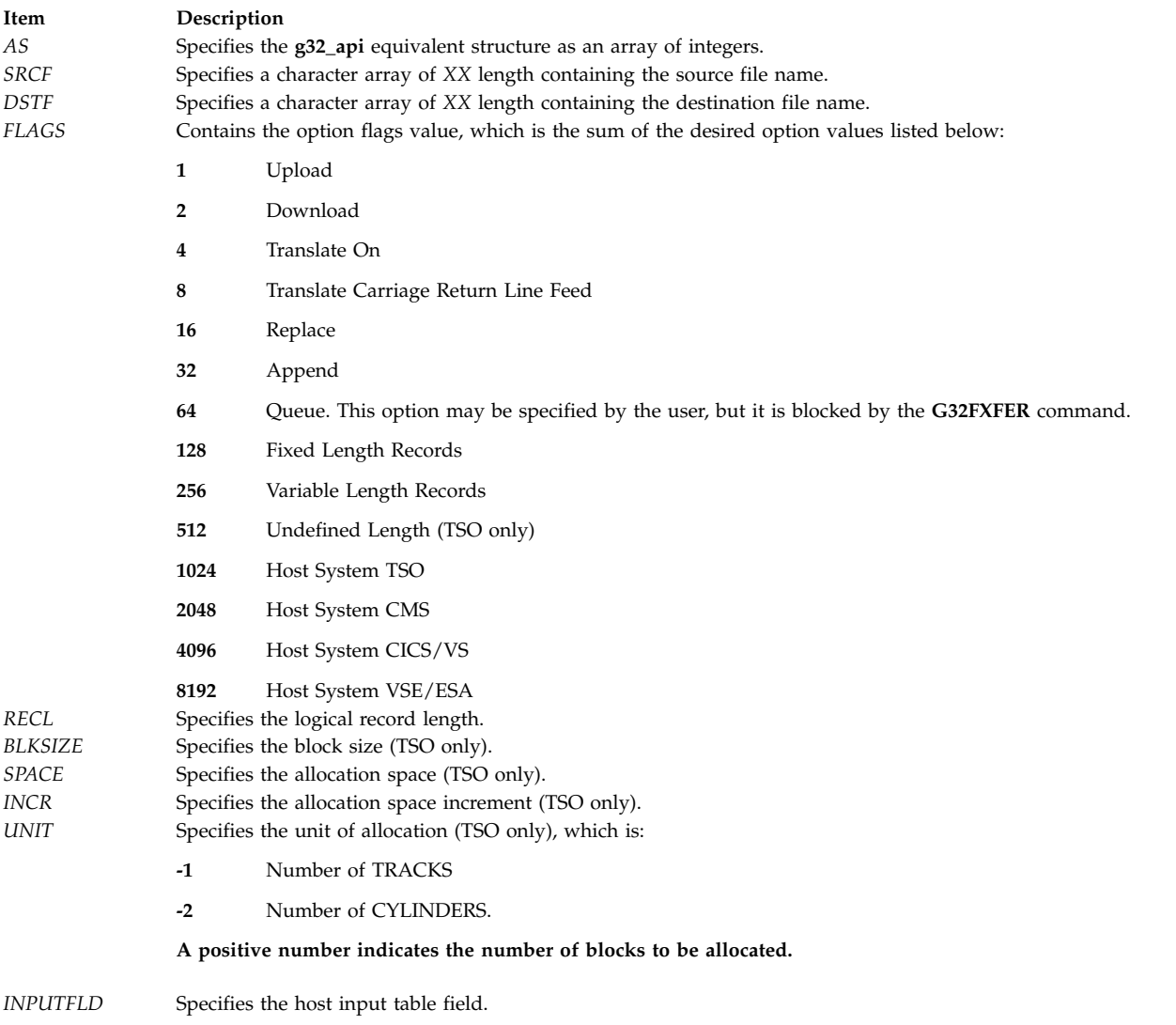

#### **Item Description**

```
CODESET Specifies an alternate code set to use for ASCII to EBCDIC and EBCDIC to ASCII translations. The following
                 code sets are supported:
```
#### **CHAR( 0)**

Uses current operating system ASCII code page.

- **IBM850** Uses IBM code page 850 for translation in a single byte code set (SBCS) environment.
- **IBM932** Uses IBM code page 932 for translation in a double byte code set (DBCS) environment.

#### **ISO8859-1**

Uses ISO 8859-1 Latin alphabet number 1 code page.

#### **ISO8859-7**

Uses ISO 8859-7 Greek alphabet.

#### **ISO8859-9**

Uses ISO 8859-9 Turkish alphabet.

#### **IBMeucJP**

Uses IBM Extended UNIX Code for translation in the Japanese Language environment.

#### **IBMeucKR**

Korean language.

#### **IBMeucTW**

Traditional Chinese language.

#### **Note:**

- 1. All FORTRAN character array strings must be null-terminated. For
- 2. example:

SRCF = 'rtfile'//CHAR(0)

- 3. The Host System VSE is not supported in the DBCS environment.
- 4. The unique DBCS file transfer flags are not supported by this function.

#### **Return Values**

**Item Description**

- **0** Indicates successful completion. The user may call the **cfxfer** function to get the status of the file transfer.
- **1** Indicates the file transfer did not complete successfully. The user may call the **cfxfer** function to get the status of the file transfer.
- **-1** Indicates the **g32\_fxfer** command failed while accessing the link. The errcode field in the **g32\_api** structure is set to an error code identifying the error. The xerrinfo field can be set to give more information about the error.

#### **Examples**

**.**

The following example fragment illustrates the use of the **g32\_fxfer** function in an **api\_3270** mode program in C language:

```
#include <g32_api.h> /* API include file */
#include <fxfer.h> /* file transfer include file */
main()
\{struct g32 api *as,asx;
  struct fxc *xfer; struct fxs sxfer;
  int session_mode=MODE_3270;
 char \staraixfile="/etc/motd";
  char *hostfile="test file a";
  char sessionname[30],uid[30],pw[30];
  int mlog=0,ret=0;
  as = 8asx;
  sessionname = \sqrt{0}; /* We are assuming SNAME is set */
  .
```

```
ret=g32_open(as,mlog,uid,pw,sessionname);
printf("The g32 open return code = \frac{d}{n}, ret);
.
.
/* Malloc space for the file transfer structure */xfer = (struct fxc *) malloc(2048);
/* Set the file transfer flags to upload,
   replace, translate and Host CMS */
xfer->fxc_opts.f_flags = FXC_UP | FXC_REPL | FXC_TNL |
   FXC_CMS;
xfer->fxc opts.f lrecl = 80; /* Set the Logical Record length
                                to 80 */xfer->fxc opts.f inputfld = (char *)0; /* Set Input Field
                                             to NULL */
 xfer->fxc opts.f aix codepg = (char *)0; /* Set Alternate
                                             Codepg to NULL */
 xfer->fxc_src = aixfile; \frac{1}{2} /* Set the Source file name to
                                 aixfile */
xfer->fxc dst = hostfile; /* Set the Destination file name
                                 to hostfile */
 ret=g32_fxfer(as,xfer);
printf("The g32 fxfer return code = \delta d \nvert",ret);
/* If the file transfer completed then get the status code of
   the file transfer */
if ((ret == 0) || (ret == 1)) {
   ret = cfxfer(&sxfer);
   if (ret == 0) {<br>printf("Source file:
                               %s\n",sxfer.fxs_src);
      printf("Destination file: %s\n", \
    sxfer.fxs_dst);<br>printf("Byte Count:
                               %d\n",sxfer.fxs_bytcnt);
      printf("File transfer time: %d\n",sxfer.fxs_ctime);
      printf("Status Message Number: %d\n",sxfer.fxs_stat);
      printf("System Call error number:%d\n",sxfer.fxs_errno);
   }
}
.
.
.
ret=g32_close(as);
print(f^{\top}The g32_close return code = %d\n", ret);
return(0);
```
The following example fragment illustrates the use of the **g32\_fxfer** function in an **api\_3270** mode program in Pascal language.

```
program test1(input,output);
const%include /usr/include/g32const.inc
%include /usr/include/fxconst.inc
type
%include /usr/include/g32hfile.inc
%include /usr/include/g32types.inc
%include /usr/include/fxhfile.inc
var
 as:g32_api;
 xfer:fxc;
 sxfer:fxs;
 ret,sess_mode,flag:integer;
 session,timeout,uid,pw:stringptr;
 source,destination:stringptr;
begin
  sess_mode = MODE_3270;
  flag := 0;{ Initialize API stringptrs and create space }
 new(uid,8);
 uid\theta := \text{chr}(\theta);
```
}

```
new(pw,8);
pw@ := chr(0);new(session,2);
session@ := 'a'; { Open session a }
new(timout,8);
timeout := '60';
{ Call g32openx and open session a }
ret := g32openx(as,flag,uid,pw,session,timeout);
writeln('The g32openx return code = ',ret:4);
.
.
.
{ Set up the file transfer options and file names }
new(source,1024);
source := 'testfile'; { Source file, assumes testfile exists
         in the current directory }
new(destination,1024);
destination := 'testfile'; { Destination file, TSO file
     testfile }
{ Set flags to Upload, Replace, Translate and Host TSO }
xfer.fxc opts.f flags := FXC UP + FXC TSO + FXC REPL + \ FXC TNL;
xfer.fxc_src := source;
xfer.fxc\overline{ds}t := destination;
{Call the g32_fxfer using the specified flags and file names}
ret := g32fxfer(as,xfer);
writeln('The g32fxfer return code = ',ret:4);
{ If g32_fxfer returned with 1 or 0 call the file transfer \ status check function }
if (ret >= 0) then begin
  ret := pcfxfer(sxfer);
  if (ret = 0) then begin
      writeln('Source file: ',sxfer.fxs_src@);
      writeln('Destination file: ',sxfer.fxs_dst@);
      writeln('File Transfer Time: ',sxfer.fxs_ctime@);
     writeln('Byte Count: ', sxfer.fxs bytcnt);
      writeln('Status Message Number: ',sxfer.fxs_stat);
      writeln('System Call Error Number: ',sxfer.fxs_errno);
  end;
end;
.
.
.
{ Close the session using the g32close function }
ret := g32close(as);
writeln('The g32close return code = ',ret:4);
end.
```
The following example fragment illustrates the use of the **g32\_fxfer** function in an **api\_3270** mode program in FORTRAN language:

INTEGER G32OPENX,G32FXFER,G32CLOSE,FCFXFER INTEGER RET,'AS(9)FLAG EXTERNAL G32OPENX EXTERNAL G32FXFER EXTERNAL G32CLOSE EXTERNAL FCFXFER CHARACTER\*8 UID CHARACTER\*8 PW CHARACTER\*2 SESSION CHARACTER\*8 TIMEOUT CHARACTER\*256 SRCF CHARACTER\*256 DSTF CHARACTER\*256 SRC CHARACTER\*256 DST CHARACTER\*64 INPUTFLD CHARACTER\*8 CODESET CHARACTER\*40 TIME INTEGER BYTCNT,STAT,ERRNO,TIME

```
INTEGER FLAGS,RECL,BLKSIZE,SPACE,INCR,UNIT
C Set up all FORMAT statement
1 FORMAT("THE G32OPENX RETURN CODE = ",I4)
2 FORMAT("THE G32FXFER RETURN CODE = ",I4)<br>3 FORMAT("THE G32CLOSE RETURN CODE = ",I4)
   FORMAT("THE G32CLOSE RETURN CODE = ", I4)
4 FORMAT("THE FCFXFER RETURN CODE = ",I4)
5 FORMAT("--------------------------------------")
10 FORMAT("SOURCE FILE: ",A)<br>11 FORMAT("DESTINATION FILE:
    FORMAT("DESTINATION FILE: ",A)
12 FORMAT("BYTE COUNT: ",I10)
13 FORMAT("TIME: ",A)
14 FORMAT("STATUS MESSAGE NUMBER: ",I10)
15 FORMAT("SYSTEM CALL ERROR NUMBER: ",I10)
C Set up all character values for the G32OPENX command
   UID = CHAR(0)PW = CHAR(0)SESSION = 'z' //CHAR(0)TIMEOUT = '60'//CHAR(0)
   FLAG = 0SRCF = 'testcase1'//CHAR(0)
   DSTF = '/home/test.case1'//CHAR(0)
C Source and Destination files for the fcfxfer status
C check command
   SRC = CHAR(0)DST = CHAR(0)C Set Input Field to NULL
   INPUTFLD = CHAR(0)C Set Alternate AIX codeset to NULL
   CODESET = CHAR(0)C Set the G32FXFER file transfer flags and options
C Take the defaults for Logical Record Length, Block Size,
C and Space
   RECL = 0BLKSIZE = 0
   SPACE = 0C Set FLAGS to download (2), translate(4), and Host
TSO(1024)
   FLAGS = 1030
C Call G32OPENX
   RET = G32OPENX(AS,FLAG,UID,PW,sessionname,TIMEOUT)
   WRITE(*,1) RET
   .
   .
   .
C Call G32FXFER
   RET = G32FXFER(AS,SRCF,DSTF,FLAGS,RECL,BLKSIZE,SPACE
                 INCR, UNIT, INPUTFLD, CODESET)
   WRITE(*,2) RET
   .
   .
   .
C Call G32CLOSE
   RET = G32CLOSE(AS)
   WRITE(*,3) RET
C Call FCFXFER for file transfer status output
   RET = FCFXFER(SRC,DST,BYTCNT,STAT,ERRNO,TIME)
   WRITE(*,4) RET
   WRITE(*, 5)WRITE(*,10) SRC
   WRITE(*,11) DST
   WRITE(*,12) BYTCNT
   WRITE(*,13) TIME
   WRITE(*,14) STAT
   WRITE(*,15) ERRNO
   WRITE(*, 5)STOP
   END
```
**Related reference**: ["cfxfer Function" on page 137](#page-144-0)

# **g32\_get\_cursor Function Purpose**

Sets the row and column components of the **g32\_api** structure to the current cursor position in a presentation space.

## **Libraries**

HCON Library C (**libg3270.a**) Pascal (**libg3270p.a**) FORTRAN (**libg3270f.a**)

## **C Syntax**

**#include <g32\_api.h>**

**g32\_get\_cursor (** *[as](#page-163-0)***) struct g32\_api** *as*

## **Pascal Syntax**

**function g32curs (var** *[as](#page-163-1)* **: g32\_api) : integer; external;**

## **FORTRAN Syntax**

**EXTERNAL G32GETCURSOR**

**INTEGER** *[AS](#page-163-2)***(9), G32GETCURSOR RC = G32GETCURSOR(***AS***)**

## **Description**

The **g32\_get\_cursor** function obtains the row and column address of the cursor and places these values in the *as* structure. An application can only use the **g32\_get\_cursor** function in API/3270 mode.

HCON application programs using the Pascal language interface must include and link both the C and Pascal libraries. Applications programs using the FORTRAN language for the HCON API must include and link both the C and FORTRAN libraries.

The **g32\_get\_cursor** function is part of the Host Connection Program (HCON).

The **g32\_get\_cursor** function requires one or more adapters used to connect to a host.

## **C Parameters**

#### <span id="page-163-0"></span>**Item Description**

*as* Specifies a pointer to the **g32\_api** structure. This structure contains the row (**row**) and column (**column**) address of the cursor. Status information is also set in this structure.

### **Pascal Parameters**

<span id="page-163-1"></span>**Item Description** *as* Specifies the **g32\_api** structure.

### **FORTRAN Parameters**

<span id="page-163-2"></span>**Item Description** *AS* Specifies the **g32\_api** equivalent structure as an array of integers.

### **Return Values**

**Item Description**

- **0** Indicates successful completion.
	- v The corresponding **row** element of the *as* structure is the row position of the cursor.
	- v The corresponding **column** element of the *as* structure is the column position of the cursor.
- **-1** Indicates an error has occurred.
	- v The errcode field in the **g32\_api** structure is set to the error code identifying the error.
	- The xerrinfo field can be set to give more information about the error.

### **Examples**

**Note:** The following example is missing the required **g32\_open** and **g32\_alloc** functions which are necessary for every HCON Workstation API program.

The following example fragment illustrates, in C language, the use of the **g32\_get\_cursor** function in an api\_3270 mode program:

```
#include <g32 api.h> /* API include file */
#include <g32_keys.h>
main()
\{struct g32_api *as; /* g32 structure */<br>char *buffer; /* pointer to char str
                      /* pointer to char string */int return; /* return code */
char *malloc(); /* C memory allocation function*/
.
.
.
return = g32 notify(as,1); /* Turn notification on */
buffer = mailloc(10);
return = g32 get cursor(as); /* get location of cursor */
printf ("The cursor position is row: %d col: %d/n",
  as \rightarrow row, as \rightarrow column);
/* Get data from host starting at the current row and column */
as -> length = 10; /* length of a pattern on host */return = g32 get data(as,buffer); /* get data from host */
printf("The data returned is <%s>\n",buffer);
/* Try to search for a particular pattern on host */
as ->row =1; /* row to start search */<br>as ->column =1; /* column to start sea
                    /* column to start search */return = g32_search(as,"PATTERN");
/*Send a clear key to the host */
return = g32_send_keys(as,CLEAR);
/* Turn notification off */
```

```
return = g32 notify(as,0);
.
.
.
```
# **g32\_get\_data Function Purpose**

Obtains current specified display data from the presentation space.

## **Libraries**

HCON Library C (**libg3270.a**) Pascal (**libg3270p.a**) FORTRAN (**libg3270f.a**)

# **C Syntax**

**#include <g32\_api.h>**

**g32\_get\_data (** *[as](#page-165-0)***,** *[buffer](#page-165-1)***) struct g32\_api \****as***; char \****buffer***;**

# **Pascal Syntax**

**function g32data (var** *[as](#page-165-2)* **: g32\_api;** *[buffer](#page-165-3)* **: integer) : integer; external;**

## **FORTRAN Syntax**

**EXTERNAL G32GETDATA**

**INTEGER** *[AS](#page-165-4)***(9), G32GETDATA**

**CHARACTER \****XX [Buffer](#page-165-5)* **RC = G32GETDATA(***AS***,** *Buffer***)**

## **Description**

The **g32\_get\_data** function obtains current display data from the presentation space. The transfer continues until either the transfer length is exhausted or the starting point is reached. If the transfer length is greater than the presentation space, then the **g32\_get\_data** function only reads data that equals one presentation space and leaves the rest of the buffer unchanged.

The **g32\_get\_data** function can only be used in API/3270 session mode.

HCON application programs using the Pascal language interface must include and link both the C and Pascal libraries. Applications programs using the FORTRAN language for the HCON API must include and link both the C and FORTRAN libraries.

The **g32\_get\_data** function is part of the Host Connection Program (HCON).

The **g32\_get\_data** function requires one or more adapters used to connect to a host.

In a double-byte character set (DBCS) environment, the **g32\_get\_data** function only obtains SBCS data from the presentation space even if Kanji or Katakana characters are displayed on the screen. The DBCS data are not available.

### **C Parameters**

<span id="page-165-1"></span><span id="page-165-0"></span>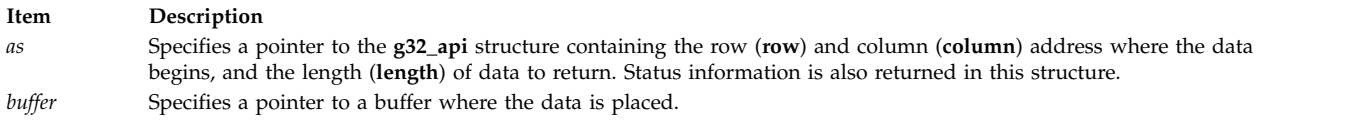

### **Pascal Parameters**

<span id="page-165-2"></span>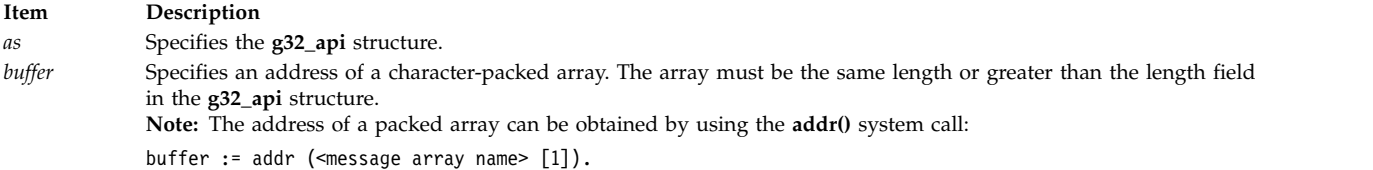

## <span id="page-165-3"></span>**FORTRAN Parameters**

<span id="page-165-5"></span><span id="page-165-4"></span>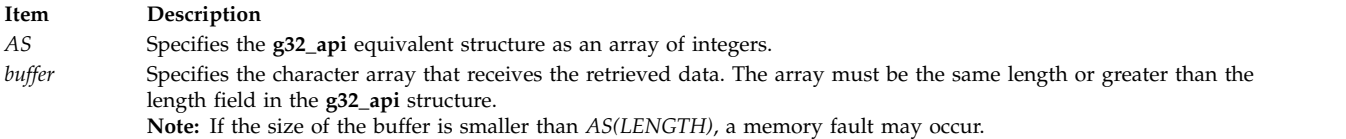

### **Return Values**

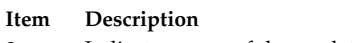

- **0** Indicates successful completion.
- **-1** Indicates an error has occurred.
	- v The errcode field in the **g32\_api** structure is set to the error code identifying the error.
	- v The xerrinfo field can be set to give more information about the error.

## **Examples**

The following example fragment illustrates the use of the **g32\_get\_data** function in an **api\_3270** mode program in C language.

**Note:** The following example is missing the required **g32\_open** and **g32\_alloc** functions which are necessary for every HCON Workstation API program.

```
#include <g32_api.h> /* API include file */
#include <g32_keys.h>
main()
\{struct g32_api *as; /* g32 structure */
char *buffer; /* pointer to char string */
int return; /* return code */
char *malloc(); /* C memory allocation function */
.
.
.
return = g32_notify(as,1); /* Turn notification on */
buffer = malloc(10);
return = g32 get cursor(as); /* get location of cursor */
printf (" The cursor position is row: %d col: %d/n",
```

```
as \rightarrow row, as \rightarrow column);
/* Get data from host starting at the current row and column */as -> length = 10; /* length of a pattern on host */
return = g32_get_data(as,buffer); /* get data from host */
printf("The data returned is <%s>\n",buffer);
/* Try to search for a particular pattern on host */as ->row =1; /* row to start search */as \text{-} >column =1; \frac{1}{2} /* column to start search */
return = g32_search(as,"PATTERN");
/*Send a clear key to the host */
return = q32 send keys(as, CLEAR);
/* Turn notification off */
return = g32 notify(as,0);
.
.
.
```
# **g32\_get\_status Function Purpose**

Returns status information of the logical path.

## **Libraries**

HCON Library C (**libg3270.a**) Pascal (**libg3270p.a**) FORTRAN (**libg3270f.a**)

## **C Syntax**

**#include <g32\_api.h>**

**g32\_get\_status (** *[as](#page-167-0)***) struct g32\_api \****as***;**

## **Pascal Syntax**

**function g32stat (var** *[as](#page-167-1)***: g32\_api) : integer; external;**

## **FORTRAN Syntax**

**EXTERNAL G32GETSTATUS INTEGER** *AS***(9),G32GETSTATUS**

**RC = G32GETSTATUS(** *[AS](#page-167-2)***)**

## **Description**

The **g32\_get\_status** function obtains status information about the communication path. The function is called after an API application determines that an error has occurred while reading from or writing to the communication path or after a time out. The HCON session profile specifies the communication path.

The **g32\_get\_status** function can only be used in API/API, API/API\_T, and API/3270 modes.

HCON application programs using the Pascal language interface must include and link both the C and Pascal libraries. Application programs using the FORTRAN language for the HCON API must include and link both the C and FORTRAN libraries.

The **g32\_get\_status** function is part of the Host Connection Program (HCON).

The **g32\_get\_status** function requires one or more adapters used to connect to a host.

### **C Parameters**

**Item Description**

<span id="page-167-0"></span>*as* Specifies a pointer to a **g32\_api** structure; status is returned in this structure.

### **Pascal Parameters**

<span id="page-167-1"></span>**Item Description** *as* Specifies the **g32\_api** structure.

## **FORTRAN Parameters**

<span id="page-167-2"></span>**Item Description**

*AS* Specifies a **g32\_api** equivalent structure as an array of integers.

**Note:** This function is used to determine the condition or status of the link. It should not be used to determine whether the previous I/O operation was successful or unsuccessful (the return code will provide this information).

### **Return Values**

**Item Description 0** Indicates successful completion.

### **Error Codes**

The values of errcode are as follows:

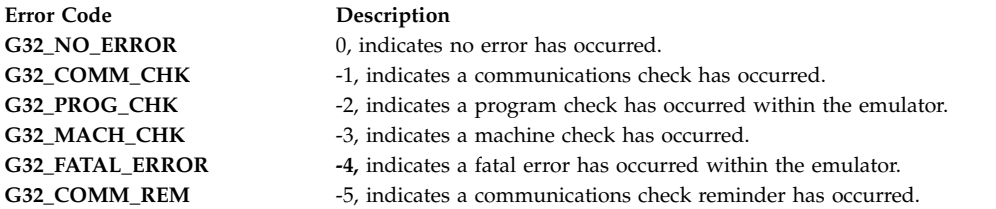

If errcode is anything other than G32\_NO\_ERROR, then xerrinfo contains an emulator program error code.

#### **Value Description**

**-1** Indicates an error has occurred.

- v The errcode field in the **g32\_api** structure is set to the error code identifying the error.
- v The xerrinfo field can be set to give more information about the error.

## **Examples**

The following example fragment illustrates the use of the **g32\_get\_status** function in C language: #include <g32\_api.h> /\* API include file \*/

```
main()
\{struct g32 api *as; /* g32 structure */
int return;
return = g32 write(as, mssg, length);
```

```
/* see if unsuccessful */
if (return \leq 0) {
  return = g32 get status(as);
  printf("Return from g32_get_status = %d \n",return);
  printf("errcode = %d xerrinfor = %d \n",
     as \rightarrow errcode, as \rightarrow xerrinfo);
.
.
.
```
**Implementation Specifics**

# **g32\_notify Function Purpose**

Turns data notification on or off.

## **Libraries**

HCON Library C (**libg3270.a**) Pascal (**libg3270p.a**) FORTRAN (**libg3270f.a**)

## **C Syntax**

**#include <g32\_api.h>**

**g32\_notify (** *[as](#page-169-0)***,** *[note](#page-169-1)***) struct g32\_api \****as***; int** *note***;**

## **Pascal Syntax**

**subroutine g32note (var** *[as](#page-169-2)* **: g32\_api;** *[note](#page-169-3)* **: integer) : integer; external;**

# **FORTRAN Syntax**

**EXTERNAL G32NOTIFY**

**INTEGER** *[AS](#page-169-4)***(9),** *[Note](#page-169-5)***, G32NOTIFY RC = G32NOTIFY(***AS***,** *Note***)**

## **Description**

The **g32\_notify** subroutine is used to turn notification of data arrival on or off. The **g32\_notify** subroutine may be used only by applications in an API/3270 session mode.

If an application wants to know when the emulator receives data from the host, it turns notification on. This causes the emulator to send a message to the application whenever it receives data from the host. The message is sent to the IPC message queue whose file pointer is stored in the eventf field of the *as* data structure. The application may then use the **poll** system call to wait for data from the host. Once notified the application should clear notification messages from the IPC queue, using the **msgrcv** subroutine. When the application no longer wants to be notified, it should turn notification off with another **g32\_notify** call.

HCON application programs using the Pascal language interface must include and link both the C and Pascal libraries. Application programs using the FORTRAN language for the HCON API must include and link both the C and FORTRAN libraries.

The **g32\_notify** function is part of the Host Connection Program (HCON).

The **g32\_notify** function requires one or more adapters used to connect to a host.

### <span id="page-169-1"></span><span id="page-169-0"></span>**C Parameters**

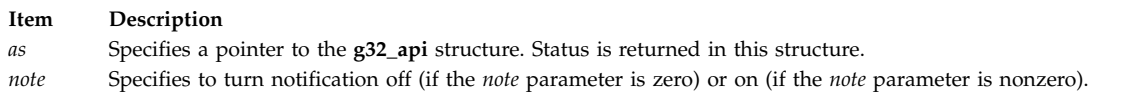

## **Pascal Parameters**

<span id="page-169-3"></span><span id="page-169-2"></span>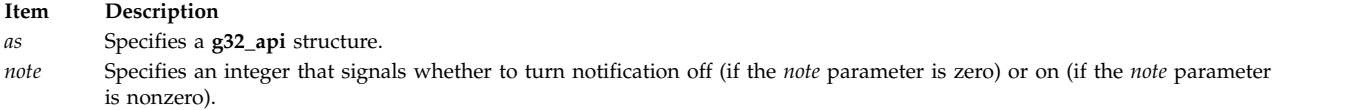

## **FORTRAN Parameters**

<span id="page-169-5"></span><span id="page-169-4"></span>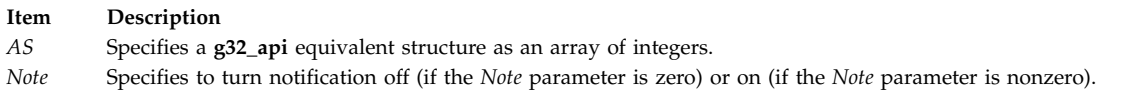

### **Return Values**

**Item Description**

- **0** Indicates successful completion.
- **-1** Indicates an error has occurred.
	- v The errcode field in the **g32\_api** structure is set to the error code identifying the error.
	- The xerrinfo field can be set to give more information about the error.

### **Examples**

**Note:** The following example is missing the required **g32\_open** and **g32\_alloc** functions, which are necessary for every HCON Workstation API program.

The example fragment illustrates, in C language, the use of the **g32\_notify** function in an **api\_3270** mode program:

```
#include <sys/types.h>
#include <sys/ipc.h>
#include <sys/poll.h>
#include <sys/msg.h>
#include "g32_api.h"
****************************************************************
Note that the following function is an example of g32 notify function use.
It is meant to be called from an API application program that has already
performed a g32_open()or g32_openx() and a g32_alloc() function call. The
function will accept the as structure, a search pattern, and a timeout
(in seconds) as arguments. The purpose for calling this function is to
search for a certain pattern on the "screen" within a given amount of
time. As soon as the host updates the screen (presentation space),the
notification is sent (the poll returns with a success). This data may
not be your desired pattern, so this routine will retry until the timeout
```
is reached. The function will poll on the message queue and search the presentation space each time the API is notified. If the pattern is found, a success is returned. If the pattern is not found in the specified timeout period, a failure (-1) is returned. The application should pass the timeout value in seconds. \*\*\*\*\*\*\*\*\*\*\*\*\*\*\*\*\*\*\*\*\*\*\*\*\*\*\*\*\*\*\*\*\*\*\*\*\*\*\*\*\*\*\*\*\*\*\*\*\*\*\*\*\*\*\*\*\*\*\*\*\*\*\*\*/ search pres space (as,pattern,timeout) struct g32 api \*as;  $/*$  Pointer to api structure \*/ char \*pattern; /\* Pattern to search for in presentation space \*/ int timeout;  $/*$  The maximum time to wait before returning a failure \*/  $\{$ char done=0; /\* Flag used to test if loop is finished \*/ int rc;  $/*$  return code  $*/$ long smsg; /\* message buffer \*/ unsigned long nfdmsgs; /\* Specified number of file descriptors and number of message queues to check. Low order 16 bits is the number of elements in array of pollfd. High order 16 bits is number of elements in array of pollmsg.\*/ struct pollmsg msglstptr; /\* structure defined in poll.h contains message queue id, requested events, and returned events \*/ timeout \*= 1000 /\* convert to milliseconds for poll call \*/ g32 notify (as, 1);  $/*$  turn on the notify  $*/$ rc = g32\_search(as,pattern); /\* search the presentation space for the pattern \*/ if (rc == 0) { done =  $1$ ; } /\*Loop while the pattern not found and the timeout has not been reached \*/ /\* Note that this is done in 500 ms. increments \*/ while (  $!(done)$  &&  $(timeout > 0)$  ) { /\* wait a max of 500 ms for a response from the host \*/  $/*$  This is done via the poll system call  $*/$ nfdmsgs =  $(1<16)$ ;  $/*$  One element in the msglstptr array. Since the low order bits are zero, they will be ignored by the poll  $*/$ msglstptr.msgid = as->eventf; /\* The message queue id  $*/$ msglstptr.reqevents = POLLIN; /\*Set flag to check if input is present on message queue \*/  $/*$  poll on the message queue. A return code of 1 signifies data from the host. An rc of 0 signifies a timeout. An rc < 0 signifies an error \*/ rc = poll (&msglstptr,nfdmsgs,(long)500);  $rc = rc \gg 16;$  /\* shift return code into low order bits \*/ /\* If the poll found something, do another search  $*/$ if (rc = 1) { /\* call msgrcv system call, retrying until success \*/ /\* This is done to flush the IPC queue  $*/$ do { rc = msgrcv(as->eventf,(struct msgbuf \*)&smsg, (size t)0,(long)1, IPC\_NOWAIT|IPC\_NOERROR); } while ( $rc == G32ERROR$ );

```
rc = g32_search (as,pattern); /* Search for pattern */
        /* if pattern is found, set done flag to exit loop */if (rc == 0) {
           done = 1;
         }
     }
     timeout -= 500; /* decrement the timeout by 500ms */
   \} /* end while */
   g32_notify (as,0); /* turn the notify off again */if (done) {<br>return (0);
                    /* search was successful */}
   else {
     return (-1); /* failure */
     }
}
```
# **g32\_open Function Purpose**

Attaches to a session. If the session does not exist, the session is started.

## **Libraries**

HCON Library C (**libg3270.a**) Pascal (**libg3270p.a**) FORTRAN (**libg3270f.a**)

## **C Syntax**

**#include <g32\_api.h> g32\_open (***as***,** *flag***,** *uid***,** *pw***,** *sessionname***)**

**struct g32\_api \*** *[as](#page-172-0)***;**

**int** *[flag](#page-172-1)***;**

**char \*** *[uid](#page-172-2)***;**

**char \*** *[pw](#page-172-3)***;**

**char \*** *[sessionname](#page-172-4)***;**

## **Pascal Syntax**

**function g32open(var** *[as](#page-173-0)* **: g32\_api;** *[flag](#page-173-1)* **: integer;**

*[uid](#page-173-2)* **: stringptr;**

*[pw](#page-173-3)* **: stringptr;**

*[sessionname](#page-173-4)* **: stringptr) : integer; external;**

## **FORTRAN Syntax**

**INTEGER G32OPEN,** *RC***,** *[AS](#page-173-5)***(9),** *[FLAG](#page-173-6)* **EXTERNAL G32OPEN**

**CHARACTER\****XX [UID](#page-173-7)***,** *[PW](#page-173-8)***,** *[SESSIONNAME](#page-173-9)* **RC = G32OPEN(***AS***,** *FLAG***,** *UID***,** *PW***,** *SESSIONNAME***)**

## **Description**

The **g32\_open** function attaches to a session with the host. If the session does not exist, the session is started automatically. The user is logged on to the host if requested. This function is a subset of the capability provided by the **g32\_openx** function. An application program must call the **g32\_open** or **g32\_openx** function before calling any other API function. If an API application is running implicitly, an automatic login is performed.

The **g32\_open** function can be nested for multiple opens as long as a distinct *as* structure is created and passed to each open. Corresponding API functions will map to each open session according to the *as* structure passed to each.

HCON application programs using the Pascal language interface must include and link both the C and Pascal libraries. Application programs using the FORTRAN language for the HCON API must include and link both the C and FORTRAN libraries.

The **g32\_open** function is part of the Host Connection Program (HCON).

The **g32\_open** function requires one or more adapters used to connect to a host.

CICS/VS and VSE/ESA do not support **API/API** or **API/API\_T** modes.

### <span id="page-172-0"></span>**C Parameters**

<span id="page-172-1"></span>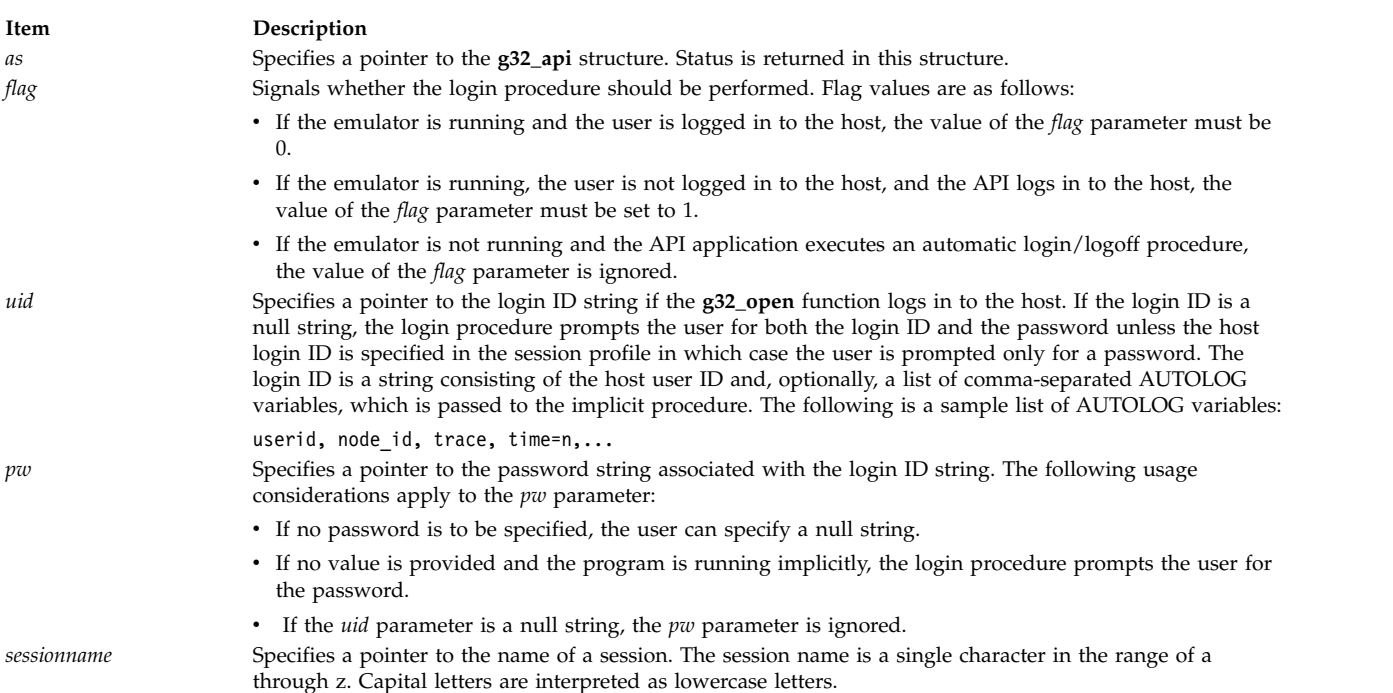

## <span id="page-172-4"></span><span id="page-172-3"></span><span id="page-172-2"></span>**Pascal Parameters**

<span id="page-173-1"></span><span id="page-173-0"></span>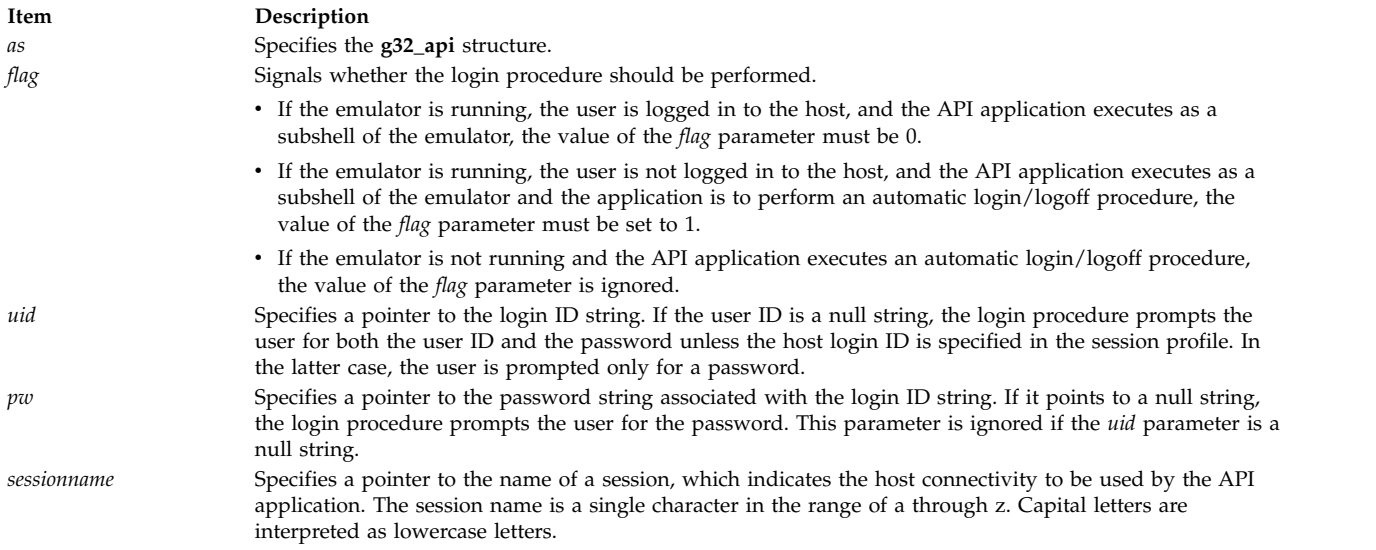

## <span id="page-173-4"></span><span id="page-173-3"></span><span id="page-173-2"></span>**FORTRAN Parameters**

When creating strings in FORTRAN that are to be passed as parameters, the strings must be terminated by with a null character, CHAR(0).

<span id="page-173-7"></span><span id="page-173-6"></span><span id="page-173-5"></span>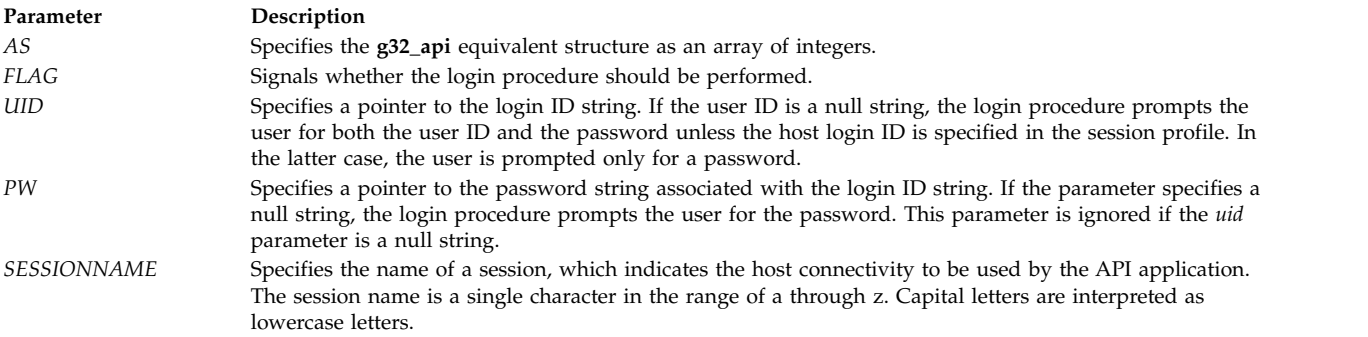

## <span id="page-173-9"></span><span id="page-173-8"></span>**Return Values**

Upon successful completion:

- A value of 0 is returned.
- v The lpid field in the **g32\_api** structure is set to the session ID.

Upon unsuccessful completion:

- A value of -1 is returned.
- v The errcode field in the **g32\_api** structure is set to an error code identifying the error.
- The xerrinfo field can be set to give more information about the error.

## **Examples**

The following example fragment illustrates the use of the **g32\_open** function in an **api\_3270** mode program in C language:

```
#include <g32_api.h>
main()
{
   struct g32_api *as, asx; /* asx is statically
```

```
declared*/
  int flag=0;
  int ret;
  as = \&asx; /* as points to an
            allocated structure */
  ret=g32_open(as,flag,"mike","mypassword","a");
  .
  .
  .
}
```
The following example fragment illustrates the use of the **g32\_open** function in an **api\_3270** mode program in Pascal language:

```
program apitest (input, output);
const
%include /usr/include/g32const.inc
type
%include /usr/include/g32types.inc
var
  as : g32_api;
  rc : integer;
  flag : integer;
  sn : stringptr;
  ret : integer;
  uid, pw : stringptr;
%include /usr/include/g32hfile.inc
begin
  flag := 0;
  new(uid,20);
  uid\mathbb{0} := chr(0);
  new (pw,20);
  pw@ := chr(0);new (sn,1);
  sn@ := 'a';ret := g32open(as,flag,uid,pw,sn);
   .
   .
   .
end.
```
The following example fragment illustrates the use of the **g32\_open** function in an **api\_3270** mode program in FORTRAN language:

```
INTEGER G32OPEN
INTEGER RC, AS(9), FLAG
CHARACTER*20 UID
CHARACTER*10 PW
CHARACTER*2 SN
EXTERNAL G32OPEN
UID = CHAR(0)PW = CHAR(0)SN = 'a' // CHAR(0)FLAG = 0RC = G32OPEN(AS, FLAG, UID, PW, SN)
   .
   .
   .
```
# **g32\_openx Function Purpose**

Attaches to a session and provides extended open capabilities. If the session does not exist, the session is started.

## **Libraries**

HCON Library C (**libg3270.a**) Pascal (**libg3270p.a**) FORTRAN (**libg3270f.a**)

## **C Syntax**

**#include <g32\_api.h> g32\_openx (***as***,** *flag***,** *uid***,** *pw***,** *sessionname***,** *timeout***)**

**struct g32\_api \*** *[as](#page-176-0)***;**

**int** *[flag](#page-176-1)***;**

**char \*** *[uid](#page-176-2)***;**

**char \*** *[pw](#page-176-3)***;**

**char \*** *[sessionname](#page-176-4)***;**

**char \*** *[timeout](#page-176-5)***;**

## **Pascal Syntax**

**function g32openx(var** *[as](#page-177-0)* **: g32\_api;** *[flag](#page-177-1)***: integer;**

*[uid](#page-177-2)* **: stringptr;**

*[pw](#page-177-3)* **: stringptr;**

```
sessionname : stringptr;
```
*[timeout](#page-177-5)* **: stringptr) : integer; external;**

## **FORTRAN Syntax**

**INTEGER G32OPENX,RC**, *[AS](#page-177-6)***(9),** *[FLAG](#page-177-7)* **EXTERNAL G32OPENX**

**CHARACTER\*** *XX [UID](#page-177-8)***,** *[PW](#page-177-9)***,** *[SESSIONNAME](#page-177-10)*

**RC = G32OPENX (***AS***,** *FLAG***,** *UID***,** *PW***,** *SESSIONNAME***,** *[TIMEOUT](#page-177-11)***)**

## **Description**

The **g32\_openx** function attaches to a session. If the session does not exist, the session is started. This is an automatic login. The user is logged in to the host if requested. The **g32\_openx** function provides additional capability beyond that of the **g32\_open** function. An application program must call **g32\_openx** or **g32\_open** before any other API function.

If an API application is run automatically, the function performs an automatic login.

The **g32\_openx** function can be nested for multiple opens as long as a distinct *as* structure is created and passed to each open. Corresponding API functions will map to each open session according to the *as* structure passed to each.

HCON application programs using the Pascal language interface must include and link both the C and Pascal libraries. Applications programs using the FORTRAN language for the HCON API must include and link both the  $\widetilde{C}$  and FORTRAN libraries.

The **g32\_openx** function is part of the Host Connection Program (HCON).

The **g32\_openx** function requires one or more adapters used to connect to a host.

CICS and VSE do not support **API/API** or **API/API\_T** modes.

### **C Parameters**

The **g32\_openx** function allows for a varying number of parameters after the *[flag](#page-176-1)* parameter. The *as* and *flag* parameters are required; the *uid*, *pw*, *session*, and *timeout* parameters are optional.

With the **g32\_open** function, the *timeout* parameter does not exist and the parameters for *uid, pw,* and *session* are not optional. The reason for making the last four parameters optional is that the system either prompts for the needed information (*uid* and *pw*) or defaults with valid information (*session* or *timeout*).

Unless all of the parameters are defined for this function, the parameter list in the calling statement must be terminated with the integer 0 (like the **exec** function). Providing an integer of 1 forces a default on a parameter. Use the default to provide a placeholder for optional parameters that you do not need to supply.

<span id="page-176-2"></span><span id="page-176-1"></span><span id="page-176-0"></span>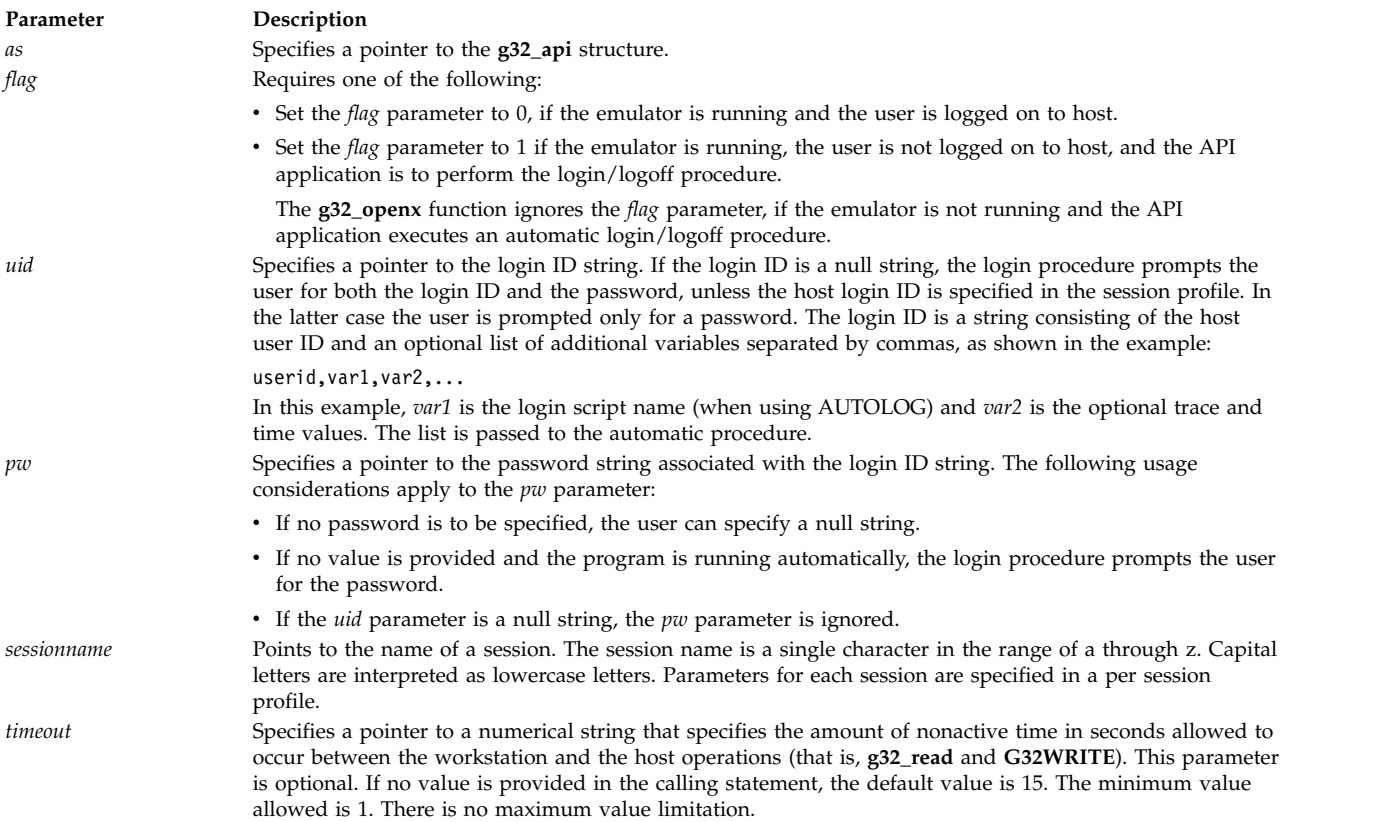

## <span id="page-176-5"></span><span id="page-176-4"></span><span id="page-176-3"></span>**Pascal Parameters**

When using C as a programming language, you can make use of the feature of variable numbered parameters. In Pascal, however, this feature is not allowed. Therefore, calls to the **g32\_openx** function must contain all six parameters.

To use defaults for the four optional parameters of C, provide a variable whose value is a null string.

**Note:** The use of the integer 1 is not allowed in the Pascal version of the **g32\_openx** function. Space must be allocated for any string pointers prior to calling the **g32\_openx** function.

<span id="page-177-2"></span><span id="page-177-1"></span><span id="page-177-0"></span>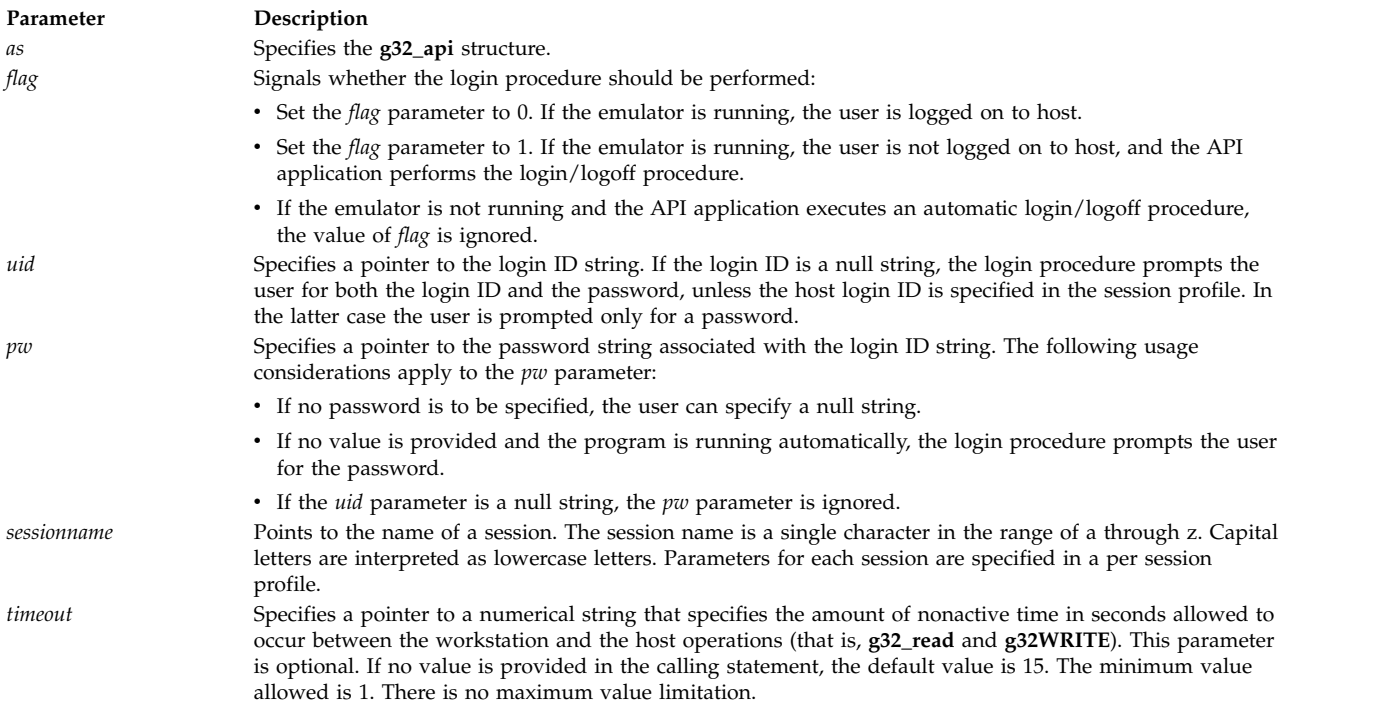

## <span id="page-177-5"></span><span id="page-177-4"></span><span id="page-177-3"></span>**FORTRAN Parameters**

FORTRAN calls to **G32\_OPENX** *must* contain all six parameters. To use defaults for the four optional parameters of C language, provide a variable whose value is a null string. Note that the use of the integer 1 is not allowed in the FORTRAN version of this function. When creating strings in FORTRAN that are to pass as parameters, the strings must be linked with a null character, CHAR(0).

<span id="page-177-11"></span><span id="page-177-10"></span><span id="page-177-9"></span><span id="page-177-8"></span><span id="page-177-7"></span><span id="page-177-6"></span>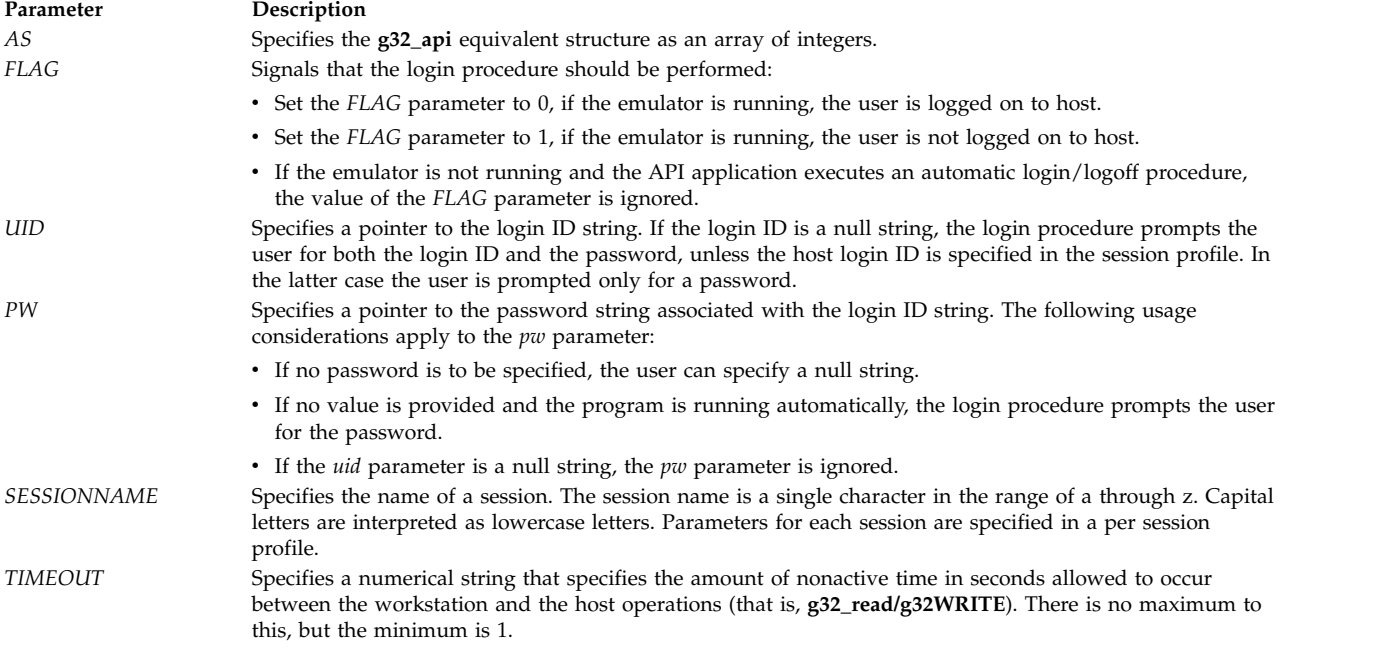

## **Return Values**

**Item Description**

- **0** Indicates successful completion. The lpid field in the **g32\_api** structure is set to the session ID.
- **-1** Indicates an error has occurred.
	- v The errcode field in the **g32\_api** structure is set to an error code identifying the error.
	- v The xerrinfo field can be set to give more information about the error.

## **Examples**

1. To use the **g32\_openx** function with fewer than four optional string constant parameters specified and with AUTOLOG, enter:

```
g32_openx (AS, 0, "john, tso, trace", "j12hn");
```
2. To use the **g32\_openx** function with fewer than four optional string constant parameters specified and with the automatic login facility, enter:

```
g32_openx (AS, 1, "john", "j12hn", "Z", 0);
```
3. To use the **g32\_openx** function with all optional parameters not specified, enter: g32\_openx (AS, 1, 0);

OR

```
g32_openx (AS, 0, 0);
```
- 4. To use the **g32\_openx** function with four variable optional parameters, enter: g32\_openx (AS, 0, UID, Pw, Sessionname, TimeOut);
- 5. To use the **g32\_openx** function with fewer than four variable optional parameters, enter: g32\_openx (AS, 1, UID, Pw, 0);
- 6. To use the **g32\_openx** function with two default optional parameters, enter: g32 openx (AS, 0, 1, 1, 1, "60");
- 7. To use the **g32\_openx** function with a mixture: g32\_openx (AS, 0, 1, 1, Session, 0);
- 8. To use the **g32\_openx** function within a program segment in the C language: #include <g32\_api.h>

```
main()
{<br>struct g32 api *as, asx;
                              /* asx is a temporary struct *//* g32.api so that storage */
                              /* is allocated */int flag=0;
  int ret;
  sn = 8nm;as = &asx; /* as points to an allocated structure */ret=g32_openx(as,flag,"mike","mypassword","a","60");
   .
   .
   .
}
```
**Note:** Only the first two parameters are mandatory. The remaining parameters can be terminated with a 0. For example:

```
ret = g32\_openx(as.flag,0);
```
Null characters may be substituted for any of the string values if profile or command values are desired.

9. To use the **g32\_openx** function within a program segment in the Pascal language:

```
program apitest (input, output);
const
%include /usr/include/g32const.inc
type
%include /usr/include/g32types.inc
var
   as : g32_api;
   rc : integer;
   flag : integer;
   sn : stringptr;
   timeout : stringptr;
   ret : integer;
   uid, pw : stringptr;
%include /usr/include/g32hfile.inc
begin
   flag := 0;new(uid,20);
   uid\mathbf{0} := chr(0);
   new (pw,20);
   pw@ := chr(0);new (sn,1);
   sn@ := 'a';new (timeout,32);
   timeout@ := '60';
   ret := g32openx(as,flag,uid,pw,sn,timeout);
   .
   .
```

```
.
end.
```
10. To use the **g32\_openx** function within a program segment in the FORTRAN language:

```
INTEGER G32OPENX
INTEGER RC, AS(9), FLAG
CHARACTER*20 UID
CHARACTER*10 PW
CHARACTER*10 TIMEOUT
CHARACTER*1 SN
EXTERNAL G32OPENX
UID = CHAR(0)TIMEOUT = CHAR(0)
MODEL = CHAR(0)PW = CHAR(0)SN = 'a' // CHAR(0)TIMEOUT = '60'//CHAR(0)FLAG = 0RC = G32OPENX(AS, FLAG, UID, PW, SN, TIMEOUT)
   .
```
# **g32\_read Function Purpose**

. .

Receives a message from a host application.

### **Libraries**

HCON Library C (**libg3270.a**) Pascal (**libg3270p.a**) FORTRAN (**libg3270f.a**)
# **C Syntax**

**#include <g32\_api.h>**

**g32\_read (** *[as](#page-181-0)***,** *[msgbuf](#page-181-1)***,** *[msglen](#page-181-2)***) struct g32\_api \****as***; char \*\****msgbuf***; int \****msglen***;**

# **Pascal Syntax**

**function g32read (var** *[as](#page-181-3)* **: g32\_api; var** *[buffer](#page-181-4)* **: stringptr; var** *[msglen](#page-181-5)* **: integer) : integer; external;**

### **FORTRAN Syntax**

**EXTERNAL G32READ INTEGER** *AS***(9),** *BUFLEN***, G32READ CHARACTER \****XX MSGBUF*

**RC= G32READ (** *[AS](#page-181-6)***,** *[MSGBUF](#page-181-7)***,** *[BUFLEN](#page-181-8)***)**

# **Description**

The **g32\_read** function receives a message from a host application. The **g32\_read** function may only be used by those applications having API/API or API/API\_T mode specified with the **g32\_alloc** function.

- v In C or Pascal, a buffer is obtained, a pointer to the buffer is saved, and the message from the host is read into the buffer. The length of the message and the address of the buffer are returned to the user application.
- v In FORTRAN, the calling procedure must pass a buffer large enough for the incoming message. The *BUFLEN* parameter must be the actual size of the buffer. The **G32READ** function uses the *BUFLEN* parameter as the upper array bound. Therefore, any messages larger than *BUFLEN* are truncated to fit the buffer.

HCON application programs using the Pascal language interface must include and link both the C and Pascal libraries. Application programs using the FORTRAN language for the HCON API must include and link both the C and FORTRAN libraries.

The **g32\_read** function is part of the Host Connection Program (HCON).

The **g32\_read** function requires one or more adapters used to connect to a host.

In a DBCS environment, the **g32\_read** function only reads SBCS data from a host in the **MODE\_API\_T** mode.

#### **Item Description**

<span id="page-181-0"></span>*as* Specifies a pointer to a **g32\_api** structure.

<span id="page-181-1"></span>*msgbuf* Specifies a pointer to a buffer where a message from the host is placed. The API obtains space for this buffer by using the **malloc** library subroutine, and the user is responsible for releasing it by issuing a **free** call after the **g32\_read** function. *msglen* Specifies a pointer to an integer where the length, in bytes, of the *msgbuf* parameter is placed. The message length must be greater than 0 but less than or equal to the maximum I/O buffer size parameter specified in the HCON session profile.

#### <span id="page-181-2"></span>**Pascal Parameters**

<span id="page-181-3"></span>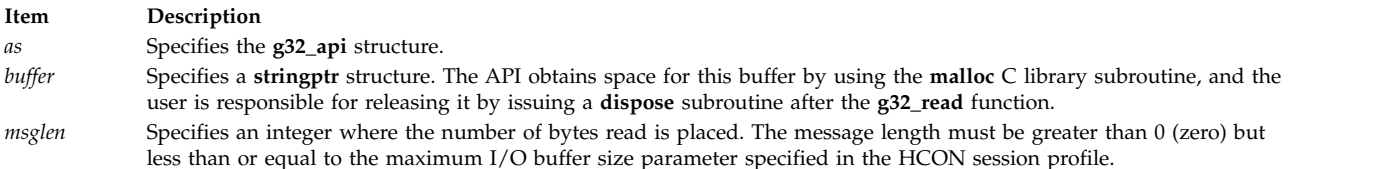

#### **FORTRAN Parameters**

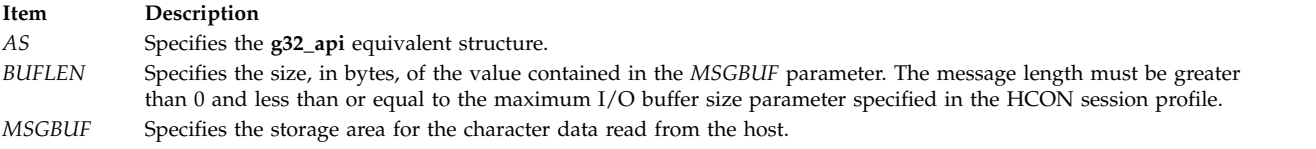

#### **Return Values**

**Item Description > 0 (greater than or equal to zero)** Indicates successful completion. **-1** Indicates an error has occurred.

<span id="page-181-8"></span><span id="page-181-7"></span><span id="page-181-6"></span><span id="page-181-5"></span><span id="page-181-4"></span>

- v The errcode field in the **g32\_api** structure is set to the error code identifying the error.
- The xerrinfo field can be set to give more information about the error.

#### **Examples**

The following example illustrates the use of the **g32\_read** function in C language.

```
#include <g32_api> /* API include file */
main()
\{struct g32_api *as, asx /* g32_api structure */
char **msg_buf; / /* pointer to host msg buffer */<br>char *messg; / /* pointer to character string */
                          /* pointer to character string */int msg_len; \frac{1}{2} /* pointer to host msg length */<br>char * malloc(); \frac{1}{2} /* C memory allocation function *
                         /* C memory allocation function */int return; \frac{1}{x} return code is no. of bytes read */
.
.
.
as = &asx;<br>msg_buff = &messg;
                           /* point to a string */return = g32_read(as, msg_buff, &msg_len);
.
.
.
```

```
free (*msg_buff);
.
.
.
```
# **g32\_search Function Purpose**

Searches for a character pattern in a presentation space.

# **Libraries**

HCON Library C (**libg3270.a**) Pascal (**libg3270p.a**) FORTRAN (**libg3270f.a**)

# **C Syntax**

**#include <g32\_api.h>**

**g32\_search (** *[as](#page-184-0)***,** *[pattern](#page-184-1)***) struct g32\_api \****as***; char \****pattern***;**

# **Pascal Syntax**

**function g32srch(var** *[as](#page-184-2)* **: g32\_api;** *[pattern](#page-184-3)* **: stringptr) : integer; external;**

# **FORTRAN Syntax**

**EXTERNAL G32SEARCH**

**INTEGER** *[AS](#page-184-4)***(9), G32SEARCH**

**CHARACTER \****XX [PATTERN](#page-184-5)* **RC = G32SEARCH(***AS***,** *PATTERN***)**

### **Description**

The **g32\_search** function searches for the specified byte pattern in the presentation space associated with the application.

**Note:** The **g32\_search** function can only be used in API/3270 mode.

The search is performed from the row and column given in the **g32\_api** structure to the end of the presentation space. Note that the row and column positions start at 1 (one) and not 0. If you start at 0 for row and column, an invalid position error will result.

The **g32\_search** function is part of the Host Connection Program (HCON).

The **g32\_search** function requires one or more adapters used to connect to a host.

In a DBCS environment, the **g32\_search** function only searches the presentation space for an SBCS character pattern. This function does not support Katakana or DBCS characters.

#### **Pattern Matching**

In any given search pattern, the following characters have special meaning:

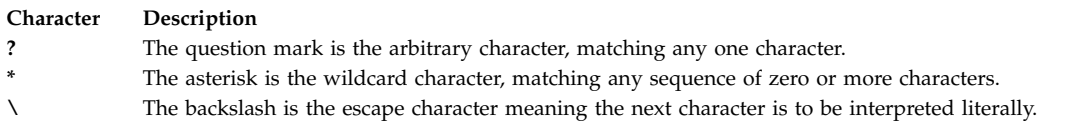

**Note:** The pattern cannot contain two consecutive wildcard characters.

#### **Pattern Matching Example**

The string AB?DE matches any of ABCDE, AB9DE, ABxDE, but does not match ABCD, ABCCDE, or ABDE.

The string AB\*DE matches any of ABCDE, AB9DE, ABCCDE, ABDE, but does not match ABCD, ABCDF, or ABC.

#### **Pattern Matching in C and Pascal**

If the pattern needs to contain either a question mark or an asterisk as a literal character, these symbols must be preceded by two escape characters  $(\wedge)$ ? or  $\wedge$ \*). For example, to search for the string, How are you today?, the pattern might be:

How are you today \\?

The backslash can be used as a literal character by specifying four backslash characters  $(\wedge \wedge \wedge)$  in the pattern. For example, to search for the string, We found the  $\lambda$ , the pattern might be: We found the \\\\.

#### **Pattern Matching in FORTRAN**

If the pattern needs to contain either a question mark or an asterisk as a literal character, these symbols must be preceded by one escape character ( $\Diamond$ ? or  $\Diamond$ \*). For example, to search for the string, How are you today?, the pattern might be:

How are you today\?

The backslash can be used as a literal character by specifying two backslash characters  $(\setminus)$  in the pattern. For example, to search for the string, We found the  $\setminus$ , the pattern might be: We found the \\.

HCON application programs using the Pascal language interface must include and link both the C and Pascal libraries. Application programs using the FORTRAN language for the HCON API must include and link both the C and FORTRAN libraries.

<span id="page-184-1"></span><span id="page-184-0"></span>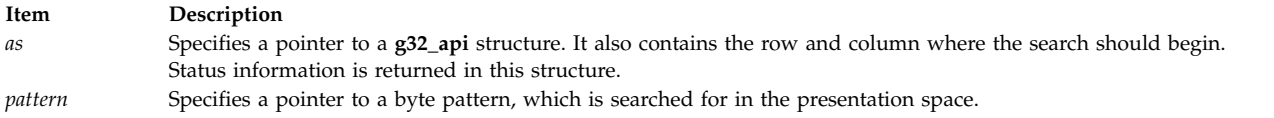

#### **Pascal Parameters**

<span id="page-184-3"></span><span id="page-184-2"></span>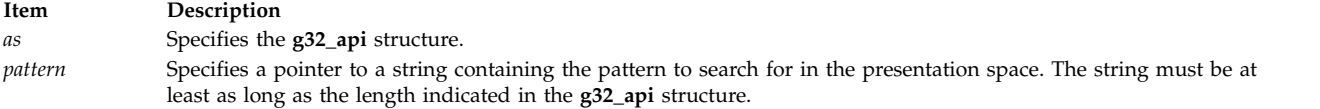

#### **FORTRAN Parameters**

<span id="page-184-5"></span><span id="page-184-4"></span>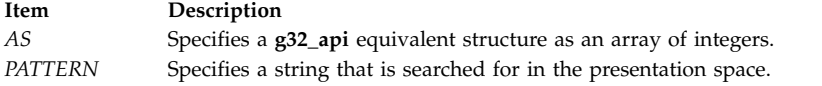

# **Return Values**

#### **Item Description**

- **0** Indicates successful completion.
	- v The corresponding row field of the *as* structure is the row position of the beginning of the matched string.
	- v The corresponding column field of the *as* structure is the column position of the beginning of the matched string.
	- v The corresponding length field of the *as* structure is the length of the matched string.
- **-1** Indicates an error has occurred.
	- v The errcode field in the **g32\_api** structure is set to the error code identifying the error.
	- v The xerrinfo field can be set to give more information about the error.

### **Examples**

**Note:** The following example is missing the required **g32\_open** and **g32\_alloc** functions which are necessary for every HCON Workstation API program.

The following example fragment illustrates the use of the **g32\_search** function in an **api\_3270** mode program in C language:

```
#include <g32_api.h> /* API include file */
#include <g32_keys.h>
main()
\{struct g32_api *as; <br>
char *buffer; <br>
/* pointer to char s
                              /* pointer to char string */int return; \frac{1}{2} /* return code */
char *malloc(); /* C memory allocation
                                 function */
.
.
.
return = g32 notify(as,1); /* Turn notification on */buffer = malloc(10);<br>return = g32 get cursor(as);
                               /* get location of cursor */printf (" The cursor position is row: %d col: %d/n",
  as \rightarrow row, as \rightarrow column);
/* Get data from host starting at the current row and column */as \rightarrow length = 10; \frac{1}{2} /* length of a pattern on host \frac{x}{4}return = g32 get data(as,buffer); /* get data from host */
printf("The data returned is <%s>\n",buffer);
```

```
/* Try to search for a particular pattern on host */as \rightarrowrow =1; \rightarrow /* row to start search */
as ->column =1; /* column to start search */return = g32_search(as,"PATTERN");
/*Send a clear key to the host */return = g32 send keys(as, CLEAR);
/* Turn notification off */
return = g32_notify(as,0);
.
.
.
```
# **g32\_send\_keys Function Purpose**

Sends key strokes to the terminal emulator.

#### **Libraries**

HCON Library C (**libg3270.a**) Pascal (**libg3270p.a**) FORTRAN (**libg3270f.a**)

#### **C Syntax**

**#include <g32\_api.h> #include <g32\_keys.h>**

**g32\_send\_keys (** *[as](#page-186-0)***,** *[buffer](#page-186-1)***) struct g32\_api \****as***; char \****buffer***;**

#### **Pascal Syntax**

**const %include /usr/include/g32keys.inc**

**function g32sdky (var** *[as](#page-186-2)* **: g32\_api;** *[buffer](#page-186-3)* **: stringptr) : integer; external;**

#### **FORTRAN Syntax**

**EXTERNAL G32SENDKEYS INTEGER** *AS***(9), G32SENDKEYS CHARACTER \*XX** *BUFFER*

**RC = G32SENDKEYS(** *[AS](#page-186-4)***,** *[BUFFER](#page-186-5)***)**

#### **Description**

The **g32\_send\_keys** function sends one or more key strokes to a terminal emulator as though they came from the keyboard. ASCII characters are sent by coding their ASCII value. Other keys (such as Enter and the cursor-movement keys) are sent by coding their values from the **g32\_keys.h** file (for C programs) or **g32keys.inc** file (for Pascal programs). FORTRAN users send other keys by passing the name of the key through the **G32SENDKEYS** buffer.

**Note:** The **g32\_send\_keys** function can only send 128 characters per call. The **g32\_send\_keys** function can be chained when more than 128 characters must be sent.

The **g32\_send\_keys** function can only be used in API/3270 mode.

The **g32\_send\_keys** function is part of the Host Connection Program (HCON).

The **g32\_send\_keys** function requires one or more adapters used to connect to a host.

In a DBCS environment, the **g32\_send\_keys** function only sends SBCS keystrokes, including ASCII characters, to a terminal emulator. DBCS characters are ignored.

#### **C Parameters**

<span id="page-186-1"></span><span id="page-186-0"></span>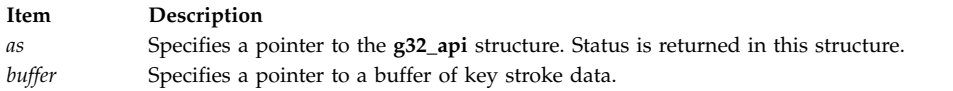

#### **Pascal Parameters**

<span id="page-186-3"></span><span id="page-186-2"></span>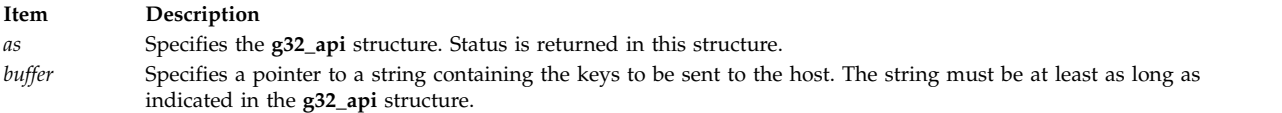

#### **FORTRAN Parameters**

<span id="page-186-4"></span>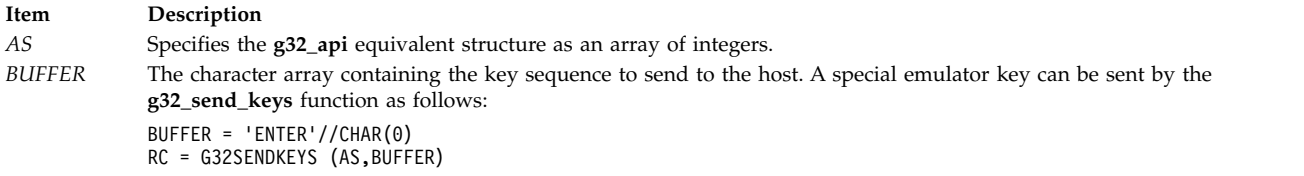

<span id="page-186-5"></span>The special emulator strings recognized by the **g32\_send\_keys** function are as follows:

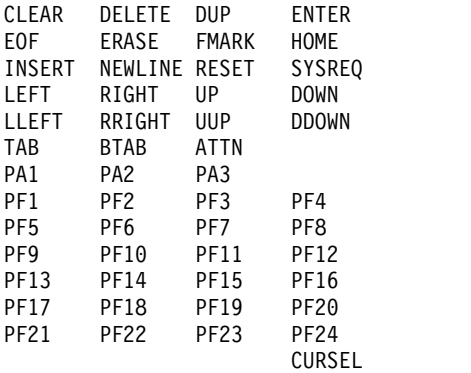

#### **Return Values**

#### **Item Description**

- **0** Indicates successful completion.
- **-1** Indicates an error has occurred.
	- v The errcode field in the **g32\_api** structure is set to the error code identifying the error.
	- The xerrinfo field can be set to give more information about the error.

#### **Examples**

**Note:** The following example is missing the required **g32\_open** and **g32\_alloc** functions which are necessary for every HCON workstation API program.

The following example fragment illustrates, in C language, the use of the **g32\_send\_keys** function in an **api\_3270** mode program:

```
#include <g32_api.h> /* API include file */
*include <g32_keys.h>
main()
\{struct g32 api *as; /* g32 structure */
char *buffer; \frac{1}{2} /* pointer to char string */
int return; \begin{array}{ccc} \n\text{int return} & \text{if } x \text{ return code } \star / \text{ } \text{char } \star \text{mall} \text{oc}(1); \n\end{array}/* C memory allocation
                                        function */
.
.
.
return = q32 notify(as,1); / Turn notification on */buffer = malloc(10);
return = g32 get cursor(as); /* get location of cursor */
printf (" The cursor position is row: %d col: %d/n",
        as \rightarrow row, as \rightarrow column);
/* Get data from host starting at the current row and column */as \rightarrow length = 10; \frac{1}{2} /* length of a pattern on host \frac{x}{4}return = g32_get_data(as,buffer); /* get data from host */
printf("The data returned is <%s>\n",buffer);
/* Try to search for a particular pattern on host */
as \rightarrowrow =1; \rightarrow /* row to start search \ast/
as \rightarrowcolumn =1; \rightarrow /* column to start search */
return = g32_search(as,"PATTERN");
/*Send a clear key to the host */
return = g32_send_keys(as,CLEAR);
/* Turn notification off */
return = g32 notify(as,0);
.
.
.
```
# **g32\_write Function Purpose**

Sends a message to a host application.

#### **Libraries**

```
HCON Library
C (libg3270.a)
Pascal (libg3270p.a)
FORTRAN (libg3270f.a)
```
# **C Syntax**

**#include <g32\_api.h>**

**g32\_write (** *[as](#page-188-0)***,** *[msgbuf](#page-188-1)***,** *[msglen](#page-188-2)***) struct g32\_api \****as***; char \****msgbuf***; int** *msglen***;**

### **Pascal Syntax**

**function g32wrte (var** *as* **: g32\_api;** *buffer* **: integer;** *msglen* **: integer) : integer; external;**

#### **FORTRAN Syntax**

**EXTERNAL G32WRITE**

**INTEGER** *[AS](#page-189-0)***(9),** *[MSGLEN](#page-189-1)***, G32WRITE**

**CHARACTER\*** *XX [MSGBUF](#page-189-2)* **RC = G32WRITE(***AS***,** *MSGBUF***,** *MSGLEN***)**

#### **Description**

The **g32\_write** function sends the message pointed to by the *msgbuf* parameter to the host. This function may only be used by those applications having API/API or API/API\_T mode specified by the **g32\_alloc** command.

HCON application programs using the Pascal language interface must include and link both the C and Pascal libraries. Applications programs using the FORTRAN language for the HCON API must include and link both the C and FORTRAN libraries.

The **g32\_write** function is part of the Host Connection Program (HCON).

The **g32\_write** function requires one or more adapters used to connect to a host.

In a DBCS environment, the **g32\_write** function only sends SBCS data to a host in the MODE\_API\_T mode.

### **C Parameters**

<span id="page-188-1"></span><span id="page-188-0"></span>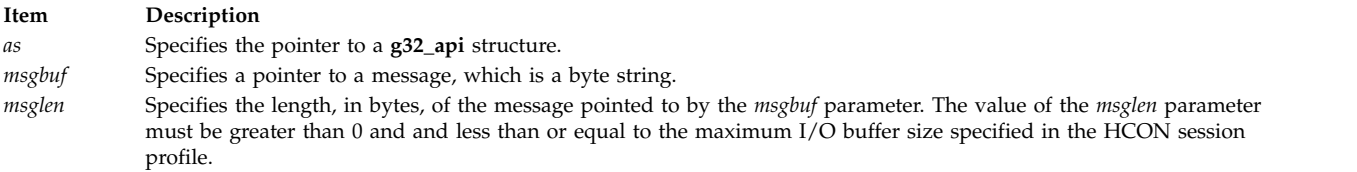

### <span id="page-188-2"></span>**Pascal Parameters**

<span id="page-189-3"></span>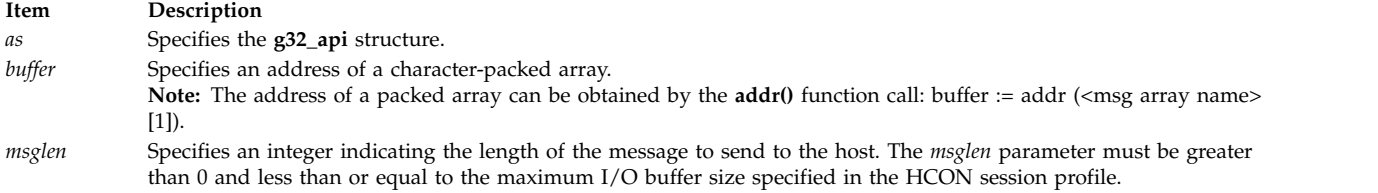

#### **FORTRAN Parameters**

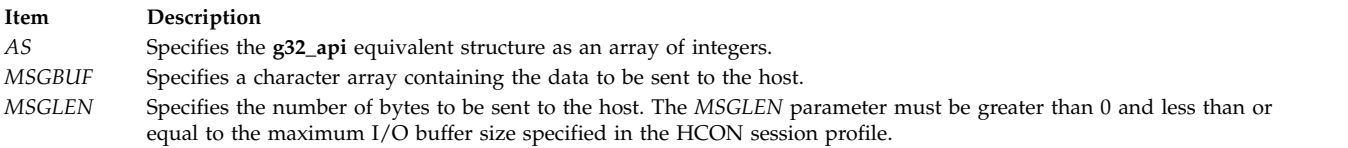

#### **Return Values**

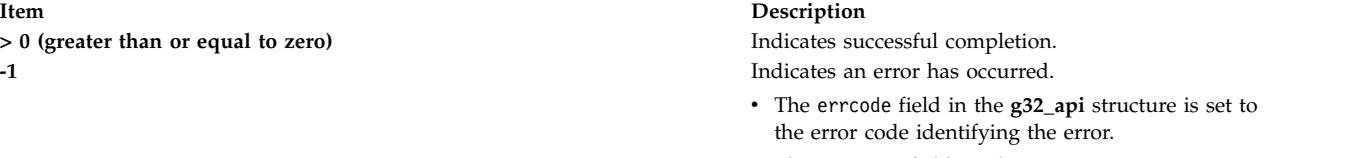

<span id="page-189-2"></span><span id="page-189-1"></span><span id="page-189-0"></span>• The xerrinfo field can be set to give more information about the error.

#### **Examples**

The following example illustrates, in C language, the use of the **g32\_write** function:

```
#include <g32_api> /* API include */
main()
\{struct g32_api *as; /* the g32 structure */
char *messg; /* pointer to a character string to
                      send to the host */
int length; /* Number of bytes sent */
char *malloc(); /* C memory allocation function */
int return; \sqrt{*} return code is no. of bytes sent */.
.
.
messg = malloc(30); \frac{1}{2} /* allocate 30 bytes for the string \frac{x}{1}/* initialize message string with information */strcpy(messg,"string to be sent to host/0");
length = strlen(messg); /* length of the message */return = g32 write(as,messg,length);
.
.
.
```
# **G32ALLOC Function Purpose**

Starts interaction with an API application running simultaneously on the local system.

# **Syntax**

**G32ALLOC**

# <span id="page-190-0"></span>**Description**

The **G32ALLOC** function starts a session with an application program interface (API) application by sending a message to the **g32\_alloc** system call indicating that the allocation is complete. The **G32ALLOC** function is a HCON API function that can be called by a 370 Assembler application program.

The **G32ALLOC** function is part of the Host Connection Program (HCON).

The **G32ALLOC** function requires one or more adapters used to connect to a mainframe host.

#### **Return Values**

This call sets register 0 to the following values:

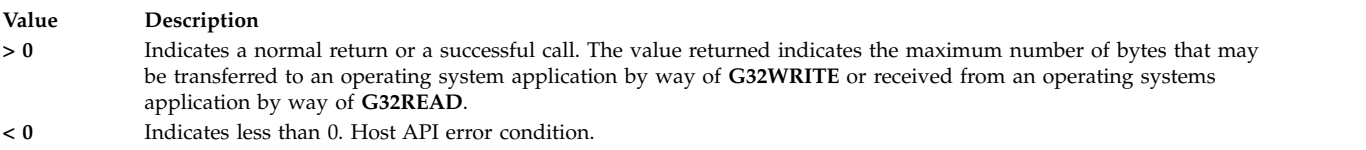

# **Examples**

The following 370 Assembler code example illustrates the use of the host **G32ALLOC** function:

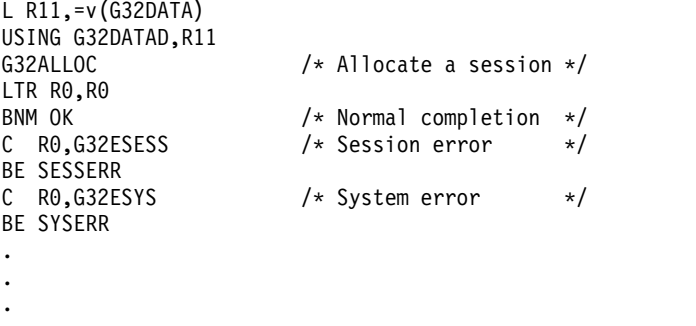

#### **Related reference**:

["g32\\_alloc Function" on page 142](#page-149-0) "G32DLLOC Function"

# **G32DLLOC Function Purpose**

Terminates interaction with an API application running simultaneously on the local system.

### **Syntax**

**G32DLLOC**

#### **Description**

The **G32DLLOC** function ends interaction with an API application. The **G32DLLOC** function is a HCON API function that can be called by a 370 Assembler applications program.

The **G32DLLOC** function requires one or more adapters used to connect to a mainframe host.

# **Return Values**

This call sets register 0 (zero) to the following values:

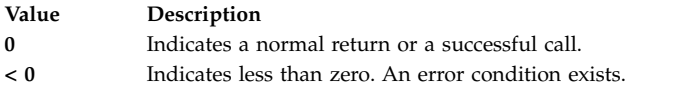

#### **Examples**

The following 370 Assembler code example illustrates the use of the host **G32DLLOC** function:

```
L R11,=v(G32DATA)
USING G32DATAD,R11
G32DLLOC /* Deallocate a session. */C R0, G32ESESS /* Check for G32 error. */
BE SESSERR /* Branch if error. */
C R0, G32ESYS /* Check for system error. */
BE SYSERR /* Branch if error. */
.
.
.Related reference:
```
["G32ALLOC Function" on page 182](#page-189-3) "G32READ Function"

# **G32READ Function Purpose**

Receives a message from the API application running simultaneously on the local system.

#### **Syntax**

**G32READ**

#### **Description**

The **G32READ** function receives a message from an application programming interface (API) application. The **G32READ** function returns when a message is received. The status of the transmission is returned in register zero (R0).

The **G32READ** function returns the following information:

**Return Description**

- **R0** Indicates the number of bytes read.
- **R1** Indicates the address of the message buffer.

In VM/CMS, storage for the **read** command is obtained using the **DMSFREE** macro. R0 contains the number of bytes read. R1 contains the address of the buffer. It is the responsibility of the host application to release the buffer with a **DMSFRET** call. Assuming the byte count and address are in R0 and R1, respectively, the following code fragment should be used to free the buffer:

The **G32READ** function is part of the Host Connection Program (HCON).

The **G32READ** function requires one or more adapters used to connect to a mainframe host.

SRL R0,3 A R0,=F'1' DMSFRET DWORDS=(0),LOC=(1)

In MVS/TSO, storage for the **READ** command is obtained using the **GETMAIN** macro. R0 contains the number of bytes read. R1 contains the address of the buffer. The host application must release the buffer with a **FREEMAIN** call.

**Attention:** In MVS/TSO, when programming an API assembly language application, you must be careful with the **TPUT** macro. If it is used in a sequence of **G32READ** and **G32WRITE** subroutines, it will interrupt the API/API mode and switch the host to the API/3270 mode to exit. You will not be able to get the API/API mode back until you send the Enter key.

#### **Return Values**

The **G32READ** function sets register zero (R0) to the following values:

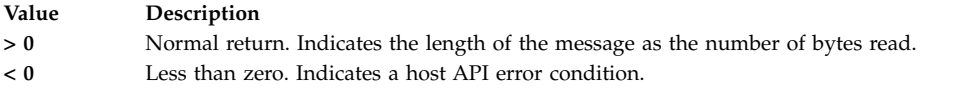

### **Examples**

The following 370 Assembler code example illustrates the use of the host **G32READ** function:

```
.
      .
MEMORY L 12,=v(G32DATA) /* SET POINTER TO API DATA AREA */
     .
     .
     .
    L 2, = F^2G32READ /* RECEIVE MESSAGE FROM AIX */
     ST 1,ADDR /* STORE ADDRESS OF MESSAGE */
     ST 0,LEN /* STORE LENGTH OF MESSAGE */
    BAL 14,CHECK
      .
      .
      .
```
**Related reference**: ["G32DLLOC Function" on page 183](#page-190-0)

.

# **G32WRITE Function Purpose**

Sends a message to an API application running simultaneously on the local system.

#### **Syntax**

**G32WRITE** *[MSG](#page-193-0)***,** *[LEN](#page-193-1)*

#### **Description**

The **G32WRITE** function sends a message to an API application. The maximum number of bytes that may be transferred is specified by the value returned in register zero (R0) after a successful completion of the **G32ALLOC** function.

The **G32 WRITE** function is a HCON API function that can be called by a 370 Assembler applications program.

The **G32WRITE** function requires one or more adapters used to connect to a mainframe host.

#### **Parameters**

**Item Description** *MSG* Gives the address of the message to be sent. It may be:

<span id="page-193-1"></span><span id="page-193-0"></span>*Label* A label on a DC or DS statement declaring the message.

*0(reg)* A register containing the address of the message.

- *LEN* Specifies the length, in bytes, of the message. It is a full word, whose contents cannot exceed the value returned by the **G32ALLOC** function in R0. It must be:
	- *Label* The address of a full word containing the length of the message.

#### **Return Values**

The **G32WRITE** function sets register 0 to the following values:

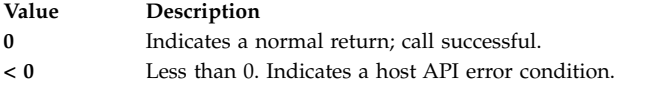

#### **Examples**

The following 370 Assembler code example illustrates the use of the host **G32WRITE** function:

```
L R11,=v(G32DATA)
USING G32DATAD,R11
G32WRITE MSG1, LEN1 /* write "Hello" to AIX */LTR R0,R0 /* check return code */BE WRITEOK /* if good, go to write */( error code )
.
.
.
MSG1 DC C 'HELLO'
LEN1 DC AL4(*-MSG1)
```
# **Network Information Services**

This topic collection includes subroutines that derive information from the Network Information Services lookup.

# **yp\_all Subroutine Purpose**

Transfers all of the key-value pairs from the Network Information Services (NIS) server to the client as the entire map.

#### **Library**

C Library (**libc.a**)

## **Syntax**

```
#include <rpcsvc/ypclnt.h>
#include <rpcsvc/yp_prot.h>
```

```
yp_all ( indomain, inmap, incallback)
char *indomain;
char *inmap;
struct ypall_CallBack *incallback {
int (* foreach) ();
char * data;
};
foreach (instatus, inkey, inkeylen, inval, invallen, indata)
```
**int** *[instatus](#page-194-4)***; char \*** *[inkey](#page-194-5)***; int** *[inkeylen](#page-194-6)***; char \*** *[inval](#page-194-7)***; int** *[invallen](#page-194-8)***; char \*** *[indata](#page-194-9)***;**

# **Description**

The **yp\_all** subroutine provides a way to transfer an entire map from the server to the client in a single request. The routine uses Transmission Control Protocol (TCP) rather than User Datagram Protocol (UDP) used by other NIS subroutines. This entire transaction takes place as a single Remote Procedure Call (RPC) request and response. The **yp\_all** subroutine is used like any other NIS procedure, identifying a subroutine and map in the normal manner, and supplying a subroutine to process each key-value pair within the map.

The memory pointed to by the *inkey* and *inval* parameters is private to the **yp\_all** subroutine. This memory is overwritten with each new key-value pair processed. The **foreach** function uses the contents of the memory but does not own the memory itself. Key and value objects presented to the **foreach** function look exactly as they do in the server's map. Objects not terminated by a new-line or null character in the server's map are not terminated by a new-line or null character in the client's map.

**Note:** The remote procedure call is returned to the **yp\_all** subroutine only after the transaction is completed (successfully or unsuccessfully) or after the **foreach** function rejects any more key-value pairs.

<span id="page-194-9"></span><span id="page-194-8"></span><span id="page-194-7"></span><span id="page-194-6"></span><span id="page-194-5"></span><span id="page-194-4"></span><span id="page-194-3"></span><span id="page-194-2"></span><span id="page-194-1"></span><span id="page-194-0"></span>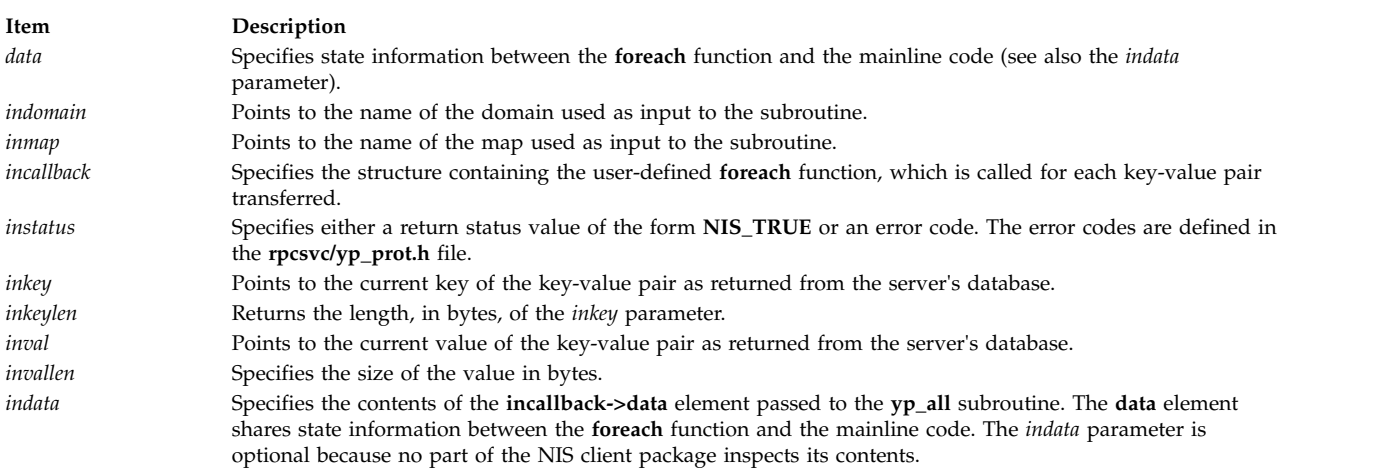

### **Return Values**

The **foreach** subroutine returns a value of 0 when it is ready to be called again for additional received key-value pairs. It returns a nonzero value to stop the flow of key-value pairs. If the **foreach** function returns a nonzero value, it is not called again, and the **yp\_all** subroutine returns a value of 0.

#### **Related information**:

Network Information Service (NIS) Overview for System Management Remote Procedure Call (RPC) Overview for Programming

# **yp\_bind Subroutine Purpose**

Used in programs to call the **ypbind** daemon directly for processes that use backup strategies when Network Information Services (NIS) is not available.

#### **Library**

C Library (**libc.a**)

#### **Syntax**

**#include <rpcsvc/ypclnt.h> #include <rpcsvc/yp\_prot.h>**

**yp\_bind (** *[indomain](#page-196-0)***) char \****indomain***;**

#### **Description**

In order to use NIS, the client process must be bound to an NIS server that serves the appropriate domain. That is, the client must be associated with a specific NIS server that services the client's requests for NIS information. The NIS lookup processes automatically use the **ypbind** daemon to bind the client, but the **yp\_bind** subroutine can be used in programs to call the daemon directly for processes that use backup strategies (for example, a local file) when NIS is not available.

Each NIS binding allocates, or uses up, one client process socket descriptor, and each bound domain uses one socket descriptor. Multiple requests to the same domain use the same descriptor.

**Note:** If a Remote Procedure Call (RPC) failure status returns from the use of the **yp\_bind** subroutine, the domain is unbound automatically. When this occurs, the NIS client tries to complete the operation if the **ypbind** daemon is running and either of the following is true:

• The client process cannot bind a server for the proper domain.

• RPCs to the server fail.

<span id="page-196-0"></span>**Item Description** *indomain* Points to the name of the domain for which to attempt the bind.

# **Return Values**

The NIS client returns control to the user with either an error or a success code if any of the following occurs:

- The error is not related to RPC.
- The **ypbind** daemon is not running.
- The ypserv daemon returns the answer.

#### **Related information**:

ypbind command

Network Information Service (NIS) Overview for System Management

Remote Procedure Call (RPC) Overview for Programming

# **yp\_first Subroutine Purpose**

Returns the first key-value pair from the named Network Information Services (NIS) map in the named domain.

# **Library**

C Library (**libc.a**)

### **Syntax**

```
#include <rpcsvc/ypclnt.h>
#include <rpcsvc/yp_prot.h>
```

```
yp_first (indomain, inmap, outkey, outkeylen, outval, outvallen)
char * indomain;
char * inmap;
char ** outkey;
int * outkeylen;
char ** outval;
int * outvallen;
```
### **Description**

The **yp\_first** routine returns the first key-value pair from the named NIS map in the named domain.

<span id="page-197-3"></span><span id="page-197-2"></span><span id="page-197-1"></span><span id="page-197-0"></span>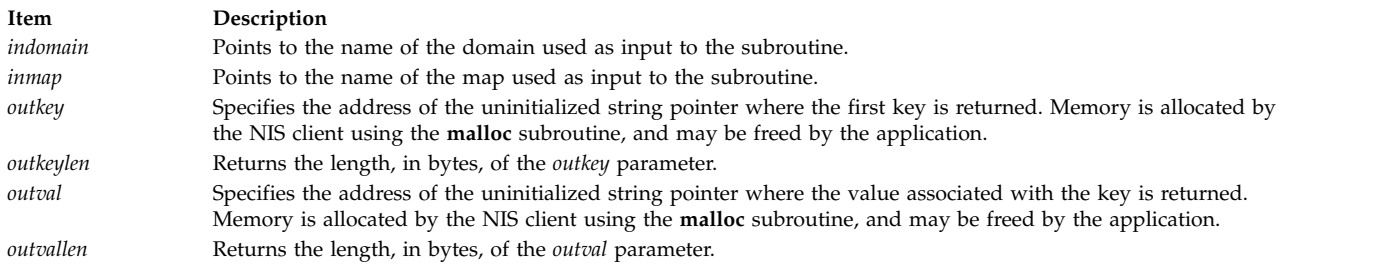

### <span id="page-197-5"></span><span id="page-197-4"></span>**Return Values**

Upon successful completion, this subroutine returns a value of 0. If unsuccessful, it returns an error as described in the **rpcsvc/yp\_prot.h** file.

#### **Related information**:

malloc subroutine

Network Information Service (NIS) Overview for System Management

Remote Procedure Call (RPC) Overview for Programming

# **yp\_get\_default\_domain Subroutine Purpose**

Gets the default domain of the node.

### **Library**

C Library (**libc.a**)

### **Syntax**

**#include <rpcsvc/ypclnt.h> #include <rpcsvc/yp\_prot.h>**

**yp\_get\_default\_domain (** *[outdomain](#page-198-0)***) char \*\****outdomain***;**

### **Description**

Network Information Services (NIS) lookup calls require both a map name and a domain name. Client processes can get the default domain of the node by calling the **yp\_get\_default\_domain** routine and using the value returned in the *outdomain* parameter as the input domain *(indomain*) parameter for NIS remote procedure calls.

<span id="page-198-0"></span>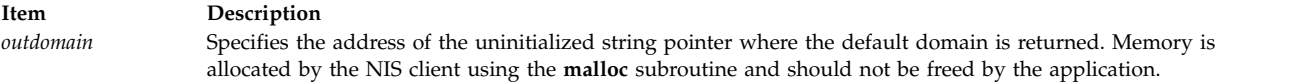

#### **Return Values**

Upon successful completion, this routine returns a value of 0. If unsuccessful, it returns an error as described in the **rpcsvc/ypclnt.h** file.

#### **Related information**:

malloc subroutine

Network Information Service (NIS) Overview for System Management

Remote Procedure Call (RPC) Overview for Programming

# **yp\_master Subroutine Purpose**

Returns the machine name of the Network Information Services (NIS) master server for a map.

#### **Library**

C Library (**libc.a**)

#### **Syntax**

```
#include <rpcsvc/ypclnt.h>
#include <rpcsvc/yp_prot.h>
```

```
yp_master ( indomain, inmap, outname)
char *indomain;
char *inmap;
char **outname;
```
### **Description**

The **yp\_master** subroutine returns the machine name of the NIS master server for a map.

#### **Parameters**

<span id="page-198-2"></span><span id="page-198-1"></span>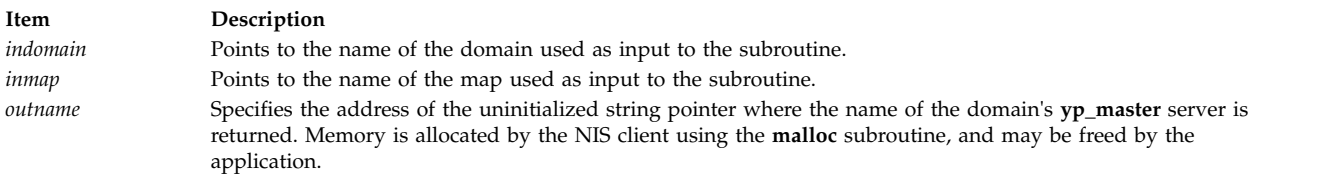

#### <span id="page-198-3"></span>**Return Values**

Upon successful completion, this subroutine returns a value of 0. If unsuccessful, it returns one of the error codes described in the **rpcsvc/yp\_prot.h** file.

#### **Related information**:

malloc subroutine

Network Information Service (NIS) Overview for System Management

Remote Procedure Call (RPC) Overview for Programming

# **yp\_match Subroutine Purpose**

Searches for the value associated with a key.

#### **Library**

C Library (**libc.a**)

#### **Syntax**

**#include <rpcsvc/ypclnt.h> #include <rpcsvc/yp\_prot.h>**

```
yp_match (indomain, inmap, inkey, inkeylen, outval, outvallen)
char * indomain;
char * inmap;
char * inkey;
int inkeylen;
char ** outval;
int * outvallen;
```
### **Description**

The **yp\_match** subroutine searches for the value associated with a key. The input character string entered as the key must match a key in the Network Information Services (NIS) map exactly because pattern matching is not available in NIS.

#### **Parameters**

<span id="page-199-3"></span><span id="page-199-2"></span><span id="page-199-1"></span><span id="page-199-0"></span>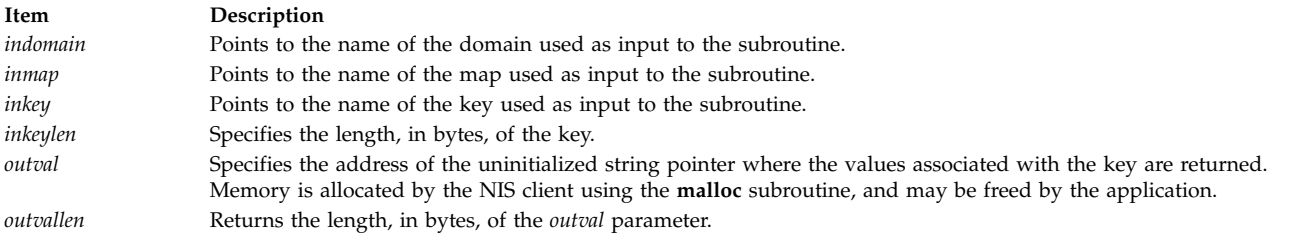

### <span id="page-199-5"></span><span id="page-199-4"></span>**Return Values**

Upon successful completion, this subroutine returns a value of 0. If unsuccessful, it returns one of the error codes described in the **rpcsvc/yp\_prot.h** file.

#### **Related information**:

malloc subroutine

Network Information Service (NIS) Overview for System Management Remote Procedure Call (RPC) Overview for Programming

# **yp\_next Subroutine Purpose**

Returns each subsequent value it finds in the named Network Information Services (NIS) map until it reaches the end of the list.

## **Library**

C Library (**libc.a**)

#### **Syntax**

**#include <rpcsvc/ypclnt.h> #include <rpcsvc/yp\_prot.h>**

```
yp_next (indomain, inmap, inkey, inkeylen, outkey, outkeylen, outval, outvallen)
char * indomain;
char * inmap;
char * inkey;
int inkeylen;
char ** outkey;
int * outkeylen;
char ** outval;
int * outvallen;
```
#### **Description**

The **yp\_next** subroutine returns each subsequent value it finds in the named NIS map until it reaches the end of the list.

The **yp\_next** subroutine must be preceded by an initial **yp\_first** subroutine. Use the *[outkey](#page-200-4)* parameter value returned from the initial **yp\_first** subroutine as the value of the *[inkey](#page-200-2)* parameter for the **yp\_next** subroutine. This will return the second key-value pair associated with the map. To show every entry in the NIS map, the **yp\_first** subroutine is called with the **yp\_next** subroutine called repeatedly. Each time the **yp\_next** subroutine returns a key-value, use it as the *inkey* parameter for the next call.

The concepts of *first* and *next* depend on the structure of the NIS map being processed. The routines do not retrieve the information in a specific order, such as the lexical order from the original, non-NIS database information files or the numerical sorting order of the keys, values, or key-value pairs. If the **yp\_first** subroutine is called on a specific map with the **yp\_next** subroutine called repeatedly until the process returns a **YPERR\_NOMORE** message, every entry in the NIS map is seen once. If the same sequence of operations is performed on the same map at the same server, the entries are seen in the same order.

**Note:** If a server operates under a heavy load or fails, the domain can become unbound and then bound again while a client is running. If it binds itself to a different server, entries may be seen twice or not at all. The domain rebinds itself to protect the enumeration process from being interrupted before it completes. Avoid this situation by returning all of the keys and values with the **yp\_all** subroutine.

<span id="page-200-7"></span><span id="page-200-6"></span><span id="page-200-5"></span><span id="page-200-4"></span><span id="page-200-3"></span><span id="page-200-2"></span><span id="page-200-1"></span><span id="page-200-0"></span>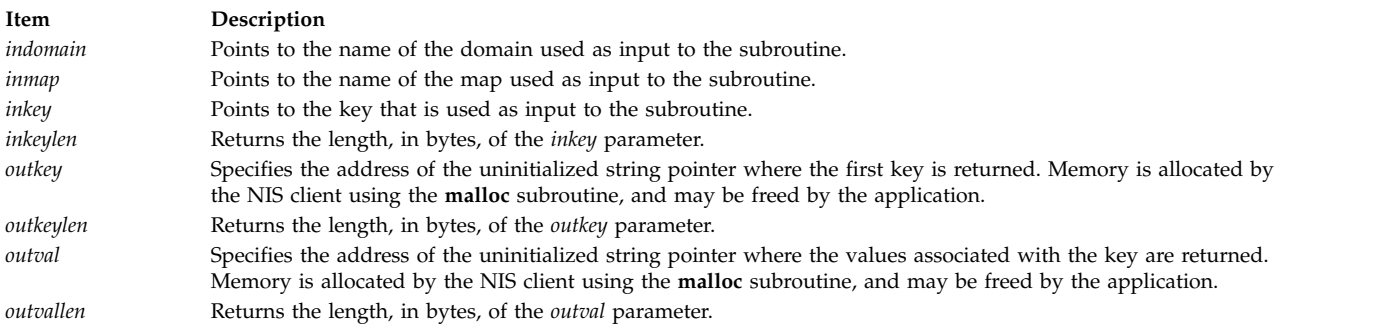

### **Return Values**

Upon successful completion, this routine returns a value of 0. If unsuccessful, it returns one of the error codes described in the **rpcsvc/yp\_prot.h** file.

#### **Related information**:

malloc subroutine

Network Information Service (NIS) Overview for System Management

Remote Procedure Call (RPC) Overview for Programming

# **yp\_order Subroutine Purpose**

Returns the order number for an Network Information Services (NIS) map that identifies when the map was built.

### **Library**

C Library (**libc.a**)

### **Syntax**

**#include <rpcsvc/ypclnt.h> #include <rpcsvc/yp\_prot.h>**

```
yp_order (indomain, inmap, outorder)
char * indomain;
char * inmap;
int * outorder;
```
### **Description**

The **yp\_order** subroutine returns the order number for a NIS map that identifies when the map was built. The number determines whether the local NIS map is more current than the master NIS database.

### **Parameters**

<span id="page-201-2"></span><span id="page-201-1"></span><span id="page-201-0"></span>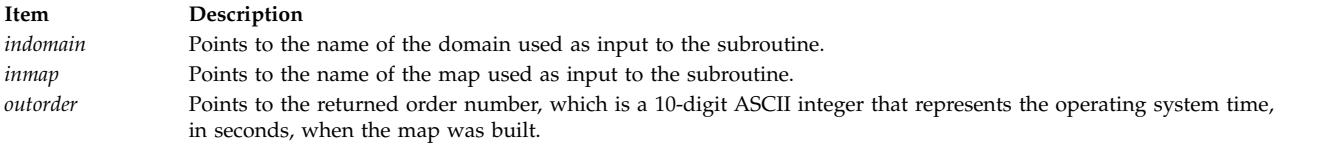

### **Return Values**

Upon successful completion, this routine returns a value of 0. If unsuccessful, it returns one of the error codes described in the **rpcsvc/yp\_prot.h** file.

#### **Related information**:

Network Information Service (NIS) Overview for System Management Remote Procedure Call (RPC) Overview for Programming

# **yp\_unbind Subroutine Purpose**

Manages socket descriptors for processes that access multiple domains.

# **Library**

C Library (**libc.a**)

#### **Syntax**

**#include <rpcsvc/ypclnt.h> #include <rpcsvc/yp\_prot.h>**

**void yp\_unbind (** *[indomain](#page-202-0)***) char \****indomain***;**

#### **Description**

The **yp\_unbind** subroutine is available to manage socket descriptors for processes that access multiple domains. When the **yp\_unbind** subroutine is used to free a domain, all per-process and per-node resources that were used to bind the domain are also freed.

#### **Parameters**

<span id="page-202-0"></span>**Item Description** *indomain* Points to the name of the domain used as input to the subroutine.

### **Return Values**

Upon successful completion, this routine returns a value of 0. If unsuccessful, it returns one of the error codes described in the **rpcsvc/yp\_prot.h** file.

**Related information**:

ypbind command Remote Procedure Call (RPC) Overview for Programming Sockets Overview

# **yp\_update Subroutine Purpose**

Makes changes to an Network Information Services (NIS) map.

### **Library**

C Library (**libc.a**)

#### **Syntax**

```
#include <rpcsvc/ypclnt.h>
#include <rpcsvc/yp_prot.h>
```

```
yp_update (indomain, inmap, ypop, inkey, inkeylen, indata, indatalen)
char * indomain;
char * inmap;
unsigned ypop;
char * inkey;
int inkeylen;
char * indata;
int indatalen;
```
## <span id="page-203-7"></span>**Description**

**Note:** This routine depends upon the secure Remote Procedure Call (RPC) protocol, and will not work unless the network is running it.

The **yp\_update** subroutine is used to make changes to a NIS map. The syntax is the same as that of the **yp\_match** subroutine except for the additional *ypop* parameter, which may take on one of the following four values:

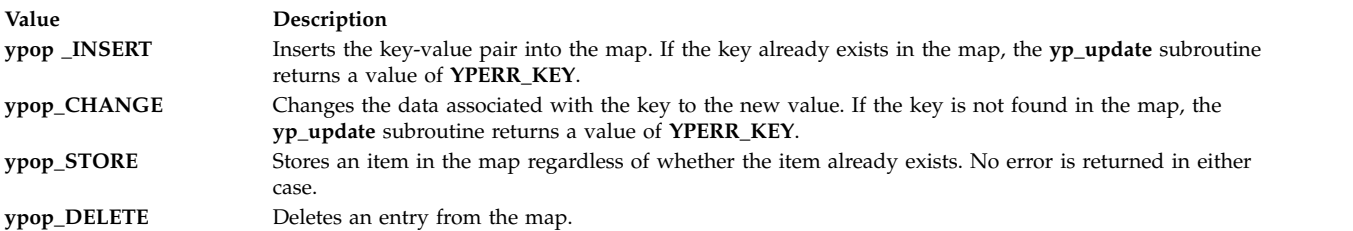

### **Parameters**

<span id="page-203-4"></span><span id="page-203-3"></span><span id="page-203-2"></span><span id="page-203-1"></span><span id="page-203-0"></span>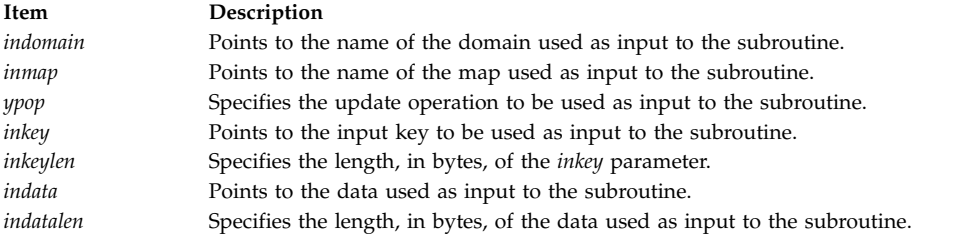

### <span id="page-203-6"></span><span id="page-203-5"></span>**Return Values**

Upon successful completion, this routine returns a value of 0. If unsuccessful, it returns one of the error codes described in the **rpcsvc/yp\_prot.h** file.

#### **Files**

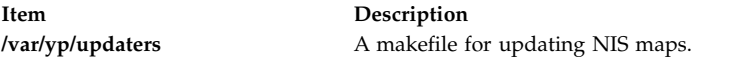

#### **Related information**:

Network Information Service (NIS) Overview for System Management Remote Procedure Call (RPC) Overview for Programming

# **yperr\_string Subroutine Purpose**

Returns a pointer to an error message string.

#### **Library**

C Library (**libc.a**)

**Syntax #include <rpcsvc/ypclnt.h> #include <rpcsvc/yp\_prot.h>** **char \*yperr\_string (** *[incode](#page-204-0)***) int** *incode***;**

### **Description**

The **yperr\_string** routine returns a pointer to an error message string. The error message string is null-terminated but contains no period or new-line escape characters.

#### **Parameters**

<span id="page-204-0"></span>**Item Description** *incode* Contains Network Information Services (NIS) error codes as described in the **rpcsvc/yp\_prot.h** file.

### **Return Values**

This subroutine returns a pointer to an error message string corresponding to the *incode* parameter*.*

**Related reference**:

"ypprot\_err Subroutine"

#### **Related information**:

Network Information Service (NIS) Overview for System Management

# **ypprot\_err Subroutine Purpose**

Takes an Network Information Services NIS protocol error code as input and returns an error code to be used as input to a **yperr\_string** subroutine.

#### **Library**

C Library (**libc.a**)

#### **Syntax**

**#include <rpcsvc/ypclnt.h> #include <rpcsvc/yp\_prot.h>**

**ypprot\_err (** *[incode](#page-205-0)***) u\_int** *incode***;**

#### **Description**

The **ypprot\_err** subroutine takes a NIS protocol error code as input and returns an error code to be used as input to a **yperr\_string** subroutine.

<span id="page-205-2"></span><span id="page-205-0"></span>**Item Description** *incode* Specifies the NIS protocol error code used as input to the subroutine.

### **Return Values**

This subroutine returns a corresponding error code to be passed to the **yperr\_string** subroutine. **Related reference**: ["yperr\\_string Subroutine" on page 196](#page-203-7) **Related information**: Network Information Service (NIS) Overview for System Management

Remote Procedure Call (RPC) Overview for Programming

# **New Data Manager (NDBM)**

This topic collection includes functions for data management on the database.

# **dbm\_close Subroutine Purpose**

Closes a database.

#### **Library**

C Library (**libc.a**)

**Syntax #include <ndbm.h>**

**void dbm\_close (** *[db](#page-205-1)***) DBM \****db***;**

### **Description**

The **dbm\_close** subroutine closes a database.

### **Parameters**

```
Item Description
db Specifies the database to close.
```
#### **Related reference**:

["dbmclose Subroutine" on page 203](#page-210-0)

**Related information**: List of NDBM and DBM Programming References NDBM Overview

# **dbm\_delete Subroutine Purpose**

Deletes a key and its associated contents.

# <span id="page-206-2"></span>**Library**

C Library (**libc.a**)

### **Syntax**

**#include <ndbm.h>**

**int dbm\_delete (** *[db](#page-206-0)***,** *[key](#page-206-1)***) DBM \****db***; datum** *key***;**

# **Description**

The **dbm\_delete** subroutine deletes a key and its associated contents.

# **Parameters**

<span id="page-206-1"></span><span id="page-206-0"></span>**Item Description** *db* Specifies a database. *key* Specifies the key to delete.

# **Return Values**

Upon successful completion, this subroutine returns a value of 0. If unsuccessful, the subroutine returns a negative value.

**Related reference**: ["delete Subroutine" on page 204](#page-211-0) **Related information**: List of NDBM and DBM Programming References NDBM Overview

# **dbm\_fetch Subroutine Purpose**

Accesses data stored under a key.

# **Library**

C Library (**libc.a**)

**Syntax #include <ndbm.h>**

**datum dbm\_fetch (** *[db](#page-207-0)***,** *[key](#page-207-1)***) DBM \****db***; datum** *key***;**

# **Description**

The **dbm\_fetch** subroutine accesses data stored under a key.

# <span id="page-207-3"></span>**Parameters**

<span id="page-207-1"></span><span id="page-207-0"></span>**Item Description** *db* Specifies the database to access. *key* Specifies the input key.

### **Return Values**

Upon successful completion, this subroutine returns a **datum** structure containing the value returned for the specified key. If the subroutine is unsuccessful, a null value is indicated in the dptr field of the **datum** structure.

#### **Related reference**:

["fetch Subroutine" on page 205](#page-212-0)

#### **Related information**:

List of NDBM and DBM Programming References

NDBM Overview

# **dbm\_firstkey Subroutine Purpose**

Returns the first key in a database.

#### **Library**

C Library (**libc.a**)

### **Syntax**

**#include <ndbm.h> datum dbm\_firstkey (** *[db](#page-207-2)***) DBM \****db***;**

### **Description**

The **dbm\_firstkey** subroutine returns the first key in a database.

### **Parameters**

```
Item Description
db Specifies the database to access.
```
### **Return Values**

Upon successful completion, this subroutine returns a **datum** structure containing the value returned for the specified key. If the subroutine is unsuccessful, a null value is indicated in the dptr field of the **datum** structure.

**Related reference**: ["firstkey Subroutine" on page 206](#page-213-0) **Related information**: List of NDBM and DBM Programming References NDBM Overview

# <span id="page-208-1"></span>**dbm\_nextkey Subroutine Purpose**

Returns the next key in a database.

# **Library**

C Library (**libc.a**)

**Syntax #include <ndbm.h>**

**datum dbm\_nextkey (** *[db](#page-208-0)***) DBM \****db***;**

### **Description**

The **dbm\_nextkey** subroutine returns the next key in a database.

### **Parameters**

<span id="page-208-0"></span>**Item Description** *db* Specifies the database to access.

# **Return Values**

Upon successful completion, this subroutine returns a **datum** structure containing the value returned for the specified key. If the subroutine is unsuccessful, a null value is indicated in the dptr field of the **datum** structure.

**Related reference**: ["nextkey Subroutine" on page 206](#page-213-0)

**Related information**: List of NDBM and DBM Programming References NDBM Overview

# **dbm\_open Subroutine Purpose**

Opens a database for access.

### **Library**

C Library (**libc.a**)

#### **Syntax**

**#include <ndbm.h>**

```
DBM *dbm_open ( file, flags, mode)
char *file;
int flags, mode;
```
# <span id="page-209-3"></span>**Description**

The **dbm\_open** subroutine opens a database for access. The subroutine opens or creates the *file***.dir** and *file***.pag** files, depending on the *flags* parameter. The returned DBM structure is used as input to other NDBM routines.

#### **Parameters**

<span id="page-209-2"></span><span id="page-209-1"></span><span id="page-209-0"></span>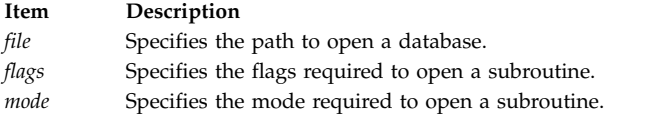

For more information about the *flags* and *mode* parameters, see the **open**, **openx**, or **creat** subroutine.

#### **Return Values**

Upon successful completion, this subroutine returns a pointer to the DBM structure. If unsuccessful, it returns a null value.

**Related reference**: ["dbminit Subroutine" on page 203](#page-210-0) **Related information**: open subroutine List of NDBM and DBM Programming References NDBM Overview

# **dbm\_store Subroutine Purpose**

Places data under a key.

#### **Library**

C Library (**libc.a**)

#### **Syntax**

**#include <ndbm.h>**

```
int dbm_store (db, key, content, flags)
DBM * db;
datum key, content;
int flags;
```
#### **Description**

The **dbm\_store** subroutine places data under a key.

<span id="page-210-3"></span><span id="page-210-2"></span><span id="page-210-1"></span><span id="page-210-0"></span>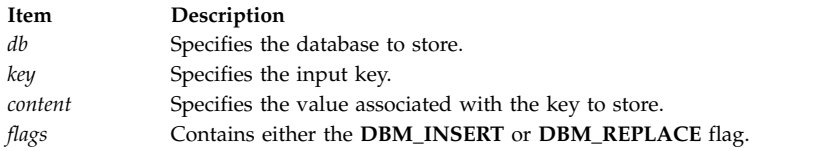

# <span id="page-210-4"></span>**Return Values**

Upon successful completion, this subroutine returns a value of 0. If unsuccessful, the subroutine returns a negative value. When the **dbm\_store** subroutine is called with the *flags* parameter set to the **DBM\_INSERT** flag and an existing entry is found, it returns a value of 1. If the *flags* parameter is set to the **DBM\_REPLACE** flag, the entry will be replaced, even if it already exists.

**Related reference**: ["store Subroutine" on page 207](#page-214-0) **Related information**: List of NDBM and DBM Programming References NDBM Overview

# **dbmclose Subroutine Purpose**

Closes a database.

### **Library**

DBM Library (**libdbm.a**)

#### **Syntax**

**#include <dbm.h>**

**void dbmclose (** *[db](#page-210-5)***) DBM \****db***;**

### **Description**

The **dbmclose** subroutine closes a database.

#### **Parameters**

<span id="page-210-5"></span>**Item Description** *db* Specifies the database to close.

**Related reference**: ["dbm\\_close Subroutine" on page 198](#page-205-2)

#### **Related information**:

List of NDBM and DBM Programming References NDBM Overview

# **dbminit Subroutine Purpose**

Opens a database for access.

# <span id="page-211-0"></span>**Library**

DBM Library (**libdbm.a**)

#### **Syntax**

**#include <dbm.h>**

**dbminit (** *[file](#page-211-1)***) char \****file***;**

### **Description**

The **dbminit** subroutine opens a database for access. At the time of the call, the *file***.dir** and *file***.pag** files must exist.

**Note:** To build an empty database, create zero-length **.dir** and **.pag** files.

### **Parameters**

<span id="page-211-1"></span>**Item Description** *file* Specifies the path name of the database to open.

# **Return Values**

Upon successful completion, this subroutine returns a value of 0. If unsuccessful, the subroutine returns a negative value.

**Related reference**: ["dbm\\_open Subroutine" on page 201](#page-208-1) **Related information**: List of NDBM and DBM Programming References NDBM Overview

# **delete Subroutine Purpose**

Deletes a key and its associated contents.

# **Library**

DBM Library (**libdbm.a**)

**Syntax #include <dbm.h>**

**delete (** *[key](#page-212-1)***) datum** *key***;**

### **Description**

The **delete** subroutine deletes a key and its associated contents.

# <span id="page-212-0"></span>**Parameters**

<span id="page-212-1"></span>**Item Description** *key* Specifies the key to delete.

### **Return Values**

Upon successful completion, this subroutine returns a value of 0. If unsuccessful, the subroutine returns a negative value.

**Related reference**: ["dbm\\_delete Subroutine" on page 198](#page-205-2) **Related information**: List of NDBM and DBM Programming References NDBM Overview

# **fetch Subroutine Purpose**

Accesses data stored under a key.

### **Library**

DBM Library (**libdbm.a**)

#### **Syntax**

**#include <dbm.h>**

**datum fetch (** *[key](#page-212-2)***) datum** *key***;**

#### **Description**

The **fetch** subroutine accesses data stored under a key.

### **Parameters**

<span id="page-212-2"></span>**Item Description** *key* Specifies the input key.

### **Return Values**

Upon successful completion, this subroutine returns data corresponding to the specified key. If the subroutine is unsuccessful, a null value is indicated in the dptr field of the returned **datum** structure.

**Related reference**: ["dbm\\_fetch Subroutine" on page 199](#page-206-2) **Related information**: List of NDBM and DBM Programming References NDBM Overview

# <span id="page-213-0"></span>**firstkey Subroutine Purpose**

Returns the first key in the database.

# **Library**

DBM Library (**libdbm.a**)

# **Syntax**

**#include <dbm.h> datum firstkey ()**

### **Description**

The **firstkey** subroutine returns the first key in the database.

#### **Return Values**

Returns a **datum** structure containing the first key value pair. **Related reference**: ["dbm\\_firstkey Subroutine" on page 200](#page-207-3) **Related information**: List of NDBM and DBM Programming References NDBM Overview

# **nextkey Subroutine Purpose**

Returns the next key in a database.

### **Library**

DBM Library (**libdbm.a**)

#### **Syntax**

**#include <dbm.h>**

**datum nextkey (** *[key](#page-214-1)***) datum** *key***;**

### **Description**

The **nextkey** subroutine returns the next key in a database.

<span id="page-214-0"></span>**Item Description** *key* Specifies the input key. This value has no effect on the return value, but must be present.

### <span id="page-214-1"></span>**Return Values**

Returns a **datum** structure containing the next key-value pair. **Related reference**: ["dbm\\_nextkey Subroutine" on page 201](#page-208-1) **Related information**: List of NDBM and DBM Programming References NDBM Overview

# **store Subroutine Purpose**

Places data under a key.

### **Library**

DBM Library (**libdbm.a**)

#### **Syntax**

**#include <dbm.h>**

**int store (** *[key](#page-214-2)***,** *[content](#page-214-3)***) datum** *key***,** *content***;**

### **Description**

The **store** subroutine places data under a key.

#### **Parameters**

<span id="page-214-3"></span><span id="page-214-2"></span>**Item Description** *key* Specifies the input key. *content* Specifies the value associated with the key to store.

### **Return Values**

Upon successful completion, this subroutine returns a value of 0. If unsuccessful, the subroutine returns a negative value.

**Related reference**: ["dbm\\_store Subroutine" on page 202](#page-209-3) **Related information**: List of NDBM and DBM Programming References NDBM Overview

# **Remote Procedure Calls (RPC)**

This topic collection includes subroutines uses RPC to perform different functions.

### **a**

The following RPC subroutines begin with the letter a.

#### **auth\_destroy Macro**

**Important:** The macro is exported from both the **libc** and the **libnsl** libraries.

#### **auth\_destroy Macro Exported from the libc Library**

#### **Purpose**

Destroys authentication information.

**Library**

C Library (**libc.a**)

**Syntax #include <rpc/rpc.h>**

**void auth\_destroy (** *[auth](#page-215-0)***) auth \****auth***;**

#### **Description**

The **auth\_destroy** macro destroys the authentication information structure pointed to by the *auth* parameter. Destroying the structure deallocates private data structures. The use of the *auth* parameter is undefined after calling this macro.

#### **Parameters**

<span id="page-215-0"></span>**Item Description** *auth* Points to the authentication information structure to be destroyed.

#### **auth\_destroy Macro Exported from the libnsl Library**

#### **Purpose**

Destroys authentication information.

#### **Library**

Network Services Library (**libnsl.a**)

```
Syntax
#include <rpc/rpc.h>
void auth_destroy ( auth)
AUTH *auth;
```
#### **Description**

The **auth\_destroy** macro destroys the client authentication information associated with the *auth* parameter. The *auth* parameter, which points to an authentication structure that is present in the client handle (the **cl\_auth** field), is passed to the server when a remote procedure call (RPC) is made. The
private data structures are deallocated when the authentication information structure is destroyed. The usage of the *auth* parameter is undefined after a call to this macro.

#### **Parameters**

**Item Description** *auth* Points to the authentication information structure to be destroyed.

#### **Examples**

```
#include <rpc/rpc.h>
#include <stdio.h>
int main()
\{rpcprog_t PROGNUM = 0x3fffffffL;
 rpcvers t PROGVER = 0x1L ;
 char *n \rightarrow etc = "visible";
 char hostname[255] ; \frac{1}{2} /* The name of remote host */
 AUTH *auth
  /* Create client handle */
  if ((cl=clnt create( hostname, PROGNUM, PROGVER, nettype)) == NULL)
  \{fprintf(stdout, "clnt create : failed.\n");
    exit(EXIT_FAILURE);
  }
  /* Create default authentication structure */
 auth = authsys_create_default();
 cl->cl_auth = \overline{a}uth;
  /*
  * Make a CLNT_CALL
  */
  /* Destroy the authentication information */
  auth destroy(cl->cl auth);
  /* Destroy the client handle */
 clnt_destroy(cl);
 return 0;
}
Related reference:
"authnone_create Subroutine" on page 214
```
["authunix\\_create Subroutine" on page 217](#page-224-0) ["authunix\\_create\\_default Subroutine" on page 218](#page-225-0)

### **authdes\_create Subroutine Purpose**

Enables the use of Data Encryption Standard (DES) from the client side.

### **Library**

C Library (**libc.a**)

**Syntax #include <rpc/rpc.h>** **AUTH \*authdes\_create (***name***,** *window***,** *syncaddr***,** *ckey***) char \*** *[name](#page-217-0)***; u\_int** *[window](#page-217-1)***; struct sockaddr \*** *[syncaddr](#page-217-2)***; des\_block \*** *[ckey](#page-217-3)***;**

### **Description**

The **authdes\_create** subroutine interfaces to the secure authentication system, known as DES. This subroutine, used from the client side, returns the authentication handle that allows use of the secure authentication system.

**Note:** The **keyserv** daemon must be running for the DES authentication system to work.

#### **Parameters**

<span id="page-217-1"></span><span id="page-217-0"></span>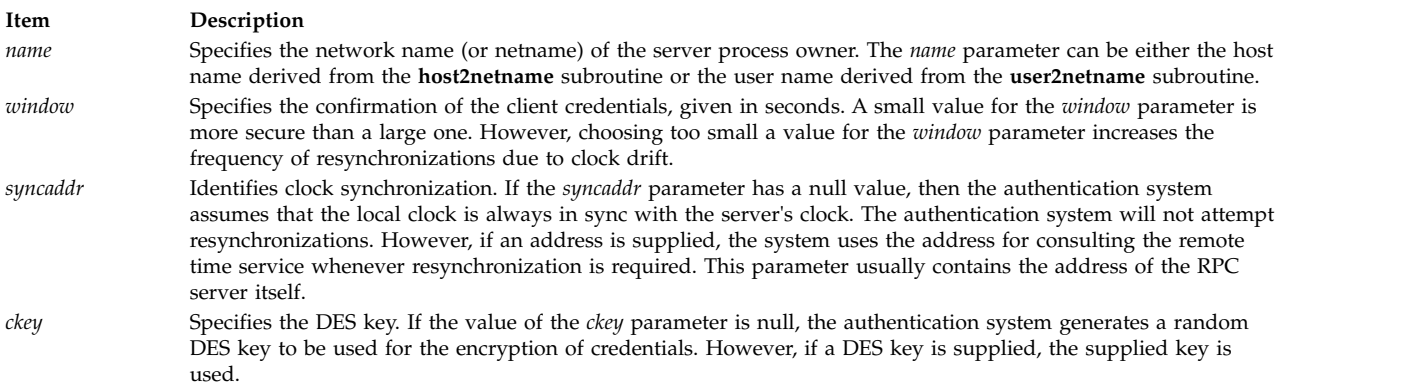

#### <span id="page-217-3"></span><span id="page-217-2"></span>**Return Values**

This subroutine returns a pointer to a DES authentication object.

**Related information**:

List of RPC Programming References Remote Procedure Call (RPC) Overview for Programming

### **authdes\_getucred Subroutine**

**Important:** The subroutine is exported from both the **libc** and the **libnsl** libraries.

#### **authdes\_getucred Subroutine Exported from the libc Library**

#### **Purpose**

Maps a Data Encryption Standard (DES) credential into a UNIX credential.

**Library**

C Library (**libc.a**)

**Syntax #include <rpc/rpc.h>**

**authdes\_getucred (***adc***,** *uid***,** *gid***,** *grouplen***,** *groups***) struct authdes\_cred \*** *[adc](#page-218-0)***;**

**short \*** *[uid](#page-218-1)***; short \*** *[gid](#page-218-2)***; short \*** *[grouplen](#page-218-3)***; int \*** *[groups](#page-218-4)***;**

#### **Description**

The **authdes\_getucred** subroutine interfaces to the secure authentication system known as DES. The server uses this subroutine to convert a DES credential, which is the independent operating system, into a UNIX credential. The **authdes\_getucred** subroutine retrieves necessary information from a cache instead of using the network information service (NIS).

**Note:** The **keyserv** daemon must be running for the DES authentication system to work.

#### **Parameters**

<span id="page-218-3"></span><span id="page-218-2"></span><span id="page-218-1"></span><span id="page-218-0"></span>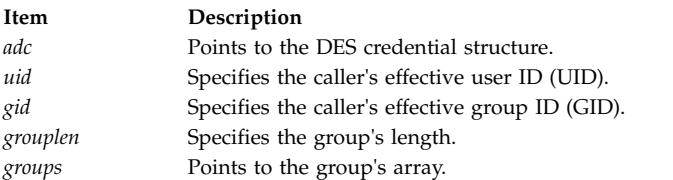

#### <span id="page-218-4"></span>**Return Values**

Upon successful completion, this subroutine returns a value of 1. If unsuccessful, it returns a value of 0.

### **authdes\_getucred Subroutine Exported from the libnsl Library**

#### **Purpose**

Maps a Data Encryption Standard (DES) credential into a UNIX credential.

#### **Library**

Network Services Library (**libnsl.a**)

**Syntax**

```
#include <rpc/rpc.h>
```

```
int authdes_getucred (authdes_credential, user_idp, group_idp, grouplen, groups)
const struct authdes_cred *authdes_credential ;
uid_t *user_idp ;
gid_t *group_idp ;
short *grouplen ;
gid_t *groups ;
```
#### **Description**

The **authdes\_getucred** subroutine, which belongs to the secure RPC category, is used on server side to convert an operating-system-independent **AUTH\_DES** credential into an **AUTH\_SYS** UNIX credential.

**Note:** The **keyserv** daemon must be running for the **AUTH\_DES** authentication mechanism to work. You must run the **keylogin** command before calling the subroutine.

#### **Parameters**

<span id="page-219-3"></span><span id="page-219-2"></span><span id="page-219-1"></span><span id="page-219-0"></span>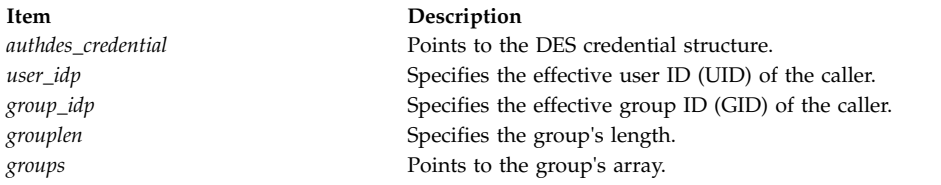

#### <span id="page-219-4"></span>**Return Values**

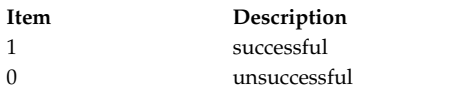

#### **Examples**

```
#include <rpc/rpc.h>
static void dispatch(struct svc req *, SVCXPRT *);
main()
\{rpcprog_t RPROGNUM = 0x3fffffffL;
 rpcvers_t RPROGVER = 0x1L;
  /* Create service handle for RPROGNUM, RPROGVER and tcp transport */
  if(!svc_create( dispatch, RPROGNUM, RPROGVER, "tcp")) {
   fprintf(stderr,"\nsvc_create() failed\n");
   exit(EXIT_FAILURE);
  }
 svc_run();
}
/* The server dispatch function */static void dispatch(struct svc req *rqstp, SVCXPRT *transp)
\{struct authdes_cred *des_cred;
 uid_t uid;
 gid_t gid;
  int gidlen;
 gid_t gidlist[10];
 switch (rqstp->rq_cred.oa_flavor) {
 case AUTH_DES :
  /* AUTH_DES Authentication flavor */
 des_cred = (struct authdes_cred *) rqstp->rq_clntcred;
  if (!authdes_getucred(des_cred, &uid, &gid, &gidlen, gidlist)) {
   svcerr systemerr(transp);
   return;
  }
 break;
 default :
 /* Other Authentication flavor */
 break;
  }
  /* The Dispatch Routine code continues .. */
}
```
## **authdes\_seccreate Subroutine Purpose**

Maps a UNIX credential into a data encryption standard (DES) credential .

## **Library**

Network Services Library (**libnsl.a**)

# **Syntax**

**#include <rpc/rpc.h>**

```
AUTH *authdes_seccreate(netname, time_window, time_host, deskey)
const char *netname;
const uint_t time_window;
const char *time_host;
const des_block *deskey;
```
## **Description**

The **authdes\_seccreate** subroutine, which belongs to the secure remote procedure call (RPC) category, implements the **AUTH\_DES** authentication flavor. This subroutine is used on the client side to convert a UNIX credential to an operating-system-independent **AUTH\_DES** credential. When the time difference between the client clock and the server clock exceeds the valid time period, the server rejects client credentials. In such case, you can consult with the host specified by the *time\_host* parameter to resynchronize the client and server clocks. The *time\_host* and *deskey* parameters are optional. When you set the *time\_host* parameter to a null value, the local clock is always in sync with the clock on the specified host. When you set the *deskey* parameter to a null value, a random DES key is generated for encrypting client credentials.

**Note:** The **AUTH\_DES** authentication mechanism works only when the **keyserv** daemon is running. Also, you must have run the **keylogin** command.

## **Parameters**

<span id="page-220-2"></span><span id="page-220-1"></span><span id="page-220-0"></span>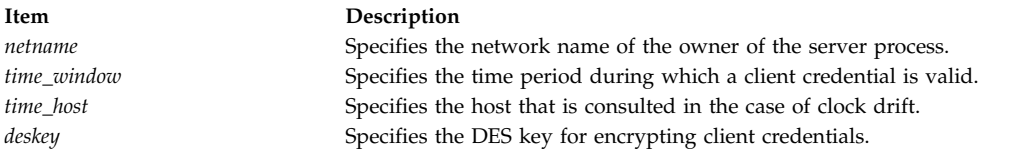

## <span id="page-220-3"></span>**Return Values**

**Item Description** a valid authentication handle successful a null value unsuccessful

# **Examples**

In the following example, the **authdes\_seccreate** subroutine creates and returns an authentication handle, so that the communication between the client and the server takes place using the AUTH\_DES authentication.

#include <stdlib.h> #include <rpc/rpc.h>

```
int main()
\{
```

```
char netname[255]; /* contains netname of owner of server process */char rhost [255]; /* Remote host netname on which server resides */rpcprog_t PROGNUM = 0x3fffffffL;
  rpcvers_t PROGVER = 0x1L;
  CLIENT *clnt;
   /* Obtain network netname of remote host */
  if (!host2netname(netname, rhost, NULL))
   \{fprintf(stderr, "\nhost2netname() failed\n");
     exit(EXIT_FAILURE);
}
  /* Create a client handle for remote host rhost for PROGNUM & PROGVER on tcp transport */
  clnt = clnt_create(rhost, PROGNUM, PROGVER, "tcp");
   if (clnt == (CLIENT \star) NULL) {
     fprintf(stderr,"client_create() error\n");
     exit(1);
   }
  clnt->cl auth = authdes seccreate(netname, 80, rhost, (des block *)NULL);
   /*
   * Make a call to clnt call() subroutine
   */
   /* Destroy the authentication handle */
  auth destroy(clnt->cl auth);
   /* Destroy the client handle in the end */
  clnt_destroy(clnt);
  return 0;
}
Related information:
```
keyserv subroutine

Transport Independent Remote Procedure Call

## **authnone\_create Subroutine Purpose**

Creates null authentication.

**Library**

C Library (**libc.a**)

# **Syntax**

**#include <rpc/rpc.h> AUTH \*authnone\_create ( )**

## **Description**

The **authnone\_create** subroutine creates and returns a default Remote Procedure Call (RPC) authentication handle that passes null authentication information with each remote procedure call.

# **Return Values**

This subroutine returns a pointer to an RPC authentication handle. **Related reference**:

["authunix\\_create Subroutine" on page 217](#page-224-0) ["auth\\_destroy Macro" on page 208](#page-215-0) ["authunix\\_create\\_default Subroutine" on page 218](#page-225-0) **Related information**: List of RPC Programming References Remote Procedure Call (RPC) Overview for Programming

# **authsys\_create or authsys\_create\_default Subroutine Purpose**

Creates and returns the authentication handle of a remote procedure call (RPC).

## **Library**

Network Services Library (**libnsl.a**)

## **Syntax**

```
#include <rpc/rpc.h>
AUTH * authsys_create( hostname, user_id, group_id, length, aup_gids)
const char *hostname;
const uid_t user_id;
const gid_t group_id;
const int length;
const gid_t *aup_gids;
AUTH *authsys_create_default( void )
```
## **Description**

The **authsys** create and **authsys** create default subroutines belong to the secure-RPC category. The **authsys\_create** or **authsys\_create\_default** subroutine creates and returns an RPC-authentication handle. The authentication information that is passed to the server on each RPC is the AUTH\_SYS authentication information.

The **authsys** create default subroutine, which is basically a wrapper around the **authsys** create subroutine, calls the **authsys\_create** subroutine with appropriate parameters.

**Note:** Application programs assign the RPC authentication handle to the **cl\_auth** field of the client handle.

### <span id="page-222-0"></span>**Parameters**

<span id="page-222-3"></span><span id="page-222-2"></span><span id="page-222-1"></span>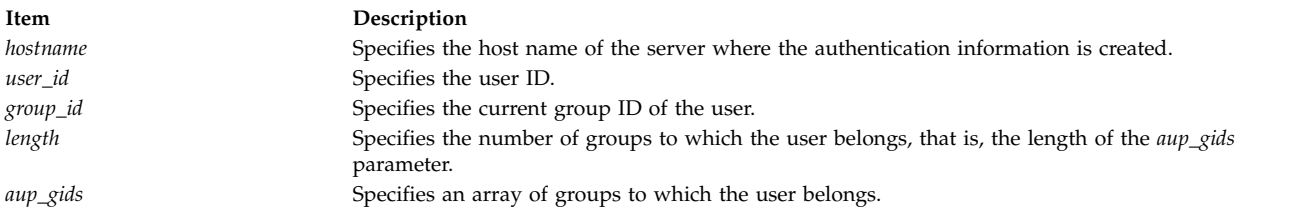

### <span id="page-222-4"></span>**Return Values**

The **authsys\_create** or **authsys\_create\_default** subroutine returns a pointer to an RPC-authentication handle.

### **Examples**

1.

In the following example, the **authsys\_create** subroutine is called after a client handle is created. An authentication handle is returned and assigned to the **cl\_auth** field of the client handle. Then, after a successful client call, the **auth\_destroy** macro destroys the authentication information associated with the **cl\_auth** field.

```
#include <stdlib.h>
#include <rpc/rpc.h>
int main()
\{rpcprog t PROGNUM = 0x3fffffff.
    rpcvers_t PROGVER = 0x1L;
    char *nettype = ="visible";<br>char hostname[255];
                             /* The name of remote hostname */AUTH *auth;
    gid_t gids[100];
    int length ;
    /* Set the number of groups to which the user belongs.
    *This value is passed to authsys_create()
    */
    if ((length = getgroups(NGROUPS MAX, gids)) < 0) {
        printf("failed in getgroups()\n");
        exit(2);
    } else
        length = (length > 16) ? 16 : length;
    if ((cl=clnt_create( hostname, PROGNUM, PROGVER, nettype)) == NULL)
    {
        fprintf(stdout, "clnt create : failed.\n");
        exit(EXIT_FAILURE);
    }
    /* Set the AUTH structure using AUTH SYS authentication flavor */auth = authsys_create(hostname, getuid(), getgid(), length, gids);
    cl-cl<sub>-auth</sub> = auth;
    /*
     * Make a CLNT_CALL
     */
    /* Destroy the authentication information */
    auth destroy(cl->cl auth);
    /* Destroy the client handle */
    clnt_destroy(cl);
    return 0;
}
```
2. In the following example, the **authsys\_create\_default** subroutine is called after a client handle is created. An authentication handle is returned and assigned to the **cl\_auth** field of the client handle. Then, after a successful client call, the **auth\_destroy** macro destroys the authentication information associated with the **cl\_auth** field.

```
#include <stdlib.h>
#include <rpc/rpc.h>
int main()
\{rpcprog_t PROGNUM = 0x3fffffffL;
    rpcvers t PROGVER = 0x1L;
    char *nettype = "visible";<br>char hostname[255]; /
                                /* The name of remote host */AUTH *auth
```

```
if ((cl=clnt create( hostname, PROGNUM, PROGVER, nettype)) == NULL)
   {
       fprintf(stdout, "clnt_create : failed.\n");
       exit(EXIT_FAILURE);
   }
   /* Set the AUTH structure using AUTH SYS authentication flavor */auth = authors_creadedfault();
   cl->cl_auth = \overline{a}uth;
   /*
    * Make a CLNT CALL
   */
   /* Destroy the authentication information */
   auth_destroy(cl->cl_auth);
   /* Destroy the client handle */
   clnt_destroy(cl);
   return 0;
}
```
### **Related information**:

Transport Independent Remote Procedure Call eXternal Data Representation Overview for Programming

### **authunix\_create Subroutine Purpose**

Creates an authentication handle with operating system permissions.

### **Library**

C Library (**libc.a**)

**Syntax #include <rpc/rpc.h>**

```
AUTH *authunix_create (host, uid, gid, len, aupgids)
char * host;
int uid, gid;
int len, * aupgids;
```
### **Description**

The **authunix\_create** subroutine creates and returns a Remote Procedure Call (RPC) authentication handle with operating system permissions.

#### **Parameters**

<span id="page-225-4"></span><span id="page-225-3"></span><span id="page-225-2"></span><span id="page-225-1"></span><span id="page-225-0"></span>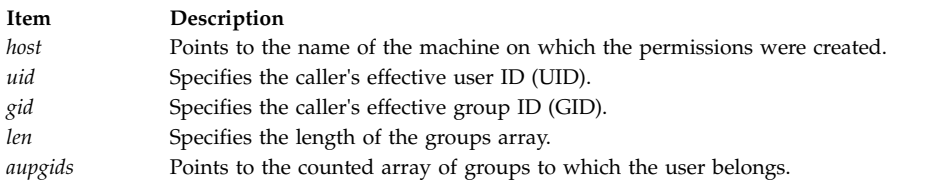

## <span id="page-225-5"></span>**Return Values**

This subroutine returns an RPC authentication handle.

### **Related reference**:

["authnone\\_create Subroutine" on page 214](#page-221-0)

["auth\\_destroy Macro" on page 208](#page-215-0)

"authunix create default Subroutine"

## **Related information**:

List of RPC Programming References Remote Procedure Call (RPC) Overview for Programming

# **authunix\_create\_default Subroutine Purpose**

Sets the authentication to default.

## **Library**

C Library (**libc.a**)

**Syntax #include <rpc/rpc.h> AUTH \*authunix\_create\_default()**

## **Description**

The **authunix\_create\_default** subroutine calls the **authunix\_create** subroutine to create and return the default operating system authentication handle.

## **Return Values**

Upon successful completion, this subroutine returns an authentication handle.

### **Related reference**:

["authnone\\_create Subroutine" on page 214](#page-221-0) ["authunix\\_create Subroutine" on page 217](#page-224-0) ["auth\\_destroy Macro" on page 208](#page-215-0)

# **c**

The following RPC subroutines begin with the letter c.

# **callrpc Subroutine Purpose**

Calls the remote procedure on the machine specified by the *host* parameter.

# **Library**

C Library (**libc.a**)

## **Syntax**

**#include <rpc/rpc.h>**

```
callrpc (host, prognum, versnum, procnum, inproc, in, outproc, out)
char * host;
u_long prognum, versnum, procnum;
xdrproc_t inproc;
char * in;
xdrproc_t outproc;
char * out;
```
## **Description**

The **callrpc** subroutine calls a remote procedure identified by the *prognum* parameter, the *versnum* parameter, and the *procnum* parameter on the machine pointed to by the *host* parameter.

This subroutine uses User Datagram Protocol/Internet Protocol (UDP/IP) as a transport to call a remote procedure. No connection will be made if the server is supported by Transmission Control Protocol/Internet Protocol (TCP/IP). This subroutine does not control time outs or authentication.

## **Parameters**

<span id="page-226-5"></span><span id="page-226-4"></span><span id="page-226-3"></span><span id="page-226-2"></span><span id="page-226-1"></span><span id="page-226-0"></span>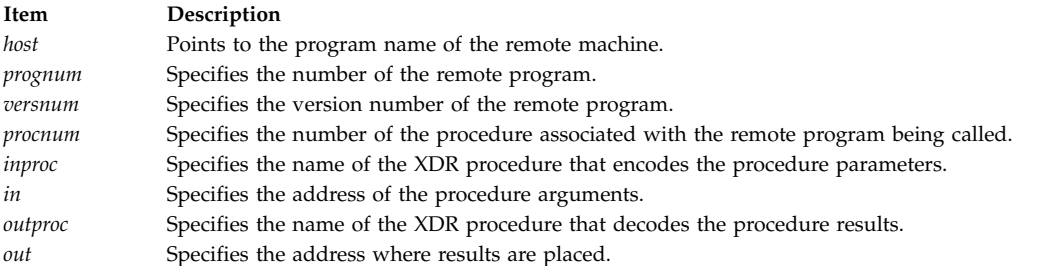

## <span id="page-226-7"></span><span id="page-226-6"></span>**Return Values**

This subroutine returns a value of **enum clnt\_stat**. Use the **clnt\_perrno** subroutine to translate this failure status into a displayed message.

### **Related reference**:

["clnt\\_broadcast Subroutine" on page 221](#page-228-0)

["registerrpc Subroutine" on page 302](#page-309-0)

## **cbc\_crypt, des\_setparity, or ecb\_crypt Subroutine Purpose**

Implements Data Encryption Standard (DES) encryption routines.

### **Library**

DES library (**libdes.a**)

# **Syntax**

```
# include <des_crypt.h>
int ecb_crypt ( key, data, datalen, mode)
char *key;
char *data;
unsigned datalen;
unsigned mode;
int cbc_crypt(key, data, datalen, mode, ivec)
char *key;
char *data;
unsigned datalen;
unsigned mode;
char ivec;
void des_setparity(key)
char *key;
```
## **Description**

The **ecb\_crypt** and **cbc\_crypt** subroutines implement DES encryption routines, set by the National Bureau of Standards.

- v The **ecb\_crypt** subroutine encrypts in ECB (Electronic Code Book) mode, which encrypts blocks of data independently.
- v The **cbc\_crypt** subroutine encrypts in CBC (Cipher Block Chaining) mode, which chains together successive blocks. CBC mode protects against insertions, deletions, and substitutions of blocks. Also, regularities in the clear text will not appear in the cipher text.

These subroutines are not available for export outside the United States.

<span id="page-227-4"></span><span id="page-227-2"></span><span id="page-227-1"></span>**Note:** The DES library must be installed to use these subroutines.

#### **Parameters**

<span id="page-227-0"></span>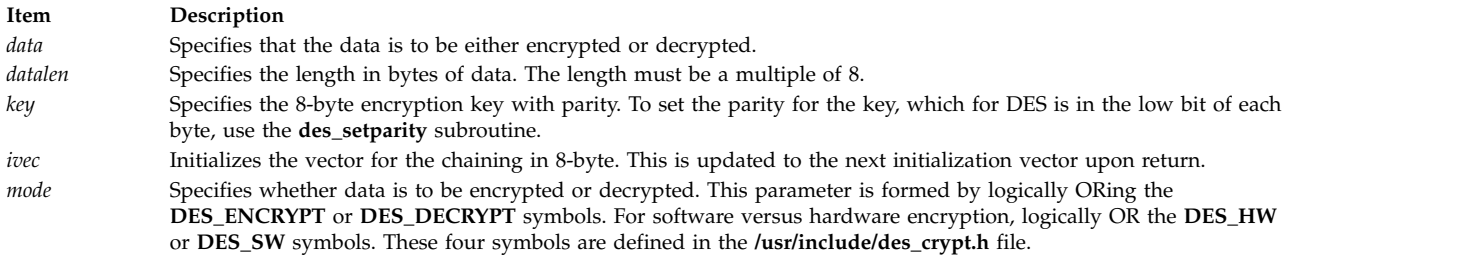

### <span id="page-227-3"></span>**Return Values**

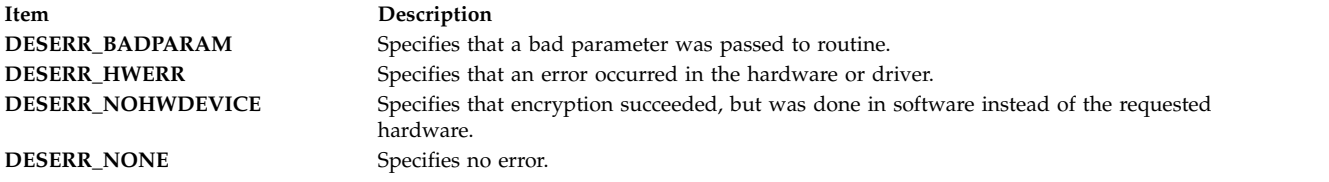

**Note:** Given the **stat** variable, for example, which contains the return value for either the **ecb\_crypt** or **cbc\_crypt** subroutine, the **DES\_FAILED(stat)** macro is false only for the **DESERR\_NONE** and **DESERR\_NOHWDEVICE** return values.

## <span id="page-228-0"></span>**Files**

**Item Description**

**/usr/include/des\_crypt.h** Defines macros and needed symbols for the *mode* parameter.

**Related information**: Secure NFS Example Using DES Authentication

## **clnt\_broadcast Subroutine Purpose**

Broadcasts a remote procedure call to all locally connected networks.

## **Library**

C Library (**libc.a**)

**Syntax #include <rpc/rpc.h>**

```
enum clnt_stat clnt_broadcast (prognum, versnum, procnum, inproc)
enum clnt_stat clnt_broadcast (in, outproc, out, eachresult)
u_long prognum, versnum, procnum;
xdrproc_t inproc;
char * in;
xdrproc_t outproc;
char * out;
resultproc_t eachresult;
```
## **Description**

The **clnt\_broadcast** subroutine broadcasts a remote procedure call to all locally connected networks. The remote procedure is identified by the *prognum*, *versnum*, and *procnum* parameters on the workstation identified by the *host* parameter.

Broadcast sockets are limited in size to the maximum transfer unit of the data link. For Ethernet, this value is 1500 bytes.

When a client broadcasts a remote procedure call over the network, a number of server processes respond. Each time the client receives a response, the **clnt\_broadcast** subroutine calls the **eachresult** routine. The **eachresult** routine takes the following form:

<span id="page-228-1"></span>**eachresult (***out***, \****addr***) char \****out***; struct sockaddr\_in \****addr***;**

### **Parameters**

<span id="page-229-5"></span><span id="page-229-4"></span><span id="page-229-3"></span><span id="page-229-2"></span><span id="page-229-1"></span><span id="page-229-0"></span>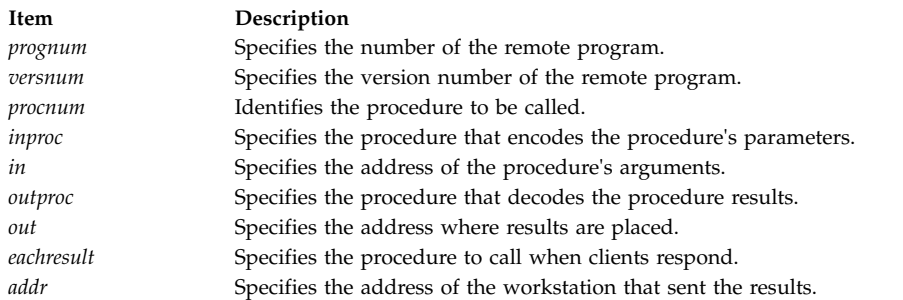

## <span id="page-229-6"></span>**Return Values**

If the **eachresult** subroutine returns a value of 0, the **clnt\_broadcast** subroutine waits for more replies. Otherwise, the **clnt\_broadcast** subroutine returns with the appropriate results.

#### **Related reference**:

["callrpc Subroutine" on page 218](#page-225-0)

#### **Related information**:

List of RPC Programming References Remote Procedure Call (RPC) Overview for Programming

### **clnt\_call Macro**

**Important:** The macro is exported from both the **libc** and the **libnsl** libraries.

### **clnt\_call Macro Exported from the libc Library**

#### **Purpose**

Calls the remote procedure associated with the *clnt* parameter.

#### **Library**

C Library (**libc.a**)

### **Syntax #include <rpc/rpc.h>**

```
enum clnt_stat clnt_call (clnt, procnum, inproc, in, outproc, out, tout)
CLIENT * clnt;
u_long procnum;
xdrproc_t inproc;
char * in;
xdrproc_t outproc;
char * out;
struct timeval tout;
```
#### **Description**

The **clnt\_call** macro calls the remote procedure associated with the client handle pointed to by the *clnt* parameter.

#### **Parameters**

<span id="page-230-3"></span><span id="page-230-2"></span><span id="page-230-1"></span><span id="page-230-0"></span>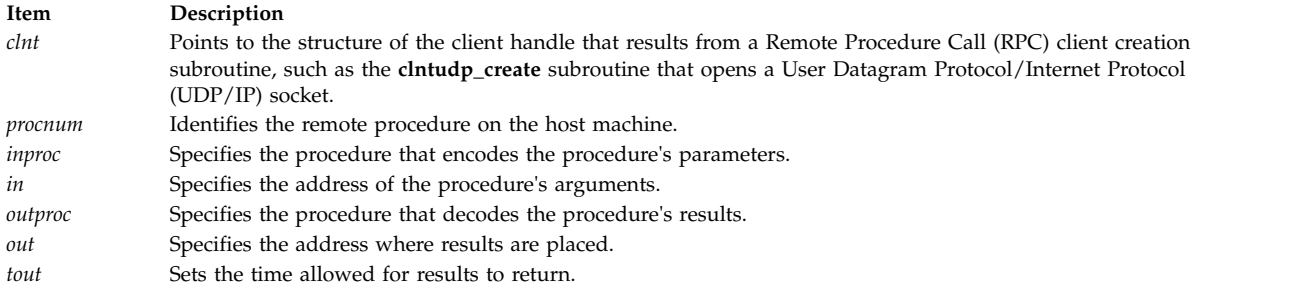

### <span id="page-230-6"></span><span id="page-230-5"></span><span id="page-230-4"></span>**clnt\_call Macro Exported from the libnsl Library**

#### **Purpose**

Calls the remote procedure associated with the client handle.

#### **Library**

Network Services Library (**libnsl.a**)

#### **Syntax**

```
#include <rpc/rpc.h>
clnt_call(clnt, procnum, inproc, in, outproc, out, tout)
CLIENT * clnt;
rpcproc_t procnum;
xdrproc_t inproc;
caddr_t in;
xdrproc_t outproc;
caddr_t out;
struct timeval tout;
```
#### **Description**

The **clnt\_call** macro calls the remote procedure associated with the client file handle. The handle is obtained by calling any of the client creation subroutines. You can specify the eXternal Data Representation (XDR) procedure that encodes the procedure parameters along with the address of the parameters. Similarly, you can specify the XDR procedure that decodes the procedure results and address where those results are to be placed.

#### **Parameters**

<span id="page-230-11"></span><span id="page-230-10"></span><span id="page-230-9"></span><span id="page-230-8"></span><span id="page-230-7"></span>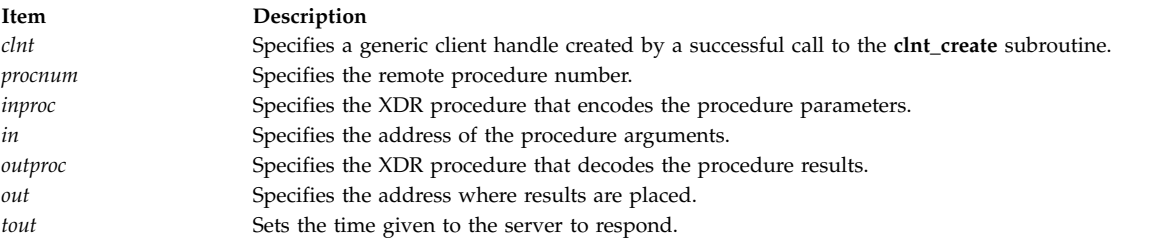

#### <span id="page-230-13"></span><span id="page-230-12"></span>**Return Values**

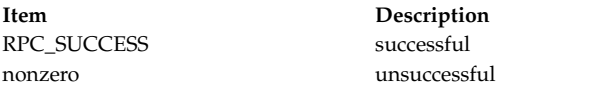

#### **Error Codes**

The **clnt\_call** macro returns failure when one or more of the following codes are true.

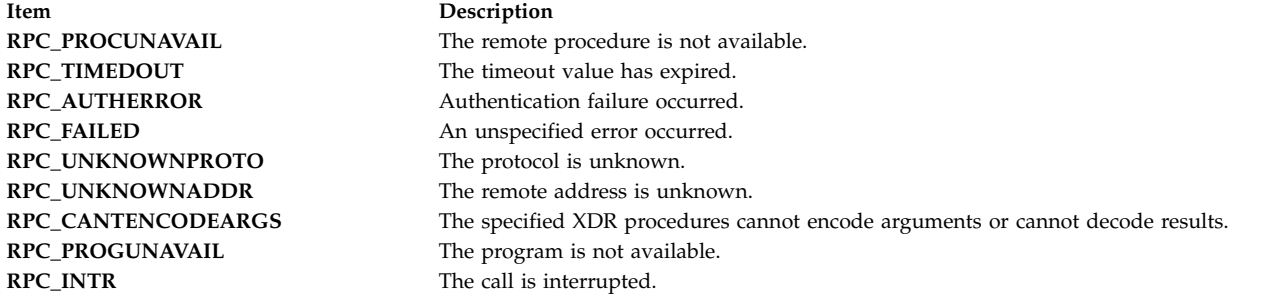

#### **Examples**

#include <stdlib.h> #include <rpc/rpc.h>

#### int main()

```
{
    CLIENT *client ;
    char hostname[255] ;
   /* The Remote host on which server is implemented */
    rpcprog t program number = 0x3fffffffL;
    rpcvers t version number = 0x1L;
    rpcproc t procedure number = 0x1L;
    struct timeval total_timeout = \{ 25, 0 \};
    enum clnt_stat cs ;
    /* Create client handle by calling clnt_create subroutine */
   client = clnt_create(hostname, program_number, version_number, "tcp");
   if (client == (CLIENT \star) NULL)
    {
        fprintf(stderr,"Couldn't create client\n");
        exit(1);}
    /* Calls the remote procedure */cs = clnt_call(client, procedure_number, (xdrproc_t)xdr_void,
                  NULL, (xdrproc_t)xdr_void, NULL, total_timeout);
   if (cs != RPC_SUCCESS)
    {
        fprintf(stderr,"\n Client Call failed\n");
        exit(1);}
    /* Destroy the client handle at the end */clnt_destroy(client);
    return 0;
}
```
#### **Related reference**:

["rpc\\_call Subroutine" on page 308](#page-315-0)

# **clnt\_control Macro**

**Important:** The macro is exported from both the **libc** and the **libnsl** libraries.

## **clnt\_control Macro Exported from the libc Library**

#### **Purpose**

Changes or retrieves various information about a client object.

### **Library**

C Library (**libc.a**)

**Syntax #include <rpc/rpc.h>**

```
bool_t clnt_control (cI, req, info)
CLIENT * cl;
int req;
char * info;
```
#### **Description**

The **clnt\_control** macro is used to change or retrieve various information about a client object.

User Datagram Protocol (UDP) and Transmission Control Protocol (TCP) have the following supported values for the *req* parameter's argument types and functions:

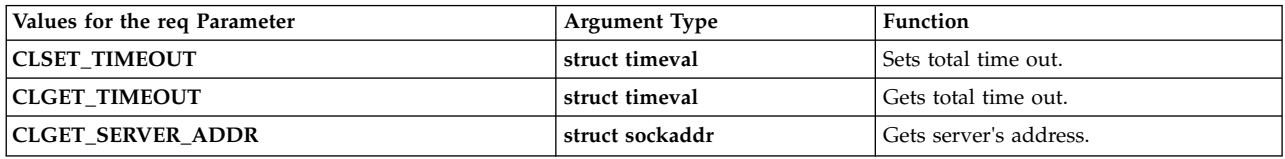

The following operations are valid for UDP only:

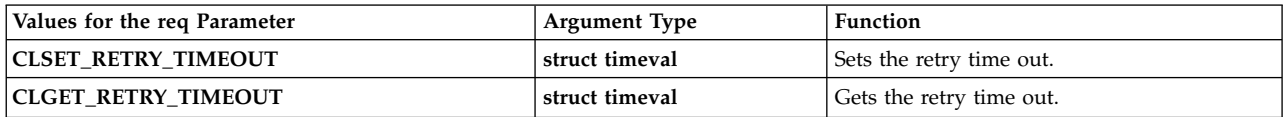

#### **Note:**

- 1. If the time out is set using the **clnt\_control** subroutine, the time-out parameter passed to the **clnt\_call** subroutine will be ignored in all future calls.
- 2. The retry time out is the time that User Datagram Protocol/Remote Procedure Call (UDP/RPC) waits for the server to reply before retransmitting the request.

#### **Parameters**

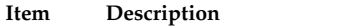

<span id="page-233-2"></span><span id="page-233-1"></span><span id="page-233-0"></span>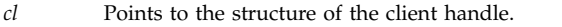

- *req* Indicates the type of operation.
- *info* Points to the information for request type.

#### **Return Values**

Upon successful completion, this subroutine returns a value of 1. If unsuccessful, it returns a value of 0.

### **clnt\_control Macro Exported from the libnsl Library**

#### **Purpose**

Changes or retrieves information of the client handle.

#### **Library**

Network Services Library (**libnsl.a**)

#### **Syntax**

```
#include <rpc/rpc.h>
bool_t clnt_control(cI, req, info)
CLIENT * cl;
int req;
char * info;
```
#### **Description**

The **clnt\_control** macro subroutine is a simplified-level subroutine for transport-independent remote procedure calls (TI\_PRC). You can use the subroutine to change or retrieve information about the client handle. The generic client handle that is obtained from various client create subroutines is supplied as the input parameter. You need to specify the type of operation along with the pointer to the information. For both connectionless and connection-oriented transports, we can either set or get various information about client objects. The data type of the *info* parameter changes according to the type of operation. For example, you can specify the *req* parameter with the following values:

#### **CLGET\_VERS**

Gets the version number of the RPC program associated with the client.

#### **CLSET\_VERS**

Sets the version number of the RPC program associated with the client.

For the *req* parameter in the example, the value of the *info* parameter is of the **rpcvers\_t** type.

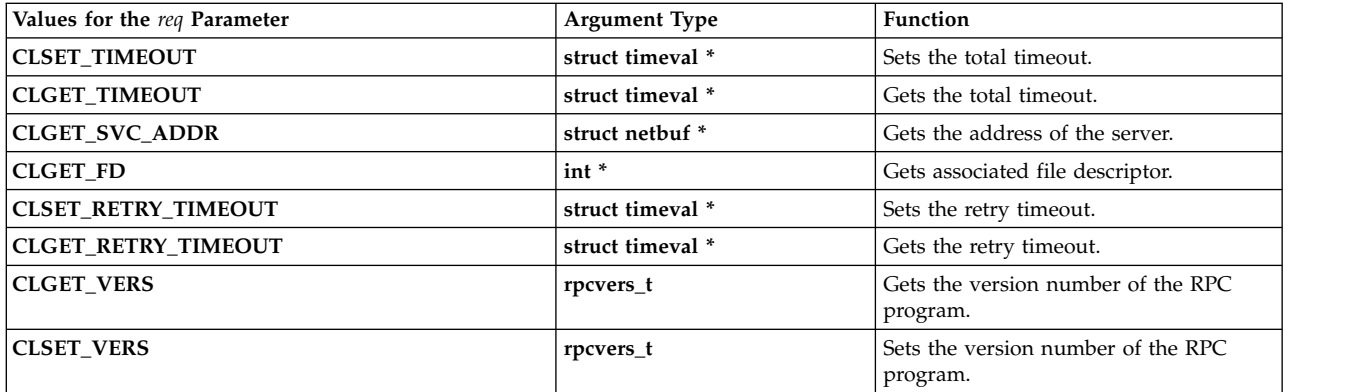

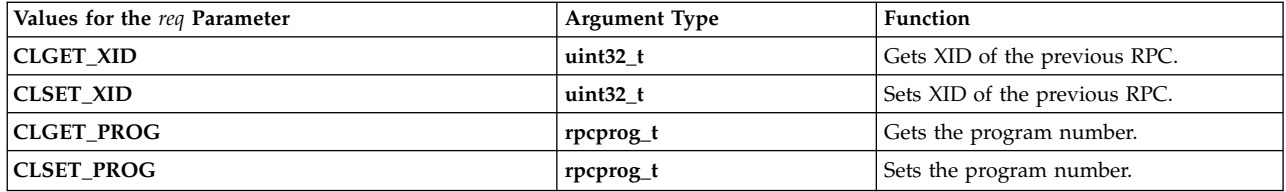

#### **Parameters**

<span id="page-234-2"></span><span id="page-234-1"></span><span id="page-234-0"></span>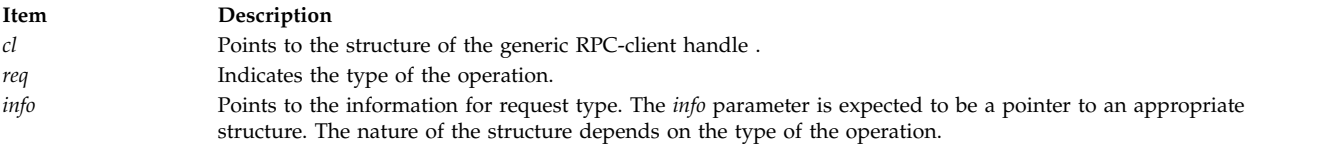

#### **Return Values**

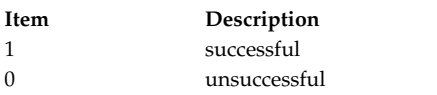

#### **Examples**

In the following example, the **clnt\_control** macro subroutine returns the version number of the program that is specified by the *versnum* parameter.

#include <stdlib.h> #include <rpc/rpc.h>

```
int main()
{
   struct timeval t;
   CLIENT *cl ;
   rpcprog_t PROG = 0x3fffffffL;
   rpcvers t versnum, PROGVER = 0x1L;
   char hostname[255] /* The Remote Host */char *nettype = "visible" ;
   /* Create generic client handle */
   cl = clnt create( hostname, PROG, PROGVER, nettype);
   if(c]==NULL){
       fprintf(stderr,"Couldnot create client handle");
       exit(1);}
   if(!clnt_control(cl, CLGET_VERS, versnum))
    {
       fprintf(stderr,"Failed in clnt control routine");
       exit(1);}
    fprintf(stdout,"\n VERSION NUMBER = %lu \n", versnum);
    /* Destroy the client handle at the end */
   clnt_destroy(cl);
   return 0;
}
```
### **clnt\_create Subroutine**

**Important:** The subroutine is exported from both the **libc** and the **libnsl** libraries.

## **clnt\_create Subroutine Exported from the libc Library**

#### **Purpose**

Creates and returns a generic client handle.

### **Library**

C Library (**libc.a**)

**Syntax #include <rpc/rpc.h>**

**CLIENT \*clnt\_create (***host***,** *prognum***,** *versnum***,** *protocol***) char \*** *[host](#page-235-0)***; unsigned** *[prognum](#page-235-1)***,** *[versnum](#page-235-2)***; char \*** *[protocol](#page-235-3)***;**

### **Description**

Creates and returns a generic client handle.

Remote Procedure Calls (RPC) messages transported by User Datagram Protocol/Internet Protocol (UDP/IP) can hold up to 8KB of encoded data. Use this transport for procedures that take arguments or return results of less than 8KB.

**Note:** When the **clnt\_create** subroutine is used to create a RPC client handle, the timeout value provided on subsequent calls to **clnttcp\_call** are ignored. Using the **clnt\_create** subroutine has the same effect as using **clnttcp\_create** followed by a call to **clnt\_control** to set the timeout value for the RPC client handle. If the timeout paramater is used on the **clnttcp\_call** interface, use the **clnttcp\_create** interface to create the client handle.

#### **Parameters**

<span id="page-235-2"></span><span id="page-235-1"></span><span id="page-235-0"></span>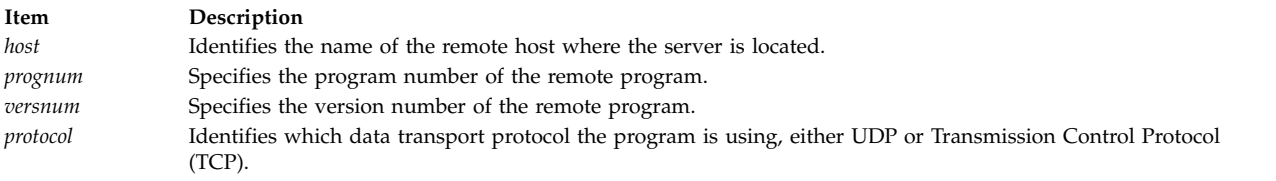

#### <span id="page-235-3"></span>**Return Values**

Upon successful completion, this subroutine returns a client handle.

### **clnt\_create Subroutine Exported from the libnsl Library**

#### **Purpose**

Creates and returns a generic client handle for a remote program.

#### **Library**

Network Services Library (**libnsl.a**)

#### **Syntax**

**#include <rpc/rpc.h> CLIENT \*clnt\_create(***host***,** *prognum***,** *versnum***,** *nettype***) const char \****[host](#page-236-0)***; const rpcprog** *[prognum](#page-236-1)***; const rpcvers\_t** *[versnum](#page-236-2)***; char \****[nettype](#page-236-3)***;**

#### **Description**

The **clnt\_create** subroutine is a top-level API for transport independent remote procedure calls (TI\_PRC). The subroutine creates and returns a generic client handle for the specified program and version. This generic client handle is returned from the remote host on which the server is running. This operation is done with the available transport service of the class that is specified by the *nettype* parameter. The **clnt\_create** subroutine chooses the first successful transport from the NETPATH environment variable and then from the **netconfig** database in a top-to-bottom order. A default timeout value specifies the time for the **clnt\_create** subroutine to return. If the timeout value expires, the subroutine returns NULL. You can modify the timeout value using the **clnt\_control** macro subroutine.

#### **Note:**

- 1. The **clnt\_pcreateerror** subroutine can be used to obtain the reason for failure of the creation of an RPC-client handle.
- 2. The **clnt\_create** subroutine returns a valid client handle even if the specified version number is not supported by the server. The **clnt\_call** subroutine will recognize the condition and return failure.

#### **Parameters**

<span id="page-236-3"></span><span id="page-236-2"></span><span id="page-236-1"></span><span id="page-236-0"></span>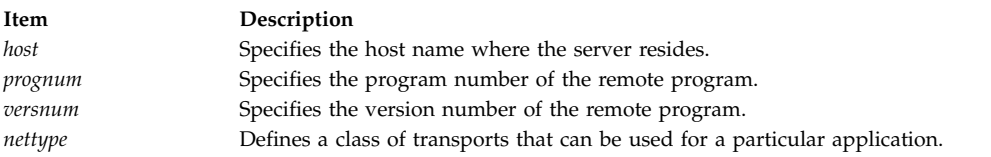

#### **Return Values**

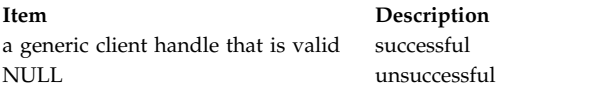

#### **Error Codes**

The **clnt\_create** subroutine returns failure when one or more of the following codes are true.

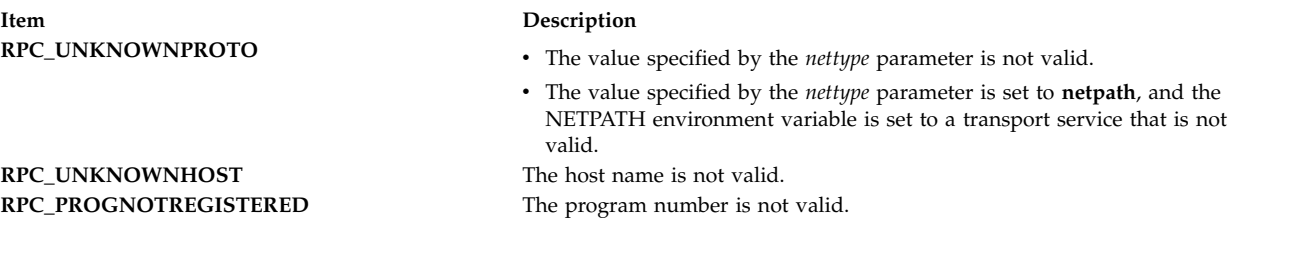

#### **Examples**

#include <stdlib.h> #include <rpc/rpc.h>

int main()  $\{$ 

```
CLIENT *cl;
  rpcprog_t PROGNUM = 0x3fffffffL;
  rpcvers t PROGVER = 0x1L;
 char *n \rightarrow etc<br>y = "visible";char hostname[255]; /* The name of remote host *//*
 * make the clnt create call with this nettype and
  * observe the result
 */
  if ((cl=clnt create( hostname, PROGNUM, PROGVER, nettype)) == NULL)
  \{fprintf(stdout, "clnt_create : failed.\n");
    exit(EXIT_FAILURE);
  }
  /*
   * Make a call to clnt call() subroutine
   */
  /* Destroy the client handle at the end */
 clnt destroy(cl);
  return 0;
}
Related reference:
```
["clnt\\_tp\\_create Subroutine" on page 260](#page-267-0)

## **clnt\_create\_timed Subroutine Purpose**

Creates and returns a generic client handle for a remote program within the specified time.

## **Library**

Network Services Library (**libnsl.a**)

## **Syntax**

```
#include <rpc/rpc.h>
clnt_create_timed(host, prognum, versnum, nettype, timeout)
const char *host;
const rpcprog_t prognum;
const rpcvers_t versnum;
const char *nettype;
const struct timeval *timeout;
```
# **Description**

The **clnt\_create\_timed** subroutine is a top-level API for transport-independent remote procedure calls (TI\_PRC). The subroutine creates and returns a generic client handle for the specified program and version specified. This generic client handle is returned from the remote host on which server is running. The operation is done using the available transport service of the class that is specified by the *nettype* parameter. The **clnt\_create\_timed** subroutine chooses the first successful transport from the NETPATH environment variable and then from the **netconfig** database in a top-to-bottom order. The value of the *timeout* parameter specifies the time for the **clnt\_create\_timed** subroutine to return. If the timeout value expires, the subroutine returns a null value.

**Note:** The subroutine returns a valid client handle even if the version number specified by the *versnum* parameter is not supported by the server. The **clnt\_call** subroutine can recognize the error and return failure.

#### **Parameters**

<span id="page-238-3"></span><span id="page-238-2"></span><span id="page-238-1"></span><span id="page-238-0"></span>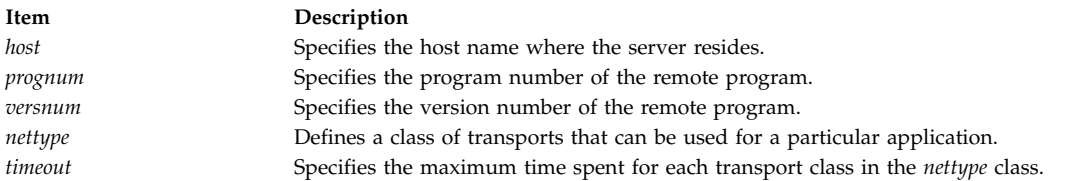

## <span id="page-238-4"></span>**Return Values**

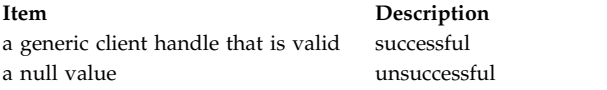

### **Error Codes**

The **clnt\_create\_timed** subroutine returns failure when one or more of the following codes are true.

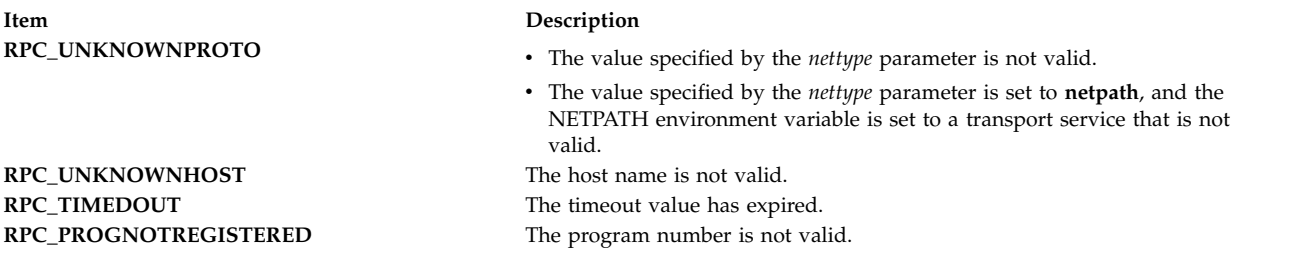

#### **Examples**

```
#include <stdlib.h>
#include <rpc/rpc.h>
int main()
{
   CLIENT *cl;
   rpcprog_t PROGNUM = 0x3fffffffL;
    rpcvers t PROGVER = 0x1L ;
    char *nettype = "visible";
   char hostname[255] ; /* The name of remote host */struct timeval tv;
   tv.tv sec = 5;
   tv.tv_usec = 0;
   /*
   * make the clnt create timed call with this nettype and
   * observe the result
   */
   if ((cl=clnt create timed( hostname, PROGNUM, PROGVER, nettype, &tv)) == NULL)
    {
       fprintf(stdout, "clnt_create_timed : failed.\n");
       exit(EXIT_FAILURE);
   }
   /*
```

```
* Make a call to clnt call() subroutine
   */
   /* Destroy the client handle at the end */
   clnt destroy(cl);
   return 0;
}
```
#### **Related reference**:

["clnt\\_tp\\_create\\_timed Subroutine" on page 262](#page-269-0)

["clnt\\_create\\_vers\\_timed Subroutine" on page 234](#page-241-0)

#### **Related information**:

Transport Independent Remote Procedure Call, IPv6 concerns for Transport Independent Remote Procedure Call

# **clnt\_create\_vers Subroutine Purpose**

Creates and returns a generic client handle for a remote program and the registered version number that is the highest within the specified range.

## **Library**

Network Services Library (**libnsl.a**)

## **Syntax**

```
#include <rpc/rpc.h>
clnt_create_vers(host, prognum, progver_out, progver_low, progver_high, nettype)
const char *host;
const rpcprog_t prognum;
rpcvers_t *progver_out;
const rpcvers_t progver_low;
const rpcvers_t progver_high;
const char *nettype;
```
## **Description**

The **clnt\_create\_vers** subroutine creates and returns a generic client handle for the specified program and the highest registered version that falls within the range bounded by the values specified by the *progver\_low* and *progver\_high* parameters. You must specify the *progver\_low* and *progver\_high* parameters. When the function returns successfully, the value of the *progver\_out* parameter is set to the highest registered version within the specified range (*progver low*  $\lt$ = *progver* out  $\lt$ = *progver* high). The subroutine returns a generic client handle from the remote host where server is located. The operation is done with the available transport service of the class that is specified by the *nettype* parameter. The **clnt\_create\_vers** subroutine uses first successful transport from the NETPATH environment variable and then from the **netconfig** database if required. You can modify the default timeout value using the **clnt\_control** subroutine.

**Note:** The subroutine returns a null value if no version is registered within the specified range.

### **Parameters**

<span id="page-240-2"></span><span id="page-240-1"></span><span id="page-240-0"></span>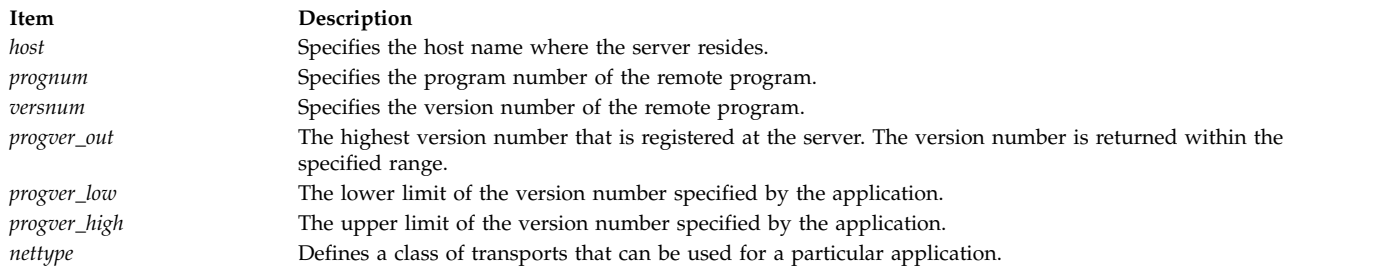

### <span id="page-240-5"></span><span id="page-240-4"></span><span id="page-240-3"></span>**Return Values**

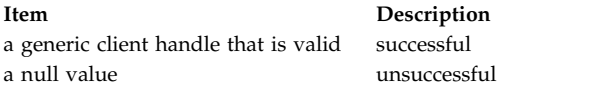

**Note:** You can use the **clnt\_pcreateerror** subroutine to obtain the reason for failure.

#### **Error Codes**

The **clnt\_create\_vers** subroutine returns failure when one or more of the following codes are true.

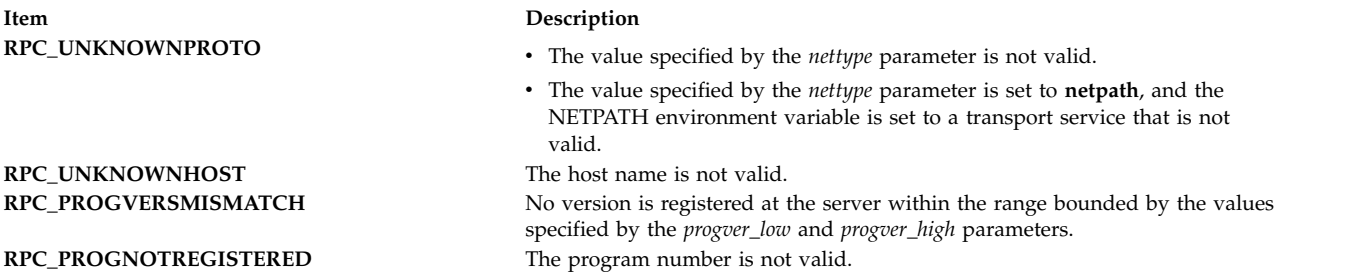

#### **Examples**

```
#include <stdlib.h>
#include <rpc/rpc.h>
int main()
{
   CLIENT *cl;
   rpcprog_t PROGNUM = 0x3fffffffL;
    rpcvers_t PROGVER_OUT ;
   char \starnettype = "visible";
    rpcvers_t PROGVER_LOW = 1;
    rpcvers_t PROGVER_HIGH = 10;
    char hostname<sup>[255]</sup>; /* The Remote host on which the server resides *//*
    * make the clnt create vers call with this nettype and
    * observe the result
    */
    if ((cl=clnt create vers( hostname, PROGNUM, &PROGVER OUT,
                   PROGVER_LOW, PROGVER_HIGH, nettype)) == NULL)
    {
         fprintf(stdout, "clnt_create_vers : failed.\n");
         exit(EXIT_FAILURE);
    }
    /*
     * Make a call to clnt_call() subroutine
     */
    /* Destroy the client handle at the end */
```

```
clnt destroy(cl);
```
return 0; }

## **Related information**:

Transport Independent Remote Procedure Call, IPv6 concerns for Transport Independent Remote Procedure Call

eXternal Data Representation Overview for Programming

## **clnt\_create\_vers\_timed Subroutine Purpose**

Creates and returns a generic client handle for a remote program and the registered version number that is the highest in the specified range with the specified timeout.

# **Library**

Network Services Library (**libnsl.a**)

## **Syntax**

```
#include <rpc/rpc.h>
```

```
clnt_create_vers_timed(host, prognum, progver_out, progver_low, progver_high, nettype, timeout)
const char *host;
const rpcprog_t prognum;
rpcvers_t *progver_out;
const rpcvers_t progver_low;
const rpcvers_t progver_high;
const char *nettype;
const struct timeval *timeout;
```
# **Description**

The **clnt\_create\_vers\_timed** subroutine creates and returns a generic client handle for the specified program and the highest registered version that falls within the range bounded by the values specified by the *progver\_low* and *progver\_high* parameters. You must specify the *progver\_low* and *progver\_high* parameters. When the function returns successfully, the value of the *progver\_out* parameter is set to the highest registered version within the specified range (*progver\_low* <= *progver\_out* <= *progver\_high*). The subroutine returns a generic client handle from the remote host where server is located. The operation is done with the available transport service of the class specified by the *nettype* parameter. The **clnt\_create\_vers\_timed** subroutine uses first successful transport from the NETPATH environment variable and then from the **netconfig** database if required. The value of the *timeout* parameter indicates the maximum amount of time that is spent for each transport class.

**Note:** The subroutine returns a null value if no version is registered within the specified range or when the timeout value expires.

## **Parameters**

<span id="page-242-3"></span><span id="page-242-2"></span><span id="page-242-1"></span><span id="page-242-0"></span>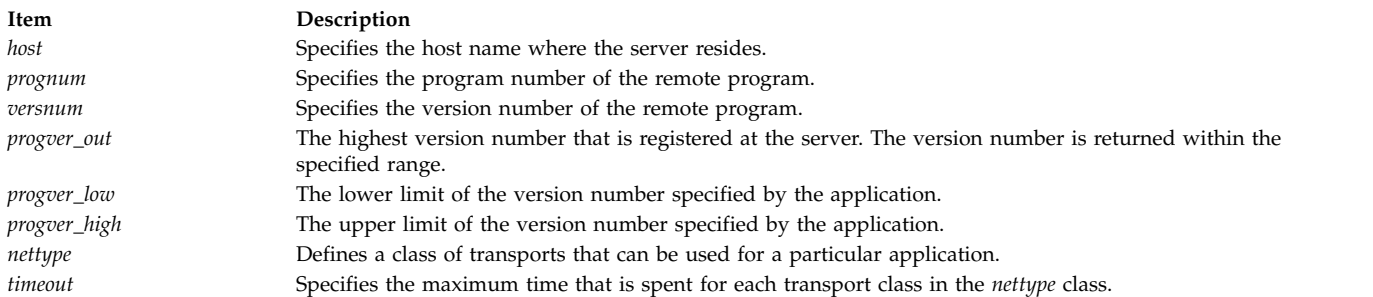

### <span id="page-242-6"></span><span id="page-242-5"></span><span id="page-242-4"></span>**Return Values**

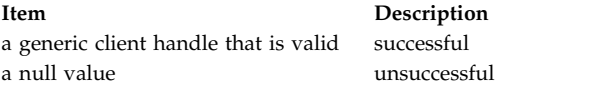

**Note:** You can use the **clnt\_pcreateerror** subroutine to obtain the reason for failure.

### **Error Codes**

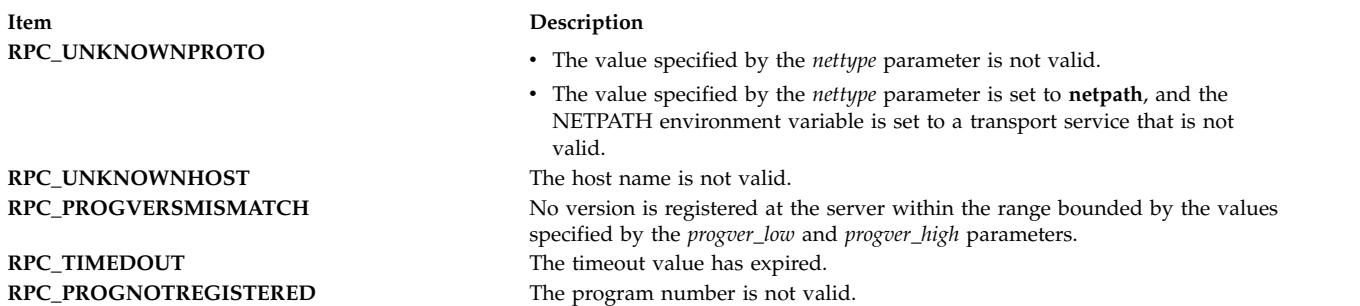

### **Examples**

 $7*$ 

```
#include <stdlib.h>
#include <rpc/rpc.h>
int main()
{
    CLIENT *cl;
    rpcprog_t PROGNUM = 0x3fffffffL;
    rpcvers_t PROGVER_OUT ;
    char \starnettype = "visible";
    rpcvers t PROGVER LOW = 1;
    rpcvers_t PROGVER_HIGH = 10;
    struct \overline{\text{timeval}} tv;
    char hostname[255] ; /* The Remote host on which the server resides */tv.tv sec = 25;
    tv.tv_usec = 0;
      /*
    * make the clnt_create_vers_timed call with this nettype and
    * observe the result
    */
    if ((cl=clnt create vers timed( hostname, PROGNUM, &PROGVER OUT,
            PROGVER_LOW, PROGVER_HIGH, nettype, &tv)) == NULL)
    {
        fprintf(stdout, "clnt create vers timed : failed.\n");
        exit(EXIT_FAILURE);
    }
```

```
* Make a call to clnt_call() subroutine
*/
/* Destroy the client handle at the end */
clnt_destroy(cl);
```
return 0; }

## **Related reference**:

["clnt\\_create\\_timed Subroutine" on page 230](#page-237-0)

### **Related information**:

Transport Independent Remote Procedure Call, IPv6 concerns for Transport Independent Remote Procedure Call eXternal Data Representation Overview for Programming

## **clnt\_destroy Macro**

**Important:** The macro is exported from both the **libc** and the **libnsl** libraries.

## **clnt\_destroy Macro Exported from the libc Library**

### **Purpose**

Destroys the client's Remote Procedure Call (RPC) handle.

**Library**

C Library (**libc.a**)

**Syntax #include <rpc/rpc.h>**

```
void clnt_destroy ( clnt)
CLIENT *clnt;
```
### **Description**

The **clnt\_destroy** macro destroys the client's RPC handle. Destroying the client's RPC handle deallocates private data structures, including the *clnt* parameter itself. The use of the *clnt* parameter becomes undefined upon calling the **clnt\_destroy** macro.

#### **Parameters**

<span id="page-243-0"></span>**Item Description** *clnt* Points to the structure of the client handle.

## **clnt\_destroy Macro Subroutine Exported from the libnsl Library**

### **Purpose**

Destroys the handle of a remote procedure call (RPC) client.

### **Library**

Network Services Library (**libnsl.a**)

**Syntax #include <rpc/rpc.h> void clnt\_destroy(***[clnt](#page-244-0)***) CLIENT \****clnt***;**

#### **Description**

The **clnt** destroy macro subroutine is a top-level API for transport-independent remote procedure calls (TI\_PRC). The macro subroutine destroys the handle of the RPC client that is obtained after a successful call to any of the client-creation subroutines. The *clnt* parameter is deallocated along with other private data structures. After a call to this macro subroutine, the use of the *clnt* parameter is undefined. Any associated file descriptor will be closed if the RPC library has opened the associated file descriptor or was set using the **clnt\_control** subroutine.

#### **Parameters**

<span id="page-244-0"></span>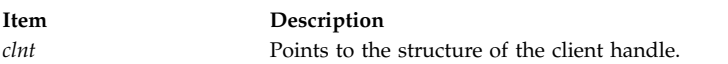

#### **Return Values**

#include <stdlib.h>

The **clnt\_destroy** macro subroutine fails if the specified client handle has a null value.

#### **Examples**

In the following example, the **clnt\_destroy** macro subroutine successfully destroys the client handle that is returned by the **clnt\_create** subroutine.

```
#include <rpc/rpc.h>
int main()
\{CLIENT *cl;
    rpcprog_t PROGNUM = x3fffffffL ;<br>rpcvers t PROGVER = x1L ;
    rpcvers t PROGVER =
    char *nettype = "visible";<br>char hostname[255];
                              /* The name of remote host *//*
    * make the clnt create call with this nettype and
    * observe the result
    */
    if ((cl=clnt create( hostname, PROGNUM, PROGVER, nettype)) == NULL)
    {
         fprintf(stdout, "clnt_create : failed.\n");
         exit(EXIT_FAILURE);
    }
    /*
     * Make a call to clnt_call() subroutine
     */
    /* Destroy the client handle when no more needed */clnt destroy( cl );
    return 0;
}
```
### **clnt\_dg\_create Subroutine Purpose**

Creates and returns a generic client handle for a remote program using a connectionless transport.

# **Library**

Network Services Library (**libnsl.a**)

## **Syntax**

```
#include <rpc/rpc.h>
CLIENT * clnt_dg_create(fd, svcaddr, prognum, versnum, sendsize, recvsize)
int fd;
const struct netbuf *svcaddr;
const rpcprog_t prognum;
const rpcvers_t versnum;
const uint_t sendsize;
const uint_t recvsize
```
## **Description**

The **clnt\_dg\_create** subroutine is a bottom-level API for transport-independent remote procedure calls (TI\_PRC). With the subroutine, applications can control all the options. The **clnt\_dg\_create** subroutine creates and returns a generic client handle for the specified program and version. The subroutine uses a connectionless transport. The generic client handle is returned from the remote host where the server is located. The subroutine uses an open and bound file descriptor through the connectionless transport and the specified address of the remote program to call the remote program. If you set the sizes of the send and receive buffers that can be specified by the *sendsize* and *recvsize* parameter to 0, the default sizes of the buffers are used. This subroutine resends the call message after an interval of 15 seconds until the subroutine receives a response, or the call times out. The **clnt call** subroutine specifies the timeout value. You can use the **clnt\_control** subroutine to modify the retry time and timeout values.

**Note:** If you set the value of the *fd* parameter to RPC\_ANYFD or set the value of the *svcaddr* parameter to a null value, the subroutine fails and returns a null value.

### **Parameters**

<span id="page-245-3"></span><span id="page-245-2"></span><span id="page-245-1"></span><span id="page-245-0"></span>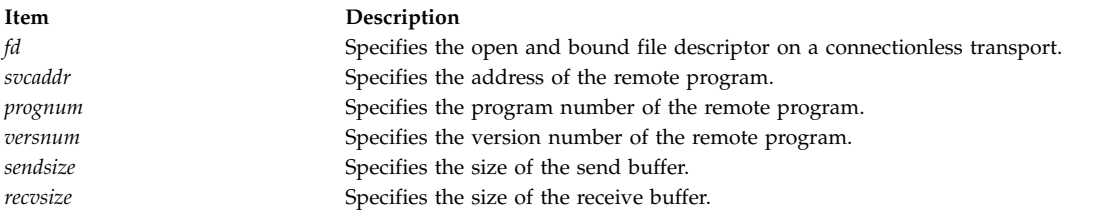

## <span id="page-245-5"></span><span id="page-245-4"></span>**Return Values**

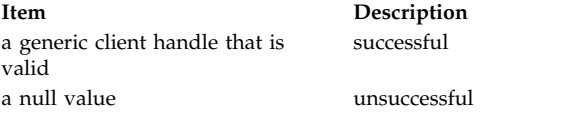

You can use the **clnt\_pcreateerror** subroutine to obtain the reason for failure.

### **Error Codes**

The **clnt\_dg\_create** subroutine returns failure if one or more of the following codes are true.

**Item Description**

## **RPC\_TLIERROR** The file descriptor is not valid. **RPC\_UNKNOWNADDR** The value of the *svcaddr* parameter that holds the address of the remote program is NULL. **RPC\_CANTENCODEARGS** The size of the send or receive buffer is less than that of the sent packet.

# **Examples**

```
#include <stdlib.h>
#include <rpc/rpc.h>
int main()
\{CLIENT *cl ;
   int fd;
   rpcprog_t PROGNUM = 0x3fffffffL;
   rpcvers_t PROGVER = 0x1L;
   struct netconfig *nconf ;
   struct netbuf svcaddr;
   char hostname [255]; /* The name of remote host */
   if ((nconf = getnetconfigent("udp")) == (struct netconfig *)NULL)
    {
       fprintf(stderr, "Cannot get netconfig entry for UDP\n");
       exit(1);}
    if (!rpcb getaddr(PROGNUM, PROGVER, nconf,&svcaddr, hostname))
    \{fprintf(stderr, "rpcb_getaddr failed!!\n");
       exit(1);}
    /* Get the file descriptor for connection oriented transport */
    fd = \cdot . .
   if ((cl = clnt dg create(fd, &svcaddr,
                          PROGNUM, PROGVER, 0, 0))==NULL);
    {
       fprintf(stdout, "clnt dg create : failed.\n");
       exit(1);}
  /*
   * Make a call to clnt call() subroutine
   */
   /* Destroy the client handle at the end */clnt destroy(cl);
   return 0;
}
```
### **Related information**:

Transport Independent Remote Procedure Call, IPv6 concerns for Transport Independent Remote Procedure Call

eXternal Data Representation Overview for Programming

# **clnt\_door\_create Subroutine Purpose**

Creates and returns a generic client handle for a program over the doors-transport mechanism.

## **Library**

Network Services Library (**libnsl.a**)

### **Syntax**

```
#include <rpc/rpc.h>
CLIENT * clnt_door_create(prognum, versnum, sendsize)
const rpcprog_t prognum;
const rpcvers_t versnum;
const uint_t sendsize;
```
## **Description**

The **clnt\_door\_create** subroutine creates and returns a generic client handle for the specified program and version. The subroutine creates the client handle over the doors-transport mechanism that can accelerate the data transfer between different processes on the same machine. If you set the size of the send buffer that is specified by the *sendsize* parameter to 0, the default size of 16KB is used.

### **Parameters**

<span id="page-247-2"></span><span id="page-247-1"></span><span id="page-247-0"></span>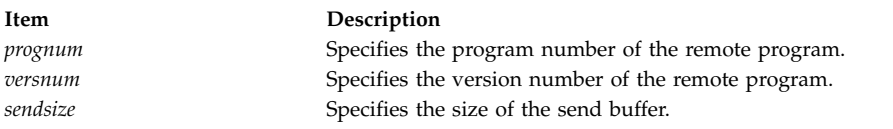

## **Return Values**

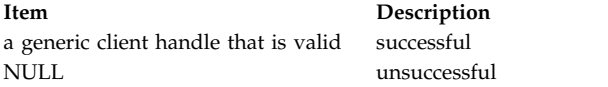

## **Error Codes**

The **clnt\_door\_create** subroutine returns failure when one or more of the following codes are true.

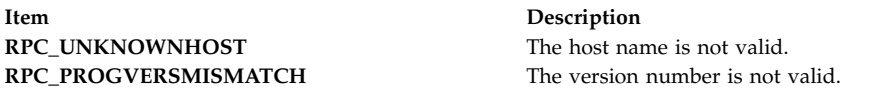

### **Examples**

```
#include <stdlib.h>
#include <rpc/rpc.h>
int main()
{
   CLIENT *cl;
   rpcprog_t PROGNUM = 0x3fffffffL;
   rpcvers_t PROGVER = 0x1L ;
   /*
    * make the clnt_door_create call with this nettype and
    * observe the result
    */
   if ((cl=clnt_door_create( PROGNUM, PROGVER, 0)) == NULL)
    \{fprintf(stdout, "clnt_door_create : failed.\n");
        exit(EXIT_FAILURE);
```

```
}
   /*
    * Make a call to clnt_call() subroutine
    */
   /* Destroy the client handle in the end */clnt destroy(cl);
   return 0;
}
```
### **Related information**:

Transport Independent Remote Procedure Call, IPv6 concerns for Transport Independent Remote Procedure Call

eXternal Data Representation Overview for Programming

## **clnt\_freeres Macro**

**Important:** The macro is exported from both the **libc** and the **libnsl** libraries.

## **clnt\_freeres Macro Exported from the libc Library**

### **Purpose**

Frees data that was allocated by the Remote Procedure Call/eXternal Data Representation (RPC/XDR) system.

### **Library**

C Library (**libc.a**)

**Syntax #include <rpc/rpc.h>**

**clnt\_freeres (** *[clnt](#page-248-0)***,** *[outproc](#page-248-1)***,** *[out](#page-248-2)***) CLIENT \****clnt***; xdrpoc\_t** *outproc***; char \****out***;**

#### **Description**

The **clnt\_freeres** macro frees data allocated by the RPC/XDR system. This data was allocated when the RPC/XDR system decoded the results of an RPC call.

#### **Parameters**

<span id="page-248-2"></span><span id="page-248-1"></span><span id="page-248-0"></span>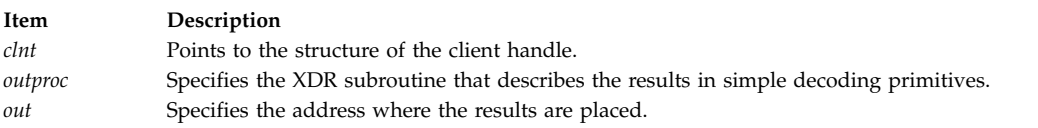

## **clnt\_freeres Macro Exported from the libnsl Library**

### **Purpose**

Frees data that was allocated by the Remote Procedure Call/eXternal Data Representation (RPC/XDR) system.

#### **Library**

Network Services Library (**libnsl.a**)

**Syntax**

```
#include <rpc/rpc.h>
bool_t clnt_freeres (clnt, outproc, out)
CLIENT *clnt;
xdrpoc_t outproc;
caddr_t out;
```
#### **Description**

The **clnt\_freeres** macro frees data allocated by the RPC/XDR system. This data is allocated when the RPC/XDR system decoded the results of an RPC call. You must specify the address of the results along with the procedure to decode it.

#### **Parameters**

<span id="page-249-2"></span><span id="page-249-1"></span><span id="page-249-0"></span>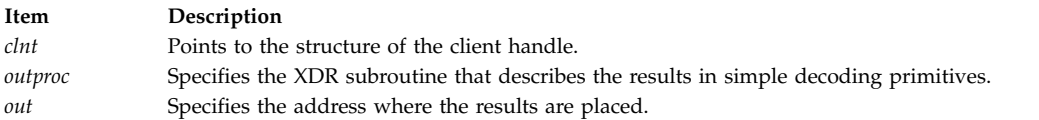

#### **Return Values**

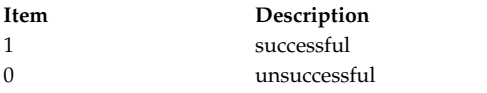

#### **Examples**

```
#include <stdlib.h>
#include <rpc/rpc.h>
#include <sys/types.h>
#include <sys/select.h>
int main()
\{rpcprog_t PROGNUM = 0x3fffffffL;
 rpcvers_t PROGVER = 0x1L;
 rpcproc_t procnum 0x1L;
 CLIENT *clnt;
 enum clnt stat stat;
 struct timeval timeout = {25,0};
 char *nettype = "tcp";
 char hostname[255] ; /* The Remote Host */
 struct arguments{
    unsigned int size;
    char *data;
 };
 struct arguments input arguments ;
 struct arguments output results ;
 if ((clnt=clnt_create(hostname, PROGNUM, PROGVER, nettype))==NULL)
  \{fprintf(stderr,"clnt create() subroutine failed");
   exit(1);}
```

```
stat = clnt_call(clnt, procnum, (xdrproc_t)xdr_array,
         (char *)&input_arguments, (xdrproc_t)xdr_array,
         (char *)&output_results, timeout);
 if(!clnt_freeres(clnt, (xdrproc_t)xdr_array,(caddr_t )&output_results))
 \{fprintf(stderr,"clnt_freeres failed");
 }
 /* Destroy client handle in the end */
 clnt destroy(clnt);
 return 0;
}
```
# **clnt\_geterr Macro**

**Important:** The macro is exported from both the **libc** and the **libnsl** libraries.

## **clnt\_geterr Macro Exported from the libc Library**

#### **Purpose**

Copies error information from a client handle.

### **Library**

C Library (**libc.a**)

**Syntax #include <rpc/rpc.h>**

```
void clnt_geterr ( clnt, errp)
CLIENT *clnt;
struct rpc_err *errp;
```
#### **Description**

The **clnt\_geterr** macro copies error information from a client handle to an error structure.

#### **Parameters**

<span id="page-250-1"></span><span id="page-250-0"></span>**Item Description** *clnt* Points to the structure of the client handle. *errp* Specifies the address of the error structure.

## **clnt\_geterr Macro Exported from the libnsl Library**

#### **Purpose**

Copies error information from a client handle.

#### **Library**

Network Services Library (**libnsl.a**)

**Syntax #include <rpc/rpc.h>** **void clnt\_geterr (** *[clnt](#page-251-0)***,** *[errp](#page-251-1)***) CLIENT \****clnt***; struct rpc\_err \****errp***;**

#### **Description**

The **clnt\_geterr** macro copies error information from a client handle to an error structure.

#### **Parameters**

<span id="page-251-1"></span><span id="page-251-0"></span>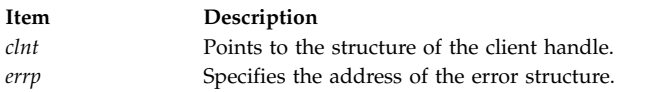

#### **Examples**

```
#include <stdlib.h>
#include <rpc/rpc.h>
#include <sys/time.h>
int main()
\{rpcprog_t PROGNUM = 0x3fffffffL;
 rpcvers_t PROGVER = 0x1L;
 rpcproc_t procnum = 0x1L;CLIENT *clnt;
 enum clnt_stat cs;
 struct rpc_err client_error;
 char hostname[255]; /* The Remote Host */
 char *nettype = "tcp";
 struct timeval total_timeout = {25,0};
 int input arguments, output results ;
 if ((clnt=clnt create(hostname, PROGNUM, PROGVER, nettype))==NULL)
  \{fprintf(stderr,"clnt create() subroutine failed");
   exit(1);}
 cs = clnt_call(clnt, procnum, (xdrproc_t)xdr_int,
           \overline{(char *)}&input_arguments, (xdrproc_t)xdr_int,
           (char *)&output_results, total_timeout);
  if (cs != RPC_SUCCESS)
     clnt_geterr(clnt,&client_error);
  /* Destroy client handle in the end */
 clnt destroy(clnt);
 return 0;
}
```
### **clnt\_pcreateerror Subroutine**

**Important:** The subroutine is exported from both the **libc** and the **libnsl** libraries.

### **clnt\_pcreateerror Subroutine Exported from the libc Library**

#### **Purpose**

Indicates why a client Remote Procedure Call (RPC) handle was not created.
## **Library**

C Library (**libc.a**)

**Syntax #include <rpc/rpc.h>**

```
void clnt_pcreateerror ( s)
char *s;
```
### **Description**

The **clnt\_pcreateerror** subroutine writes a message to standard error output, indicating why a client RPC handle could not be created. The message is preceded by the string pointed to by the *s* parameter and a colon.

Use this subroutine if one of the following calls fails: the **clntraw\_create** subroutine, **clnttcp\_create** subroutine, or **clntudp\_create** subroutine.

### **Parameters**

<span id="page-252-0"></span>**Item Description** *s* Points to a character string that represents the error text.

## **clnt\_pcreateerror Subroutine Exported from the libnsl Library**

#### **Purpose**

Prints an error message that is related to the creation of an RPC client handle to the standard error.

### **Library**

Network Services Library (**libnsl.a**)

```
Syntax
#include <rpc/clnt.h>
void clnt_pcreateerror(error_msg)
const char * error_msg;
```
### **Description**

The **clnt\_pcreateerror** subroutine is used for error handling. The subroutine displays the actual cause of failure of the creation of an RPC client handle on the standard error. The actual error message, which is appended with a newline, is preceded by the string specified by *error\_msg* parameter and a colon.

**Note:** If the *error\_msg* parameter has a null value, the output is a colon followed by the actual error message.

**Parameters**

<span id="page-253-0"></span>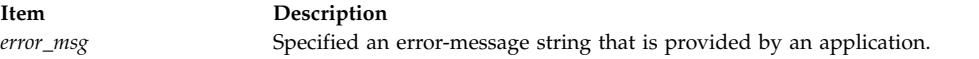

### **Examples**

In the following example, the **clnt\_create** subroutine tries to register a program number that is not valid and hence will return a null value. The **clnt\_pcreateerror** subroutine returns the actual error message, which is preceded by the specified string ("Invalid Program Number" ) and a colon.

```
#include <rpc/clnt.h>
#include <stdio.h>
int main()
\{CLIENT *cl;
 char hostname[255] ; /* The name of remote host */char *nettype = "visible" ;
  rpcprog_t PROGNUM ; /* Invalid Value */
 rpcvers_t PROGVER ;
 cl = clnt_create(hostname, PROGNUM, PROGVER, nettype);
 if(cl==NULL)
  \{clnt_pcreateerror("Invalid Program Number ");
   exit(1);}
 /*
 * Make a call to clnt call() subroutine
  */
  /* Destroy the client handle at the end */
 clnt destroy(cl);
 return 0;
}
```
**Related reference**:

["clntraw\\_create Subroutine" on page 266](#page-273-0)

## <span id="page-253-1"></span>**clnt\_perrno Subroutine**

**Important:** The subroutine is exported from both the **libc** and the **libnsl** libraries.

## **clnt\_perrno Subroutine Exported from the libc Library**

### **Purpose**

Specifies the condition of the *stat* parameter.

**Library**

C Library (**libc.a**)

**Syntax #include <rpc/rpc.h>**

```
void clnt_perrno ( stat)
enum clnt_stat stat;
```
### **Description**

The **clnt\_perrno** subroutine writes a message to standard error output, corresponding to the condition specified by the *stat* parameter.

This subroutine is used after a **clnt\_call** subroutine fails. The **clnt\_perrno** subroutine translates the failure status (the **enum clnt\_stat** subroutine) into a message.

If the program does not have a standard error output, or the programmer does not want the message to be output with the **printf** subroutine, or the message format used is different from that supported by the **clnt\_perrno** subroutine, then the **clnt\_sperrno** subroutine is used instead of the **clnt\_perrno** subroutine.

#### **Parameters**

<span id="page-254-0"></span>**Item Description** *stat* Specifies the client error status of the remote procedure call.

#### **Return Values**

The **clnt\_perrno** subroutine translates and displays the following **enum clnt\_stat** error status codes:

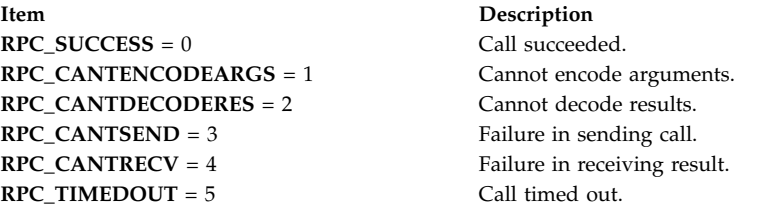

## **clnt\_perrno Subroutine Exported from the libnsl Library**

#### **Purpose**

Specifies the reason for failure of the procedure call.

### **Library**

Network Services Library (**libnsl.a**)

```
Syntax
#include <rpc/rpc.h>
void clnt_perrno ( stat)
const enum clnt_stat stat;
```
### **Description**

The **clnt\_perrno** subroutine writes a message to standard error output, corresponding to the condition specified by the *stat* parameter.

This subroutine is used after a **clnt\_call** subroutine fails. The **clnt\_perrno** subroutine translates the failure status (the **enum clnt\_stat** subroutine) into a message.

If the program does not have a standard error output, or the programmer does not want the message to be output with the **printf** subroutine, or the message format used is different from that supported by the **clnt\_perrno** subroutine, the **clnt\_sperrno** subroutine is used instead of the **clnt\_perrno** subroutine.

#### **Parameters**

<span id="page-255-0"></span>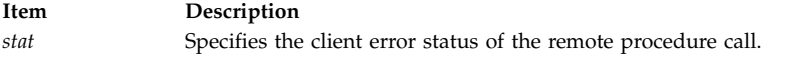

#### **Error Codes**

The following table list some error status codes that the **clnt\_perrno** subroutine can translate and display. You can find a complete list of error codes in the **clnt\_stat.h** file.

```
Item Description
RPC_SUCCESS = 0 The call succeeded.
RPC_CANTENCODEARGS = 1 Arguments cannot be encoded.
RPC_CANTDECODERES = 2 Results cannot be decoded .
\text{RPC\_TIMEDOUT} = 5 The call timed out.
```
 $RPC\_CANTSEND = 3$  A failure occurred in sending call. **RPC\_CANTRECV** = 4  $\qquad$  A failure occurred in receiving result.

#### **Examples**

In the following example, the **clnt\_perrno** subroutine displays the condition of the *cs* parameter.

```
#include <stdlib.h>
#include <rpc/rpc.h>
#include <sys/time.h>
int main()
\{char hostname[255] ; /* The Remote host on which server is implemented */rpcprog t program number ;
 rpcvers t version number ;
  rpcproc_t procedure_number ;
 enum clnt stat cs ;
 char *nettype = "visible";
 cs = rpc call(hostname, program number, version number, procedure number,
                (xdrproc_t)xdr_void, NULL, (xdrproc_t)xdr_void, NULL, nettype);
  if (cs != RPC_SUCCESS)
  \{fprintf(stderr,"\n RPC Call failed\n");
   clnt perrno(cs) ;
   exit(1);}
return 0 ;
}
```
### **clnt\_perror Subroutine**

**Important:** The subroutine is exported from both the **libc** and the **libnsl** libraries.

#### **clnt\_perror Subroutine Exported from the libc Library**

#### **Purpose**

Indicates why a remote procedure call failed.

#### **Library**

C Library (**libc.a**)

**Syntax #include <rpc/rpc.h>**

```
clnt_perror ( clnt, s)
CLIENT *clnt;
char *s;
```
### **Description**

The **clnt\_perror** subroutine writes a message to standard error output indicating why a remote procedure call failed. The message is preceded by the string pointed to by the *s* parameter and a colon.

This subroutine is used after the **clnt\_call** macro.

#### **Parameters**

<span id="page-256-1"></span><span id="page-256-0"></span>**Item Description** *clnt* Points to the structure of the client handle. *s* Points to a character string that represents the error text.

#### **Return Values**

This subroutine returns an error string to standard error output.

## **clnt\_perror Subroutine Exported from the libnsl Library**

#### **Purpose**

Indicates why a remote procedure call failed.

### **Library**

Network Services Library (**libnsl.a**)

**Syntax**

```
#include <rpc/rpc.h>
```

```
void clnt_perror ( clnt, s)
const CLIENT *clnt;
const char *s;
```
### **Description**

The **clnt\_perror** subroutine writes a message to standard error output indicating why a remote procedure call failed. The message is preceded by the string pointed to by the *s* parameter and a colon. The message is appended by a newline. This subroutine is used after the **[clnt\\_call](#page-229-0)** macro.

### **Parameters**

<span id="page-257-1"></span><span id="page-257-0"></span>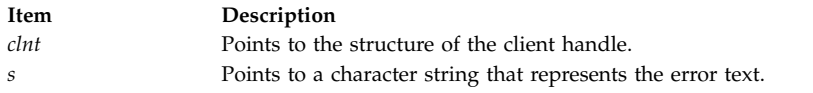

### **Examples**

In the following example, the **clnt\_perror** subroutine displays the reason for failure of a remote procedure call.

```
#include <stdio.h>
#include <rpc/rpc.h>
int main()
\{CLIENT *client ;
 char hostname[255] ; /* The Remote host on which server is implemented */rpcprog t program number = 0x3fffffffL;
 rpcvers_t version_number = 0x1L;
 rpcproc_t procedure_number = 0x1L;
 struct timeval total timeout = \{ 25, 0 \};
 enum clnt stat cs ;
  /* Create client handle */
 client = clnt_create(hostname, program_number, version_number, "tcp");
 if (client == (CLIENT *)NULL)
  {
   fprintf(stderr,"Couldn't create client\n");
   exit(1);}
 /* Make a call to remote procedure associated with client handle */
 cs = clnt_call(client, procedure_number, (xdrproc_t)xdr_void, NULL,
                   (xdrproc t)xdr void, NULL, total timeout);
  if (cs != RPC_SUCCESS)
  \{clnt perror(client,"Client Call failed");
   exit(1);}
  /* Destroy client handle in the end */
 clnt destroy(client);
 return 0;
}
```
### **clnt\_raw\_create Subroutine Purpose**

Creates and returns a generic client handle for the specified program and version.

## **Library**

Network Services Library (**libnsl.a**)

## **Syntax**

```
#include <rpc/rpc.h>
CLIENT * clnt_raw_create( prognum, versnum )
const rpcprog_t prognum;
const rpcvers_t versnum;
```
## **Description**

The **clnt\_raw\_create** subroutine creates and returns a generic client handle for the specified program and version. For this subroutine, the server must be in the same address space as the client because the transport that is used for the client-server communication is the buffer in the process-address space of the client. This facilitates measurement of remote procedure call (RPC) overheads, such as round trip times, without any kernel or networking interference.

### **Parameters**

<span id="page-258-1"></span><span id="page-258-0"></span>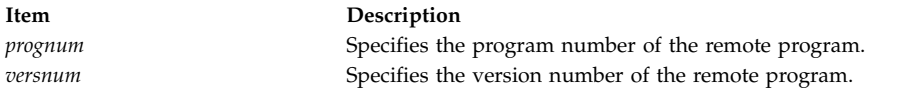

## **Return Values**

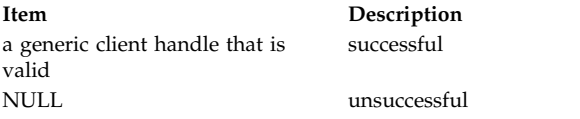

## **Error Codes**

The **clnt\_raw\_create** subroutine returns failure when one or more of the following error codes are true.

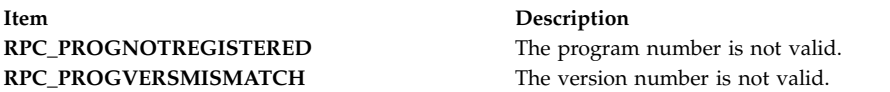

## **Examples**

```
#include <stdlib.h>
#include <rpc/rpc.h>
int main()
\{CLIENT *cl;
   rpcprog_t PROGNUM = 0x3fffffffL;
   rpcvers t PROGVER = 0x1L ;
    /*
   * make the clnt_door_create call with this nettype and
    * observe the result
   */
   if ((cl=clnt_raw_create( PROGNUM, PROGVER ) == NULL)
    \{fprintf(stdout, "clnt_raw_create : failed.\n");
         exit(EXIT_FAILURE);
   }
    /*
    * Make a call to clnt call() subroutine
    */
   /* Destroy client handle in the end */clnt destroy(cl);
   return 0;
}
```
### **Related information**:

Transport Independent Remote Procedure Call, IPv6 concerns for Transport Independent Remote Procedure Call eXternal Data Representation Overview for Programming

## **clnt\_spcreateerror Subroutine**

**Important:** The subroutine is exported from both the **libc** and the **libnsl** libraries.

## **clnt\_spcreateerror Subroutine Exported from the libc Library**

## **Purpose**

Indicates why a client Remote Procedure Call (RPC) handle was not created.

**Library**

C Library (**libc.a**)

**Syntax #include <rpc/rpc.h>**

**char \*clnt\_spcreateerror (** *[s](#page-259-0)***) char \****s***;**

**Description**

The **clnt\_spcreateerror** subroutine returns a string indicating why a client RPC handle was not created.

**Note:** This subroutine returns the pointer to static data that is overwritten on each call.

### **Parameters**

<span id="page-259-0"></span>**Item Description** *s* Points to a character string that represents the error text.

# **clnt\_spcreateerror Subroutine Exported from the libnsl Library**

## **Purpose**

Returns an error message that is related to the remote procedure call (RPC) client-handle creation.

**Library**

Network Services Library (**libnsl.a**)

```
Syntax
#include <rpc/rpc.h>
char * clnt_spcreateerror( error_msg );
const char *error_msg ;
```
## **Description**

The **clnt\_spcreateerror** subroutine is used for error handling. The subroutine displays the actual cause of failure of the creation of an RPC client handle. The actual error message is preceded by the string specified by *error\_msg* parameter and a colon. However, the actual error message is not appended with a newline.

**Note:** If the *error\_msg* parameter has a null value, the output is a colon followed by the actual error message.

#### **Parameters**

<span id="page-260-0"></span>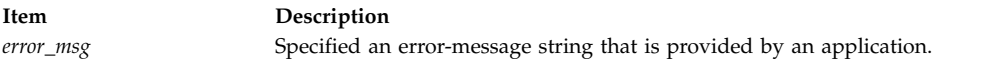

#### **Example**

In the following example, the **clnt\_create** subroutine tries to register a program number that is not valid and hence returns a null value. The **clnt\_spcreateerror** subroutine returns the actual error message, which is preceded by the specified string ("Invalid Program Number" ) and a colon.

```
#include <rpc/clnt.h>
#include <stdio.h>
int main()
\{CLIENT *cl;
 char hostname[255] ; /* The name of remote host */char *nettype = "visible" ;
 rpcprog_t PROGNUM ; /* Invalid Value */
 rpcvers_t PROGVER ;
 char *err_str;
 cl = clnt create(hostname, PROGNUM, PROGVER, nettype);
 if(cl==NULL)
  \{err_str = clnt_spcreateerror("Invalid Program Number ");
   printf("\n%s", err_str);
   exit(1);}
 /*
 * Make a call to clnt_call() subroutine
 */
 /* Destroy the client handle at the end */clnt destroy(cl);
 return 0;
}
```
## **clnt\_sperrno Subroutine**

**Important:** The subroutine is exported from both the **libc** and the **libnsl** libraries.

### **clnt\_sperrno Subroutine Exported from the libc Library**

### **Purpose**

Specifies the condition of the *stat* parameter by returning a pointer to a string containing a status message.

### **Library**

C Library (**libc.a**)

**Syntax #include <rpc/rpc.h>**

```
char *clnt_sperrno ( stat)
enum clnt_stat stat;
```
### **Description**

The **clnt\_sperrno** subroutine specifies the condition of the *stat* parameter by returning a pointer to a string containing a status message. The string ends with a new-line character.

Whenever one of the following conditions exists, the **clnt\_sperrno** subroutine is used instead of the **clnt\_perrno** subroutine when a **clnt\_call** routine fails:

- v The program does not have a standard error output. This is common for programs running as servers.
- v The programmer does not want the message to be output with the **printf** subroutine.
- v A message format differing from that supported by the **clnt\_perrno** subroutine is being used.

<span id="page-261-0"></span>**Note:** The **clnt\_sperrno** subroutine does not return the pointer to static data, so the result is not overwritten on each call.

#### **Parameters**

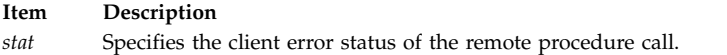

### **Return Values**

The **clnt\_sperrno** subroutine translates and displays the following **enum clnt\_stat** error status messages:

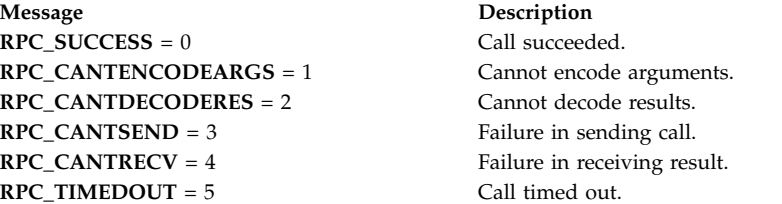

## **clnt\_sperrno Subroutine Exported from the libnsl Library**

### **Purpose**

Specifies the reason for failure of the procedure call.

## **Library**

Network Services Library (**libnsl.a**)

**Syntax #include <rpc/rpc.h>** **char \*clnt\_sperrno(***[stat](#page-262-0)***) const enum clnt\_stat** *stat***;**

### **Description**

The **clnt\_sperrno** subroutine specifies the condition of the *stat* parameter by returning a pointer to a string containing a status message. The string ends with a new-line character.

Whenever one of the following conditions exists, the **clnt\_sperrno** subroutine is used instead of the **[clnt\\_perrno](#page-253-1)** subroutine when a **clnt\_call** routine fails:

- v The program does not have a standard error output. This is common for programs running as servers.
- v The programmer does not want the message to be output with the **printf** subroutine.
- v A message format differing from that supported by the **clnt\_perrno** subroutine is being used.

<span id="page-262-0"></span>**Note:** The **clnt\_sperrno** subroutine does not return the pointer to static data, so the result is not overwritten on each call.

#### **Parameters**

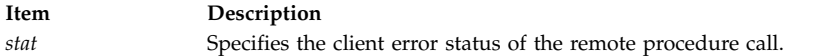

#### **Error Codes**

The following table list some error status codes that the **clnt\_sperrno** subroutine can translate and display. You can find a complete list of error codes in the **clnt\_stat.h** file.

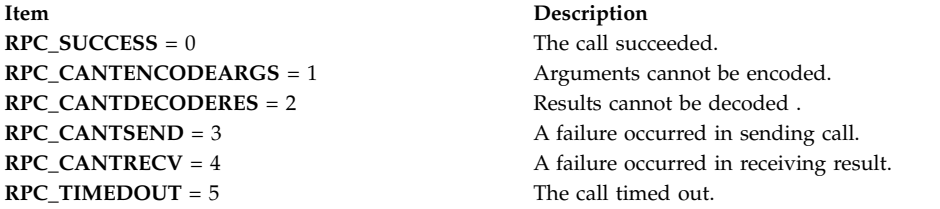

#### **Examples**

In the following example, the **clnt\_sperrno** subroutine returns the status message in the string pointed to by the *err\_str* parameter.

```
#include <rpc/clnt.h>
#include <stdio.h>
#include <sys/time.h>
int main()
\{char hostname[255] ; /* The Remote host on which server is implemented */rpcprog t program number ;
 rpcvers t version number ;
  rpcproc_t procedure_number ;
 enum clnt stat cs;
 char *nettype = "visible";
 char *err str;
 cs = rpc_call(hostname, program_number, version_number, procedure_number, (xdrproc_t)xdr_void, NULL,
                   (xdrproc t)xdr void, NULL, nettype);
 if (cs != RPC_SUCCESS)
  \{err str = clnt sperrno(cs) ;
```

```
fprintf(stdout,"\n%s",err_str) ;
 }
 return 0 ;
}
```
# **clnt\_sperror Subroutine**

**Important:** The subroutine is exported from both the **libc** and the **libnsl** libraries.

## **clnt\_sperror Subroutine Exported from the libc Library**

**Purpose**

Indicates why a remote procedure call failed.

**Library**

C Library (**libc.a**)

**Syntax #include <rpc/rpc.h>**

```
char *clnt_sperror ( cl, s)
CLIENT *cl;
char *s;
```
### **Description**

The **clnt\_sperror** subroutine returns a string to standard error output indicating why a Remote Procedure Call (RPC) call failed. This subroutine also returns the pointer to static data overwritten on each call.

### **Parameters**

<span id="page-263-1"></span><span id="page-263-0"></span>**Item Description** *cl* Points to the structure of the client handle. *s* Points to a character string that represents the error text.

### **Return Values**

This subroutine returns an error string to standard error output.

## **clnt\_sperror Subroutine Exported from the libnsl Library**

### **Purpose**

Returns the error message indicating why a remote procedure call failed.

## **Library**

Network Services Library (**libnsl.a**)

**Syntax #include <rpc/rpc.h>** **char \*clnt\_sperror (** *[cl](#page-264-0)***,** *[s](#page-264-1)***) const CLIENT \****cl***; const char \****s***;**

#### **Description**

The **clnt\_sperror** subroutine returns an error message indicating why a remote procedure call failed. The message is preceded by the string that is pointed to by the *s* parameter and a colon. The message is not appended by a newline. This subroutine is used after the **clnt\_call** macro. The difference between the **clnt\_sperror** and **clnt\_perror** subroutines is that **clnt\_perror** displays the error message on standard error whereas **clnt\_sperror** just returns a pointer to the buffer that holds this error message.

**Note:** In a single thread, the subroutine uses the same buffer that is overwritten by the error message on successive calls. However, in multithreaded applications, the buffers used are thread-specific.

#### **Parameters**

<span id="page-264-1"></span><span id="page-264-0"></span>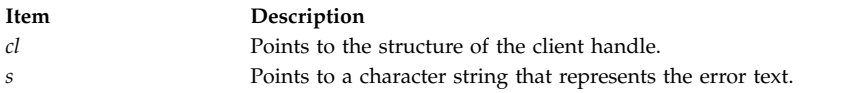

#### **Return Values**

This subroutine returns an error string.

#### **Examples**

In the following example, the **clnt\_sperror** subroutine returns the reason for failure of a remote procedure call that is pointed to by the *err\_str* parameter.

```
#include <rpc/clnt.h>
#include <stdio.h>
#include <sys/time.h>
int main()
\{CLIENT *client ;
 char hostname[255] ; /* The Remote host on which server is implemented */rpcprog t program number = 0x3fffffffl;
 rpcvers_t version_number = 0x1L;
 rpcproc\bar{t} procedure number = 0x1L;
 struct timeval total timeout = \{ 25, 0 \};
 enum clnt stat cs ;
 char *err_str ;
 /* Create client handle */
 client = clnt_create(hostname, program_number, version_number, "tcp");
 if (client == (CLIENT \star)NULL)
  \{fprintf(stderr,"Couldn't create client\n");
   exit(1);}
 /* Call remote procedure associated with client handle */cs = clnt call(client, procedure number, (xdrproc t)xdr void, NULL,
                   (xdrproc t)xdr void, NULL, total timeout);
 if (cs != RPC_SUCCESS)
  \{err str = clnt sperror(client,"Client Call failed");
     fprintf(stderr,"%s",err_str);
     exit(1);
  }
```

```
/* Destroy client handle in the end */
clnt destroy(client);
return 0;
```
## **clnt\_tli\_create Subroutine Purpose**

Creates and returns a generic client handle for a remote program using the specified transport.

## **Library**

}

Network Services Library (**libnsl.a**)

## **Syntax**

```
#include <rpc/clnt.h>
CLIENT * clnt_tli_create(fd, nconf, svcaddr, prognum, versnum, sendsize, recvsize)
const int fd;
const struct netconfig *nconf;
const struct netbuf *svcaddr ;
const rpcprog_t prognum;
const rpcvers_t versnum;
const uint_t sendsize;
const uint_t recvsize;
```
## **Description**

The **clnt\_tli\_create** subroutine is an expert-level API for transport-independent remote procedure calls (TI\_PRC). The subroutine specifies transport-related parameters. The **clnt\_tli\_create** subroutine creates and returns a generic client handle for the specified program and version. This generic client handle is returned from the remote host. The subroutine uses an open and bound file descriptor through the specified transport and the address of the remote program to call the remote program. If you set the sizes of the send and receive buffers that are specified by the *sendsize* and *recvsize* parameters to 0, the default sizes of the buffers are used.

**Note:** If you set the value of the *nconf* parameter to a connection-oriented transport and set the value of the *svcaddr* parameter to NULL, the file descriptor is assumed to be connected. If you set the value of the *nconf* parameter to a connectionless transport and set the value of the *svcaddr* parameter to NULL, an error is returned. If you set the value of the *fd* parameter to RPC\_ANYFD, a suitable file descriptor is opened and bound on the specified transport. If you set the value of the *fd* parameter to RPC\_ANYFD and set the value of the *nconf* parameter to NULL, an error is returned.

## **Parameters**

<span id="page-265-4"></span><span id="page-265-3"></span><span id="page-265-2"></span><span id="page-265-1"></span><span id="page-265-0"></span>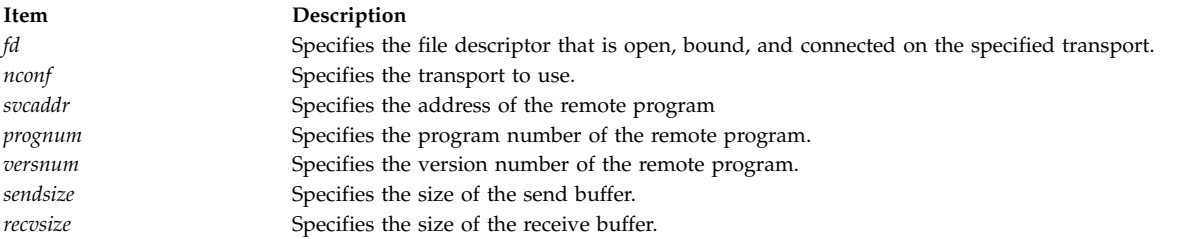

## <span id="page-265-6"></span><span id="page-265-5"></span>**Return Values**

**Item Description** a generic client handle that is valid successful NULL unsuccessful

You can use the **clnt\_pcreateerror** subroutine to obtain the reason for failure.

## **Error Codes**

The **clnt\_tli\_create** subroutine returns failure if one or more of the following are true.

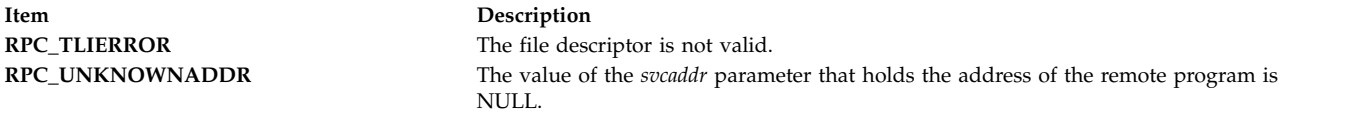

## **Examples**

In the following example, the **clnt\_tli\_create** subroutine returns a generic client handle for the remote program using the specified transport on successful completion.

```
int main()
\{char hostname[255]; /* The Remote Host */
   rpcprog t PROGNUM = 0x3ffffffffL ;
   rpcvers_t PROGVER = 0x1L ;
   struct netconfig *nconf
   struct netbuf svcaddr ;
   CLIENT *cl ;
   char *transport ; /* Can be set to TCP or UDP */
   if ((nconf = getnetconfigent(transport)) == (struct netconfig *)NULL)
    \{fprintf(stderr, "Cannot get netconfig entry for UDP\n");
         exit(2);}
    if (!rpcb getaddr(PROGNUM, PROGVER, nconf, &svcaddr, hostname))
    {
         fprintf(stderr, "rpcb_getaddr failed!!\n");
         exit(2);}
    /*
    * make the clnt_tli_create call with nconf and
    * observe the result
    */
   cl = clnt tli create(RPC ANYFD, nconf, &svcaddr, PROGNUM, PROGVER, 0, 0);
   if( cl == N\overline{U}LL )
    {
         fprintf(stdout, "clnt_tli_create : failed.\n");
         exit(EXIT_FAILURE);
    }
    /*
    * Make a call to clnt call() subroutine
    */
    /* Destroy the client handle at the end */
   clnt destroy(cl);
    return 0;
}
```
### **Related reference**:

"clnt\_tp\_create Subroutine"

### **Related information**:

Transport Independent Remote Procedure Call, IPv6 concerns for Transport Independent Remote Procedure Call

eXternal Data Representation Overview for Programming

## **clnt\_tp\_create Subroutine Purpose**

Creates a client handle for a remote program using the specified class of transport.

## **Library**

Network Services Library (**libnsl.a**)

## **Syntax**

```
#include <rpc/rpc.h>
CLIENT * clnt_tp_create(host, prognum, versnum, nconf)
const char *host;
const rpcprog_t prognum;
const rpcvers_t versnum;
const struct netconfig *nconf;
```
## **Description**

The **clnt\_tp\_create** subroutine is an intermediate-level API. The subroutine enables the application to have a better control over the transport service to be used. The subroutine creates a client handle for the specified program and version. This client handle is created and returned from a remote host where the server is located. The operation is done with a transport service that is specified by *nconf* parameter. The service can be a connection-oriented or a connectionless service.

**Note:** If you set the value of the *nconf* parameter to NULL, the subroutine fails.

## **Parameters**

<span id="page-267-2"></span><span id="page-267-1"></span><span id="page-267-0"></span>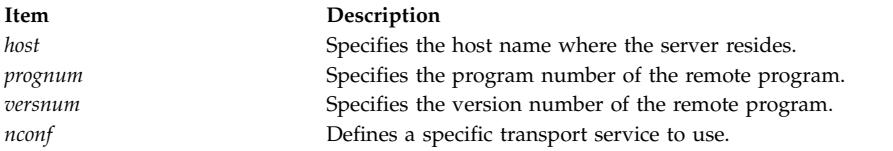

## <span id="page-267-3"></span>**Return Values**

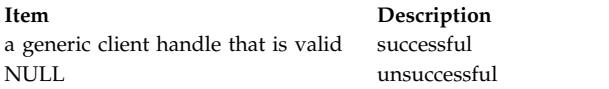

You can use the **clnt\_pcreateerror** subroutine to obtain the reason for failure.

## **Error Codes**

The **clnt\_tp\_create** subroutine returns failure if one or more of the following are true.

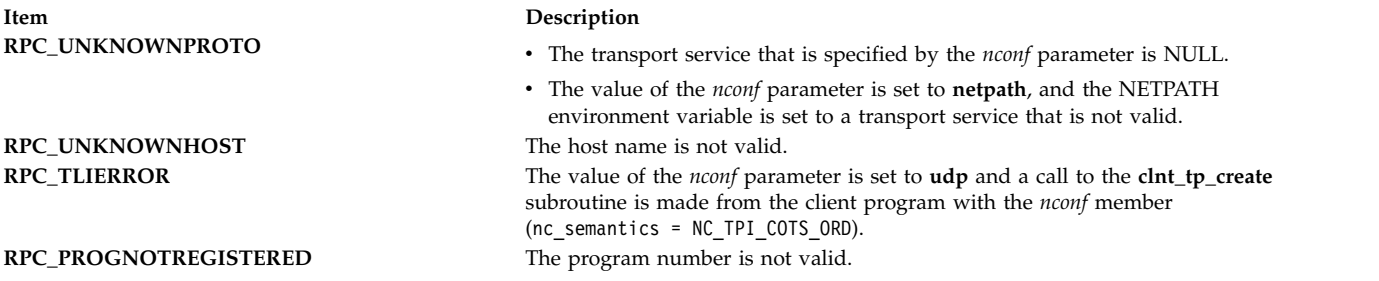

## **Examples**

In the following example, the **clnt\_tp\_create** subroutine returns a generic client handle using the **tcp** transport service on successful completion.

```
#include <stdlib.h>
#include <rpc/rpc.h>
int main()
\{CLIENT *client;
   struct netconfig *nconf;
   char hostname[255] ; /* The Remote host where server is located */
   rpcprog_t PROGNUM = 0x3fffffffL;
   rpcvers t PROGVER = 0x1L;
    /* getnetconfigent() returns a pointer to the struct netconfig
    * structure corresponding to tcp transport
    */
    if ((nconf = getnetconfigent("tcp")) == (struct netconfig *)NULL)
    \{fprintf(stderr, "Cannot get netconfig entry for UDP\n");
       exit(2);
     }
    /* Create client handle using clnt tp create() */client = clnt_tp_create(hostname, PROGNUM, PROGVER, nconf);
   if (client == (CLIENT *)NULL)
    \{fprintf(stderr,"Couldn't create client at inter lvl\n");
       clnt pcreateerror("Inter lvl : ");
       exit(XIT<sub>FAILURE</sub>);}
    /*
   * Make a call to clnt_call() subroutine
    */
    /* Destroy client handle in the end */
   clnt destroy(client);
   return 0 ;
}
```
## **Related reference**:

["clnt\\_create Subroutine" on page 227](#page-234-0)

["clnt\\_tli\\_create Subroutine" on page 258](#page-265-7)

## **Related information**:

Transport Independent Remote Procedure Call, IPv6 concerns for Transport Independent Remote Procedure Call

eXternal Data Representation Overview for Programming

## **clnt\_tp\_create\_timed Subroutine Purpose**

Creates a client handle for a remote program using the specified class of transport within the specified timeout.

## **Library**

Network Services Library (**libnsl.a**)

## **Syntax**

```
#include <rpc/rpc.h>
CLIENT * clnt_tp_create_timed(host, prognum, versnum, nconf, timeout)
const char *host;
const rpcprog_t prognum;
const rpcvers_t versnum;
const struct netconfig *nconf;
const struct timeval *timeout;
```
## **Description**

The **clnt\_tp\_create\_timed** subroutine is an intermediate level API. The subroutine enables the application to have a better control over the transport service to be used. The subroutine creates a client handle for the specified program and version. This client handle is created and returned from the remote host where server is located. The operation is done with a transport service specified by *nconf* parameter. The service can be a connection-oriented or connectionless service. The *timeout* parameter specifies the time duration within which the subroutine returns. If the timeout value expires, the subroutine fails and returns NULL.

**Note:** If you set the value of the *nconf* parameter to NULL, the subroutine fails.

## **Parameters**

<span id="page-269-3"></span><span id="page-269-2"></span><span id="page-269-1"></span><span id="page-269-0"></span>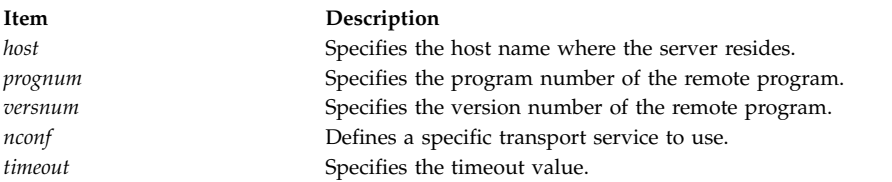

## <span id="page-269-4"></span>**Return Values**

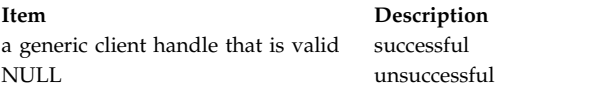

You can use the **clnt\_pcreateerror** subroutine to obtain the reason for failure.

## **Error Codes**

The **clnt\_tp\_create\_timed** subroutine returns failure if one or more of the following are true.

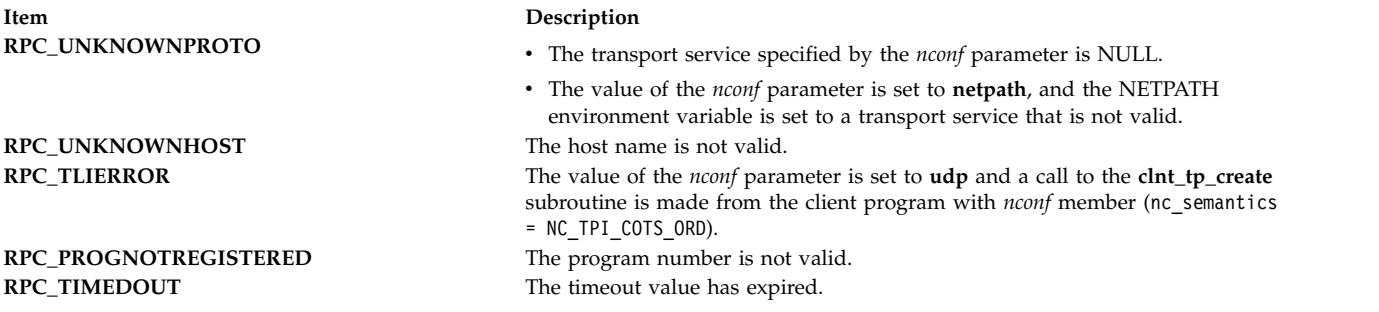

# **Examples**

In the following example, the **clnt\_tp\_create\_timed** subroutine returns a generic client handle using the **tcp** transport service on successful completion. If the timeout value expires, the subroutine returns NULL. #include <stdlib.h>

```
#include <rpc/rpc.h>
int main()
\{CLIENT *client;
    struct netconfig *nconf;
    char hostname[255]; /* The Remote host where server is located */rpcprog_t PROGNUM = 0x3fffffffL;
    rpcvers_t PROGVER = 0x1L;
   const struct timeval timeout = \{ 25, 0 \};
    /* getnetconfigent() returns a pointer to the struct netconfig
    * structure corresponding to tcp transport
    */
    if ((nconf = getnetconfigent("tcp")) == (struct netconfig *)NULL)
    {
        fprintf(stderr, "Cannot get netconfig entry for UDP\n");
        exit(2);}
    client = clnt_tp_create_timed(hostname, PROGNUM, PROGVER, nconf, &timeout);
    if (client == (CLIENT *)NULL)
    {
         fprintf(stderr,"Couldn't create client at inter lvl\n");
         clnt_pcreateerror("Inter lvl : ");
         exit(EXIT_FAILURE);
    }
    /*
     * Make a call to clnt_call() subroutine
     */
    /* Destroy client handle in the end */
    clnt destroy(client);
    return 0 ;
```
}

### **Related reference**:

["clnt\\_create\\_timed Subroutine" on page 230](#page-237-0)

### **Related information**:

Transport Independent Remote Procedure Call, IPv6 concerns for Transport Independent Remote Procedure Call

eXternal Data Representation Overview for Programming

## **clnt\_vc\_create Subroutine**

The **clnt\_vc\_create** subroutine is a bottom-level API for transport-independent remote procedure calls (TI\_PRC). With the subroutine, applications can control all the options. The **clnt\_vc\_create** subroutine creates and returns a generic client handle for the specified program and version. The subroutine uses a connection-oriented transport. The generic client handle is returned from the remote host where the server is located. The subroutine uses an open and bound file descriptor through the connection-oriented transport and the specified address of the remote program to call the remote program. The can be specified by the *sendsize* and *recvsize* parameters. If you set the sizes of the send and receive buffers that are specified by the *sendsize* and *recvsize* parameters to 0, the default sizes of the buffers are used.

**Note:** If you set the value of the *fd* parameter to RPC\_ANYFD or set the *svcaddr* subroutine to a null value, the subroutine fails and returns a null value.

## **Purpose**

Creates and returns a generic client handle for a remote program using a connection-oriented transport.

## **Library**

Network Services Library (**libnsl.a**)

## **Syntax**

```
#include <rpc/rpc.h>
CLIENT * clnt_vc_create(fd, svcaddr, prognum, versnum, sendsize, recvsize)
int fd;
const struct netbuf * svcaddr;
const rpcprog_t prognum;
const rpcvers_t versnum;
const uint_t sendsize;
const uint_t recvsize
```
## **Description**

## <span id="page-271-0"></span>**Parameters**

<span id="page-271-3"></span><span id="page-271-2"></span><span id="page-271-1"></span>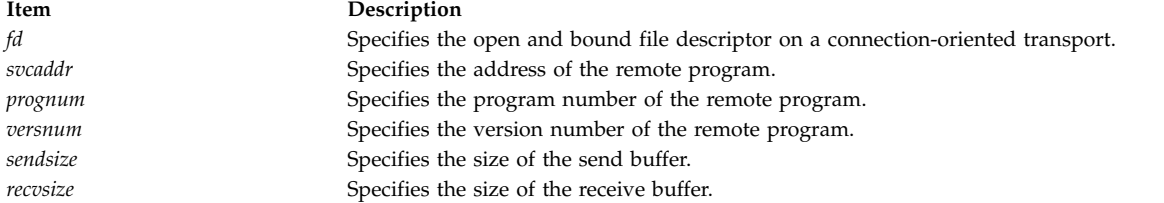

## <span id="page-271-5"></span><span id="page-271-4"></span>**Return Values**

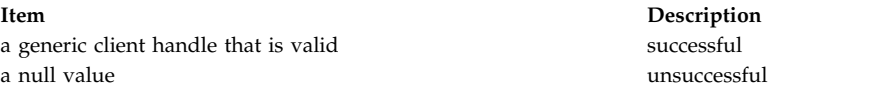

You can use the **clnt\_pcreateerror** subroutine to obtain the reason for failure.

## **Error Codes**

The **clnt\_vc\_create** subroutine returns failure if one or more of the following codes are true.

**Item Description RPC\_TLIERROR** The file descriptor is not valid. **RPC\_UNKNOWNADDR** The value of the *svcaddr* parameter that holds the address of the remote program is a null value.

**RPC\_CANTENCODEARGS** The size of the send or receive buffer is less than that of the sent packet.

## **Examples**

```
#include <stdlib.h>
#include <rpc/rpc.h>
int main()
{
   CLIENT *cl ;
   int fd;
   rpcprog t PROGNUM = 0x3fffffffL;
   rpcvers_t PROGVER = 0x1L ;
   struct netconfig *nconf;
   struct netbuf svcaddr ;
   char hostname[255] ; \frac{1}{2} /* The name of remote host */
    /* getnetconfigent() returns a pointer to the struct netconfig
    * structure corresponding to tcp transport
    */
    if ((nconf = getnetconfiguration) = (struct net) = (x + y)(x + z){
         fprintf(stderr, "Cannot get netconfig entry for UDP\n");
         exit(2);
   }
    /* Get address of service on remote host */
   if (!rpcb getaddr(PROGNUM, PROGVER, nconf,
                  &svcaddr, hostname))
    {
       fprintf(stderr, "rpcb getaddr failed!!\n");
       exit(2);
     }
    /* Get the open and bound file descriptor for connection oriented transport */fd = \cdot .
    if ((cl = clnt_vc_create(fd, &svcaddr,
            PROGNUM, PROGVER, 0, 0))==NULL);
    {
        fprintf(stdout, "clnt_vc_create : failed.\n");
        exit(EXIT_FAILURE);
     }
    /*
    * Make a call to clnt call() subroutine
    */
    /* Destroy client handle in the end */clnt destroy(cl);
    return 0;
}
```
## **Related information**:

Transport Independent Remote Procedure Call, IPv6 concerns for Transport Independent Remote Procedure Call

eXternal Data Representation Overview for Programming

## <span id="page-273-0"></span>**clntraw\_create Subroutine Purpose**

Creates a toy Remote Procedure Call (RPC) client for simulation.

## **Library**

C Library (**libc.a**)

**Syntax #include <rpc/rpc.h>**

**CLIENT \*clntraw\_create (** *[prognum](#page-273-1)***,** *[versnum](#page-273-2)***) u\_long** *prognum***,** *versnum***;**

## **Description**

The **clntraw\_create** subroutine creates a toy RPC client for simulation of a remote program. This toy client uses a buffer located within the address space of the process for the transport to pass messages to the service. If the corresponding RPC server lives in the same address space, simulation of RPC and acquisition of RPC overheads, such as round-trip times, are done without kernel interference.

## **Parameters**

<span id="page-273-2"></span><span id="page-273-1"></span>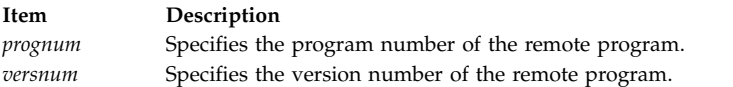

## **Return Values**

Upon successful completion, this subroutine returns a pointer to a valid RPC client. If unsuccessful, it returns a value of NULL.

### **Related reference**:

["clnt\\_pcreateerror Subroutine" on page 244](#page-251-0)

["svcraw\\_create Subroutine" on page 396](#page-403-0)

### **Related information**:

List of RPC Programming References Remote Procedure Call (RPC) Overview for Programming

## **clnttcp\_create Subroutine**

**Important:** The subroutine is exported from both the **libc** and the **libnsl** libraries.

## **clnttcp\_create Subroutine Exported from the libc Library**

### **Purpose**

Creates a Transmission Control Protocol/Internet Protocol (TCP/IP) client transport handle.

## **Library**

C Library (**libc.a**)

## **Syntax**

```
CLIENT *clnttcp_create (addr, prognum, versnum, sockp, sendsz, recvsz)
struct sockaddr_in * addr;
u_long prognum, versnum;
int * sockp;
u_int sendsz, recvsz;
```
#### **Description**

The **clnttcp\_create** subroutine creates a Remote Procedure Call (RPC) client transport handle for a remote program. This client uses TCP/IP as the transport to pass messages to the service.

The TCP/IP remote procedure calls use buffered input/output (I/O). Users can set the size of the send and receive buffers with the *sendsz* and *recvsz* parameters. If the size of either buffer is set to a value of 0, the **clnttcp\_create** subroutine picks suitable default values.

#### **Parameters**

<span id="page-274-2"></span><span id="page-274-1"></span><span id="page-274-0"></span>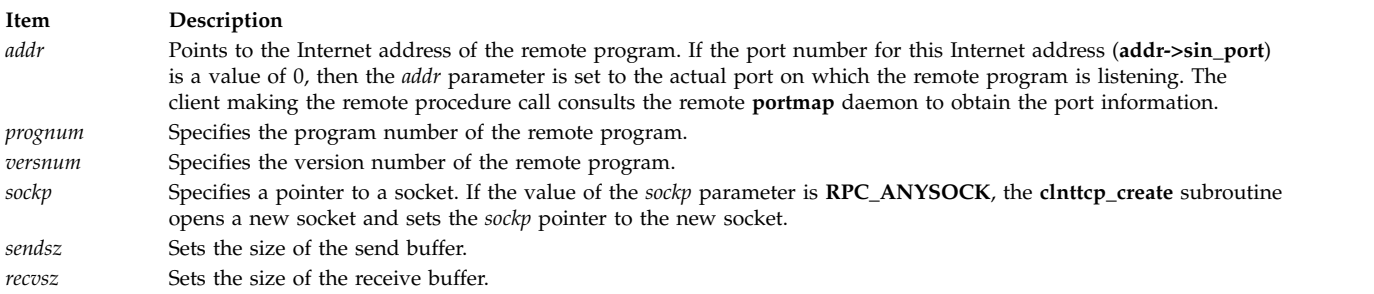

#### <span id="page-274-5"></span><span id="page-274-4"></span><span id="page-274-3"></span>**Return Values**

Upon successful completion, this routine returns a valid TCP/IP client handle. If unsuccessful, it returns a value of null.

## **clnttcp\_create Subroutine Exported from the libnsl Library**

#### **Purpose**

Creates a Transmission Control Protocol/Internet Protocol (TCP/IP) client transport handle.

### **Library**

Network Services Library (**libnsl.a**)

### **Syntax**

```
#include <rpc/rpc.h>
CLIENT *clnttcp_create (addr, prognum, versnum, fdp, sendsz, recvsz)
struct sockaddr_in *addr;
rpcprog_t prognum;
rpcvers_t versnum;
int *fdp;
uint_t sendsz, recvsz;
```
#### **Description**

The **clnttcp\_create** subroutine creates a Remote Procedure Call (RPC) client transport handle for a remote program. This client uses TCP/IP as the transport to pass messages to the service.

The TCP/IP remote procedure calls use buffered input/output (I/O). Users can set the size of the send and receive buffers with the *sendsz* and *recvsz* parameters. If the size of either buffer is set to a value of 0, the **clnttcp\_create** subroutine picks suitable default values.

#### **Parameters**

<span id="page-275-2"></span><span id="page-275-1"></span><span id="page-275-0"></span>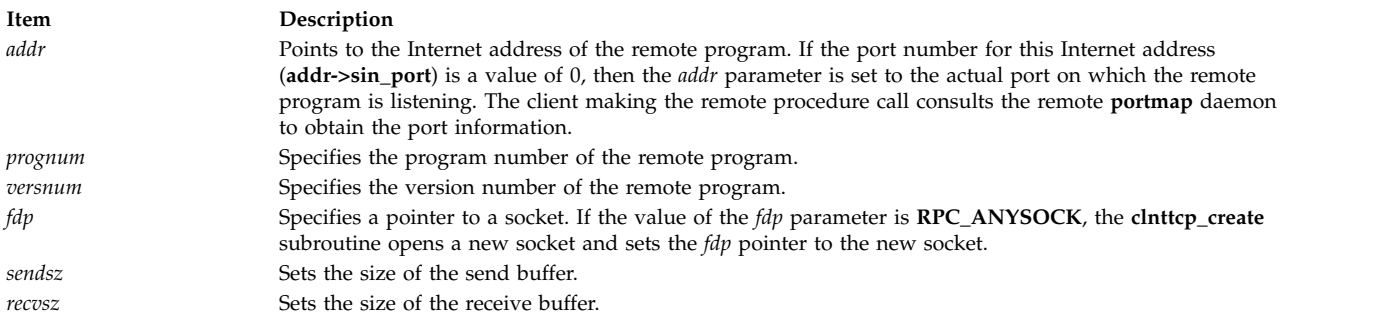

#### <span id="page-275-5"></span><span id="page-275-4"></span><span id="page-275-3"></span>**Return Values**

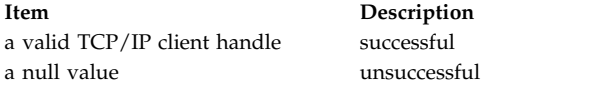

#### **Error Codes**

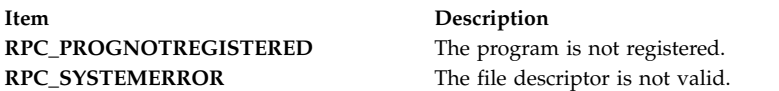

#### **Examples**

In the following example, the **clnttcp\_create** subroutine creates and returns a TCP/IP client transport handle.

```
#include <rpc/rpc.h>
#include <stdio.h>
#define ADDRBUFSIZE 255
int main()
\{CLIENT *clnt;
 rpcprog_t PROGNUM = 0x3fffffffL;
 rpcvers PROGVER = 0x1L;
 int fd;
 uint_t sendsz=0, recvsz=0;
 struct sockaddr in addr;
 char addrbuf[ADDRBUFSIZE];
 struct netbuf svcaddr;
 struct netconfig *nconf;
 char host[255] ; /* The remote host name */svcaddr.len = 0;
 svcaddr.maxlen = ADDRBUFSIZE;
 svcaddr.buf = addrbuf;
  /* Get pointer to struct netconfig for tcp transport */
 nconf = getnetconfigent("tcp");
 if (nconf == (struct netconfig \star) NULL) {
   printf("getnetconfigent() failed\n");
```

```
exit(1);}
 /* Get the address of remote service */if (!rpcb getaddr(PROGNUM, PROGVER, nconf, &svcaddr, host)) {
   printf("rpcb_getaddr() failed\n");
   exit(1);
 }
 memcpy(&addr, svcaddr.buf, sizeof(struct sockaddr in));
 fd = \dots /* Code to obtain open and bound file descriptor on tcp transport */clnt = (CLIENT *) clnttcp create(&addr, PROGNUM, PROGVER, &fd, sendsz, recvsz);
 /*
  * Make a call to clnt call() subroutine
  */
 /* Destroy the client handle in the end */clnt_destroy(clnt);
 return 0;
}
```
# **clntudp\_bufcreate Subroutine Purpose**

Creates a User Datagram Protocol/Internet Protocol (UDP/IP) client transport handle with specified maximum packet size for UDP-based remote procedure call (RPC) messages.

## **Library**

Network Services Library (**libnsl.a**)

## **Syntax**

```
#include <rpc/rpc.h>
CLIENT *clntudp_bufcreate( addr, prognum, versnum, wait, fdp, sendsz, recvsz)
struct sockaddr_in * addr;
rpcprog_t prognum;
rpcvers_t versnum;
struct timeval wait;
int * fdp;
uint_t sendsz;
uint_t recvsz;
```
# **Description**

The **clntudp\_bufcreate** subroutine creates an RPC client transport handle for a remote program. The client uses UDP as the transport to pass messages to the service. The remote program is located at the internet address specified by the *addr* parameter. The *fdp* parameter represents the open and bound file descriptor. If it is set to RPC\_ANYSOCK, the subroutine opens a new file descriptor and binds it to the UDP transport. The *sendsz* and *recvsz* parameters specify the size of send and receive buffers used for sending and receiving UDP-based RPC messages.

## **Parameters**

<span id="page-277-3"></span><span id="page-277-2"></span><span id="page-277-1"></span><span id="page-277-0"></span>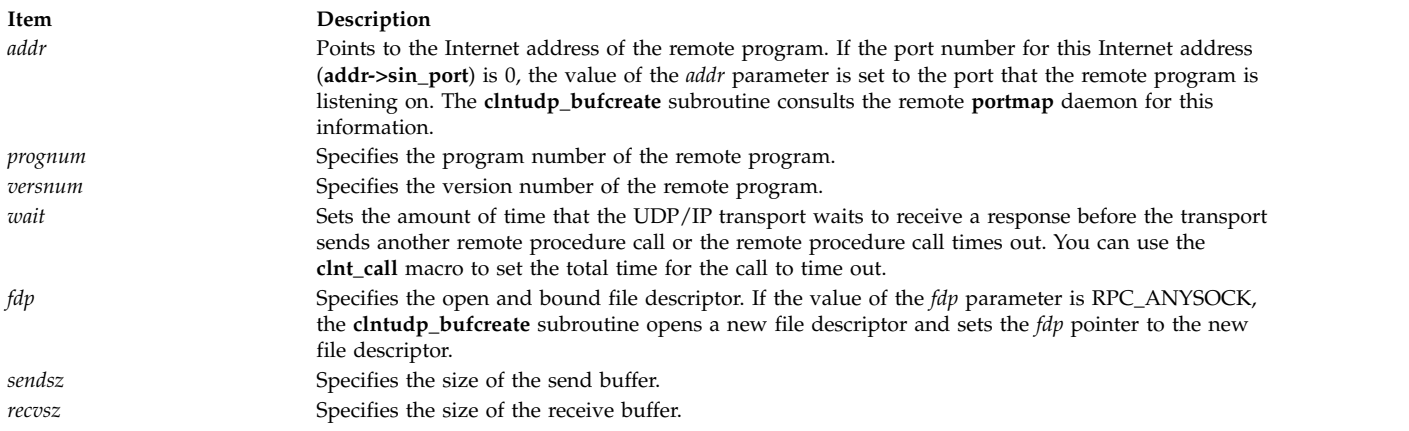

### <span id="page-277-6"></span><span id="page-277-5"></span><span id="page-277-4"></span>**Return Values**

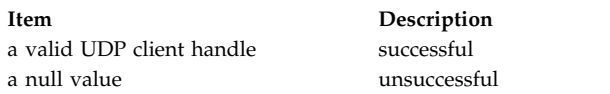

## **Error Codes**

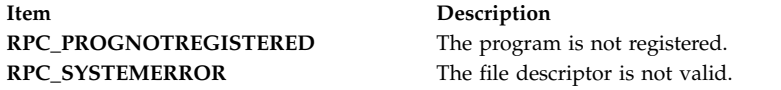

### **Examples**

In the following example, the **clntudp\_bufcreate** subroutine creates and returns a UDP/IP client transport handle.

```
#include <stdlib.h>
#include <rpc/rpc.h>
#define ADDRBUFSIZE 255
int main()
{
    CLIENT *clnt;
    rpcprog t PROGNUM = 0x3fffffffL;
    rpcvers_t PROGVER = 0x1L;
    int fd;
    struct timeval waittime = {25,0};
    struct sockaddr in addr;
    char addrbuf[ADDRBUFSIZE];
    struct netbuf svcaddr;
    struct netconfig *nconf;
    uint_t sendsz, recvsz;
   char host[255]; /* The remote host name */
    svcaddr.len = 0;
    svcaddr.maxlen = ADDRBUFSIZE;
    svcaddr.buf = addrbuf;
    /* Get pointer to struct netconfig for tcp transport */
    nconf = getnetconfigent("udp");
    if (nconf == (struct netconfig \star) NULL) {
        printf("getnetconfigent() failed\n");
        exit(1);
    }
```

```
/* Get the address of remote service */if (!rpcb getaddr(PROGNUM, PROGVER, nconf, &svcaddr, host)) {
       print\overline{f}("rpcb+getaddr() failed\n");
       exit(1);}
   memcpy(&addr, svcaddr.buf, sizeof(struct sockaddr in));
   fd = \dots /* Code to obtain open and bound file descriptor on udp transport */clnt = (CLIENT *) clntudp_bufcreate(&addr, PROGNUM, PROGVER, waittime, &fd, sendsz, recvsz);
   /*
    * Make a call to clnt_call() subroutine
    */
   /* Destroy the client handle in the end */clnt_destroy(clnt);
   return 0;
}
```
### **Related information**:

Transport Independent Remote Procedure Call eXternal Data Representation Overview for Programming

## **clntudp\_create Subroutine**

**Important:** The subroutine is exported from both the **libc** and the **libnsl** libraries.

## **clntudp\_create Subroutine Exported from the libc Library**

### **Purpose**

Creates a User Datagram Protocol/Internet Protocol (UDP/IP) client transport handle.

### **Library**

C Library (**libc.a**)

**Syntax #include <rpc/rpc.h>**

```
CLIENT *clntudp_create (addr, prognum, versnum, wait, sockp)
struct sockaddr_in * addr;
u_long prognum, versnum;
struct timeval wait;
int * sockp;
```
### **Description**

The **clntudp\_create** subroutine creates a Remote Procedure Call (RPC) client transport handle for a remote program. The client uses UDP as the transport to pass messages to the service.

RPC messages transported by UDP/IP can hold up to 8KB of encoded data. Use this subroutine for procedures that take arguments or return results of less than 8KB.

### **Parameters**

<span id="page-279-2"></span><span id="page-279-1"></span><span id="page-279-0"></span>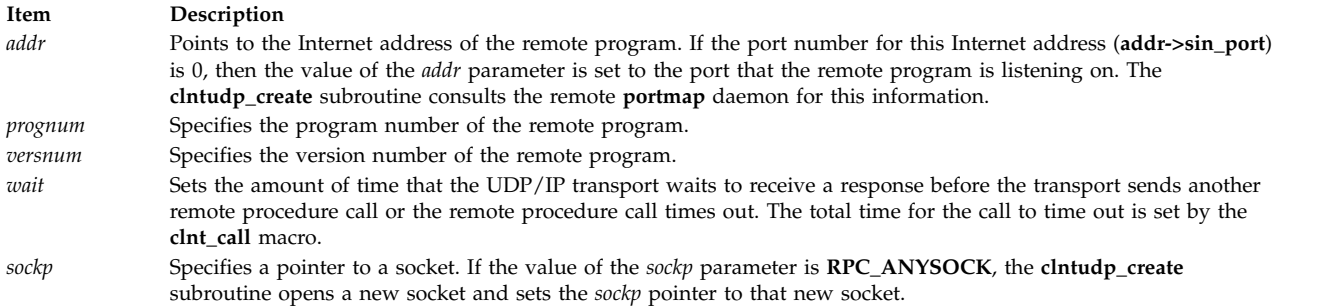

## <span id="page-279-4"></span><span id="page-279-3"></span>**Return Values**

Upon successful completion, this subroutine returns a valid UDP client handle. If unsuccessful, it returns a value of null.

## **clntudp\_create Subroutine Exported from the libnsl Library**

#### **Purpose**

Creates a User Datagram Protocol/Internet Protocol (UDP/IP) client transport handle.

### **Library**

Network Services Library (**libnsl.a**)

**Syntax**

```
#include <rpc/rpc.h>
CLIENT *clntudp_bufcreate (addr, prognum, versnum, wait, fdp)
struct sockaddr_in *addr;
rpcprog_t prognum;
rpcvers_t versnum;
struct timeval wait;
int *fdp;
```
### **Description**

The **clntudp\_create** subroutine creates a Remote Procedure Call (RPC) client transport handle for a remote program. The client uses UDP as the transport to pass messages to the service.

RPC messages transported by UDP/IP can hold up to 8KB of encoded data. Use this subroutine for procedures that take arguments or return results of less than 8KB.

#### **Parameters**

<span id="page-280-2"></span><span id="page-280-1"></span><span id="page-280-0"></span>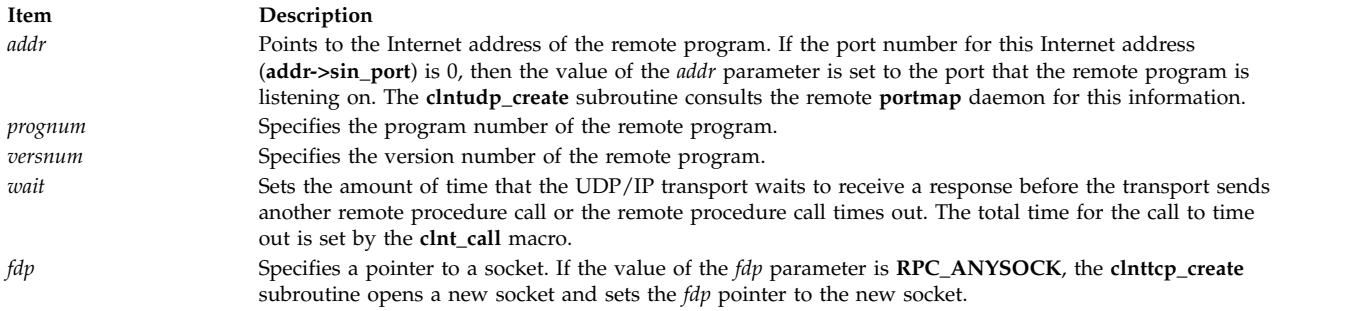

#### <span id="page-280-4"></span><span id="page-280-3"></span>**Return Values**

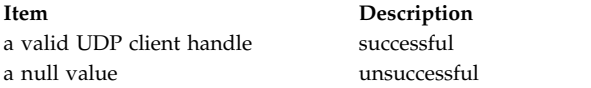

#### **Error Codes**

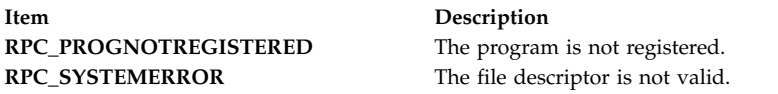

#### **Examples**

In the following example, the **clntudp\_create** subroutine creates and returns a UDP/IP client transport handle.

```
#include <rpc/rpc.h>
#include <stdio.h>
#define ADDRBUFSIZE 255
#define ADDRBUFSIZE 255
int main()
\{CLIENT *clnt;
 rpcprog_tPROGNUM = 0x3fffffffL;
 rpcvers_tPROGVER = 0x1L;
 intfd;
 struct timeval waittime = {25,0};
 struct sockaddr in addr;
 char addrbuf[ADDRBUFSIZE];
 struct netbuf svcaddr;
 struct netconfig *nconf;
 char host[255]; /* The remote host name */
 svcaddr.len = 0;
 svcaddr.maxlen = ADDRBUFSIZE;
 svcaddr.buf = addrbuf;
 /* Get pointer to struct netconfig for tcp transport */
 nconf = getnetconfigent("udp");
 if (nconf == (struct netconfig \star) NULL) {
   printf("getnetconfigent() failed\n");
   exit(1);}
 /* Get the address of remote service */if (!rpcb getaddr(PROGNUM, PROGVER, nconf, &svcaddr, host)) {
   printf("rpcb_getaddr() failed\n");
   exit(1);}
```

```
memcpy(&addr, svcaddr.buf, sizeof(struct sockaddr_in));
 fd = \dots /*Code to obtain open and bound file descriptor on udp transport */clnt = (CLIENT *) clntudp_create(&addr, PROGNUM, PROGVER, waittime, &fd);
 /*
  * Make a call to clnt call() subroutine
  */
 /* Destroy the client handle in the end */clnt_destroy(clnt);
 return 0;
}
```
# **g**

The following RPC subroutines begin with the letter g.

## **get\_myaddress Subroutine Purpose**

Gets the user's Internet Protocol (IP) address.

## **Library**

C Library (**libc.a**)

**Syntax #include <rpc/rpc.h>**

```
void
get_myaddress ( addr)
struct sockaddr_in *addr;
```
## **Description**

The **get\_myaddress** subroutine gets the machine's IP address without consulting the library routines that access the **/etc/hosts** file.

## **Parameters**

<span id="page-281-0"></span>**Item Description** *addr* Specifies the address where the machine's IP address is placed. The port number is set to a value of **htons** (PMAPPORT).

### **Related information**:

/etc/hosts subroutine List of RPC Programming References Internet Protocol Remote Procedure Call (RPC) Overview for Programming

## **getnetname Subroutine**

**Important:** The subroutine is exported from both the **libc** and the **libnsl** libraries.

## **getnetname Subroutine Exported from the libc Library**

### **Purpose**

Installs the network name of the caller in the array specified by the *name* parameter.

## **Library**

C Library (**libc.a**)

**Syntax #include <rpc/rpc.h>**

**getnetname (** *[name](#page-282-0)***) char** *name* [**MAXNETNAMELEN**]**;**

### **Description**

The **getnetname** subroutine installs the caller's unique, operating-system-independent network name in the fixed-length array specified by the *name* parameter.

### **Parameters**

<span id="page-282-0"></span>**Item Description** *name* Specifies the network name (or netname) of the server process owner. The *name* parameter can be either the host name derived from the **host2netname** subroutine or the user name derived from the **user2netname** subroutine.

### **Return Values**

Upon successful completion, this subroutine returns a value of 1. If unsuccessful, it returns a value of 0.

## **getnetname Subroutine Exported from the libnsl Library**

### **Purpose**

Generates the operating-system-independent network name of the caller.

### **Library**

Network Services Library (**libnsl.a**)

**Syntax #include <rpc/rpc.h> getnetname (** *[name](#page-283-0)***) char \****name***;**

**Description**

The **getnetname** subroutine, which belongs to the secure RPC category, is used in applications that use the **AUTH\_DES** authentication flavor. This subroutine generates the network name (or netname) of the caller. If the caller has root authority, the net name of the host machine is generated.

### **Parameters**

<span id="page-283-0"></span>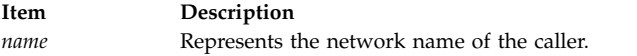

#### **Return Values**

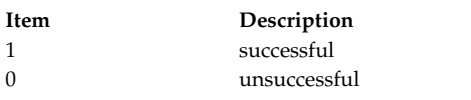

#### **Examples**

```
#include <rpc/rpc.h>
int main()
\{char name[255]; /* contains netname of owner of server process */
 char rhost[255]; /* Remote host name on which server resides */rpcprog_t PROGNUM = 0x3fffffffL;
 rpcvers_t PROGVER = 0x1L;
 if(!getnetname(name))
  \{fprintf(stderr,"getnetname() error\n");
   exit(1);}
 /* Create a client handle for remote host rhost for PROGNUM & PROGVER on tcp transport */
 clnt = clnt_create(rhost, PROGNUM, PROGVER, "tcp");
 if (clnt == CLIENT *) NULL) {
   fprintf(stderr,"client create() error\n");
   exit(1);}
 clnt->cl auth = authdes seccreate(name, 80, rhost, (des block *)NULL);
  /*
  * Make a call to clnt call() subroutine
  */
  /* Destroy the authentication handle */auth destroy(clnt->cl auth);
 /* Destroy the client handle in the end */
 clnt destroy(clnt);
 return 0;
}
```
# **host2netname Subroutine**

**Important:** The subroutine is exported from both the **libc** and the **libnsl** libraries.

## **host2netname Subroutine Exported from the libc Library**

### **Purpose**

Converts a domain-specific host name to an operating-system-independent network name.

### **Library**

C Library (**libc.a**)

**Syntax #include <rpc/rpc.h>**

```
host2netname ( name, host, domain)
char *name;
char *host;
char *domain;
```
### **Description**

The **host2netname** subroutine converts a domain-specific host name to an operating-system-independent network name.

This subroutine is the inverse of the **netname2host** subroutine.

#### **Parameters**

<span id="page-284-2"></span><span id="page-284-1"></span><span id="page-284-0"></span>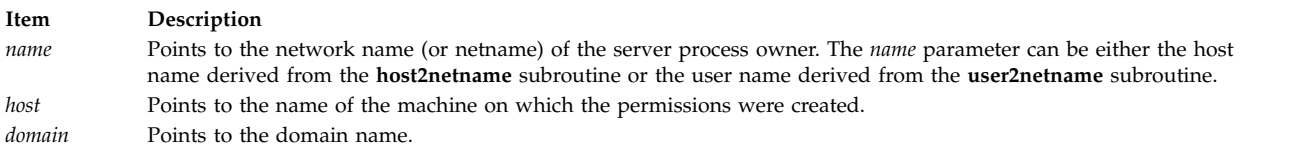

### **Return Values**

Upon successful completion, this subroutine returns a value of 1. If unsuccessful, it returns a value of 0.

## **host2netname Subroutine Exported from the libnsl Library**

### **Purpose**

Converts a domain-specific host name to an operating-system-independent network name.

### **Library**

Network Services Library (**libnsl.a**)

**Syntax #include <rpc/rpc.h> int host2netname(** *[name](#page-285-0)*, *[host](#page-285-1)*, *[domain](#page-285-2)***) char \****name*; **const char \***host; **const char \***domain;

### **Description**

The **host2netname** subroutine, which belongs to the secure remote procedure call (RPC) category, is used in applications that use the **AUTH\_DES** authentication flavor. This subroutine is generally used on the client side to generate network name (or netname) of the host on which the server program resides and to which the client needs to contact using **AUTH\_DES** authentication flavor.

**Note:** When the *domain* parameter is set to a null value, the **host2netname** subroutine uses the default domain name of the machine. When the host parameter is set to a null value, the subroutine is the inverse of the **netname2host** subroutine.

### **Parameters**

<span id="page-285-2"></span><span id="page-285-1"></span><span id="page-285-0"></span>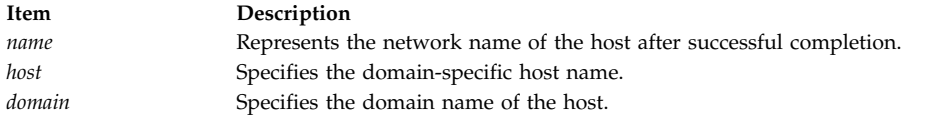

#### **Return Values**

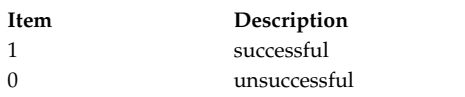

#### **Examples**

```
#include <rpc/rpc.h>
int main()
\{char name[255]; /* contains netname of owner of server process */
 char host[255]; /* Remote host name on which server resides */
 char domain[255];
 rpcprog_t PROGNUM = 0x3fffffffL;
 rpcvers t PROGVER = 0x1L;
  /* obtain the domainname of the host */if (getdomainname(domain, 255)) {
   fprintf(stderr, "\ngetdomainname() failed\n");
   exit(2);
 }
 /* Obtain network name of remote host */if (!host2netname(name, host, domain))
  \{fprintf(stderr, "\nhost2netname() failed\n");
   exit(EXIT_FAILURE);
  }
 /* Create a client handle for remote host rhost for PROGNUM & PROGVER on tcp transport */
 clnt = clnt_create(host, PROGNUM, PROGVER, "tcp");
  if (clnt == CLIENT *) NULL) {
   fprintf(stderr,"client create() error\n");
   exit(1);}
 clnt->cl_auth = authdes_seccreate(name, 80, host, (des_block *)NULL);
  /*
  * Make a call to clnt call() subroutine
  */
  /* Destroy the authentication handle */auth_destroy(clnt->cl_auth);
  /* Destroy the client handle in the end */clnt destroy(clnt);
 return 0;
}
```
# **k**

The following RPC subroutines begin with the letter k.

# **key\_decryptsession Subroutine**

**Important:** The subroutine is exported from both the **libc** and the **libnsl** libraries.

## **key\_decryptsession Subroutine Exported from the libc Library**

### **Purpose**

Decrypts a server network name and a Data Encryption Standard (DES) key.

### **Library**

C Library (**libc.a**)

**Syntax**

**#include <rpc/rpc.h>**

**key\_decryptsession (** *[remotename](#page-286-0)***,** *[deskey](#page-286-1)***) char \****remotename***; des\_block \****deskey***;**

### **Description**

The **key\_decryptsession** subroutine interfaces to the **keyserv** daemon, which is associated with the secure authentication system known as DES. The subroutine takes a server network name and a DES key and decrypts the DES key by using the public key of the server and the secret key associated with the effective user number (UID) of the calling process. User programs rarely need to call this subroutine. System commands such as **keylogin** and the Remote Procedure Call (RPC) library are the main clients.

This subroutine is the inverse of the **[key\\_encryptsession](#page-287-0)** subroutine.

### **Parameters**

<span id="page-286-1"></span><span id="page-286-0"></span>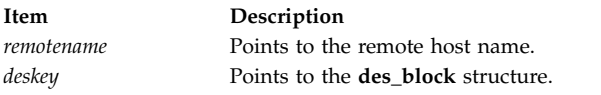

### **Return Values**

Upon successful completion, this subroutine returns a value of 0. If unsuccessful, it returns a value of -1.

## **key\_decryptsession Subroutine Exported from the libnsl Library**

### **Purpose**

Decrypts the Data Encryption Standard (DES) key.

### **Library**

Network Services Library (**libnsl.a**)

**Syntax #include <rpc/rpc.h>** **int key\_decryptsession (** [remotename,](#page-287-1) [deskey](#page-287-2)**) const char \****remotename*; **des\_block \****deskey*;

#### **Description**

The **key\_decryptsession** subroutine, which belongs to the secure remote procedure call (RPC) category, is an interface subroutine to the **keyserver** daemon. The subroutine takes a server network name and a DES key and decrypts the DES key by using the public key of the server and the secret key associated with the effective user number (UID) of the calling process. User programs rarely need to call this subroutine.

**Note:** This subroutine is the inverse of the **key\_encryptsession** subroutine. You must run the **keyserv** daemon to enable this subroutine.

#### **Parameters**

<span id="page-287-2"></span><span id="page-287-1"></span>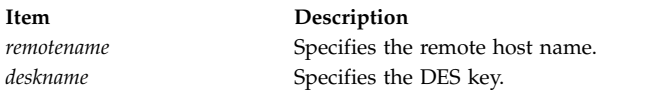

#### **Return Values**

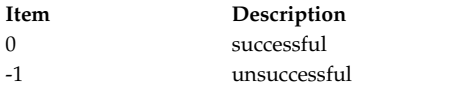

#### **Examples**

```
#include <rpc/rpc.h>
int main()
\{des_block dblock;
 char name[MAXNETNAMELEN + 1]; /* contains netname of owner of server process */
 char rhost[255]; /* The Remote host *//* Obtain network name of remote host */
 if (!host2netname(name, rhost, NULL))
  {
   fprintf(stderr,"\nhost2netname() failed\n");
   exit(1);}
 if (key decryptsession(name, &dblock)!=0) {
   fprintf(stderr,"\nkey decryptsession() failed\n");
   exit(1);}
 return 0;
}
```
## <span id="page-287-0"></span>**key\_encryptsession Subroutine**

**Important:** The subroutine is exported from both the **libc** and the **libnsl** libraries.

### **key\_encryptsession Subroutine Exported from the libc Library**

### **Purpose**

Encrypts a server network name and a Data Encryption Standard (DES) key.

#### **Library**
C Library (**libc.a**)

**Syntax #include <rpc/rpc.h>**

```
key_encryptsession ( remotename, deskey)
char *remotename;
des_block *deskey;
```
### **Description**

The **key\_encryptsession** subroutine interfaces to the **keyserv** daemon, which is associated with the secure authentication system known as DES. This subroutine encrypts a server network name and a DES key. To do so, the routine uses the public key of the server and the secret key associated with the effective user number (UID) of the calling process. System commands such as **keylogin** and the Remote Procedure Call (RPC) library are the main clients. User programs rarely need to call this subroutine.

This subroutine is the inverse of the **[key\\_decryptsession](#page-286-0)** subroutine.

#### **Parameters**

<span id="page-288-1"></span><span id="page-288-0"></span>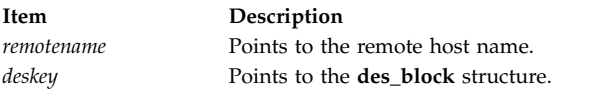

### **Return Values**

Upon successful completion, this subroutine returns a value of 0. If unsuccessful, it returns a value of -1.

## **key\_encryptsession Subroutine Exported from the libnsl Library**

### **Purpose**

Encrypts the Data Encryption Standard (DES) key.

### **Library**

Network Services Library (**libnsl.a**)

```
Syntax
#include <rpc/rpc.h>
int key_encryptsession ( remotename, deskey)
char *remotename;
des_block *deskey;
```
### **Description**

The **key\_encryptsession** subroutine, which belongs to the secure remote procedure call (RPC) category, is an interface subroutine to the **keyserver** daemon. The subroutine takes a server network name and a DES key and encrypts the key by using the public key of the server and the secret key associated with the effective UID of the calling process. However, user programs rarely need to call this subroutine.

**Note:** This subroutine is the inverse of the **[key\\_decryptsession](#page-286-0)** subroutine. You must run the **keyserv** daemon to enable this subroutine.

#### **Parameters**

<span id="page-289-1"></span><span id="page-289-0"></span>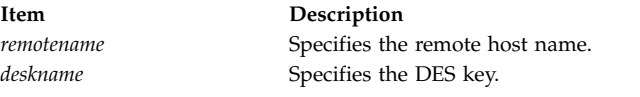

#### **Return Values**

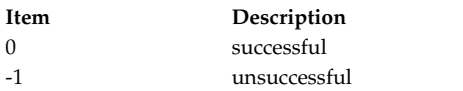

### **Examples**

#include <rpc/rpc.h>

```
int main()
\{des block dblock;
 char name[255]; /* contains netname of owner of server process */
 char rhost[255]; /* The Remote host *//* Obtain network name of remote host */
 if (!host2netname(name, rhost, NULL))
  {
   fprintf(stderr,"\nhost2netname() failed\n");
   exit(1);}
 strcpy(dblock.c, "deskey");
 if (key_encryptsession(name, &dblock) != 0) {
   fprintf(stderr, "\nkey_encryptsession() failed\n");
   exit(1);}
 return 0;
}
```
# **key\_gendes Subroutine**

**Important:** The subroutine is exported from both the **libc** and the **libnsl** libraries.

## **key\_gendes Subroutine Exported from the libc Library**

### **Purpose**

Asks the **keyserv** daemon for a secure conversation key.

### **Library**

C Library (**libc.a**)

**Syntax #include <rpc/rpc.h>**

```
key_gendes ( deskey)
des_block *deskey;
```
**Description**

The **key\_gendes** subroutine interfaces to the **keyserv** daemon, which is associated with the secure authentication system known as Data Encryption Standard (DES). This subroutine asks the **keyserv** daemon for a secure conversation key. Choosing a key at random is not recommended because the common ways of choosing random numbers, such as the current time, are easy to guess. User programs rarely need to call this subroutine. System commands such as **keylogin** and the Remote Procedure Call (RPC) library are the main clients.

#### **Parameters**

<span id="page-290-0"></span>**Item Description** *deskey* Points to the **des\_block** structure.

### **Return Values**

Upon successful completion, this subroutine returns a value of 0. If unsuccessful, it returns a value of -1.

## **key\_gendes Subroutine Exported from the libnsl Library**

#### **Purpose**

Gets a secure conversation key from the **keyserver** daemon.

#### **Library**

Network Services Library (**libnsl.a**)

**Syntax #include <rpc/rpc.h> int key\_gendes (** *[deskey](#page-290-1)***) des\_block \****deskey***;**

#### **Description**

The **key\_gendes** subroutine, which belongs to the secure remote procedure call (RPC) category, is an interface subroutine to the **keyserver** daemon. The conversation key that is used to encrypt the timestamp is usually chosen at random. However, choosing a key at random is not suggested because the common ways of choosing random key, such as the current time, are not secure. Therefore, the **key\_gendes** subroutine asks the **keyserver** daemon for a secure conversation key.

**Note:** The **keyserv** daemon must be running for this subroutine to work.

#### **Parameters**

<span id="page-290-1"></span>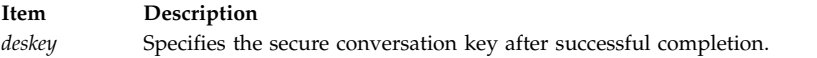

### **Return Values**

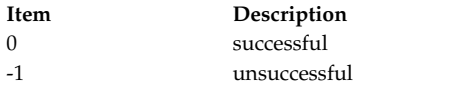

#### **Examples**

```
#include <rpc/rpc.h>
int main()
\{char name[255]; /* contains netname of owner of server process */char rhost[255]; /* Remote host name on which server resides */
 rpcprog_t PROGNUM = 0x3fffffffL;
  rpcvers_t PROGVER = 0x1L;
  CLIENT *clnt;
 des_block dblock;
 /* Obtain network name of remote host */
 if (!host2netname(name, rhost, NULL))
  \{fprintf(stderr, "\nhost2netname() failed\n");
   exit(EXIT_FAILURE);
  }
  if (key gendes(&dblock) == -1) {
   fprintf(stderr, "\nkey_gendes() failed\n");
   exit(EXIT_FAILURE);
 }
  /* Create a client handle for remote host rhost
  *for PROGNUM & PROGVER on tcp transport
  */
 clnt = clnt_create(rhost, PROGNUM, PROGVER, "tcp");
  if (clnt == CLIENT *) NULL) {
   fprintf(stderr,"client_create() error\n");
   exit(1);}
 clnt->cl_auth = authdes_seccreate(name, 80, rhost, &dblock);
  /*
  * Make a call to clnt_call() subroutine
  */
  /* Destroy the authentication handle */
 auth_destroy(clnt->cl_auth);
  /* Destroy the client handle in the end */clnt_destroy(clnt);
 return 0;
}
```
## **key\_secretkey\_is\_set Subroutine Purpose**

Determines whether a key is set for the effective UID of the calling process.

## **Library**

Network Services Library (**libnsl.a**)

**Syntax #include <rpc/rpc.h> int key\_secretkey\_is\_set (void)**

# **Description**

The **key\_secretkey\_is\_set** subroutine belongs to the secure remote procedure call (RPC) category. The subroutine is an interface subroutine to the **keyserver** daemon. The **keylogin** command fetches the key for the effective UID of the calling process and stores the key in the **keyserv** daemon. This subroutine is thus used to determine whether the **keyserv** daemon contains the key for the effective UID of the calling process.

# **Return Values**

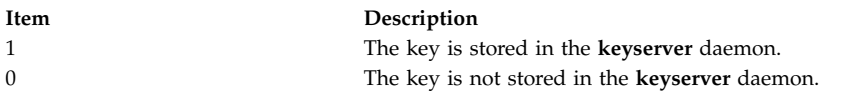

# **Examples**

```
#include <rpc/rpc.h>
int main()
\{if (key secretkey is set() != 1) {
 fprintf(stderr,"key_secretkey_is_set() failed");
 exit(1);}
 return 0;
}
```
## **Related information**:

keylogin subroutine keyserv subroutine Transport Independent Remote Procedure Call eXternal Data Representation Overview for Programming

# **key\_setsecret Subroutine**

**Important:** The subroutine is exported from both the **libc** and the **libnsl** libraries.

# **key\_setsecret Subroutine Exported from the libc Library**

# **Purpose**

Sets the key for the effective user number (UID) of the calling process.

# **Library**

C Library (**libc.a**)

**Syntax #include <rpc/rpc.h>**

**key\_setsecret (** *[key](#page-293-0)***) char \****key***;**

### **Description**

The **key\_setsecret** subroutine interfaces to the **keyserv** daemon, which is associated with the secure authentication system known as Data Encryption Standard (DES). This subroutine is used to set the key for the effective UID of the calling process. User programs rarely need to call this subroutine. System commands such as **keylogin** and the Remote Procedure Call (RPC) library are the main clients.

#### **Parameters**

<span id="page-293-0"></span>**Item Description** *key* Points to the key name.

#### **Return Values**

Upon successful completion, this subroutine returns a value of 0. If unsuccessful, it returns a value of -1.

## **key\_setsecret Subroutine Exported from the libnsl Library**

#### **Purpose**

Sets the key for the effective user number (UID) of the calling process.

#### **Library**

Network Services Library (**libnsl.a**)

**Syntax #include <rpc/rpc.h> int key\_setsecret (** *[key](#page-293-1)***) const char \****key***;**

### **Description**

The **key\_setsecret** subroutine, which belongs to the secure RPC category, is an interface routine to the **keyserver** daemon. User programs rarely need to call this subroutine.

**Note:** You must run the **keyserv** daemon to enable the subroutine.

#### **Parameters**

<span id="page-293-1"></span>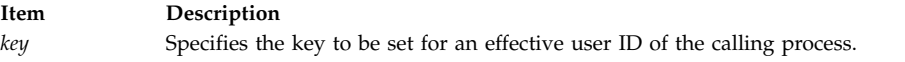

#### **Return Values**

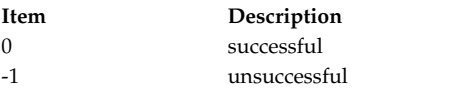

```
#include <rpc/rpc.h>
int main()
\{char key[255] = "deskey"; /* contains the key to be set */
```

```
if (key_setsecret(key) != 0) {
   fprintf(stderr, "\nkey_setsecret() failed\n");
  exit(1);}
 return 0;
}
```
# **n**

The following RPC subroutines begin with the letter n.

## **netname2host Subroutine**

**Important:** The subroutine is exported from both the **libc** and the **libnsl** libraries.

### **netname2host Subroutine Exported from the libc Library**

#### **Purpose**

Converts an operating-system-independent network name to a domain-specific host name.

### **Library**

C Library (**libc.a**)

**Syntax #include <rpc/rpc.h>**

```
netname2host ( name, host, hostlen)
char *name;
char *host;
int hostlen;
```
#### **Description**

The **netname2host** subroutine converts an operating-system-independent network name to a domain-specific host name.

This subroutine is the inverse of the **[host2netname](#page-283-0)** subroutine.

#### **Parameters**

<span id="page-294-2"></span><span id="page-294-1"></span><span id="page-294-0"></span>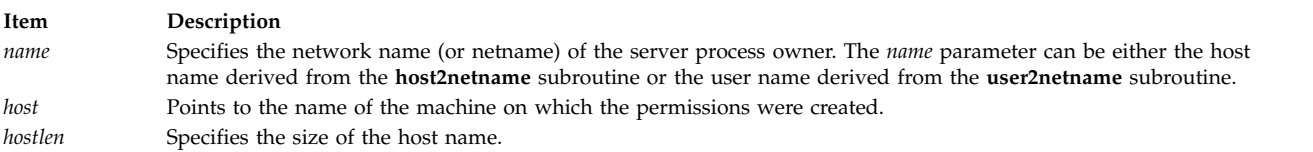

### **Return Values**

Upon successful completion, this subroutine returns a value of 1. If unsuccessful, it returns a value of 0.

## **netname2host Subroutine Exported from the libnsl Library**

#### **Purpose**

Converts an operating-system-independent network name to a domain-specific host name.

### **Library**

Network Services Library (**libnsl.a**)

**Syntax**

```
#include <rpc/rpc.h>
int netname2host( name, host, hostlen)
const char *name;
const char *host;
const int hostlen;
```
#### **Description**

The **netname2host** subroutine, which belongs to the secure remote procedure call (RPC) category, is used in applications that use the **AUTH\_DES** authentication flavor. This subroutine is usually used on server side to convert the network name of a host to the domain-specific host name.

This subroutine is the inverse of the **[host2netname](#page-283-0)** subroutine.

#### **Parameters**

<span id="page-295-2"></span><span id="page-295-1"></span><span id="page-295-0"></span>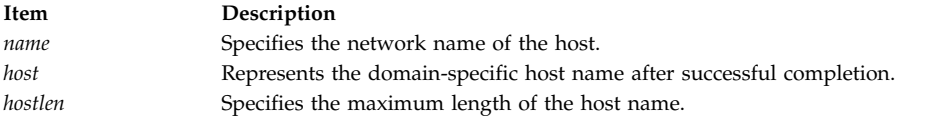

#### **Return Values**

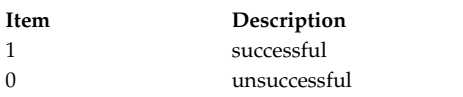

```
#include <rpc/rpc.h>
static void dispatch(struct svc_req *, SVCXPRT *);
main()
{
 rpcprog_t RPROGNUM = 0x3fffffffL;
 rpcvers_t RPROGVER = 0x1L;
 /* Create service handle for RPROGNUM, RPROGVER and tcp transport */
 if(!svc_create( dispatch, RPROGNUM, RPROGVER, "tcp")) {
   fprintf(stderr,"\nsvc_create() failed\n");
   exit(EXIT_FAILURE);
  }
 svc_run();
}
/* The server dispatch function */static void dispatch(struct svc req *rqstp, SVCXPRT *transp)
{
 char hostp[300];
 struct authdes_cred *des_cred;
 switch (rqstp->rq cred.oa flavor) {
 case AUTH_DES :
 /* AUTH DES Authentication flavor */
```

```
des_cred = (struct authdes_cred *) rqstp->rq_clntcred;
 if (!netname2host(des_cred->adc_fullname.name, hostp, 300)) {
      svcerr_systemerr(transp);
   return;
 }
 fprintf(stdout, "The domain-specific host name is %s", hostp);
 break;
 default :
 /* Other Authentication flavor */
 break;
 }
 /* The Dispatch Routine code continues .. */
}
```
## **netname2user Subroutine**

**Important:** The subroutine is exported from both the **libc** and the **libnsl** libraries.

## **netname2user Subroutine Exported from the libc Library**

### **Purpose**

Converts from an operating-system-independent network name to a domain-specific user number (UID).

### **Library**

C Library (**libc.a**)

**Syntax #include <rpc/rpc.h>**

```
netname2user (name, uidp, gidp, gidlenp, gidlist)
char * name;
int * uidp;
int * gidp;
int * gidlenp;
int * gidlist;
```
### **Description**

The **netname2user** subroutine converts from an operating-system-independent network name to a domain-specific UID. This subroutine is the inverse of the **user2netname** subroutine.

### **Parameters**

<span id="page-296-3"></span><span id="page-296-2"></span><span id="page-296-1"></span><span id="page-296-0"></span>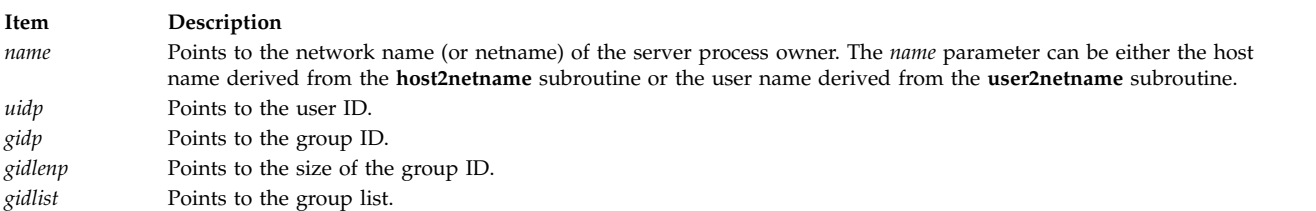

### <span id="page-296-4"></span>**Return Values**

Upon successful completion, this subroutine returns a value of 1. If unsuccessful, it returns a value of 0.

## **netname2user Subroutine Exported from the libnsl Library**

## **Purpose**

Converts from an operating-system-independent network name to a domain-specific user number (UID).

### **Library**

Network Services Library (**libnsl.a**)

### **Syntax**

**#include <rpc/rpc.h> int netname2user(**[name,](#page-297-0) [uidp,](#page-297-1) [gidp,](#page-297-2) [gidlenp,](#page-297-3) [gidlist](#page-297-4)**) const char \****name*; **uid\_t \****uidp*; **gid\_t \****gidp*; **int** *gidlenp*; **gid\_t** *gidlist***[NGRPS]**;

### **Description**

The **netname2user** subroutine, which belongs to the secure remote procedure call (RPC) category, is used in applications that use **AUTH\_DES** authentication flavor. This subroutine is usually used on the server side to convert the network name of a user tothe domain-specific user-ID.

**Note:** This subroutine is the inverse of the **user2netname** subroutine.

### **Parameters**

<span id="page-297-3"></span><span id="page-297-2"></span><span id="page-297-1"></span><span id="page-297-0"></span>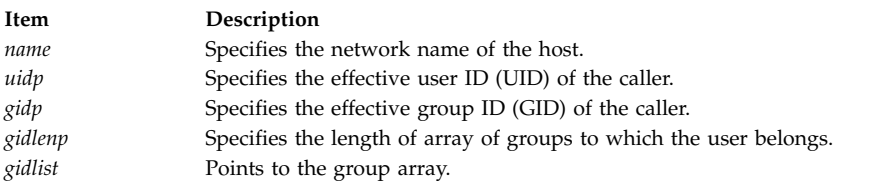

### <span id="page-297-4"></span>**Return Values**

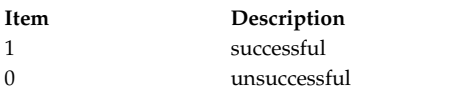

```
#include <rpc/rpc.h>
static void dispatch(struct svc req *, SVCXPRT *);
main()
\{rpcprog_t RPROGNUM = 0x3fffffffL;
 rpcvers_t RPROGVER = 0x1L;
  /* Create service handle for RPROGNUM, RPROGVER and tcp transport */
  if(!svc_create( dispatch, RPROGNUM, RPROGVER, "tcp")) {
   fprintf(stderr,"\nsvc_create() failed\n");
   exit(EXIT_FAILURE);
  }
 svc_run();
}
```

```
/* The server dispatch function */static void dispatch(struct svc_req *rqstp, SVCXPRT *transp)
\{struct authdes cred *des cred;
 uid t uid;
 gid_t gid;
 int gidlen;
 gid_t gidlist[10];
 switch (rqstp->rq cred.oa flavor) {
   case AUTH_DES :
   /* AUTH_DES Authentication flavor */
   des cred = (struct authdes cred *) rqstp->rq clntcred;
    if (!netname2user(des_cred->adc_fullname.name, &uid, &gid, &gidlist, gidlist))
    {
     svcerr systemerr(transp);
     return;
    }
   break;
   default :
   /* Other Authentication flavor */
   break;
  }
 /* The Dispatch Routine code continues .. */
}
```
# **p**

The following RPC subroutines begin with the letter p.

# **pmap\_getmaps Subroutine**

**Important:** The subroutine is exported from both the **libc** and the **libnsl** libraries.

# **pmap\_getmaps Subroutine Exported from the libc Library**

## **Purpose**

Returns a list of the current Remote Procedure Call (RPC) program-to-port mappings on the host.

**Library**

C Library (**libc.a**)

**Syntax #include <rpc/rpc.h>**

```
struct pmaplist *pmap_getmaps ( addr)
struct sockaddr_in *addr;
```
## **Description**

The **pmap\_getmaps** subroutine acts as a user interface to the **portmap** daemon. The subroutine returns a list of the current RPC program-to-port mappings on the host located at the Internet Protocol (IP) address pointed to by the *addr* parameter.

**Note:** The **rpcinfo -p** command calls this subroutine.

**Item Description**

<span id="page-299-0"></span>*addr* Specifies the address where the machine's IP address is placed.

### **Return Values**

If there is no list of current RPC programs, this procedure returns a value of null.

#### **pmap\_getmaps Subroutine Exported from the libnsl Library**

#### **Purpose**

Returns a list of the current Remote Procedure Call (RPC) program-to-port mappings on the host.

#### **Library**

C Library (**libnsl.a**)

```
Syntax
#include <rpc/rpc.h>
struct pmaplist *pmap_getmaps(addr)
struct sockaddr_in *addr;
```
#### **Description**

The **pmap\_getmaps** subroutine acts as a user interface to the **portmap** daemon. The subroutine returns a list of the current RPC program-to-port mappings on the host located at the Internet Protocol (IP) address pointed to by the *addr* parameter.

**Note:** The **rpcinfo -p** command calls this subroutine.

#### **Parameters**

```
Item Description
addr Specifies the address where the machine's IP address is placed.
```
#### **Return Values**

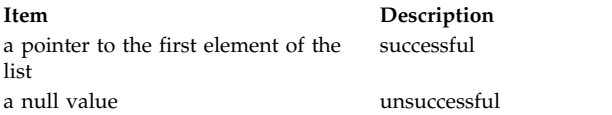

#### **Examples**

In the following example, the **pmap\_getmaps** subroutine obtains a list of the current RPC program-to-port mappings on the host.

```
#include <rpc/rpc.h>
#include <stdio.h>
int main()
\{rpcprog_t PROGNUM = 0x3fffffffL ;
 rpcvers PROGVER = 0x1L ;
 struct hostent *hp;
 struct sockaddr in addr;
 struct pmaplist *plist = NULL;
```

```
/* Obtain the host information */hp = (struct hostent *) gethostbyname(hostname);
 if (hp == NULL) {
   printf("host information not found\n");
   exit(2);
  }
 addr.sin_family = hp->h_addrtype;
 memcpy(&addr.sin_addr.s_addr, hp->h_addr_list[0], hp->h_length);
 plist = (struct pmaplist \star) pmap getmaps(&addr);
 if(plist==NULL)
  {
   fprintf(stderr,"pmap_getmaps() failed");
   exit(1);}
return 0;
}
```
# **pmap\_getport Subroutine**

**Important:** The subroutine is exported from both the **libc** and the **libnsl** libraries.

## **pmap\_getport Subroutine Exported from the libc Library**

### **Purpose**

Requests the port number on which a service waits.

### **Library**

C Library (**libc.a**)

**Syntax #include <rpc/rpc.h>**

```
u_short pmap_getport (addr, prognum, versnum, protocol)
struct sockaddr_in * addr;
u_long prognum, versnum, protocol;
```
### **Description**

The **pmap\_getport** subroutine acts as a user interface to the **portmap** daemon in order to return the port number on which a service waits.

<span id="page-301-3"></span><span id="page-301-2"></span><span id="page-301-1"></span><span id="page-301-0"></span>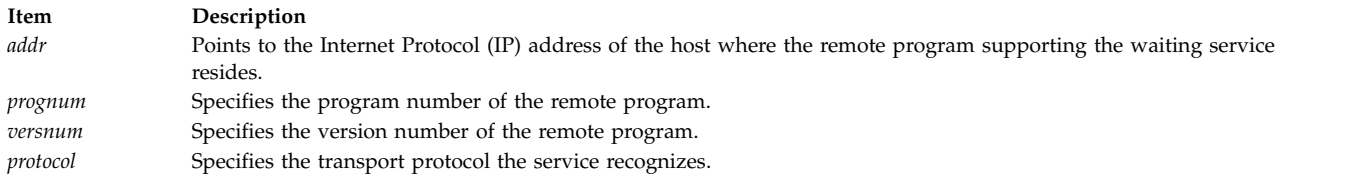

Upon successful completion, the **pmap\_getport** subroutine returns the port number of the requested program; otherwise, if the mapping does not exist or the Remote Procedure Call (RPC) system could not contact the remote **portmap** daemon, this subroutine returns a value of 0. If the remote **portmap** daemon could not be contacted, the **rpc\_createerr** subroutine contains the RPC status.

### **pmap\_getport Subroutine Exported from the libnsl Library**

#### **Purpose**

Requests the port number on which a service waits.

#### **Library**

Network Services Library (**libnsl.a**)

**Syntax**

```
#include <rpc/rpc.h>
u_short pmap_getport (addr, prognum, versnum, protocol)
```

```
struct sockaddr_in * addr;
rpcprog_t prognum;
rpcvers_t versnum;
rpcprot_t protocol;
```
### **Description**

The **pmap\_getport** subroutine acts as a user interface to the **portmap** daemon in order to return the port number on which a service waits.

#### **Parameters**

<span id="page-301-6"></span><span id="page-301-5"></span><span id="page-301-4"></span>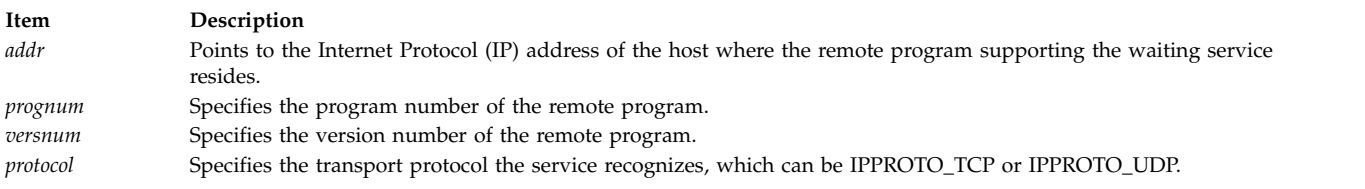

### <span id="page-301-7"></span>**Return Values**

Upon successful completion, the **pmap\_getport** subroutine returns the port number of the requested program; otherwise, if the mapping does not exist or the Remote Procedure Call (RPC) system could not contact the remote **portmap** daemon, this subroutine returns a value of 0. If the remote **portmap** daemon could not be contacted, the **rpc\_createerr** subroutine contains the RPC status.

```
#include <rpc/rpc.h>
int main()
{
 struct sockaddr_in addr;<br>u short port = 0;
 u short port
 rpcprog_t PROGNUM = 0x3ffffff0L;
 rpcvers t PROGVER = 0x1L;
 struct hostent *hp;
 char hostname[255]; /* Remote host name */
 /* Get the information of host */hp = (struct hostent *) gethostbyname(hostname);
 if (hp == NULL) {
   printf("host information for %s not found\n", hostname);
   exit(1);
  }
 /* Retrieve the address of host */
 addr.sin family = hp->h addrtype;
 memcpy(&addr.sin_addr.s_addr, hp->h_addr_list[0], hp->h_length);
 port = pmap getport(&addr, PROGNUM, PROGVER, IPPROTO TCP);
 if(port==0)
  \{printf("pmap_getport() failed");
   exit(1);}
 return 0;
}
```
# **pmap\_getport6 Subroutine**

**Important:** The subroutine is exported from the **libc** library.

### **Purpose**

Requests the port number on which a service waits for IPv6.

## **Library**

C Library (**libc.a**)

**Syntax #include <rpc/rpc.h>**

```
u_short pmap_getport6 (addr, prognum, versnum, protocol)
struct sockaddr_in6* addr;
rpcprog_t prognum;
rpcprog_t versnum;
rpcprog_t protocol;
```
### **Description**

The **pmap\_getport6** subroutine acts as a user interface to the **portmap** daemon in order to return the port number on which a service waits for IPv6.

<span id="page-303-3"></span><span id="page-303-2"></span><span id="page-303-1"></span><span id="page-303-0"></span>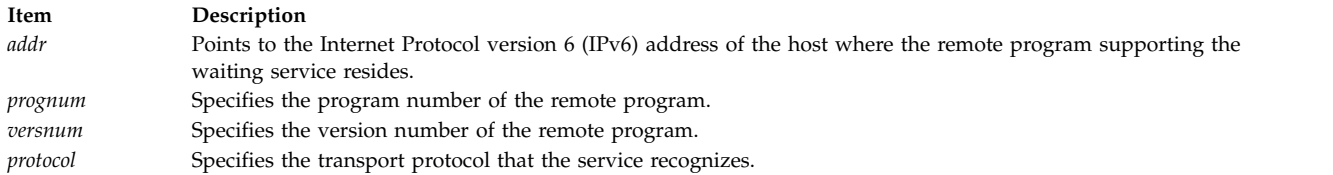

Upon successful completion, the **pmap\_getport6** subroutine returns the port number of the requested program; otherwise, if the mapping does not exist or the Remote Procedure Call (RPC) system could not contact the remote **portmap** daemon, this subroutine returns a value of 0. If the remote **portmap** daemon could not be contacted, the **rpc\_createerr** subroutine contains the RPC status.

### **pmap\_rmtcall Subroutine**

**Important:** The subroutine is exported from both the **libc** and the **libnsl** libraries.

### **pmap\_rmtcall Subroutine Exported from the libc Library**

#### **Purpose**

Instructs the **portmap** daemon to make a remote procedure call.

**Library**

C Library (**libc.a**)

**Syntax #include <rpc/rpc.h>**

```
enum clnt_stat pmap_rmtcall (addr, prognum, versnum, procnum)\
enum clnt_stat pmap_rmtcall (inproc, in, outproc, out, tout, portp)
struct sockaddr_in * addr;
u_long prognum, versnum, procnum;
xdrproc_t inproc;
char * in;
xdrproc_t outproc;
char * out;
struct timeval tout;
u_long * portp;
```
#### **Description**

The **pmap\_rmtcall** subroutine is a user interface to the **portmap** daemon. The routine instructs the host **portmap** daemon to make a remote procedure call (RPC). Clients consult the **portmap** daemon when sending out RPC calls for given program numbers. The **portmap** daemon tells the client the ports to which to send the calls.

<span id="page-304-5"></span><span id="page-304-4"></span><span id="page-304-3"></span><span id="page-304-2"></span><span id="page-304-1"></span><span id="page-304-0"></span>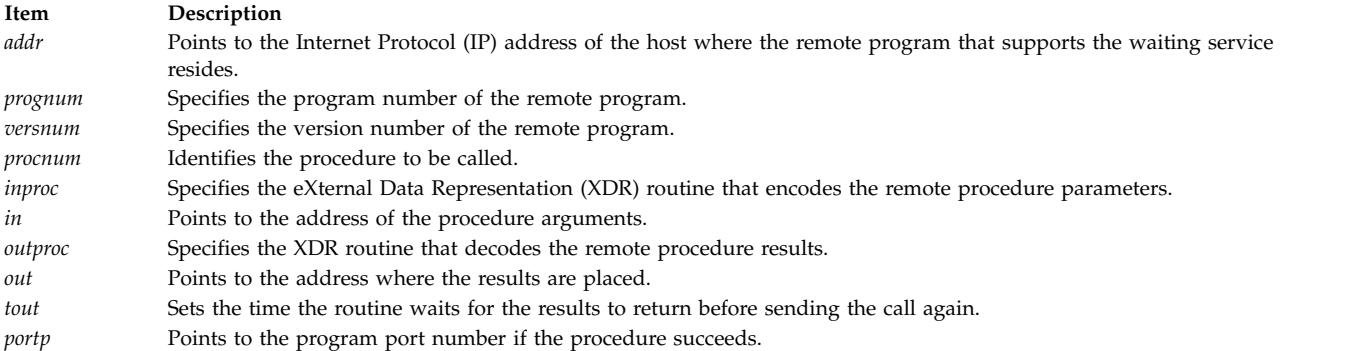

## <span id="page-304-9"></span><span id="page-304-8"></span><span id="page-304-7"></span><span id="page-304-6"></span>**pmap\_rmtcall Subroutine Exported from the libnsl Library**

#### **Purpose**

Instructs the **portmap** daemon to make a remote procedure call.

#### **Library**

Network Services Library (**libnsl.a**)

#### **Syntax**

**#include <rpc/rpc.h>**

```
enum clnt_stat pmap_rmtcall(addr, prognum, versnum, procnum, in, inproc, out, outproc, tout, portp)
struct sockaddr_in *addr;
rpcprog_t prognum;
rpcvers_t versnum;
rpcproc_t procnum;
caddr_t in;
xdrproc_t inproc;
caddr_t out;
xdrproc_t outproc;
struct timeval tout;
rpcport_t *portp;
```
### **Description**

The **pmap\_rmtcall** subroutine is a user interface to the **portmap** daemon. The subroutine instructs the host **portmap** daemon to make a remote procedure call (RPC) to a procedure on that host on behalf of the caller. Clients consult the **portmap** daemon when sending out RPC calls for the specified program and version numbers. The **portmap** daemon tells the client the port number to which to send the calls.

Use the **rpcb\_rmtcall** subroutine instead of the **pmap\_rmtcall** subroutine. The **pmap\_rmtcall** subroutine is compatible only with earlier versions of AIX.

<span id="page-305-3"></span><span id="page-305-1"></span><span id="page-305-0"></span>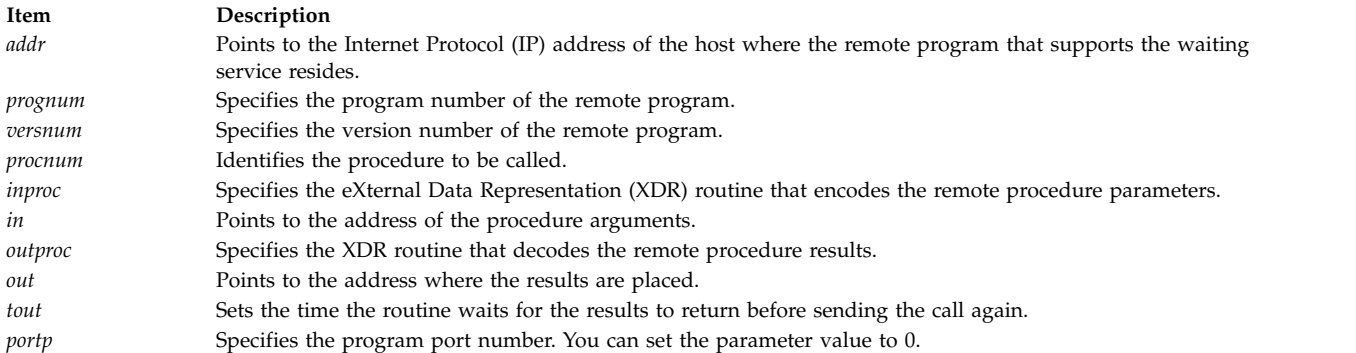

### **Error Codes**

The subroutine fails when the following error code is true.

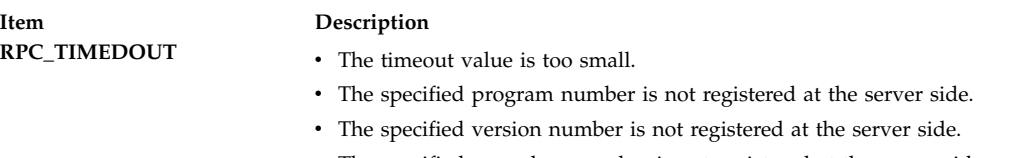

- <span id="page-305-9"></span><span id="page-305-8"></span><span id="page-305-7"></span><span id="page-305-6"></span><span id="page-305-5"></span><span id="page-305-4"></span><span id="page-305-2"></span>• The specified procedure number is not registered at the server side.
- The server supports only the TCP transport.

#### **Examples**

#include <rpc/rpc.h>

```
int main()
\{rpcprog_t PROGNUM=0x3fffffffL;<br>rpcvers_t PROGVER=0x1L;
 rpcvers_t PROGVER=0x1L;<br>rpcproc_t PROCNUM=0x1L;
                 PROCNUM=0x1L;
 struct sockaddr_in addr;
  int in, out;
 struct timeval timeout = \{25, 0\};rpcport_t portp=0;
 enum clnt stat cs;/*
  * Get the IP address of remote host, on which the procedure to be, called is located.
   * Store the value in addr.
  */
  /* Make a call to pmap_rmtcall() subroutine */
 cs = pmap_rmtcall( &addr, PROGNUM, PROGVER, PROCNUM, &in,
  xdr_int, &out, xdr_int, timeout, portp);
 if(cs!=RPC_SUCCESS)
  \{fprintf(stderr,"pmap_rmtcall failed");
   exit(1);}
 return 0;
}
```
## **pmap\_set Subroutine**

**Important:** The subroutine is exported from both the **libc** and the **libnsl** libraries.

## **pmap\_set Subroutine Exported from the libc Library**

### **Purpose**

Maps a remote procedure call to a port.

## **Library**

C Library (**libc.a**)

**Syntax #include <rpc/rpc.h>**

**pmap\_set (***prognum***,** *versnum***,** *protocol***,** *port***) u\_long** *[prognum](#page-306-0)***,** *[versnum](#page-306-1)***,** *[protocol](#page-306-2)***; u\_short** *[port](#page-306-3)***;**

### **Description**

The **pmap\_set** subroutine acts as a user interface to the **portmap** daemon to map the program number, version number, and protocol of a remote procedure call to a port on the machine **portmap** daemon.

**Note:** The **pmap\_set** subroutine is called by the **svc\_register** subroutine.

#### **Parameters**

<span id="page-306-2"></span><span id="page-306-1"></span><span id="page-306-0"></span>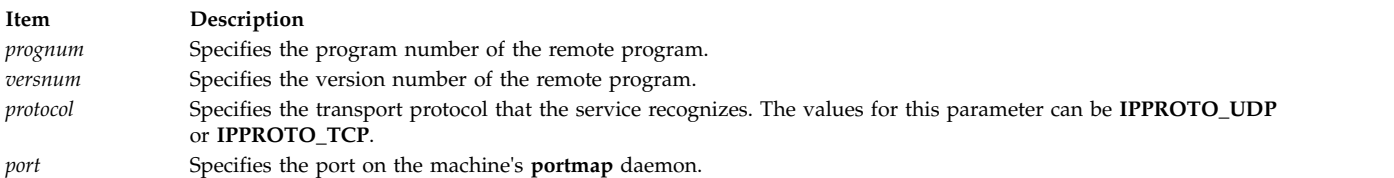

### <span id="page-306-3"></span>**Return Values**

Upon successful completion, this routine returns a value of 1. If unsuccessful, it returns a value of 0.

## **pmap\_set Subroutine Exported from the libnsl Library**

#### **Purpose**

Creates a mapping of the triplet (the program, version, and protocol) to a port.

### **Library**

Network Services Library (**libnsl.a**)

```
Syntax
#include <rpc/rpc.h>
bool_t pmap_set (prognum, versnum, protocol, port)
rpcprog_t prognum;
rpcvers_t versnum;
rpcprot_t protocol;
u_short port;
```
**Description**

The **pmap\_set** subroutine acts as a user interface to the **portmap** daemon to map the program number, version number, and protocol of a remote procedure call to a port on the machine **portmap** daemon. The **pmap\_set** subroutine is called by the **svc\_register** subroutine.

**Note:** The subroutine only fails if the port is bound.

#### <span id="page-307-0"></span>**Parameters**

<span id="page-307-2"></span><span id="page-307-1"></span>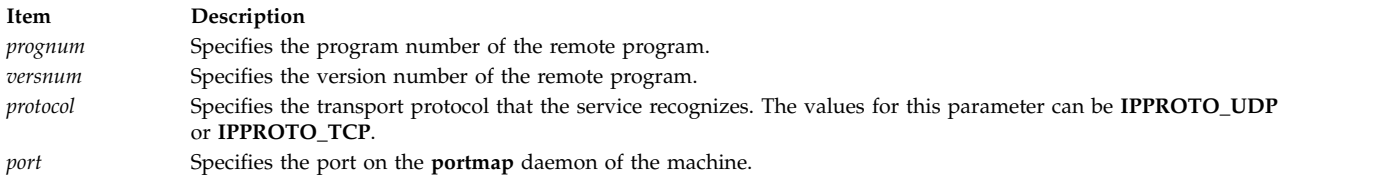

#### <span id="page-307-3"></span>**Return Values**

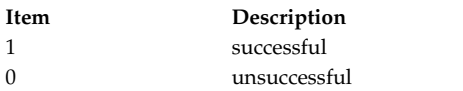

#### **Examples**

```
#include <rpc/rpc.h>
u_short get_free_port(void)
\{/* Code to obtain a free port */
}
int main()
{
 u short port = 0;rpcprog_t PROGNUM = 0x3ffffff0L;
 rpcvers t PROGVER = 0x1L;
 /* Obtain a free port */
 port = get_free_port();
 /* Set the mapping between triplet [PROGNUM,PROGVER,PROTOCOL] and port */
 if (pmap set(PROGNUM, PROGVER, IPPROTO TCP, port) == 0)
  {
   printf("pmap set() failed");
   exit(1);}
 return 0;
}
```
### **pmap\_unset Subroutine**

**Important:** The subroutine is exported from both the **libc** and the **libnsl** libraries.

### **pmap\_unset Subroutine Exported from the libc Library**

#### **Purpose**

Destroys the mappings between a remote procedure call and the port.

#### **Library**

C Library (**libc.a**)

**Syntax #include <rpc/rpc.h>**

**pmap\_unset (** *[prognum](#page-308-0)***,** *[versnum](#page-308-1)***) u\_long** *prognum***,** *versnum***;**

### **Description**

The **pmap\_unset** subroutine destroys mappings between the program number and version number of a remote procedure call and the ports on the host **portmap** daemon.

#### **Parameters**

<span id="page-308-1"></span><span id="page-308-0"></span>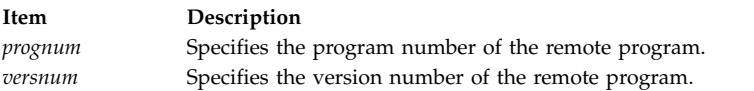

## **pmap\_unset Subroutine Exported from the libnsl Library**

#### **Purpose**

Destroys the mappings between the triplet (the program, version, and protocol) and the port.

### **Library**

Network Services Library (**libnsl.a**)

**Syntax**

```
#include <rpc/rpc.h>
bool_t pmap_unset ( prognum, versnum)
rpcprog_t prognum;
rpcvers_t versnum;
```
### **Description**

The **pmap\_unset** subroutine destroys mappings between the triplet (the program number, version number, and protocol) and the port of a remote procedure call and the ports on the host **portmap** daemon. The mapping can be established by the **pmap\_set** subroutine.

### **Parameters**

<span id="page-308-3"></span><span id="page-308-2"></span>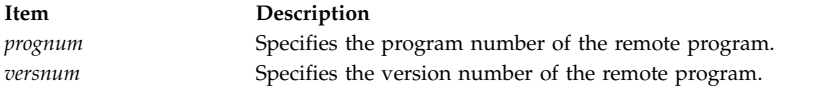

```
#include <rpc/rpc.h>
u_short get_free_port(void)
\{/* Code to obtain a free port */
}
int main()
\{u_{\text{short}} port = 0;
 rpcprog_t PROGNUM = 0x3ffffff0L;
 rpcvers_t PROGVER = 0x1L;
```

```
/* Obtain a free port */
 port = get free port();
 /* Set the mapping between triplet [PROGNUM,PROGVER,PROTOCOL] and port */
 if (pmap set(PROGNUM, PROGVER, IPPROTO TCP, port) == 0)
 \{printf("pmap_set() failed");
   exit(1);}
 if(pmap_unset(PROGNUM, PROGVER)==0)
 \{printf("pmap_unset() failed");
   exit(1);}
 return 0;
}
```
# **r**

The following RPC subroutines begin with the letter r.

## **registerrpc Subroutine Purpose**

Registers a procedure with the Remote Procedure Call (RPC) service package.

## **Library**

C Library (**libc.a**)

## **Syntax**

**#include <rpc/rpc.h>**

```
registerrpc (prognum, versnum, procnum, procname, inproc, outproc)
u_long prognum, versnum, procnum;
char * (* procname) ();
xdrproc_t inproc, outproc;
```
## **Description**

The **registerrpc** subroutine registers a procedure with the RPC service package.

If a request arrives that matches the values of the *prognum* parameter, the *versnum* parameter, and the *procnum* parameter, then the *procname* parameter is called with a pointer to its parameters, after which it returns a pointer to its static results.

**Note:** Remote procedures registered in this form are accessed using the User Datagram Protocol/Internet Protocol (UDP/IP) transport protocol only.

<span id="page-310-4"></span><span id="page-310-3"></span><span id="page-310-2"></span><span id="page-310-1"></span><span id="page-310-0"></span>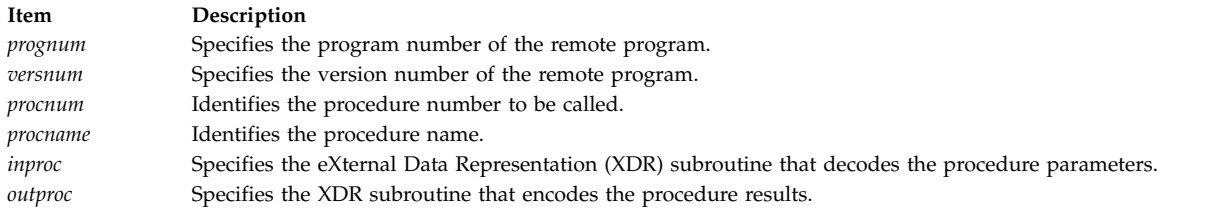

<span id="page-310-5"></span>Upon successful completion, this subroutine returns a value of 1. If unsuccessful, it returns a value of -1. **Related reference**:

["callrpc Subroutine" on page 218](#page-225-0) ["svcudp\\_create Subroutine" on page 399](#page-406-0) **Related information**: List of RPC Programming References Remote Procedure Call (RPC) Overview for Programming

## **rtime Subroutine Purpose**

Gets remote time.

## **Library**

C Library (**libc.a**)

# **Syntax**

```
#include <rpc/rpc.h>
#include <sys/types.h>
#include <sys/time.h>
#include <netinet/in.h>
```

```
int rtime ( addrp, timep, timeout)
struct sockaddr_in *addrp;
struct timeval *timep;
struct timeval *timeout;
```
# **Description**

The **rtime** subroutine consults the Internet Time Server (TIME) at the address pointed to by the *addrp* parameter and returns the remote time in the **timeval** structure pointed to by the *timep* parameter. Normally, the User Datagram Protocol (UDP) protocol is used when consulting the time server. If the *timeout* parameter is specified as null, however, the routine instead uses Transmission Control Protocol (TCP) and blocks until a reply is received from the time server.

<span id="page-311-3"></span><span id="page-311-2"></span><span id="page-311-1"></span><span id="page-311-0"></span>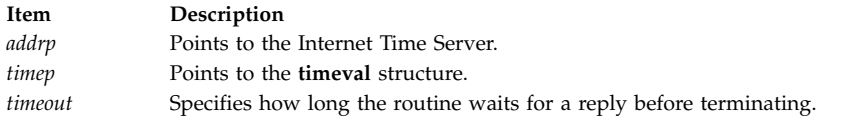

Upon successful completion, this subroutine returns a value of 0. If unsuccessful, it returns a value of -1, and the **errno** global variable is set to reflect the cause of the error.

### **Related information**:

List of RPC Programming References TCP/IP protocols Remote Procedure Call (RPC) Overview for Programming

## **rpc\_broadcast Subroutine Purpose**

Invokes the remote procedure associated with the specified program and version by broadcasting the call message through all connectionless transports of the specified class.

### **Library**

Network Services Library (**libnsl.a**)

## **Syntax**

**#include <rpc/rpc.h>**

```
enum clnt_stat rpc_broadcast(prognum, versnum, procnum, in_proc, input, out_proc, output, result, nettype)
const rpcprog_t prognum;
const rpcvers_t versnum;
const rpcproc_t procnum;
const xdrproc_t in_proc;
caddr_t input;
const xdrproc_t out_proc;
caddr_t output;
const resultproc_t result;
const char *nettype ;
```
# **Description**

The **rpc\_broadcast** subroutine calls the remote procedure associated with the specified program and version. When calling the procedure, the subroutine broadcasts the call message through all connectionless transports of the specified class. You can specify an eXternal Data Representation (XDR) procedure that encodes the procedure parameters along with the address of the parameters. Similarly, you can specify an XDR procedure that decodes the procedure results along with the address where those results are to be placed. Every time the **rpc\_broadcast** subroutine receives a response, the subroutine calls the following subroutine:

bool t result(caddr t output, const struct netbuf \*addr, const struct netconfig \*nconf);

The *output* parameter of the subroutine is the same as that of the **rpc\_broadcast** subroutine. The *addr* parameter holds the address of the machine that sent the results. The *nconf* parameter specifies the transport that is used by the machine to respond. If the **result** subroutine returns a value of 0, the **rpc\_broadcast** subroutine waits for more replies. Otherwise, the subroutine returns with an appropriate status.

<span id="page-312-6"></span><span id="page-312-5"></span><span id="page-312-4"></span><span id="page-312-3"></span><span id="page-312-2"></span><span id="page-312-1"></span><span id="page-312-0"></span>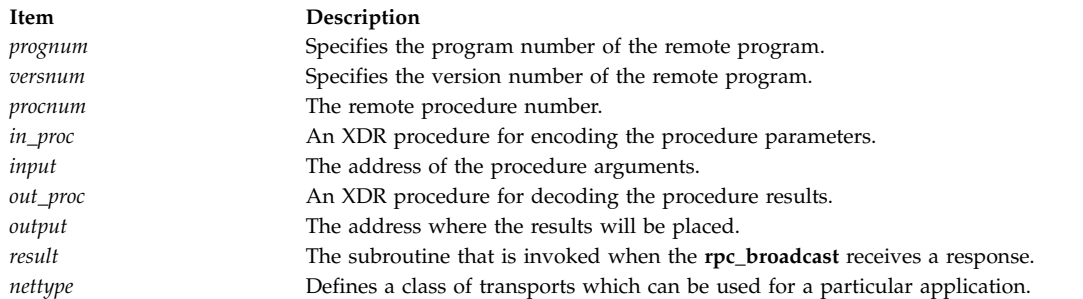

<span id="page-312-8"></span><span id="page-312-7"></span>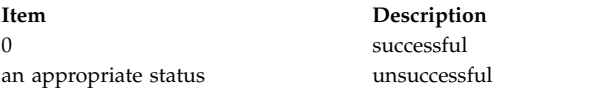

You can obtain the status using the **clnt\_perrno** subroutine.

## **Error Codes**

The **rpc\_broadcast** subroutine returns failure when one or more of the following codes are true.

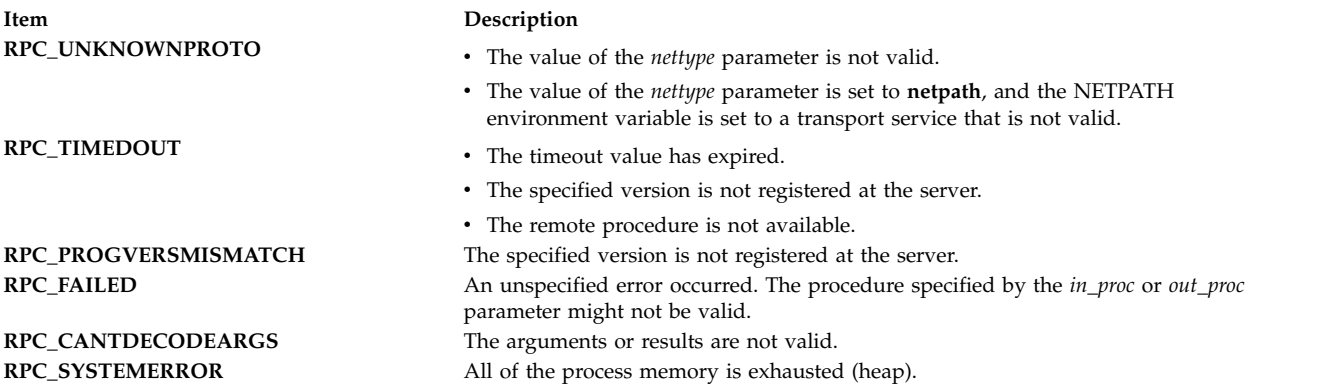

```
#include <rpc/rpc.h>
```

```
bool_t result(caddr_t out, const struct netbuf *addr, const struct netconfig *nconf)
\{/* result() subroutine code */}
int main()
\{rpcprog_t program_number = 0x3fffffffL;
    rpcvers_t version_number = 0x1L;
    rpcproc_t procedure_number = 0x1L;
    enum clnt_stat cs ;
    char * netType = "visible";cs = rpc_broadcast(program_number, version_number, procedure_number,
                (xdrproc_t)xdr_void, NULL, (xdrproc_t)xdr_void,
                NULL, eachresult, nettype);
    if (cs != RPC_SUCCESS)
    {
      fprintf(stderr,"\n RPC Call failed\n");
```

```
exit(1);}
  return 0;
}
```
## **Related reference**:

"rpc\_broadcast\_exp Subroutine" "rpc\_broadcast\_exp Subroutine"

### **Related information**:

Transport Independent Remote Procedure Call, IPv6 concerns for Transport Independent Remote Procedure Call

eXternal Data Representation Overview for Programming

## **rpc\_broadcast\_exp Subroutine Purpose**

Invokes the remote procedure associated with specified program and version by broadcasting the call message through all connectionless transports of the specified class with initial wait time and the maximum wait-time constraints.

## **Library**

Network Services Library (**libnsl.a**)

# **Syntax**

**#include <rpc/rpc.h>**

```
enum clnt_stat rpc_broadcast_exp(prognum, versnum, procnum, in_proc, input, out_proc, output,
result, itime, wtime, nettype)
const rpcprog_t prognum;
const rpcvers_t versnum;
const rpcproc_t procnum;
const xdrproc_t in_proc;
caddr_t input;
const xdrproc_t out_proc;
caddr_t output;
const resultproc_t result;
const int itime;
const int wtime;
const char *nettype;
```
# **Description**

The **rpc\_broadcast\_exp** subroutine calls the remote procedure associated with the specified program and version. When calling the procedure, the subroutine broadcasts the call message through all connectionless transports of the specified class. You can specify an eXternal Data Representation (XDR) procedure that encodes the procedure parameters along with the address of the parameters. Similarly, you can specify an XDR procedure that decodes the procedure results along with the address where those results are to be placed. Every time the **rpc\_broadcast\_exp** subroutine receives a response, the subroutine calls the following subroutine:

bool t result(caddr t output, const struct netbuf \*addr, const struct netconfig \*nconf);

The *output* parameter of the subroutine is the same as that of the **rpc\_broadcast\_exp** subroutine. The *addr* parameter holds the address of the machine that sent the results. The *nconf* parameter specifies the transport used by the machine to respond. You can specify the initial time before the request is resent in milliseconds. Similarly, after the request is resent for the first time, the retransmission interval increases

exponentially until it exceeds the maximum value that you can also specify in milliseconds. If the **result** subroutine returns a value of 0, the **rpc\_broadcast\_exp** subroutine waits for more replies. Otherwise, the subroutine returns with an appropriate status.

#### **Parameters**

<span id="page-314-6"></span><span id="page-314-5"></span><span id="page-314-4"></span><span id="page-314-3"></span><span id="page-314-2"></span><span id="page-314-1"></span><span id="page-314-0"></span>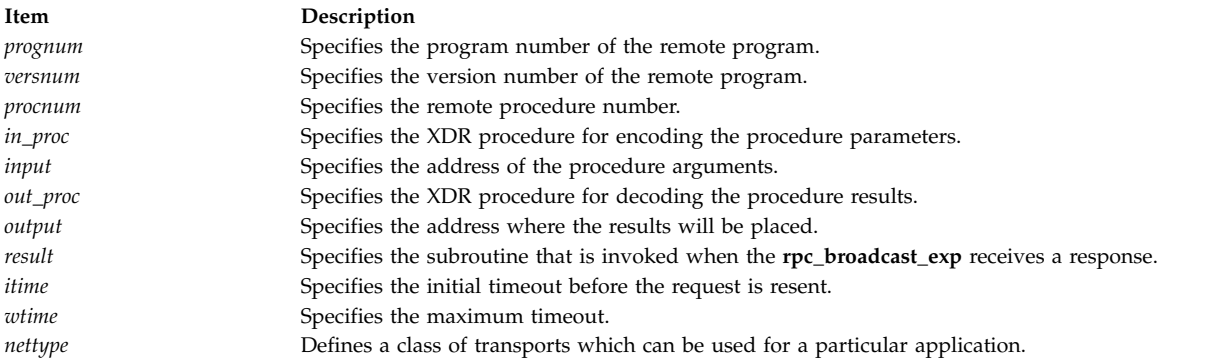

### <span id="page-314-10"></span><span id="page-314-9"></span><span id="page-314-8"></span><span id="page-314-7"></span>**Return Values**

The **rpc\_broadcast\_exp** subroutine returns failure when one or more of the following codes are true.

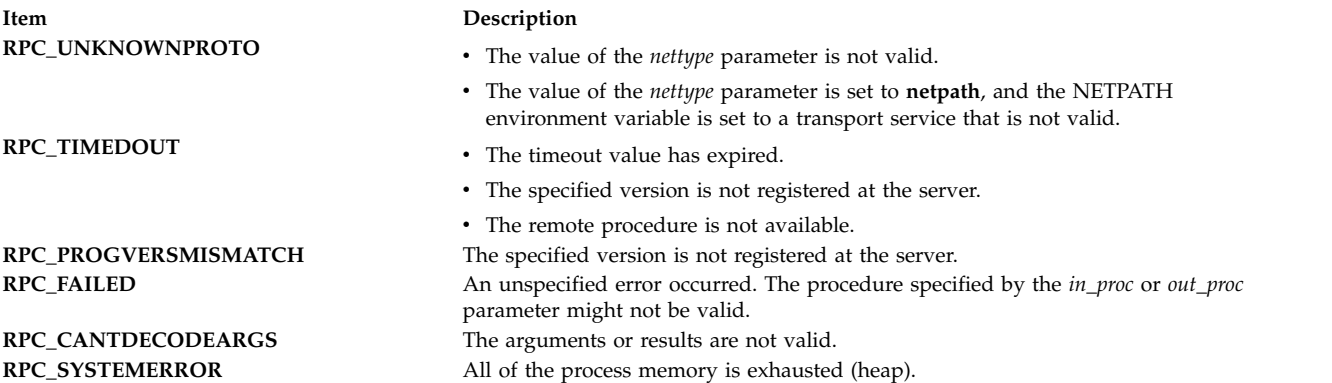

```
#include <rpc/rpc.h>
```

```
bool t result(caddr t output, const struct netbuf *addr, const struct netconfig *nconf)
\{/* result() subroutine code */
}
int main()
\{rpcprog_t program_number = 0x3fffffffL;
   rpcvers t version number = 0x1L;
   rpcproc_t procedure_number = 0x1L;
   enum clnt_stat cs;
   char *nettype = "visible";
   const int itime = 5 ;
   const int wtime = 25 ;
   cs = rpc_broadcast_exp( program_number, version_number, procedure_number,
                     (xdrproc_t)xdr_void, NULL,(xdrproc_t)xdr_void, NULL,
                      result, itime, wtime, nettype);
   if (cs != RPC_SUCCESS)
   \{fprintf(stderr,"\n RPC Call failed\n");
```

```
exit(1);}
  return 0;
}
```
## **Related reference**:

["rpc\\_broadcast Subroutine" on page 304](#page-311-3) ["rpc\\_broadcast Subroutine" on page 304](#page-311-3)

### **Related information**:

Transport Independent Remote Procedure Call, IPv6 concerns for Transport Independent Remote Procedure Call

eXternal Data Representation Overview for Programming

# **rpc\_call Subroutine Purpose**

Calls the remote procedure associated with the specified program and version on a remote host.

## **Library**

Network Services Library (**libnsl.a**)

# **Syntax**

```
#include <rpc/rpc.h>
```

```
enum clnt_stat rpc_call(host, prognum, versnum, procnum, in_proc, input, out_proc, output, nettype)
const char *host;
const rpcprog_t prognum;
const rpcvers_t versnum;
const rpcproc_t procnum;
const xdrproc_t in_proc;
const char *input;
const xdrproc_t out_proc;
char *output;
const char *nettype;
```
# **Description**

The **rpc\_call** subroutine calls the remote procedure associated with the specified program and version. The remote procedure that is specified by the *procnum* procedure resides on a remote host. You can specify an eXternal Data Representation (XDR) procedure that encodes the procedure parameters along with the addresses of the parameters. Similarly, you can specify an XDR procedure that decodes the procedure results and address where those results are to be placed. You can specify the transport class using the *nettype* parameter. The **rpc\_call** subroutine uses the first available transport. You cannot control timeout, and you cannot control authentication because the client handle is not created (as in client-creation subroutines).

<span id="page-315-8"></span><span id="page-315-7"></span><span id="page-315-6"></span><span id="page-315-5"></span><span id="page-315-4"></span><span id="page-315-3"></span><span id="page-315-2"></span><span id="page-315-1"></span><span id="page-315-0"></span>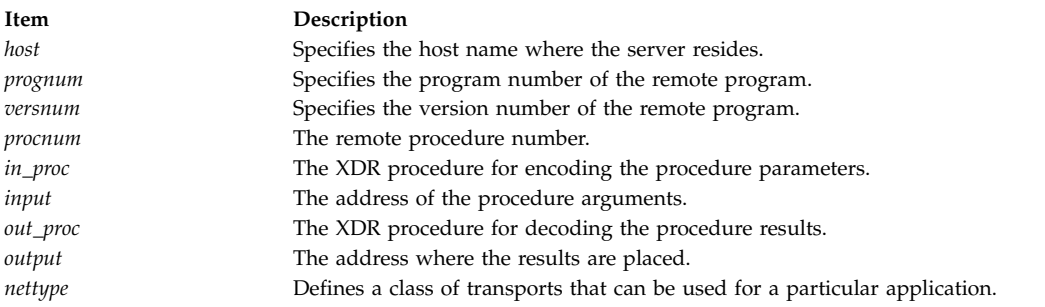

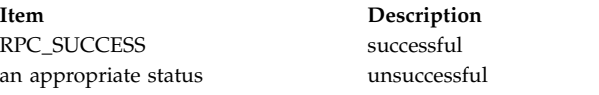

You can use the **clnt\_perrno** subroutine to get the status.

## **Error Codes**

The **rpc\_call** subroutine returns failure when one or more of the following codes are true.

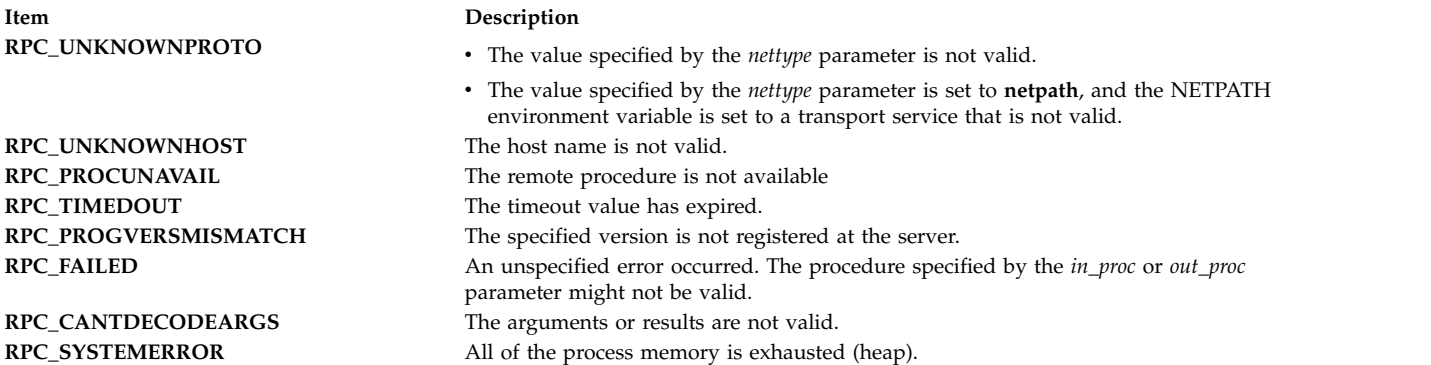

## **Examples**

```
#include <stdlib.h>
#include <rpc/rpc.h>
int main()
\{char hostname[255] ;
   /* The Remote host on which server is implemented */rpcprog t program number ;
   rpcvers t version number ;
   rpcproc_t procedure_number ;
   enum clnt_stat cs ;
   char *nettype = "visible";
   cs = rpc_call(hostname, program_number, version_number, procedure_number,
        (xdrproc_t)xdr_void, NULL,(xdrproc_t)xdr_void, NULL, nettype);
   if (cs != RPC_5SUCCESS)
   {
       fprintf(stderr,"\n RPC Call failed\n");
       exit(1);}
   return 0;
}
```
### **Related reference**:

["clnt\\_call Macro" on page 222](#page-229-0)

### **Related information**:

Transport Independent Remote Procedure Call, IPv6 concerns for Transport Independent Remote Procedure Call

eXternal Data Representation Overview for Programming

# **rpc\_control Subroutine Purpose**

Changes or retrieves information of global remote procedure call (RPC) attributes for client and server applications.

# **Library**

Network Services Library (**libnsl.a**)

# **Syntax**

**#include <rpc/rpc.h> bool\_t rpc\_control(***op*, *info***)**; **int** *[op](#page-318-0)*; **void \*** *[info](#page-318-1)*;

## **Description**

The subroutine sets and retrieves values of global RPC attributes that apply to clients and servers. The *op* parameter indicates the operation type and the *info* parameter is a pointer to the operation-specific information. The data type specified by the *info* parameter changes according to the operation type. For example, you can set the *op* parameter with the following values:

### **RPC\_SVC\_MTMODE\_SET**

Sets the multithread mode.

### **RPC\_SVC\_MTMODE\_GET**

Get the multithread mode.

For the *op* parameter in this example, the value of the *info* parameter is of the **int \*** type.

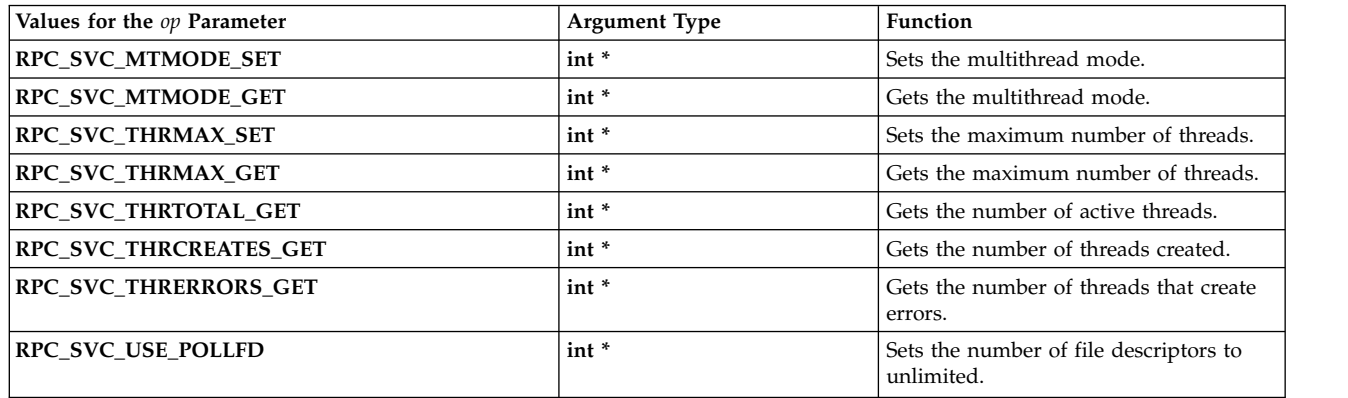

Three multithread (MT) modes are listed in the following table.

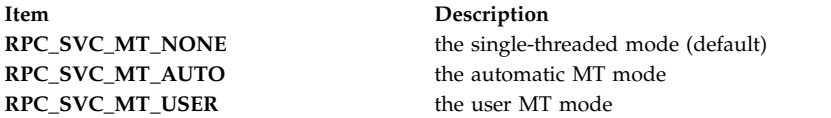

The default (single-threaded) mode stays unless the application sets the other two modes. When a mode is set, it cannot be changed. A server can create a maximum of 16 threads anytime. You can restrict the number of thread resources consumed by a server. If a server needs more than 16 threads, set the maximum number of threads to a desired number. Similarly, RPC servers are limited to a maximum of 1024 file descriptors or connections. Applications that use preferred interfaces of the **svc\_pollfd** global variable and the svc\_getreq\_poll subroutines can use unlimited number of file descriptors. To achieve the goal, you can point the *info* parameter to nonzero and set the *op* parameter value to **RPC\_SVC\_USE\_POLLFD**.

#### **Parameters**

<span id="page-318-1"></span><span id="page-318-0"></span>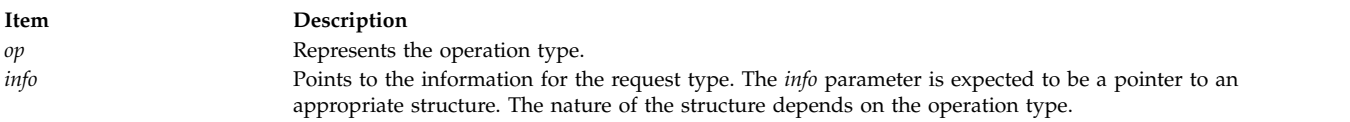

### **Return Values**

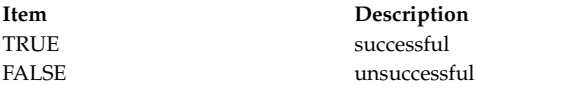

### **Examples**

In the following example, the **rpc\_control** subroutine is used to set server program in the automatic MT mode.

```
#include <stdlib.h>
#include <rpc/rpc.h>
int main()
\{SVCXPRT *transpnum;
 rpcprog t prognum = 0x3ffffffft;
 rpcvers t progver = 0x1L;
 /* Register the service for prognum & progver on tcp transport */transpnum = svc_create(dispatch_AUTOMT, prognum, progver, "tcp");
 if (transpnum == 0)
  \{fprintf(stderr, "Cannot create a service.\n");
   svc_unreg(prognum,progver);
   exi\overline{t}(1);}
 /* Configure the server in AUTO_MT mode */
 mode = RPC SVC MT AUTO;
 if(rpc\ controt@{C} SVC MTMODE SET, &mode) == FALSE)
  \{fprintf(stderr,"\nError in rpc_control!\n");
   exit(1);}
 svc_run();
 return 0;
}
```
### **Related information**:

Transport Independent Remote Procedure Call, IPv6 concerns for Transport Independent Remote Procedure Call

eXternal Data Representation Overview for Programming

## **rpc\_createerr Global Variable Purpose**

Holds the status of a client-handle-creation subroutine for a remote procedure call (RPC).

# **Library**

Network Services Library (**libnsl.a**)

# **Syntax**

**#include <rpc/rpc.h> struct rpc\_createerr** *rpc\_createerr*

# **Description**

Whenever a client-creation subroutine fails, the subroutine sets the value of the **rpc\_createerr** global variable to an appropriate error code. The **clnt\_pcreateerror** and **clnt\_spcreateerror** subroutines use this global variable to display the failure reason.

**Note:** For multithreaded applications, each thread has its own **rpc\_createerr** variable.

# **Examples**

In the following example, the **rpc\_createerr** global variable is used to display the error code.

```
#include <stdlib.h>
#include <rpc/rpc.h>
int main()
{
    CLIENT *cl;
    rpcprog_t PROGNUM = 0x3fffffffL;
    rpcvers_t PROGVER = 0x1L;
    char *n \rightarrow etc = "visible";
    char hostname[255] ; \frac{1}{2} /* The name of remote host */
    /*
     * make the clnt_create call with this nettype and
     * observe the result
      */
     if ((cl=clnt_create( hostname, PROGNUM, PROGVER, nettype)) == NULL)
     \{fprintf(stdout, "The error status : %d\n" , rpc_createerr.cf_stat);
         exit(EXIT_FAILURE);
    }
    /* destroy the client handle */clnt_destroy(cl);
    return 0;
}
```
**Related information**:

Transport Independent Remote Procedure Call eXternal Data Representation Overview for Programming

# **rpc\_gss\_get\_error Subroutine Purpose**

Gets an error number on failure.

# **Library**

Network Services Library (**libnsl.a**)

# **Syntax**

```
#include <rpc/rpcsec_gss.h>
bool_t rpc_gss_get_error(rpc_gss_error_t *err);
```
# **Description**

You can use the **rpc\_gss\_get\_error** subroutine to retrieve the error code when RPCSEC\_GSS subroutines fail.

## <span id="page-320-0"></span>**Parameters**

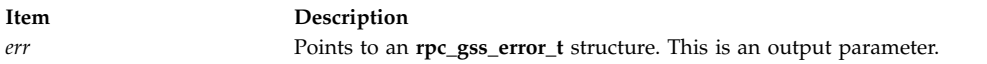

## **Return Values**

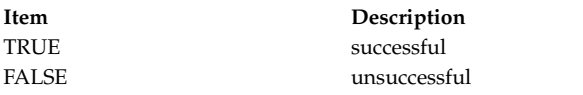

If an RPCSEC\_GSS subroutine fails, only the **rpc\_gss\_get\_error** subroutine sets the error to a meaningful value.

## **Error Codes**

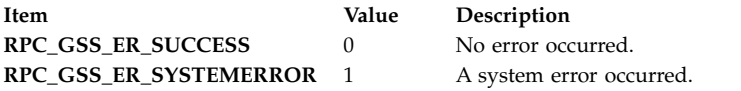

```
#include <stdlib.h>
#include <rpc/rpc.h>
#include <rpc/rpcsec_gss.h>
#define PROGNUM 0x3fffffffL
#define VERSNUM 0x1L
static void sample dispatch(struct svc req *, SVCXPRT *);
main()
\{char *principal, *mechanism;
 u_int reqtime
 rpc_gss_error_t gss_error;
 /* Create RPC service handle and register with RPCBIND service */
 /* Initialize the required parameters *//* Set the principal name */if(rpc_gss_set_svc_name(principal, mechanism, req_time, PROGNUM,
  VERSNUM) == FALSE)
  \{fprintf(stderr,"\nError in rpc_gss_set_svc_name:\n");
    /* Retrieve error */
    rpc_gss_get_error(&gss_error);
    fprintf(stderr,"rpc_gss_error: %d \nSystem_error: %d \n",
   gss_error.rpc_gss_error,gss_error.system_error);
   exi\overline{t}(EXIT FAILURE);
  }
 svc_run();
```

```
return 1;
}
/* following is the sample dispatch routine*/
static void sample_dispatch(struct svc_req *request, SVCXPRT *xprt)
\{/* dispatch routine code */
}
```
**Related information**:

Transport Independent Remote Procedure Call eXternal Data Representation Overview for Programming

## **rpc\_gss\_get\_mech\_info Subroutine Purpose**

Gets a list of quality of protections for the specified mechanism and security type.

## **Library**

Network Services Library (**libnsl.a**)

# **Syntax**

```
#include <rpc/rpcsec_gss.h>
char ** rpc_gss_get_mech_info(mechanism, service)
char *mechanism;
rpc_gss_service_t *service;
```
# **Description**

The subroutine provides a list of quality of protections for the specified mechanism and security type.

## **Parameters**

<span id="page-321-1"></span><span id="page-321-0"></span>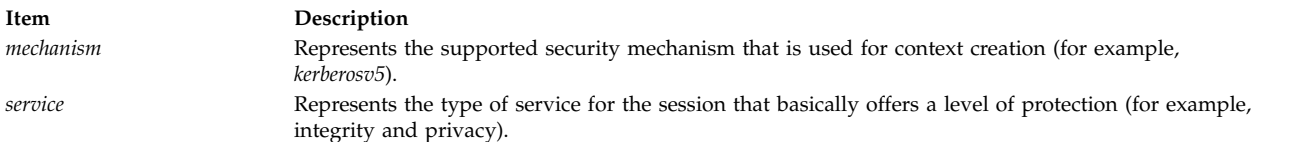

# **Return Values**

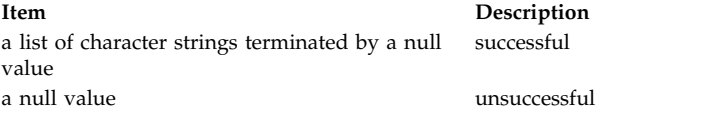

The value of null specifies that you can use the default quality of protection.

```
#include <stdlib.h>
#include <rpc/rpc.h>
#include <rpc/rpcsec_gss.h>
int main(int argc,char *argv[])
{
    char **s;
   char *mechanism;
    int i;
```

```
rpc gss service t service;
   mechanism = "kerberosv5";
   service = 2; /* 1: none, 2: integrity. 3: privacy */if((s = rpc gss get mech info(mechanism, &service)) == NULL)
   {
       fprintf(stderr,"\nrpc_gss_get_mech_info() Returned NULL, default QOP value can be used!\n");
       exit(1);}
   return 0;
}
```
### **Related information**:

Transport Independent Remote Procedure Call eXternal Data Representation Overview for Programming

# **rpc\_gss\_get\_mechanisms Subroutine Purpose**

Gets a list of supported security mechanisms.

# **Library**

Network Services Library (**libnsl.a**)

# **Syntax**

```
#include <rpc/rpcsec_gss.h>
char ** rpc_gss_get_mechanisms();
```
# **Description**

The **rpc\_gss\_get\_mechanisms** subroutine returns a list of supported security mechanisms.

# **Return Values**

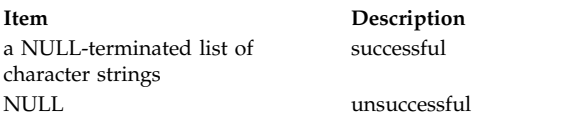

# **Examples**

```
#include <stdlib.h>
#include <rpc/rpc.h>
#include <rpc/rpcsec_gss.h>
int main(void)
\{char **s;
   /* Get mechanisms */
   if((s = rpc_gss_get_mechanisms()) == NULL)
   {
       fprintf(stderr,"\nrpc_gss_get_mechanisms() failed!\n");
       exit(1);}
   return 0;
}
```
# **Related information**:

Transport Independent Remote Procedure Call

eXternal Data Representation Overview for Programming

### **rpc\_gss\_get\_principal\_name Subroutine Purpose**

Gets the principal name of a known entity at the server end.

### **Library**

Network Services Library (**libnsl.a**)

### **Syntax**

```
#include <rpc/rpcsec_gss.h>
bool_t rpc_gss_get_principal_name(s_principal,mech,name_u,node,secdomain)
rpc_gss_principal_t *s_principal;
char *mech;
char *name_u;
char *node;
char *secdomain;
```
### **Description**

Sometimes, a server wants to compare principal name that it has received with that of a known entity. The **rpc\_gss\_get\_principal\_name** subroutine provides the principal name of a known entity. This subroutine has various parameters that uniquely identify the known entity on the network and creates principal name of the **rpc\_gss\_principal\_t** type.

### **Parameters**

<span id="page-323-3"></span><span id="page-323-2"></span><span id="page-323-1"></span><span id="page-323-0"></span>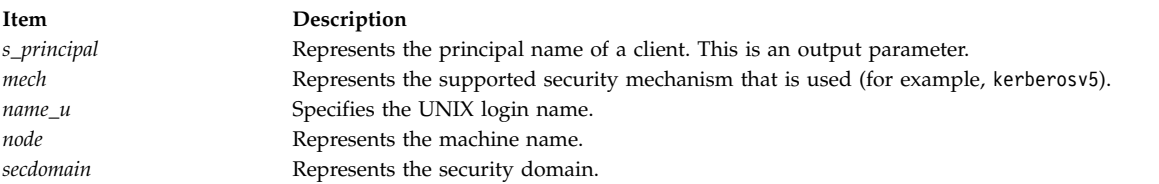

<span id="page-323-4"></span>Parameter values are dependent on security mechanism. For those parameters that are not applicable for a particular security mechanism, you can specify NULL.

### **Return Values**

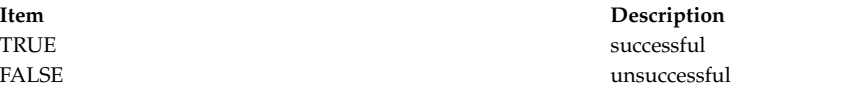

You can use the **rpc\_gss\_get\_error** subroutine to retrieve the error number.

### **Examples**

In the following example, the principal name is constructed for users with the myuser UNIX-login name, the mynode node, the mydomain domain, and the kerberosv5 security mechanism.

```
#include <stdlib.h>
#include <rpc/rpc.h>
#include <rpc/rpcsec_gss.h>
#define PROGNUM 0x3fffffffL
#define VERSNUM 0x1L
```
```
static void sample dispatch(struct svc req *, SVCXPRT *);
main()
{
   /* Create RPC service handle and register with RPCBIND service */
   /* Set the principal name */svc_run();
   return 1;
}
/* following is the sample dispatch routine*/
static void sample_dispatch(struct svc_req *request, SVCXPRT *xprt)
\{char *myuser,*mynode,*mydomain;
   rpc_gss_principal_t princ;
   myuser = "test01";
   mynode = "localhost";
   mydomain = "ibm.com";
   if (!rpc gss get principal name(&princ,"kerberosv5",myuser,mynode,mydomain))
    \{fprintf(stderr,"Error in getting principal name\n");
        exit(1);}
    /* Compare retrieved principal name in 'princ' with received principal name */
    /* Send reply back to caller */
}
```
Transport Independent Remote Procedure Call

eXternal Data Representation Overview for Programming

# **rpc\_gss\_get\_versions Subroutine Purpose**

Gets the highest and lowest version of RPCSEC\_GSS.

# **Library**

Network Services Library (**libnsl.a**)

# **Syntax**

```
#include <rpc/rpcsec_gss.h>
```

```
bool_t rpc_gss_get_versions(vers_hi,vers_lo)
u_int *vers_hi;
u_int *vers_lo;
```
# **Description**

You can use this subroutine to determine the highest and the lowest version of RPCSEC\_GSS that is supported.

# **Parameters**

<span id="page-325-1"></span><span id="page-325-0"></span>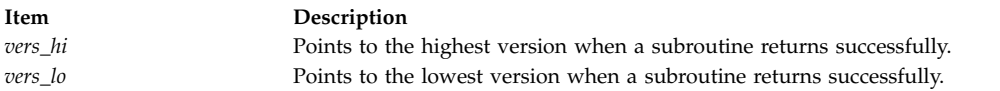

# **Return Values**

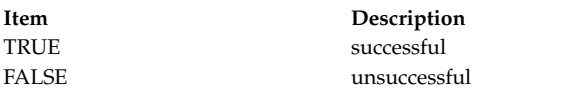

# **Examples**

```
#include <stdlib.h>
#include <rpc/rpc.h>
#include <rpc/rpcsec_gss.h>
int main()
{
    int high vers, low vers;
    if (rpc gss get versions(&high vers,&low vers))
    {
       fprintf(stderr,"\nError in rpc gss_get_versions:\n");
      exit(EXIT_FAILURE);
    }
    return 0;
}
```
# **Related information**:

Transport Independent Remote Procedure Call eXternal Data Representation Overview for Programming

# **rpc\_gss\_getcred Subroutine Purpose**

Gets credentials of a caller.

# **Library**

Network Services Library (**libnsl.a**)

# **Syntax**

```
#include <rpc/rpcsec_gss.h>
```

```
bool_t rpc_gss_getcred(req, r_cred, u_cred, cookie)
struct svc_req *req;
rpc_gss_rawcred_t **r_cred;
rpc_gss_ucred_t **u_cred;
void **cookie;
```
# **Description**

The **rpc\_gss\_getcred** subroutine is used to get credentials of a caller. You can retrieve network credentials and UNIX credentials.

# **Parameters**

<span id="page-326-1"></span><span id="page-326-0"></span>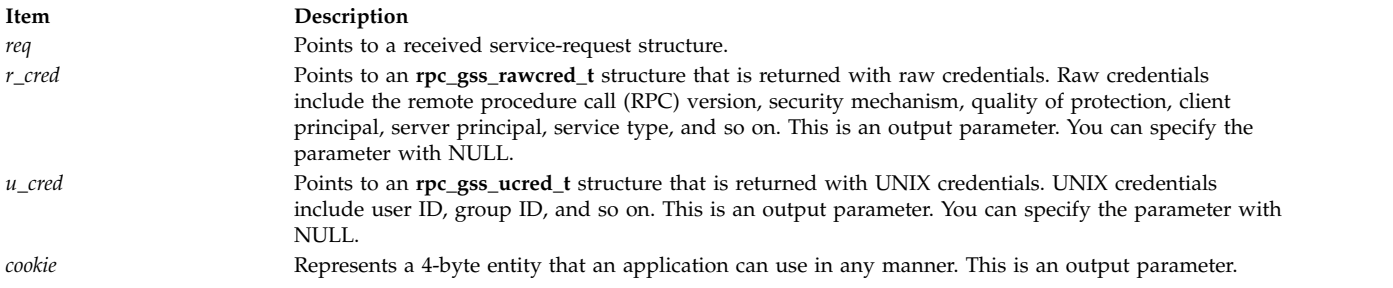

#### <span id="page-326-3"></span><span id="page-326-2"></span>**Return Values**

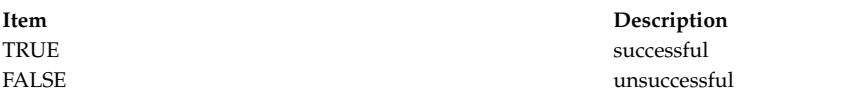

You can use the **rpc\_gss\_get\_error** subroutine to retrieve the error number.

### **Examples**

In the following example, credentials of the caller are retrieved in the dispatch routine of the server.

```
#include <stdlib.h>
#include <rpc/rpc.h>
#include <rpc/rpcsec_gss.h>
#define PROGNUM 0x3fffffffL
#define VERSNUM 0x1L
static void sample_dispatch(struct svc_req *, SVCXPRT *);
main()
{
 /* Create RPC service handle and register with RPCBIND service */
 /* Set the principal name */
 svc_run();
 return 1;
}
/* following is the sample dispatch routine*/
static void sample_dispatch(struct svc_req *request, SVCXPRT *xprt)
\{rpc_gss_rawcred_t *r_cred;
 rpc_gss_ucred_t *u_cred;
  /* Get caller's credentials */
 if(rpc gss_getcred(request, &r_cred, &u_cred, NULL) == FALSE)
  {
    fprintf(stderr,"\nError in rpc_gss_getcred:\n");
    rpc gss get error(&gss error);
    fprintf(stderr,"rpc_gss_error: %d \nSystem_error: %d \n",
    gss_error.rpc_gss_error,gss_error.system_error);
   svcerr_systemerr(xprt);
   return;
  }
 /* Send reply back to caller */
}
```
#### **Related information**:

Transport Independent Remote Procedure Call eXternal Data Representation Overview for Programming

# **rpc\_gss\_is\_installed Subroutine Purpose**

Checks whether a security mechanism is installed.

# **Library**

Network Services Library (**libnsl.a**)

# **Syntax**

```
#include <rpc/rpcsec_gss.h>
bool_t rpc_gss_is_installed(mechanism)
char *mechanism;
```
# **Description**

You can use the subroutine to determine whether the specified security mechanism is installed.

# **Parameters**

<span id="page-327-0"></span>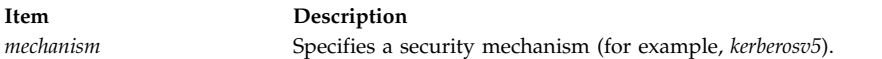

# **Return Values**

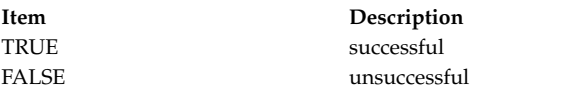

## **Examples**

```
#include <stdlib.h>
#include <rpc/rpc.h>
#include <rpc/rpcsec_gss.h>
```
int main()  $\{$ 

```
char *mechanism;
```

```
mechanism = "kerberosv5";
   /* Check if mechanism is installed */
   if(rpc_gss_is_installed(mechanism) == FALSE)
   {
       fprintf(stderr,"\n%s Mechanism not installed!\n", mechanism);
       exit(1);
   }
   return 0;
}
```
#### **Related information**:

Transport Independent Remote Procedure Call eXternal Data Representation Overview for Programming

## **rpc\_gss\_max\_data\_length Subroutine Purpose**

Gets the maximum length of untransformed data that is allowed by the transport (a client-side version).

# **Library**

Network Services Library (**libnsl.a**)

# **Syntax**

**#include <rpc/rpcsec\_gss.h>**

**int rpc\_gss\_max\_data\_length(***[a\\_handle](#page-328-0)*, *[max\\_tp\\_length](#page-328-1)***) AUTH \****a\_handle*; **int** *max\_tp\_length*;

# **Description**

Some transport types have restrictions on the maximum size of data that can be sent out in one data unit. After the security transformations on actual data, data length increases that depends on the selected security mechanism. Some applications need to know the actual length of untransformed data that is allowed before performing security transformations. You can get this maximum length of untransformed data using the **rpc\_gss\_max\_data\_length** subroutine.

# **Parameters**

<span id="page-328-1"></span><span id="page-328-0"></span>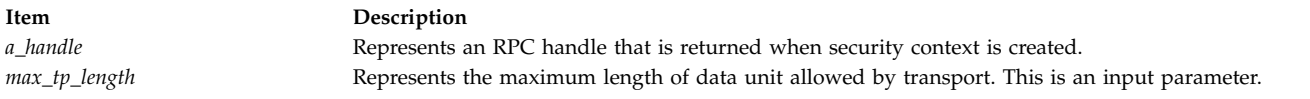

# **Return Values**

On successful completion, the **rpc\_gss\_max\_data\_length** subroutine returns the maximum size of untransformed data that is allowed.

# **Examples**

#include <stdlib.h> #include <tiuser.h> #include <rpc/rpc.h> #include <rpc/rpcsec\_gss.h>

main()

```
\{CLIENT *client;
   int fd, untransformed data, max tp len;
   struct t_info info;
   /* Create client handle */
       /* Create security context */
   /* Get associated file descriptor */
   if(clnt_control(client,CLGET_FD,(caddr_t)&fd) == FALSE)
   {
       fprintf(stderr,"\nError in clnt control.\n");
       exit(1);}
   /* Get info related to transport */if(t_getinfo(fd,&info) !=0)
   \{fprintf(stderr,"\nError in t_getinfo.\n");
```

```
exit(1);}
   /* Get max data length allowed by transport */
   max_tp_len = info.tsdu;
   /* get max untransformed data length */
   untransformed_data = rpc_gss_max_data_length(client->cl_auth, max_tp_len);
}
```
Transport Independent Remote Procedure Call eXternal Data Representation Overview for Programming

## **rpc\_gss\_mech\_to\_oid Subroutine Purpose**

Gets values of object-identifier structure corresponding to the specified mechanism.

# **Library**

Network Services Library (**libnsl.a**)

# **Syntax**

```
#include <rpc/rpcsec_gss.h>
bool_t rpc_gss_mech_to_oid(mech,oid)
char *mech;
rpc_gss_OIDc *oid;
```
# **Description**

Kernel remote procedure call (RPC) routines use non-string values to represent mechanisms and quality of parameters. The non-string values, which an application sometimes needs, can be in the form of structures or just numbers. This subroutine provides values of an object-identifier structure that are related to the specified mechanism.

## **Parameters**

<span id="page-329-1"></span><span id="page-329-0"></span>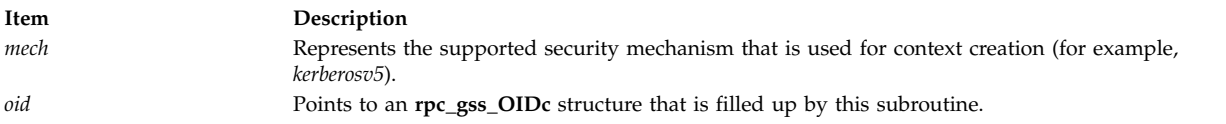

# **Return Values**

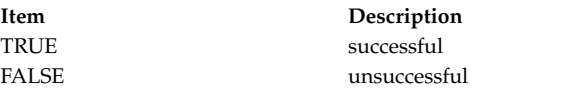

## **Examples**

```
#include <stdlib.h>
#include <rpc/rpc.h>
#include <rpc/rpcsec_gss.h>
int main(int argc,char *argv[])
```

```
{
    rpc_gss_OID *oid;
    char *mechanism;
```

```
mechanism = "kerberosv5";
   /* Get non-string value for mechanism */if(rpc gss mech to oid(mechanism,oid) == FALSE)
   \{fprintf(stderr,"\nrpc_gss_mech_to_oid() failed!\n");
      exit(1);}
   return 0;
}
```
Transport Independent Remote Procedure Call eXternal Data Representation Overview for Programming

## **rpc\_gss\_qop\_to\_num Subroutine Purpose**

Gets the number that is related to specified mechanism and quality of protection.

# **Library**

Network Services Library (**libnsl.a**)

# **Syntax**

**#include <rpc/rpcsec\_gss.h>**

**bool\_t rpc\_gss\_qop\_to\_num(***[qop](#page-330-0)*,*[mech](#page-330-1)*,*[num](#page-330-2)*) **char \****qop*; **char \****mech*; **u\_int \****num*;

## **Description**

Kernel remote procedure call (RPC) routines use non-string values to represent mechanisms and quality of parameters. The non-string values, which an application sometimes needs, can be in the form of structures or just numbers. This subroutine provides the number that is related to the specified mechanism and quality of protection.

## **Parameters**

<span id="page-330-1"></span><span id="page-330-0"></span>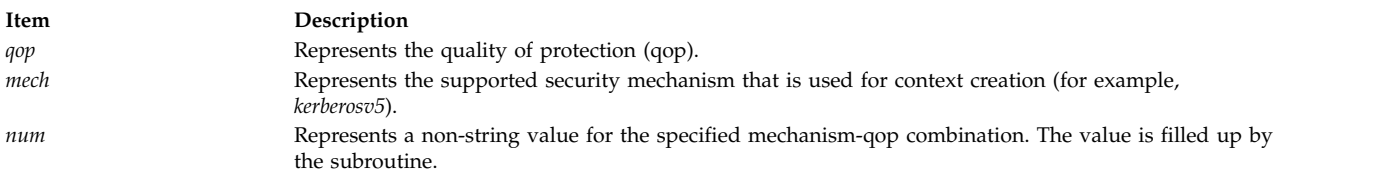

## <span id="page-330-2"></span>**Return Values**

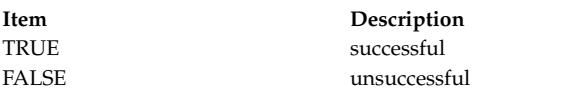

# **Examples**

#include <stdlib.h> #include <rpc/rpc.h> #include <rpc/rpcsec\_gss.h>

int main(int argc, char \*argv[])

```
{
   u_int num;
   char *qop, *mechanism;
   mechanism = "kerberosv5";
   qop = "GSS_C_QOP_DEFAULT";
   /* Get non-string value for qop */if(rpc gss qop to num(qop, mechanism, &num) == FALSE)
   \{fprintf(stderr,"\nrpc_gss_qop_to_num() failed!\n");
        exit(1);}
   return 0;
}
```
Transport Independent Remote Procedure Call eXternal Data Representation Overview for Programming

## **rpc\_gss\_set\_svc\_name Subroutine Purpose**

Sets the principal name that a server or a service represents.

## **Library**

Network Services Library (**libnsl.a**)

## **Syntax**

```
#include <rpc/rpcsec_gss.h>
bool_t rpc_gss_set_svc_name(s_principal, mech, r_time, prog, vers)
char *s_principal;
char *mech;
u_int r_time;
u_int prog;
u_int vers;
```
## **Description**

When a client wants to use any service provided by a server with RPCSEC\_GSS APIs, the client basically addresses server principals rather than actual services. A principal is a user or a service that uses authentication services and is identified in authentication database. The **rpc\_gss\_set\_svc\_name** subroutine sets the principal name that the server or service represents. You can use this subroutine to set more than one principal name to the same server or service.

#### **Parameters**

<span id="page-331-1"></span><span id="page-331-0"></span>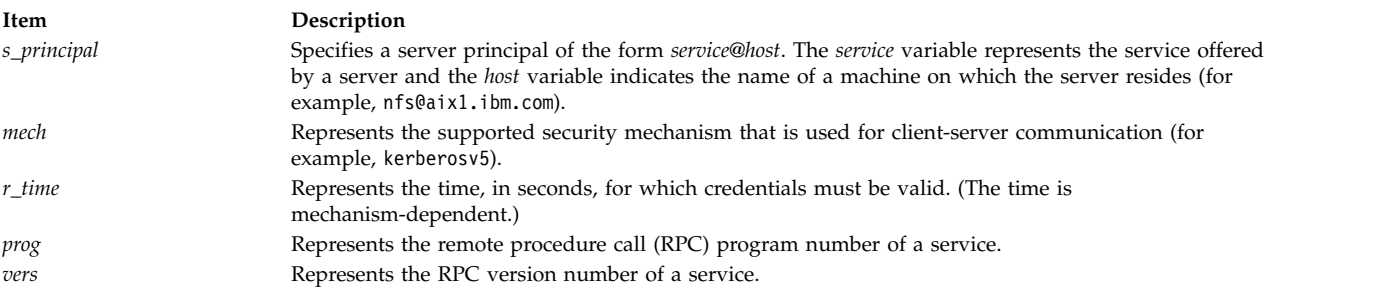

# <span id="page-331-4"></span><span id="page-331-3"></span><span id="page-331-2"></span>**Return Values**

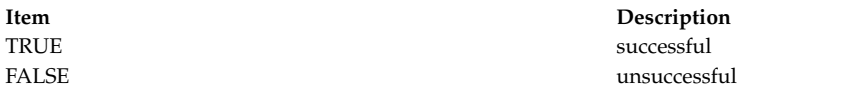

You can use the **rpc\_gss\_get\_error** subroutine to retrieve the error number.

## **Examples**

In the following example, the principal name is set for the RPC service with the program and version number that are provided by the server.

```
#include <stdlib.h>
#include <rpc/rpc.h>
#include <rpc/rpcsec_gss.h>
#define PROG 0x3fffffffL
#define VERS 0x1L
static void sample dispatch(struct svc req *, SVCXPRT *);
main()
\{char *s principal, *mech;
    u int r time
    rpc_gss_error_t gss_error;
    /* Create RPC service handle and register with RPCBIND service */
    /* Initialize the required parameters */
   s principal = "myservice@aix1.ibm.com"; /* service@host */
   mech = "kerberosv5";
   r_time = 1000;
    /* Set the principal name */if(rpc_gss_set_svc_name(s_principal, mech, r_time, PROG, VERS) == FALSE)
    \{fprintf(stderr,"\nError in rpc gss set svc name:\n");
       rpc_gss_get_error(&gss_error);
       fprintf(stderr,"rpc_gss_error: %d \nSystem_error: %d \n",
               gss_error.rpc_gss_error,gss_error.system_error);
       exit(EXIT_FAILURE);
     }
    svc_run();
    return 1;
}
/* following is the sample dispatch routine*/
static void sample_dispatch(struct svc_req *request, SVCXPRT *xprt)
\{/* dispatch routine code */
}
```
#### **Related information**:

Transport Independent Remote Procedure Call eXternal Data Representation Overview for Programming

# **rpc\_gss\_seccreate Subroutine Purpose**

Creates a security context.

## **Library**

Network Services Library (**libnsl.a**)

# **Syntax**

```
#include <rpc/rpcsec_gss.h>
AUTH *rpc_gss_seccreate(cl, s_principal, mech, s_type, qop, o_req, o_ret)
CLIENT *cl;
char *s_principal;
char *mech;
rpc_gss_service_t s_type;
char *qop;
rpc_gss_options_req_t *o_req;
rpc_gss_options_ret_t *o_ret;
```
# **Description**

When making a remote procedure call using RPCSEC\_GSS APIs, a security context must be created between the client and the server. The **rpc\_gss\_seccreate** subroutine uses the RPCSEC\_GSS protocol to create a context. With the subroutine, you can specify the security mechanism that is used for context creation and thus for further client-server communication, security types and the quality of protection.

### <span id="page-333-0"></span>**Parameters**

<span id="page-333-3"></span><span id="page-333-2"></span><span id="page-333-1"></span>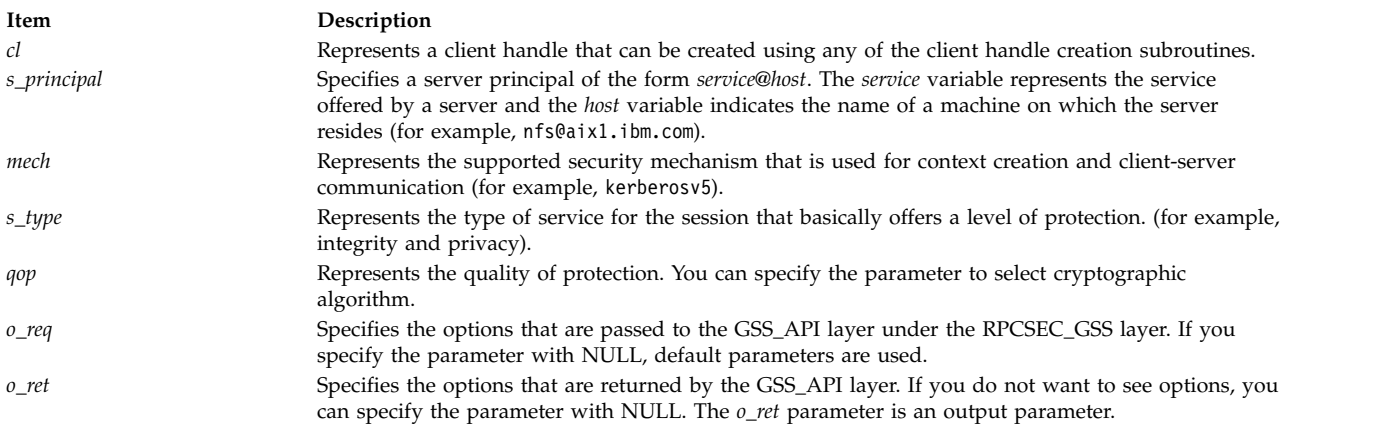

# <span id="page-333-6"></span><span id="page-333-5"></span><span id="page-333-4"></span>**Return Values**

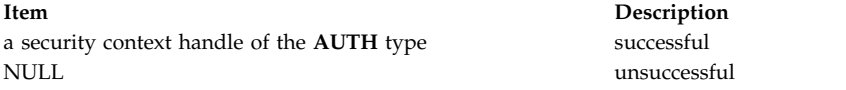

You can use the **rpc\_gss\_get\_error** subroutine to retrieve the error number.

## **Examples**

In the following example, security context is created to have a secure communication between the client and the server.

```
#include <stdlib.h>
#include <rpc/rpc.h>
#include <rpc/rpcsec_gss.h>
main()
{
   CLIENT *client;
   char *s principal;
   char *mech;
    rpc_gss_service_t s_type;
    char *qop;
```

```
rpc gss options ret t o ret;
   rpc gss_error_t_gss_error;
   /* Create client handle using any of the client handle creation routines*/
   /* Initialize the required parameters */s principal = "myservice@aix1.ibm.com"; /* service@host */
   mech = "kerberosv5";
   s_type = 2; /* 1: none, 2: integrity. 3: privacy */
   qop = "GSS_C_QOP_DEFAULT";
   o ret.major status = 0;
   o ret.minor status = 0;
   /* Create security context */
   client->cl_auth = rpc_gss_seccreate(client, s_principal,
                         mech, s_type, qop, NULL, &0_ret);
   if(client->cl_auth == NULL)
   {
        fprintf(stderr,"\nError in rpc_gss_seccreate:\n");
        rpc_gss_get_error(&gss_error);
        fprintf(stderr,"rpc_gss_error: %d \nSystem_error: %d \n"
                ,gss_error.rpc_gss_error,gss_error.system_error);
        exit(EXIT_FAILURE);
    }
   /* Make a call to server */
}
```
Transport Independent Remote Procedure Call eXternal Data Representation Overview for Programming

# **rpc\_gss\_set\_callback Subroutine Purpose**

Specifies callback routine for the context use.

# **Library**

Network Services Library (**libnsl.a**)

## **Syntax #include <rpc/rpcsec\_gss.h> bool\_t rpc\_gss\_set\_callback(***[cb](#page-335-0)***) struct rpc\_gss\_callback\_t \****cb*;

# **Description**

With the **rpc\_gss\_set\_callback** subroutine, you can set a user-defined callback routine that is invoked when the context is used for the first time.

# **Parameters**

<span id="page-335-0"></span>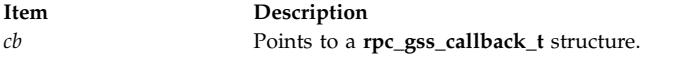

The following is the definition of the **rpc\_gss\_callback\_t** structure.

**typedef struct { u\_int** *program*; **u\_int** *version*; **bool\_t (\****callback* **)()**; **} rpc\_gss\_callback\_t**;

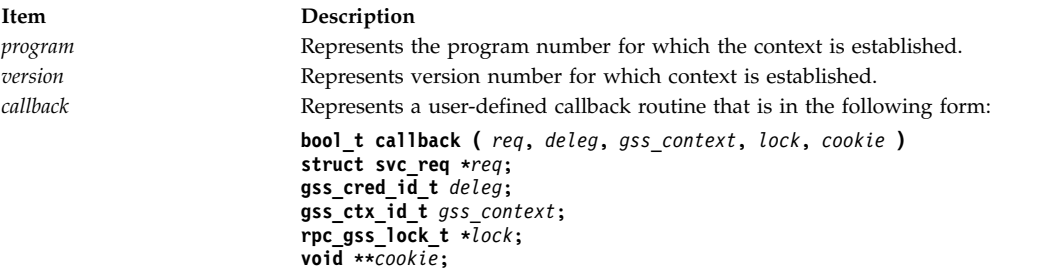

The following table list the parameters of the callback routine.

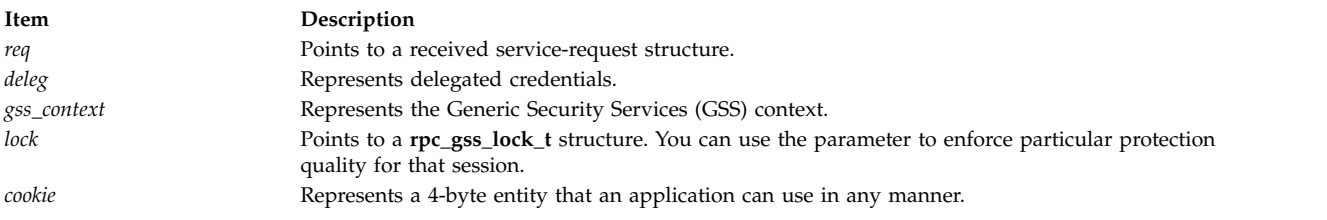

## **Return Values**

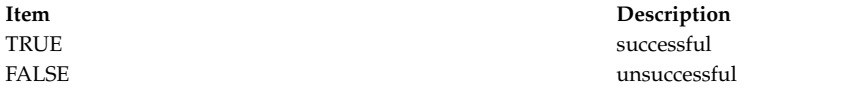

#### **Examples**

```
#include <stdlib.h>
#include <rpc/rpc.h>
#include <rpc/rpcsec_gss.h>
#define PROGNUM 0x3fffffffL
#define VERSNUM 0x1L
static void sample_dispatch(struct svc_req *, SVCXPRT *);
bool_t callback(struct svc_req *req, gss_cred_id_t deleg, gss_ctx_id_t gss_context,
                rpc gss lock t *lock, void **cookie)
{
    fprintf(stdout,"\nIn callback routine!\n");
    return TRUE;
}
main()
{
    rpc_gss_callback_t cb;
    cb.program = PROG;
    cb.version = VERS;
    cb.callback = callback;
```

```
/* Create RPC service handle and register with RPCBIND service */
   /* Set the principal name */if (!rpc_gss_set_callback(&cb)) {
        fprintf(stderr,"Error while setting callback\n");
        exit(1);}
   svc_run();
   return 1;
}
/* following is the sample dispatch routine*/
static void sample_dispatch(struct svc_req *request, SVCXPRT *xprt)
\{/* Dispatch routine code */
}
```
Transport Independent Remote Procedure Call eXternal Data Representation Overview for Programming

# **rpc\_gss\_set\_defaults Subroutine Purpose**

Changes the service type and quality of protection for client-server communication.

# **Library**

Network Services Library (**libnsl.a**)

# **Syntax**

```
#include <rpc/rpcsec_gss.h>
```

```
bool_t rpc_gss_set_defaults(auth_t, s_type, qop)
AUTH *auth_t;
rpc_gss_service_t s_type;
char *qop;
```
# **Description**

While creating security context, you can specify the *s\_type* and *qop* parameters for the transfer sessions. You can change the two parameters for next transfer sessions using the **rpc\_gss\_set\_defaults** subroutine.

## **Parameters**

<span id="page-336-2"></span><span id="page-336-1"></span><span id="page-336-0"></span>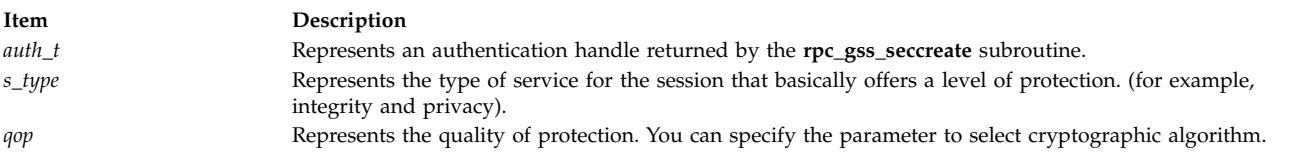

# **Return Values**

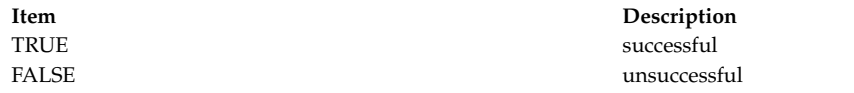

You can use the **rpc\_gss\_get\_error** subroutine to retrieve the error number.

### **Examples**

The following example uses the **rpc\_gss\_set\_defaults** subroutine to set service type and quality of protection after security context creation.

```
#include <stdlib.h>
#include <rpc/rpc.h>
#include <rpc/rpcsec_gss.h>
main()
{
    CLIENT *client;
    rpc_gss_service_t service_type;
    char *qop;
    rpc_gss_error_t gss_error;
   /* Create client handle using any of the client handle creation routines*/
   /* Create security context using rpc gss seccreate *//* Set service type and quality of protection */if(rpc gss set defaults(client->cl auth,service type,qop) == FALSE)
    {
       fprintf(stderr,"\nError in rpc_gss_set_defaults:\n");
        rpc gss get error(&gss error);
        fprintf(stderr,"rpc gss error: %d \nSystem error: %d \n",
               gss_error.rpc_gss_error,gss_error.system_error);
       exit(EXIT_FAILURE);
    }
    /* Make a call to server */
}
```
#### **Related information**:

Transport Independent Remote Procedure Call eXternal Data Representation Overview for Programming

#### **rpc\_gss\_svc\_max\_data\_length Subroutine Purpose**

Gets the maximum length of untransformed data allowed by the transport (a server-side version).

#### **Library**

Network Services Library (**libnsl.a**)

```
Syntax
#include <rpc/rpcsec_gss.h>
int rpc_gss_svc_max_data_length(req,max_tp_length)
struct svc_req *req;
int max_tp_length;
```
# **Description**

Some transport types have restrictions on the maximum size of data that can be sent out in one data unit. After the security transformations on actual data, data length increases that depends on the selected security mechanism. Some applications need to know the actual length of untransformed data that is allowed before performing security transformations. You can get this maximum length of untransformed data using the **rpc\_gss\_svc\_max\_data\_length** subroutine.

## **Parameters**

<span id="page-338-1"></span><span id="page-338-0"></span>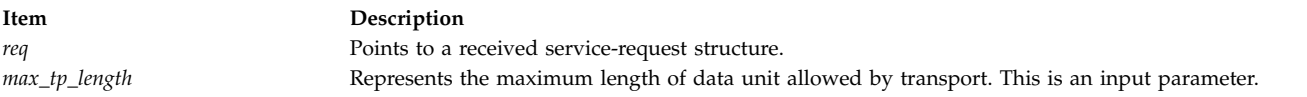

# **Return Values**

On successful completion, the subroutine returns the maximum size of the allowed untransformed data.

# **Examples**

```
#include <stdlib.h>
#include <rpc/rpc.h>
#include <tiuser.h>
#include <rpc/rpcsec_gss.h>
#define PROGNUM 0x3fffffffL
#define VERSNUM 0x1L
static void sample dispatch(struct svc req *, SVCXPRT *);
main()
{
    /* Create RPC service handle and register with RPCBIND service */
    /* Set the principal name */svc_run();
    return 1;
    }
    /* following is the sample dispatch routine*/
    static void sample_dispatch(struct svc_req *request, SVCXPRT *xprt)
    \{int untransformed_data, max_tp_len;
    struct t info info;
    /* Get info related to transport */
    if(t getinfo(xprt->xp fd,&info) !=0)
    \{fprintf(stderr,"\nError in t getinfo.\n");
        exit(1);}
    /* Get max data length allowed by transport */
   max_tp_len = info.tsdu;
    /* Get max data length allowed by transport */untransformed_data = rpc_gss_svc_max_data_length(request, max_tp_len);
    /* Send reply back to caller */
}
```
# **Related information**:

Transport Independent Remote Procedure Call eXternal Data Representation Overview for Programming

# **rpc\_reg Subroutine Purpose**

Registers program number, version number, and procedure with the remote procedure call (RPC) service package.

# **Library**

Network Services Library (**libnsl.a**)

# **Syntax**

**#include <rpc/rpc.h>**

```
bool_t rpc_reg( prog, vers, proc, proc_name, iproc, oproc, nettype);
const rpcprog_t prog;
const rpcvers_t vers;
const rpcproc_t proc;
char *(\star proc name)(char *);
const xdrproc_t iproc;
const xdrproc_t oproc;
const char *nettype;
```
# **Description**

The **rpc\_reg** subroutine is a simplified-level API for transport-independent RPC that specify the transport type. Applications using this level do not need to explicitly create handles. The **rpc\_reg** subroutine registers a program, a procedure, and a version with the RPC service package on all available transports that are specified by the *nettype* parameter. If you set the *nettype* parameter to a null value, the **rpc\_reg** subroutine searches transports in **NETPATH** environment variable from left to right. If the value of the **NETPATH** environment variable is also null or unset, the **rpc\_reg** subroutine searches in **netconfig** database from top to bottom. Whenever a service request from a client arrives, the program number, version number, and procedure number are mapped with registered services and respective procedure is called with appropriate parameters. The **rpc\_reg** subroutine uses eXternal Data Representation (XDR) functions to encode and decode the parameters. The **rpc\_reg** subroutine can register an individual procedure that can be a part of a large RPC service. A single procedure cannot be unregistered, but you can unregister the whole RPC service using the **svc\_unreg** subroutine.

## **Parameters**

<span id="page-339-4"></span><span id="page-339-3"></span><span id="page-339-2"></span><span id="page-339-1"></span><span id="page-339-0"></span>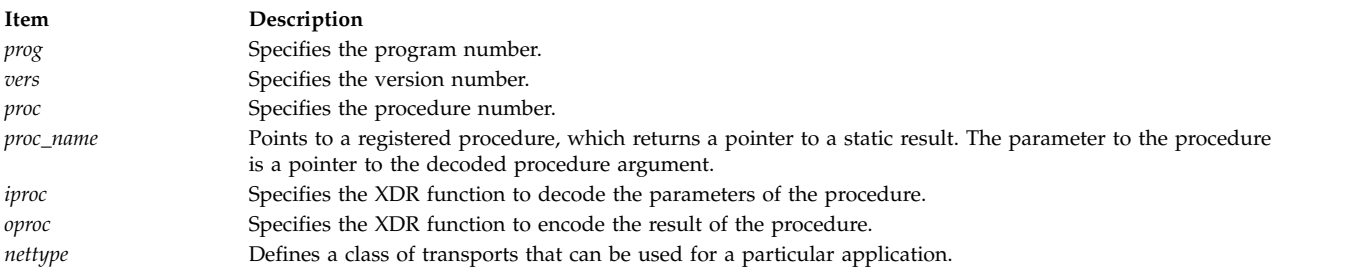

# <span id="page-339-6"></span><span id="page-339-5"></span>**Return Values**

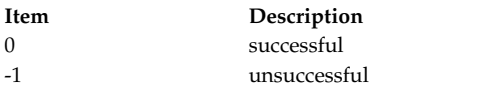

# **Examples**

In the following example, after the successful run of the **rpc\_reg** subroutine, a service with PROG and VERS is registered with RPC service package on the tcp transport.

```
#include <stdlib.h>
#include <rpc/rpc.h>
#define PROG 0x3fffffffL
#define VERS 0x1L
#define PROC 0x1L
char * sample_proc(char *);
main()
\{char *nettype;
  /* Specify transport type */
  nettype = "tcp";
  /* unregister the previous RPC service */
 svc_unreg(PROG,VERS);
  /* Register a single procedure at a time using rpc reg() */if(rpc_reg(PROG,VERS,PROC,sample_proc,xdr_char,xdr_char,nettype) == -1)
  {
    fprintf(stderr,"\nError in rpc_reg!\n");
    svc_unreg(PROG,VERS);
    exit(EXIT_FAILURE);
  }
 /* Server waits for client's request to arrive */
 svc_run();
 return 0;
}
char * sample_proc(char *ptr)
\{/* code for sample proc procedure */}
```
#### **Related information**:

Transport Independent Remote Procedure Call, IPv6 concerns for Transport Independent Remote Procedure Call

eXternal Data Representation Overview for Programming

# **rpcb\_getaddr Subroutine Purpose**

Finds the address of a remote service.

## **Library**

Network Services Library (**libnsl.a**)

# **Syntax**

```
#include <rpc/rpc.h>
bool_t rpcb_getaddr (prognum, progver, nconf, svcaddr, host)
const rpcprog_t prognum;
const rpcvers_t progver;
const struct netconfig *nconf;
struct netbuf *svcaddr;
const char *host;
```
# **Description**

The **rpcb\_getaddr** subroutine is used to get the address of the remote service that is located on the host. This remote service is registered on the host with the specified program and version. The service is associated with the specified transport. On successful completion, the value of the *svcaddr* parameter is the address of the remote service.

**Note:** You must preallocate the *svcaddr* parameter before calling the **rpcb\_getaddr** subroutine.

### **Parameters**

<span id="page-341-3"></span><span id="page-341-2"></span><span id="page-341-1"></span><span id="page-341-0"></span>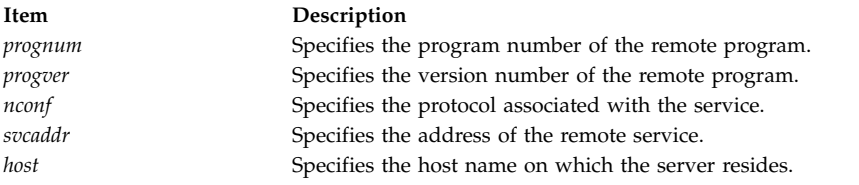

# <span id="page-341-4"></span>**Return Values**

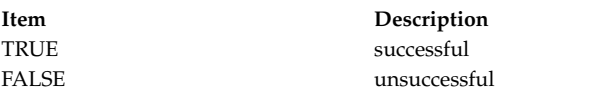

The subroutine returns FALSE in the following two conditions:

- The mapping does not exist on the host.
- The remote **rpcbind** service cannot be contacted.

The status of failure is set in the **rpc\_createerr** global variable .

## **Error Codes**

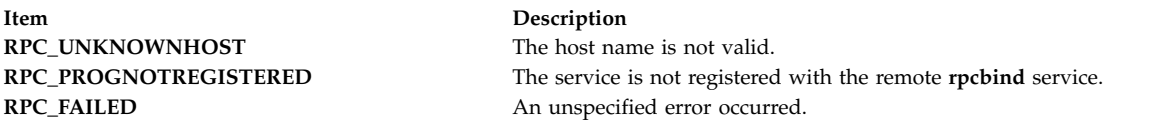

## **Examples**

In the following example, the **rpcb\_getaddr** subroutine gets the address of remote service associated with the specified program, version, and **udp** transport.

#include <stdlib.h> #include <rpcb\_getaddrrpc/rpc.h>

#define ADDRBUFSIZE 255

int main()  $\{$ 

```
char hostname[255] ; /* The Remote host on which server is implemented */rpcprog t program number = 0x3fffffffL;
   rpcvers_t version_number = 0x1L;
   struct netbuf nbuf;
   struct netconfig *nconf;
   char addrbuf[ADDRBUFSIZE];
   /* Get pointer to struct netconfig for udp transport */
   nconf = getnetconfigent("udp");
   if (nconf == (struct netconfig *) NULL) {
         fprintf(stdout, "\nerror in getnconfigent!\n");
         exit(1);}
   nbuf.len = 0;
   nbuf.maxlen = ADDRBUFSIZE;
   nbuf.buf = addrbuf;
   if (!rpcb getaddr(program number, version number, nconf, &nbuf, hostname)) {
       fprintf(stdout, "\nerror in getnconfigent!\n");
         exit(1);}
   return 0;
}
```
Transport Independent Remote Procedure Call, IPv6 concerns for Transport Independent Remote Procedure Call

eXternal Data Representation Overview for Programming

### **rpcb\_getmaps Subroutine Purpose**

Returns program-to-address mappings.

## **Library**

Network Services Library (**libnsl.a**)

**Syntax #include <rpc/rpc.h> struct rpcblist \*rpcb\_getmaps(***[nconf](#page-343-0)*, *[host](#page-343-1)***) const struct netconfig \****nconf*; **const char \****host*;

## **Description**

The **rpcb\_getmaps** subroutine returns a list of remote procedure call (RPC) program-to-address mappings for on a remote host. The *host* parameter represents the host from which the list of mappings is returned. The remote **rpcbind** service on the host is contacted by the transport specified by the *nconf* parameter. The subroutine returns a null value if the remote **rpcbind** service cannot be contacted.

#### **Parameters**

**Item Description** *nconf* Specifies the protocol associated with the service. *host* Specifies the host name on which the server resides.

## **Return Values**

**Item Description** a pointer to the **rpcblist** structure successful FALSE unsuccessful

<span id="page-343-1"></span><span id="page-343-0"></span>

### **Error Codes**

**Item Description**

**RPC\_UNKNOWNHOST** The host name is not valid. **RPC\_N2AXLATEFAILURE** The value of the *nconf* argument is not valid.

### **Examples**

```
#include <stdlib.h>
#include <rpc/rpc.h>
```

```
int main()
\{
```

```
/* The Remote host on which server is implemented */char hostname[255] ;
struct netconfig *nconf;
struct rpcblist *rpclist = NULL;
/* Get pointer to struct netconfig for udp transport */nconf = getnetconfigent("udp");
if (nconf == (struct netconfig *) NULL) {
     fprintf(stdout, "\nerror in getnconfigent!\n");
    exit(1);
}
rpclist = (struct rpcblist *) rpcb getmaps(nconf, hostname);
if (rpclist == NULL) {
      fprintf(stderr,"could not get the rpcblist on remote host\n");
      clnt_pcreateerror("rpcb_getmap:");
     exit(1);}
return 0;
```
#### **Related information**:

}

Transport Independent Remote Procedure Call, IPv6 concerns for Transport Independent Remote Procedure Call

eXternal Data Representation Overview for Programming

### **rpcb\_gettime Subroutine Purpose**

Returns the time on a remote host.

## **Library**

Network Services Library (**libnsl.a**)

**Syntax #include <rpc/rpc.h>** **bool\_t rpcb\_gettime(***[host](#page-344-0)*, *[time\\_p](#page-344-1)***) const char \****host*; **time\_t \****time\_p*;

# **Description**

You can obtain the time on a remote host using the **rpcb\_gettime** subroutine. The time is returned by the *time\_p* parameter. You must preallocate the *time\_p* parameter before calling this subroutine. If the host is specified with a null value, this subroutine returns the time on the local machine from which the subroutine is called. Generally, the **rpcb\_gettime** subroutine is used to synchronize the time between clients and servers. This subroutine is particularly needed for secure remote procedure call (RPC) applications in which clients and servers must be synchronized.

# **Parameters**

<span id="page-344-1"></span><span id="page-344-0"></span>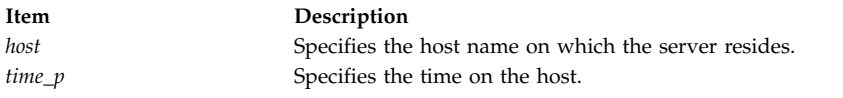

# **Return Values**

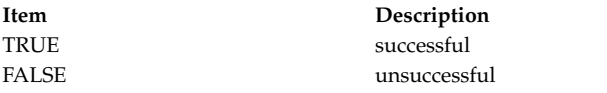

# **Examples**

```
#include <stdlib.h>
#include <rpc/rpc.h>
```

```
int main()
\{char hostname[255] ; /* The Remote host */time t time p = 0;
   if( rpcb gettime(hostname, &time p)== FALSE ) {
        fprintf(stderr,"rpcb_gettime failed");
        exit(1);}
    return 0;
}
```
#### **Related information**:

Transport Independent Remote Procedure Call, IPv6 concerns for Transport Independent Remote Procedure Call

eXternal Data Representation Overview for Programming

## **rpcb\_rmtcall Subroutine Purpose**

Instructs the **rpcbind** service on a remote host to make a remote procedure call (RPC) on behalf of the caller to a procedure on that host.

# **Library**

```
Network Services Library (libnsl.a)
```
**Syntax #include <rpc/rpc.h>**

```
enum clnt_stat rpcb_rmtcall(nconf, host, prognum, progver, procnum, in_proc, input, out_proc, output,
t_out, svcaddr)
const struct netconfig *nconf
const char *host
const rpcprog_t prognum;
const rpcvers_t versnum;
const rpcproc_t procnum;
const xdrproc_t in_proc;
const caddr_t input;
const xdrproc_t out_proc;
const caddr_t output;
const struct timeval t_out;
struct netbuf *svcaddr
```
## **Description**

The **rpcb\_rmtcall** subroutine is an interface to the **rpcbind** service. The subroutine instructs the **rpcbind** service on the remote host to make an RPC call on behalf of the caller to a procedure on that host. The **netconfig** structure must correspond to a connectionless transport. You can use this subroutine for a **ping** program because the subroutine performs the lookup and call in one step.

#### **Parameters**

<span id="page-345-8"></span><span id="page-345-7"></span><span id="page-345-5"></span><span id="page-345-4"></span><span id="page-345-3"></span><span id="page-345-2"></span><span id="page-345-1"></span>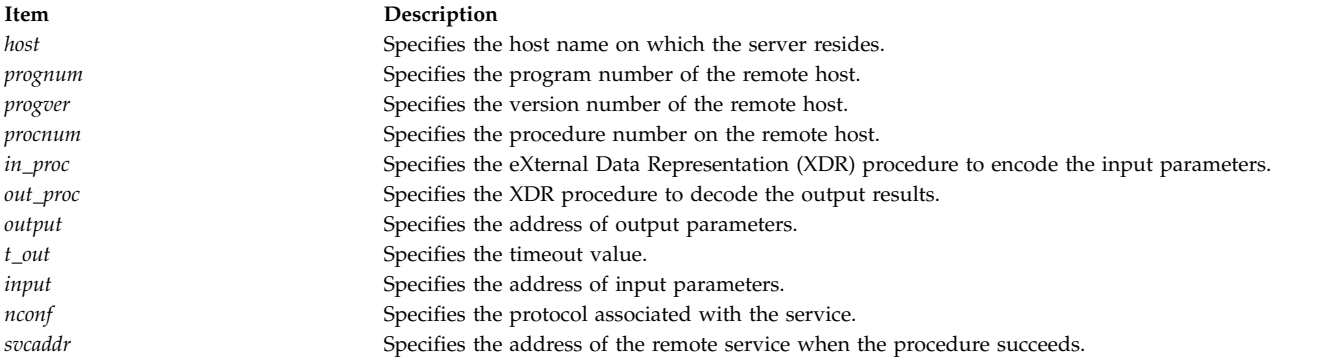

#### <span id="page-345-10"></span><span id="page-345-9"></span><span id="page-345-6"></span><span id="page-345-0"></span>**Return Values**

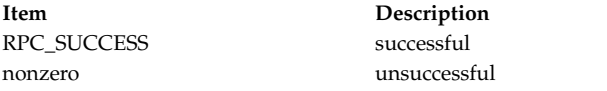

## **Error Codes**

**Item Description**

- **RPC\_TIMEDOUT** The **netconfig** structure corresponds to a connection-oriented transport.
	- The version number is not valid.
	- The program number is not valid.
	- The procedure number is not valid.

#### **Examples**

#include <rpc/rpc.h>

```
int main()
{
   struct netconfig *nconf;
    rpcprog_t PROGNUM = 0x3fffffffL;
    rpcvers t PROGVER = 0x1L;
```

```
rpcproc t PROCNUM = 0x1L;
   struct timeval timeout = {25,0};
   int req , resp;
   enum clnt_stat cs;
   char host<sup>[255]</sup>; /* Remote host name */
   req = 5; /* initialise input parameter to a valid value *//* Set the netconfig structure for tcp transport */if ((nconf = getnetconfigent("tcp")) ==(struct netconfig *) NULL) {
       printf("getnetconfigent() failed");
       exit(1);}
   /* Call the remote procedure using rpcb rmtcall() */cs = rpcb rmtcall(nconf,host,PROGNUM,PROGVER,PROCNUM,(xdrproc t)xdr int,
       (caddr_t)&req, (xdrproc_t)xdr_int, (caddr_t)&resp, timeout, nbuf);
   /* Check for the return status */if(cs != RPC_SUCCESS)
   {
       printf("rpcb_rmtcall() failed");
       exit(1);}
   return 0;
}
```

```
Related information:
```
Transport Independent Remote Procedure Call, IPv6 concerns for Transport Independent Remote Procedure Call

eXternal Data Representation Overview for Programming

# **rpcb\_set Subroutine Purpose**

Establishes a mapping between the program, version, **netconfig** structure and the service address.

# **Library**

Network Services Library (**libnsl.a**)

# **Syntax**

```
#include <rpc/rpc.h>
```

```
bool_t rpcb_set(prognum, progver, nconf, svcaddr)
const rpcprog_t prognum;
const rpcvers_t progver;
const struct netconfig *nconf;
struct netbuf *svcaddr
```
# **Description**

The **rpcb\_set** subroutine is used to establish a mapping of triplet (the program number, version number and the **nc\_netid** field of the *nconf* argument) to the service on a remote host. The mapping is established on the **rpcbind** service of the machine. The *svcaddr* parameter specifies the address of the remote service. The **nc\_netid** field of the **netconfig** structure identifies the network identifier defined by the **netconfig** database.

**Note:** This subroutine fails if it tries to create a mapping that exists on the machine.

# **Parameters**

<span id="page-347-2"></span><span id="page-347-1"></span><span id="page-347-0"></span>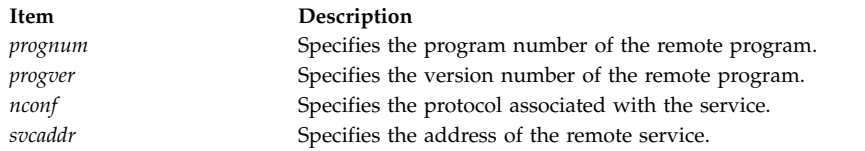

## <span id="page-347-3"></span>**Return Values**

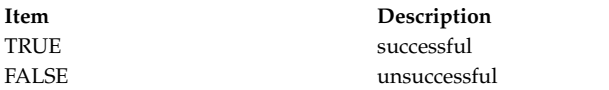

# **Error Codes**

The **rpcb\_set** subroutine returns failure if one or more of the following codes are true.

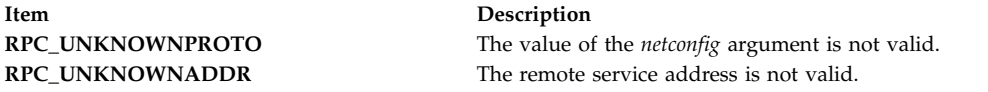

## **Examples**

```
#include <stdlib.h>
#include <rpc/rpc.h>
```

```
int main()
```

```
{
    rpcprog_t PROGNUM ;
    rpcvers_t PROGVER ;
    struct netconfig *nconf ;
   struct netbuf *nbuf;
   struct t_bind *bind_addr = NULL;
    /* Get netconfig structure corresponding to tcp transport */if ((nconf = getnetconfigent("tcp")) == (struct netconfig *) NULL)
    {
       fprintf(stderr, "getnetconfigent failed");
       exit(1);}
    7** Code to open and bind file descriptor to bind_addr address
    */
    nbuf = &bind_addr->addr;
    if( rpcb set(PROGNUM, PROGVER, nconf, nbuf) == FALSE ) {
       fprintf(stderr,"rpcb_set() failed");
       exit(1);}
    svc_run();
    return 0;
```
## **Related information**:

}

Transport Independent Remote Procedure Call, IPv6 concerns for Transport Independent Remote Procedure Call

eXternal Data Representation Overview for Programming

## **rpcb\_unset Subroutine Purpose**

Destroys the mapping between the program, version, **netconfig** structure and the service address.

# **Library**

Network Services Library (**libnsl.a**)

## **Syntax**

```
#include <rpc/rpc.h>
bool_t rpcb_unset(prognum, progver, nconf)
const rpcprog_t prognum;
const rpcvers_t progver;
const struct netconfig *nconf;
```
# **Description**

The **rpcb\_unset** subroutine destroys a mapping of triplet (program number, version number, and the **nc\_netid** field of the *nconf* argument) to the address of a remote service. The mapping is destroyed from the **rpcbind** service of the machine. The **nc\_netid** field of the **netconfig** structure identifies the network identifier defined by the **netconfig** database.

## **Parameters**

<span id="page-348-2"></span><span id="page-348-1"></span><span id="page-348-0"></span>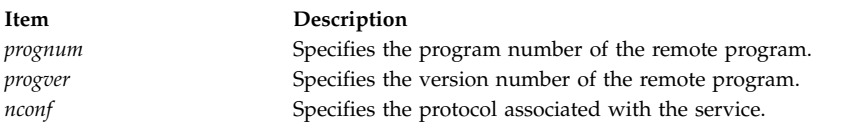

# **Return Values**

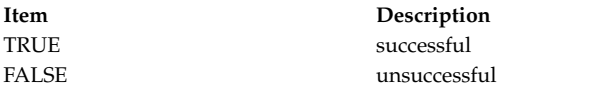

# **Error Codes**

The **rpcb\_unset** subroutine returns failure if one or more of the following codes are true.

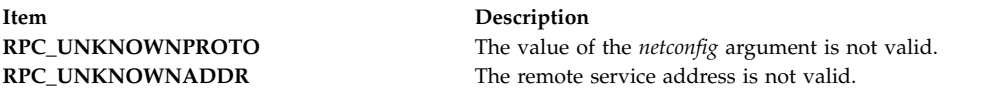

## **Examples**

```
#include <rpc/rpc.h>
#include <stdio.h>
int main()
\{rpcprog_t PROGNUM ;
   rpcvers_t PROGVER ;
   struct netconfig *nconf ;
   struct netbuf *nbuf;
   struct t_bind *bind_addr = NULL;
   /* Get netconfig structure corresponding to tcp transport */
    if ((nconf = qetnetconfigent("tcp")) == (struct netconfig \star) NULL) {
       fprintf(stderr, "getnetconfigent failed");
       exit(1);}
    /*
    * Code to open and bind file descriptor to bind addr address
```

```
*/
   nbuf = &bind addr->addr;
   if( rpcb_set(PROGNUM, PROGVER, nconf, nbuf) == FALSE ) {
       fprintf(stderr,"rpcb_set() failed");
       exit(1);}
   rpcb unset(PROGNUM, PROGVER, nconf);
   svc run();
   return 0;
}
```
Transport Independent Remote Procedure Call, IPv6 concerns for Transport Independent Remote Procedure Call

eXternal Data Representation Overview for Programming

# **s**

The following RPC subroutines begin with the letter s.

## **svc\_auth\_reg Subroutine Purpose**

Registers an authentication routine with the dispatch mechanism.

# **Library**

Network Services Library (**libnsl.a**)

# **Syntax**

**#include <rpc/rpc.h>**

**int svc\_auth\_reg(***[cr\\_flavor](#page-349-0)*, *[auth\\_handler](#page-349-1)***)**; **const int** *cr\_flavor*; **enum auth\_stat(\****auth\_handler***)(struct svc\_req \***, **struct rpc\_msg \***);

# **Description**

The **svc\_auth\_reg** subroutine registers an authentication routine with the dispatch mechanism so that service requests from clients can be authenticated with the specified authentication type. With the subroutine, you can add new authentication types to applications without changing the existing library. Call the **svc\_auth\_reg** subroutine after the service registration and before calling the **svc\_run** subroutine. When remote procedure call (RPC) credentials are checked, the corresponding authentication handler is invoked. When registered, the authentication handler cannot be changed or deleted.

## **Parameters**

<span id="page-349-1"></span><span id="page-349-0"></span>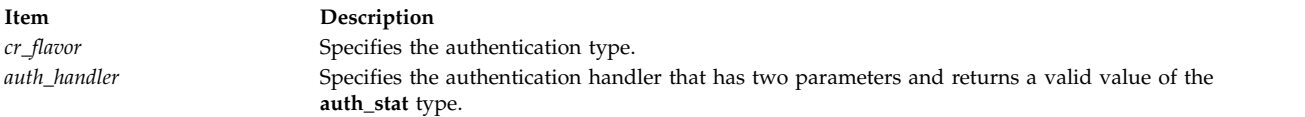

# **Return Values**

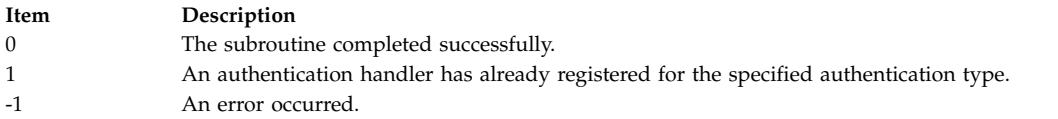

# **Examples**

```
#include <stdlib.h>
#include <rpc/rpc.h>
#define PROG 0x3fffffffL
#define VERS 0x1L
static void sample dispatch();
enum auth_stat auth_handler(struct svc_req *rqst, struct rpc_msg *msg);
main()
\{char *nettype;
     int no_of_handles,cr_flavor;
     /* Specify transport type */
     nettype = "tcp";
     /* Create RPC service handle and register with RPCBIND service */if((no of handles = svc create(sample dispatch, PROG, VERS,nettype)) == 0)
      \{fprintf(stdout,"Error in svc_create!");
             exit(EXIT_FAILURE);
      }
     /* select desired cr_flavor */
     cr_f avor = AUTH_NONE;
     /* Register an authentication routine with the dispatch mechanism */
     if(svc auth reg(cr flavor, auth handler) == -1)
     {
             fprintf(stdout,"Error in svc_auth_reg!");
             exit(EXIT_FAILURE);
       }
      svc run();
      return 0;
}
      /* following is the sample dispatch routine*/
      static void sample dispatch(struct svc req *request, SVCXPRT *xprt)
       \{/* dispatch routine code */}
/*following is the sample authentication handler */
enum auth_stat auth_handler(struct svc_req *rqst, struct rpc_msg *msg)
\{fprintf(stdout, "Entering authentication handler\n");
      return AUTH_OK; /* auth_stat value */
}
```
#### **Related information**:

Transport Independent Remote Procedure Call, IPv6 concerns for Transport Independent Remote Procedure Call

eXternal Data Representation Overview for Programming

# **svc\_control Subroutine Purpose**

Retrieves information about a client call (a server-side routine).

## **Library**

Network Services Library (**libnsl.a**)

# **Syntax**

**#include <rpc/rpc.h>**

**bool\_t svc\_control(***[svc](#page-351-0)*, *[rq](#page-351-1)*, *[in](#page-351-2)***)**; **SVCXPRT \****svc*; **u\_int** *rq*; **void \****in*;

## **Description**

The **svc\_control** subroutine is a top-level subroutine for transport-independent remote procedure calls (TI\_PRC), giving you greater control over communication parameters. The subroutine retrieves the transaction ID of a client call. With the RPC service handle and the operation type specified by the *svc* and *rq* parameters, the subroutine retrieves information with a pointer specified by the *in* parameter.

# <span id="page-351-0"></span>**Parameters**

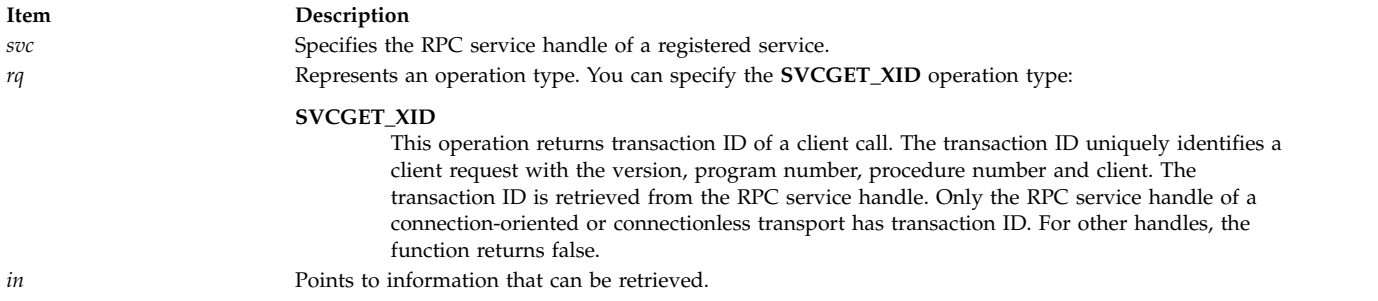

## <span id="page-351-2"></span><span id="page-351-1"></span>**Return Values**

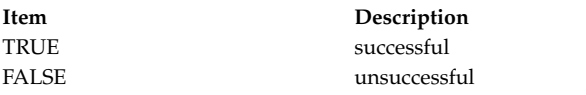

# **Examples**

```
#include <stdlib.h>
#include <rpc/rpc.h>
#include <netconfig.h>
```
#define PROG 0x3fffffffL #define VERS 0x1L

static void sample dispatch();

main() {

```
int in;
struct netconfig *nconf;
SVCXPRT *svc_handle;
```

```
svc unreg(PROG, VERS);
   /* Get transport type*/
   nconf = getnetconfigent("tcp");
   if (nconf == (struct netconfig \star) NULL)
   {
          fprintf(stderr, "getnetconfigent failed!\n");
          exit(EXIT_FAILURE);
    }
   /* Create RPC service handle and register with RPCBIND service */
   if((svc_handle = svc_tp_create(sample_dispatch, PROG, VERS, nconf)) == (SVCXPRT *)NULL)
    \{fprintf(stderr,"Error in svc tp create!");
          exit(EXIT_FAILURE);
     }
    svc_run();
    return 0;
}
/* following is the sample dispatch routine*/
static void sample dispatch(struct svc req *request, SVCXPRT *xprt)
\{int in=0;
    /* dispatch routine code */
    /* Retrieve the information about the registered service */if(svc_control(xprt,SVCGET_XID,(void \star)&in) == FALSE)
    {
           fprintf(stderr,"Error in svc control!");
           exit(EXIT_FAILURE);
     }
}
```
Transport Independent Remote Procedure Call, IPv6 concerns for Transport Independent Remote Procedure Call

eXternal Data Representation Overview for Programming

### **svc\_create Subroutine Purpose**

Creates remote procedure call (RPC) service handles for all specified transports.

# **Library**

Network Services Library (**libnsl.a**)

# **Syntax**

```
#include <rpc/rpc.h>
int svc_create(dispatch, prog, vers, nettype);
void (*dispatch) (const struct svc_req*, const SVCXPRT*);
const rpcprog_t prog;
const rpcvers_t vers;
const char *nettype;
```
# **Description**

This subroutine is a top-level API for transport-independent remote procedure calls (TI\_PRC), giving you greater control over communication parameters. This subroutine creates RPC service handles and

registers with RPC service package with the specified program and version for all transports of the class specified by the *nettype* parameter. If the value of the *nettype* parameter is NULL, the subroutine searches transports in the NETPATH environment variable from left to right. If the value of the NETPATH variable is also NULL or unset, the subroutine searches in the **netconfig** database from top to bottom. After creating the handle, call the **svc\_run** subroutine that waits for a service request to arrive. When a service request from the client for the specified program and version arrives, a dispatch subroutine is called.

#### <span id="page-353-0"></span>**Parameters**

<span id="page-353-2"></span><span id="page-353-1"></span>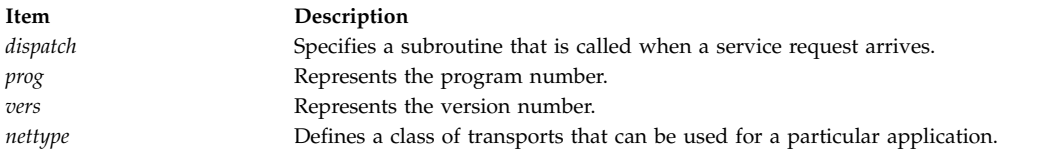

### <span id="page-353-3"></span>**Return Values**

**Item Description** the number of RPC service handles that are created successful 0 unsuccessful

### **Examples**

#include <stdlib.h> #include <rpc/rpc.h>

#define PROG 0x3fffffffL #define VERS 0x1L

static void sample\_dispatch();

main()

}

{

```
\{char *nettype;
     int no_of_handles;
     /* initialize transport type */
     nettype = "tcp";
     /* Create RPC service handle and register with RPCBIND service */
     if((no of handles = svc create(sample dispatch, PROG, VERS,nettype)) == 0)
     {
           fprintf(stdout,"Error in svc create!");
           exit(EXIT_FAILURE);
      }
     svc run();
     return 0;
/* following is the sample dispatch routine*/
static void sample dispatch(struct svc req *request, SVCXPRT *xprt)
    /* dispatch routine code */
       }
```
**Related information**:

Transport Independent Remote Procedure Call, IPv6 concerns for Transport Independent Remote Procedure Call

eXternal Data Representation Overview for Programming

# **svc\_destroy Macro**

**Important:** The macro is exported from both the **libc** and the **libnsl** libraries.

# **svc\_destroy Macro Exported from the libc Library**

#### **Purpose**

Destroys a Remote Procedure Call (RPC) service transport handle.

### **Library**

C Library (**libc.a**)

**Syntax #include <rpc/rpc.h>**

```
void svc_destroy ( xprt)
SVCXPRT *xprt;
```
#### **Description**

The **svc\_destroy** macro destroys an RPC service transport handle. Destroying the service transport handle deallocates the private data structures, including the handle itself. After the **svc\_destroy** macro is used, the handle pointed to by the *xprt* parameter is no longer defined.

#### **Parameters**

<span id="page-354-0"></span>**Item Description** *xprt* Points to the RPC service transport handle.

## **svc\_destroy Macro Exported from the libnsl Library**

#### **Purpose**

Destroys a remote procedure call (RPC) service handle.

#### **Library**

Network Services Library (**libnsl.a**)

```
Syntax
#include <rpc/rpc.h>
void svc_destroy(xprt)
SVCXPRT *xprt;
```
#### **Description**

This subroutine is a top-level API for transport-independent remote procedure calls (TI\_PRC), giving you greater control over communication parameters. This subroutine destroys the RPC service handle that is

created when registering the service. This subroutine deallocates all of the private data structures that are allocated when the handle is created and the handle itself.

#### **Parameters**

<span id="page-355-0"></span>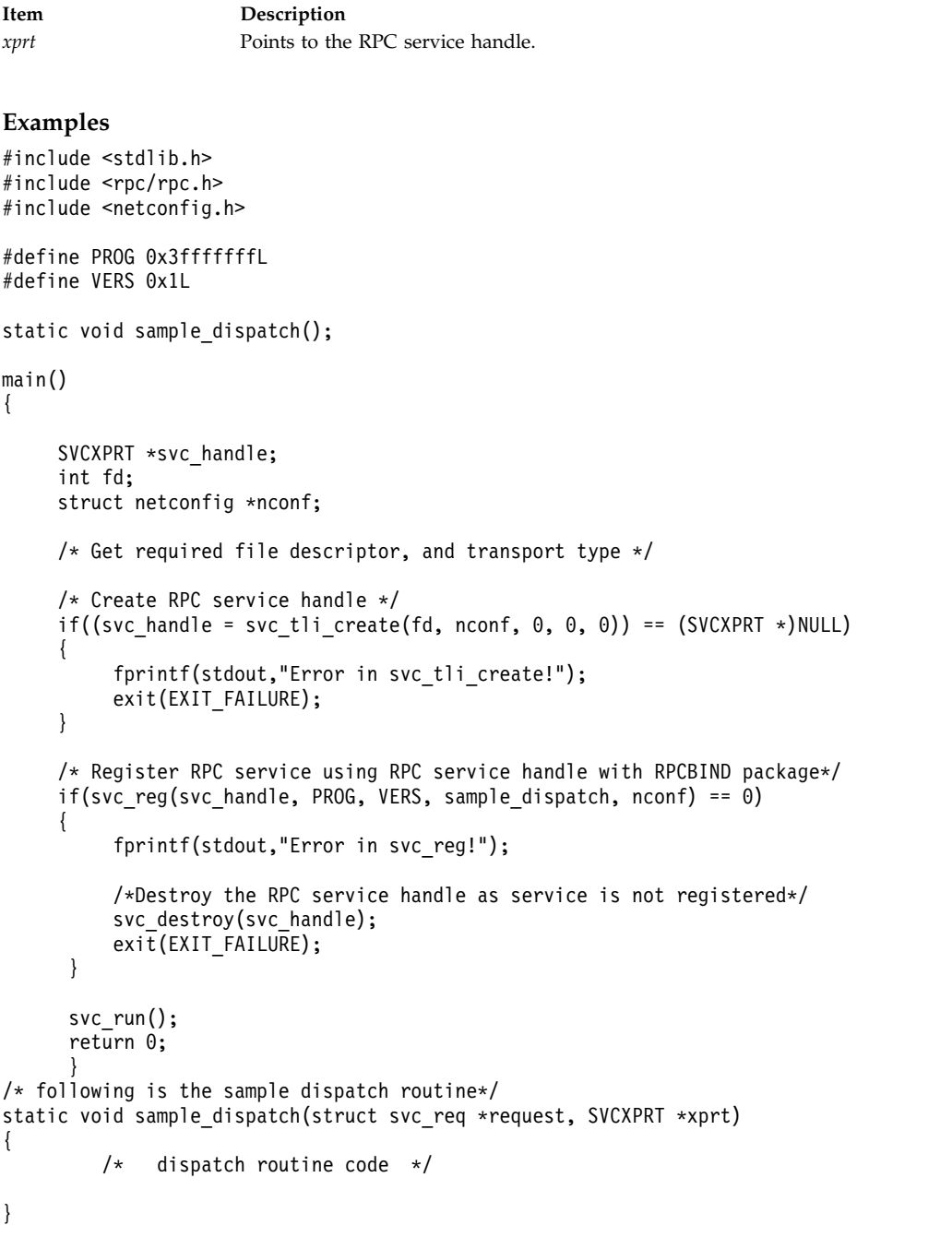

# **svc\_dg\_create Subroutine Purpose**

Creates a remote procedure call (RPC) service handle for a connectionless transport.

## **Library**

Network Services Library (**libnsl.a**)

# **Syntax**

**#include <rpc/rpc.h> SVCXPRT \*svc\_dg\_create(***[fd](#page-356-0)*, *[sendsize](#page-356-1)*, *[recvsize](#page-356-2)***) int** *fd*; **const uint\_t** *sendsize*; **const uint\_t** *recvsize*;

# **Description**

The **svc\_dg\_create** subroutine is a bottom-level API for transport-independent remote procedure calls (TI\_PRC). Bottom-level APIs provide a full control over the transport options. The subroutine creates an RPC service handle for a connectionless transport. You can use this handle for procedures that accept a small number of arguments or return small values, because connectionless messages can hold limited amount of data. This subroutine does not register a server with RPC services because the program number and version number are not specified.

# **Parameters**

<span id="page-356-2"></span><span id="page-356-1"></span><span id="page-356-0"></span>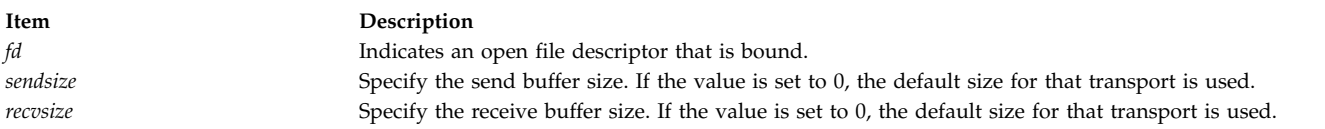

# **Return Values**

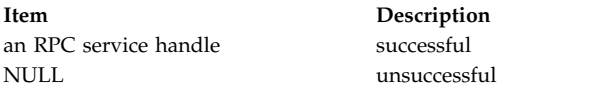

# **Examples**

#include <stdlib.h> #include <rpc/rpc.h>

#### main()

```
\{SVCXPRT *svc handle; /* server handle */
     int fd;
     /* Get proper file descriptor */
     /* sendsize and recvsize are \theta, thus default size will be chosen */if((svc\_handle = svc_dg_create(fd, 0, 0)) == (SVCXPRT *)NULL){
                fprintf(stdout,"Error in svc_dg_create!");
                exit(EXIT_FAILURE);
     }
     /* Register RPC service */
     svc_run();
     return 0;
}
```
#### **Related information**:

Transport Independent Remote Procedure Call, IPv6 concerns for Transport Independent Remote Procedure Call

eXternal Data Representation Overview for Programming

# **svc\_dg\_enablecache Subroutine Purpose**

Allocates the duplicate request cache for the service endpoint.

## **Library**

Network Services Library (**libnsl.a**)

## **Syntax**

```
#include <rpc/rpc.h>
int svc_dg_enablecache(xprt, cachesz )
SVCXPRT *xprt;
const uint_t cachesz;
```
# **Description**

This subroutine allocates the duplicate request cache for the RPC service handle specified by the *xprt* parameter that can hold cache entries whose number are specified by the *cachesz* parameter. Request caching is useful for operations that cannot be performed twice with the same result. When the cache mechanism is enabled, the mechanism cannot be disabled.

### **Parameters**

<span id="page-357-1"></span><span id="page-357-0"></span>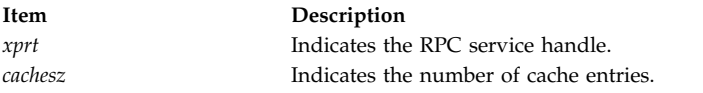

## **Return Values**

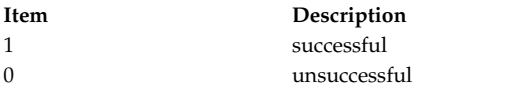

## **Examples**

#include <stdlib.h> #include <rpc/rpc.h>

```
#define PROG 0x3fffffffL
#define VERS 0x1L
```
static void sample dispatch();

```
main()
```
 $\{$ 

```
SVCXPRT *svc_handle;
struct netconfig *nconf;
svc_unreg(PROG,VERS);
/* Get desired transport type */
nconf = getnetconfigent("tcp");
if(nconf == NULL)
\{fprintf(stderr,"\nError in getnetconfigent!\n");
     exit(EXIT_FAILURE);
}
```

```
/* Create svc handle */svc handle = \overline{s}vc tli create(RPC ANYFD, nconf, NULL, 0, 0);
    if(\overline{s}vc \text{ handle } == (\text{SVC}XPRT \cdot \text{NULL})\{fprintf(stdout,"Error in svc tli create!");
          exit(EXIT_FAILURE);
     }
    /* Register dispatch routine for prog and vers with RPCBIND service */
    if(svc_reg(svc_handle, PROG, VERS, sample_dispatch,nconf) == 0)
     \{fprintf(stdout,"Error in svc reg!");
          exit(EXIT_FAILURE);
     }
    /* This subroutine allocates duplicate cache */
    if( svc_dg_enablecache(svc_handle,5) == 0)
     \{fprintf(stdout,"Error in svc_dg_enablecache!");
          exit(EXIT_FAILURE);
     }
    svc_run();
    fprintf(stderr,"\nError in svc run!\n");
    exit(EXIT_FAILURE);
}
/* following is the sample dispatch routine*/
static void sample_dispatch(struct svc_req *request, SVCXPRT *xprt)
\{/* dispatch routine code */
```
#### }

#### **Related information**:

Transport Independent Remote Procedure Call, IPv6 concerns for Transport Independent Remote Procedure Call

eXternal Data Representation Overview for Programming

## **svc\_done Subroutine**

**Note:** You can set the server in multithreaded mode using the **rpc\_control** subroutine.

#### **Purpose**

Frees the resources allocated to service a client request.

#### **Library**

```
Network Services Library (libnsl.a)
```
#### **Syntax**

```
#include <rpc/rpc.h>
int svc_done(xprt )
SVCXPRT *xprt;
```
#### **Description**

The **svc\_done** subroutine frees the resources allocated to service a client request. The subroutine is used when the server is in the user-multithreaded mode. If used in the single-threaded mode or in the

AUTO-MT mode, the subroutine has no effect. This subroutine is normally called in a service procedure before the return, when the remote procedure call (RPC) request has been serviced or when any abnormal condition occurs.

#### **Parameters**

<span id="page-359-0"></span>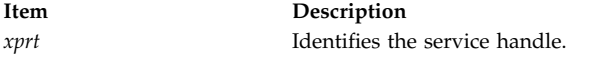

## **Return Values**

#### **Examples**

```
#include <stdlib.h>
#include <rpc/rpc.h>
#include <pthread.h>
rpcprog_t prognum;
rpcvers_t progver;
/* create threads to serv multiple client requests */
void * thread func(void * xprt)
{
   int result = 3;
   if(svc_sendreply((SVCXPRT *) xprt, (xdrproc_t) xdr_int,
                          (char *) &result) == FALSE)svcerr_systemerr(xprt);
   /* call to svc done which frees resources allocated */svc_done((SVCXPRT *)xprt);
   pthread exit(0);
    }
   /* dispatch routine */
   static void dispatch(struct svc req * request, SVCXPRT * xprt)
   {
        int ret;
        pthread_t tid;
        if((ret = pthread create(\&tid, NULL, thread func,(void *)xprt)) != 0)
         \{fprintf(stderr,"\nError in pthread_create.\n");
             exit(2);
         }
    }
int main()
{
   int num,mode;
   prognum = 0x3fffffffL;
   progver = 0x1L;
   svc_unreg(prognum,progver);
   /* register RPC service */
   num = svc create(dispatch, prognum, progver, "tcp");
   if (num == 0)
   {
        fprintf(stderr, "Error in svc_create.\n");
        exit(EXIT_FAILURE);
```
```
}
   /* server in USER-MT mode */
   mode = RPC SVC MT USER;
   if(rpc\ controt@TRP\overline{C} SVC MTMODE SET, &mode) == FALSE)
   {
        fprintf(stderr,"\nError in rpc_control!\n");
        exit(EXIT_FAILURE);
   }
   svc_run();
   exit(1);}
```
## **Related information**:

Transport Independent Remote Procedure Call, IPv6 concerns for Transport Independent Remote Procedure Call

eXternal Data Representation Overview for Programming

# **svc\_exit Subroutine**

**Important:** The subroutine is exported from both the **libc** and the **libnsl** libraries.

# **svc\_exit Subroutine Exported from the libc Library**

### **Purpose**

Causes the **svc\_run** service loop to terminate and return.

**Library**

```
Network Services Library (libnsl.a)
```
**Syntax #include <rpc/rpc.h>**

**void svc\_exit (void);**

## **Description**

The **svc\_exit** subroutine causes the **svc\_run** loop to terminate and return to the caller. This subroutine can be called by a service procedure. The call causes all service threads to exit and destroys all server services. Callers must reestablish all services if they wish to resume server activity.

## **Related Information**

The ["svc\\_run Subroutine" on page 373.](#page-380-0)

## **svc\_exit Subroutine Exported from the libnsl Library**

### **Purpose**

Destroys all remote procedure call services registered by the server.

## **Library**

Network Services Library (**libnsl.a**)

**Syntax #include <rpc/rpc.h>**

**void svc\_exit (void);**

### **Description**

The **svc\_exit** subroutine destroys all RPC services registered by server program and forces the **svc\_run** subroutine to return. This subroutine has a global scope and thus all server activities are stopped. To restart the RPC server activities, you must reregister RPC services.

### **Examples**

```
#include <stdlib.h>
#include <rpc/rpc.h>
#include <pthread.h>
#define PROG 0x3fffffffL
#define VERS 0x1L
static void sample dispatch();
main()
{
   SVCXPRT *svc_handle;
   struct netconfig *nconf;
   /* Create svc_handle using server handle creation routines and get transport type */
   /* Register dispatch routine for program number and version number with RPCBIND service */
   svc_run();
   fprintf(stdout,"\nAfter svc_run()!\n");
    return 0;
}
/* following is the sample dispatch routine*/
static void sample_dispatch(struct svc_req *request, SVCXPRT *xprt)
\{/* code for dispatch routine */
   svc_exit();
}
```
## **svc\_fd\_create Subroutine Purpose**

Creates a remote procedure call (RPC) service handle on an open and bound file descriptor.

# **Library**

Network Services Library (**libnsl.a**)

# **Syntax**

```
#include <rpc/rpc.h>
SVCXPRT *svc_fd_create(fd, sendsize, recvsize)
int fd;
const uint_t sendsize;
const uint_t recvsize;
```
# **Description**

The **svc\_fd\_create** subroutine is a bottom-level API for transport-independent remote procedure calls (TI\_PRC). Bottom-level APIs provide a full control over the transport options. This subroutine creates a service handle over a given file descriptor. The file descriptor must be open and bound that is connected to a connection-oriented transport. This subroutine does not register a server with RPC services because the program number and version number are not specified. The size of the send and receive buffers can be specified by the *sendsize* and *recvsize* parameters. If the values of the *sendsize* and *recvsize* parameters are set to 0, the default size is used for buffers.

# **Parameters**

<span id="page-362-2"></span><span id="page-362-1"></span><span id="page-362-0"></span>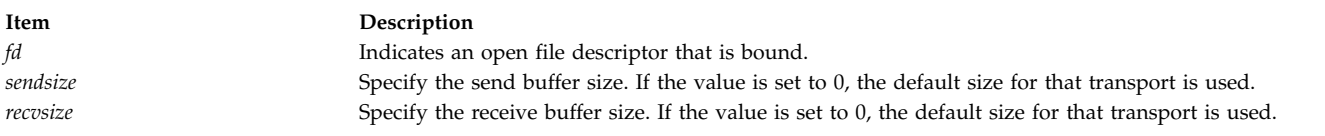

## **Return Values**

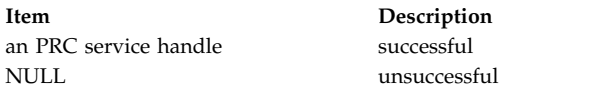

# **Examples**

```
#include <stdlib.h>
#include <rpc/rpc.h>
```

```
main()
```

```
{<br>SVCXPRT *svc handle;
                               /* server handle */int fd; \overline{\phantom{a}} /* file descriptor */
       /* Get proper file descriptor */
       /* sendsize and recvsize are \theta, thus default size will be chosen */if((svc\_handle = svc_fd_create(fd, 0, 0)) == (SVCXPRT *)NULL){
                   fprintf(stdout,"Error in svc_fd_create!");
                   exit(EXIT_FAILURE);
        }
       /* Register RPC service */
       svc_run();
       return 0;
}
```
### **Related information**:

Transport Independent Remote Procedure Call, IPv6 concerns for Transport Independent Remote Procedure Call

eXternal Data Representation Overview for Programming

## **svc\_fdset Global Variable**

**Note:** Do not pass the address of this variable to any of the select subroutines. Instead pass a copy of the address.

# **Purpose**

Indicates the read-file descriptor bit mask of the remote procedure call (RPC) server.

## **Library**

Network Services Library (**libnsl.a**)

**Syntax #include <rpc/rpc.h> fd\_set svc\_fdset**

# **Description**

The **svc\_fdset** global variable is a read-only global variable, indicating the read-file descriptor bit mask of the remote procedure call (RPC) server. The variable is normally used when the server handles RPC requests asynchronously (the **svc\_run** subroutine is not used). The value of the **svc\_fdset** global variable might change after calls to the **svc\_getreqset**, **svc\_getreq\_poll** or other RPC service handle creation subroutines. The value of the **svc\_fdset** global variable is limited to 1024. Servers running in MT mode cannot read this variable. Instead they can create auxiliary threads to handle asynchronous requests.

### **Related information**:

Transport Independent Remote Procedure Call eXternal Data Representation Overview for Programming

# **svc\_freeargs Macro**

**Important:** The macro is exported from both the **libc** and the **libnsl** libraries.

## **svc\_freeargs Macro Exported from the libc Library**

### **Purpose**

Frees data allocated by the Remote Procedure Call/eXternal Data Representation (RPC/XDR) system.

**Library**

C Library (**libc.a**)

**Syntax #include <rpc/rpc.h>**

```
svc_freeargs ( xprt, inproc, in)
SVCXPRT *xprt;
xdrproc_t inproc;
char *in;
```
## **Description**

The **svc\_freeargs** macro frees data allocated by the RPC/XDR system. This data is allocated when the RPC/XDR system decodes the arguments to a service procedure with the **svc\_getargs** macro.

### **Parameters**

<span id="page-364-2"></span><span id="page-364-1"></span><span id="page-364-0"></span>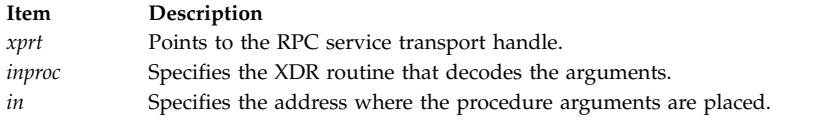

# **svc\_freeargs Macro Exported from the libnsl Library**

### **Purpose**

Frees data allocated by the Remote Procedure Call/eXternal Data Representation (RPC/XDR) system.

### **Library**

Network Services Library (**libnsl.a**)

**Syntax**

```
#include <rpc/rpc.h>
```

```
svc_freeargs ( xprt, inproc, in)
SVCXPRT *xprt;
xdrproc_t inproc;
caddr_tin;
```
#### **Description**

The **svc\_freeargs** macro frees data allocated by the RPC/XDR system. This data is allocated when the RPC/XDR system decodes the arguments to a service procedure with the **svc\_getargs** macro.

#### **Parameters**

<span id="page-364-5"></span><span id="page-364-4"></span><span id="page-364-3"></span>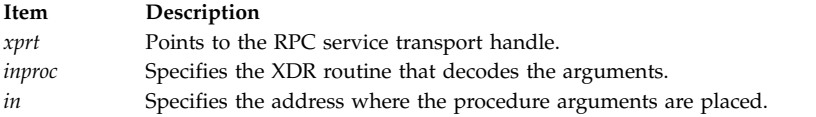

### **Examples**

```
#include <stdlib.h>
#include <rpc/rpc.h>
#define PROG 0x3fffffffL
#define VERS 0x1L
static void sample_dispatch();
main()
\{char *nettype = "tcp";int no_of_handles;
    /* Create RPC service handle and register with RPCBIND service */
    if((no of handles = svc create(sample dispatch, PROG, VERS,nettype)) == 0)
    {
        fprintf(stdout,"Error in svc create!");
        exit(EXIT_FAILURE);
    }
    svc_run();
    return 0;
}
```

```
/* following is the sample dispatch routine*/
static void sample dispatch(struct svc req *request, SVCXPRT *xprt)
{
   int args,result;
   /* decode argument from client using xdr int() */if (svc_getargs(xprt, (xdrproc_t)xdr_int,(caddr_t)&args) == FALSE)
   {
       svcerr_decode(xprt);
       fprintf(stdout,"Error in svc_getargs!");
       return;
   }
   /* call service procedure */
   /* free allocated data */
   if (svc_freeargs(xprt, (xdrproc_t)xdr_int,(caddr_t)&args) == FALSE)
    \{fprintf(stdout,"Error in svc_freeargs!");
       return;
    }
   /* send reply to client */if(!svc_sendreply(xprt,(xdrproc_t)xdr_int,(caddr_t)&result))
    \{fprintf(stdout,"Error in svc_sendreply!");
       svcerr_systemerr(xprt);
    }
}
```
## **svc\_getargs Macro**

**Important:** The macro is exported from both the **libc** and the **libnsl** libraries.

## **svc\_getargs Macro Exported from the libc Library**

### **Purpose**

Decodes the arguments of a Remote Procedure Call (RPC) request.

**Library**

C Library (**libc.a**)

**Syntax #include <rpc/rpc.h>**

```
svc_getargs ( xprt, inproc, in)
SVCXPRT *xprt;
xdrproc_t inproc;
char *in;
```
### **Description**

The **svc\_getargs** macro decodes the arguments of an RPC request associated with the RPC service transport handle.

#### **Parameters**

<span id="page-366-2"></span><span id="page-366-1"></span><span id="page-366-0"></span>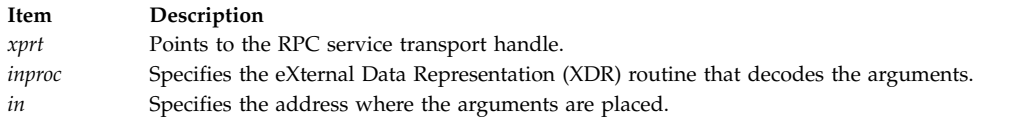

### **Return Values**

Upon successful completion, this subroutine returns a value of 1. If unsuccessful, it returns a value of 0.

### **svc\_getargs Macro Exported from the libnsl Library**

### **Purpose**

Decodes the arguments of a Remote Procedure Call (RPC) request.

#### **Library**

Network Services Library (**libnsl.a**)

# **Syntax**

```
#include <rpc/rpc.h>
svc_getargs (xprt, inproc, in)
SVCXPRT *xprt;
xdrproc_t inproc;
caddr_t in;
```
#### **Description**

The **svc\_getargs** macro decodes the encoded arguments of an RPC request associated with the RPC service transport handle. The arguments can then be passed to the service procedure for further processing.

### **Parameters**

<span id="page-366-5"></span><span id="page-366-4"></span><span id="page-366-3"></span>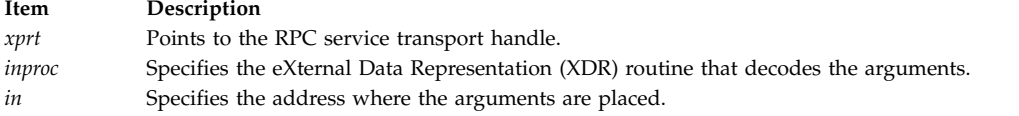

### **Return Values**

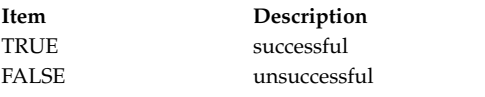

### **Examples**

```
#include <stdlib.h>
#include <rpc/rpc.h>
```

```
#define PROG 0x3fffffffL
#define VERS 0x1L
```

```
static void sample dispatch();
```

```
main()
\{
```

```
char *nettype = "tcp";
 int no of handles;
 /* Create RPC service handle and register with RPCBIND service */
 if((no of handles = svc create(sample dispatch, PROG, VERS,nettype)) == 0)
  {
   fprintf(stdout,"Error in svc create!");
   exit(EXIT_FAILURE);
  }
 svc run();
 return 0;
}
/* following is the sample dispatch routine*/
static void sample_dispatch(struct svc_req *request, SVCXPRT *xprt)
{
 int args,result;
 /* decode argument from client using xdr int() */if (svc_getargs(xprt, (xdrproc_t)xdr_int,(caddr_t)&args) == FALSE)
  \{svcerr decode(xprt);
   fprintf(stdout,"Error in svc getargs!");
   return;
  }
 /* call service procedure */
 /* free allocated data */
 if (svc_freeargs(xprt, (xdrproc_t)xdr_int,(caddr_t)&args) == FALSE)
  \{fprintf(stdout,"Error in svc_freeargs!");
   return;
  }
  /* send reply to client */
 if(!svc_sendreply(xprt,(xdrproc_t)xdr_int,(caddr_t)&result))
  {
   fprintf(stdout,"Error in svc_sendreply!");
   svcerr systemerr(xprt);
 }
}
```
## **svc\_getcaller Macro Purpose**

Gets the network address of the caller of a procedure.

# **Library**

C Library (**libc.a**)

### **Syntax #include <rpc/rpc.h>**

```
struct sockaddr_in *
svc_getcaller ( xprt)
SVCXPRT *xprt;
```
# **Description**

The **svc\_getcaller** macro retrieves the network address of the caller of a procedure associated with the Remote Procedure Call (RPC) service transport handle.

## **Parameters**

<span id="page-368-0"></span>**Item Description** *xprt* Points to the RPC service transport handle.

### **Related reference**:

["svc\\_register Subroutine" on page 370](#page-377-0) ["svc\\_run Subroutine" on page 373](#page-380-0)

### **Related information**:

List of RPC Programming References Remote Procedure Call (RPC) Overview for Programming

## **svc\_getreq\_common Subroutine Purpose**

Handles remote procedure call (RPC) service requests on a given file descriptor.

## **Library**

Network Services Library (**libnsl.a**)

## **Syntax**

```
#include <rpc/rpc.h>
void svc_getreq_common( fd )
int fd;
```
## **Description**

The **svc\_getreq\_common** subroutine is used to handle the RPC service request on a specified file descriptor. You can use the subroutine after calling the **poll** or **select** subroutine. The **svc\_getreq\_common** subroutine is generally used when a server wants to handle RPC service requests asynchronously (the **svc\_run** subroutine is not used).

## **Parameters**

<span id="page-368-1"></span>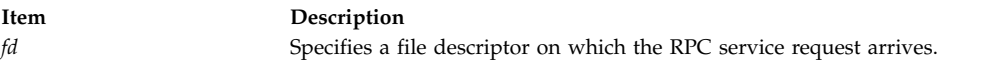

# **Examples**

```
#include <stdlib.h>
#include <rpc/rpc.h>
#include <poll.h>
void my svc getreq poll(struct pollfd * poll fd, int retval)
\{int i;
   int ds;
   for (i = fds = 0; fds < retval; i++) {
       /* for all file descriptors check if input is pending
```

```
and handle the request on that file descriptor */
       svc getreq common(pll fd[i]);
   }
}
main()
\{int no_of_fds;
   int i;
   struct pollfd pollfd set[1024];
   /* Register RPC Service */
   /* serve client's requests asynchronously */
   while(1){
       /* initialize the pollfd set array and
       get no of file descriptors in "no of fds"*/
       /* Keep polling on file descriptors */
       switch (i = poll(pollfd set, no of fds, -1))
        \{case -1:
            case 0:
            continue;
            default:
            /* Handle RPC request on each file descriptor */
            my svc getreq poll(pollfd set, i);
       }
    }
}
```
### **Related information**:

Transport Independent Remote Procedure Call, IPv6 concerns for Transport Independent Remote Procedure Call

eXternal Data Representation Overview for Programming

### **svc\_getreq\_poll Subroutine Purpose**

Handles remote procedure call (RPC) requests on an RPC file descriptor asynchronously.

## **Library**

Network Services Library (**libnsl.a**)

## **Syntax**

**#include <rpc/rpc.h>**

```
void svc_getreq_poll(poll_fd, retval)
struct pollfd *poll_fd;
int retval;
```
## **Description**

This subroutine handles RPC requests on an RPC file descriptor asynchronously (when the **svc\_run** subroutine is not used). Call the subroutine after calling the **poll** subroutine, which determines that RPC service requests have arrived in RPC file descriptors.

## **Parameters**

<span id="page-370-1"></span><span id="page-370-0"></span>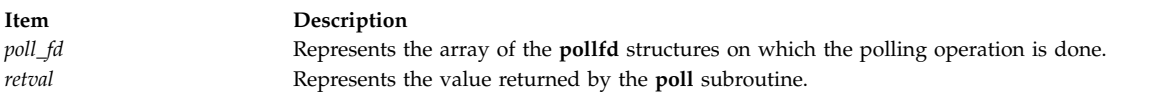

# **Examples**

```
#include <stdlib.h>
#include <rpc/rpc.h>
#include <poll.h>
main()
{
    int no of fds;
    int i;
    struct pollfd pollfd set[1024];
    /* Register RPC Service */
    /* serve client's requests asynchronously */
    while(1)
    {
        /* initialize the pollfd_set array and
         get no of file descriptors in "no_of_fds"*/
        /* Keep polling on file descriptors */
        switch (i = pol1(pol1fdset, no of fds, -1)){
           case -1:
           case 0:
           continue;
            default:
            /* Handle RPC request on each file descriptor */
            svc getreq poll(pollfd set, i);
        }
    }
}
```
## **Related information**:

Transport Independent Remote Procedure Call, IPv6 concerns for Transport Independent Remote Procedure Call

eXternal Data Representation Overview for Programming

# **svc\_getreqset Subroutine**

**Important:** The subroutine is exported from both the **libc** and the **libnsl** libraries.

## **svc\_getreqset Subroutine Exported from the libc Library**

### **Purpose**

Services a Remote Procedure Call (RPC) request.

## **Library**

C Library (**libc.a**)

**Syntax**

```
#include <sys/types.h>
#include <sys/select.h>
#include <rpc/rpc.h>
```
#### **void svc\_getreqset (** *[rdfds](#page-371-0)***) fd\_set \****rdfds***;**

### **Description**

The **svc\_getreqset** subroutine is only used if a service implementor does not call the **[svc\\_run](#page-380-1)** subroutine, but instead implements custom asynchronous event processing. The subroutine is called when the **select** subroutine has determined that an RPC request has arrived on any RPC sockets. The **svc\_getreqset** subroutine returns when all sockets associated with the value specified by the *rdfds* parameter have been serviced.

### **Parameters**

<span id="page-371-0"></span>**Item Description** *rdfds* Specifies the resultant read-file descriptor bit mask.

#### **Restrictions**

The maximum number of open file descriptors that an RPC server can use has been set to 32767 so that compatibility can be maintained with RPC-server applications built on earlier releases of AIX.

The **fd\_set** type passed into the **svc\_getreqset** subroutine must be compiled with **FD\_SETSIZE** set to 32767 or larger. Passing in a smaller **fd\_set** argument can cause the **svc\_getreqset** subroutine to overrun the passed-in buffer.

### **svc\_getreqset Subroutine Exported from the libnsl Library**

### **Purpose**

Services a Remote Procedure Call (RPC) request.

### **Library**

Network Services Library (**libnsl.a**)

**Syntax #include <rpc/rpc.h> void svc\_getreqset (** *[rdfds](#page-372-0)***) fd\_set \****rdfds***;**

### **Description**

The **svc\_getreqset** subroutine is used only when RPC service requests are handled asynchronously (the **svc\_run** subroutine is not used). The subroutine is called after a call to the **select** subroutine that determines that an RPC request has arrived on RPC file descriptors. The **svc\_getreqset** subroutine returns when all file descriptors specified by the *rdfds* parameter have been serviced.

### **Parameters**

```
Item Description
rdfds Specifies the resultant read-file descriptor bit mask.
```

```
Examples
#include <stdlib.h>
#include <rpc/rpc.h>
#include <sys/types.h>
#include <sys/select.h>
main()
\{fd_set rfds;
 /* Register RPC Service */
 /* serve client's requests asynchronously */
 while(1)
  {
 rfds = svc_fdset;
 /* get max value that newly created file descriptor can have in "tb size" */switch (select(tb size, &rfds, NULL,NULL,NULL))
    \{case -1:
     case 0 :
        break;
     default:
        /* Handle RPC request on each file descriptor */
        svc getreqset(&rfds);
    }
 }
}
```
In the example, the **svc\_run** subroutine is replaced by a while loop that handles RPC requests asynchronously.

## **svc\_getrpccaller Subroutine Purpose**

Gives the network address of a caller of a procedure (a server-side subroutine).

# **Library**

Network Services Library (**libnsl.a**)

# **Syntax**

```
#include <rpc/rpc.h>
struct netbuf *svc_getrpccaller( xprt );
SVCXPRT *xprt;
```
# **Description**

The **svc\_getrpccaller** subroutine gives network address of a caller of a procedure associated with the remote procedure call (RPC) service handle.

# **Parameters**

<span id="page-373-0"></span>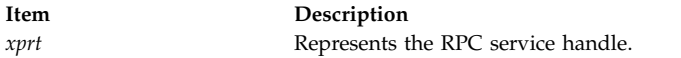

## **Return Values**

On successful completion, the **svc\_getrpccaller** subroutine returns network address of a caller.

### **Examples**

```
#include <stdlib.h>
#include <rpc/rpc.h>
#define PROG 0x3fffffffL
#define VERS 0x1L
static void sample dispatch();
main()
{
   char *nettype;
   int no of handles;
   nettype = "tcp";
   /* Create RPC service handle and register with RPCBIND service */
   if((no_of_handles = svc_create(sample_dispatch, PROG, VERS,nettype)) == 0)
    \{fprintf(stdout,"Error in svc create!");
       exit(EXIT_FAILURE);
    }
   svc run();
   return 0;
}
/* following is the sample dispatch routine*/
static void sample dispatch(struct svc req *request, SVCXPRT *xprt)
\{int result;
   struct netbuf *clntaddr;
   /* Get client's name and address */
   clntaddr = svc_getrpccaller(xprt);
   /* send reply back to client */
}
```
### **Related information**:

Transport Independent Remote Procedure Call, IPv6 concerns for Transport Independent Remote Procedure Call

eXternal Data Representation Overview for Programming

## **svc\_max\_pollfd Global Variable Purpose**

Indicates the maximum length of the **svc\_pollfd** array.

## **Library**

Network Services Library (**libnsl.a**)

# **Syntax**

**#include <rpc/rpc.h> pollfd\_t \****svc\_pollfd*;

# **Description**

The **svc\_max\_pollfd** global variable is a read-only global variable indicating the maximum length of the **svc\_pollfd** array. This variable is generally used when the **svc\_run** subroutine is not used and a server wants to handle remote procedure call (RPC) service requests asynchronously. Its value might change when the **svc\_getreq\_poll** subroutine is called or when other RPC service handle-creation subroutines are called.

### **Related information**:

Transport Independent Remote Procedure Call eXternal Data Representation Overview for Programming

## **svc\_pollfd Global Variable Purpose**

Points to an array of the **pollfd\_t** structures representing the read-file descriptor of a remote procedure call (RPC) server.

## **Library**

Network Services Library (**libnsl.a**)

## **Syntax**

**#include <rpc/rpc.h> pollfd\_t \****svc\_pollfd*

## **Description**

The **svc\_pollfd** global variable is a read-only global variable pointing to an array of the **pollfd\_t** structures representing the read-file descriptor of an RPC server. Use this variable only when the **svc\_run** subroutine is not used and the server wants to handle RPC service requests asynchronously. The value of the variable might change when the **svc\_getreq\_poll** subroutine is called or when other RPC service handle-creation subroutines are called. By default, the **svc\_pollfd** global variable contains 1024 entries. You can change the value using the **rpc\_control** subroutine.

**Note:** Do not pass the address of this variable to any of the select subroutines. Pass a copy of the address instead.

### **Related information**:

Transport Independent Remote Procedure Call eXternal Data Representation Overview for Programming

## **svc\_raw\_create Subroutine Purpose**

Creates a remote procedure call (RPC) handle for raw interfaces.

## **Library**

Network Services Library (**libnsl.a**)

```
Syntax
#include <rpc/rpc.h>
SVCXPRT *svc_raw_create (void)
```
# **Description**

The **svc\_raw\_create** subroutine is a bottom-level API for transport-independent remote procedure calls (TI\_PRC). Bottom-level APIs provide a full control over the transport options. This subroutine creates an RPC service handle for raw interfaces. The transport type is a buffer in the address space of the process. Thus the client must be in the same address space. This subroutine provides simulation of the RPC service with all RPC overheads without actually using any network interface. This subroutine does not register a server with an RPC service package because the program number and version number are not specified.

**Note:** Do not use the **svc\_run** subroutine over raw interfaces.

## **Return Values**

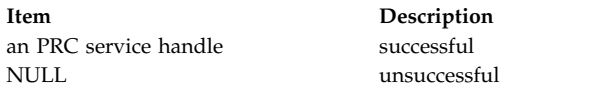

# **Examples**

```
#include <stdlib.h>
#include <rpc/rpc.h>
#include <netconfig.h>
main()
{
   SVCXPRT *svc_handle; /* server handle */
   /* create server handle using svc raw create */if((svc_handle=svc_raw_create())==(SVCXPRT *)NULL)
   {
         fprintf(stdout,"Error in svc raw create!");
         exit(EXIT_FAILURE);
    }
   /* Note that transport type passed to svc reg() is NULL */
   if(svc_reg(svc_handle, PROG, VERS, sample_dispatch, NULL) == 0)
    \{fprintf(stdout,"Error in svc reg!");
         exit(EXIT_FAILURE);
    }
   /* note that here svc run() is not called *//* To call registered procedure, client should be in same address space */
   return 0;
}
/* following is the sample dispatch routine*/
static void sample_dispatch(struct svc_req *request, SVCXPRT *xprt)
\{/* dispatch routine code */
}
```
## **Related information**:

Transport Independent Remote Procedure Call, IPv6 concerns for Transport Independent Remote Procedure Call

eXternal Data Representation Overview for Programming

## **svc\_reg Subroutine Purpose**

Associates the program number and version number with a service-dispatch subroutine.

# **Library**

Network Services Library (**libnsl.a**)

# **Syntax**

**#include <rpc/rpc.h>**

```
int svc_reg( xprt, prog, vers, dispatch, nconf)
const SVCXPRT *xprt;
const rpcprog_t prog;
const rpcvers_t vers;
void (*dispatch)(struct svc_req *, SVCXPRT *);
const struct netconfig *nconf;
```
# **Description**

The **svc\_reg** subroutine is an expert-level API for transport-independent remote procedure calls (TI\_PRC). This subroutine registers the program number and version with the RPC service package on the transport that is specified by the *nconf* parameter. This subroutine associates the program number and version number with a service-dispatch subroutine. If you set the *nconf* parameter to a null value, the service is not registered with the **rpcbind** service. Otherwise, the service is registered with the **rpcbind** service.

# **Parameters**

<span id="page-376-3"></span><span id="page-376-2"></span><span id="page-376-1"></span><span id="page-376-0"></span>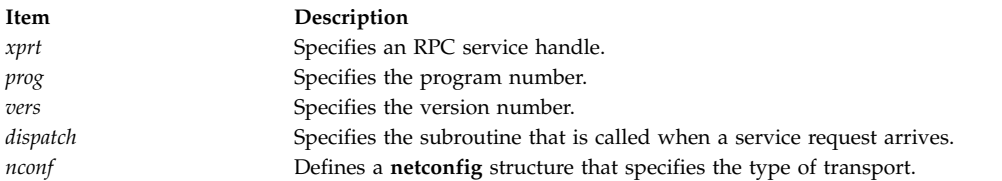

# <span id="page-376-4"></span>**Return Values**

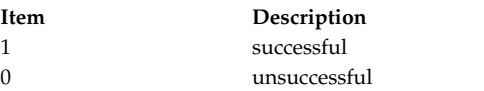

# **Examples**

In the following example, before the **svc\_reg** subroutine is called, an RPC service handle must be created with the **svc\_dg\_create**, **svc\_vc\_create**, **svc\_fd\_create** subroutines and so on.

```
#include <stdlib.h>
#include <rpc/rpc.h>
#include <netconfig.h>
#define PROG 0x3fffffffL
#define VERS 0x1L
static void sample dispatch();
main()
\{SVCXPRT *svc_handle;
```

```
struct netconfig *nconf;
 /* Get transport type */
 nconf = getnetconfigent("tcp");
  if(nconf == NULL)
  \{fprintf(stderr,"\nError in getnetconfigent!\n");
   exit(EXIT_FAILURE);
  }
  /* Create RPC service handle */
 svc handle = svc tli create(RPC ANYFD, nconf, NULL, 0, 0);
 if(\overline{s}vc handle == (SV\overline{C}XPRT *)NUL\overline{L})\{fprintf(stdout,"Error in svc_tli_create!");
   exit(EXIT_FAILURE);
  }
 /* Register dispatch routine for prog and vers with RPCBIND service */
  if(svc_reg(svc_handle, PROG, VERS, sample_dispatch,nconf) == 0)
  \{fprintf(stdout,"Error in svc reg!");
   exit(EXIT_FAILURE);
  }
 svc run();
 return 0;
}
/* following is the sample dispatch routine*/
static void sample_dispatch(struct svc_req *request, SVCXPRT *xprt)
\{/* dispatch routine code */
```
#### } **Related information**:

Transport Independent Remote Procedure Call, IPv6 concerns for Transport Independent Remote Procedure Call

eXternal Data Representation Overview for Programming

# **svc\_register Subroutine**

## **Important:**

v The subroutine is exported from both the **libc** and the **libnsl** libraries.

## **svc\_register Subroutine Exported from the libc Library**

### **Purpose**

Maps a remote procedure.

## **Library**

C Library (**libc.a**)

**Syntax #include <rpc/rpc.h>** **svc\_register (***xprt***,** *prognum***,** *versnum***,** *dispatch***,** *protocol***) SVCXPRT \*** *[xprt](#page-378-0)***; u\_long** *[prognum](#page-378-1)***,** *[versnum](#page-378-2)***; void (\*** *[dispatch](#page-378-3)***) (); int** *[protocol](#page-378-4)***;**

#### **Description**

The **svc\_register** subroutine maps a remote procedure with a service dispatch procedure pointed to by the *dispatch* parameter. If the *protocol* parameter has a value of 0, the service is not registered with the **portmap** daemon. If the *protocol* parameter does not have a value of 0 (or if it is **IPPROTO\_UDP** or **IPPROTO\_TCP**), the remote procedure triple *(prognum*, *versnum*, and *protocol* parameters) is mapped to the **xprt->xp\_port** port.

<span id="page-378-3"></span>The dispatch procedure takes the following form:

```
dispatch (request, xprt)
struct svc_req *request;
SVCXPRT *xprt;
```
#### **Parameters**

<span id="page-378-2"></span><span id="page-378-1"></span><span id="page-378-0"></span>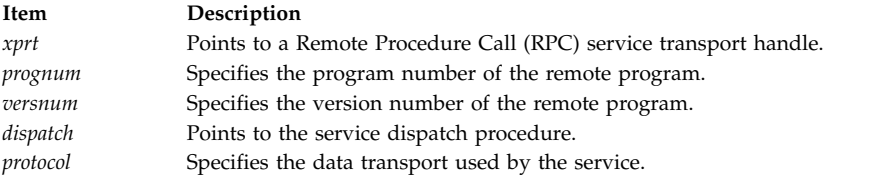

### <span id="page-378-4"></span>**Return Values**

Upon successful completion, this subroutine returns a value of 1. If unsuccessful, it returns a value of 0.

## **svc\_register Subroutine Exported from the libnsl Library**

### **Purpose**

Associates the program and version number with the dispatch subroutine.

### **Library**

Network Services Library (**libnsl.a**)

### **Syntax**

```
#include <rpc/rpc.h>
bool_t svc_register (xprt, prognum, versnum, dispatch, protocol)
SVCXPRT *xprt;
rpcprog_t prognum;
rpcvers_t versnum;
void (* dispatch)();
int protocol;
```
### **Description**

The **svc\_register** subroutine maps a program and version to a service dispatch procedure pointed to by the *dispatch* parameter. If the value of the *protocol* parameter is 0, the service is not registered with the

**portmap** daemon. If the value of the *protocol* parameter is not 0 (or it is **IPPROTO\_UDP** or **IPPROTO\_TCP**), the remote procedure triplet (the program, the version, and the protocol) is mapped to the **xprt->xp\_port** port.

The **svc\_register** subroutine is obsolete. Use the **svc\_reg** subroutine instead.

The dispatch procedure has the following form:

**dispatch (***request, xprt***) struct svc\_req \****request***; SVCXPRT \****xprt***;**

#### <span id="page-379-0"></span>**Parameters**

<span id="page-379-3"></span><span id="page-379-2"></span><span id="page-379-1"></span>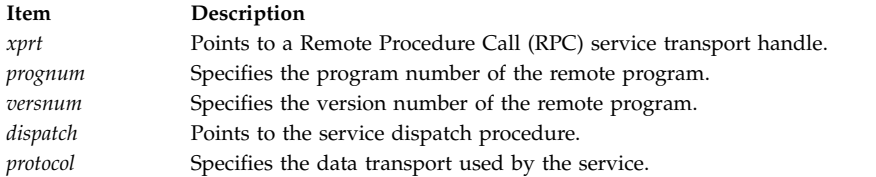

#### <span id="page-379-4"></span>**Return Values**

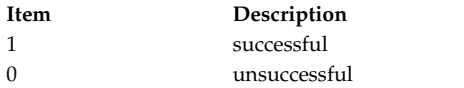

#### **Examples**

#include <rpc/rpc.h>

```
static void dispatch(rqstp, transp) /* remote procedure */
struct svc_req *rqstp;
SVCXPRT *transp;
\{/* Dispatch Routine Code */
}
int main()
\{SVCXPRT *svc = NULL;
 uint_t sendsz, recvsz;
 int protocol = IPPROTO_TCP;
 /* Set send and recieve buffer sizes to 0 so that they are set to default values
  * when svctcp_create() is called
  */
 sendsz = 0;
 recvsz = 0;
 /* Create service handle for tcp transport */svc = (SVCXPRT *) svctcp create(RPC ANYSOCK, sendsz, recvsz);
  if (svc == NULL) {
    fprintf(stderr, "\nsvcudp_create failed\n");
   exit(1);}
 if(svc register(svc, prognum, versnum, dispatch, protocol)==0);
  {
   fprintf(stderr,"svc_register() failed");
   exit(1);}
```

```
/* Accept the client requests */svc_run();
return 0;
```
}

**Related reference**: ["svc\\_getcaller Macro" on page 360](#page-367-0)

# <span id="page-380-1"></span>**svc\_run Subroutine**

**Important:** The subroutine is exported from both the **libc** and the **libnsl** libraries.

## **svc\_run Subroutine Exported from the libc Library**

**Purpose**

Waits for a Remote Procedure Call service request to arrive.

**Library**

C Library (**libc.a**)

**Syntax #include <rpc/rpc.h> void svc\_run (***void***);**

### **Description**

The **svc\_run** subroutine waits for a Remote Procedure Call (RPC) service request to arrive. When a request arrives, the **svc\_run** subroutine calls the appropriate service procedure with the **svc\_getreqset** subroutine. This procedure is usually waiting for a **select** subroutine to return.

### **Restrictions**

The maximum number of open file descriptors that an RPC server can use has been set to 32767 so that compatibility can be maintained with RPC-server applications built on earlier releases of AIX.

## **svc\_run Subroutine Exported from the libnsl Library**

### **Purpose**

Waits for a Remote Procedure Call service request to arrive.

## **Library**

Network Services Library (**libnsl.a**)

**Syntax #include <rpc/rpc.h> void svc\_run (***void***);**

## **Description**

The **svc\_run** subroutine waits for a remote procedure call (RPC) service request to arrive and never returns. When a server is configured in single-threaded mode and if a request arrives, the **svc\_run** subroutine calls the appropriate dispatch subroutine. In the Automatic-MT or User-MT mode, this

subroutine must be called exactly once. In the Automatic-MT mode, a new thread is created for each new RPC request. In the User-MT mode, the **svc\_run** subroutine does not create threads, and you must create threads to serve RPC requests.

#### **Examples**

```
#include <rpc/rpc.h>
#include <stdlib.h>
#define PROG 0x3fffffffL
#define VERS 0x1L
static void sample dispatch();
main()
\{char *nettype;
 int no_of_handles;
 nettype ="tcp";
 /* Create RPC service handle and register with RPCBIND service */
 if((no of handles = svc create(sample dispatch, PROG, VERS, nettype)) == 0)
  \{fprintf(stdout,"Error in svc_create!");
   exit(EXIT_FAILURE);
  }
 svc run();
 return 0;
}
/* following is the sample dispatch routine*/
static void sample dispatch(struct svc req *request, SVCXPRT *xprt)
\{/* dispatch routine code */
}
Related reference:
```
["svc\\_getcaller Macro" on page 360](#page-367-0)

## **svc\_sendreply Subroutine**

**Important:** The subroutine is exported from both the **libc** and the **libnsl** libraries.

## **svc\_sendreply Subroutine Exported from the libc Library**

#### **Purpose**

Sends back the results of a remote procedure call.

### **Library**

C Library (**libc.a**)

**Syntax #include <rpc/rpc.h>**

```
svc_sendreply ( xprt, outproc, out)
SVCXPRT *xprt;
xdrproc_t outproc;
char *out;
```
### **Description**

The **svc\_sendreply** subroutine sends back the results of a remote procedure call. This subroutine is called by a Remote Procedure Call (RPC) service dispatch subroutine.

#### **Parameters**

<span id="page-382-2"></span><span id="page-382-1"></span><span id="page-382-0"></span>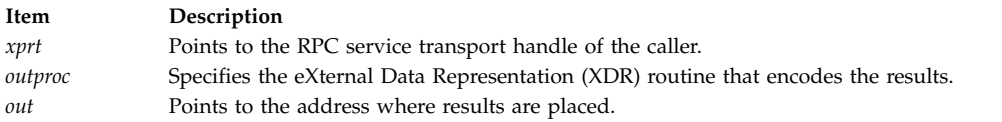

#### **Return Values**

Upon successful completion, this subroutine returns a value of 1. If unsuccessful, it returns a value of 0.

## **svc\_sendreply Subroutine Exported from the libnsl Library**

#### **Purpose**

Sends back the results of a remote procedure call.

#### **Library**

Network Services Library (**libnsl.a**)

**Syntax**

```
#include <rpc/rpc.h>
bool_t svc_sendreply(xprt, oproc, output)
const SVCXPRT *xprt;
const xdrproc_t oproc;
caddr_t output;
```
### **Description**

The **svc\_sendreply** subroutine sends back the results of a remote procedure call (RPC). This subroutine is called by an RPC service dispatch subroutine. This subroutine encodes the result from a service procedure into the eXternal Data Representation (XDR) format with a specified XDR procedure, and then sends the procedure back to a client.

#### **Parameters**

<span id="page-382-5"></span><span id="page-382-4"></span><span id="page-382-3"></span>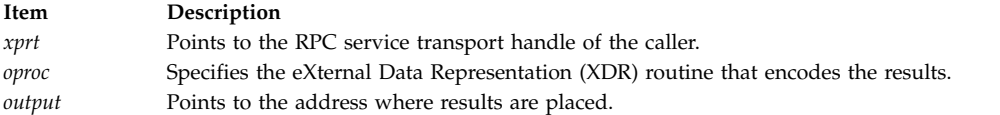

### **Return Values**

```
Item Description
TRUE successful
FALSE unsuccessful
```
#### **Examples**

```
#include <rpc/rpc.h>
#include <stdlib.h>
#define PROG 0x3fffffffL
#define VERS 0x1L
static void sample dispatch();
main()
\{char *nettype;
 int no_of_handles;
 nettype = "tcp";/* Create RPC service handle and register with RPCBIND service */if((no of handles = svc create(sample dispatch, PROG, VERS,nettype)) == 0)
  \{fprintf(stdout, " Error in svc_create ");
   exit(EXIT_FAILURE);
  }
 svc_run();
 return 0;
}
/* following is the sample dispatch routine*/
static void sample dispatch(struct svc req *request, SVCXPRT *xprt)
\{int result;
 /* Some code to call appropriate service procedure.
  * Procedure will return its result.
  */
  /* Send the result back to client */
 if(!svc_sendreply(xprt,(xdrproc_t)xdr_int,(caddr_t)&result))
  {
   fprintf(stdout, " Error in svc_create ");
   svcerr_systemerr(transp);
  }
}
```
## **svc\_tli\_create Subroutine Purpose**

Creates a remote procedure call (RPC) service handle for the specified transport.

### **Library**

Network Services Library (**libnsl.a**)

## **Syntax**

```
#include <rpc/rpc.h>
SVCXPRT *svc_tli_create(fd, nconf, bind_addr, sendsize, recvsize)
int fd;
const struct netconfig *nconf;
const struct t_bind *bind_addr;
const uint_t sendsize;
const uint_t recvsize ;
```
# **Description**

The subroutine is an expert-level API for transport-independent remote procedure calls (TI\_PRC). This subroutine creates an RPC service handle on a given file descriptor and returns a pointer to it. The server is not registered with an RPC service package because the program and version numbers are not specified. If you specify the *fd* parameter with the **RPC\_ANYFD** value, the file descriptor on the specified transport is opened. If the file descriptor is open but unbound, and you specify the *bind\_addr* parameter with a valid address, the file descriptor is bound by the given address. If the file descriptor is open and unbound, and the value of the *bind\_addr* parameter is NULL, the default address for the transport is used and the number of connections for the connection-oriented transport is set to 8.

### **Parameters**

<span id="page-384-2"></span><span id="page-384-1"></span><span id="page-384-0"></span>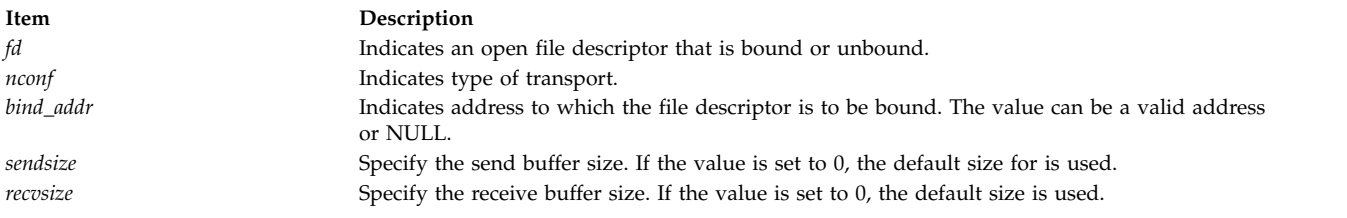

# <span id="page-384-4"></span><span id="page-384-3"></span>**Return Values**

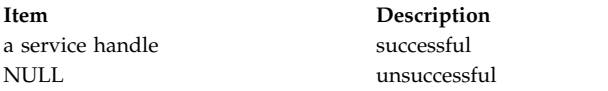

## **Examples**

```
#include <stdlib.h>
#include <rpc/rpc.h>
#include <netconfig.h>
```

```
main()
```

```
\{SVCXPRT *svc handle; /* server handle */
     struct netconfig *nconf;
     /* get proper file descriptor */
     /* get transport type */
     nconf = getnetconfigent("tcp");
     if (nconf == (struct netconfig *) NULL)
     \{fprintf(stderr, "getnetconfigent failed\n");
          exit(EXIT_FAILURE);
     }
     /* sendsize and recvsize are 0, thus default size will be chosen */if((svc_handle=svc_tli_create(fd, nconf, 0, 0, 0))==(SVCXPRT *)NULL)
     {
           fprintf(stdout,"Error in svc tli create!");
          exit(EXIT_FAILURE);
      }
     /* Register RPC service using RPC service handle with RPCBIND package */
     svc_run();
     return 0;
}
```
**Related information**:

Transport Independent Remote Procedure Call, IPv6 concerns for Transport Independent Remote Procedure Call

eXternal Data Representation Overview for Programming

### **svc\_tp\_create Subroutine Purpose**

Creates a server handle for the specified transport.

## **Library**

Network Services Library (**libnsl.a**)

# **Syntax**

```
#include <rpc/rpc.h>
```

```
SVCXPRT *svc_tp_create(dispatch, prog, vers, nconf);
void (*dispatch)(struct svc_req*, SVCXPRT*);
const rpcprog_t prog;
const rpcvers_t vers;
const struct netconfig *nconf;
```
## **Description**

The subroutine is an intermediate-level API for transport-independent remote procedure calls (TI\_PRC). This subroutine creates and returns a service handle for the transport specified by *nconf* parameter. The subroutine also registers a server with the RPCBIND service. When a request arrives for the specified program and version, a subroutine specified by the *dispatch* parameter is called. Call the **svc\_run** subroutine so that the server can listen to the requests from clients.

## **Parameters**

<span id="page-385-3"></span><span id="page-385-2"></span><span id="page-385-1"></span><span id="page-385-0"></span>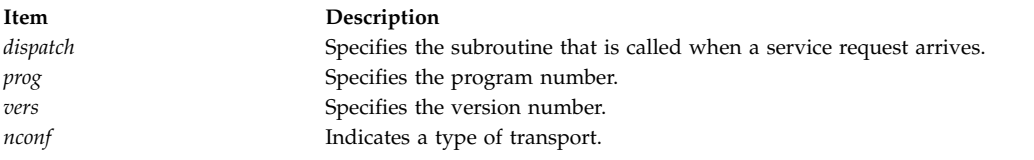

# **Return Values**

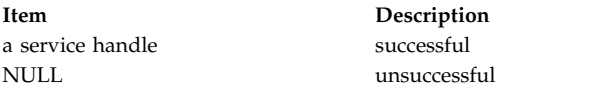

# **Examples**

```
#include <stdlib.h>
#include <rpc/rpc.h>
#include <netconfig.h>
```

```
#define PROG 0x3fffffffL
#define VERS 0x1L
```

```
static void sample dispatch();
```

```
main()
{
```

```
SVCXPRT *svc handle; /* server handle */
struct netconfig *nconf; /* transport type */
```

```
/* get transport type */nconf = getnetconfigent("tcp");
   if (nconf == (struct netconfig *) NULL)
    \{fprintf(stderr, "getnetconfigent failed.\n");
        exit(EXIT_FAILURE);
    }
   /* create service handle and register with RPCBIND service */
   if((svc_handle=svc_tp_create(sample_dispatch, PROG, VERS, nconf))==(SVCXPRT *)NULL)
    \{fprintf(stdout,"Error in svc tp create!");
        exit(EXIT_FAILURE);
   }
   svc_run();
   return 0;
}
/* following is the sample dispatch routine*/
static void sample dispatch(struct svc req *request, SVCXPRT *xprt)
\{/* code for dispatch routine */
```

```
}
```
## **Related information**:

Transport Independent Remote Procedure Call, IPv6 concerns for Transport Independent Remote Procedure Call

eXternal Data Representation Overview for Programming

## **svc\_unreg Subroutine Purpose**

Unregisters the program number and version number with the remote procedure call (RPC) service package.

# **Library**

Network Services Library (**libnsl.a**)

# **Syntax**

```
#include <rpc/rpc.h>
void svc_unreg(prog ,vers)
const rpcprog_t prog;
const rpcvers_t vers;
```
# **Description**

This subroutine is an expert-level API for transport-independent remote procedure calls (TI\_PRC). This subroutine removes the mapping to network address from the RPC service package. The subroutine also unregisters the program number and version number from the dispatch subroutine with the RPC service package. When the subroutine is called, the whole service that is identified by the program and version gets unregistered.

## **Parameters**

<span id="page-387-1"></span><span id="page-387-0"></span>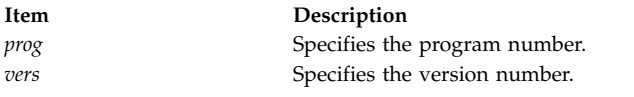

## **Examples**

```
#include <stdlib.h>
#include <rpc/rpc.h>
#include <netconfig.h>
#define PROG 0x3fffffffL
#define VERS 0x1L
main()
{
 SVCXPRT *svc handle; /* service handle */
 struct netconfig *nconf;
 /* Get transport type and create RPC service handle. */
 /* Register dispatch routine for prog and vers with RPCBIND service */
 If(svc_reg(svc_handle, PROG, VERS, sample_dispatch,nconf) == 0)
  {
   sprintf(stdout,"Error in svc reg!");
   exit(EXIT_FAILURE);
  }
  /* Unregister the service with given prog and vers */svc_unreg(PROG, VERS);
 return 0;
}
```
## **Related information**:

Transport Independent Remote Procedure Call, IPv6 concerns for Transport Independent Remote Procedure Call

eXternal Data Representation Overview for Programming

## **svc\_unregister Subroutine**

### **Important:**

v The subroutine is exported from both the **libc** and the **libnsl** libraries.

## **svc\_unregister Subroutine Exported from the libc Library**

### **Purpose**

Removes mappings between procedures and objects.

### **Library**

C Library (**libc.a**)

**Syntax #include <rpc/rpc.h>**

**void svc\_unregister (** *[prognum](#page-388-0)***,** *[versnum](#page-388-1)***) u\_long** *prognum***,** *versnum***;**

### **Description**

The **svc\_unregister** subroutine removes mappings between dispatch subroutines and the service procedure identified by the *prognum* parameter and the *versnum* parameter. It also removes the mapping between the port number and the service procedure which is identified by the *prognum* parameter and the *versnum* parameter.

#### **Parameters**

<span id="page-388-1"></span><span id="page-388-0"></span>**Item Description** *prognum* Specifies the program number of the remote program. *versnum* Specifies the version number of the remote program.

## **svc\_unregister Subroutine Exported from the libnsl Library**

#### **Purpose**

Removes mappings between a service procedure and dispatch subroutines.

#### **Library**

Network Services Library (**libnsl.a**)

**Syntax**

```
#include <rpc/rpc.h>
void svc_unregister (prognum, versnum)
rpcprog_t prognum;
rpcvers_t versnum;
```
### **Description**

The **svc\_unregister** subroutine removes mappings between dispatch subroutines and the service procedure identified by the *prognum* parameter and the *versnum* parameter. It also removes the mapping between the port number and the triple (the program, the version, the protocol) from the **portmap** daemon.

The **svc\_unregister** subroutine is obsolete. Use the **svc\_unreg** subroutine instead.

#### **Parameters**

<span id="page-388-3"></span><span id="page-388-2"></span>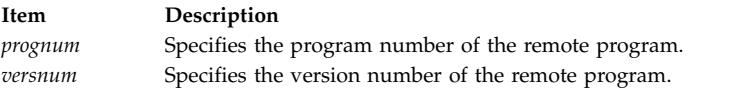

### **Examples**

```
#include <rpc/rpc.h>
```

```
rpcprog_t prognum = 0x3fffffffL;
rpcvers_t versnum = 0x1L;
static void dispatch(rqstp, transp) /* remote procedure */
struct svc req *rqstp;
SVCXPRT *transp;
\{/* Dispatch Routine Code */
}
```

```
void main_exit_handler()
\{svc unregister(prognum, versnum);
}
int main()
\{SVCXPRT *svc = NULL;
 uint_t sendsz, recvsz;
 int protocol = IPPROTO_TCP;
 /* register exit handler which on exit of server program calls svc_unregister */
 atexit(main exit handler)
 /* Set send and recieve buffer sizes to 0 so that they are set to default values
  * when svctcp create() is called
  */
 sendsz = 0;
 recvsz = 0;
 /* Create service handle for tcp transport */
 svc = (SVCXPRT *) svctcp create(RPC ANYSOCK, sendsz, recvsz);
 if (svc == NULL) {
   fprintf(stderr, "\nsvcudp_create failed\n");
   exit(1);}
 if(svc register(svc, prognum, versnum, dispatch, protocol)==0);
  \{fprintf(stderr,"svc_register() failed");
   exit(1);}
  /* Accept client requests */
 svc run();
 return 0;
}
```
## **svc\_vc\_create Subroutine Purpose**

Creates a remote procedure call (RPC) service handle for connection-oriented transport.

# **Library**

Network Services Library (**libnsl.a**)

# **Syntax**

```
#include <rpc/rpc.h>
SVCXPRT *svc_vc_create(fd, sendsize, recvsize)
int fd;
const uint_t sendsize;
const uint_t recvsize;
```
# **Description**

The **svc\_vc\_create** subroutine is a bottom-level API for transport-independent remote procedure calls (TI\_PRC). Bottom-level APIs provide a full control over the transport options. This subroutine creates an RPC service handle for connection-oriented transport. This subroutine does not register a server with an RPC service package because the program number and version number are not specified.

# **Parameters**

<span id="page-390-2"></span><span id="page-390-1"></span><span id="page-390-0"></span>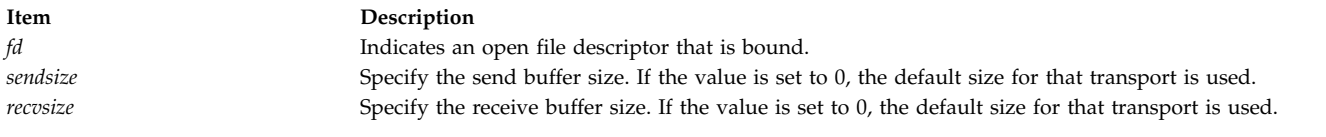

# **Return Values**

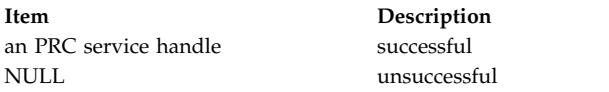

# **Examples**

```
#include <stdlib.h>
#include <rpc/rpc.h>
```

```
main()
{
```

```
SVCXPRT *svc_handle; /* server handle */
      int fd; \overline{\phantom{a}} /* file descriptor */
      /* Get proper file descriptor */
      /* sendsize and recvsize are \theta, thus default size will be chosen */if((svc handle = svc vc create(fd, 0, 0))==(SVCXPRT *)NULL)
      {
                fprintf(stdout,"Error in svc vc create!");
                exit(EXIT_FAILURE);
      }
      /* Register RPC service */
      svc_run();
      return 0;
}
```
## **Related information**:

Transport Independent Remote Procedure Call, IPv6 concerns for Transport Independent Remote Procedure Call

eXternal Data Representation Overview for Programming

# **svcerr\_auth Subroutine**

**Important:** The subroutine is exported from both the **libcrpc** and the **libnsl** libraries.

# **svcerr\_auth Subroutine Exported from the libcrpc Library**

## **Purpose**

Indicates that the service dispatch routine cannot complete a remote procedure call due to an authentication error.

**Library**

```
RPC Library (libcrpc.a)
```
**Syntax**

**#include <rpc/rpc.h>**

**void svcerr\_auth (** *[xprt](#page-391-0)***,** *[why](#page-391-1)***) SVCXPRT \****xprt***; enum auth\_stat** *why***;**

#### **Description**

The **svcerr\_auth** subroutine is called by a service dispatch subroutine that refuses to perform a remote procedure call (RPC) because of an authentication error. This subroutine sets the status of the RPC reply message to **AUTH\_ERROR**.

#### **Parameters**

<span id="page-391-1"></span><span id="page-391-0"></span>**Item Description** *xprt* Points to the RPC service transport handle. *why* Specifies the authentication error.

### **svcerr\_auth Subroutine Exported from the libnsl Library**

#### **Purpose**

Indicates that the service dispatch routine cannot complete a remote procedure call due to an authentication error.

#### **Library**

```
Network Services Library (libnsl.a)
```
**Syntax**

**#include <rpc/rpc.h>**

**void svcerr\_auth (** *[xprt](#page-391-2)*, *[why](#page-391-3)***) const SVCXPRT \****xprt*; **const enum auth\_stat** *why*;

#### **Description**

The **svcerr\_auth** subroutine is called by a service dispatch subroutine when an authentication error occurs. This subroutine sets the status of the remote procedure call (RPC) reply message to **RPC\_AUTHERROR**.

#### **Parameters**

<span id="page-391-3"></span><span id="page-391-2"></span>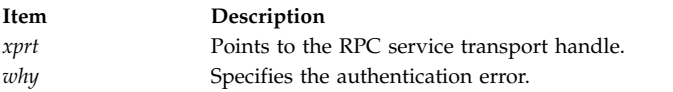

#### **Examples**

In the following example, a dispatch subroutine sends reply back to the client with the reason indicating why an authentication error occurred.

#include <rpc/rpc.h> #include <stdlib.h> #define PROG 0x3fffffffL #define VERS 0x1L

```
static void sample dispatch();
main()
{
 char *nettype;
 int no_of_handles;
 nettype = "tcp";
  /* Create RPC service handle and register with RPCBIND service */
  if((no_of_handles = svc_create(sample_dispatch, PROG, VERS,nettype)) == 0)
  \{fprintf(stdout, " Error in svc_create ");
   exit(EXIT_FAILURE);
  }
 svc_run();
 return 0;
}
/* following is the sample dispatch routine*/
static void sample dispatch(struct svc req *request, SVCXPRT *xprt)
\{int result;
 enum auth_stat why;
 /* Check for appropriate authentication */
 /* set reason for authentication error */
 why = AUTH BADCRED;
  /* Send reply to client */
 svcerr auth(xprt,why);
}
```
## **svcerr\_decode Subroutine**

**Important:** The subroutine is exported from both the **libc** and the **libnsl** libraries.

### **svcerr\_decode Subroutine Exported from the libc Library**

#### **Purpose**

Indicates that the service dispatch routine cannot decode the parameters of a request.

**Library**

C Library (**libc.a**)

**Syntax #include <rpc/rpc.h>**

**void svcerr\_decode (** *[xprt](#page-393-0)***) SVCXPRT \****xprt***;**

#### **Description**

The **svcerr\_decode** subroutine is called by a service dispatch subroutine that cannot decode the parameters specified in a request. This subroutine sets the status of the Remote Procedure Call (RPC) reply message to the **GARBAGE\_ARGS** condition.

#### **Parameters**

**Item Description**

<span id="page-393-0"></span>*xprt* Points to the RPC service transport handle.

### **svcerr\_decode Subroutine Exported from the libnsl Library**

#### **Purpose**

Indicates that the service dispatch routine cannot decode the parameters of a request.

### **Library**

Network Services Library (**libnsl.a**)

**Syntax #include <rpc/rpc.h> void svcerr\_decode (** *[xprt](#page-393-1)***) const SVCXPRT \****xprt***;**

### **Description**

The **svcerr\_decode** subroutine is called by a service dispatch subroutine that cannot decode the parameters specified in a request. This subroutine sets the status of the remote procedure call (RPC) reply message to the **RPC\_CANTDECODEARGS** condition.

#### **Parameters**

<span id="page-393-1"></span>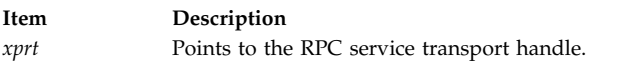

### **Examples**

```
#include <rpc/rpc.h>
#include <stdlib.h>
#define PROG 0x3fffffffL
#define VERS 0x1L
static void sample dispatch();
main()
\{char *nettype = "tcp";
 int no_of_handles;
  /* Create RPC service handle and register with RPCBIND service */if((no of handles = svc create(sample dispatch, PROG, VERS,nettype)) == 0)
  {
   fprintf(stdout, " Error in svc create ");
   exit(EXIT_FAILURE);
  }
 svc run();
 return 0;
}
/* following is the sample dispatch routine*/
static void sample dispatch(struct svc req *request, SVCXPRT *xprt)
\{int args;
  /* decode argument from client using xdr int() */if (svc_getargs(xprt, (xdrproc_t)xdr_int,(caddr_t)&args) == FALSE)
  \{
```

```
svcerr decode(xprt);
fprint\bar{f}(student, "Error in suc create ");return;
 }
}
```
## **svcerr\_noproc Subroutine**

**Important:** The subroutine is exported from both the **libc** and the **libnsl** libraries.

## **svcerr\_noproc Subroutine Exported from the libc Library**

### **Purpose**

Indicates that the service dispatch routine cannot complete a remote procedure call because the program cannot support the requested procedure.

**Library**

C Library (**libc.a**)

**Syntax #include <rpc/rpc.h>**

**void svcerr\_noproc (** *[xprt](#page-394-0)***) SVCXPRT \****xprt***;**

### **Description**

The **svcerr\_noproc** subroutine is called by a service dispatch routine that does not implement the procedure number the caller has requested. This subroutine sets the status of the Remote Procedure Call (RPC) reply message to the **PROC\_UNAVAIL** condition, which indicates that the program cannot support the requested procedure.

**Note:** Service implementors do not usually need this subroutine.

### **Parameters**

<span id="page-394-0"></span>**Item Description** *xprt* Points to the RPC service transport handle.

## **svcerr\_noproc Subroutine Exported from the libnsl Library**

### **Purpose**

Indicates that the service dispatch routine cannot complete a remote procedure call because the program cannot support the requested procedure.

## **Library**

Network Services Library (**libnsl.a**)

**Syntax #include <rpc/rpc.h> void svcerr\_noproc (** *[xprt](#page-395-0)***) const SVCXPRT \****xprt*;

### **Description**

The **svcerr\_noproc** subroutine is called by a service dispatch subroutine when the procedure number that is requested by a caller is not implemented. This subroutine sets the status of the remote procedure call (RPC) reply message to the **RPC\_PROCUNAVAIL** condition, which indicates that the program cannot support the requested procedure.

#### **Parameters**

<span id="page-395-0"></span>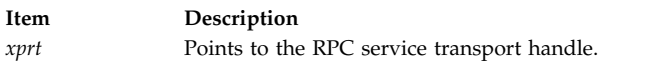

### **Examples**

In the following example, the **svcerr\_noproc** subroutine is called from a dispatch subroutine when a requested procedure is not supported.

```
#include <rpc/rpc.h>
#include <stdlib.h>
#define PROG 0x3fffffffL
#define VERS 0x1L
static void sample dispatch();
main()
\{char *nettype = "tcp";
int no_of_handles;
 /* Create RPC service handle and register with RPCBIND service */if((no_of_handles = svc_create(sample_dispatch, PROG, VERS,nettype)) == 0)
  \{fprintf(stdout, " Error in svc_create ");
   exit(EXIT_FAILURE);
  }
 svc run();
 return 0;
}
/* following is the sample dispatch routine*/
static void sample dispatch(struct svc req *request, SVCXPRT *xprt)
\{int args;
switch(request->rq_proc)
\{case 0:
 svc_sendreply(xprt, (xdrproc_t) xdr_void, (caddr_t) NULL);
 return;
 case 1:
 case 2:
  . . .
 case n:
 /* Call appropriate procedure */default:
 svcerr_noproc(xprt);
 return;
  }
}
```
### **svcerr\_noprog Subroutine**

**Important:** The subroutine is exported from both the **libc** and the **libnsl** libraries.
# **svcerr\_noprog Subroutine Exported from the libc Library**

### **Purpose**

Indicates that the service dispatch routine cannot complete a remote procedure call because the requested program is not registered.

## **Library**

C Library (**libc.a**)

**Syntax #include <rpc/rpc.h>**

**void svcerr\_noprog (** *[xprt](#page-396-0)***) SVCXPRT \****xprt***;**

### **Description**

The **svcerr\_noprog** subroutine is called by a service dispatch routine when the requested program is not registered with the Remote Procedure Call (RPC) package. This subroutine sets the status of the RPC reply message to the **PROG\_UNAVAIL** condition, which indicates that the remote server has not exported the program.

**Note:** Service implementors do not usually need this subroutine.

#### **Parameters**

<span id="page-396-0"></span>**Item Description** *xprt* Points to the RPC service transport handle.

# **svcerr\_noprog Subroutine Exported from the libnsl Library**

#### **Purpose**

Indicates that the service dispatch routine cannot complete a remote procedure call because the requested program is not registered.

## **Library**

```
Network Services Library (libnsl.a)
```

```
Syntax
#include <rpc/rpc.h>
void svcerr_noprog ( xprt)
const SVCXPRT *xprt;
```
#### **Description**

The **svcerr\_noprog** subroutine is called by a service dispatch routine when the requested program is not registered with the remote procedure call (RPC) package. This subroutine sets the status of the RPC reply message to the **RPC\_PROGUNAVAIL** condition, which indicates that the remote server has not exported the program.

#### **Parameters**

<span id="page-397-1"></span><span id="page-397-0"></span>**Item Description** *xprt* Points to the RPC service transport handle.

#### **Examples**

```
#include <rpc/rpc.h>
#include <stdlib.h>
#define PROG 0x3fffffffL
#define VERS 0x1L
static void sample dispatch();
main()
\{char *nettype = "tcp";
 int no_of_handles;
 /* Create RPC service handle and register with RPCBIND service */
 if((no of handles = svc create(sample dispatch, PROG, VERS,nettype)) == 0)
  \{fprintf(stdout, " Error in svc_create ");
   exit(EXIT_FAILURE);
  }
 svc run();
 return 0;
}
/* following is the sample dispatch routine*/
static void sample dispatch(struct svc req *request, SVCXPRT *xprt)
\{int args;
 /* Dispatch routine code */
 /* If requested program is not registered. */
 svcerr_noprog(xprt);
}
```
#### **svcerr\_progvers Subroutine**

**Important:** The subroutine is exported from both the **libc** and the **libnsl** libraries.

#### **svcerr\_progvers Subroutine Exported from the libc Library**

#### **Purpose**

Indicates that the service dispatch routine cannot complete the remote procedure call because the requested program version is not registered.

**Library**

C Library (**libc.a**)

**Syntax #include <rpc/rpc.h>**

```
void svcerr_progvers ( xprt)
SVCXPRT *xprt; u_long
```
**Description**

The **svcerr\_progvers** subroutine is called by a service dispatch routine when the requested version of a program is not registered with the Remote Procedure Call (RPC) package. This subroutine sets the status of the RPC reply message to the **PROG\_MISMATCH** condition, which indicates that the remote server cannot support the client's version number.

**Note:** Service implementors do not usually need this subroutine.

#### **Parameters**

<span id="page-398-0"></span>**Item Description** *xprt* Points to the RPC service transport handle.

## **svcerr\_progvers Subroutine Exported from the libnsl Library**

#### **Purpose**

Indicates that the service dispatch routine cannot complete the remote procedure call because the requested program version is not registered.

#### **Library**

Network Services Library (**libnsl.a**)

**Syntax**

```
#include <rpc/rpc.h>
void svcerr_progvers( xprt, low, high)
const SVCXPRT *xprt;
const rpcvers_t low;
const rpcvers_t high;
```
#### **Description**

The **svcerr\_progvers** subroutine is called by a service dispatch routine when the requested version of a program is not registered with the Remote Procedure Call (RPC) package. This subroutine sets the status of the RPC reply message to the **RPC\_PROGVERSMISMATCH** condition, which indicates that the remote server cannot support the client's version number.

**Note:** Service implementors do not usually need this subroutine.

#### **Parameters**

<span id="page-398-3"></span><span id="page-398-2"></span><span id="page-398-1"></span>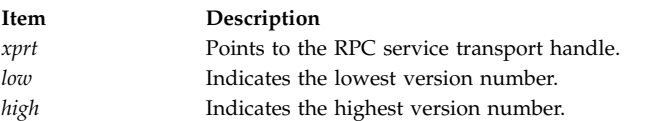

#### **Examples**

```
#include <rpc/rpc.h>
#include <stdlib.h>
```

```
#define PROG 0x3fffffffL
#define VERS 0x1L
static void sample dispatch();
main()
\{char *nettype = "tcp";
```

```
int no of handles;
 /* Create RPC service handle and register with RPCBIND service */
 if((no_of_handles = svc_create(sample_dispatch, PROG, VERS,nettype)) == 0)
  \{fprintf(stdout,"Error in svc create!");
   exit(EXIT_FAILURE);
  }
 svc_run();
 return 0;
}
/* following is the sample dispatch routine*/
static void sample_dispatch(struct svc_req *request, SVCXPRT *xprt)
\{int args,high,low;
 /* Dispatch routine code */
 /* If requested version of a program is not registered. */svcerr_progvers(xprt,low,high);
}
```
# **svcerr\_systemerr Subroutine**

**Important:** The subroutine is exported from both the **libc** and the **libnsl** libraries.

## **svcerr\_systemerr Subroutine Exported from the libc Library**

#### **Purpose**

Indicates that the service dispatch routine cannot complete the remote procedure call due to an error that is not covered by a protocol.

#### **Library**

C Library (**libc.a**)

**Syntax #include <rpc/rpc.h>**

```
void svcerr_systemerr ( xprt)
SVCXPRT *xprt;
```
#### **Description**

The **svcerr\_systemerr** subroutine is called by a service dispatch subroutine that detects a system error not covered by a protocol. For example, a service dispatch subroutine calls the **svcerr\_systemerr** subroutine if the first subroutine can no longer allocate storage. The routine sets the status of the Remote Procedure Call (RPC) reply message to the **SYSTEM\_ERR** condition.

### **Parameters**

**Item Description**

<span id="page-400-0"></span>*xprt* Points to the RPC service transport handle.

### **svcerr\_systemerr Subroutine Exported from the libnsl Library**

#### **Purpose**

Indicates that the service dispatch routine cannot complete the remote procedure call due to an error that is not covered by a protocol.

#### **Library**

Network Services Library (**libnsl.a**)

**Syntax #include <rpc/rpc.h> void svcerr\_systemerr (** *[xprt](#page-400-1)***) const SVCXPRT \****xprt*;

#### **Description**

The **svcerr\_systemerr** subroutine is called by a service dispatch subroutine when a system error occurs that can not be covered by any particular protocol. The subroutine sets the status of the remote procedure call (RPC) reply message to the **RPC\_SYSTEMERROR** condition.

#### **Parameters**

<span id="page-400-1"></span>**Item Description** *xprt* Points to the RPC service transport handle.

#### **Examples**

```
#include <rpc/rpc.h>
#include <stdlib.h>
#define PROG 0x3fffffffL
#define VERS 0x1L
static void sample_dispatch();
main()
\{char *nettype;
 int no_of_handles;
 nettype = "tcp";/* Create RPC service handle and register with RPCBIND service */
  if((no_of_handles = svc_create(sample_dispatch, PROG, VERS,nettype)) == 0)
  \{fprintf(stdout,"Error in svc_create!");
   exit(EXIT_FAILURE);
  }
 svc run();
 return 0;
}
/* following is the sample dispatch routine*/
static void sample dispatch(struct svc req *request, SVCXPRT *xprt)
\{int result;
```

```
/* Some code to call appropriate service procedure.
   Procedure will return its result.
 */
 if(!svc_sendreply(xprt,(xdrproc_t)xdr_int,(caddr_t)&result))
 \{fprintf(stdout,"Error in svc sendreply!");
   svcerr_systemerr(xprt);
 }
}
```
# **svcerr\_weakauth Subroutine**

**Important:** The subroutine is exported from both the **libc** and the **libnsl** libraries.

### **svcerr\_weakauth Subroutine Exported from the libc Library**

#### **Purpose**

Indicates that the service dispatch routine cannot complete the remote procedure call due to insufficient authentication security parameters.

#### **Library**

C Library (**libc.a**)

**Syntax #include <rpc/rpc.h>**

**void svcerr\_weakauth (** *[xprt](#page-401-0)***) SVCXPRT \****xprt***;**

### **Description**

The **svcerr\_weakauth** subroutine is called by a service dispatch routine that cannot make the remote procedure call (RPC) because the supplied authentication parameters are insufficient for security reasons.

The **svcerr\_weakauth** subroutine calls the **svcerr\_auth** subroutine with the correct RPC service transport handle (the *xprt* parameter). The subroutine also sets the status of the RPC reply message to the **AUTH\_TOOWEAK** condition as the authentication error (**AUTH\_ERR**).

#### **Parameters**

<span id="page-401-0"></span>**Item Description** *xprt* Points to the RPC service transport handle.

## **svcerr\_weakauth Subroutine Exported from the libnsl Library**

#### **Purpose**

Indicates that the service dispatch routine cannot complete the remote procedure call due to insufficient authentication security parameters.

#### **Library**

Network Services Library (**libnsl.a**)

#### **Syntax**

<span id="page-402-1"></span>**#include <rpc/rpc.h> void svcerr\_weakauth (** *[xprt](#page-402-0)***) const SVCXPRT \****xprt*;

### **Description**

The **svcerr\_weakauth** subroutine is called by a service dispatch routine that cannot make the remote procedure call (RPC) because the supplied authentication parameters are insufficient for security reasons.

The **svcerr\_weakauth** subroutine calls the **svcerr\_auth** subroutine with the correct RPC service transport handle (the *xprt* parameter). The subroutine also sets the status of the RPC reply message to the **AUTH\_TOOWEAK** condition as the authentication error (**RPC\_AUTHERROR**).

#### **Parameters**

<span id="page-402-0"></span>**Item Description** *xprt* Points to the RPC service transport handle.

#### **Examples**

```
#include <rpc/rpc.h>
#include <stdlib.h>
#define PROG 0x3fffffffL
#define VERS 0x1L
static void sample dispatch();
main()
{
 char *nettype;
 int no_of_handles;
 nettype = "tcp";
  /* Create RPC service handle and register with RPCBIND service */
  if((no of handles = svc create(sample dispatch, PROG, VERS,nettype)) == 0)
  \{fprintf(stdout,"Error in svc_create!");
   exit(EXIT_FAILURE);
  }
 svc run();
 return 0;
}
/* following is the sample dispatch routine*/
static void sample_dispatch(struct svc_req *request, SVCXPRT *xprt)
\{int result;
 enum auth stat why;
 /* Check for appropriate authentication */
 /* If insufficient authentication security parameters then send reply to client */
 svcerr_weakauth(xprt);
}
```
# **svcfd\_create Subroutine Purpose**

Creates a service on any open file descriptor.

## **Library**

C Library (**libc.a**)

# <span id="page-403-3"></span>**Syntax**

**#include <rpc/rpc.h>**

```
SVCXPRT *svcfd_create ( fd, sendsize, recvsize)
int fd;
u_int sendsize;
u_int recvsize;
```
# **Description**

The **svcfd\_create** subroutine creates a service on any open file descriptor. Typically, this descriptor is a connected socket for a stream protocol such as Transmission Control Protocol (TCP).

By default, the RPC server uses nonblocking I/O with TCP. This behavior can be changed by setting the environment variable **RPC\_TCP\_MODE** to **USEBLOCKING**, which causes the TCP RPC server to use blocking I/O.

**Note:** Using blocking I/O leaves the server vulnerable to disruption by malicious or misconfigured clients.

# **Parameters**

<span id="page-403-2"></span><span id="page-403-1"></span><span id="page-403-0"></span>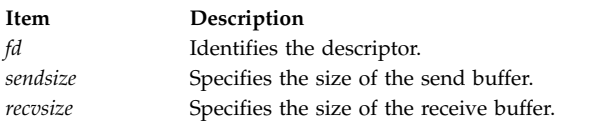

# **Restrictions**

The maximum number of open file descriptors that an RPC server can use has been set to 32767 so that compatibility can be maintained with RPC-server applications built on earlier releases of AIX.

# **Return Values**

Upon successful completion, this subroutine returns a TCP-based transport handle. If unsuccessful, it returns a value of null.

## **Related information**:

List of RPC Programming References TCP/IP protocols Remote Procedure Call (RPC) Overview for Programming Sockets Overview

## **svcraw\_create Subroutine Purpose**

Creates a toy Remote Procedure Call (RPC) service transport handle for simulation.

# **Library**

C Library (**libc.a**)

**Syntax #include <rpc/rpc.h> SVCXPRT \*svcraw\_create ( )**

# <span id="page-404-0"></span>**Description**

The **svcraw\_create** subroutine creates a toy RPC service transport handle. The service transport handle is located within the address space of the process. If the corresponding RPC server resides in the same address space, then simulation of RPC and acquisition of RPC overheads, such as round-trip times, are done without kernel interference.

# **Return Values**

Upon successful completion, this subroutine returns a pointer to a valid RPC transport handle. If unsuccessful, it returns a value of null**.**

**Related reference**: ["clntraw\\_create Subroutine" on page 266](#page-273-0) **Related information**: List of RPC Programming References Remote Procedure Call (RPC) Overview for Programming

# **svctcp\_create Subroutine**

**Important:** The subroutine is exported from both the **libc** and the **libnsl** libraries.

# **svctcp\_create Subroutine Exported from the libc Library**

### **Purpose**

Creates a Transmission Control Protocol/Internet Protocol (TCP/IP) service transport handle.

#### **Library**

C Library (**libc.a**)

**Syntax #include <rpc/rpc.h>**

**SVCXPRT \*svctcp\_create (** *[sock](#page-405-0)***,** *[sendsz](#page-405-1)***,** *[recvsz](#page-405-2)***) int** *sock***; u\_int** *sendsz***,** *rcvcsz***;**

#### **Description**

The **svctcp** create subroutine creates a Remote Procedure Call (RPC) service transport handle based on TCP/IP and returns a pointer to it.

Since TCP/IP remote procedure calls use buffered I/O, users can set the size of the send and receive buffers with the *sendsz* and *recvsz* parameters, respectively. If the size of either buffer is set to a value of 0, the **svctcp\_create** subroutine picks suitable default values.

By default, the RPC server uses nonblocking I/O with TCP. This behavior can be changed by setting the environment variable **RPC\_TCP\_MODE** to **USEBLOCKING**, which causes the TCP RPC server to use blocking I/O.

**Note:** Using blocking I/O leaves the server vulnerable to disruption by malicious or misconfigured clients.

#### **Parameters**

<span id="page-405-1"></span><span id="page-405-0"></span>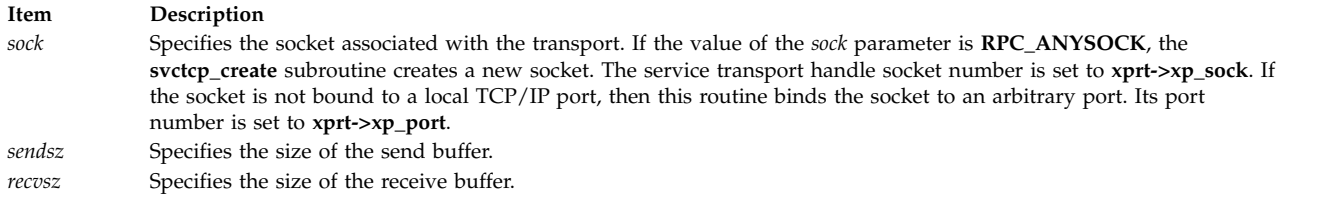

#### <span id="page-405-2"></span>**Restrictions**

The maximum number of open file descriptors that an RPC server can use has been set to 32767 so that compatibility can be maintained with RPC-server applications built on earlier releases of AIX.

#### **Return Values**

Upon successful completion, this subroutine returns a valid RPC service transport handle. If unsuccessful, it returns a value of null.

## **svctcp\_create Subroutine Exported from the libnsl Library**

#### **Purpose**

Creates a Transmission Control Protocol/Internet Protocol (TCP/IP) service transport handle.

#### **Library**

Network Services Library (**libnsl.a**)

```
Syntax
#include <rpc/rpc.h>
SVCXPRT *svctcp_create (fd, sendsz, recvsz)
int fd;
uint_t sendsz;
uint_t recvsz;
```
#### **Description**

The **svctcp\_create** subroutine creates a Remote Procedure Call (RPC) service transport handle based on TCP/IP and returns a pointer to it.

Because TCP/IP remote procedure calls use buffered I/O, you can set the size of the send and receive buffers with the *sendsz* and *recvsz* parameters. If the size of either buffer is set to a value of 0, the **svctcp\_create** subroutine picks suitable default values. The *fd* parameter specifies a file descriptor on a TCP transport. You can set the value of the *fd* parameter to **RPC\_ANYSOCK**, so that the **svctcp\_create** subroutine creates a new file descriptor on the TCP transport and binds the file descriptor to a port.

Use the **svc\_create** subroutine instead of the **svctcp\_create** subroutine. The **svctcp\_create** subroutine is compatible only with earlier versions of AIX.

#### **Parameters**

<span id="page-406-3"></span><span id="page-406-2"></span><span id="page-406-1"></span><span id="page-406-0"></span>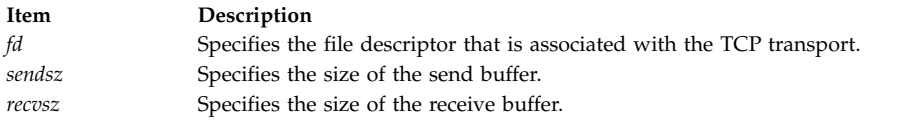

#### **Return Values**

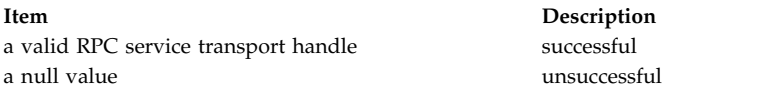

### **Examples**

```
#include <rpc/rpc.h>
```

```
static void dispatch(struct svc req *, SVCXPRT *);
```

```
int main()
{
 SVCXPRT *svc=NULL;
 int fd;
 uint_t sendsz, recvsz;
 int protocol = IPPROTO_TCP;
 /* Set send and recieve buffer sizes to 0 so that they are set to
  * default values when svctcp create() is called
  */
 sendsz = 0;
 recvsz = 0;
 /* Set the file descriptor to RPC ANYFD */fd = RPC_ANYSOCK;
 svc = (SVCXPRT *) svctcp create(fd, sendsz, recvsz);
 if(svc==NULL)
  {
   fprintf(stderr,"svctcp_create() failed");
   exit(1);}
 /* create association between program & version number and dispatch routine */
 if(svc register(svc, prognum, versnum, dispatch, protocol) == 0)
  \{fprintf(stderr,"svc register() failed");
   exit(1);}
 /* Accept client requests */
 svc_run();
 return 1;
}
static void dispatch(rqstp, transp) /* remote procedure */
 struct svc_req *rqstp;
 SVCXPRT *transp;
\{/* Dispatch Routine Code */
}
```
# **svcudp\_create Subroutine**

**Important:** The subroutine is exported from both the **libc** and the **libnsl** libraries.

# **svcudp\_create Subroutine Exported from the libc Library**

### **Purpose**

Creates a User Datagram Protocol/Internet Protocol (UDP/IP) service transport handle.

#### **Library**

C Library (**libc.a**)

**Syntax #include <rpc/rpc.h>**

**SVCXPRT \*svcudp\_create (** *[sock](#page-407-0)***) int** *sock***;**

#### **Description**

The **svcudp\_create** subroutine creates a Remote Procedure Call (RPC) service transport handle based on UDP/IP and returns a pointer to it.

The UDP/IP service transport handle is used only for procedures that take up to 8KB of encoded arguments or results.

#### **Parameters**

**Item Description**

<span id="page-407-0"></span>*sock* Specifies the socket associated with the service transport handle. If the value specified by the *sock* parameter is **RPC\_ANYSOCK**, the **svcudp\_create** subroutine creates a new socket and sets the service transport handle socket number to **xprt->xp\_sock**. If the socket is not bound to a local UDP/IP port, then the **svcudp\_create** subroutine binds the socket to an arbitrary port. The port number is set to **xprt->xp\_port**.

#### **Restrictions**

The maximum number of open file descriptors that an RPC server can use has been set to 32767 so that compatibility can be maintained with RPC-server applications built on earlier releases of AIX.

#### **Return Values**

Upon successful completion, this subroutine returns a valid RPC service transport. If unsuccessful, it returns a value of null.

## **svcudp\_create Subroutine Exported from the libnsl Library**

#### **Purpose**

Creates a User Datagram Protocol/Internet Protocol (UDP/IP) service transport handle.

#### **Library**

Network Services Library (**libnsl.a**)

```
Syntax
#include <rpc/rpc.h>
SVCXPRT *svcudp_create (fd)
int fd;
```
**400** AIX Version 7.2: Technical Reference: Communications, Volume 1

### **Description**

The **svcudp\_create** subroutine creates a remote procedure call (RPC) service transport handle. The *fd* parameter specifies a file descriptor on the UDP transport. You can set the value of the *fd* parameter to **RPC\_ANYSOCK**, so that the **svcudp\_create** subroutine creates a new file descriptor on UDP transport and binds the file descriptor to a port.

The UDP/IP service transport handle is used only for procedures that take up to 8KB of encoded arguments or results.

Use the **svc\_create** subroutine instead of the **svcudp\_create** subroutine. The **svcudp\_create** subroutine is compatible only with earlier versions of AIX.

#### **Parameters**

<span id="page-408-0"></span>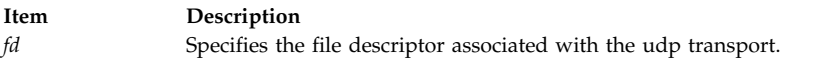

#### **Return Values**

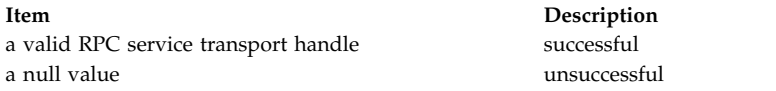

#### **Examples**

#include <rpc/rpc.h>

```
static void dispatch(struct svc req *, SVCXPRT *);
int main()
\{SVCXPRT *svc=NULL;
 int fd;
 int protocol = IPPROTO UDP;
 /* Set the file descriptor to RPC_ANYFD */
 fd = RPC_ANYSOCK;
 svc = (SVCXART * ) svcudp create(fd);
 if(svc==NULL)
  \{fprintf(stderr,"svcudp create() failed");
   exit(1);}
 /* create association between program & version number and dispatch routine */if(svc_register(svc, prognum, versnum, dispatch, protocol) == 0)
  \{fprintf(stderr,"svc_register() failed");
   exit(1);}
 /* Accept client requests */
 svc_run();
 return 1;
}
static void dispatch(rqstp, transp) /* remote procedure */struct svc_req *rqstp;
```

```
SVCXPRT *transp;
\{/* Dispatch Routine Code */
}
Related reference:
```
["registerrpc Subroutine" on page 302](#page-309-0)

# **user2netname Subroutine**

**Important:** The subroutine is exported from both the **libc** and the **libnsl** libraries.

# **user2netname Subroutine Exported from the libc Library**

### **Purpose**

Converts from a domain-specific user ID to a network name that is independent from the operating system.

## **Library**

C Library (**libc.a**)

**Syntax #include <rpc/rpc.h>**

```
int user2netname ( name, uid, domain)
char *name;
int uid;
char *domain;
```
## **Description**

The **user2netname** subroutine converts from a domain-specific user ID to a network name that is independent from the operating system.

This subroutine is the inverse of the **netname2user** subroutine.

#### **Parameters**

<span id="page-409-2"></span><span id="page-409-1"></span><span id="page-409-0"></span>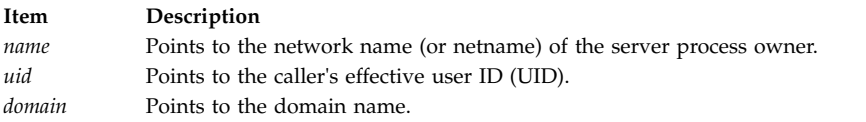

## **Return Values**

Upon successful completion, this subroutine returns a value of 1. If unsuccessful, it returns a value of 0.

# **user2netname Subroutine Exported from the libnsl Library**

## **Purpose**

Converts a domain-specific user name to an operating-system-independent network name.

## **Library**

Network Services Library (**libnsl.a**)

```
Syntax
#include <rpc/rpc.h>
int user2netname( name, uid, domain)
char *name;
const uid_t uid;
const char *domain;
```
#### **Description**

The **user2netname** subroutine, which belongs to the secure remote procedure call (RPC) category, is used in applications which use the **AUTH\_DES** authentication flavor. This subroutine is used on client side to generate a network name (or a netname) of the user.

This subroutine is the inverse of the **[netname2user](#page-296-0)** subroutine.

#### **Parameters**

<span id="page-410-2"></span><span id="page-410-1"></span><span id="page-410-0"></span>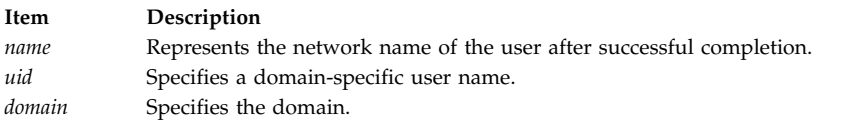

#### **Return Values**

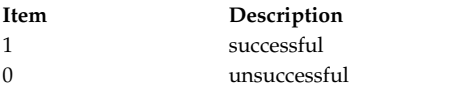

#### **Examples**

```
#include <rpc/rpc.h>
int main()
\{char name[255]; /* contains netname of owner of server process */char rhost[255]; /* Remote host name on which server resides */
 char domain[255];
 rpcprog_t PROGNUM = 0x3fffffffL;
 rpcvers_t PROGVER = 0x1L;
 /* obtain the domainname of the host */if (getdomainname(domain, 255)) {
   fprintf(stderr, "\ngetdomainname() failed\n");
   exit(2);
  }
 /* Obtain network name of remote host */if (!user2netname(name, getuid() , domain))
  {
   fprintf(stderr, "\nhost2netname() failed\n");
   exit(EXIT_FAILURE);
  }
 /* Create a client handle for remote host rhost for PROGNUM & PROGVER on tcp transport */
 clnt = clnt_create(rhost, PROGNUM, PROGVER, "tcp");
 if (clnt == CLIENT *) NULL) {
   fprintf(stderr,"client create() error\n");
   exit(1);}
```

```
clnt->cl auth = auhdes seccreate(name, 80, rhost, (des block *)NULL);
 /*
  * Make a call to clnt_call() subroutine
  */
 /* Destroy the authentication handle */
 auth destroy(clnt->cl auth);
 /* Destroy the client handle in the end */clnt destroy(clnt);
 return 0;
}
```
# **x**

The following RPC subroutines begin with the letter x.

## **xprt\_register Subroutine**

**Important:** The subroutine is exported from both the **libc** and **libnsl** libraries.

## **xprt\_register Subroutine Exported from the libc Library**

**Purpose**

Registers a Remote Procedure Call (RPC) service transport handle.

**Library**

C Library (**libc.a**)

**Syntax**

**#include <rpc/svc.h> void xprt\_register (** *[xprt](#page-412-0)***) SVCXPRT \****xprt***;**

#### **Description**

The **xprt\_register** subroutine registers an RPC service transport handle with the RPC program after the transport has been created. This subroutine modifies the **svc\_fdset** global variable. The **svc\_fdset** global variable indicates read file descriptor bit mask of the RPC server, which is generally required if you call the **svc\_exit** subroutine. After calling the **svc\_exit** subroutine, you can use the **xprt\_register** subroutine to reregister RPC services.

**Note:** Service implementors do not usually need this subroutine.

#### **Parameters**

**Item Description**

<span id="page-412-0"></span>*xprt* Points to the newly created RPC service transport handle.

## **xprt\_register Subroutine Exported from the libnsl Library**

#### **Purpose**

Registers a Remote Procedure Call (RPC) service transport handle.

#### **Library**

Network Services Library (**libnsl.a**)

```
Syntax
#include <rpc/rpc.h>
void xprt_register ( xprt )
const SVCXPRT *xprt;
```
#### **Description**

The **xprt\_register** subroutine registers an RPC service transport handle with the RPC program after the transport has been created. This subroutine modifies the **svc\_fdset** global variable. The **svc\_fdset** global variable indicates read file descriptor bit mask of the RPC server, which is generally required if you call the **svc\_exit** subroutine. After calling the **svc\_exit** subroutine, you can use the **xprt\_register** subroutine to reregister RPC services.

**Note:** Service implementors do not usually need this subroutine.

#### **Parameters**

<span id="page-412-1"></span>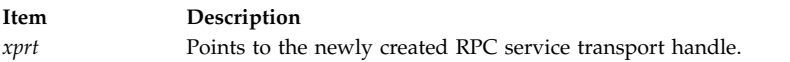

#### **Examples**

```
#include <stdlib.h>
#include <rpc/rpc.h>
#include <netconfig.h>
#define PROG 0x3fffffffL
#define VERS 0x1L
static void sample dispatch();
main()
\{SVCXPRT *svc_handle;
    struct netconfig *nconf;
    /* Get transport type and create RPC service handle */
    /* Register dispatch routine for program number and version number with RPCBIND service */
    If(svc_reg(svc_handle, PROG, VERS, sample_dispatch,nconf) == 0)
    \{fprintf(stdout,"Error in svc reg!");
        exit(EXIT_FAILURE);
```

```
}
    svc_run();
    /* execution control will come here after svc exit() is called.
    Thus when client request comes, control goes in dispatch routine where svc exit() is called. *//* code to get new svc handle *//* register with xprt_register */
    xprt register(svc handle);
    /* verify if svc fdset is modified */return 0;
}
/* following is the sample dispatch routine*/
static void sample dispatch(struct svc req *request, SVCXPRT *xprt)
{
/* some code */svc_exit();
 }
```
# **xprt\_unregister Subroutine**

**Important:** The subroutine is exported from both the **libc** and the **libnsl** libraries.

## **xprt\_unregister Subroutine Exported from the libc Library**

#### **Purpose**

Removes a Remote Procedure Call (RPC) service transport handle.

## **Library**

C Library (**libc.a**)

**Syntax**

```
void xprt_unregister ( xprt)
SVCXPRT *xprt;
```
#### **Description**

The **xprt\_unregister** subroutine removes an RPC service transport handle from the RPC service program before the transport handle can be destroyed. This subroutine modifies the **svc\_fds** global variable.

**Note:** Service implementors do not usually need this subroutine.

#### **Parameters**

**Item Description**

<span id="page-414-0"></span>*xprt* Points to the RPC service transport handle to be destroyed.

### **xprt\_unregister Subroutine Exported from the libnsl Library**

#### **Purpose**

Removes a Remote Procedure Call (RPC) service transport handle.

#### **Library**

Network Services Library (**libnsl.a**)

**Syntax #include <rpc/rpc.h> void xprt\_unregister (** *[xprt](#page-414-1)***) const SVCXPRT \****xprt***;**

#### **Description**

The **xprt\_unregister** subroutine removes an RPC service transport handle from the RPC service program before the transport handle can be destroyed. This subroutine modifies the **svc\_fds** global variable. The **svc\_fdset** global variable indicates read file descriptor bit mask of the RPC server, which is generally required if you do not call the **svc\_run** subroutine.

**Note:** Service implementors do not usually need this subroutine.

#### **Parameters**

<span id="page-414-1"></span>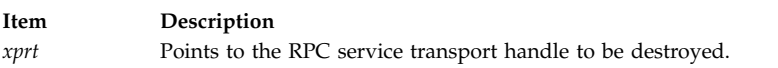

#### **Examples**

```
#include <stdlib.h>
#include <rpc/rpc.h>
#include <netconfig.h>
#define PROG 0x3fffffffL
#define VERS 0x1L
main()
\{SVCXPRT *svc_handle; /* server handle */
    struct netconfig *nconf;
    int fd;
    /* Get proper file descriptor */
    /* Get transport type */
    /* Get RPC service handle */
    /* sendsize and recvsize are 0, thus default size will be chosen */if((svc_handle=svc_tli_create(fd, nconf, 0, 0, 0))==(SVCXPRT *)NULL)
    {
         fprintf(stdout,"Error in svc tli create!");
         exit(EXIT_FAILURE);
```

```
}
/* register it */
xprt_register(svc_handle);
/* unregister it */
xprt_unregister(svc_handle);
/* destroy the RPC service handle */svc_destroy(svc_handle);
/* check if svc_fdset is modified */
  return 0;
```
}

# **Notices**

This information was developed for products and services offered in the US.

IBM may not offer the products, services, or features discussed in this document in other countries. Consult your local IBM representative for information on the products and services currently available in your area. Any reference to an IBM product, program, or service is not intended to state or imply that only that IBM product, program, or service may be used. Any functionally equivalent product, program, or service that does not infringe any IBM intellectual property right may be used instead. However, it is the user's responsibility to evaluate and verify the operation of any non-IBM product, program, or service.

IBM may have patents or pending patent applications covering subject matter described in this document. The furnishing of this document does not grant you any license to these patents. You can send license inquiries, in writing, to:

*IBM Director of Licensing IBM Corporation North Castle Drive, MD-NC119 Armonk, NY 10504-1785 US*

For license inquiries regarding double-byte character set (DBCS) information, contact the IBM Intellectual Property Department in your country or send inquiries, in writing, to:

*Intellectual Property Licensing Legal and Intellectual Property Law IBM Japan Ltd. 19-21, Nihonbashi-Hakozakicho, Chuo-ku Tokyo 103-8510, Japan*

INTERNATIONAL BUSINESS MACHINES CORPORATION PROVIDES THIS PUBLICATION "AS IS" WITHOUT WARRANTY OF ANY KIND, EITHER EXPRESS OR IMPLIED, INCLUDING, BUT NOT LIMITED TO, THE IMPLIED WARRANTIES OF NON-INFRINGEMENT, MERCHANTABILITY OR FITNESS FOR A PARTICULAR PURPOSE. Some jurisdictions do not allow disclaimer of express or implied warranties in certain transactions, therefore, this statement may not apply to you.

This information could include technical inaccuracies or typographical errors. Changes are periodically made to the information herein; these changes will be incorporated in new editions of the publication. IBM may make improvements and/or changes in the product(s) and/or the program(s) described in this publication at any time without notice.

Any references in this information to non-IBM websites are provided for convenience only and do not in any manner serve as an endorsement of those websites. The materials at those websites are not part of the materials for this IBM product and use of those websites is at your own risk.

IBM may use or distribute any of the information you provide in any way it believes appropriate without incurring any obligation to you.

Licensees of this program who wish to have information about it for the purpose of enabling: (i) the exchange of information between independently created programs and other programs (including this one) and (ii) the mutual use of the information which has been exchanged, should contact:

*IBM Director of Licensing IBM Corporation North Castle Drive, MD-NC119 Armonk, NY 10504-1785 US*

Such information may be available, subject to appropriate terms and conditions, including in some cases, payment of a fee.

The licensed program described in this document and all licensed material available for it are provided by IBM under terms of the IBM Customer Agreement, IBM International Program License Agreement or any equivalent agreement between us.

The performance data and client examples cited are presented for illustrative purposes only. Actual performance results may vary depending on specific configurations and operating conditions.

Information concerning non-IBM products was obtained from the suppliers of those products, their published announcements or other publicly available sources. IBM has not tested those products and cannot confirm the accuracy of performance, compatibility or any other claims related to non-IBM products. Questions on the capabilities of non-IBM products should be addressed to the suppliers of those products.

Statements regarding IBM's future direction or intent are subject to change or withdrawal without notice, and represent goals and objectives only.

All IBM prices shown are IBM's suggested retail prices, are current and are subject to change without notice. Dealer prices may vary.

This information is for planning purposes only. The information herein is subject to change before the products described become available.

This information contains examples of data and reports used in daily business operations. To illustrate them as completely as possible, the examples include the names of individuals, companies, brands, and products. All of these names are fictitious and any similarity to actual people or business enterprises is entirely coincidental.

#### COPYRIGHT LICENSE:

This information contains sample application programs in source language, which illustrate programming techniques on various operating platforms. You may copy, modify, and distribute these sample programs in any form without payment to IBM, for the purposes of developing, using, marketing or distributing application programs conforming to the application programming interface for the operating platform for which the sample programs are written. These examples have not been thoroughly tested under all conditions. IBM, therefore, cannot guarantee or imply reliability, serviceability, or function of these programs. The sample programs are provided "AS IS", without warranty of any kind. IBM shall not be liable for any damages arising out of your use of the sample programs.

Each copy or any portion of these sample programs or any derivative work must include a copyright notice as follows:

© (your company name) (year).

Portions of this code are derived from IBM Corp. Sample Programs.

© Copyright IBM Corp. \_enter the year or years\_.

# **Privacy policy considerations**

IBM Software products, including software as a service solutions, ("Software Offerings") may use cookies or other technologies to collect product usage information, to help improve the end user experience, to tailor interactions with the end user or for other purposes. In many cases no personally identifiable information is collected by the Software Offerings. Some of our Software Offerings can help enable you to collect personally identifiable information. If this Software Offering uses cookies to collect personally identifiable information, specific information about this offering's use of cookies is set forth below.

This Software Offering does not use cookies or other technologies to collect personally identifiable information.

If the configurations deployed for this Software Offering provide you as the customer the ability to collect personally identifiable information from end users via cookies and other technologies, you should seek your own legal advice about any laws applicable to such data collection, including any requirements for notice and consent.

For more information about the use of various technologies, including cookies, for these purposes, see IBM's Privacy Policy at<http://www.ibm.com/privacy>and IBM's Online Privacy Statement at <http://www.ibm.com/privacy/details>the section entitled "Cookies, Web Beacons and Other Technologies" and the "IBM Software Products and Software-as-a-Service Privacy Statement" at [http://www.ibm.com/software/info/product-privacy.](http://www.ibm.com/software/info/product-privacy)

# **Trademarks**

IBM, the IBM logo, and ibm.com are trademarks or registered trademarks of International Business Machines Corp., registered in many jurisdictions worldwide. Other product and service names might be trademarks of IBM or other companies. A current list of IBM trademarks is available on the web at [Copyright and trademark information](http://www.ibm.com/legal/us/en/copytrade.shtml) at www.ibm.com/legal/copytrade.shtml.

UNIX is a registered trademark of The Open Group in the United States and other countries.

# **Index**

**A** allocated data [freeing](#page-248-0) 24[1, 356](#page-363-0) API applications [receiving messages from](#page-191-0) 184 [sending messages to](#page-192-0) 185 [starting interaction with](#page-189-0) 182 [terminating interactions](#page-190-0) 183 arrays [installing network name](#page-281-0) 274 [translating into external representations](#page-113-0) 10[6, 107](#page-114-0)[, 128](#page-135-0) [auth\\_destroy macro](#page-215-0) 208 [authdes\\_create subroutine](#page-216-0) 209 [authdes\\_getucred subroutine](#page-217-0) 210 [authdes\\_seccreate subroutine](#page-220-0) 213 authentication information [destroying](#page-215-0) 208 [authentication messages](#page-124-0) 117 [authnone\\_create subroutine](#page-221-0) 214 [authsys\\_create subroutine](#page-222-0) 215 authunix create subroutine 217 [authunix\\_create\\_default subroutine](#page-225-0) 218

# **B**

Booleans [translating](#page-114-0) 107 buffers [checking for end of file](#page-141-0) 134

# **C**

C language, translating [characters](#page-116-0) 109 [discriminated unions](#page-134-0) 127 [enumerations](#page-118-0) 111 [floats](#page-118-0) 111 [integers](#page-114-0) 10[7, 115](#page-122-0) [long integers](#page-122-0) 115 [numbers](#page-138-0) 131 [short integers](#page-130-0) 123 [strings](#page-131-0) 12[4, 130](#page-137-0) [unsigned characters](#page-132-0) 125 [unsigned integers](#page-132-0) 125 [unsigned long integers](#page-133-0) 12[6, 127](#page-134-0) [call header messages](#page-115-0) 108 [call messages](#page-116-0) 109 calling processes [setting keys](#page-292-0) 285 [callrpc subroutine](#page-225-0) 218 [cbc\\_crypt subroutine](#page-226-0) 219 [cfxfer function](#page-144-0) 137 client objects [changing or retrieving](#page-232-0) 225 clnt parameter [calling remote procedure](#page-229-0) 222 [clnt\\_broadcast subroutine](#page-228-0) 221 [clnt\\_call macro](#page-229-0) 222 [clnt\\_control macro](#page-232-0) 225 [clnt\\_create subroutine](#page-234-0) 227

[clnt\\_create\\_timed subroutine](#page-237-0) 230 [clnt\\_create\\_vers subroutine](#page-239-0) 232 [clnt\\_create\\_vers\\_timed subroutine](#page-241-0) 234 [clnt\\_destroy macro](#page-243-0) 236 [clnt\\_dg\\_create subroutine](#page-244-0) 237 [clnt\\_door\\_create subroutine](#page-246-0) 239 [clnt\\_freeres macro](#page-248-0) 241 [clnt\\_geterr macro](#page-250-0) 243 [clnt\\_pcreateerror subroutine](#page-251-0) 244 [clnt\\_perrno subroutine](#page-253-0) 246 [clnt\\_perror subroutine](#page-255-0) 248 [clnt\\_raw\\_create subroutine](#page-257-0) 250 [clnt\\_spcreateerror subroutine](#page-259-0) 252 [clnt\\_sperrno subroutine](#page-260-0) 253 [clnt\\_sperror subroutine](#page-263-0) 256 [clnt\\_tli\\_create subroutine](#page-265-0) 258 [clnt\\_tp\\_create subroutine](#page-267-0) 260 [clnt\\_tp\\_create\\_timed subroutine](#page-269-0) 262 [clnt\\_vc\\_create subroutine](#page-271-0) 264 [clntraw\\_create subroutine](#page-273-0) 266 [clnttcp\\_create subroutine](#page-273-0) 266 [clntudp\\_bufcreate subroutine](#page-276-0) 269 [clntudp\\_create subroutine](#page-278-0) 271 [close subroutine interface for DLC devices](#page-8-0) 1 [connection-response token](#page-101-0) 94 [connection-response token assigned](#page-102-0) 95 [conversation key, secure](#page-289-0) 282 cursor position [setting column components](#page-162-0) 155 [setting row components](#page-162-0) 155

# **D**

data [marking outgoing as records](#page-141-0) 134 [Data Encryption Standard](#page-226-0) 219 [Data Link Control](#page-8-0) 1 [Data Link Controls](#page-8-0) 1 [read subroutine parameters \(DLC\)](#page-27-0) 20 [Data Link Provider Interface \(DLPI\)](#page-57-0) 5[0, 75](#page-82-0) [data link service \(DLS\)](#page-66-0) 5[9, 60](#page-67-0)[, 62](#page-69-0)[, 63](#page-70-0)[, 64](#page-71-0)[, 65](#page-72-0)[, 66](#page-73-0)[, 69](#page-76-0)[, 70](#page-77-0)[, 72](#page-79-0)[, 78](#page-85-0)[,](#page-86-0) [79](#page-86-0)[, 81](#page-88-0)[, 83](#page-90-0)[, 84](#page-91-0)[, 85](#page-92-0)[, 86](#page-93-0)[, 87](#page-94-0)[, 89](#page-96-0)[, 90](#page-97-0)[, 91](#page-98-0)[, 92](#page-99-0)[, 93](#page-100-0)[, 95](#page-102-0)[, 96](#page-103-0)[, 97](#page-104-0)[, 98](#page-105-0)[, 101](#page-108-0)[,](#page-111-0) [104](#page-111-0) [data link service \(DLS\) user](#page-106-0) 9[9, 102](#page-109-0) [data link service access point \(DLSAP\)](#page-93-0) 8[6, 87](#page-94-0)[, 89](#page-96-0)[, 97](#page-104-0) [data link service data unit \(DLSDU\)](#page-69-0) 6[2, 63](#page-70-0)[, 90](#page-97-0)[, 91](#page-98-0)[, 92](#page-99-0)[, 93](#page-100-0)[, 98](#page-105-0)[,](#page-106-0) [99](#page-106-0)[, 101](#page-108-0)[, 102](#page-109-0)[, 104](#page-111-0) data notification [toggling](#page-168-0) 161 data streams [getting position of](#page-120-0) 113 data types [receiving GDLC](#page-31-0) 24 databases [closing](#page-205-0) 19[8, 203](#page-210-0) [opening for access](#page-208-0) 20[1, 203](#page-210-0) [returning first key](#page-207-0) 20[0, 206](#page-213-0) [returning next key](#page-208-0) 20[1, 206](#page-213-0) [datagram data received routine \(DLC\)](#page-18-0) 11 DBM subroutines [dbmclose](#page-210-0) 203

DBM subroutines *(continued)* [dbminit](#page-210-0) 203 [delete](#page-211-0) 204 [fetch](#page-212-0) 205 [firstkey](#page-213-0) 206 [nextkey](#page-213-0) 206 [store](#page-214-0) 207 [dbm\\_close subroutine](#page-205-0) 198 [dbm\\_delete subroutine](#page-205-0) 198 [dbm\\_fetch subroutine](#page-206-0) 199 [dbm\\_firstkey subroutine](#page-207-0) 200 [dbm\\_nextkey subroutine](#page-208-0) 201 [dbm\\_open subroutine](#page-208-0) 201 [dbm\\_store subroutine](#page-209-0) 202 [dbmclose subroutine](#page-210-0) 203 [dbminit subroutine](#page-210-0) 203 default domains [getting](#page-197-0) 190 [delete subroutine](#page-211-0) 204 DES [enabling use of](#page-216-0) 209 DES encryption routines [starting](#page-226-0) 219 DES keys [decrypting](#page-286-0) 279 [encrypting](#page-287-0) 280 [des\\_setparity subroutine](#page-226-0) 219 device handlers [decoding name](#page-11-0) 4 [disconnect an active link](#page-74-0) 67 discriminated unions [translating](#page-134-0) 127 [DL\\_ATTACH\\_REQ](#page-57-0) 50 [DL\\_BIND\\_ACK](#page-58-0) 51 [DL\\_BIND\\_REQ](#page-60-0) 53 [DL\\_CONNECT\\_CON Primitive](#page-63-0) 56 [DL\\_CONNECT\\_IND](#page-64-0) 57 [DL\\_CONNECT\\_REQ Primitive](#page-66-0) 59 [DL\\_CONNECT\\_RES Primitive](#page-67-0) 60 [DL\\_DATA\\_IND Primitive](#page-69-0) 62 [DL\\_DATA\\_REQ Primitive](#page-70-0) 63 [DL\\_DETACH\\_REQ Primitive](#page-71-0) 64 [DL\\_DISABMULTI\\_REQ Primitive](#page-72-0) 65 [DL\\_DISCONNECT\\_IND Primitive](#page-73-0) 66 [DL\\_DISCONNECT\\_REQ Primitive](#page-74-0) 67 [DL\\_ENABMULTI\\_REQ Primitive](#page-76-0) 69 [DL\\_ERROR\\_ACK Primitive](#page-77-0) 70 [DL\\_GET\\_STATISTICS\\_ACK Primitive](#page-78-0) 71 [DL\\_GET\\_STATISTICS\\_REQ](#page-79-0) 72 [DL\\_GET\\_STATISTICS\\_REQ Primitive](#page-78-0) 71 [DL\\_INFO\\_ACK Primitive](#page-80-0) 73 [DL\\_INFO\\_REQ Primitive](#page-80-0) 7[3, 75](#page-82-0) [DL\\_OK\\_ACK Primitive](#page-83-0) 76 [DL\\_PHYS\\_ADDR\\_ACK Primitive](#page-84-0) 77 [DL\\_PHYS\\_ADDR\\_REQ Primitive](#page-84-0) 7[7, 78](#page-85-0) [DL\\_PROMISCOFF\\_REQ Primitive](#page-86-0) 79 [DL\\_PROMISCON\\_REQ Primitive](#page-88-0) 81 [DL\\_RESET\\_CON primitive](#page-90-0) 83 [DL\\_RESET\\_IND Primitive](#page-90-0) 83 [DL\\_RESET\\_REQ Primitive](#page-91-0) 84 [DL\\_RESET\\_RES Primitive](#page-92-0) 85 [DL\\_SUBS\\_BIND\\_ACK Primitive](#page-93-0) 86 [DL\\_SUBS\\_BIND\\_REQ Primitive](#page-94-0) 8[7, 89](#page-96-0) [DL\\_SUBS\\_UNBIND\\_REQ Primitive](#page-96-0) 89 [DL\\_TEST\\_CON Primitive](#page-97-0) 90 [DL\\_TEST\\_IND Primitive](#page-98-0) 9[1, 93](#page-100-0) [DL\\_TEST\\_REQ Primitive](#page-97-0) 9[0, 92](#page-99-0)

[DL\\_TEST\\_RES Primitive](#page-100-0) 93 [DL\\_TOKEN\\_ACK Primitive](#page-101-0) 94 [DL\\_TOKEN\\_REQ Primitive](#page-102-0) 95 [DL\\_UDERROR\\_IND Primitive](#page-103-0) 96 [DL\\_UNBIND\\_REQ Primitive](#page-104-0) 97 [DL\\_UNITDATA\\_IND Primitive](#page-105-0) 98 [DL\\_UNITDATA\\_REQ Primitive](#page-103-0) 9[6, 99](#page-106-0) [DL\\_XID\\_CON Primitive](#page-108-0) 101 [DL\\_XID\\_IND Primitive](#page-109-0) 10[2, 104](#page-111-0) [DL\\_XID\\_REQ](#page-110-0) 103 [DL\\_XID\\_REQ Primitive](#page-108-0) 101 [DL\\_XID\\_RES Primitive](#page-111-0) 104 DLC [asynchronous event notification](#page-19-0) 12 [asynchronous exception notification](#page-45-0) 38 [device descriptor structures](#page-57-0) 50 [extended parameters](#page-24-0) 1[7, 24](#page-31-0) [functional address masks](#page-35-0) 2[8, 33](#page-40-0) [ioctl operations](#page-21-0) 14 [parameter blocks](#page-35-0) 28 [receive address](#page-35-0) 28 receiving data [data packet](#page-23-0) 16 [datagram packet](#page-18-0) 11 [network-specific](#page-23-0) 16 [XID packet](#page-34-0) 27 DLC ioctl operations [DLC\\_ADD\\_FUNC\\_ADDR](#page-35-0) 28 [DLC\\_ADD\\_GRP](#page-35-0) 28 [DLC\\_ALTER](#page-36-0) 29 [DLC\\_CONTACT](#page-40-0) 33 [DLC\\_DEL\\_FUNC\\_ADDR](#page-40-0) 33 [DLC\\_DEL\\_GRP](#page-41-0) 34 [DLC\\_DISABLE\\_SAP](#page-41-0) 34 [DLC\\_ENABLE\\_SAP](#page-42-0) 35 [DLC\\_ENTER\\_LBUSY](#page-44-0) 37 [DLC\\_ENTER\\_SHOLD](#page-44-0) 37 [DLC\\_EXIT\\_LBUSY](#page-45-0) 38 [DLC\\_EXIT\\_SHOLD](#page-45-0) 38 [DLC\\_GET\\_EXCEP](#page-45-0) 38 [DLC\\_HALT\\_LS](#page-50-0) 43 [DLC\\_QUERY\\_LS](#page-50-0) 43 [DLC\\_QUERY\\_SAP](#page-52-0) 45 [DLC\\_STARTS\\_LS](#page-53-0) 46 [DLC\\_TEST](#page-56-0) 49 [DLC\\_TRACE](#page-56-0) 49 [IOCINFO](#page-57-0) 50 DLC kernel routines [datagram data received](#page-18-0) 11 [exception condition](#page-19-0) 12 [I-frame data received](#page-23-0) 16 [network data received](#page-23-0) 16 [XID data received](#page-34-0) 27 DLC subroutine interfaces [close](#page-8-0) 1 [ioctl](#page-20-0) 13 [open](#page-25-0) 18 [readx](#page-29-0) 22 [select](#page-30-0) 23 [writex](#page-33-0) 26 [DLC\\_ADD\\_FUNC\\_ADDR ioctl operation](#page-35-0) 28 [DLC\\_ADD\\_GRP ioctl operation](#page-35-0) 28 [DLC\\_ALTER ioctl operation](#page-36-0) 29 [DLC\\_CONTACT ioctl operation](#page-40-0) 33 [DLC\\_DEL\\_FUNC\\_ADDR ioctl operation](#page-40-0) 33 [DLC\\_DEL\\_GRP](#page-41-0) 34 [DLC\\_DISABLE\\_SAP ioctl operation](#page-41-0) 34

[DLC\\_ENABLE\\_SAP ioctl operation](#page-42-0) 35 [DLC\\_ENTER\\_LBUSY ioctl operation](#page-44-0) 37 [DLC\\_ENTER\\_SHOLD ioctl operation](#page-44-0) 37 [DLC\\_EXIT\\_LBUSY ioctl operation](#page-45-0) 38 [DLC\\_EXIT\\_SHOLD ioctl operation](#page-45-0) 38 [DLC\\_GET\\_EXCEP ioctl operation](#page-45-0) 38 [DLC\\_HALT\\_LS ioctl operation](#page-50-0) 43 [DLC\\_QUERY\\_LS ioctl operation](#page-50-0) 43 [DLC\\_QUERY\\_SAP ioctl operation](#page-52-0) 45 [DLC\\_START\\_LS ioctl operation](#page-53-0) 46 [DLC\\_TEST ioctl operation](#page-56-0) 49 [DLC\\_TRACE ioctl operation](#page-56-0) 49 [dlcclose entry point](#page-9-0) 2 [dlcconfig entry point](#page-9-0) 2 [dlcioctl entry point](#page-10-0) 3 [dlcmpx entry point](#page-11-0) 4 [dlcopen entry point](#page-12-0) 5 [dlcread entry point](#page-14-0) 7 [dlcselect entry point](#page-15-0) 8 [dlcwrite entry point](#page-17-0) 10 DLPI [DL\\_ATTACH\\_REQ](#page-57-0) 50 DLPI Primitive [DL\\_BIND\\_ACK](#page-58-0) 51 [DL\\_BIND\\_REQ](#page-60-0) 53 [DL\\_XID\\_REQ](#page-110-0) 103

**E** [ecb\\_crypt subroutine](#page-226-0) 219 error codes [using as input to NIS subroutines](#page-204-0) 197 error strings [returning pointer](#page-203-0) 196 [exception condition routine \(DLC\)](#page-19-0) 12 [eXternal Data Representation](#page-112-0) 105 external representations, translating from [arrays](#page-113-0) 10[6, 107](#page-114-0)[, 128](#page-135-0) [Booleans](#page-114-0) 107 [C language characters](#page-116-0) 10[9, 125](#page-132-0) [C language enumerations](#page-118-0) 111 [C language floats](#page-118-0) 111 [C language integers](#page-122-0) 115 [C language long integers](#page-122-0) 115 [C language numbers](#page-138-0) 131 [C language short integers](#page-130-0) 123 [C language strings](#page-131-0) 124 [C language unsigned integers](#page-132-0) 125 [C language unsigned long integers](#page-133-0) 126 [C language unsigned short integers](#page-134-0) 127 [discriminated unions](#page-134-0) 127 [opaque data](#page-123-0) 116

# **F**

[fetch subroutine](#page-212-0) 205 file descriptors [creating services](#page-402-1) 395 file transfers [initiating](#page-146-0) 139 [invoking](#page-155-0) 148 [firstkey subroutine](#page-213-0) 206 [functional address masks](#page-35-0) 2[8, 33](#page-40-0)

**ICOLUMENTAL RES (Example the properties)**  $\frac{1}{12}$ <br>
ICOLUMENTAL RES (Example 2014)  $\frac{1}{12}$ <br>
ICOLUMENTAL RES (Example 2014)  $\frac{1}{12}$ <br>
ICOLUMENTAL RES (Example 2014)  $\frac{1}{12}$ <br>
ICOLUMENTAL RES (Example 2014)  $\frac{1}{$ [g32\\_alloc function](#page-149-0) 142 [g32\\_close function](#page-152-0) 145 [g32\\_dealloc function](#page-153-0) 146 [g32\\_fxfer function](#page-155-0) 148 [g32\\_get\\_cursor function](#page-162-0) 155 [g32\\_get\\_data function](#page-164-0) 157 [g32\\_get\\_status function](#page-166-0) 159 [g32\\_notify function](#page-168-0) 161 [g32\\_open function](#page-171-0) 164 [g32\\_openx function](#page-174-0) 167 [g32\\_read function](#page-179-0) 172 [g32\\_search function](#page-182-0) 175 [g32\\_send\\_keys function](#page-185-0) 178 [g32\\_write function](#page-187-0) 180 [G32ALLOC function](#page-189-0) 182 [G32DLLOC function](#page-190-0) 183 [G32READ function](#page-191-0) 184 [G32WRITE function](#page-192-0) 185 GDLC [asynchronous criteria](#page-15-0) 8 [descriptor readiness](#page-30-0) 23 [ioctl operations](#page-21-0) 14 [providing data link control](#page-31-0) 24 [reading receive application data](#page-29-0) 22 [reading receive data from](#page-14-0) 7 [sending application data](#page-33-0) 26 [transferring commands to](#page-20-0) 13 [writing transmit data to](#page-17-0) 10 GDLC channels [allocating](#page-11-0) 4 [closing](#page-9-0) 2 [disabling](#page-8-0) 1 [opening](#page-12-0) 5 GDLC device manager [closing](#page-8-0) 1 [configuring](#page-9-0) 2 [issuing commands to](#page-10-0) 3 [opening](#page-25-0) 18 GDLC device manager entry points [dlcclose](#page-9-0) 2 [dlcconfig](#page-9-0) 2 [dlcioctl](#page-10-0) 3 [dlcmpx](#page-11-0) 4 [dlcopen](#page-12-0) 5 [dlcread](#page-14-0) 7 [dlcselect](#page-15-0) 8 [dlcwrite](#page-17-0) 10 [Generic Data Link Control](#page-8-0) 1 [get\\_myaddress subroutine](#page-281-0) 274 [getnetname subroutine](#page-281-0) 274

# **H**

HCON functions [cfxfer](#page-144-0) 137 [fxfer](#page-146-0) 139 [g32\\_alloc](#page-149-0) 142 [g32\\_close](#page-152-0) 145 [g32\\_dealloc](#page-153-0) 146 [g32\\_fxfer](#page-155-0) 148 [g32\\_get\\_cursor](#page-162-0) 155 [g32\\_get\\_data](#page-164-0) 157 [g32\\_get\\_status](#page-166-0) 159 [g32\\_notify](#page-168-0) 161 [g32\\_open](#page-171-0) 164

HCON functions *(continued)* [g32\\_openx](#page-174-0) 167 [g32\\_read](#page-179-0) 172 [g32\\_search](#page-182-0) 175 [g32\\_send\\_keys](#page-185-0) 178 [g32\\_write](#page-187-0) 180 [G32ALLOC](#page-189-0) 182 [G32DLLOC](#page-190-0) 183 [G32READ](#page-191-0) 184 host applications [ending interaction](#page-153-0) 146 [initiating interaction](#page-149-0) 142 [receiving messages](#page-179-0) 172 [sending messages](#page-187-0) 180 [Host Connection Program \(HCON\)](#page-144-0) 137 host names [converting to network names](#page-283-0) 276 host parameter [calling associated remote procedure](#page-225-0) 218 [host2netname subroutine](#page-283-0) 276

# **I**

[I-frame data received routine for DLC](#page-23-0) 16 [invalid request or response](#page-77-0) 70 IOCINFO operation [DLC](#page-57-0) 50 [ioctl operations \(DLC\)](#page-21-0) 14 [ioctl subroutine interface for DLC devices](#page-20-0) 13 IP addresses [finding](#page-281-0) 274

# **K**

key decryptsession subroutine 279 [key\\_encryptsession subroutine](#page-287-0) 280 [key\\_gendes subroutine](#page-289-0) 282 [key\\_secretkey\\_is\\_set subroutine](#page-291-0) 284 [key\\_setsecret subroutine](#page-292-0) 285 [key-value pairs](#page-193-0) 18[6, 192](#page-199-0) [returning first](#page-196-0) 189 keys [accessing data stored under](#page-206-0) 19[9, 205](#page-212-0) [deleting](#page-205-0) 19[8, 204](#page-211-0) [placing data under](#page-209-0) 20[2, 207](#page-214-0) [searching for associated values](#page-199-0) 192 [keyserv daemon](#page-289-0) 282

# **L**

[link stations](#page-50-0) 43 [local busy mode](#page-44-0) 3[7, 38](#page-45-0) logical paths [returning status information](#page-166-0) 159 LSs [altering configuration parameters](#page-36-0) 29 [contacting remote station](#page-40-0) 33 [halting](#page-50-0) 43 [local busy mode](#page-44-0) 3[7, 38](#page-45-0) [querying statistics](#page-50-0) 43 [receiving GDLC](#page-31-0) 24 [result extensions](#page-45-0) 38 [short hold mode](#page-44-0) 3[7, 38](#page-45-0) [starting](#page-53-0) 46 [testing remote link](#page-56-0) 49 [tracing activity](#page-56-0) 49

# **M**

master servers [returning machine names](#page-198-0) 191 memory [freeing](#page-119-0) 112 [message replies](#page-112-0) 10[5, 121](#page-128-0)[, 122](#page-129-0) [multicast addresses](#page-76-0) 69 [removing](#page-41-0) 34

# **N**

name parameter [installing network name](#page-281-0) 274 NDBM subroutines [dbm\\_close](#page-205-0) 198 [dbm\\_delete](#page-205-0) 198 [dbm\\_fetch](#page-206-0) 199 [dbm\\_firstkey](#page-207-0) 200 [dbm\\_nextkey](#page-208-0) 201 [dbm\\_open](#page-208-0) 201 [dbm\\_store](#page-209-0) 202 [netname2host subroutine](#page-294-0) 287 [netname2user subroutine](#page-296-1) 289 network addresses [retrieving](#page-367-0) 360 [network data received routine \(DLC\)](#page-23-0) 16 [Network Information Service](#page-193-0) 186 [Network Information Services+ \(NIS\)](#page-193-0) 186 network names [converting to host names](#page-294-0) 287 [converting to user IDs](#page-296-1) 289 [New Data Manager \(NDBM\)](#page-205-0) 198 [New Database Manager library](#page-205-0) 198 [nextkey subroutine](#page-213-0) 206 NIS maps [changing](#page-202-0) 195 [returning order number](#page-201-0) 194 NIS master servers [returning machine names](#page-198-0) 191 NIS subroutines [yp\\_all](#page-193-0) 186 [yp\\_bind](#page-195-0) 188 [yp\\_first](#page-196-0) 189 [yp\\_get\\_default\\_domain](#page-197-0) 190 [yp\\_master](#page-198-0) 191 [yp\\_match](#page-199-0) 192 [yp\\_next](#page-199-0) 192 [yp\\_order](#page-201-0) 194 [yp\\_unbind](#page-201-0) 194 [yp\\_update](#page-202-0) 195 [yperr\\_string](#page-203-0) 196 [ypprot\\_err](#page-204-0) 197

# **O**

opaque data [translating](#page-123-0) 116 open file descriptors [creating service](#page-402-1) 395 [open subroutine interface \(DLC\)](#page-25-0) 18 [open subroutine, parameters \(DLC\)](#page-24-0) 17 openx subroutine [parameters \(DLC\)](#page-24-0) 17

**P** [parameter blocks \(DLC\)](#page-35-0) 28 [peer DLS provider](#page-99-0) 92 [physical address](#page-84-0) 7[7, 78](#page-85-0) [physical point of attachment \(PPA\)](#page-71-0) 64 [pmap\\_getmaps subroutine](#page-298-0) 291 [pmap\\_getport subroutine](#page-300-0) 293 [pmap\\_getport6 subroutine](#page-302-0) 295 [pmap\\_rmtcall subroutine](#page-303-0) 296 [pmap\\_set subroutine](#page-305-0) 298 [pmap\\_unset subroutine](#page-307-0) 300 port mappings [describing](#page-125-0) 118 port numbers [requesting](#page-300-0) 29[3, 295](#page-302-0) portmap procedures [describing parameters](#page-125-0) 118 presentation space [obtaining display data](#page-164-0) 157 [searching for character patterns](#page-182-0) 175 [previously issued primitive](#page-83-0) 76 processes [managing socket descriptors](#page-201-0) 194 program-to-port mappings [returning list](#page-298-0) 291 programmatic file transfers [checking status](#page-144-0) 137 [promiscuous mode](#page-86-0) 7[9, 81](#page-88-0)

# **R**

[readx subroutine interface for devices \(DLC\)](#page-29-0) 22 records input streams [moving position](#page-142-0) 135 [marking outgoing data as](#page-141-0) 134 [skipping](#page-142-0) 135 [registerrpc subroutine](#page-309-0) 302 [remote DLS user](#page-66-0) 5[9, 60](#page-67-0) [remote procedure call](#page-220-0) 21[3, 215](#page-222-0)[, 232](#page-239-0)[, 234](#page-241-0)[, 237](#page-244-0)[, 239](#page-246-0)[, 250](#page-257-0)[, 258](#page-265-0)[,](#page-267-0) [260](#page-267-0)[, 262](#page-269-0)[, 264](#page-271-0)[, 269](#page-276-0)[, 284](#page-291-0)[, 304](#page-311-0)[, 306](#page-313-0)[, 308](#page-315-0)[, 310](#page-317-0)[, 311](#page-318-0)[, 312](#page-319-0)[, 314](#page-321-0)[, 315](#page-322-0)[,](#page-323-0) [316](#page-323-0)[, 317](#page-324-0)[, 318](#page-325-0)[, 320](#page-327-0)[, 321](#page-328-0)[, 322](#page-329-0)[, 323](#page-330-0)[, 324](#page-331-0)[, 325](#page-332-0)[, 327](#page-334-0)[, 329](#page-336-0)[, 330](#page-337-0)[, 332](#page-339-0)[,](#page-340-0) [333](#page-340-0)[, 335](#page-342-0)[, 336](#page-343-0)[, 337](#page-344-0)[, 339](#page-346-0)[, 340](#page-347-0)[, 342](#page-349-0)[, 344](#page-351-0)[, 345](#page-352-0)[, 348](#page-355-0)[, 350](#page-357-0)[, 351](#page-358-0)[, 354](#page-361-0)[,](#page-362-0) [355](#page-362-0)[, 361](#page-368-0)[, 362](#page-369-0)[, 365](#page-372-0)[, 366](#page-373-0)[, 367](#page-374-0)[, 369](#page-376-0)[, 376](#page-383-0)[, 378](#page-385-0)[, 379](#page-386-0)[, 382](#page-389-0) [remote procedure calls](#page-228-0) 221 [broadcasting](#page-228-0) 221 [creating with portmap daemon](#page-303-0) 296 [error in authenticating](#page-390-0) 383 [error unknown to protocol](#page-399-0) 392 [failing](#page-255-0) 24[8, 256](#page-263-0) [insufficient authentication](#page-401-1) 394 [mapping](#page-305-0) 298 [sending results](#page-381-0) 374 [unmapping](#page-307-0) 300 [unregistered program](#page-395-0) 388 [unregistered program version](#page-397-1) 390 [unsupported procedure](#page-394-0) 387 [Remote Procedure Calls \(RPC\)](#page-215-0) 208 remote procedures [mapping](#page-377-0) 370 remote time [obtaining](#page-310-0) 303

[RPC](#page-220-0) 21[3, 215](#page-222-0)[, 232](#page-239-0)[, 234](#page-241-0)[, 237](#page-244-0)[, 239](#page-246-0)[, 250](#page-257-0)[, 258](#page-265-0)[, 260](#page-267-0)[, 262](#page-269-0)[, 264](#page-271-0)[, 269](#page-276-0)[,](#page-291-0) [284](#page-291-0)[, 304](#page-311-0)[, 306](#page-313-0)[, 308](#page-315-0)[, 310](#page-317-0)[, 311](#page-318-0)[, 312](#page-319-0)[, 314](#page-321-0)[, 315](#page-322-0)[, 316](#page-323-0)[, 317](#page-324-0)[, 318](#page-325-0)[, 320](#page-327-0)[,](#page-328-0) [321](#page-328-0)[, 322](#page-329-0)[, 323](#page-330-0)[, 324](#page-331-0)[, 325](#page-332-0)[, 327](#page-334-0)[, 329](#page-336-0)[, 330](#page-337-0)[, 332](#page-339-0)[, 333](#page-340-0)[, 335](#page-342-0)[, 336](#page-343-0)[, 337](#page-344-0)[,](#page-346-0) [339](#page-346-0)[, 340](#page-347-0)[, 342](#page-349-0)[, 344](#page-351-0)[, 345](#page-352-0)[, 348](#page-355-0)[, 350](#page-357-0)[, 351](#page-358-0)[, 354](#page-361-0)[, 355](#page-362-0)[, 361](#page-368-0)[, 362](#page-369-0)[, 365](#page-372-0)[,](#page-373-0) [366](#page-373-0)[, 367](#page-374-0)[, 369](#page-376-0)[, 376](#page-383-0)[, 378](#page-385-0)[, 379](#page-386-0)[, 382](#page-389-0) RPC authentication handles [creating](#page-224-0) 217 [creating NULL](#page-221-0) 214 [setting to default](#page-225-0) 218 [RPC authentication messages](#page-124-0) 117 RPC authentication subroutines [authdes\\_create](#page-216-0) 209 [authdes\\_getucred](#page-217-0) 210 [authnone\\_create](#page-221-0) 214 [authunix\\_create](#page-224-0) 217 [authunix\\_create\\_default](#page-225-0) 218 [xdr\\_authunix\\_parms](#page-137-0) 130 [RPC call header messages](#page-115-0) 108 [RPC call messages](#page-116-0) 109 RPC client handles [copying error information](#page-250-0) 243 [creating and returning](#page-234-0) 227 [destroying](#page-243-0) 236 [error in creating](#page-251-0) 24[4, 252](#page-259-0) RPC client objects [changing or retrieving](#page-232-0) 225 RPC client subroutines [clnt\\_broadcast](#page-228-0) 221 [clnt\\_create](#page-234-0) 227 [clnt\\_pcreateerror](#page-251-0) 244 [clnt\\_perrno](#page-253-0) 246 [clnt\\_perror](#page-255-0) 248 [clnt\\_spcreateerror](#page-259-0) 252 [clnt\\_sperrno](#page-260-0) 253 [clnt\\_sperror](#page-263-0) 256 [clntraw\\_create](#page-273-0) 266 [clnttcp\\_create](#page-273-0) 266 [clntudp\\_create](#page-278-0) 271 RPC client transport handles [creating TCP/IP](#page-273-0) 266 [creating UDP/IP](#page-278-0) 271 RPC clients [creating toy](#page-273-0) 266 RPC macros [auth\\_destroy](#page-215-0) 208 [clnt\\_call](#page-229-0) 222 [clnt\\_control](#page-232-0) 225 [clnt\\_destroy](#page-243-0) 236 [clnt\\_freeres](#page-248-0) 241 [clnt\\_geterr](#page-250-0) 243 [svc\\_destroy](#page-354-0) 347 [svc\\_freeargs](#page-363-0) 356 [svc\\_getargs](#page-365-0) 358 [svc\\_getcaller](#page-367-0) 360 [RPC message replies](#page-112-0) 10[5, 121](#page-128-0)[, 122](#page-129-0) RPC portmap subroutines [pmap\\_getmaps](#page-298-0) 291 [pmap\\_getport](#page-300-0) 293 [pmap\\_getport6](#page-302-0) 295 [pmap\\_rmtcall](#page-303-0) 296 [pmap\\_set](#page-305-0) 298 [pmap\\_unset](#page-307-0) 300 RPC program-to-port mappings [returning list](#page-298-0) 291 RPC reply messages [encoding](#page-112-0) 105

RPC requests [decoding arguments](#page-365-0) 358 [servicing](#page-370-0) 363 RPC security subroutines [cbc\\_crypt](#page-226-0) 219 [des\\_setparity](#page-226-0) 219 [ecb\\_crypt](#page-226-0) 219 [key\\_decryptsession](#page-286-0) 279 [key\\_encryptsession](#page-287-0) 280 [key\\_gendes](#page-289-0) 282 [key\\_setsecret](#page-292-0) 285 RPC service packages [registering procedure](#page-309-0) 302 RPC service requests [waiting for arrival](#page-380-0) 373 RPC service subroutines mappings [removing](#page-387-0) 380 [svc\\_exit](#page-360-0) 353 [svc\\_getreqset](#page-370-0) 363 [svc\\_register](#page-377-0) 370 [svc\\_run](#page-380-0) 373 [svc\\_sendreply](#page-381-0) 374 [svc\\_unregister](#page-387-0) 380 [svc\\_unregister subroutine](#page-387-0) 380 [svcerr\\_auth](#page-390-0) 383 [svcerr\\_decode](#page-392-0) 385 [svcerr\\_noproc](#page-394-0) 387 [svcerr\\_noprog](#page-395-0) 388 [svcerr\\_progvers](#page-397-1) 390 [svcerr\\_systemerr](#page-399-0) 392 [svcerr\\_weakauth](#page-401-1) 394 [svcfd\\_create](#page-402-1) 395 [svcraw\\_create](#page-403-3) 396 [svctcp\\_create](#page-404-0) 397 [svcudp\\_create](#page-406-3) 399 RPC service transport handles [creating TCP/IP](#page-404-0) 397 [creating toy](#page-403-3) 396 [creating UDP/IP](#page-406-3) 399 [destroying](#page-354-0) 347 [registering](#page-411-0) 404 [removing](#page-413-0) 406 RPC subroutines [callrpc](#page-225-0) 218 [get\\_myaddress](#page-281-0) 274 [getnetname](#page-281-0) 274 [host2netname](#page-283-0) 276 [netname2host](#page-294-0) 287 [netname2user](#page-296-1) 289 [receiving XDR subroutines](#page-136-0) 129 [registerrpc](#page-309-0) 302 [rtime](#page-310-0) 303 [user2netname](#page-409-3) 402 [xdr\\_accepted\\_reply](#page-112-0) 105 [xdr\\_callhdr](#page-115-0) 108 [xdr\\_callmsg](#page-116-0) 109 [xdr\\_opaque\\_auth](#page-124-0) 117 [xdr\\_pmap](#page-125-0) 118 [xdr\\_pmaplist](#page-125-0) 118 [xdr\\_rejected\\_reply](#page-128-0) 121 [xdr\\_replymsg](#page-129-0) 122 [xprt\\_register](#page-411-0) 404 [xprt\\_unregister](#page-413-0) 406 [rpc\\_broadcast subroutine](#page-311-0) 304 [rpc\\_broadcast\\_exp subroutine](#page-313-0) 306 [rpc\\_call subroutine](#page-315-0) 308

[rpc\\_control subroutine](#page-317-0) 310 [rpc\\_createerr global variable](#page-318-0) 311 [rpc\\_gss\\_get\\_error subroutine](#page-319-0) 312 [rpc\\_gss\\_get\\_mech\\_info subroutine](#page-321-0) 314 [rpc\\_gss\\_get\\_mechanisms subroutine](#page-322-0) 315 [rpc\\_gss\\_get\\_principal\\_name subroutine](#page-323-0) 316 [rpc\\_gss\\_get\\_versions subroutine](#page-324-0) 317 [rpc\\_gss\\_getcred subroutine](#page-325-0) 318 [rpc\\_gss\\_is\\_installed subroutine](#page-327-0) 320 [rpc\\_gss\\_max\\_data\\_length subroutine](#page-328-0) 321 [rpc\\_gss\\_mech\\_to\\_oid subroutine](#page-329-0) 322 [rpc\\_gss\\_qop\\_to\\_num subroutine](#page-330-0) 323 [rpc\\_gss\\_seccreate subroutine](#page-332-0) 325 [rpc\\_gss\\_set\\_callback subroutine](#page-334-0) 327 [rpc\\_gss\\_set\\_defaults subroutine](#page-336-0) 329 [rpc\\_gss\\_set\\_svc\\_name subroutine](#page-331-0) 324 [rpc\\_gss\\_svc\\_max\\_data\\_length subroutine](#page-337-0) 330 [rpc\\_reg subroutine](#page-339-0) 332 [rpcb\\_getaddr subroutine](#page-340-0) 333 [rpcb\\_getmaps subroutine](#page-342-0) 335 [rpcb\\_gettime subroutine](#page-343-0) 336 [rpcb\\_rmtcall subroutine](#page-344-0) 337 [rpcb\\_set subroutine](#page-346-0) 339 [rpcb\\_unset subroutine](#page-347-0) 340 [rtime subroutine](#page-310-0) 303

# **S**

SAPs [disabling](#page-41-0) 34 [enabling](#page-42-0) 35 [querying statistics](#page-52-0) 45 [receiving GDLC](#page-31-0) 24 [result extensions](#page-45-0) 38 [secure conversation key](#page-289-0) 282 [select subroutine interface \(DLC\)](#page-30-0) 23 server network names [decrypting](#page-286-0) 279 [encrypting](#page-287-0) 280 [service access point \(SAP\)](#page-86-0) 7[9, 81](#page-88-0) service dispatch routines [error in authenticating](#page-390-0) 383 [error in decoding requests](#page-392-0) 385 [insufficient authentication](#page-401-1) 394 [unregistered program](#page-395-0) 388 [unsupported procedure](#page-394-0) 387 service packages [registering procedure](#page-309-0) 302 [service requests](#page-360-0) 35[3, 373](#page-380-0) sessions [attaching](#page-171-0) 16[4, 167](#page-174-0) [detaching](#page-152-0) 145 [starting](#page-171-0) 16[4, 167](#page-174-0) [short hold mode](#page-44-0) 3[7, 38](#page-45-0) stat parameter [specifying condition](#page-253-0) 24[6, 253](#page-260-0) [store subroutine](#page-214-0) 207 structures [providing pointer chasing](#page-126-0) 11[9, 120](#page-127-0) [serializing null pointers](#page-126-0) 119 [svc\\_auth\\_reg subroutine](#page-349-0) 342 [svc\\_control subroutine](#page-351-0) 344 [svc\\_create subroutine](#page-352-0) 345 [svc\\_destroy macro](#page-354-0) 347 [svc\\_dg\\_create subroutine](#page-355-0) 348 [svc\\_dg\\_enablecache subroutine](#page-357-0) 350 [svc\\_done subroutine](#page-358-0) 351

[svc\\_exit subroutine](#page-360-0) 353 [svc\\_fd\\_create subroutine](#page-361-0) 354<br>svc\_fdset global variable 355 [svc\\_fdset global variable](#page-362-0) [svc\\_freeargs macro](#page-363-0) 356 [svc\\_getargs macro](#page-365-0) 358 [svc\\_getcaller macro](#page-367-0) 360 [svc\\_getreq\\_common subroutine](#page-368-0) 361 [svc\\_getreq\\_poll subroutine](#page-369-0) 362 [svc\\_getreqset subroutine](#page-370-0) 363 [svc\\_getrpccaller subroutine](#page-372-0) 365 [svc\\_max\\_pollfd global variable](#page-373-0) 366 [svc\\_pollfd global variable](#page-374-0) 367 [svc\\_raw\\_create subroutine](#page-374-0) 367 [svc\\_reg subroutine](#page-376-0) 369 [svc\\_register subroutine](#page-377-0) 370 [svc\\_run subroutine](#page-380-0) 373 [svc\\_sendreply subroutine](#page-381-0) 374 [svc\\_tli\\_create subroutine](#page-383-0) 376 [svc\\_tp\\_create subroutine](#page-385-0) 378 [svc\\_unreg subroutine](#page-386-0) 379 [svc\\_vc\\_create subroutine](#page-389-0) 382 [svcerr\\_auth subroutine](#page-390-0) 383 [svcerr\\_decode subroutine](#page-392-0) 385 [svcerr\\_noproc subroutine](#page-394-0) 387 [svcerr\\_noprog subroutine](#page-395-0) 388 svcerr\_progvers subroutine service dispatch routines [unregistered program version](#page-397-1) 390 svcerr\_systemerr subroutine service dispatch routines [error unknown to protocol](#page-399-0) 392 [svcerr\\_weakauth subroutine](#page-401-1) 394 [svcfd\\_create subroutine](#page-402-1) 395 [svcraw\\_create subroutine](#page-403-3) 396 [svctcp\\_create subroutine](#page-404-0) 397 [svcudp\\_create subroutine](#page-406-3) 399

# **T**

terminal emulators [sending key strokes](#page-185-0) 178 toy RPC clients [creating](#page-273-0) 266 toy RPC service transport handles [creating](#page-403-3) 396 [transmission over the data link connection](#page-70-0) 63

# **U**

unions [translating](#page-134-0) 127 UNIX credentials [generating](#page-137-0) 130 [mapping DES credentials](#page-217-0) 210 user IDs [converting to network names](#page-409-3) 402 [user2netname subroutine](#page-409-3) 402

# **W**

[write subroutine, parameters \(DLC\)](#page-31-0) 24 [writex subroutine interface \(DLC\)](#page-33-0) 26 [writex subroutine, parameters \(DLC\)](#page-31-0) 24

**X** XDR library filter primitives [xdr\\_array](#page-113-0) 106 [xdr\\_bool](#page-114-0) 107 [xdr\\_bytes](#page-114-0) 107 [xdr\\_char](#page-116-0) 109 [xdr\\_double](#page-138-0) 131 [xdr\\_enum](#page-118-0) 111 [xdr\\_float](#page-118-0) 111 [xdr\\_int](#page-122-0) 115 [xdr\\_long](#page-122-0) 115 [xdr\\_opaque](#page-123-0) 116 [xdr\\_reference](#page-127-0) 120 [xdr\\_short](#page-130-0) 123 [xdr\\_string](#page-131-0) 124 [xdr\\_u\\_char](#page-132-0) 125 [xdr\\_u\\_int](#page-132-0) 125 [xdr\\_u\\_long](#page-133-0) 126 [xdr\\_u\\_short](#page-134-0) 127 [xdr\\_union](#page-134-0) 127 [xdr\\_vector](#page-135-0) 128 [xdr\\_void](#page-136-0) 129 [xdr\\_wrapstring](#page-137-0) 130 [XDR library non-filter primitives](#page-117-0) 11[0, 112](#page-119-0)[, 113](#page-120-0)[, 114](#page-121-0)[, 119](#page-126-0)[, 122](#page-129-0)[,](#page-139-0) [132](#page-139-0)[, 133](#page-140-0)[, 134](#page-141-0) [xdrrec\\_endofrecord](#page-141-0) 134 [xdrrec\\_skiprecord](#page-142-0) 135 [xdrstdio\\_create](#page-143-0) 136 XDR streams [changing current position](#page-129-0) 122 [containing long sequences of records](#page-140-0) 133 [destroying](#page-117-0) 110 [initializing](#page-143-0) 136 [initializing local memory](#page-139-0) 132 [returning pointer to buffer](#page-121-0) 114 XDR subroutines [supplying to RPC system](#page-136-0) 129 [xdr\\_accepted\\_reply subroutine](#page-112-0) 105 [xdr\\_array subroutine](#page-113-0) 106 [xdr\\_authunix\\_parms subroutine](#page-137-0) 130 [xdr\\_bool subroutine](#page-114-0) 107 [xdr\\_bytes subroutine](#page-114-0) 107 [xdr\\_callhdr subroutine](#page-115-0) 108 [xdr\\_callmsg subroutine](#page-116-0) 109 [xdr\\_char subroutine](#page-116-0) 109 [xdr\\_destroy macro](#page-117-0) 110 [xdr\\_double subroutine](#page-138-0) 131 [xdr\\_enum subroutine](#page-118-0) 111 [xdr\\_float subroutine](#page-118-0) 111 [xdr\\_free subroutine](#page-119-0) 112 [xdr\\_getpos macro](#page-120-0) 113 [xdr\\_hyper subroutine](#page-120-0) 113 [xdr\\_inline macro](#page-121-0) 114 [xdr\\_int subroutine](#page-122-0) 115 [xdr\\_long subroutine](#page-122-0) 115 [xdr\\_opaque subroutine](#page-123-0) 116 [xdr\\_opaque\\_auth subroutine](#page-124-0) 117 [xdr\\_pmap subroutine](#page-125-0) 118 [xdr\\_pmaplist subroutine](#page-125-0) 118 [xdr\\_pointer subroutine](#page-126-0) 119 xdr reference subroutine 120 [xdr\\_rejected\\_reply subroutine](#page-128-0) 121 [xdr\\_replymsg subroutine](#page-129-0) 122 [xdr\\_setpos macro](#page-129-0) 122 [xdr\\_short subroutine](#page-130-0) 123 [xdr\\_string subroutine](#page-131-0) 12[4, 130](#page-137-0) [xdr\\_u\\_char subroutine](#page-132-0) 125

[xdr\\_u\\_int subroutine](#page-132-0) 125 [xdr\\_u\\_long subroutine](#page-133-0) 126 [xdr\\_u\\_short subroutine](#page-134-0) 127 [xdr\\_union subroutine](#page-134-0) 127 [xdr\\_vector subroutine](#page-135-0) 128 [xdr\\_void subroutine](#page-136-0) 129 [xdr\\_wrapstring subroutine](#page-137-0) 130 [xdrmem\\_create subroutine](#page-139-0) 132 [xdrrec\\_create subroutine](#page-140-0) 133 [xdrrec\\_endofrecord subroutine](#page-141-0) 134 [xdrrec\\_eof subroutine](#page-141-0) 134 [xdrrec\\_skiprecord subroutine](#page-142-0) 135 [xdrstdio\\_create subroutine](#page-143-0) 136 [XID data received routine for DLC](#page-34-0) 27 [xprt\\_register subroutine](#page-411-0) 404 [xprt\\_unregister subroutine](#page-413-0) 406

# **Y**

[yp\\_all subroutine](#page-193-0) 186 [yp\\_bind subroutine](#page-195-0) 188 [yp\\_first subroutine](#page-196-0) 189 [yp\\_get\\_default\\_domain subroutine](#page-197-0) 190 [yp\\_master subroutine](#page-198-0) 191 [yp\\_match subroutine](#page-199-0) 192 [yp\\_next subroutine](#page-199-0) 192 [yp\\_order subroutine](#page-201-0) 194 [yp\\_unbind subroutine](#page-201-0) 194 [yp\\_update subroutine](#page-202-0) 195 ypbind daemon [calling](#page-195-0) 188 [yperr\\_string subroutine](#page-203-0) 196 [ypprot\\_err subroutine](#page-204-0) 197

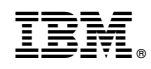

Printed in USA